# **openforcefield Documentation**

*Release 0.8.4*

**Open Force Field Consortium**

**Mar 09, 2021**

# **CONTENTS**

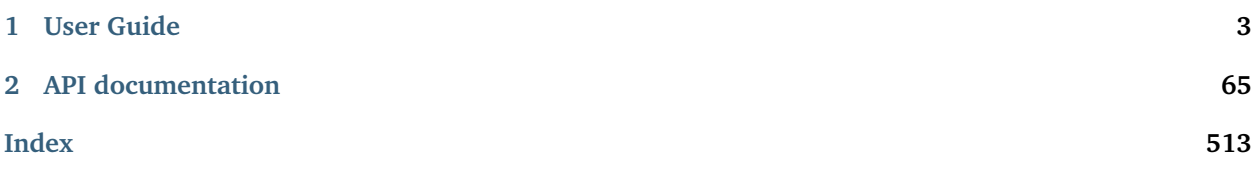

A modern, extensible library for molecular mechanics force field science from the [Open Force Field Initiative](http://openforcefield.org)

# **CHAPTER**

# **ONE**

# **USER GUIDE**

# <span id="page-6-0"></span>**1.1 Installation**

# **1.1.1 Installing via** *conda*

The simplest way to install the Open Forcefield Toolkit is via the [conda](http://www.continuum.io/blog/conda) package manager. Packages are provided on the [omnia Anaconda Cloud channel](http://anaconda.org/omnia) for Linux, OS X, and Win platforms. The [openforcefield](https://anaconda.org/omnia/openforcefield) [Anaconda Cloud page](https://anaconda.org/omnia/openforcefield) has useful instructions and [download statistics.](https://anaconda.org/omnia/openforcefield/files)

If you are using the [anaconda](https://www.continuum.io/downloads/) scientific Python distribution, you already have the conda package manager installed. If not, the quickest way to get started is to install the [miniconda](http://conda.pydata.org/miniconda.html) distribution, a lightweight minimal installation of Anaconda Python.

On linux, you can install the Python 3 version into \$HOME/miniconda3 with (on bash systems):

```
$ wget https://repo.anaconda.com/miniconda/Miniconda3-latest-Linux-x86_64.sh
$ bash ./Miniconda3-latest-Linux-x86_64.sh -b -p $HOME/miniconda3
$ source ~/miniconda3/etc/profile.d/conda.sh
$ conda activate base
```
On osx, you want to use the osx binary

```
$ curl https://repo.anaconda.com/miniconda/Miniconda3-latest-MacOSX-x86_64.sh -O
$ bash ./Miniconda3-latest-MacOSX-x86_64.sh -b -p $HOME/miniconda3
$ source ~/miniconda3/etc/profile.d/conda.sh
$ conda activate base
```
You may want to add the new source  $\gamma$ miniconda3/etc/profile.d/conda.sh line to your  $\gamma$ .bashrc file to ensure Anaconda Python can enabled in subsequent terminal sessions. conda activate base will need to be run in each subsequent terminal session to return to the environment where the toolkit will be installed.

Note that openforcefield will be installed into this local Python installation, so that you will not need to worry about disrupting existing Python installations.

**Note:** Installation via the conda package manager is the preferred method since all dependencies are automatically fetched and installed for you.

# **1.1.2 Required dependencies**

The openforcefield toolkit makes use of the [Omnia](http://www.omnia.md) and [Conda Forge](https://conda-forge.org/) free and open source community package repositories:

```
$ conda config --add channels omnia --add channels conda-forge
$ conda update --all
```
This only needs to be done once.

**Note:** If automation is required, provide the --yes argument to conda update and conda install comamnds. More information on the conda command-line API can be found in the [conda online documentation.](https://conda.io/docs/commands.html)

#### **Release build**

You can install the latest stable release build of openforcefield via the conda package with

```
$ conda config --add channels omnia --add channels conda-forge
$ conda install openforcefield
```
This version is recommended for all users not actively developing new forcefield parameterization algorithms.

**Note:** The conda package manager will install dependencies from binary packages automatically, including difficult-to-install packages such as OpenMM, numpy, and scipy. This is really the easiest way to get started.

#### **Upgrading your installation**

To update an earlier conda installation of openforcefield to the latest release version, you can use conda update:

\$ conda update openforcefield

## **Optional dependencies**

This toolkit can optionally make use of the [OpenEye toolkit](https://www.eyesopen.com/toolkit-development) if the user has a license key installed. Academic laboratories intending to release results into the public domain can [obtain a free license key,](https://www.eyesopen.com/licensing-philosophy) while other users (including academics intending to use the software for purposes of generating protected intellectual property) must [pay to obtain a license.](https://www.eyesopen.com/pricing)

To install the OpenEye toolkits (provided you have a valid license file):

```
$ conda install --yes -c openeye openeye-toolkits
```
No essential openforcefield release capabilities *require* the OpenEye toolkit, but the Open Force Field developers make use of it in parameterizing new open source force fields. It is known that there are certain differences in toolkit behavior between RDKit and OpenEye when reading a small fraction of molecules, and we encourage you to report any unexpected behavior that may be caused by toolkit differences to our [issue](https://github.com/openforcefield/openforcefield/issues) [tracker.](https://github.com/openforcefield/openforcefield/issues)

# **1.1.3 Alternative method: Single-file installer**

As of release 0.4.1, single-file installers are available for each Open Force Field Toolkit release. These are provided primarily for users who do not have access to the Anaconda cloud for installing packages. These installers have few requirements beyond a Linux or OSX operating system and will, in one command, produce a functional Python executable containing the Open Force Field Toolkit, as well as all required dependencies. The installers are very similar to the widely-used Miniconda \*.sh files. Accordingly, installation using the "single-file installer" does not require root access.

The installers are between 200 and 300 MB each, and can be downloaded from the "Assets" section of the Toolkit's [GitHub Releases page.](https://github.com/openforcefield/openforcefield/releases/) They are generated using a [workflow leveraging the "conda constructor"](https://github.com/openforcefield/toolkit-installer-constructor) [utility.](https://github.com/openforcefield/toolkit-installer-constructor)

Please report any installer difficulties to the [OFF Toolkit Issue tracker,](https://github.com/openforcefield/openforcefield/issues) as we hope to make this a major distribution channel for the toolkit moving forward.

## **Installation**

Download the appropriate installer (openforcefield-<X.Y.Z>-py37-<your platform>-x86\_64.sh) from [the](https://github.com/openforcefield/openforcefield/releases/) ["Assets" section at the bottom of the desired release.](https://github.com/openforcefield/openforcefield/releases/) Then, install the toolkit with the following command:

\$ bash openforcefield-<X.Y.Z>-py37-<your platform>-x86\_64.sh

and follow the prompts.

**Note:** You must have write access to the installation directory. This is generally somewhere in the user's home directory. When prompted, we recommend NOT making modifications to your bash\_profile.

**Warning:** We recommend that you do not install this package as root. Conda is intended to support on-the-fly creation of several independent environments, and [managing a multi-user conda installation](https://docs.conda.io/projects/conda/en/latest/user-guide/configuration/admin-multi-user-install.html) [is somewhat involved.](https://docs.conda.io/projects/conda/en/latest/user-guide/configuration/admin-multi-user-install.html)

#### **Usage**

Any time you want to use this conda environment in a terminal, run

```
$ source <install_directory>/etc/profile.d/conda.sh
$ conda activate base
```
Once the base environment is activated, your system will default to use python (and other executables) from the newly installed conda environment.

#### **Installing optional OpenEye toolkits**

We're waiting on permission to redistribute the OpenEye toolkits inside the single-file installer, so for now the installers only ship with the open-source backend (RDKit+AmberTools). With this in mind, the conda environment created by the installer *contains the conda package manager itself*, which can be used to install the OpenEye toolkits if you have access to the Anaconda cloud.

\$ conda install -c openeye openeye-toolkits

**Note:** The OpenEye Toolkits conda package still requires a valid OpenEye license file to run.

# **1.2 Release History**

Releases follow the major.minor.micro scheme recommended by [PEP440,](https://www.python.org/dev/peps/pep-0440/#final-releases) where

- major increments denote a change that may break API compatibility with previous major releases
- minor increments add features but do not break API compatibility
- micro increments represent bugfix releases or improvements in documentation

# **1.2.1 0.8.4 - Minor feature and bugfix release**

**This release is intended to be functionally identical to 0.9.1. The only difference is that it uses the "openforcefield" namespace.**

This release is a final patch for the 0.8.X series of releases of the toolkit, and also marks the last version of the toolkit which will be imported as import openforcefield.XXX / from openforcefield import XXX. From version 0.9.0 onwards the toolkit will be importable only as import openff.toolkit.XXX / from openff. toolkit import XXX.

**Note** This change will also be accompanied by a renaming of the package from openforcefield to openff-toolkit, so users need not worry about accidentally pulling in a version with changed imports. Users will have to explicitly choose to install the openff-toolkit package once released which will contain the breaking import changes.

## **New features**

- [PR #839:](https://github.com/openforcefield/openforcefield/pull/839) Add support for computing WBOs from multiple conformers using the AmberTools and OpenEye toolkits, and from ELF10 conformers using the OpenEye toolkit wrapper.
- [PR #832:](https://github.com/openforcefield/openforcefield/pull/832) Expose ELF conformer selection through the Molecule API via a new apply\_elf\_conformer\_selection function.
- [PR #831:](https://github.com/openforcefield/openff-toolkit/pull/831) Expose ELF conformer selection through the OpenEye wrapper.
- PR  $#790$ : Fixes Issue  $#720$  where qcschema roundtrip to/from results in an error due to missing cmiles entry in attributes.
- [PR #793:](https://github.com/openforcefield/openff-toolkit/pull/793) Add an initial ELF conformer selection implementation which uses RDKit.
- [PR #799:](https://github.com/openforcefield/openff-toolkit/pull/799) Closes [Issue #746](https://github.com/openforcefield/openff-toolkit/issues/746) by adding [Molecule.smirnoff\\_impropers](#page-86-0), [Molecule.amber\\_impropers](#page-87-0), [TopologyMolecule.smirnoff\\_impropers](#page-155-0), [TopologyMolecule.amber\\_impropers](#page-156-0), [Topology.](#page-143-0) [smirnoff\\_impropers](#page-143-0), and [Topology.amber\\_impropers](#page-144-0).
- [PR #847:](https://github.com/openforcefield/openforcefield/pull/847) Instances of [ParameterAttribute](#page-460-0) documentation can now specify their docstrings with the optional docstring argument to the \_\_init\_\_() method.
- PR  $\#827$ : The setter for  $Topology, box\_vectors$  now infers box vectors when box lengths are pass as a list of length 3.

# **Behavior changed**

- [PR #802:](https://github.com/openforcefield/openforcefield/pull/802) Fixes [Issue #408.](https://github.com/openforcefield/openforcefield/issues/408) The 1-4 scaling factor for electrostatic interactions is now properly set by the value specified in the force field. Previously it fell back to a default value of 0.83333. The toolkit may now produce slightly different energies as a result of this change.
- [PR #839:](https://github.com/openforcefield/openforcefield/pull/839) The average WBO will now be returned when multiple conformers are provided to assign\_fractional\_bond\_orders using use\_conformers.
- [PR #816:](https://github.com/openforcefield/openforcefield/pull/816) Force field file paths are now loaded in a case-insensitive manner.

#### **Bugfixes**

- [PR #849:](https://github.com/openforcefield/openforcefield/pull/849) Changes create\_openmm\_system so that it no longer uses the conformers on existing reference molecules (if present) to calculate Wiberg bond orders. Instead, new conformers are always generated during parameterization.
- [PR #838:](https://github.com/openforcefield/openforcefield/pull/838) Corrects spacing of "forcefield" to "force field" throughout documentation. Fixes [Issue #112.](https://github.com/openforcefield/openforcefield/issues/112)
- [PR #846:](https://github.com/openforcefield/openff-toolkit/pull/846) Corrects dead links throughout release history. Fixes [Issue #835.](https://github.com/openforcefield/openff-toolkit/issues/835)
- [PR #847:](https://github.com/openforcefield/openforcefield/pull/847) Documentation now compiles with far fewer warnings, and in many cases more correctly. Additionally, ParameterAttribute documentation no longer appears incorrectly in classes where it is used. Fixes [Issue #397.](https://github.com/openforcefield/openforcefield/issues/397)
- [PR #802:](https://github.com/openforcefield/openforcefield/pull/802) Fixes [Issue #408.](https://github.com/openforcefield/openforcefield/issues/408) The 1-4 scaling factor for electrostatic interactions is now properly set by the value specified in the force field. Previously it fell back to a default value of 0.83333. The toolkit may now produce slightly different energies as a result of this change.

# **1.2.2 0.8.3 - Major bugfix release**

This release fixes a critical bug in van der Waals parameter assignment.

This release is also a final patch for the 0.8.X series of releases of the toolkit, and also marks the last version of the toolkit which will be imported as import openforcefield.XXX / from openforcefield import XXX. From version 0.9.0 onwards the toolkit will be importable only as import openff.toolkit.XXX / from openff.toolkit import XXX.

**Note** This change will also be accompanied by a renaming of the package from openforcefield to openff-toolkit, so users need not worry about accidentally pulling in a version with changed imports. Users will have to explicitly choose to install the openff-toolkit package once released which will contain the breaking import changes.

#### **Bugfixes**

• PR  $#808$ : Fixes Issue  $#807$ , which tracks a major bug in the interconversion between a vdW sigma and rmin\_half parameter.

#### **New features**

- [PR #794:](https://github.com/openforcefield/openforcefield/pull/794) Adds a decorator @requires\_package that denotes a function requires an optional dependency.
- PR  $#790$ : Fixes Issue  $#720$  where qcschema roundtrip to/from results in an error due to missing cmiles entry in attributes.
- [PR #805:](https://github.com/openforcefield/openforcefield/pull/805) Adds a deprecation warning for the up-coming release of the openff-toolkit package and its import breaking changes.

# **1.2.3 0.8.2 - Bugfix release**

**WARNING: This release was later found to contain a major bug,** [Issue #807,](https://github.com/openforcefield/openforcefield/issues/807) **and produces incorrect energies.**

# **Bugfixes**

- [PR #786:](https://github.com/openforcefield/openforcefield/pull/xyz) Fixes [Issue #785](https://github.com/openforcefield/openforcefield/issues/785) where RDKitToolkitWrapper would sometimes expect stereochemistry to be defined for non-stereogenic bonds when loading from SDF.
- [PR #786:](https://github.com/openforcefield/openforcefield/pull/786) Fixes an issue where using the [Molecule](#page-99-0) copy constructor (newmol = Molecule(oldmol)) would result in the copy sharing the same .properties dict as the original (as in, changes to the .properties dict of the copy would be reflected in the original).
- PR  $#789$ : Fixes a regression noted in Issue  $#788$  where creating vdWHandler. vdWType or setting sigma or rmin\_half using Quantities represented as strings resulted in an error.

# **1.2.4 0.8.1 - Bugfix and minor feature release**

**WARNING: This release was later found to contain a major bug,** [Issue #807,](https://github.com/openforcefield/openforcefield/issues/807) **and produces incorrect energies.**

# **API-breaking changes**

- [PR #757:](https://github.com/openforcefield/openforcefield/pull/757) Renames test forcefields/smirnoff99Frosst.offxml to test forcefields/ test\_forcefield.offxml to avoid confusion with any of the ACTUAL released FFs in the [smirnoff99Frosst line](https://github.com/openforcefield/smirnoff99Frosst/)
- [PR #751:](https://github.com/openforcefield/openforcefield/pull/751) Removes the optional oetools=("oechem", "oequacpac", "oeiupac", "oeomega") keyword argument from [OpenEyeToolkitWrapper.is\\_available](#page-480-0), as there are no special behaviors that are accessed in the case of partially-licensed OpenEye backends. The new behavior of this method is the same as if the default value above is always provided.

# **Behavior Changed**

- [PR #583:](https://github.com/openforcefield/openforcefield/pull/583) Methods such as [Molecule.from\\_rdkit](#page-118-0) and [Molecule.from\\_openeye](#page-116-0), which delegate their internal logic to [ToolkitRegistry](#page-469-0) functions, now guarantee that they will return an object of the correct type when being called on Molecule-derived classes. Previously, running these constructors using subclasses of [FrozenMolecule](#page-99-0) would not return an instance of that subclass, but rather just an instance of a [Molecule](#page-99-0).
- [PR #753:](https://github.com/openforcefield/openforcefield/pull/753) ParameterLookupError is now raised when passing to [ParameterList.index](#page-257-0) a SMIRKS pattern not found in the parameter list.

## **New features**

- [PR #751:](https://github.com/openforcefield/openforcefield/pull/751) Adds LicenseError, a subclass of ToolkitUnavailableException which is raised when attempting to add a cheminformatics [ToolkitWrapper](#page-474-0) for a toolkit that is installed but unlicensed.
- [PR #678:](https://github.com/openforcefield/openforcefield/pull/678) Adds [ForceField.deregister\\_parameter\\_handler](#page-249-0).
- [PR #730:](https://github.com/openforcefield/openforcefield/pull/730) Adds [Topology.is\\_periodic](#page-133-0).
- [PR #753:](https://github.com/openforcefield/openforcefield/pull/753) Adds ParameterHandler. \_\_getitem\_\_ to look up individual [ParameterType](#page-252-0) objects.

## **Bugfixes**

- [PR #745:](https://github.com/openforcefield/openforcefield/pull/745) Fixes bug when serializing molecule with conformers to JSON.
- [PR #750:](https://github.com/openforcefield/openforcefield/pull/750) Fixes a bug causing either sigma or rmin\_half to sometimes be missing on [vdWHandler.](#page-372-0) [vdWType](#page-372-0) objects.
- [PR #756:](https://github.com/openforcefield/openforcefield/pull/756) Fixes bug when running vdWHandler.create\_force using a vdWHandler that was initialized using the API.
- [PR #776:](https://github.com/openforcefield/openforcefield/pull/776) Fixes a bug in which the [Topology.from\\_openmm](#page-144-1) and [Topology.from\\_mdtraj](#page-145-0) methods would dangerously allow unique\_molecules=None.
- [PR #777:](https://github.com/openforcefield/openforcefield/pull/777) [RDKitToolkitWrapper](#page-490-0) now outputs the full warning message when allow\_undefined\_stereo=True (previously the description of which stereo was undefined was squelched)

# **1.2.5 0.8.0 - Virtual Sites**

This release implements the SMIRNOFF virtual site specification. The implementation enables support for models using off-site charges, including 4- and 5-point water models, in addition to lone pair modeling on various functional groups. The primary focus was on the ability to parameterize a system using virtual sites, and generating an OpenMM system with all virtual sites present and ready for evaluation. Support for formats other than OpenMM has not be implemented in this release, but may come with the appearance of the OpenFF system object. In addition to implementing the specification, the toolkit [Molecule](#page-99-0) objects now allow the creation and manipulation of virtual sites.

#### **Major Feature: Support for the SMIRNOFF VirtualSite tag**

Virtual sites can be added to a System in two ways:

- [SMIRNOFF Force Fields can contain a VirtualSites tag](https://open-forcefield-toolkit.readthedocs.io/en/latest/smirnoff.html#virtualsites-virtual-sites-for-off-atom-charges), specifying the addition of virtual sites according to SMARTS-based rules.
- Virtual sites can be added to a [Molecule](#page-99-0), and these will appear in the final OpenMM system if a virtual site handler is present in the [ForceField](#page-243-0).

Virtual sites are the first parameters which directly depend on 3D conformation, where the position of the virtual sites are based on vectors defined on the atoms that were matched during parameterization. Because of this, a virtual site matching the triplet of atoms 1-2-3 will define a point that is different from a triplet matching 3-2-1. This is similar to defining "right-handed" and "left-handed" coordinate systems. This subtlety interplays with two major concepts in force field development:

- 1) we sometimes want to define a single virtual site describing two points with the same parameters (distance, angle, etc.), such as 5-point water models
- 2) we have a match that produces multiple orderings of the atoms (e.g. if wildcards are present in the SMARTS pattern), and we only want one to be applied.

Case 1) is very useful for parameter optimization, where a single SMARTS-based parameter can be used to optimize both points, such as the angle defining the virtual points for a 5-point water model. Case 2) is the typical scenario for the nitrogen lone pair in ammonia, where only one point needs to be specified. We discuss a few more illustrative examples below. Beyond these attributes, the virtual site specification allows a policy for specifying how to handle exclusions in the OpenMM force evaluator. The current default is to add pairwise energy exclusions in the OpenMM system between a virtual site and all tagged atoms matched in its SMARTS (exclusion\_policy="parents", ). Currently defined are "none", "minimal", and "parents", where "minimal" specifies the single atom that the virtual site defines as the "origin". For water, for example, "minimal" would mean just the oxygen, whereas "parents" would mean all three atoms.

In order to give consistent and intended behavior, the specification was modified from its draft form in following manner: The "name" and "match" attributes have been added to each virtual site parameter type. These changes allow for

- specifying different virtual site types using the same atoms
- allowing two virtual sites with the same type and same atoms but different physical parameters to be added simultaneously
- allowing the ability to control whether the virtual site encodes one or multiple particles, based on the number of ways the matching atoms can be ordered.

The "name" attribute encodes whether the virtual site to be added should override an existing virtual site of the same type (e.g. hierarchy preference), or if this virtual site should be added in addition to the other existing virtual sites on the given atoms. This means that different virtual site types can share the same group of parent atoms and use the same name without overwriting each other (the default name is EP for all sites, which gives the expected hierarchical behavior used in other SMIRNOFF tags).

The "match" attribute accepts either "once" or "all\_permutations", offering control for situations where a SMARTS pattern can possibly match the same group of atoms in different orders (either due to wildcards or local symmetry) and it is desired to either add just one or all of the possible virtual particles. The default value is "all\_permutations", but for TrivalentLonePair it is always set to "once", regardless of what the file contains, since all orderings always place the particle in the exact same position.

The following cases exemplify our reasoning in implementing this behavior, and should draw caution to complex issues that may arise when designing virtual site parameters. Let us consider 4-, 5-, and 6-point water models:

- A 4-point water model with a DivalentLonePair: This can be implemented by specifying match="once ", outOfPlaneAngle="0\*degree", and distance=-.15\*angstrom". Since the SMIRKS pattern "[#1: 1]-[#8X2:2]-[#2:3]" would match water twice and would create two particles in the exact same position if all\_permutations was specified, we specify "once" to have only one particle generated. Although having two particles in the same position should not affect the physics if the proper exclusion policy is applied, it would effectively make the 4-point model just as expensive as 5-point models.
- A 5-point water model with a DivalentLonePair: This can be implemented by using match= "all\_permutations" (unlike the 4-point model), outOfPlaneAngle="56.26\*degree, and distance=0. 7\*angstrom, for example. Here the permutations will cause particles to be placed at  $\pm$ 56.26 degrees, and changing any of the physical quantities will affect *both* particles.
- A 6-point water model with both DivalentLonePair sites above. Since these two parameters look identical, it is unclear whether they should both be applied or if one should override the other. The toolkit never compares the physical numbers to determine equality as this can lead to instability during e.g. parameter fitting. To get this to work, we specify name="EP1" for the first parameter, and name="EP2 " for the second parameter. This instructs the parameter handler keep them separate, and therefore both are applied. (If both had the same name, then the typical SMIRNOFF hierarchy rules are used, and only the last matched parameter would be applied.)
- Dinitrogen, N#N with a BondCharge virtual site. Since we want a BondCharge on both ends, we specify match="all\_permutations".
- Formaldehyde, H2C=0, with MonovalentLonePair virtual site(s) on the oxygen, with the aim of modeling both lone pairs. This one is subtle, since [#1:3]-[#6X3:2]=[#8X1:1] matches two unique groups of atoms (1-3-4 and 2-3-4). It is important to note in this situation that match="all\_permutations" behaves exactly the same as match="once". Due to the anchoring hydrogens (1 and 2) being symmetric but opposite about the bond between 3 and 4, a single parameter does correctly place both lone pairs. A standing issue here is that the default exclusion policy (parents) will allow these two virtual sites to interact since they have different indexed atoms (parents), causing the energy to be different than the non-virtual site parameterization. In the future, the exclusion\_policy="local" will account for this, and make virtual sites that share at least one "parent" atom not interact with each other. As a special note: when applying a MonovalentLonePair to a completely symmetric molecule, e.g. water, all\_permutations can come into play, but this will apply two particles (one for each hydrogen).

Finally, the toolkit handles the organization of atoms and virtual sites in a specific manner. Virtual sites are expected to be added *after all molecules in the topology are present*. This is because the Open Force Field Toolkit organizes a topology by placing all atoms first, then all virtual sites last. This differs from the OpenMM Modeller object, for example, which interleaves the order of atoms and virtual sites in such a way that all particles of a molecule are contiguous. In addition, due to the fact that a virtual site may contain multiple particles coupled to single parameters, the toolkit makes a distinction between a virtual *site*, and a virtual *particle*. A virtual site may represent multiple virtual particles, so the total number of particles cannot be directly determined by simply summing the number of atoms and virtual sites in a molecule. This is taken into account, however, and the [Molecule](#page-99-0) and [Topology](#page-133-0) classes now implement particle iterators.

## **Minor Feature: Support for the 0.4 ChargeIncrementModel tag**

To allow for more convenient fitting of ChargeIncrement parameters, it is now possible to specify one less charge\_increment value than there are tagged atoms in a ChargeIncrement's smirks. The missing charge\_increment value will be calculated at parameterization-time to make the sum of the charge contributions from a ChargeIncrement parameter equal to zero. Since this change allows for force fields that are incompatible with the previous specification, this new style of ChargeIncrement must specify a ChargeIncrementModel section version of 0.4. All 0.3-compatible ChargeIncrement parameters are compatible with the 0.4 ChargeIncrementModel specification.

More details and examples of this change are available in [The ChargeIncrementModel tag in the SMIRNOFF](https://open-forcefield-toolkit.readthedocs.io/en/latest/smirnoff.html#chargeincrementmodel-small-molecule-and-fragment-charges) [specification](https://open-forcefield-toolkit.readthedocs.io/en/latest/smirnoff.html#chargeincrementmodel-small-molecule-and-fragment-charges)

# **New features**

- [PR #726:](https://github.com/openforcefield/openforcefield/pull/726) Adds support for the 0.4 ChargeIncrementModel spec, allowing for the specification of one fewer charge\_increment values than there are tagged atoms in the smirks, and automatically assigning the final atom an offsetting charge.
- [PR #548:](https://github.com/openforcefield/openforcefield/pull/548) Adds support for the VirtualSites tag in the SMIRNOFF specification
- [PR #548:](https://github.com/openforcefield/openforcefield/pull/548) Adds replace and all\_permutations kwarg to
	- **–** [Molecule.add\\_bond\\_charge\\_virtual\\_site](#page-130-0)
	- **–** [Molecule.add\\_monovalent\\_lone\\_pair\\_virtual\\_site](#page-131-0)
	- **–** [Molecule.add\\_divalent\\_lone\\_pair\\_virtual\\_site](#page-131-1)
	- **–** [Molecule.add\\_trivalent\\_lone\\_pair\\_virtual\\_site](#page-132-0)
- [PR #548:](https://github.com/openforcefield/openforcefield/pull/548) Adds orientations to
	- **–** [BondChargeVirtualSite](#page-191-0)
- **–** [MonovalentLonePairVirtualSite](#page-198-0)
- **–** [DivalentLonePairVirtualSite](#page-205-0)
- **–** [TrivalentLonePairVirtualSite](#page-212-0)
- [PR #548:](https://github.com/openforcefield/openforcefield/pull/548) Adds
	- **–** [VirtualParticle](#page-180-0)
	- **–** [TopologyVirtualParticle](#page-185-0)
	- **–** [BondChargeVirtualSite.get\\_openmm\\_virtual\\_site](#page-194-0)
	- **–** [MonovalentLonePairVirtualSite.get\\_openmm\\_virtual\\_site](#page-201-0)
	- **–** [DivalentLonePairVirtualSite.get\\_openmm\\_virtual\\_site](#page-208-0)
	- **–** [TrivalentLonePairVirtualSite.get\\_openmm\\_virtual\\_site](#page-215-0)
	- **–** [ValenceDict.key\\_transform](#page-237-0)
	- **–** [ValenceDict.index\\_of](#page-237-1)
	- **–** [ImproperDict.key\\_transform](#page-239-0)
	- **–** [ImproperDict.index\\_of](#page-239-1)
- [PR #705:](https://github.com/openforcefield/openforcefield/pull/705) Adds interpolation based on fractional bond orders for harmonic bonds. This includes interpolation for both the force constant k and/or equilibrium bond distance length. This is accompanied by a bump in the <Bonds> section of the SMIRNOFF spec (but not the entire spec).
- [PR #718:](https://github.com/openforcefield/openforcefield/pull/718) Adds .rings and .n\_rings to [Molecule](#page-99-0) and .is\_in\_ring to [Atom](#page-162-0) and [Bond](#page-169-0)

#### **Bugfixes**

- [PR #682:](https://github.com/openforcefield/openforcefield/pull/682) Catches failures in [Molecule.from\\_iupac](#page-115-0) instead of silently failing.
- [PR #743:](https://github.com/openforcefield/openforcefield/pull/743) Prevents the non-bonded (vdW) cutoff from silently falling back to the OpenMM default of 1 nm in [Forcefield.create\\_openmm\\_system](#page-250-0) and instead sets its to the value specified by the force field.
- [PR #737:](https://github.com/openforcefield/openforcefield/pull/737) Prevents OpenEye from incidentally being used in the conformer generation step of [AmberToolsToolkitWrapper.assign\\_fractional\\_bond\\_orders](#page-504-0).

#### **Behavior changed**

• [PR #705:](https://github.com/openforcefield/openforcefield/pull/705) Changes the default values in the <Bonds> section of the SMIRNOFF spec to fractional\_bondorder\_method="AM1-Wiberg" and potential=" $(k/2)*(r-\text{length})^2$ ", which is backwards-compatible with and equivalent to potential="harmonic".

# **Examples added**

• [PR #548:](https://github.com/openforcefield/openforcefield/pull/548) Adds a virtual site example notebook to run an OpenMM simulation with virtual sites, and compares positions and potential energy of TIP5P water between OpenFF and OpenMM forcefields.

#### **API-breaking changes**

- [PR #548:](https://github.com/openforcefield/openforcefield/pull/548) Methods
	- **–** [Molecule.add\\_bond\\_charge\\_virtual\\_site](#page-130-0)
	- **–** [Molecule.add\\_monovalent\\_lone\\_pair\\_virtual\\_site](#page-131-0)
	- **–** [Molecule.add\\_divalent\\_lone\\_pair\\_virtual\\_site](#page-131-1)
	- **–** [Molecule.add\\_trivalent\\_lone\\_pair\\_virtual\\_site](#page-132-0)

now only accept a list of atoms, not a list of integers, to define to parent atoms

- [PR #548:](https://github.com/openforcefield/openforcefield/pull/548) Removes [VirtualParticle.molecule\\_particle\\_index](#page-183-0)
- [PR #548:](https://github.com/openforcefield/openforcefield/pull/548) Removes outOfPlaneAngle from
	- **–** [DivalentLonePairVirtualSite](#page-205-0)
	- **–** [TrivalentLonePairVirtualSite](#page-212-0)
- [PR #548:](https://github.com/openforcefield/openforcefield/pull/548) Removes inPlaneAngle from [TrivalentLonePairVirtualSite](#page-212-0)
- [PR #548:](https://github.com/openforcefield/openforcefield/pull/548) Removes weights from
	- **–** [BondChargeVirtualSite](#page-191-0)
	- **–** [MonovalentLonePairVirtualSite](#page-198-0)
	- **–** [DivalentLonePairVirtualSite](#page-205-0)
	- **–** [TrivalentLonePairVirtualSite](#page-212-0)

## **Tests added**

- [PR #548:](https://github.com/openforcefield/openforcefield/pull/548) Adds test for
	- **–** The virtual site parameter handler
	- **–** TIP5P water dimer energy and positions
	- **–** Adds tests to for virtual site/particle indexing/counting

# **1.2.6 0.7.2 - Bugfix and minor feature release**

#### **New features**

- [PR #662:](https://github.com/openforcefield/openforcefield/pull/662) Adds .aromaticity\_model of [ForceField](#page-243-0) and .TAGNAME of [ParameterHandler](#page-260-0) as public attributes.
- [PR #667](https://github.com/openforcefield/openforcefield/pull/667) and [PR #681](https://github.com/openforcefield/openforcefield/pull/681) linted the codebase with black and isort, respectively.
- [PR #675](https://github.com/openforcefield/openforcefield/pull/675) adds .toolkit\_version to [ToolkitWrapper](#page-474-0) and .registered\_toolkit\_versions to [ToolkitRegistry](#page-469-0).
- [PR #696](https://github.com/openforcefield/openforcefield/pull/696) Exposes a setter for [ForceField.aromaticity\\_model](#page-243-0)
- [PR #685](https://github.com/openforcefield/openforcefield/pull/685) Adds a custom \_\_hash\_\_ function to [ForceField](#page-243-0)

## **Behavior changed**

- PR  $#684$ : Changes [ToolkitRegistry](#page-469-0) to return an empty registry when initialized with no arguments, i.e. ToolkitRegistry() and makes the register\_imported\_toolkit\_wrappers argument private.
- [PR #711:](https://github.com/openforcefield/openforcefield/pull/711) The setter for [Topology.box\\_vectors](#page-133-0) now infers box vectors (a 3x3 matrix) when box lengths (a 3x1 array) are passed, assuming an orthogonal box.
- [PR #649:](https://github.com/openforcefield/openforcefield/pull/648) Makes SMARTS searches stereochemistry-specific (if stereo is specified in the SMARTS) for both OpenEye and RDKit backends. Also ensures molecule aromaticity is re-perceived according to the ForceField's specified aromaticity model, which may overwrite user-specified aromaticity on the Molecule
- [PR #648:](https://github.com/openforcefield/openforcefield/pull/648) Removes the utils.structure module, which was deprecated in 0.2.0.
- PR  $#670$ : Makes the [Topology](#page-133-0) returned by create\_openmm\_system contain the partial charges and partial bond orders (if any) assigned during parameterization.
- PR  $#675$  changes the exception raised when no antechamber executable is found from IOError to AntechamberNotFoundError
- PR  $#696$  Adds an aromaticity\_model keyword argument to the [ForceField](#page-243-0) constructor, which defaults to DEFAULT\_AROMATICITY\_MODEL.

## **Bugfixes**

- [PR #715:](https://github.com/openforcefield/openforcefield/pull/715) Closes issue [Issue #475](https://github.com/openforcefield/openforcefield/issues/475) writing a "PDB" file using OE backend rearranges the order of the atoms by pushing the hydrogens to the bottom.
- [PR #649:](https://github.com/openforcefield/openforcefield/pull/648) Prevents 2020 OE toolkit from issuing a warning caused by doing stereo-specific smarts searches on certain structures.
- PR  $\#724$ : Closes issue Issue  $\#502$  Adding a utility function Topology to file() to write topology and positions to a "PDB" file using openmm backend for pdb file write.

# **Tests added**

- [PR #694:](https://github.com/openforcefield/openforcefield/pull/694) Adds automated testing to code snippets in docs.
- [PR #715:](https://github.com/openforcefield/openforcefield/pull/715) Adds tests for pdb file writes using OE backend.
- [PR #724:](https://github.com/openforcefield/openforcefield/pull/724) Adds tests for the utility function Topology.to file().

# **1.2.7 0.7.1 - OETK2020 Compatibility and Minor Update**

This is the first of our patch releases on our new planned monthly release schedule.

Detailed release notes are below, but the major new features of this release are updates for compatibility with the new 2020 OpenEye Toolkits release, the get\_available\_force\_fields function, and the disregarding of pyrimidal nitrogen stereochemistry in molecule isomorphism checks.

## **Behavior changed**

- [PR #646:](https://github.com/openforcefield/openforcefield/pull/646) Checking for [Molecule](#page-99-0) equality using the == operator now disregards all pyrimidal nitrogen stereochemistry by default. To re-enable, use [Molecule.{is|are}\\_isomorphic](#page-99-0) with the strip\_pyrimidal\_n\_atom\_stereo=False keyword argument.
- [PR #646:](https://github.com/openforcefield/openforcefield/pull/646) Adds an optional toolkit\_registry keyword argument to [Molecule.are\\_isomorphic](#page-99-0), which identifies the toolkit that should be used to search for pyrimidal nitrogens.

#### **Bugfixes**

- [PR #647:](https://github.com/openforcefield/openforcefield/pull/647) Updates [OpenEyeToolkitWrapper](#page-477-0) for 2020.0.4 OpenEye Toolkit behavior/API changes.
- [PR #646:](https://github.com/openforcefield/openforcefield/pull/646) Fixes a bug where [Molecule.chemical\\_environment\\_matches](#page-99-0) was not able to accept a [ChemicalEnvironment](#page-240-0) object as a query.
- [PR #634:](https://github.com/openforcefield/openforcefield/pull/634) Fixes a bug in which calling [RDKitToolkitWrapper.from\\_file](#page-490-0) directly would not load files correctly if passed lowercase file\_format. Note that this bug did not occur when calling [Molecule.](#page-99-0) [from\\_file](#page-99-0).
- [PR #631:](https://github.com/openforcefield/openforcefield/pull/631) Fixes a bug in which calling unit\_to\_string returned None when the unit is dimensionless. Now "dimensionless" is returned.
- PR  $\#630$ : Closes issue Issue  $\#629$  in which the wrong exception is raised when attempting to instantiate a [ForceField](#page-243-0) from an unparsable string.

#### **New features**

- [PR #632:](https://github.com/openforcefield/openforcefield/pull/632) Adds [ForceField.registered\\_parameter\\_handlers](#page-243-0)
- [PR #614:](https://github.com/openforcefield/openforcefield/pull/614) Adds [ToolkitRegistry.deregister\\_toolkit](#page-469-0) to de-register registered toolkits, which can include toolkit wrappers loaded into GLOBAL\_TOOLKIT\_REGISTRY by default.
- [PR #656:](https://github.com/openforcefield/openforcefield/pull/656) Adds a new allowed am1elf10 option to the OpenEye implementation of [assign\\_partial\\_charges](#page-477-0) which calculates the average partial charges at the AM1 level of theory using conformers selected using the ELF10 method.
- PR  $#643$ : Adds [openforcefield.typing.engines.smirnoff.forcefield.](#page-252-1) [get\\_available\\_force\\_fields](#page-252-1), which returns paths to the files of force fields available through entry point plugins.

# **1.2.8 0.7.0 - Charge Increment Model, Proper Torsion interpolation, and new Molecule methods**

This is a relatively large release, motivated by the idea that changing existing functionality is bad so we shouldn't do it too often, but when we do change things we should do it all at once.

Here's a brief rundown of what changed, migration tips, and how to find more details in the full release notes below:

- To provide more consistent partial charges for a given molecule, existing conformers are now disregarded by default by Molecule.assign\_partial\_charges. Instead, new conformers are generated for use in semiempirical calculations. Search for use\_conformers.
- Formal charges are now always returned as simtk.unit.Quantity objects, with units of elementary charge. To convert them to integers, use from simtk import unit

and atom.formal\_charge.value\_in\_unit(unit.elementary\_charge) or mol.total\_charge. value\_in\_unit(unit.elementary\_charge). Search atom.formal\_charge.

- The OpenFF Toolkit now automatically reads and writes partial charges in SDF files. Search for atom. dprop.PartialCharges.
- The OpenFF Toolkit now has different behavior for handling multi-molecule and multi-conformer SDF files. Search multi-conformer.
- The OpenFF Toolkit now distinguishes between partial charges that are all-zero and partial charges that are unknown. Search partial\_charges = None.
- Topology.to\_openmm now assigns unique atoms names by default. Search ensure\_unique\_atom\_names.
- Molecule equality checks are now done by graph comparison instead of SMILES comparison. Search Molecule.are\_isomorphic.
- The ChemicalEnvironment module was almost entirely removed, as it is an outdated duplicate of some Chemper functionality. Search ChemicalEnvironment.
- TopologyMolecule.topology\_particle\_start\_index has been removed from the TopologyMolecule API, since atoms and virtualsites are no longer contiguous in the Topology particle indexing system. Search topology\_particle\_start\_index.
- compute\_wiberg\_bond\_orders has been renamed to assign\_fractional\_bond\_orders.

There are also a number of new features, such as:

- Support for ChargeIncrementModel sections in force fields.
- Support for ProperTorsion k interpolation in force fields using fractional bond orders.
- Support for AM1-Mulliken, Gasteiger, and other charge methods using the new assign\_partial\_charges methods.
- Support for AM1-Wiberg bond order calculation using either the OpenEye or RDKit/AmberTools backends and the assign\_fractional\_bond\_orders methods.
- Initial (limited) interoperability with OCArchive, via Molecule.to\_qcschema and from\_qcschema.
- A Molecule.visualize method.
- Several additional Molecule methods, including state enumeration and mapped SMILES creation.

#### **Major Feature: Support for the SMIRNOFF ChargeIncrementModel tag**

[The ChargeIncrementModel tag in the SMIRNOFF specification](https://open-forcefield-toolkit.readthedocs.io/en/latest/smirnoff.html#chargeincrementmodel-small-molecule-and-fragment-charges) provides analagous functionality to AM1- BCC, except that instead of AM1-Mulliken charges, a number of different charge methods can be called, and instead of a fixed library of two-atom charge corrections, an arbitrary number of SMIRKS-based, N-atom charge corrections can be defined in the SMIRNOFF format.

The initial implementation of the SMIRNOFF ChargeIncrementModel tag accepts keywords for version, partial\_charge\_method, and number\_of\_conformers. partial\_charge\_method can be any string, and it is up to the ToolkitWrapper's compute\_partial\_charges methods to understand what they mean. For geometryindependent partial\_charge\_method choices, number\_of\_conformers should be set to zero.

SMIRKS-based parameter application for ChargeIncrement parameters is different than other SMIRNOFF sections. The initial implementation of ChargeIncrementModelHandler follows these rules:

- an atom can be subject to many ChargeIncrement parameters, which combine additively.
- a ChargeIncrement that matches a set of atoms is overwritten only if another ChargeIncrement matches the same group of atoms, regardless of order. This overriding follows the normal SMIRNOFF hierarchy.

To give a concise example, what if a molecule A-B(-C)-D were being parametrized, and the force field defined ChargeIncrement SMIRKS in the following order?

- 1) [A:1]-[B:2]
- 2) [B:1]-[A:2]
- 3) [A:1]-[B:2]-[C:3]
- 4) [\*:1]-[B:2](-[\*:3])-[\*:4]
- 5) [D:1]-[B:2](-[\*:3])-[\*:4]

In the case above, the ChargeIncrement from parameters 1 and 4 would NOT be applied to the molecule, since another parameter matching the same set of atoms is specified further down in the parameter hierarchy (despite those subsequent matches being in a different order).

Ultimately, the ChargeIncrement contributions from parameters 2, 3, and 5 would be summed and applied.

It's also important to identify a behavior that these rules were written to *avoid*: if not for the "regardless of order" clause in the second rule, parameters 4 and 5 could actually have been applied six and two times, respectively (due to symmetry in the SMIRKS and the use of wildcards). This situation could also arise as a result of molecular symmetry. For example, a methyl group could match the SMIRKS  $[C:1](H:2])$  ([H: 3])([H:4]) six ways (with different orderings of the three hydrogen atoms), but the user would almost certainly not intend for the charge increments to be applied six times. The "regardless of order" clause was added specifically to address this.

In short, the first time a group of atoms becomes involved in a ChargeIncrement together, the System gains a new parameter "slot". Only another ChargeIncrement which applies to the exact same group of atoms (in any order) can take over the "slot", pushing the original ChargeIncrement out.

## **Major Feature: Support for ProperTorsion k value interpolation**

[Chaya Stern's work](https://chayast.github.io/fragmenter-manuscript/) showed that we may be able to produce higher-quality proper torsion parameters by taking into account the "partial bond order" of the torsion's central bond. We now have the machinery to compute AM1-Wiberg partial bond orders for entire molecules using the assign\_fractional\_bond\_orders methods of either OpenEyeToolkitWrapper or AmberToolsToolkitWrapper. The thought is that, if some simple electron population analysis shows that a certain aromatic bond's order is 1.53, maybe rotations about that bond can be described well by interpolating 53% of the way between the single and double bond k values.

Full details of how to define a torsion-interpolating SMIRNOFF force fields are available in [the ProperTorsions](https://open-forcefield-toolkit.readthedocs.io/en/latest/smirnoff.html#fractional-torsion-bond-orders) [section of the SMIRNOFF specification.](https://open-forcefield-toolkit.readthedocs.io/en/latest/smirnoff.html#fractional-torsion-bond-orders)

# **Behavior changed**

- [PR #508:](https://github.com/openforcefield/openforcefield/pull/508) In order to provide the same results for the same chemical species, regardless of input conformation, [Molecule](#page-99-0) assign\_partial\_charges, compute\_partial\_charges\_am1bcc, and assign\_fractional\_bond\_orders methods now default to ignore input conformers and generate new conformer(s) of the molecule before running semiempirical calculations. Users can override this behavior by specifying the keyword argument use\_conformers=molecule.conformers.
- PR  $\#281$ : Closes Issue  $\#250$  by adding support for partial charge I/O in SDF. The partial charges are stored as a property in the SDF molecule block under the tag <atom.dprop.PartialCharge>.
- [PR #281:](https://github.com/openforcefield/openforcefield/pull/281) If a [Molecule](#page-99-0)'s partial\_charges attribute is set to None (the default value), calling to\_openeye will now produce a OE molecule with partial charges set to nan. This would previously produce an OE molecule with partial charges of 0.0, which was a loss of information, since it wouldn't be clear whether the original OFFMol's partial charges were REALLY all-zero as opposed to None. OpenEye toolkit wrapper methods such as from\_smiles and from\_file now produce OFFMols with

partial\_charges = None when appropriate (previously these would produce OFFMols with all-zero charges, for the same reasoning as above).

- [PR #281:](https://github.com/openforcefield/openforcefield/pull/281) [Molecule](#page-99-0) to\_rdkit now sets partial charges on the RDAtom's PartialCharges property (this was previously set on the partial\_charges property). If the [Molecule](#page-99-0)'s partial charges attribute is None, this property will not be defined on the RDAtoms.
- [PR #281:](https://github.com/openforcefield/openforcefield/pull/281) Enforce the behavior during SDF I/O that a SDF may contain multiple *molecules*, but that the OFF Toolkit does not assume that it contains multiple *conformers of the same molecule*. This is an important distinction, since otherwise there is ambiguity around whether properties of one entry in a SDF are shared among several molecule blocks or not, or how to resolve conflicts if properties are defined differently for several "conformers" of chemically-identical species (More info [here\)](https://docs.eyesopen.com/toolkits/python/oechemtk/oemol.html#dude-where-s-my-sd-data). If the user requests the OFF Toolkit to write a multi-conformer [Molecule](#page-99-0) to SDF, only the first conformer will be written. For more fine-grained control of writing properties, conformers, and partial charges, consider using Molecule.to\_rdkit or Molecule.to\_openeye and using the functionality offered by those packages.
- PR  $\#281$ : Due to different constraints placed on the data types allowed by external toolkits, we make our best effort to preserve [Molecule](#page-99-0) properties when converting molecules to other packages, but users should be aware that no guarantee of data integrity is made. The only data format for keys and values in the property dict that we will try to support through a roundtrip to another toolkit's Molecule object is string.
- [PR #574:](https://github.com/openforcefield/openforcefield/pull/574) Removed check that all partial charges are zero after assignment by quacpac when AM1BCC used for charge assignment. This check fails erroneously for cases in which the partial charge assignments are correctly all zero, such as for N#N. It is also an unnecessary check given that quacpac will reliably indicate when it has failed to assign charges.
- [PR #597:](https://github.com/openforcefield/openforcefield/pull/597) Energy-minimized sample systems with Parsley 1.1.0.
- [PR #558:](https://github.com/openforcefield/openforcefield/pull/558) The [Topology](#page-133-0) particle indexing system now orders [TopologyVirtualSites](#page-229-0) after all atoms.
- [PR #469:](https://github.com/openforcefield/openforcefield/pull/469) When running [Topology.to\\_openmm](#page-145-1), unique atom names are generated if the provided atom names are not unique (overriding any existing atom names). This uniqueness extends only to atoms in the same molecule. To disable this behavior, set the kwarg ensure\_unique\_atom\_names=False.
- [PR #472:](https://github.com/openforcefield/openforcefield/pull/472) Molecule.\_\_eq\_\_ now uses the new [Molecule.are\\_isomorphic](#page-108-0) to perform the similarity checking.
- [PR #472:](https://github.com/openforcefield/openforcefield/pull/472) The [Topology.from\\_openmm](#page-144-1) and [Topology.add\\_molecule](#page-150-0) methods now use the [Molecule.](#page-108-0) are isomorphic method to match molecules.
- [PR #551:](https://github.com/openforcefield/openforcefield/pull/551) Implemented the [ParameterHandler.get\\_parameter](#page-264-0) function (would previously return None).

# **API-breaking changes**

- [PR #471:](https://github.com/openforcefield/openforcefield/pull/471) Closes [Issue #465.](https://github.com/openforcefield/openforcefield/issues/465) atom.formal\_charge and molecule.total\_charge now return simtk. unit.Quantity objects instead of integers. To preserve backward compatibility, the setter for atom. formal\_charge can accept either a simtk.unit.Quantity or an integer.
- [PR #601:](https://github.com/openforcefield/openforcefield/pull/601) Removes almost all of the previous [ChemicalEnvironment](#page-240-0) API, since this entire module was simply copied from [Chemper](https://github.com/MobleyLab/chemper) several years ago and has fallen behind on updates. Currently only [ChemicalEnvironment.get\\_type](#page-242-0), [ChemicalEnvironment.validate](#page-241-0), and an equivalent classmethod [ChemicalEnvironment.validate\\_smirks](#page-241-1) remain. Also, please comment on [this GitHub issue](https://github.com/MobleyLab/chemper/issues/90) if you HAVE been using the previous extra functionality in this module and would like us to prioritize creation of a Chemper conda package.
- [PR #558:](https://github.com/openforcefield/openforcefield/pull/558) Removes TopologyMolecule.topology\_particle\_start\_index, since the [Topology](#page-133-0) particle indexing system now orders [TopologyVirtualSites](#page-229-0) after all atoms. TopologyMolecule. topology\_atom\_start\_index and TopologyMolecule.topology\_virtual\_site\_start\_index are still available to access the appropriate values in the respective topology indexing systems.
- [PR #508:](https://github.com/openforcefield/openforcefield/pull/508) OpenEyeToolkitWrapper.compute\_wiberg\_bond\_orders is now [OpenEyeToolkitWrapper.](#page-488-0) [assign\\_fractional\\_bond\\_orders](#page-488-0). The charge\_model keyword is now bond\_order\_model. The allowed values of this keyword have changed from am1 and pm3 to am1-wiberg and pm3-wiberg, respectively.
- [PR #508:](https://github.com/openforcefield/openforcefield/pull/508) Molecule.compute\_wiberg\_bond\_orders is now [Molecule.assign\\_fractional\\_bond\\_orders](#page-109-0).
- [PR #595:](https://github.com/openforcefield/openforcefield/pull/595) Removed functions openforcefield.utils.utils.temporary\_directory and openforcefield.utils.utils.temporary\_cd and replaced their behavior with tempfile. TemporaryDirectory().

#### **New features**

- PR  $#471$ : Closes Issue  $#208$  by implementing support for the ChargeIncrementModel tag in the [SMIRNOFF specification.](https://open-forcefield-toolkit.readthedocs.io/en/latest/smirnoff.html#chargeincrementmodel-small-molecule-and-fragment-charges)
- [PR #471:](https://github.com/openforcefield/openforcefield/pull/471) Implements Molecule.assign\_partial\_charges, which calls one of the newlyimplemented OpenEyeToolkitWrapper.assign\_partial\_charges, and AmberToolsToolkitWrapper. assign\_partial\_charges. strict\_n\_conformers is a optional boolean keyword argument indicating whether an IncorrectNumConformersError should be raised if an invalid number of conformers is supplied during partial charge calculation. For example, if two conformers are supplied, but partial\_charge\_method="AM1BCC" is also set, then there is no clear use for the second conformer. The previous behavior in this case was to raise a warning, and to preserve that behavior, strict\_n\_conformers defaults to a value of False.
- [PR #471:](https://github.com/openforcefield/openforcefield/pull/471) Adds keyword argument raise\_exception\_types (default: [Exception]) to [ToolkitRegistry.call](#page-473-0). The default value will provide the previous OpenFF Toolkit behavior, which is that the first ToolkitWrapper that can provide the requested method is called, and it either returns on success or raises an exception. This new keyword argument allows the ToolkitRegistry to *ignore* certain exceptions, but treat others as fatal. If raise\_exception\_types = [], the ToolkitRegistry will attempt to call each ToolkitWrapper that provides the requested method and if none succeeds, a single ValueError will be raised, with text listing the errors that were raised by each ToolkitWrapper.
- [PR #601:](https://github.com/openforcefield/openforcefield/pull/601) Adds [RDKitToolkitWrapper.get\\_tagged\\_smarts\\_connectivity](#page-500-0) and [OpenEyeToolkitWrapper.get\\_tagged\\_smarts\\_connectivity](#page-488-1), which allow the use of either toolkit for smirks/tagged smarts validation.
- [PR #600:](https://github.com/openforcefield/openforcefield/pull/600) Adds ForceField. \_\_getitem\_\_ to look up ParameterHandler objects based on their string names.
- [PR #508:](https://github.com/openforcefield/openforcefield/pull/508) Adds AmberToolsToolkitWrapper.assign\_fractional\_bond\_orders.
- [PR #469:](https://github.com/openforcefield/openforcefield/pull/469) The [Molecule](#page-99-0) class adds [Molecule.has\\_unique\\_atom\\_names](#page-120-0) and [Molecule.](#page-120-1) [has\\_unique\\_atom\\_names](#page-120-1).
- [PR #472:](https://github.com/openforcefield/openforcefield/pull/472) Adds to the [Molecule](#page-99-0) class [Molecule.are\\_isomorphic](#page-108-0) and [Molecule.is\\_isomorphic\\_with](#page-121-0) and [Molecule.hill\\_formula](#page-121-1) and [Molecule.to\\_hill\\_formula](#page-124-0) and [Molecule.to\\_qcschema](#page-127-0) and [Molecule.from\\_qcschema](#page-117-0) and [Molecule.from\\_mapped\\_smiles](#page-115-1) and [Molecule.from\\_pdb\\_and\\_smiles](#page-116-1) and [Molecule.canonical\\_order\\_atoms](#page-110-0) and [Molecule.remap](#page-122-0)

**Note:** The to qcschema method accepts an extras dictionary which is passed into the validated qcelemental.models.Molecule object.

- [PR #506:](https://github.com/openforcefield/openforcefield/pull/506) The [Molecule](#page-99-0) class adds [Molecule.find\\_rotatable\\_bonds](#page-113-0)
- [PR #521:](https://github.com/openforcefield/openforcefield/pull/521) Adds Molecule.to inchi and Molecule.to inchikey and Molecule.from inchi

**Warning:** InChI was not designed as an molecule interchange format and using it as one is not recommended. Many round trip tests will fail when using this format due to a loss of information. We have also added support for fixed hydrogen layer nonstandard InChI which can help in the case of tautomers, but overall creating molecules from InChI should be avoided.

- [PR #529:](https://github.com/openforcefield/openforcefield/pull/529) Adds the ability to write out to XYZ files via [Molecule.to\\_file](#page-124-1) Both single frame and multiframe XYZ files are supported. Note reading from XYZ files will not be supported due to the lack of connectivity information.
- [PR #535:](https://github.com/openforcefield/openforcefield/pull/535) Extends the the API for the [Molecule.to\\_smiles](#page-128-0) to allow for the creation of cmiles identifiers through combinations of isomeric, explicit hydrogen and mapped smiles, the default settings will return isomeric explicit hydrogen smiles as expected.

**Warning:** Atom maps can be supplied to the properties dictionary to modify which atoms have their map index included, if no map is supplied all atoms will be mapped in the order they appear in the [Molecule](#page-99-0).

- [PR #563:](https://github.com/openforcefield/openforcefield/pull/563) Adds test\_forcefields/ion\_charges.offxml, giving LibraryCharges for monatomic ions.
- [PR #543:](https://github.com/openforcefield/openforcefield/pull/543) Adds 3 new methods to the [Molecule](#page-99-0) class which allow the enumeration of molecule states. These are [Molecule.enumerate\\_tautomers](#page-113-1), [Molecule.enumerate\\_stereoisomers](#page-112-0), [Molecule.](#page-112-1) [enumerate\\_protomers](#page-112-1)

**Warning:** Enumerate protomers is currently only available through the OpenEye toolkit.

- [PR #573:](https://github.com/openforcefield/openforcefield/pull/573) Adds quacpac error output to quacpac failure in Molecule. compute\_partial\_charges\_am1bcc.
- [PR #560:](https://github.com/openforcefield/openforcefield/issues/560) Added visualization method to the the Molecule class.
- PR  $#620$ : Added the ability to register parameter handlers via entry point plugins. This functionality is accessible by initializing a ForceField with the load\_plugins=True keyword argument.
- [PR #582:](https://github.com/openforcefield/openforcefield/pull/582) Added fractional bond order interpolation Adds *return\_topology* kwarg to [Forcefield.](#page-250-0) [create\\_openmm\\_system](#page-250-0), which returns the processed topology along with the system when True (default False).

## **Tests added**

- [PR #558:](https://github.com/openforcefield/openforcefield/pull/558) Adds tests ensuring that the new Topology particle indexing system are properly implemented, and that TopologyVirtualSites reference the correct TopologyAtoms.
- [PR #469:](https://github.com/openforcefield/openforcefield/pull/469) Added round-trip SMILES test to add coverage for [Molecule.from\\_smiles](#page-118-1).
- PR  $#469$ : Added tests for unique atom naming behavior in  $Topology$ . to\_openmm, as well as tests of the ensure\_unique\_atom\_names=False kwarg disabling this behavior.
- [PR #472:](https://github.com/openforcefield/openforcefield/pull/472) Added tests for [Molecule.hill\\_formula](#page-121-1) and [Molecule.to\\_hill\\_formula](#page-124-0) for the various supported input types.
- [PR #472:](https://github.com/openforcefield/openforcefield/pull/472) Added round-trip test for [Molecule.from\\_qcschema](#page-117-0) and [Molecule.to\\_qcschema](#page-127-0).
- [PR #472:](https://github.com/openforcefield/openforcefield/pull/472) Added tests for [Molecule.is\\_isomorphic\\_with](#page-121-0) and [Molecule.are\\_isomorphic](#page-108-0) with various levels of isomorphic graph matching.
- [PR #472:](https://github.com/openforcefield/openforcefield/pull/472) Added toolkit dependent tests for [Molecule.canonical\\_order\\_atoms](#page-110-0) due to differences in the algorithms used.
- [PR #472:](https://github.com/openforcefield/openforcefield/pull/472) Added a test for [Molecule.from\\_mapped\\_smiles](#page-115-1) using the molecule from issue #412 to ensure it is now fixed.
- PR  $#472$ : Added a test for [Molecule.remap](#page-122-0), this also checks for expected error when the mapping is not complete.
- [PR #472:](https://github.com/openforcefield/openforcefield/pull/472) Added tests for [Molecule.from\\_pdb\\_and\\_smiles](#page-116-1) to check for a correct combination of smiles and PDB and incorrect combinations.
- [PR #509:](https://github.com/openforcefield/openforcefield/pull/509) Added test for [Molecule.chemical\\_environment\\_matches](#page-111-0) to check that the complete set of matches is returned.
- [PR #509:](https://github.com/openforcefield/openforcefield/pull/509) Added test for [Forcefield.create\\_openmm\\_system](#page-250-0) to check that a protein system can be created.
- PR  $#506$ : Added a test for the molecule identified in issue  $#513$  as losing aromaticity when converted to rdkit.
- [PR #506:](https://github.com/openforcefield/openforcefield/pull/506) Added a verity of toolkit dependent tests for identifying rotatable bonds while ignoring the user requested types.
- [PR #521:](https://github.com/openforcefield/openforcefield/pull/521) Added toolkit independent round-trip InChI tests which add coverage for [Molecule.to\\_inchi](#page-125-0) and [Molecule.from\\_inchi](#page-114-0). Also added coverage for bad inputs and [Molecule.to\\_inchikey](#page-125-1).
- [PR #529:](https://github.com/openforcefield/openforcefield/pull/529) Added to XYZ file coverage tests.
- [PR #563:](https://github.com/openforcefield/openforcefield/pull/563) Added *LibraryCharges* parameterization test for monatomic ions in test\_forcefields/ ion\_charges.offxml.
- [PR #543:](https://github.com/openforcefield/openforcefield/pull/543) Added tests to assure that state enumeration can correctly find molecules tautomers, stereoisomers and protomers when possible.
- [PR #573:](https://github.com/openforcefield/openforcefield/pull/573) Added test for quacpac error output for quacpac failure in Molecule. compute\_partial\_charges\_am1bcc.
- [PR #579:](https://github.com/openforcefield/openforcefield/pull/579) Adds regression tests to ensure RDKit can be be used to write multi-model PDB files.
- [PR #582:](https://github.com/openforcefield/openforcefield/pull/582) Added fractional bond order interpolation tests, tests for ValidatedDict.

#### **Bugfixes**

- [PR #558:](https://github.com/openforcefield/openforcefield/pull/558) Fixes a bug where [TopologyVirtualSite.atoms](#page-232-0) would not correctly apply TopologyMolecule atom ordering on top of the reference molecule ordering, in cases where the same molecule appears multiple times, but in a different order, in the same Topology.
- [Issue #460:](https://github.com/openforcefield/openforcefield/issues/460) Creates unique atom names in [Topology.to\\_openmm](#page-145-1) if the existing ones are not unique. The lack of unique atom names had been causing problems in workflows involving downstream tools that expect unique atom names.
- [Issue #448:](https://github.com/openforcefield/openforcefield/issues/448) We can now make molecules from mapped smiles using [Molecule.from\\_mapped\\_smiles](#page-115-1) where the order will correspond to the indeing used in the smiles. Molecules can also be re-indexed at any time using the [Molecule.remap](#page-122-0).
- [Issue #462:](https://github.com/openforcefield/openforcefield/issues/462) We can now instance the [Molecule](#page-99-0) from a QCArchive entry record instance or dictionary representation.
- [Issue #412:](https://github.com/openforcefield/openforcefield/issues/412) We can now instance the [Molecule](#page-99-0) using [Molecule.from\\_mapped\\_smiles](#page-115-1). This resolves an issue caused by RDKit considering atom map indices to be a distinguishing feature of an atom, which led to erroneous definition of chirality (as otherwise symmetric substituents would be seen as different). We anticipate that this will reduce the number of times you need to type allow\_undefined\_stereo=True when processing molecules that do not actually contain stereochemistrty.
- [Issue #513:](https://github.com/openforcefield/openforcefield/issues/513) The [Molecule.to\\_rdkit](#page-128-1) now re-sets the aromaticity model after sanitizing the molecule.
- Issue  $#500$ : The Molecule, find rotatable bonds has been added which returns a list of rotatable [Bond](#page-169-0) instances for the molecule.
- [Issue #491:](https://github.com/openforcefield/openforcefield/issues/491) We can now parse large molecules without hitting a match limit cap.
- [Issue #474:](https://github.com/openforcefield/openforcefield/issues/474) We can now convert molecules to InChI and InChIKey and from InChI.
- [Issue #523:](https://github.com/openforcefield/openforcefield/issues/523) The [Molecule.to\\_file](#page-124-1) method can now correctly write to MOL files, in line with the supported file type list.
- [Issue #568:](https://github.com/openforcefield/openforcefield/issues/568) The [Molecule.to\\_file](#page-124-1) can now correctly write multi-model PDB files when using the RDKit backend toolkit.

## **Examples added**

- [PR #591](https://github.com/openforcefield/openforcefield/pull/591) and [PR #533:](https://github.com/openforcefield/openforcefield/pull/533) Adds an [example notebook and utility to compute conformer energies.](https://github.com/openforcefield/openforcefield/blob/master/examples/conformer_energies) This example is made to be reverse-compatible with the 0.6.0 OpenFF Toolkit release.
- PR  $#472$ : Adds an example notebook QCarchive interface.ipynb which shows users how to instance the [Molecule](#page-99-0) from a QCArchive entry level record and calculate the energy using RDKit through QCEngine.

# **1.2.9 0.6.0 - Library Charges**

This release adds support for a new SMIRKS-based charge assignment method, [Library Charges.](https://open-forcefield-toolkit.readthedocs.io/en/latest/smirnoff.html#librarycharges-library-charges-for-polymeric-residues-and-special-solvent-models) The addition of more charge assignment methods opens the door for new types of experimentation, but also introduces several complex behaviors and failure modes. Accordingly, we have made changes to the charge assignment infrastructure to check for cases when partial charges do not sum to the formal charge of the molecule, or when no charge assignment method is able to generate charges for a molecule. More detailed explanation of the new errors that may be raised and keywords for overriding them are in the "Behavior Changed" section below.

With this release, we update test\_forcefields/tip3p.offxml to be a working example of assigning LibraryCharges. However, we do not provide any force field files to assign protein residue LibraryCharges. If you are interested in translating an existing protein FF to SMIRNOFF format or developing a new one, please feel free to contact us on the [Issue tracker](https://github.com/openforcefield/openforcefield/issues) or open a [Pull Request.](https://github.com/openforcefield/openforcefield/pulls)

#### **New features**

• [PR #433:](https://github.com/openforcefield/openforcefield/pull/433) Closes [Issue #25](https://github.com/openforcefield/openforcefield/issues/25) by adding initial support for the [LibraryCharges tag in the SMIRNOFF](https://open-forcefield-toolkit.readthedocs.io/en/latest/smirnoff.html#librarycharges-library-charges-for-polymeric-residues-and-special-solvent-models) [specification](https://open-forcefield-toolkit.readthedocs.io/en/latest/smirnoff.html#librarycharges-library-charges-for-polymeric-residues-and-special-solvent-models) using [LibraryChargeHandler](#page-406-0). For a molecule to have charges assigned using Library Charges, all of its atoms must be covered by at least one LibraryCharge. If an atom is covered by multiple LibraryCharge s, then the last LibraryCharge matched will be applied (per the hierarchy rules in the SMIRNOFF format).

This functionality is thus able to apply per-residue charges similar to those in traditional protein force fields. At this time, there is no concept of "residues" or "fragments" during parametrization, so it is not possible to assign charges to *some* atoms in a molecule using LibraryCharge s, but calculate charges for other atoms in the same molecule using a different method. To assign charges to a protein, LibraryCharges SMARTS must be provided for the residues and protonation states in the molecule, as well as for any capping groups and post-translational modifications that are present.

It is valid for LibraryCharge SMARTS to *partially* overlap one another. For example, a molecule consisting of atoms A-B-C connected by single bonds could be matched by a SMIRNOFF LibraryCharges section containing two LibraryCharge SMARTS: A-B and B-C. If listed in that order, the molecule would be assigned the A charge from the A-B LibraryCharge element and the B and C charges from the B-C element. In testing, these types of partial overlaps were found to frequently be sources of undesired behavior, so it is recommended that users define whole-molecule LibraryCharge SMARTS whenever possible.

• [PR #455:](https://github.com/openforcefield/openforcefield/pull/455) Addresses [Issue #393](https://github.com/openforcefield/openforcefield/issues/393) by adding [ParameterHandler.attribute\\_is\\_cosmetic](#page-266-0) and [ParameterType.attribute\\_is\\_cosmetic](#page-256-0), which return True if the provided attribute name is defined for the queried object but does not correspond to an allowed value in the SMIRNOFF spec.

#### **Behavior changed**

- [PR #433:](https://github.com/openforcefield/openforcefield/pull/433) If a molecule can not be assigned charges by any charge-assignment method, an openforcefield.typing.engines.smirnoff.parameters.UnassignedMoleculeChargeException will be raised. Previously, creating a system without either ToolkitAM1BCCHandler or the charge\_from\_molecules keyword argument to ForceField.create\_openmm\_system would produce a system where the molecule has zero charge on all atoms. However, given that we will soon be adding more options for charge assignment, it is important that failures not be silent. Molecules with zero charge can still be produced by setting the Molecule.partial\_charges array to be all zeroes, and including the molecule in the charge\_from\_molecules keyword argument to create\_openmm\_system.
- [PR #433:](https://github.com/openforcefield/openforcefield/pull/433) Due to risks introduced by permitting charge assignment using partially-overlapping LibraryCharge s, the toolkit will now raise a openforcefield.typing.engines.smirnoff.parameters. NonIntegralMoleculeChargeException if the sum of partial charges on a molecule are found to be more than 0.01 elementary charge units different than the molecule's formal charge. This exception can be overridden by providing the allow\_nonintegral\_charges=True keyword argument to ForceField. create\_openmm\_system.

# **Tests added**

- [PR #430:](https://github.com/openforcefield/openforcefield/pull/430) Added test for Wiberg Bond Order implemented in OpenEye Toolkits. Molecules taken from DOI:10.5281/zenodo.3405489 . Added by Sukanya Sasmal.
- [PR #569:](https://github.com/openforcefield/openforcefield/pull/569) Added round-trip tests for more serialization formats (dict, YAML, TOML, JSON, BSON, messagepack, pickle). Note that some are unsupported, but the tests raise the appropriate error.

## **Bugfixes**

- [PR #431:](https://github.com/openforcefield/openforcefield/pull/431) Fixes an issue where ToolkitWrapper objects would improperly search for functionality in the GLOBAL\_TOOLKIT\_REGISTRY, even though a specific ToolkitRegistry was requested for an operation.
- [PR #439:](https://github.com/openforcefield/openforcefield/pull/439) Fixes [Issue #438,](https://github.com/openforcefield/openforcefield/issues/438) by replacing call to NetworkX Graph.node with call to Graph.nodes, per [2.4 migration guide.](https://networkx.github.io/documentation/stable/release/release_2.4.html)

## **Files modified**

• [PR #433:](https://github.com/openforcefield/openforcefield/pull/433) Updates the previously-nonfunctional test\_forcefields/tip3p.offxml to a functional state by updating it to the SMIRNOFF 0.3 specification, and specifying atomic charges using the LibraryCharges tag.

# **1.2.10 0.5.1 - Adding the parameter coverage example notebook**

This release contains a new notebook example, check parameter coverage.ipynb, which loads sets of molecules, checks whether they are parameterizable, and generates reports of chemical motifs that are not. It also fixes several simple issues, improves warnings and docstring text, and removes unused files.

The parameter coverage example notebook goes hand-in-hand with the release candidate of our initial force field, [openff-1.0.0-RC1.offxml](https://github.com/openforcefield/openforcefields) , which will be temporarily available until the official force field release is made in October. Our goal in publishing this notebook alongside our first major refitting is to allow interested users to check whether there is parameter coverage for their molecules of interest. If the force field is unable to parameterize a molecule, this notebook will generate reports of the specific chemistry that is not covered. We understand that many organizations in our field have restrictions about sharing specific molecules, and the outputs from this notebook can easily be cropped to communicate unparameterizable chemistry without revealing the full structure.

The force field release candidate is in our new refit force field package, [openforcefields.](https://github.com/openforcefield/openforcefields) This package is now a part of the Open Force Field Toolkit conda recipe, along with the original [smirnoff99Frosst](https://github.com/openforcefield/smirnoff99Frosst) line of force fields.

Once the openforcefields conda package is installed, you can load the release candidate using:

ff = ForceField('openff-1.0.0-RC1.offxml')

The release candidate will be removed when the official force field, openff-1.0.0.offxml, is released in early October.

Complete details about this release are below.

## **Example added**

• PR  $#419$ : Adds an example notebook check parameter coverage.ipynb which shows how to use the toolkit to check a molecule dataset for missing parameter coverage, and provides functionality to output tagged SMILES and 2D drawings of the unparameterizable chemistry.

## **New features**

- PR  $\#419$ : Unassigned valence parameter exceptions now include a list of tuples of [TopologyAtom](#page-218-0) which were unable to be parameterized (exception.unassigned\_topology\_atom\_tuples) and the class of the [ParameterHandler](#page-260-0) that raised the exception (exception.handler\_class).
- [PR #425:](https://github.com/openforcefield/openforcefield/pull/425) Implements Trevor Gokey's suggestion from [Issue #411,](https://github.com/openforcefield/openforcefield/issues/411) which enables pickling of [ForceFields](#page-243-0) and [ParameterHandlers](#page-260-0). Note that, while XML representations of **``**ForceField``s are stable and conform to the SMIRNOFF specification, the pickled **``**ForceField``s that this functionality enables are not guaranteed to be compatible with future toolkit versions.

## **Improved documentation and warnings**

- PR  $\#425$ : Addresses Issue  $\#410$ , by explicitly having toolkit warnings print Warning: at the beginning of each warning, and adding clearer language to the warning produced when the OpenEye Toolkits can not be loaded.
- [PR #425:](https://github.com/openforcefield/openforcefield/pull/425) Addresses [Issue #421](https://github.com/openforcefield/openforcefield/issues/421) by adding type/shape information to all Molecule partial charge and conformer docstrings.
- [PR #425:](https://github.com/openforcefield/openforcefield/pull/425) Addresses [Issue #407](https://github.com/openforcefield/openforcefield/issues/421) by providing a more extensive explanation of why we don't use RDKit's mol2 parser for molecule input.

#### **Bugfixes**

• [PR #419:](https://github.com/openforcefield/openforcefield/pull/419) Fixes [Issue #417](https://github.com/openforcefield/openforcefield/issues/417) and [Issue #418,](https://github.com/openforcefield/openforcefield/issues/418) where [RDKitToolkitWrapper.from\\_file](#page-494-0) would disregard the allow\_undefined\_stereo kwarg and skip the first molecule when reading a SMILES file.

#### **Files removed**

• [PR #425:](https://github.com/openforcefield/openforcefield/pull/425) Addresses [Issue #424](https://github.com/openforcefield/openforcefield/issues/424) by deleting the unused files openforcefield/typing/engines/ smirnoff/gbsaforces.py and openforcefield/tests/test\_smirnoff.py. gbsaforces.py was only used internally and test\_smirnoff.py tested unsupported functionality from before the 0.2.0 release.

# **1.2.11 0.5.0 - GBSA support and quality-of-life improvements**

This release adds support for the [GBSA tag in the SMIRNOFF specification.](https://open-forcefield-toolkit.readthedocs.io/en/0.5.0/smirnoff.html#gbsa) Currently, the HCT, OBC1, and OBC2 models (corresponding to AMBER keywords igb=1, 2, and 5, respectively) are supported, with the OBC2 implementation being the most flexible. Unfortunately, systems produced using these keywords are not yet transferable to other simulation packages via ParmEd, so users are restricted to using OpenMM to simulate systems with GBSA.

OFFXML files containing GBSA parameter definitions are available, and can be loaded in addition to existing parameter sets (for example, with the command ForceField('test\_forcefields/smirnoff99Frosst. offxml', 'test\_forcefields/GBSA\_OBC1-1.0.offxml')). A manifest of new SMIRNOFF-format GBSA files is below.

Several other user-facing improvements have been added, including easier access to indexed attributes, which are now accessible as torsion.k1, torsion.k2, etc. (the previous access method torsion.k still works as well). More details of the new features and several bugfixes are listed below.

## **New features**

• [PR #363:](https://github.com/openforcefield/openforcefield/pull/363) Implements [GBSAHandler](#page-430-0), which supports the [GBSA tag in the SMIRNOFF specifica](https://open-forcefield-toolkit.readthedocs.io/en/0.5.0/smirnoff.html#gbsa)[tion.](https://open-forcefield-toolkit.readthedocs.io/en/0.5.0/smirnoff.html#gbsa) Currently, only GBSAHandlers with gb\_model="OBC2" support setting non-default values for the surface\_area\_penalty term (default 5.4\*calories/mole/angstroms\*\*2), though users can zero the SA term for OBC1 and HCT models by setting sa\_model="None". No model currently supports setting solvent\_radius to any value other than 1.4\*angstroms. Files containing experimental SMIRNOFFformat implementations of HCT, OBC1, and OBC2 are included with this release (see below). Additional details of these models, including literature references, are available on the [SMIRNOFF specification](https://open-forcefield-toolkit.readthedocs.io/en/latest/smirnoff.html#supported-generalized-born-gb-models) [page.](https://open-forcefield-toolkit.readthedocs.io/en/latest/smirnoff.html#supported-generalized-born-gb-models)

**Warning:** The current release of ParmEd [can not transfer GBSA models produced by the](https://github.com/ParmEd/ParmEd/blob/3.2.0/parmed/openmm/topsystem.py#L148-L150) [Open Force Field Toolkit to other simulation packages.](https://github.com/ParmEd/ParmEd/blob/3.2.0/parmed/openmm/topsystem.py#L148-L150) These GBSA forces are currently only computable using OpenMM.

- [PR #363:](https://github.com/openforcefield/openforcefield/pull/363) When using [Topology.to\\_openmm\(\)](#page-145-1), periodic box vectors are now transferred from the Open Force Field Toolkit Topology into the newly-created OpenMM Topology.
- [PR #377:](https://github.com/openforcefield/openforcefield/pull/377) Single indexed parameters in [ParameterHandler](#page-260-0) and [ParameterType](#page-252-0) can now be get/set through normal attribute syntax in addition to the list syntax.
- [PR #394:](https://github.com/openforcefield/openforcefield/pull/394) Include element and atom name in error output when there are missing valence parameters during molecule parameterization.

#### **Bugfixes**

- [PR #385:](https://github.com/openforcefield/openforcefield/pull/385) Fixes [Issue #346](https://github.com/openforcefield/openforcefield/issues/346) by having [OpenEyeToolkitWrapper.compute\\_partial\\_charges\\_am1bcc](#page-488-2) fall back to using standard AM1-BCC if AM1-BCC ELF10 charge generation raises an error about "trans COOH conformers"
- [PR #399:](https://github.com/openforcefield/openforcefield/pull/399) Fixes issue where [ForceField](#page-243-0) constructor would ignore parameter\_handler\_classes kwarg.
- [PR #400:](https://github.com/openforcefield/openforcefield/pull/400) Makes link-checking tests retry three times before failing.

## **Files added**

• [PR #363:](https://github.com/openforcefield/openforcefield/pull/363) Adds test\_forcefields/GBSA\_HCT-1.0.offxml, test\_forcefields/GBSA\_OBC1-1.0.offxml, and test\_forcefields/GBSA\_OBC2-1.0.offxml, which are experimental implementations of GBSA models. These are primarily used in validation tests against OpenMM's models, and their version numbers will increment if bugfixes are necessary.

# **1.2.12 0.4.1 - Bugfix Release**

This update fixes several toolkit bugs that have been reported by the community. Details of these bugfixes are provided below.

It also refactors how [ParameterType](#page-252-0) and [ParameterHandler](#page-260-0) store their attributes, by introducing [ParameterAttribute](#page-460-0) and [IndexedParameterAttribute](#page-462-0). These new attribute-handling classes provide a consistent backend which should simplify manipulation of parameters and implementation of new handlers.

#### **Bug fixes**

- PR  $\#329$ : Fixed a bug where the two [BondType](#page-275-0) parameter attributes k and length were treated as indexed attributes. (k and length values that correspond to specific bond orders will be indexed under k\_bondorder1, k\_bondorder2, etc when implemented in the future)
- [PR #329:](https://github.com/openforcefield/openforcefield/pull/329) Fixed a bug that allowed setting indexed attributes to single values instead of strictly lists.
- [PR #370:](https://github.com/openforcefield/openforcefield/pull/370) Fixed a bug in the API where [BondHandler](#page-267-0), [ProperTorsionHandler](#page-308-0), and [ImproperTorsionHandler](#page-333-0) exposed non-functional indexed parameters.
- [PR #351:](https://github.com/openforcefield/openforcefield/pull/351) Fixes [Issue #344,](https://github.com/openforcefield/openforcefield/issues/344) in which the main [FrozenMolecule](#page-68-1) constructor and several other Moleculeconstruction functions ignored or did not expose the allow\_undefined\_stereo keyword argument.
- [PR #351:](https://github.com/openforcefield/openforcefield/pull/351) Fixes a bug where a molecule which previously generated a SMILES using one cheminformatics toolkit returns the same SMILES, even though a different toolkit (which would generate a different SMILES for the molecule) is explicitly called.
- [PR #354:](https://github.com/openforcefield/openforcefield/pull/354) Fixes the error message that is printed if an unexpected parameter attribute is found while loading data into a [ForceField](#page-243-0) (now instructs users to specify allow\_cosmetic\_attributes instead of permit\_cosmetic\_attributes)
- [PR #364:](https://github.com/openforcefield/openforcefield/pull/364) Fixes [Issue #362](https://github.com/openforcefield/openforcefield/issues/362) by modifying [OpenEyeToolkitWrapper.from\\_smiles](#page-485-0) and [RDKitToolkitWrapper.from\\_smiles](#page-496-0) to make implicit hydrogens explicit before molecule creation. These functions also now raise an error if the optional keyword hydrogens\_are\_explicit=True but the SMILES are interpreted by the backend cheminformatic toolkit as having implicit hydrogens.
- [PR #371:](https://github.com/openforcefield/openforcefield/pull/371) Fixes error when reading early SMIRNOFF 0.1 spec files enclosed by a top-level SMIRFF tag.

**Note:** The enclosing SMIRFF tag is present only in legacy files. Since developing a formal specification, the only acceptable top-level tag value in a SMIRNOFF data structure is SMIRNOFF.

## **Code enhancements**

- [PR #329:](https://github.com/openforcefield/openforcefield/pull/329) [ParameterType](#page-252-0) was refactored to improve its extensibility. It is now possible to create new parameter types by using the new descriptors [ParameterAttribute](#page-460-0) and [IndexedParameterAttribute](#page-462-0).
- [PR #357:](https://github.com/openforcefield/openforcefield/pull/357) Addresses [Issue #356](https://github.com/openforcefield/openforcefield/issues/356) by raising an informative error message if a user attempts to load an OpenMM topology which is probably missing connectivity information.

## **Force fields added**

- [PR #368:](https://github.com/openforcefield/openforcefield/pull/368) Temporarily adds test\_forcefields/smirnoff99frosst\_experimental.offxml to address hierarchy problems, redundancies, SMIRKS pattern typos etc., as documented in [issue #367.](https://github.com/openforcefield/openforcefield/issues/367) Will ultimately be propagated to an updated forcefield in the openforcefield/smirnoff99frosst repo.
- [PR #371:](https://github.com/openforcefield/openforcefield/pull/371) Adds test\_forcefields/smirff99Frosst\_reference\_0\_1\_spec.offxml, a SMIRNOFF 0.1 spec file enclosed by the legacy SMIRFF tag. This file is used in backwards-compatibility testing.

# **1.2.13 0.4.0 - Performance optimizations and support for SMIRNOFF 0.3 specification**

This update contains performance enhancements that significantly reduce the time to create OpenMM sys-tems for topologies containing many molecules via [ForceField.create\\_openmm\\_system](#page-250-0).

This update also introduces the [SMIRNOFF 0.3 specification.](https://open-forcefield-toolkit.readthedocs.io/en/0.4.0/smirnoff.html) The spec update is the result of discussions about how to handle the evolution of data and parameter types as further functional forms are added to the SMIRNOFF spec.

We provide methods to convert SMIRNOFF 0.1 and 0.2 forcefields written with the XML serialization (. offxml) to the SMIRNOFF 0.3 specification. These methods are called automatically when loading a serialized SMIRNOFF data representation written in the 0.1 or 0.2 specification. This functionality allows the toolkit to continue to read files containing SMIRNOFF 0.2 spec force fields, and also implements backwardscompatibility for SMIRNOFF 0.1 spec force fields.

**Warning:** The SMIRNOFF 0.1 spec did not contain fields for several energy-determining parameters that are exposed in later SMIRNOFF specs. Thus, when reading SMIRNOFF 0.1 spec data, the toolkit must make assumptions about the values that should be added for the newly-required fields. The values that are added include 1-2, 1-3 and 1-5 scaling factors, cutoffs, and long-range treatments for nonbonded interactions. Each assumption is printed as a warning during the conversion process. Please carefully review the warning messages to ensure that the conversion is providing your desired behavior.

#### **SMIRNOFF 0.3 specification updates**

- The SMIRNOFF 0.3 spec introduces versioning for each individual parameter section, allowing asynchronous updates to the features of each parameter class. The top-level SMIRNOFF tag, containing information like aromaticity\_model, Author, and Date, still has a version (currently 0.3). But, to allow for independent development of individual parameter types, each section (such as Bonds, Angles, etc) now has its own version as well (currently all 0.3).
- All units are now stored in expressions with their corresponding values. For example, distances are now stored as 1.526\*angstrom, instead of storing the unit separately in the section header.
- The current allowed value of the potential field for ProperTorsions and ImproperTorsions tags is no longer charmm, but is rather k\*(1+cos(periodicity\*theta-phase)). It was pointed out to us that CHARMM-style torsions deviate from this formula when the periodicity of a torsion term is 0, and we do not intend to reproduce that behavior.
- SMIRNOFF spec documentation has been updated with tables of keywords and their defaults for each parameter section and parameter type. These tables will track the allowed keywords and default behavior as updated versions of individual parameter sections are released.

#### **Performance improvements and bugfixes**

- [PR #329:](https://github.com/openforcefield/openforcefield/pull/329) Performance improvements when creating systems for topologies with many atoms.
- [PR #347:](https://github.com/openforcefield/openforcefield/pull/347) Fixes bug in charge assignment that occurs when charges are read from file, and reference and charge molecules have different atom orderings.

#### **New features**

- [PR #311:](https://github.com/openforcefield/openforcefield/pull/311) Several new experimental functions.
	- **–** Adds [convert\\_0\\_2\\_smirnoff\\_to\\_0\\_3](#page-513-0), which takes a SMIRNOFF 0.2-spec data dict, and updates it to 0.3. This function is called automatically when creating a ForceField from a SMIRNOFF 0.2 spec OFFXML file.
	- **–** Adds [convert\\_0\\_1\\_smirnoff\\_to\\_0\\_2](#page-513-1), which takes a SMIRNOFF 0.1-spec data dict, and updates it to 0.2. This function is called automatically when creating a ForceField from a SMIRNOFF 0.1 spec OFFXML file.
	- **–** NOTE: The format of the "SMIRNOFF data dict" above is likely to change significantly in the fu-ture. Users that require a stable serialized ForceField object should use the output of [ForceField.](#page-250-1) [to\\_string\('XML'\)](#page-250-1) instead.
	- **–** Adds [ParameterHandler](#page-260-0) and [ParameterType](#page-252-0) [add\\_cosmetic\\_attribute](#page-255-0) and [delete\\_cosmetic\\_attribute](#page-256-1) functions. Once created, cosmetic attributes can be accessed and modified as attributes of the underlying object (eg. ParameterType.my\_cosmetic\_attrib = 'blue') These functions are experimental, and we are interested in feedback on how cosmetic attribute handling could be improved. [\(See Issue #338\)](https://github.com/openforcefield/openforcefield/issues/338) Note that if a new cosmetic attribute is added to an object without using these functions, it will not be recognized by the toolkit and will not be written out during serialization.
	- **–** Values for the top-level Author and Date tags are now kept during SMIRNOFF data I/O. If multiple data sources containing these fields are read, the values are concatenated using "AND" as a separator.

#### **API-breaking changes**

- [ForceField.to\\_string](#page-250-1) and [ForceField.to\\_file](#page-250-2) have had the default value of their discard\_cosmetic\_attributes kwarg set to False.
- [ParameterHandler](#page-260-0) and [ParameterType](#page-252-0) constructors now expect the version kwarg (per the SMIRNOFF spec change above) This requirement can be skipped by providing the kwarg skip\_version\_check=True
- [ParameterHandler](#page-260-0) and [ParameterType](#page-252-0) functions no longer handle X\_unit attributes in SMIRNOFF data (per the SMIRNOFF spec change above).
- The scripts in utilities/convert\_frosst are now deprecated. This functionality is important for provenance and will be migrated to the openforcefield/smirnoff99Frosst repository in the coming weeks.
- [ParameterType](#page-252-0) .\_SMIRNOFF\_ATTRIBS is now [ParameterType](#page-252-0) .\_REQUIRED\_SPEC\_ATTRIBS, to better parallel the structure of the ParameterHandler class.
- [ParameterType](#page-252-0) .\_OPTIONAL\_ATTRIBS is now [ParameterType](#page-252-0) .\_OPTIONAL\_SPEC\_ATTRIBS, to better parallel the structure of the ParameterHandler class.
- Added class-level dictionaries [ParameterHandler](#page-260-0) .\_DEFAULT\_SPEC\_ATTRIBS and [ParameterType](#page-252-0) . \_DEFAULT\_SPEC\_ATTRIBS.

# **1.2.14 0.3.0 - API Improvements**

Several improvements and changes to public API.

#### **New features**

- [PR #292:](https://github.com/openforcefield/openforcefield/pull/292) Implement Topology.to\_openmm and remove ToolkitRegistry.toolkit\_is\_available
- [PR #322:](https://github.com/openforcefield/openforcefield/pull/322) Install directories for the lookup of OFFXML files through the entry point group openforcefield.smirnoff\_forcefield\_directory. The ForceField class doesn't search in the data/ forcefield/ folder anymore (now renamed data/test\_forcefields/), but only in data/.

## **API-breaking Changes**

- [PR #278:](https://github.com/openforcefield/openforcefield/pull/278) Standardize variable/method names
- [PR #291:](https://github.com/openforcefield/openforcefield/pull/291) Remove ForceField.load/to\_smirnoff\_data, add ForceField.to\_file/string and ParameterHandler.add\_parameters. Change behavior of ForceField.register\_X\_handler functions.

#### **Bugfixes**

- [PR #327:](https://github.com/openforcefield/openforcefield/pull/327) Fix units in tip3p.offxml (note that this file is still not loadable by current toolkit)
- [PR #325:](https://github.com/openforcefield/openforcefield/pull/325) Fix solvent box for provided test system to resolve periodic clashes.
- [PR #325:](https://github.com/openforcefield/openforcefield/pull/325) Add informative message containing Hill formula when a molecule can't be matched in Topology.from\_openmm.
- [PR #325:](https://github.com/openforcefield/openforcefield/pull/325) Provide warning or error message as appropriate when a molecule is missing stereochemistry.
- [PR #316:](https://github.com/openforcefield/openforcefield/pull/316) Fix formatting issues in GBSA section of SMIRNOFF spec
- [PR #308:](https://github.com/openforcefield/openforcefield/pull/308) Cache molecule SMILES to improve system creation speed
- [PR #306:](https://github.com/openforcefield/openforcefield/pull/306) Allow single-atom molecules with all zero coordinates to be converted to OE/RDK mols
- [PR #313:](https://github.com/openforcefield/openforcefield/pull/313) Fix issue where constraints are applied twice to constrained bonds

# **1.2.15 0.2.2 - Bugfix release**

This release modifies an example to show how to parameterize a solvated system, cleans up backend code, and makes several improvements to the README.

#### **Bugfixes**

- [PR #279:](https://github.com/openforcefield/openforcefield/pull/279) Cleanup of unused code/warnings in main package \_\_init\_\_
- PR  $#259$ : Update T4 Lysozyme + toluene example to show how to set up solvated systems
- [PR #256](https://github.com/openforcefield/openforcefield/pull/256) and [PR #274:](https://github.com/openforcefield/openforcefield/pull/274) Add functionality to ensure that links in READMEs resolve successfully

# **1.2.16 0.2.1 - Bugfix release**

This release features various documentation fixes, minor bugfixes, and code cleanup.

## **Bugfixes**

- [PR #267:](https://github.com/openforcefield/openforcefield/pull/267) Add neglected <ToolkitAM1BCC> documentation to the SMIRNOFF 0.2 spec
- [PR #258:](https://github.com/openforcefield/openforcefield/pull/258) General cleanup and removal of unused/inaccessible code.
- [PR #244:](https://github.com/openforcefield/openforcefield/pull/244) Improvements and typo fixes for BRD4: inhibitor benchmark

# **1.2.17 0.2.0 - Initial RDKit support**

This version of the toolkit introduces many new features on the way to a 1.0.0 release.

#### **New features**

- Major overhaul, resulting in the creation of the [SMIRNOFF 0.2 specification](https://open-forcefield-toolkit.readthedocs.io/en/master/smirnoff.html) and its XML representation
- Updated API and infrastructure for reference SMIRNOFF ForceField implementation
- Implementation of modular ParameterHandler classes which process the topology to add all necessary forces to the system.
- Implementation of modular ParameterIOHandler classes for reading/writing different serialized SMIRNOFF forcefield representations
- Introduction of Molecule and Topology classes for representing molecules and biomolecular systems
- New ToolkitWrapper interface to RDKit, OpenEye, and AmberTools toolkits, managed by ToolkitRegistry
- API improvements to more closely follow [PEP8](https://www.python.org/dev/peps/pep-0008/) guidelines
- Improved documentation and examples

# **1.2.18 0.1.0**

This is an early preview release of the toolkit that matches the functionality described in the preprint de-scribing the SMIRNOFF v0.1 force field format: [\[DOI\].](https://doi.org/10.1101/286542)

# **New features**

This release features additional documentation, code comments, and support for automated testing.
### **Bugfixes**

#### **Treatment of improper torsions**

A significant (though currently unused) problem in handling of improper torsions was corrected. Previously, non-planar impropers did not behave correctly, as six-fold impropers have two potential chiralities. To remedy this, SMIRNOFF impropers are now implemented as three-fold impropers with consistent chirality. However, current force fields in the SMIRNOFF format had no non-planar impropers, so this change is mainly aimed at future work.

# **1.3 The SMIRks Native Open Force Field (SMIRNOFF) specification**

SMIRNOFF is a specification for encoding molecular mechanics force fields from the [Open Force Field Ini](https://openforcefield.org)[tiative](https://openforcefield.org) based on direct chemical perception using the broadly-supported [SMARTS](https://www.daylight.com/dayhtml/doc/theory/theory.smarts.html) language, utilizing atom tagging extensions from [SMIRKS.](https://www.daylight.com/dayhtml/doc/theory/theory.smirks.html)

# **1.3.1 Authors and acknowledgments**

The SMIRNOFF specification was designed by the [Open Force Field Initiative.](https://openforcefield.org)

Primary contributors include:

- Caitlin C. Bannan (University of California, Irvine) <br/>bannanc@uci.edu>
- Christopher I. Bayly (OpenEye Software) <br/>bayly@eyesopen.com>
- John D. Chodera (Memorial Sloan Kettering Cancer Center) <john.chodera@choderalab.org>
- David L. Mobley (University of California, Irvine) <dmobley@uci.edu>

SMIRNOFF and its reference implementation in the openforcefield toolkit was heavily inspired by the [ForceField class](https://docs.openmm.org/latest/api-python/generated/simtk.openmm.app.forcefield.ForceField.html#simtk.openmm.app.forcefield.ForceField) from the [OpenMM](https://openmm.org) molecular simulation package, and its associated [XML format,](https://docs.openmm.org/latest/userguide/application.html#writing-the-xml-file) developed by [Peter K. Eastman](https://en.wikipedia.org/wiki/Peter_Eastman) (Stanford University).

# **1.3.2 Representations and encodings**

A force field in the SMIRNOFF format can be encoded in multiple representations. Currently, only an [XML](https://en.wikipedia.org/wiki/XML) representation is supported by the reference implementation of the [openforcefield toolkit.](https://github.com/openforcefield/openforcefield)

### **XML representation**

A SMIRNOFF force field can be described in an [XML](https://en.wikipedia.org/wiki/XML) representation, which provides a human- and machinereadable form for encoding the parameter set and its typing rules. This document focuses on describing the XML representation of the force field.

- By convention, XML-encoded SMIRNOFF force fields use an .offxml extension if written to a file to prevent confusion with other file formats.
- In XML, numeric quantities appear as strings, like "1" or "2.3".
- Integers should always be written without a decimal point, such as "1", "9".
- Non-integral numbers, such as parameter values, should be written with a decimal point, such as "1.23", "2.".

• In XML, certain special characters that occur in valid SMARTS/SMIRKS patterns (such as ampersand symbols &) must be specially encoded. See [this list of XML and HTML character entity references](https://en.wikipedia.org/wiki/List_of_XML_and_HTML_character_entity_references) for more details.

#### **Future representations: JSON, MessagePack, YAML, and TOML**

We are considering supporting [JSON,](https://www.json.org/) [MessagePack,](https://msgpack.org/index.html) [YAML,](https://yaml.org/) and [TOML](https://github.com/toml-lang/toml) representations as well.

### **1.3.3 Reference implementation**

A reference implementation of the SMIRNOFF XML specification is provided in the [openforcefield toolkit.](https://github.com/openforcefield/openforcefield)

## **1.3.4 Support for molecular simulation packages**

The reference implementation currently generates parameterized molecular mechanics systems for the GPUaccelerated [OpenMM](https://openmm.org) molecular simulation toolkit. Parameterized systems can subsequently be converted for use in other popular molecular dynamics simulation packages (including [AMBER,](https://ambermd.org/) [CHARMM,](https://www.charmm.org) [NAMD,](https://www.ks.uiuc.edu/Research/namd/) [Desmond,](https://www.deshawresearch.com/resources_desmond.html) and [LAMMPS\)](https://lammps.sandia.gov/) via [ParmEd](https://parmed.github.io/ParmEd) and [InterMol.](https://github.com/shirtsgroup/InterMol) See [the example on using SMIRNOFF in AMBER or](https://github.com/openforcefield/openforcefield/blob/master/examples/using_smirnoff_in_amber_or_gromacs/convert_to_amber_gromacs.ipynb) [GROMACS](https://github.com/openforcefield/openforcefield/blob/master/examples/using_smirnoff_in_amber_or_gromacs/convert_to_amber_gromacs.ipynb) for more details.

### **1.3.5 Basic structure**

A reference implementation of a SMIRNOFF force field parser that can process XML representations (denoted by .offxml file extensions) can be found in the ForceField class of the openforcefield.typing.engines. smirnoff module.

Below, we describe the main structure of such an XML representation.

#### **The enclosing <SMIRNOFF> tag**

A SMIRNOFF forcefield XML specification always is enclosed in a <SMIRNOFF> tag, with certain required attributes provided. The required and permitted attributes defined in the <SMIRNOFF> are recorded in the version attribute, which describes the top-level attributes that are expected or permitted to be defined.

```
<SMIRNOFF version="0.3" aromaticity_model="OEAroModel_MDL">
```
... **</SMIRNOFF>**

#### **Versioning**

The SMIRNOFF force field format supports versioning via the version attribute to the root <SMIRNOFF> tag, e.g.:

**<SMIRNOFF** version="0.3" aromaticity\_model="OEAroModel\_MDL"**>** ...

The version format is  $x, y$ , where x denotes the major version and y denotes the minor version. SMIRNOFF versions are guaranteed to be backward-compatible within the *same major version number series*, but it is possible major version increments will break backwards-compatibility.

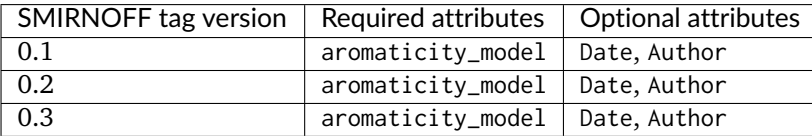

The SMIRNOFF tag versions describe the required and allowed force field-wide settings. The list of keywords is as follows:

#### **Aromaticity model**

The aromaticity\_model specifies the aromaticity model used for chemical perception (here, OEAroModel\_MDL).

Currently, the only supported model is OEAroModel\_MDL, which is implemented in both the RDKit and the OpenEye Toolkit.

**Note:** Add link to complete open specification of *OEAroModel\_MDL* aromaticity model.

#### **Metadata**

Typically, date and author information is included:

```
<Date>2016-05-25</Date>
<Author>J. D. Chodera (MSKCC) charge increment tests</Author>
```
The <Date> tag should conform to [ISO 8601 date formatting guidelines,](https://en.wikipedia.org/wiki/ISO_8601) such as 2018-07-14 or 2018-07-14T08:50:48+00:00 (UTC time).

#### **Parameter generators**

Within the <SMIRNOFF> tag, top-level tags encode parameters for a force field based on a SMARTS/SMIRKSbased specification describing the chemical environment the parameters are to be applied to. The file has tags corresponding to OpenMM force terms (Bonds, Angles, ProperTorsions, etc., as discussed in more detail below); these specify functional form and other information for individual force terms.

```
<Angles version="0.3" potential="harmonic">
  ...
</Angles>
```
which introduces the following Angle child elements which will use a harmonic potential.

#### **Specifying parameters**

Under each of these force terms, there are tags for individual parameter lines such as these:

```
<Angles version="0.3" potential="harmonic">
  <Angle smirks="[a,A:1]-[#6X4:2]-[a,A:3]" angle="109.50*degree" k="100.0*kilocalorie_per_mole/
˓→radian**2"/>
  <Angle smirks="[#1:1]-[#6X4:2]-[#1:3]" angle="109.50*degree" k="70.0*kilocalorie_per_mole/radian**2"/
˓→>
</Angles>
```
The first of these specifies the smirks attribute as  $[a, A:1]$ - $[\#6X4:2]$ - $[a, A:3]$ , specifying a SMIRKS pattern that matches three connected atoms specifying an angle. This particular SMIRKS pattern matches a tetravalent carbon at the center with single bonds to two atoms of any type. This pattern is essentially a [SMARTS](https://www.daylight.com/dayhtml/doc/theory/theory.smarts.html) string with numerical atom tags commonly used in [SMIRKS](https://www.daylight.com/dayhtml/doc/theory/theory.smirks.html) to identify atoms in chemically unique environments—these can be thought of as tagged regular expressions for identifying chemical environments, and atoms within those environments. Here, [a,A] denotes any atom—either aromatic (a) or aliphatic (A), while  $[t+6X4]$  denotes a carbon by element number (#6) that with four substituents (X4). The symbol - joining these groups denotes a single bond. The strings :1, :2, and :2 label these atoms as indices 1, 2, and 3, with 2 being the central atom. Equilibrium angles are provided as the angle attribute, along with force constants as the k attribute (with corresponding units included in the expression).

**Note:** The reference implementation of the SMIRNOFF specification implemented in the Open Force Field toolkit will, by default, raise an exception if an unexpected attribute is encountered. The toolkit can be configured to accept non-spec keywords, but these are considered "cosmetic" and will not be evaluated. For example, providing an *<Angle>* tag that also specifies a second force constant *k2* will result in an exception, unless the user specifies that "cosmetic" attributes should be accepted by the parser.

#### **SMIRNOFF parameter specification is hierarchical**

Parameters that appear later in a SMIRNOFF specification override those which come earlier if they match the same pattern. This can be seen in the example above, where the first line provides a generic angle parameter for any tetravalent carbon (single bond) angle, and the second line overrides this for the specific case of a hydrogen-(tetravalent carbon)-hydrogen angle. This hierarchical structure means that a typical parameter file will tend to have generic parameters early in the section for each force type, with more specialized parameters assigned later.

#### **Multiple SMIRNOFF representations can be processed in sequence**

Multiple SMIRNOFF data sources (e.g. multiple OFFXML files) can be loaded by the openforcefield ForceField in sequence. If these files each contain unique top-level tags (such as <Bonds>, <Angles>, etc.), the resulting forcefield will be independent of the order in which the files are loaded. If, however, the same tag occurs in multiple files, the contents of the tags are merged, with the tags read later taking precedence over the parameters read earlier, provided the top-level tags have compatible attributes. The resulting force field will therefore depend on the order in which parameters are read.

This behavior is intended for limited use in appending very specific parameters, such as parameters specifying solvent models, to override standard parameters.

# **1.3.6 Units**

To minimize the potential for [unit conversion errors,](https://en.wikipedia.org/wiki/Mars_Climate_Orbiter#Cause_of_failure) SMIRNOFF forcefields explicitly specify units in a form readable to both humans and computers for all unit-bearing quantities. Allowed values for units are given in [simtk.unit](https://github.com/openmm/openmm/blob/master/wrappers/python/simtk/unit/unit_definitions.py) (though in the future this may change to the more widely-used Python [pint library\)](https://pint.readthedocs.io/en/latest/). For example, for the angle (equilibrium angle) and k (force constant) parameters in the <Angle> example block above, both attributes are specified as a mathematical expression

**<Angle** smirks="[#1:1]-[#6X4:2]-[#1:3]" angle="109.50\*degree" k="70.0\*kilocalorie\_per\_mole/radian\*\*2"**/>**

For more information, see the [standard OpenMM unit system.](https://docs.openmm.org/latest/userguide/theory.html#units)

## **1.3.7 SMIRNOFF independently applies parameters to each class of potential energy terms**

The SMIRNOFF uses direct chemical perception to assign parameters for potential energy terms independently for each term. Rather than first applying atom typing rules and then looking up combinations of the resulting atom types for each force term, the rules for directly applying parameters to atoms is compartmentalized in separate sections. The file consists of multiple top-level tags defining individual components of the potential energy (in addition to charge models or modifiers), with each section specifying the typing rules used to assign parameters for that potential term:

```
<Bonds version="0.3" potential="harmonic">
   <Bond smirks="[#6X4:1]-[#6X4:2]" length="1.526*angstrom" k="620.0*kilocalories_per_mole/angstrom**2"/
˓→>
  <Bond smirks="[#6X4:1]-[#1:2]" length="1.090*angstrom" k="680.0*kilocalories_per_mole/angstrom**2"/>
   ...
</Bonds>
<Angles version="0.3" potential="harmonic">
   <Angle smirks="[a,A:1]-[#6X4:2]-[a,A:3]" angle="109.50*degree" k="100.0*kilocalories_per_mole/
˓→radian**2"/>
   <Angle smirks="[#1:1]-[#6X4:2]-[#1:3]" angle="109.50*degree" k="70.0*kilocalories_per_mole/radian**2
˓→"/>
   ...
</Angles>
```
Each top-level tag specifying a class of potential energy terms has an attribute potential for specifying the functional form for the interaction. Common defaults are defined, but the goal is to eventually allow these to be overridden by alternative choices or even algebraic expressions in the future, once more molecular simulation packages support general expressions. We distinguish between functional forms available in all common molecular simulation packages (specified by keywords) and support for general functional forms available in a few packages (especially OpenMM, which supports a flexible set of custom forces defined by algebraic expressions) with an **EXPERIMENTAL** label.

Many of the specific forces are implemented as discussed in the [OpenMM Documentation;](https://docs.openmm.org/latest/userguide/theory.html) see especially [Section 19 on Standard Forces](https://docs.openmm.org/latest/userguide/theory.html#standard-forces) for mathematical descriptions of these functional forms. Some top-level tags provide attributes that modify the functional form used to be consistent with packages such as AMBER or CHARMM.

# **1.3.8 Partial charge and electrostatics models**

SMIRNOFF supports several approaches to specifying electrostatic models. Currently, only classical fixed point charge models are supported, but future extensions to the specification will support point multipoles, point polarizable dipoles, Drude oscillators, charge equilibration methods, and so on.

#### **<LibraryCharges>: Library charges for polymeric residues and special solvent models**

A mechanism is provided for specifying library charges that can be applied to molecules or residues that match provided templates. Library charges are applied first, and atoms for which library charges are applied will be excluded from alternative charging schemes listed below.

For example, to assign partial charges for a non-terminal ALA residue from the [AMBER ff14SB](https://doi.org/10.1021/acs.jctc.5b00255) parameter set:

```
<LibraryCharges version="0.3">
   <!-- match a non-terminal alanine residue with AMBER ff14SB partial charges -->
   <LibraryCharge name="ALA" smirks="[NX3:1]([#1:2])([#6])[#6H1:3]([#1:4])([#6:5]([#1:6])([#1:7])[#1:
˓→8])[#6:9](=[#8:10])[#7]" charge1="-0.4157*elementary_charge" charge2="0.2719*elementary_charge"␣
˓→charge3="0.0337*elementary_charge" charge4="0.0823*elementary_charge" charge5="-0.1825*elementary_
˓→charge" charge6="0.0603*elementary_charge" charge7="0.0603*elementary_charge" charge8="0.
˓→0603*elementary_charge" charge9="0.5973*elementary_charge" charge10="-0.5679*elementary_charge"/>
   ...
</LibraryCharges>
```
In this case, a SMIRKS string defining the residue tags each atom that should receive a partial charge, with the charges specified by attributes charge1, charge2, etc. The name attribute is optional. Note that, for a given template, chemically equivalent atoms should be assigned the same charge to avoid undefined behavior. If the template matches multiple non-overlapping sets of atoms, all such matches will be assigned the provided charges. If multiple templates match the same set of atoms, the last template specified will be used.

Solvent models or excipients can also have partial charges specified via the <LibraryCharges> tag. For example, to ensure water molecules are assigned partial charges for [TIP3P](https://www.sklogwiki.org/SklogWiki/index.php/TIP3P_model_of_water) water, we can specify a library charge entry:

```
<LibraryCharges version="0.3">
  <!-- TIP3P water oxygen with charge override -->
  <LibraryCharge name="TIP3P" smirks="[#1:1]-[#8X2H2+0:2]-[#1:3]" charge1="0.417*elementary_charge"␣
˓→charge2="-0.834*elementary_charge" charge3="0.417*elementary_charge"/>
</LibraryCharges>
```
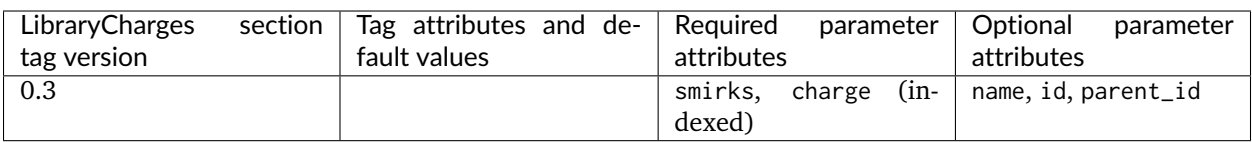

#### **<ChargeIncrementModel>: Small molecule and fragment charges**

In keeping with the AMBER force field philosophy, especially as implemented in small molecule force fields such as [GAFF,](https://ambermd.org/antechamber/gaff.html) [GAFF2,](https://mulan.pharmacy.pitt.edu/group/gaff.php) and [parm@Frosst,](https://www.ccl.net/cca/data/parm_at_Frosst/) partial charges for small molecules are usually assigned using a quantum chemical method (usually a semiempirical method such as [AM1\)](https://en.wikipedia.org/wiki/Austin_Model_1) and a [partial charge determination](https://en.wikipedia.org/wiki/Partial_charge) [scheme](https://en.wikipedia.org/wiki/Partial_charge) (such as [CM2](https://doi.org/10.1021/jp972682r) or [RESP\)](https://doi.org/10.1021/ja00074a030), then subsequently corrected via charge increment rules, as in the highly successful [AM1-BCC](https://dx.doi.org/10.1002/jcc.10128) approach.

Here is an example:

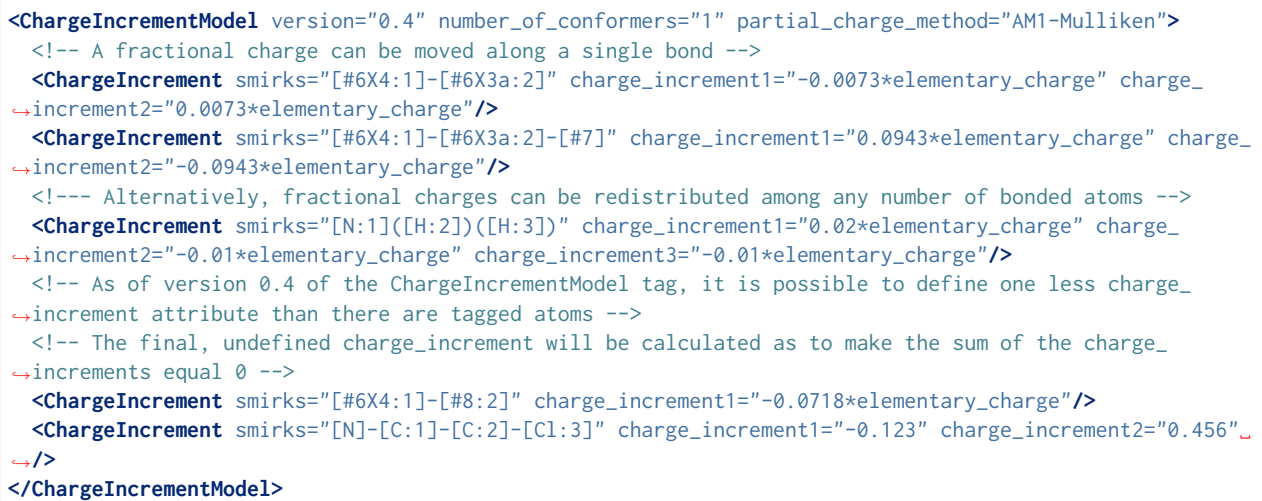

The sum of formal charges for the molecule or fragment will be used to determine the total charge the molecule or fragment will possess.

<ChargeIncrementModel> provides several optional attributes to control its behavior:

- The number\_of\_conformers attribute (default: "1") is used to specify how many conformers will be generated for the molecule (or capped fragment) prior to charging.
- The partial\_charge\_method attribute (default: "AM1-Mulliken") is used to specify how uncorrected partial charges are to be generated. Later additions will add restrained electrostatic potential fitting (RESP) capabilities.

The <ChargeIncrement> tags specify how the quantum chemical derived charges are to be corrected to produce the final charges. The charge\_increment# attributes specify how much the charge on the associated tagged atom index (replacing #) should be modified.

Starting in the 0.4 version of this section, a ChargeIncrement may be specified with one less charge\_increment value than it has tagged atoms. The missing charge\_increment value must be that of the highest tagged atom index. This missing charge\_increment will be calculated to offset the sum of the other charge\_increments in the same ChargeIncrement parameter to achieve a net value of 0. This allows ChargeIncrement parameters to be defined similar to bond charge corrections.

Note that atoms for which library charges have already been applied are excluded from charging via <ChargeIncrementModel>.

Future additions will provide options for intelligently fragmenting large molecules and biopolymers, as well as a capping attribute to specify how fragments with dangling bonds are to be capped to allow these groups to be charged.

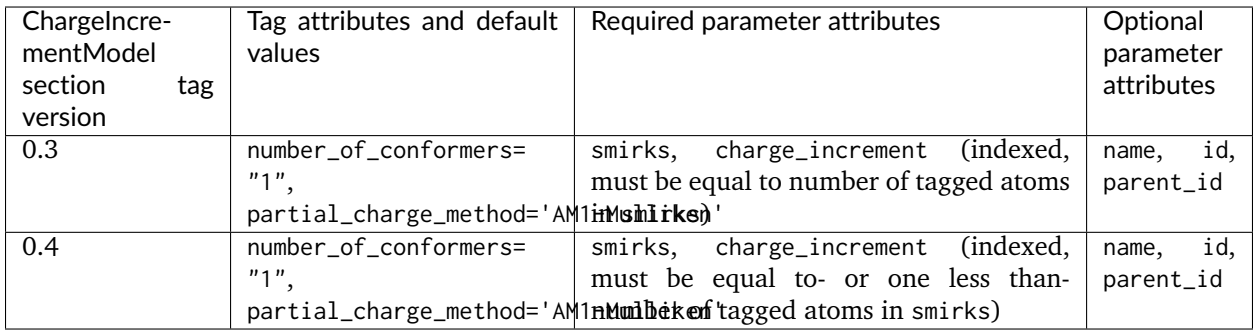

### **<ToolkitAM1BCC>: Temporary support for toolkit-based AM1-BCC partial charges**

**Warning:** This tag is not permanent and may be phased out in future versions of the spec.

This tag calculates partial charges using the default settings of the highest-priority cheminformatics toolkit that can perform [AM1-BCC charge assignment.](https://docs.eyesopen.com/toolkits/python/quacpactk/molchargetheory.html#am1bcc-charges) Currently, if the OpenEye toolkit is licensed and available, this will use QuacPac configured to generate charges using [AM1-BCC ELF10](https://docs.eyesopen.com/toolkits/python/quacpactk/OEProtonClasses/OEAM1BCCELF10Charges.html) for each unique molecule in the topology. Otherwise [RDKit](https://rdkit.org/) will be used for initial conformer generation and the [AmberTools antecham](https://ambermd.org/AmberTools.php)[ber/sqm software](https://ambermd.org/AmberTools.php) will be used for charge calculation.

If this tag is specified for a force field, conformer generation will be performed regardless of whether conformations of the input molecule were provided. If RDKit/AmberTools are used as the toolkit backend for this calculation, only the first conformer is used for AM1-BCC calculation.

The charges generated by this tag may differ depending on which toolkits are available.

Note that atoms for which prespecified or library charges have already been applied are excluded from charging via <ToolkitAM1BCC>.

### **Prespecified charges (reference implementation only)**

In our reference implementation of SMIRNOFF in the openforcefield toolkit, we also provide a method for specifying user-defined partial charges during system creation. This functionality is accessed by using the charge\_from\_molecules optional argument during system creation, such as in ForceField. create\_openmm\_system(topology, charge\_from\_molecules=molecule\_list). When this optional keyword is provided, all matching molecules will have their charges set by the entries in molecule\_list. This method is provided solely for convenience in developing and exploring alternative charging schemes; actual force field releases for distribution will use one of the other mechanisms specified above.

## **1.3.9 Parameter sections**

A SMIRNOFF force field consists of one or more force field term definition sections. For the most part, these sections independently define how a specific component of the potential energy function for a molecular system is supposed to be computed (such as bond stretch energies, or Lennard-Jones interactions), as well as how parameters are to be assigned for this particular term. Each parameter section contains a version, which encodes the behavior of the section, as well as the required and optional attributes the top-level tag and SMIRKS-based parameters. This decoupling of how parameters are assigned for each term provides a great deal of flexibility in composing new force fields while allowing a minimal number of parameters to be used to achieve accurate modeling of intramolecular forces.

Below, we describe the specification for each force field term definition using the XML representation of a SMIRNOFF force field.

As an example of a complete SMIRNOFF force field specification, see [a recent force field in the "Parsley" line](https://github.com/openforcefield/openforcefields/blob/1.2.0/openforcefields/offxml/openff-1.2.0.offxml) [\(openff-1.2.0.offxml\).](https://github.com/openforcefield/openforcefields/blob/1.2.0/openforcefields/offxml/openff-1.2.0.offxml)

**Note:** Not all parameter sections *must* be specified in a SMIRNOFF force field. A wide variety of force field terms are provided in the specification, but a particular force field only needs to define a subset of those terms.

#### **<vdW>**

van der Waals force parameters, which include repulsive forces arising from Pauli exclusion and attractive forces arising from dispersion, are specified via the <vdW> tag with sub-tags for individual Atom entries, such as:

```
<vdW version="0.3" potential="Lennard-Jones-12-6" combining_rules="Lorentz-Berthelot" scale12="0.0"␣
˓→scale13="0.0" scale14="0.5" scale15="1.0" switch_width="8.0*angstrom" cutoff="9.0*angstrom" long_
˓→range_dispersion="isotropic">
  <Atom smirks="[#1:1]" sigma="1.4870*angstrom" epsilon="0.0157*kilocalories_per_mole"/>
  <Atom smirks="[#1:1]-[#6]" sigma="1.4870*angstrom" epsilon="0.0157*kilocalories_per_mole"/>
   ...
</vdW>
```
For standard Lennard-Jones 12-6 potentials (specified via potential="Lennard-Jones-12-6"), the epsilon parameter denotes the well depth, while the size property can be specified either via providing the sigma attribute, such as sigma="1.3\*angstrom", or via the r\_0/2 (rmin/2) values used in AMBER force fields (here denoted rmin\_half as in the example above). The two are related by  $r\theta = 2^{(1/6)}$ \*sigma and conversion is done internally in ForceField into the sigma values used in OpenMM.

Attributes in the <vdW> tag specify the scaling terms applied to the energies of 1-2 (scale12, default: 0), 1-3 (scale13, default: 0), 1-4 (scale14, default: 0.5), and 1-5 (scale15, default: 1.0) interactions, as well as the distance at which a switching function is applied (switch\_width, default: "1.0\*angstrom"), the cutoff (cutoff, default: "9.0\*angstroms"), and long-range dispersion treatment scheme (long\_range\_dispersion, default: "isotropic").

The potential attribute (default: "none") specifies the potential energy function to use. Currently, only potential="Lennard-Jones-12-6" is supported:

```
U(r) = 4*epsilonion*((sigma/r)^12 - (sigma/r)^6)
```
The combining\_rules attribute (default: "none") currently only supports "Lorentz-Berthelot", which specifies the geometric mean of epsilon and arithmetic mean of sigma. Support for [other Lennard-](https://en.wikipedia.org/wiki/Combining_rules)[Jones mixing schemes](https://en.wikipedia.org/wiki/Combining_rules) will be added later: Waldman-Hagler, Fender-Halsey, Kong, Tang-Toennies, Pena, Hudson-McCoubrey, Sikora.

Later revisions will add support for additional potential types (e.g., Buckingham-exp-6), as well as the ability to support arbitrary algebraic functional forms using a scheme such as

```
<vdW version="0.3" potential="4*epsilon*((sigma/r)^12-(sigma/r)^6)" scale12="0.0" scale13="0.0" scale14=
˓→"0.5" scale15="1" switch_width="8.0*angstrom" cutoff="9.0*angstrom" long_range_dispersion="isotropic">
  <CombiningRules>
     <CombiningRule parameter="sigma" function="(sigma1+sigma2)/2"/>
      <CombiningRule parameter="epsilon" function="sqrt(epsilon1*epsilon2)"/>
   </CombiningRules>
```
(continues on next page)

(continued from previous page)

```
<Atom smirks="[#1:1]" sigma="1.4870*angstrom" epsilon="0.0157*kilocalories_per_mole"/>
  <Atom smirks="[#1:1]-[#6]" sigma="1.4870*angstrom" epsilon="0.0157*kilocalories_per_mole"/>
   ...
</vdW>
```
If the <CombiningRules> tag is provided, it overrides the combining\_rules attribute.

Later revisions will also provide support for special interactions using the <AtomPair> tag:

```
<vdW version="0.3" potential="Lennard-Jones-12-6" combining_rules="Lorentz-Berthelot" scale12="0.0"␣
˓→scale13="0.0" scale14="0.5" scale15="1">
  <AtomPair smirks1="[#1:1]" smirks2="[#6:2]" sigma="1.4870*angstrom" epsilon="0.0157*kilocalories_per_
˓→mole"/>
   ...
</vdW>
```
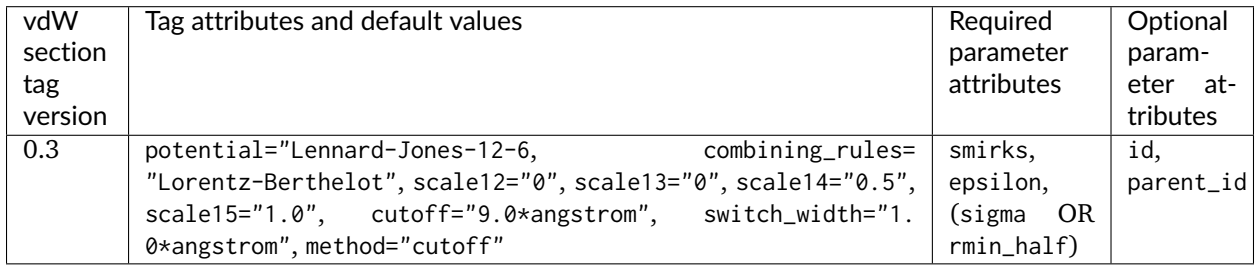

#### **<Electrostatics>**

Electrostatic interactions are specified via the <Electrostatics> tag.

```
<Electrostatics version="0.3" method="PME" scale12="0.0" scale13="0.0" scale14="0.833333" scale15="1.0"/
˓→>
```
The method attribute specifies the manner in which electrostatic interactions are to be computed:

- PME [particle mesh Ewald](https://docs.openmm.org/latest/userguide/theory.html#coulomb-interaction-with-particle-mesh-ewald) should be used (DEFAULT); can only apply to periodic systems
- reaction-field [reaction-field electrostatics](https://docs.openmm.org/latest/userguide/theory.html#coulomb-interaction-with-cutoff) should be used; can only apply to periodic systems
- Coulomb direct Coulomb interactions (with no reaction-field attenuation) should be used

The interaction scaling parameters applied to atoms connected by a few bonds are

- scale12 (default: 0) specifies the scaling applied to 1-2 bonds
- scale13 (default: 0) specifies the scaling applied to 1-3 bonds
- scale14 (default: 0.833333) specifies the scaling applied to 1-4 bonds
- scale15 (default: 1.0) specifies the scaling applied to 1-5 bonds

Currently, no child tags are used because the charge model is specified via different means (currently library charges or BCCs).

For methods where the cutoff is not simply an implementation detail but determines the potential energy of the system (reaction-field and Coulomb), the cutoff distance must also be specified, and a switch\_width if a switching function is to be used.

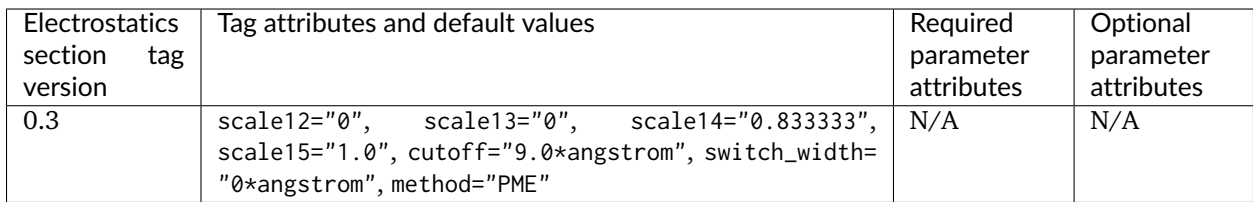

#### **<Bonds>**

Bond parameters are specified via a <Bonds>...</Bonds> block, with individual <Bond> tags containing attributes specifying the equilibrium bond length (length) and force constant (k) values for specific bonds. For example:

```
<Bonds version="0.3" potential="harmonic">
  <Bond smirks="[#6X4:1]-[#6X4:2]" length="1.526*angstrom" k="620.0*kilocalories_per_mole/angstrom**2"/
˓→>
  <Bond smirks="[#6X4:1]-[#1:2]" length="1.090*angstrom" k="680.0*kilocalories_per_mole/angstrom**2"/>
   ...
</Bonds>
```
Currently, only potential="harmonic" is supported, where we utilize the standard harmonic functional form:

 $U(r) = (k/2) \times (r-\text{length})^2$ 

Later revisions will add support for additional potential types and the ability to support arbitrary algebraic functional forms. If the potential attribute is omitted, it defaults to harmonic.

**Note that AMBER and CHARMM define a modified functional form,** such that  $U(r) = k*(r-\text{length})^2$ , so that force constants would need to be multiplied by two in order to be used in the SMIRNOFF format.

Constrained bonds are handled by a separate <Constraints> tag, which can either specify constraint distances or draw them from equilibrium distances specified in <Bonds>.

### **Fractional bond orders**

Fractional bond orders can be used to allow interpolation of bond parameters. For example, these parameters:

```
<Bonds version="0.3" potential="harmonic">
    <Bond smirks="[#6X3:1]-[#6X3:2]" k="820.0*kilocalories_per_mole/angstrom**2" length="1.45*angstrom"/
˓→>
   <Bond smirks="[#6X3:1]:[#6X3:2]" k="938.0*kilocalories_per_mole/angstrom**2" length="1.40*angstrom"/
˓→>
   <Bond smirks="[#6X3:1]=[#6X3:2]" k="1098.0*kilocalories_per_mole/angstrom**2" length="1.35*angstrom
˓→"/>
    ...
```
can be replaced by a single parameter line by first invoking the fractional\_bondorder\_method attribute to specify a method for computing the fractional bond order and fractional\_bondorder\_interpolation for specifying the procedure for interpolating parameters between specified integral bond orders:

```
<Bonds version="0.3" potential="harmonic" fractional_bondorder_method="AM1-Wiberg" fractional_bondorder_
˓→interpolation="linear">
   <Bond smirks="[#6X3:1]!#[#6X3:2]" k_bondorder1="820.0*kilocalories_per_mole/angstrom**2" k_
˓→bondorder2="1098*kilocalories_per_mole/angstrom**2" length_bondorder1="1.45*angstrom" length_
˓→bondorder2="1.35*angstrom"/>
   ...
```
This allows specification of force constants and lengths for bond orders 1 and 2, and then interpolation between those based on the partial bond order.

- fractional\_bondorder\_method defaults to AM1-Wiberg.
- fractional\_bondorder\_interpolation defaults to linear, which is the only supported scheme for now.

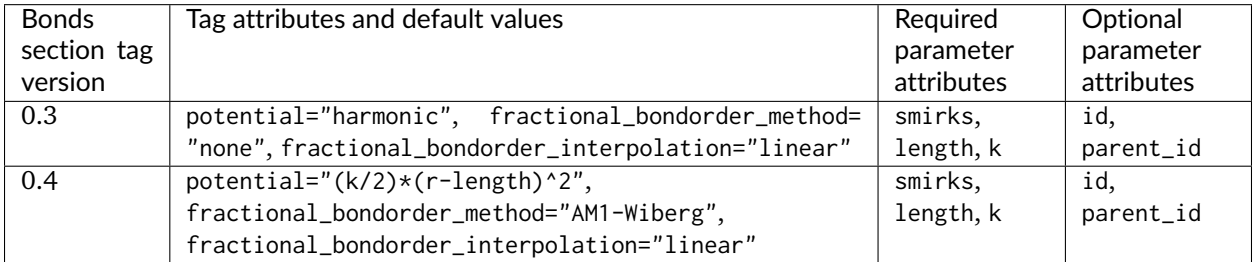

#### **<Angles>**

Angle parameters are specified via an <Angles>...</Angles>block, with individual <Angle> tags containing attributes specifying the equilibrium angle (angle) and force constant (k), as in this example:

```
<Angles version="0.3" potential="harmonic">
   <Angle smirks="[a,A:1]-[#6X4:2]-[a,A:3]" angle="109.50*degree" k="100.0*kilocalories_per_mole/
˓→radian**2"/>
   <Angle smirks="[#1:1]-[#6X4:2]-[#1:3]" angle="109.50*degree" k="70.0*kilocalories_per_mole/radian**2
˓→"/>
   ...
</Angles>
```
Currently, only potential="harmonic" is supported, where we utilize the standard harmonic functional form:

 $U(r) = (k/2)*(theta-angle)^2$ 

Later revisions will add support for additional potential types and the ability to support arbitrary algebraic functional forms. If the potential attribute is omitted, it defaults to harmonic.

**Note that AMBER and CHARMM define a modified functional form, such that**  $U(r) = k*($  **theta-angle)**  $^2$ **,** so that force constants would need to be multiplied by two in order to be used in the SMIRNOFF format.

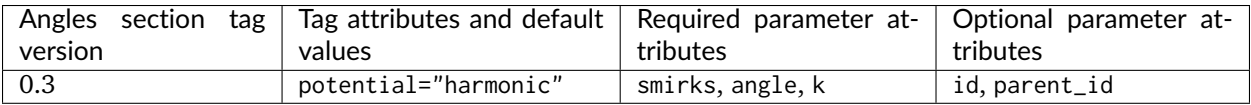

#### **<ProperTorsions>**

Proper torsions are specified via a <ProperTorsions>...</ProperTorsions> block, with individual <Proper> tags containing attributes specifying the periodicity (periodicity#), phase (phase#), and barrier height (k#).

```
<ProperTorsions version="0.3" potential="k*(1+cos(periodicity*theta-phase))">
   <Proper smirks="[a,A:1]-[#6X4:2]-[#6X4:3]-[a,A:4]" idivf1="9" periodicity1="3" phase1="0.0*degree"␣
˓→k1="1.40*kilocalories_per_mole"/>
  <Proper smirks="[#6X4:1]-[#6X4:2]-[#8X2:3]-[#6X4:4]" idivf1="1" periodicity1="3" phase1="0.0*degree"␣
˓→k1="0.383*kilocalories_per_mole" idivf2="1" periodicity2="2" phase2="180.0*degree" k2="0.
˓→1*kilocalories_per_mole"/>
</ProperTorsions>
```
Here, child Proper tags specify at least k1, phase1, and periodicity1 attributes for the corresponding parameters of the first force term applied to this torsion. However, additional values are allowed in the form  $k\#$ , phase#, and periodicity#, where all # values must be consecutive (e.g., it is impermissible to specify  $k1$ ) and k3 values without a k2 value) but # can go as high as necessary.

For convenience, and optional attribute specifies a torsion multiplicity by which the barrier height should be divided (idivf#). The default behavior of this attribute can be controlled by the top-level attribute default\_idivf (default: "auto") for <ProperTorsions>, which can be an integer (such as "1") controlling the value of idivf if not specified or "auto" if the barrier height should be divided by the number of torsions impinging on the central bond. For example:

```
<ProperTorsions version="0.3" potential="k*(1+cos(periodicity*theta-phase))" default_idivf="auto">
  <Proper smirks="[a,A:1]-[#6X4:2]-[#6X4:3]-[a,A:4]" periodicity1="3" phase1="0.0*degree" k1="1.
˓→40*kilocalories_per_mole"/>
```
**</ProperTorsions>**

...

Currently, only potential="k\*(1+cos(periodicity\*theta-phase))" is supported, where we utilize the functional form:

 $U = \sum_{i=1}^N k_i i * (1 + cos(periodicity_i * phi - phase_i))$ 

**Note: AMBER defines a modified functional form**, such that  $U = \text{sum } \{i=1\}^N N (k_i/2) * (1 + i)$ *cos(periodicity i \* phi - phase i))*, so that barrier heights would need to be divided by two in order to be used in the SMIRNOFF format.

If the potential attribute is omitted, it defaults to  $k*(1+cos(periodicity*theta-phase)).$ 

#### **Fractional torsion bond orders**

Fractional torsion bond orders can be used to allow interpolation and extrapolation of torsion parameters. This is similar to the functionality provided by fractional bond orders detailed above. For example, these parameters:

```
<ProperTorsions version="0.3" potential="k*(1+cos(periodicity*theta-phase))" default_idivf="auto">
    <Proper smirks="[*:1]:[#6X4:2]-[#6X4:3]:[*:4]" periodicity1="2" phase1="0.0 * degree" k1="1.
˓→00*kilocalories_per_mole" idivf1="1.0"/>
    <Proper smirks="[*:1]:[#6X4:2]=[#6X4:3]:[*:4]" periodicity1="2" phase1="0.0 * degree" k1="1.
˓→80*kilocalories_per_mole" idivf1="1.0"/>
    ...
```
can be replaced by a single parameter line by first defining the fractional\_bondorder\_method header-level attribute to specify a method for computing the fractional bond order and fractional\_bondorder\_interpolation for specifying the procedure for interpolating parameters between specified integer bond orders:

```
<ProperTorsions version="0.3" potential="k*(1+cos(periodicity*theta-phase))" default_idivf="auto"␣
˓→fractional_bondorder_method="AM1-Wiberg" fractional_bondorder_interpolation="linear">
    <Proper smirks="[*:1]:[#6X4:2]~[#6X4:3]:[*:4]" periodicity1="2" phase1="0.0 * degree" k1_bondorder1=
˓→"1.00*kilocalories_per_mole" k1_bondorder2="1.80*kilocalories_per_mole" idivf1="1.0"/>
    ...
```
This allows specification of the barrier height for e.g. bond orders 1 and 2 (single and double bonds), and then interpolation between those based on the partial/fractional bond order. Note that in actual usage partial/fractional bond order may never be exactly 1 or 2, or perhaps even near 2; these values only serve to define the slope of the line used for interpolation. In the example above, we replaced the two proper torsion terms (one single central bond (-) and one double central bond (=) with a single term giving the barrier heights for bond order 1 and 2. If there are cases where the fractional bond order is 1.5, this can correspond to e.g. an aromatic bond. When barrier heights for more than two integer bond orders are specified, (say, 1, 2, and 3), the interpolation lines are drawn between successive points as a piecewiese linear function.

Cases in which the fractional bond order for the central bond is outside of the bond orders specified (e.g. 1 and 2 above), the barrier height k# is *extrapolated* using the same slope of the line used for interpolation. This works even when barrier heights for more than two integer bond orders are specified (say, 1, 2, and 3), in which case the piecewise linear extrapolation beyond the bounds uses the slope of the line defined by the nearest two bond orders. In other words, a fractional bond order of 3.2 would yield an interpolated k# value determined by the interpolation line between k#\_bondorder2 and k#\_bondorder3. A fractional bond order of .9 would yield an interpolated k# value determined by the interpolation line between k#\_bondorder1 and k#\_bondorder2.

Some key usage points:

- fractional\_bondorder\_method defaults to AM1-Wiberg.
- fractional\_bondorder\_interpolation defaults to linear, which is the only supported scheme for now.

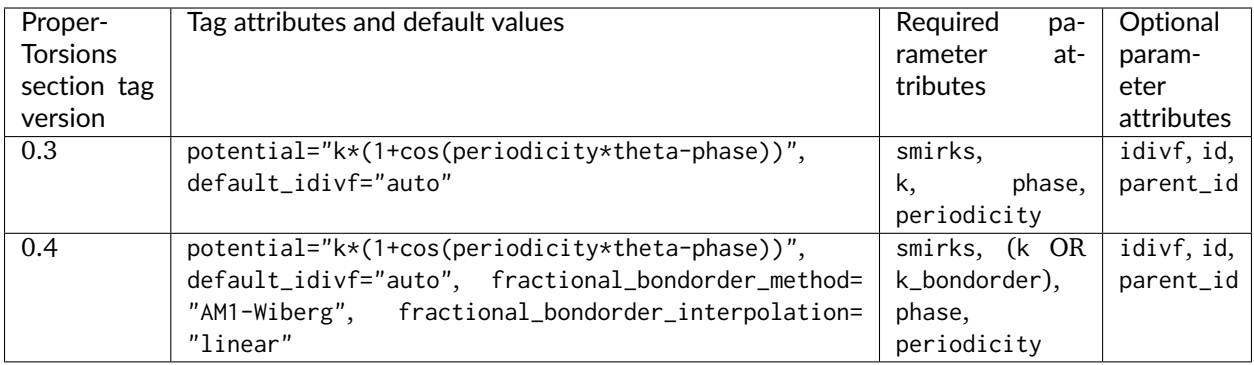

#### **<ImproperTorsions>**

Improper torsions are specified via an <ImproperTorsions>...</ImproperTorsions> block, with individual <Improper> tags containing attributes that specify the same properties as <ProperTorsions>:

```
<ImproperTorsions version="0.3" potential="k*(1+cos(periodicity*theta-phase))">
    <Improper smirks="[*:1]~[#6X3:2](=[#7X2,#7X3+1:3])~[#7:4]" k1="10.5*kilocalories_per_mole"␣
˓→periodicity1="2" phase1="180.*degree"/>
    ...
</ImproperTorsions>
```
Currently, only potential="charmm" is supported, where we utilize the functional form:

 $U = \sum_{i=1}^N k_i : (1 + \cos(\text{periodicity}_i * \phi_i - \text{phase}_i))$ 

**Note: AMBER defines a modified functional form**, such that  $U = \text{sum } {i=1}^N N (k i/2) * (1 + i/2)$ *cos(periodicity\_i \* phi - phase\_i))*, so that barrier heights would need to be divided by two in order to be used in the SMIRNOFF format.

If the potential attribute is omitted, it defaults to charmm.

The improper torsion energy is computed as the average over all three impropers (all with the same handedness) in a [trefoil.](https://upload.wikimedia.org/wikipedia/commons/thumb/5/5c/Trefoil_knot_left.svg/2000px-Trefoil_knot_left.svg.png) This avoids the dependence on arbitrary atom orderings that occur in more traditional typing engines such as those used in AMBER. The *second* atom in an improper (in the example above, the trivalent carbon) is the central atom in the trefoil.

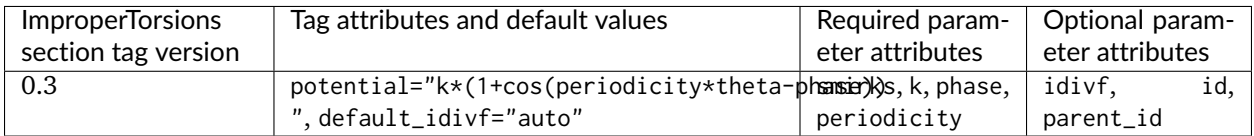

#### **<GBSA>**

**Warning:** The current release of ParmEd [can not transfer GBSA models produced by the](https://github.com/ParmEd/ParmEd/blob/3.2.0/parmed/openmm/topsystem.py#L148-L150) [Open Force Field Toolkit to other simulation packages.](https://github.com/ParmEd/ParmEd/blob/3.2.0/parmed/openmm/topsystem.py#L148-L150) These GBSA forces are currently only computable using OpenMM.

Generalized-Born surface area (GBSA) implicit solvent parameters are optionally specified via a <GBSA>... </GBSA> using <Atom> tags with GBSA model specific attributes:

```
<GBSA version="0.3" gb_model="OBC1" solvent_dielectric="78.5" solute_dielectric="1" sa_model="ACE"␣
˓→surface_area_penalty="5.4*calories/mole/angstroms**2" solvent_radius="1.4*angstroms">
 <Atom smirks="[*:1]" radius="0.15*nanometer" scale="0.8"/>
 <Atom smirks="[#1:1]" radius="0.12*nanometer" scale="0.85"/>
 <Atom smirks="[#1:1]~[#7]" radius="0.13*nanometer" scale="0.85"/>
 <Atom smirks="[#6:1]" radius="0.17*nanometer" scale="0.72"/>
 <Atom smirks="[#7:1]" radius="0.155*nanometer" scale="0.79"/>
 <Atom smirks="[#8:1]" radius="0.15*nanometer" scale="0.85"/>
 <Atom smirks="[#9:1]" radius="0.15*nanometer" scale="0.88"/>
 <Atom smirks="[#14:1]" radius="0.21*nanometer" scale="0.8"/>
 <Atom smirks="[#15:1]" radius="0.185*nanometer" scale="0.86"/>
```
(continues on next page)

(continued from previous page)

```
<Atom smirks="[#16:1]" radius="0.18*nanometer" scale="0.96"/>
 <Atom smirks="[#17:1]" radius="0.17*nanometer" scale="0.8"/>
</GBSA>
```
#### **Supported Generalized Born (GB) models**

In the <GBSA> tag, gb\_model selects which GB model is used. Currently, this can be selected from a subset of the GBSA models available in [OpenMM:](https://docs.openmm.org/latest/userguide/application.html#amber-implicit-solvent)

- HCT : [Hawkins-Cramer-Truhlar](https://docs.openmm.org/latest/userguide/zbibliography.html#hawkins1995) (corresponding to igb=1 in AMBER): requires parameters [radius, scale]
- OBC1 : [Onufriev-Bashford-Case](https://docs.openmm.org/latest/userguide/zbibliography.html#onufriev2004) using the GB(OBC)I parameters (corresponding to igb=2 in AMBER): requires parameters [radius, scale]
- OBC2 : [Onufriev-Bashford-Case](https://docs.openmm.org/latest/userguide/zbibliography.html#onufriev2004) using the GB(OBC)II parameters (corresponding to igb=5 in AMBER): requires parameters [radius, scale]

If the gb\_model attribute is omitted, it defaults to OBC1.

The attributes solvent\_dielectric and solute\_dielectric specify solvent and solute dielectric constants used by the GB model. In this example, radius and scale are per-particle parameters of the OBC1 GB model supported by OpenMM.

#### **Surface area (SA) penalty model**

The sa\_model attribute specifies the solvent-accessible surface area model ("SA" part of GBSA) if one should be included; if omitted, no SA term is included.

Currently, only the [analytical continuum electrostatics \(ACE\) model,](https://docs.openmm.org/latest/userguide/theory.html#surface-area-term) designated ACE, can be specified, but there are plans to add more models in the future, such as the Gaussian solvation energy component of [EEF1.](https://www.ncbi.nlm.nih.gov/pubmed/10223287) If sa\_model is not specified, it defaults to ACE.

The ACE model permits two additional parameters to be specified:

- The surface\_area\_penalty attribute specifies the surface area penalty for the ACE model. (Default: 5.4 calories/mole/angstroms\*\*2)
- The solvent\_radius attribute specifies the solvent radius. (Default: 1.4 angstroms)

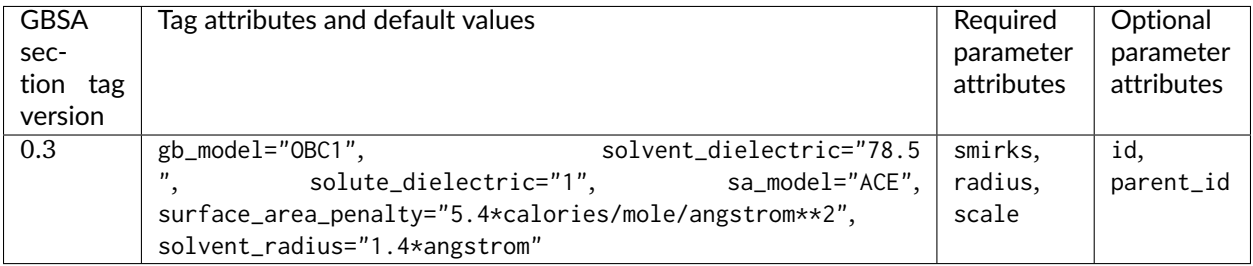

#### **<Constraints>**

Bond length or angle constraints can be specified through a <Constraints> block, which can constrain bonds to their equilibrium lengths or specify an interatomic constraint distance. Two atoms must be tagged in the smirks attribute of each <Constraint> record.

To constrain the separation between two atoms to their equilibrium bond length, it is critical that a <Bonds> record be specified for those atoms:

```
<Constraints version="0.3" >
 <!-- constrain all bonds to hydrogen to their equilibrium bond length -->
 <Constraint smirks="[#1:1]-[*:2]" />
</Constraints>
```
Note that the two atoms must be bonded in the specified Topology for the equilibrium bond length to be used.

To specify the constraint distance, or constrain two atoms that are not directly bonded (such as the hydrogens in rigid water models), specify the distance attribute (and optional distance\_unit attribute for the <Constraints> tag):

```
<Constraints version="0.3">
 <!-- constrain water O-H bond to equilibrium bond length (overrides earlier constraint) -->
 <Constraint smirks="[#1:1]-[#8X2H2:2]-[#1]" distance="0.9572*angstrom"/>
 <!-- constrain water H...H, calculating equilibrium length from H-O-H equilibrium angle and H-O␣
˓→equilibrium bond lengths -->
 <Constraint smirks="[#1:1]-[#8X2H2]-[#1:2]" distance="1.8532*angstrom"/>
</Constraints>
```
Typical molecular simulation practice is to constrain all bonds to hydrogen to their equilibrium bond lengths and enforce rigid TIP3P geometry on water molecules:

```
<Constraints version="0.3">
 <!-- constrain all bonds to hydrogen to their equilibrium bond length -->
 <Constraint smirks="[#1:1]-[*:2]" />
 <!-- TIP3P rigid water -->
 <Constraint smirks="[#1:1]-[#8X2H2:2]-[#1]" distance="0.9572*angstrom"/>
 <Constraint smirks="[#1:1]-[#8X2H2]-[#1:2]" distance="1.8532*angstrom"/>
</Constraints>
```
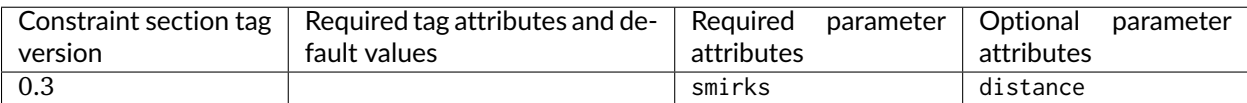

## **1.3.10 Advanced features**

Standard usage is expected to rely primarily on the features documented above and potentially new features. However, some advanced features will also be supported.

#### **<VirtualSites>: Virtual sites for off-atom charges**

We will implement experimental support for placement of off-atom (off-center) charges in a variety of contexts which may be chemically important in order to allow easy exploration of when these will be warranted. We will support the following different types or geometries of off-center charges (as diagrammed below):

• BondCharge: This supports placement of a virtual site S along a vector between two specified atoms, e.g. to allow for a sigma hole for halogens or similar contexts. With positive values of the distance, the virtual site lies outside the first indexed atom (green in this image).

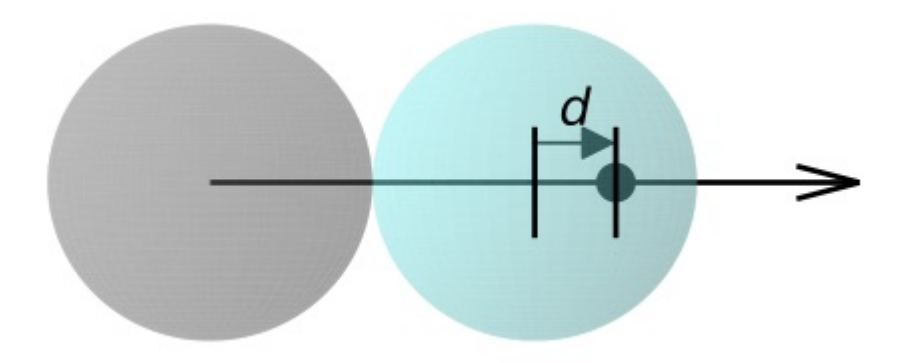

• MonovalentLonePair: This is originally intended for situations like a carbonyl, and allows placement of a virtual site S at a specified distance d, inPlaneAngle (theta 1 in the diagram), and outOfPlaneAngle (theta 2 in the diagram) relative to a central atom and two connected atoms.

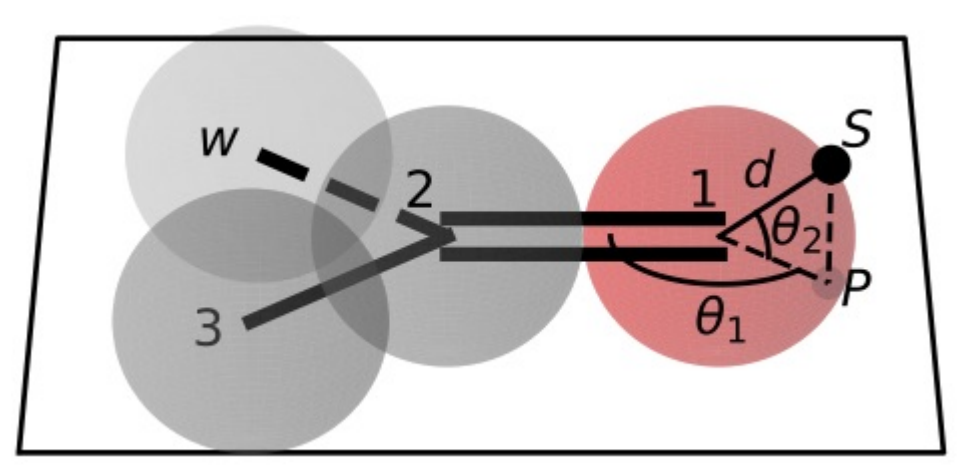

• DivalentLonePair: This is suitable for cases like four-point and five-point water models as well as pyrimidine; a charge site S lies a specified distance d from the central atom among three atoms (blue) along the bisector of the angle between the atoms (if outOfPlaneAngle is zero) or out of the plane by the specified angle (if outOfPlaneAngle is nonzero) with its projection along the bisector. For positive values fo the distance d the virtual site lies outside the 2-1-3 angle and for negative values it lies inside.

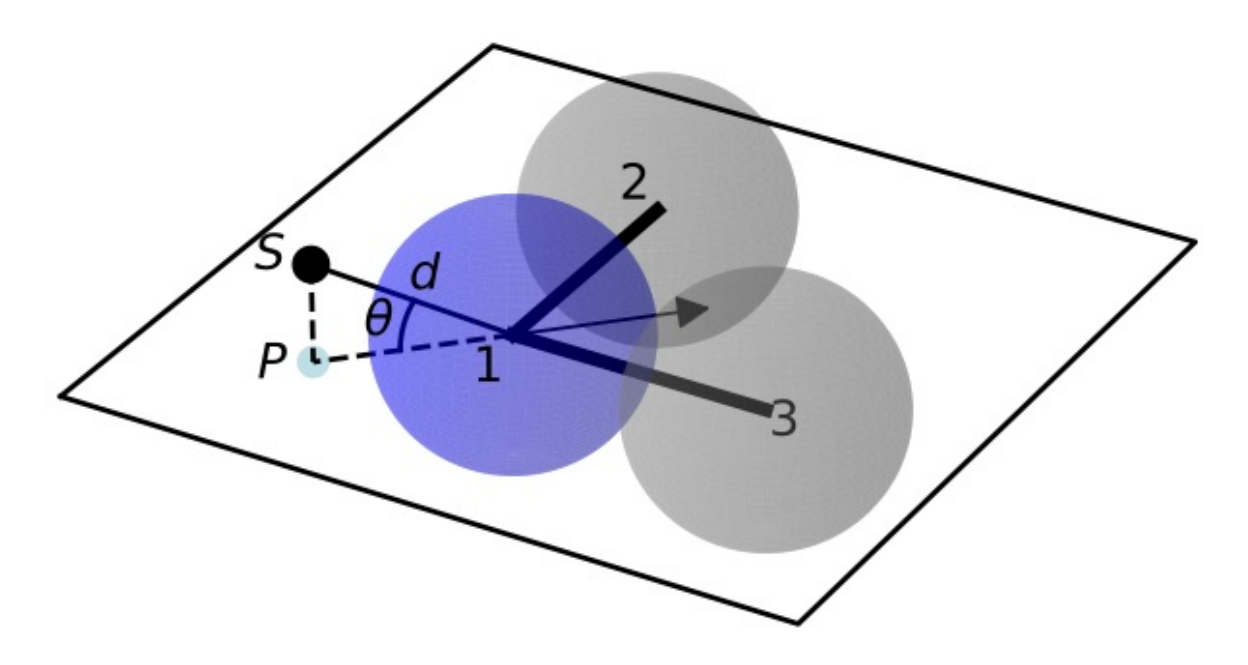

• TrivalentLonePair: This is suitable for planar or tetrahedral nitrogen lone pairs; a charge site S lies above the central atom (e.g. nitrogen, blue) a distance d along the vector perpendicular to the plane of the three connected atoms (2,3,4). With positive values of d the site lies above the nitrogen and with negative values it lies below the nitrogen.

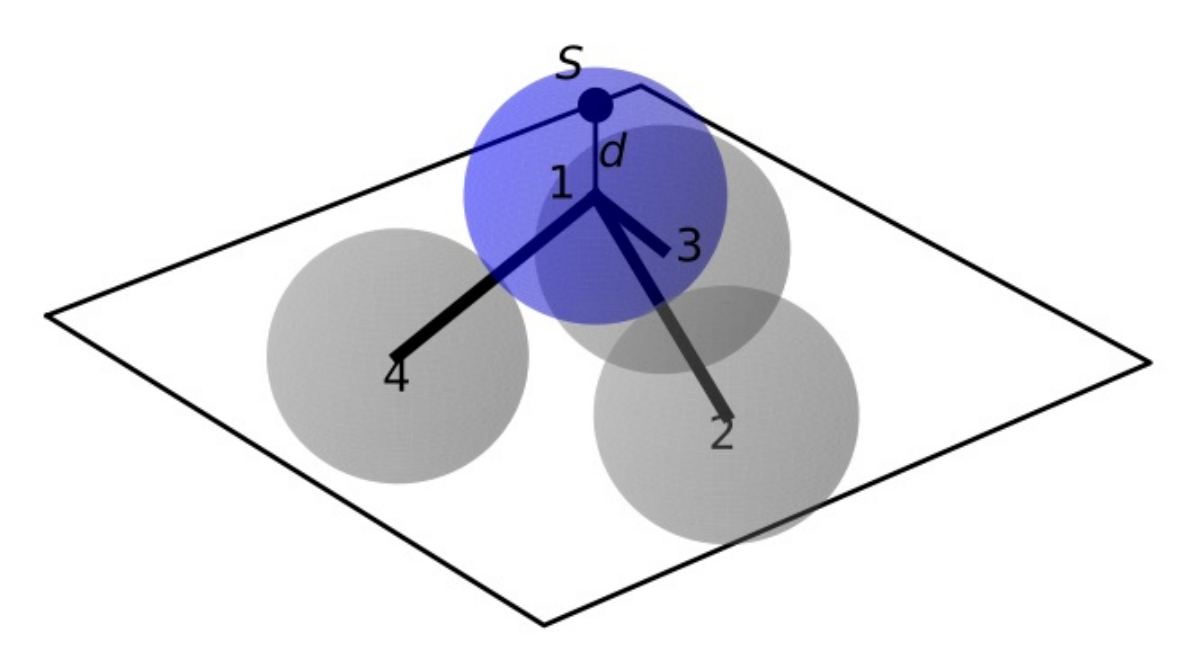

Each virtual site receives charge which is transferred from the desired atoms specified in the SMIRKS pattern via a charge\_increment# parameter, e.g., if charge\_increment1=0.1\*elementary\_charge then the virtual site will receive a charge of -0.1 and the atom labeled 1 will have its charge adjusted upwards by 0.1. N may index any indexed atom. Additionally, each virtual site can bear Lennard-Jones parameters, specified by sigma and epsilon or rmin\_half and epsilon. If unspecified these default to zero.

In the SMIRNOFF format, these are encoded as:

**<VirtualSites** version="0.3" exclusion\_policy="parents"**>** <!-- sigma hole for halogens: "distance" denotes distance along the 2->1 bond vector, measured from␣  $\rightarrow$ atom 2 --> <!-- Specify that 0.2 charge from atom 1 and 0.1 charge units from atom 2 are to be moved to the␣ ˓<sup>→</sup>virtual site, and a small Lennard-Jones site is to be added (sigma=0.1\*angstroms, epsilon=0.05\*kcal/  $\leftrightarrow$ mol) --> **<VirtualSite** type="BondCharge" smirks="[Cl:1]-[C:2]" distance="0.30\*angstrom" charge\_increment1="-0. ˓<sup>→</sup>2\*elementary\_charge" charge\_increment2="-0.1\*elementary\_charge" sigma="0.1\*angstrom" epsilon="0. ˓<sup>→</sup>05\*kilocalories\_per\_mole"**/>** <!-- Charge increments can extend out to as many atoms as are labeled, e.g. with a third atom: --> **<VirtualSite** type="BondCharge" smirks="[Cl:1]-[C:2]~[\*:3]" distance="0.30\*angstrom" charge\_increment1= ˓<sup>→</sup>"-0.1\*elementary\_charge" charge\_increment2="-0.1\*elementary\_charge" charge\_increment3="-0. ˓<sup>→</sup>05\*elementary\_charge" sigma="0.1\*angstrom" epsilon="0.05\*kilocalories\_per\_mole"**/>** <!-- monovalent lone pairs: carbonyl -->  $\langle$ !-- X denotes the charge site, and P denotes the projection of the charge site into the plane of 1  $\leftrightarrow$ and 2. --> <!-- inPlaneAngle is angle point P makes with 1 and 2, i.e. P-1-2 -->  $\langle$ !-- outOfPlaneAngle is angle charge site (X) makes out of the plane of 2-1-3 (and P) measured from 1 ˓<sup>→</sup>--> <!-- Since unspecified here, sigma and epsilon for the virtual site default to zero --> **<VirtualSite** type="MonovalentLonePair" smirks="[O:1]=[C:2]-[\*:3]" distance="0.30\*angstrom"␣ ˓<sup>→</sup>outOfPlaneAngle="0\*degree" inPlaneAngle="120\*degree" charge\_increment1="0.2\*elementary\_charge" charge\_ ˓<sup>→</sup>increment2="0.2\*elementary\_charge" charge\_increment3="0.2\*elementary\_charge"**/>** <!-- divalent lone pair: pyrimidine, TIP4P, TIP5P --> <!-- The atoms 2-1-3 define the X-Y plane, with Z perpendicular. If outOfPlaneAngle is 0, the charge␣ ˓<sup>→</sup>site is a specified distance along the in-plane vector which bisects the angle left by taking 360␣ ˓<sup>→</sup>degrees minus angle(2,1,3). If outOfPlaneAngle is nonzero, the charge sites lie out of the plane by␣ ˓<sup>→</sup>the specified angle (at the specified distance) and their in-plane projection lines along the angle's␣ ˓<sup>→</sup>bisector. --> **<VirtualSite** type="DivalentLonePair" smirks="[\*:2]~[#7X2:1]~[\*:3]" distance="0.30\*angstrom"␣ ˓<sup>→</sup>outOfPlaneAngle="0.0\*degree" charge\_increment1="0.1\*elementary\_charge" charge\_increment2="0. ˓<sup>→</sup>2\*elementary\_charge" charge\_increment3="0.2\*elementary\_charge"**/>** <!-- trivalent nitrogen lone pair --> <!-- charge sites lie above and below the nitrogen at specified distances from the nitrogen, along␣  $\rightarrow$ the vector perpendicular to the plane of (2,3,4) that passes through the nitrogen. If the nitrogen is ˓<sup>→</sup>co-planar with the connected atom, charge sites are simply above and below the plane --> <!-- Positive and negative values refer to above or below the nitrogen as measured relative to the␣  $\rightarrow$ plane of (2,3,4), i.e. below the nitrogen means nearer the 2,3,4 plane unless they are co-planar -->  $\langle$  -- To ensure that the second site does not overwrite the first, specify a unique name for each. --> **<VirtualSite** type="TrivalentLonePair" smirks="[\*:2]~[#7X3:1](~[\*:4])~[\*:3]" name="A" distance="0. ˓<sup>→</sup>30\*angstrom" charge\_increment1="0.1\*elementary\_charge" charge\_increment2="0.2\*elementary\_charge"␣ ˓<sup>→</sup>charge\_increment3="0.2\*elementary\_charge" charge\_increment4="0.2\*elementary\_charge"**/> <VirtualSite** type="TrivalentLonePair" smirks="[\*:2]~[#7X3:1](~[\*:4])~[\*:3]" name="B" distance="-0. ˓<sup>→</sup>30\*angstrom" charge\_increment1="0.1\*elementary\_charge" charge\_increment2="0.2\*elementary\_charge"␣ ˓<sup>→</sup>charge\_increment3="0.2\*elementary\_charge" charge\_increment4="0.2\*elementary\_charge"**/> </VirtualSites>**

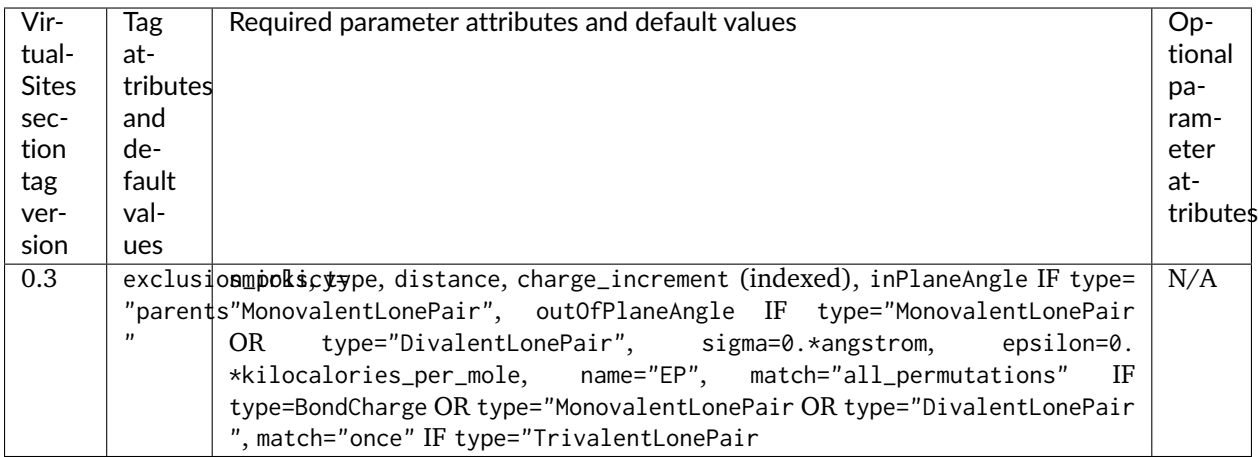

### **Aromaticity models**

Before conducting SMIRKS substructure searches, molecules are prepared using one of the supported aromaticity models, which must be specified with the aromaticity\_model attribute. The only aromaticity model currently widely supported (by both the [OpenEye toolkit](https://docs.eyesopen.com/toolkits/python/oechemtk/aromaticity.html) and [RDKit\)](https://www.rdkit.org/docs/RDKit_Book.html) is the OEAroModel\_MDL model.

#### **Additional plans for future development**

See the [openforcefield GitHub issue tracker](https://github.com/openforcefield/openforcefield/issues) to propose changes to this specification, or read through proposed changes currently being discussed.

## **1.3.11 The openforcefield reference implementation**

A Python reference implementation of a parameterization engine implementing the SMIRNOFF force field specification can be found [online.](https://github.com/openforcefield/openforcefield) This implementation can use either the free-for-academics (but commercially supported) [OpenEye toolkit](https://docs.eyesopen.com/toolkits/python/index.html) or the free and open source [RDKit cheminformatics toolkit.](https://www.rdkit.org/) See the [installation instructions](https://open-forcefield-toolkit.readthedocs.io/en/latest/installation.html) for information on how to install this implementation and its dependencies.

### **Examples**

A relatively extensive set of examples is made available on the [reference implementation repository](https://github.com/openforcefield/openforcefield) under [examples/.](https://github.com/openforcefield/openforcefield/tree/master/examples)

#### **Parameterizing a system**

Consider parameterizing a simple system containing a the drug imatinib.

```
# Create a molecule from a mol2 file
from openforcefield.topology import Molecule
molecule = Molecule.from_file('imatinib.mol2')
# Create a Topology specifying the system to be parameterized containing just the molecule
topology = molecule.to_topology()
```
(continues on next page)

(continued from previous page)

```
# Load the first release of the "Parsley" forcefield
from openforcefield.typing.engines.smirnoff import ForceField
forcefield = ForceField('openff-1.0.0.offxml')
# Create an OpenMM System from the topology
system = forcefield.create_openmm_system(topology)
```
See examples/SMIRNOFF\_simulation/ for an extension of this example illustrating how to simulate this molecule in the gas phase.

The topology object provided to create\_openmm\_system() can contain any number of molecules of different types, including biopolymers, ions, buffer molecules, or solvent molecules. The openforcefield toolkit provides a number of convenient methods for importing or constructing topologies given PDB files, Sybyl mol2 files, SDF files, SMILES strings, and IUPAC names; see the [toolkit documentation](https://open-forcefield-toolkit.readthedocs.io/) for more information. Notably, this topology object differs from those found in [OpenMM](https://docs.openmm.org/latest/api-python/generated/simtk.openmm.app.topology.Topology.html#simtk.openmm.app.topology.Topology) or [MDTraj](https://mdtraj.org/1.9.0/api/generated/mdtraj.Topology.html#mdtraj.Topology) in that it contains information on the *chemical identity* of the molecules constituting the system, rather than this atomic elements and covalent connectivity; this additional chemical information is required for the [direct chemical perception](https://doi.org/10.1101/286542) features of SMIRNOFF typing.

#### **Using SMIRNOFF small molecule forcefields with traditional biopolymer force fields**

While SMIRNOFF format force fields can cover a wide range of biological systems, our initial focus is on gneral small molecule force fields, meaning that users may have considerable interest in combining SMIRNOFF small molecule parameters to systems in combination with traditional biopolymer parameters from conventional force fields, such as the AMBER family of protein/nucleic acid force fields. Thus, we provide an example of setting up a mixed protein-ligand system in [examples/using\\_smirnoff\\_with\\_amber\\_protein\\_forcefield,](https://github.com/openforcefield/openforcefield/tree/master/examples/using_smirnoff_with_amber_protein_forcefield) where an AMBER family force field is used for a protein and the original "Parsley" force field (openff-1.0.0) for a small molecule.

#### **The optional id and parent\_id attributes and other XML attributes**

In general, additional optional XML attributes can be specified and will be ignored by ForceField unless they are specifically handled by the parser (and specified in this document).

One attribute we have found helpful in parameter file development is the id attribute for a specific parameter line, and we *recommend* that SMIRNOFF force fields utilize this as effectively a parameter serial number, such as in:

```
<Bond smirks="[#6X3:1]-[#6X3:2]" id="b5" k="820.0*kilocalorie_per_mole/angstrom**2" length="1.
˓→45*angstrom"/>
```
Some functionality in ForceField, such as ForceField.label\_molecules, looks for the id attribute. Without this attribute, there is no way to uniquely identify a specific parameter line in the XML file without referring to it by its smirks string, and since some smirks strings can become long and relatively unwieldy (especially for torsions) this provides a more human- and search-friendly way of referring to specific sets of parameters.

The parent\_id attribute is also frequently used to denote parameters from which the current parameter is derived in some manner.

#### **A remark about parameter availability**

ForceField will currently raise an exception if any parameters are missing where expected for your system—i.e. if a bond is assigned no parameters, an exception will be raised. However, use of generic parameters (i.e. [\*:1]~[\*:2] for a bond) in your .offxml will result in parameters being assigned everywhere, bypassing this exception. We recommend generics be used sparingly unless it is your intention to provide true universal generic parameters.

## **1.3.12 Version history**

### **0.3**

This is a backwards-incompatible update to the SMIRNOFF 0.2 draft specification. However, the Open Force Field Toolkit version accompanying this update is capable of converting 0.1 spec SMIRNOFF data to 0.2 spec, and subsequently 0.2 spec to 0.3 spec. The 0.1-to-0.2 spec conversion makes a number of assumptions about settings such as long-range nonbonded handling. Warnings are printed about each assumption that is made during this spec conversion. No mechanism to convert backwards in spec is provided.

Key changes in this version of the spec are:

- Section headers now contain individual versions, instead of relying on the <SMIRNOFF>-level tag.
- Section headers no longer contain X\_unit attributes.
- All physical quantities are now written as expressions containing the appropriate units.
- The default potential for <ProperTorsions> and <ImproperTorsions> was changed from charmm to k\*(1+cos(periodicity\*theta-phase)), as CHARMM interprets torsion terms with perioidicity 0 as having a quadratic potential, while the Open Force Field Toolkit would interpret a zero periodicity literally.

### **0.2**

This is a backwards-incompatible overhaul of the SMIRNOFF 0.1 draft specification along with ForceField implementation refactor:

- Aromaticity model now defaults to OEAroModel\_MDL, and aromaticity model names drop OpenEyespecific prefixes
- Top-level tags are now required to specify units for any unit-bearing quantities to avoid the potential for mistakes from implied units.
- Potential energy component definitions were renamed to be more general:
	- **–** <NonbondedForce> was renamed to <vdW>
	- **–** <HarmonicBondForce> was renamed to <Bonds>
	- **–** <HarmonicAngleForce> was renamed to <Angles>
	- **–** <BondChargeCorrections> was renamed to <ChargeIncrementModel> and generalized to accommodate an arbitrary number of tagged atoms
	- **–** <GBSAForce> was renamed to <GBSA>
- <PeriodicTorsionForce> was split into <ProperTorsions> and <ImproperTorsions>
- <vdW> now specifies 1-2, 1-3, 1-4, and 1-5 scaling factors via scale12 (default: 0), scale13 (default: 0), scale14 (default: 0.5), and scale15 (default 1.0) attributes. It also specifies the long-range vdW

method to use, currently supporting cutoff (default) and PME. Coulomb scaling parameters have been removed from StericsForce.

- Added the <Electrostatics> tag to separately specify 1-2, 1-3, 1-4, and 1-5 scaling factors for electrostatics, as well as the method used to compute electrostatics (PME, reaction-field, Coulomb) since this has a huge effect on the energetics of the system.
- Made it clear that <Constraint> entries do not have to be between bonded atoms.
- <VirtualSites> has been added, and the specification of charge increments harmonized with <ChargeIncrementModel>
- The potential attribute was added to most forces to allow flexibility in extending forces to additional functional forms (or algebraic expressions) in the future. potential defaults to the current recommended scheme if omitted.
- <GBSA> now has defaults specified for gb\_method and sa\_method
- Changes to how fractional bond orders are handled:
	- **–** Use of fractional bond order is now are specified at the force tag level, rather than the root level
	- **–** The fractional bond order method is specified via the fractional\_bondorder\_method attribute
	- **–** The fractional bond order interpolation scheme is specified via the fractional\_bondorder\_interpolation
- Section heading names were cleaned up.
- Example was updated to reflect use of the new openforcefield.topology.Topology class
- Eliminated "Requirements" section, since it specified requirements for the software, rather than described an aspect of the SMIRNOFF specification
- Fractional bond orders are described in <Bonds>, since they currently only apply to this term.

### **0.1**

Initial draft specification.

# **1.4 Examples using SMIRNOFF with the toolkit**

The following examples are available in [the openforcefield toolkit repository.](https://github.com/openforcefield/openforcefield/tree/master/examples) Each can be run interactively in the browser with [binder,](https://mybinder.org/v2/gh/openforcefield/openforcefield/master?filepath=%2Fexamples%2F) without installing anyting on your computer.

# **1.4.1 Index of provided examples**

- conformer energies compute conformer energies of one or more small molecules using a SMIRNOFF force field
- SMIRNOFF simulation simulation of a molecule in the gas phase with the SMIRNOFF force field format
- forcefield modification modify forcefield parameters and evaluate how system energy changes
- using smirnoff in amber or gromacs convert a System generated with the Open Force Field Toolkit, which can be simulated natively with OpenMM, into AMBER prmtop/inpcrd and GROMACS top/gro input files through the ParmEd library.
- swap amber parameters take a prepared AMBER protein-ligand system (prmtop and crd) along with a structure file of the ligand, and replace ligand parameters with OpenFF parameters.
- inspect assigned parameters check which parameters are used in which molecules and generate parameter usage statistics.
- using smirnoff with amber protein forcefield use SMIRNOFF parameters for small molecules in combination with more conventional force fields for proteins and other components of your system (using ParmEd to combine parameterized structures)
- check dataset parameter coverage shows how to use the Open Force Field Toolkit to ingest a dataset of molecules, and generate a report summarizing any chemistry that can not be parameterized.
- [visualization](https://github.com/openforcefield/openforcefield/tree/master/examples/visualization) shows how rich representation of Molecule objects work in the context of Jupyter Notebooks.

# **1.5 Developing for the toolkit**

# **1.5.1 Overview**

### **Introduction**

This guide is written with the understanding that our contributors are NOT professional software developers, but are instead computational chemistry trainees and professionals. With this in mind, we aim to use a minimum of bleeding-edge technology and alphabet soup, and we will define any potentially unfamiliar processes or technologies the first time they are mentioned. We enforce use of certain practices (tests, formatting, coverage analysis, documentation) primarily because they are worthwhile upfront investments in the long-term sustainability of this project. The resources allocated to this project will come and go, but we hope that following these practices will ensure that minimal developer time will maintain this software far into the future.

The process of contributing to the OFF toolkit is more than just writing code. Before contributing, it is a very good idea to start a discussion on the Issue tracker about the functionality you'd like to add. This Issue will help us identify where in the codebase it should go, any overlapping efforts with other developers, and what the user experience should be. Please note that the OFF toolkit is intended to be used primarily as one piece of larger workflows, and that simplicity and reliability are two of our primary goals. Often, the cost/benefit of new features must be discussed, as a complex codebase is harder to maintain. When new functionality is added to the OFF Toolkit, it becomes our responsibility to maintain it, so it's important that we understand contributed code and are in a position to keep it up to date.

### **Philosophy**

- The *core functionality* of the OFF Toolkit is to combine an Open Force Field ForceField and Topology to create an OpenMM System.
- An OpenMM System contains *everything* needed to compute the potential energy of a system, except the coordinates.
- The OFF toolkit employs a modular "plugin" architecture wherever possible, providing a standard interface for contributed features.

#### **Terminology**

Open Force Field Toolkit Concepts

- **OFF Molecule** A graph representation of a molecule containing enough information to unambiguously parametrize it. Required data fields for an OFF Molecule are:
	- atoms: element (integer), formal\_charge (integer), is\_aromatic (boolean), stereochemistry (R/S/None)
	- bonds: order (integer), is aromatic (boolean), stereochemistry (E/Z/None)

There are several other optional attributes such as conformers and partial\_charges that may be populated in the Molecule data structure. These are considered "optional" because they are not required for system creation, however if those fields are populated, the user MAY use them to override values that would otherwise be generated during system creation.

A dictionary, Molecule.properties is exposed, which is a Python dict that can be populated with arbitrary data. This data should be considered cosmetic and should not affect system creation. Whenever possible, molecule serialization or format conversion should preserve this data.

- **OFF System** An object that contains everything needed to calculate a molecular system's energy, except the atomic coordinates. Note that this does not exist yet, and that OpenMM System objects are being used for this purpose right now.
- **OFF Topology** An object that efficiently holds many OFF Molecule objects. The atom indexing in a Topology may differ from those of the underlying **``**Molecule``s
- **OFF TopologyMolecule** The efficient data structures that make up an OFF Topology. There is one Topology-Molecule for each instance of a chemical species in a Topology. However, each unique chemical species has a single OFF Molecule representing it, which may be shared by multiple TopologyMolecules. TopologyMolecules contain an atom index map, as several copies of the same chemical species in a Topology may be present with different atom orderings. This data structure allows the OFF toolkit to only parametrize each unique Molecule once, and then write a copy of the assigned parameters out for each of the Molecule in the Topology (accounting for atom indexing differences in the process).
- **OFF ForceField** An object generated from an OFFXML file (or other source of SMIRNOFF data). Most information from the SMIRNOFF data source is stored in this object's several ParameterHandler``s, however some top-level SMIRNOFF data is stored in the 'ForceField object itself.
- **SMIRNOFF data** A hierarchical data structure that complies with the SMIRNOFF specification. This can be serialized in many formats, including XML (OFFXML). The subsections in a SMIRNOFF data source generally correspond to one energy term in the functional form of a force field.
- **ParameterHandler** An object that has the ability to produce one component of an OpenMM System, corresponding to one subsection in a SMIRNOFF data source. Most ParameterHandler objects contain a list of ParameterType objects.

**ParameterType** An object corresponding to a single SMARTS-based parameter.

**Cosmetic attribute** Data in a SMIRNOFF data source that does not correspond to a known attribute. These have no functional effect, but several programs use the extensibility of the OFFXML format to define additional attributes for their own use, and their workflows require the OFF toolkit to process the files while retaining these keywords.

Development Infrastructure

**CI** "Continuous integration" testing.

Services that run frequently while the code is undergoing changes, ensuring that the codebase still installs and has the intended behavior. Currently, we use a service called [Travis CI](https://travis-ci.org) for this. Every time we make commits to the master branch of the openforcefield Github repository, a set of virtual machines that mimic brand new Linux and Mac OSX computers are created, and follow build instructions specified in the repo's .travis.yml file to install the toolkit. After installing the OFF toolkit and its dependencies, these virtual machines run our test suite. If the tests all pass, the build "passes" (returns a green check mark on GitHub). If all the tests for a specific change to the master branch return green, then we know that the change has not broken the toolkit's existing functionality. When proposing code changes, we ask that contributors open a Pull Request (PR) on GitHub to merge their changes into the master branch. When a pull request is open, CI will run on the latest set of proposed changes and indicate whether they are safe to merge through status checks, summarized as a green check mark or red X.

**CodeCov** Code coverage.

An extension to our testing framework that reports the fraction of our source code lines that were run during the tests. This functionality is actually the combination of several components – Travis CI runs the tests using the pytest-cov package, and then uploads the results to the website codecov.io. This analysis is re-run with each change to the master branch, and a badge showing our coverage percentage is in the project README.

**LGTM** "Looks Good To Me".

A service that analyzes the code in our repository for simple style and formatting issues. This service assigns a letter grade to codebases, and a badge showing our LGTM report is in the project README.

**RTD** ReadTheDocs.

A service that compiles and renders the packages documentation (from the docs/ folder). The documentation itself can be accessed from the ReadTheDocs badge in the README.

#### **Modular design features**

There are a few areas where we've designed the toolkit with extensibility in mind. Adding functionality at these interfaces should be considerably easier than in other parts of the toolkit, and we encourage experimentation and contribution on these fronts.

**ParameterHandler** A generic base class for objects that perform parametrization for one section in a SMIRNOFF data source.

#### **Each ParameterHandler-derived class MUST implement:**

- create\_force(self, system, topology, \*\*kwargs): takes an OpenMM System and a OpenFF Topology as input, as well as optional keyword arguments, and modifies the System to contain the appropriate parameters.
- Class-level ParameterAttributes and IndexedParameterAttributes: These correspond to the header-level attributes in a SMIRNOFF data source. For example,, the Bonds tag in the SMIRNOFF spec has an optional fractional\_bondorder\_method field, which corresponds to the line fractional bondorder method = ParameterAttribute(default=None) in the BondHandler class definition. The ParameterAttribute and IndexedParameterAttribute classes offer considerable flexibility for validating inputs. Defining these attributes at the class level implements the corresponding behavior in the default \_\_init\_\_ function.
- Class-level definitions \_MAX\_SUPPORTED\_SECTION\_VERSION and \_MAX\_SUPPORTED\_SECTION\_VERSION. ParameterHandler versions allow us to evolve ParameterHandler behavior in a controlled, recorded way. Force field development is experimental by nature, and it is unlikely that the initial choice of header attributes is suitable for all use cases. Recording the "versions" of a SMIRNOFF spec tag allows us to encode the default behavior and API of a specific generation of ParameterHandlers, while allowing the safe addition of new attributes and behaviors.

#### • **Each ParameterHandler-derived class MAY implement:**

- **–** known\_kwargs: Keyword arguments passed to ForceField.create\_openmm\_system are validated against the known\_kwargs lists of each ParameterHandler that the ForceField owns. If present, these kwargs and their values will be passed on to the ParameterHandler.
- **–** to\_dict: converts the ParameterHandler to a hierarchical dict compliant with the SMIRNOFF specification. The default implementation of this function should suffice for most developers.
- **–** check\_handler\_compatibility: Checks whether this ParameterHandler is "compatible" with another. This function is used when a ForceField is attempted to be constructed from *multiple* SMIRNOFF data sources, and it is necessary to check that two sections with the same tagname can be combined in a sane way. For example, if the user instructed two vdW sections to be read, but the sections defined different vdW potentials, then this function should raise an Exception indicating that there is no safe way to combine the parameters. The default implementation of this function should suffice for most developers.
- **–** postprocess\_system: operates identically to create\_force, but is run after each ParameterHandlers' create\_force has already been called. The default implementation of this method simply does nothing, and should suffice for most developers.

#### ParameterType

ToolkitRegistry

#### **ToolkitRegistry.from\_object / ToolkitRegistry.from\_smiles / OpenEyeToolkitWrapper.from\_openeye / RDKitToolkitWrapper.from\_rdkit**

• These methods are a bit strange because they are effectively classmethods for FrozenMolecule and Molecule subclasses. In [PR #583,](https://github.com/openforcefield/openforcefield/pull/583) jaimergp raised a concern that effectively boils down to "if I subclass Molecule into a new class, MyMol, then I expect MyMol.from\_rdkit to return an instance of MyMol, not Molecule. However, before this PR, methods like ToolkitRegistry. from\_smiles didn't have any way to know what type of object they should return, and instead always returned Molecule objects. So as of [PR #583,](https://github.com/openforcefield/openforcefield/pull/583) ToolkitRegistry methods that produce a Molecule must take a private parameter, \_cls, indicating the type of object to return. This parameter should be of type type and should subclass FrozenMolecule, or otherwise expose Molecule. \_add\_atom, .\_add\_bond, .add\_conformer, and .partial\_charges.

Molecule.to\_X

Molecule.from\_X

Force field directories

#### **User Experience**

One important aspect of how we make design decisions is by asking "who do we envision using this software, and what would they want it to do here?". There is a wide range of possible users, from non-chemists, to students/trainees, to expert computational medicinal chemists. We have decided to build functionality intended for use by *expert medicinal chemists*, and whenever possible, add fatal errors if the toolkit risks doing the wrong thing. So, for example, if a molecule is loaded with an odd ionization state, we assume that the user has input it this way intentionally. This design philosophy invariably has tradeoffs – For example, the OFF Toolkit will give the user a hard time if they try to load a "dirty" molecule dataset, where some molecules have errors or are not described in enough detail for the toolkit to unambiguously parametrize them. If there is risk of misinterpreting the molecule (for example, bond orders being undefined or chiral centers without defined stereochemistry), the toolkit should raise an error that the user can override. In this regard we differ from RDKit, which is more permissive in the level of detail it requires when creating molecules. This makes sense for RDKit's use cases, as several of its analyses can operate with a lower level of detail about the molecules. Often, the same design decision is the best for all types of users, and there is no need for discussion. But when we do need to make tradeoffs, "assume the user is an expert" is our guiding principle.

At the same time, we aim for "automagic" behavior whenever a decision will clearly go one way over another. System parametrization is an inherently complex topic, and the OFF toolkit would be nearly unusable if we required the user to explicitly approve every aspect of the process. For example, if a Topology has its box\_vectors attribute defined, we assume that the resulting System should be periodic.

# **1.5.2 Setting up a development environment**

- 1. Install the conda package manager as part of the Anaconda Distribution from [here](https://www.anaconda.com/distribution/)
- 2. Set up conda environment

```
$ # Create a conda environment with the Open Force Field toolkit and its dependencies
$ conda create --name openff-dev -c conda-forge -c omnia -c openeye openforcefield openeye-toolkits
$ conda activate openff-dev
$ # Remove (only) the toolkit and replace it with a local install
$ conda remove --force openforcefield
$ git clone https://github.com/openforcefield/openforcefield
$ cd openforcefield
$ pip install -e .
```
3. Obtain and store Open Eye license somewhere like ~/.oe\_license.txt. Optionally store the path in environmental variable OE\_LICENSE, i.e. using a command like echo "export OE\_LICENSE=/Users/ yournamehere/.oe\_license.txt" >> ~/.bashrc

# **1.5.3 Development Process**

Development of new toolkit features generally proceeds in the following stages:

- Begin a discussion on the [GitHub issue tracker](http://github.com/openforcefield/openforcefield/issues) to determine big-picture "what should this feature do?" and "do
	- **–** [". . . typically, for existing water models, we want to assign library charges"](https://github.com/openforcefield/openforcefield/issues/25)
- **Start identifying details of the implementation that will be clear from the outset**
	- **–** ["Create a new "special section" in the SMIRNOFF format \(kind of analogous to the Bond-](https://github.com/openforcefield/openforcefield/issues/25#issue-225173968)[ChargeCorrections section\) which allows SMIRKS patterns to specify use of library charges](https://github.com/openforcefield/openforcefield/issues/25#issue-225173968) [for specific groups](https://github.com/openforcefield/openforcefield/issues/25#issue-225173968)
	- **–** ["Following #86, here's how library charges might work: . . . "](https://github.com/openforcefield/openforcefield/issues/25#issuecomment-354636391)
- **Create a branch or fork for development**
	- **–** The OFF Toolkit has one unusual aspect of its CI build process, which is that certain functionality requires the OpenEye toolkits, so the builds must contain a valid OpenEye license file. An encrypted OpenEye license is present in the OFF Toolkit GitHub repository, as oe\_license. txt.enc. Only Travis has the decryption key for this file. However, this setup poses the risk that anyone who can run Travis builds could simply print the contents of the license after decryption, which would put us in violation of our academic contract with OpenEye. For this reason, the OpenEye-dependent tests will be skipped on forks.
	- **–** Note that creating a fork will prevent the OpenEye license from being decrypted on Travis

# **1.5.4 Contributing**

We always welcome [GitHub pull requests.](https://github.com/openforcefield/openforcefield/pulls) For bug fixes, major feature additions, or refactoring, please raise an issue on the [GitHub issue tracker](http://github.com/openforcefield/openforcefield/issues) first to ensure the design will be amenable to current developer plans.

## **1.5.5 How can I become a developer?**

If you would like to contribute, please post an issue on the [GitHub issue tracker](http://github.com/openforcefield/openforcefield/issues) describing the contribution you would like to make to start a discussion.

# **1.5.6 Style guide**

Development for the openforcefield toolkit conforms to the recommendations given by the [Software De](https://github.com/choderalab/software-development)[velopment Best Practices for Computational Chemistry](https://github.com/choderalab/software-development) guide.

The naming conventions of classes, functions, and variables follows [PEP8,](https://www.python.org/dev/peps/pep-0008/) consistently with the best practices guide. The naming conventions used in this library not covered by PEP8 are: - Use file\_path, file\_name, and file\_stem to indicate path/to/stem.extension, stem.extension, and stem respectively, consistently with the variables in the standard pathlib library. - Use  $n_x$  to abbreviate "number of X` (e.g. *n* atoms, *n\_molecules*).

We place a high priority on code cleanliness and readability, even if code could be written more compactly. For example, 15-character variable names are fine. Triply nested list comprehensions are not.

The openforcefield toolkit is in the process of adopting code formatting tools ("linters") to maintain consistent style and remove the burden of adhering to these standards by hand. Currently, two are employed: 1. [Black,](https://black.readthedocs.io/) the uncompromising code formatter, automatically formats code with a consistent style. 1. [isort,](https://timothycrosley.github.io/isort/) sorts imports

There is a step in CI that uses these tools to check for a consistent style. These checks will use the most recent versions of each linter. To ensure that changes follow these standards, you can install and run these tools locally:

```
$ conda install black isort -c conda-forge
$ black openforcefield
$ isort openforcefield
```
Anything not covered above is currently up to personal preference, but may change as new linters are added.

# **1.6 Frequently asked questions (FAQ)**

# **1.6.1 Input files for applying SMIRNOFF parameters**

SMIRNOFF force fields use direct chemical perception meaning that, unlike many molecular mechanics (MM) force fields, they apply parameters based on substructure searches acting directly on molecules. This creates unique opportunities and allows them to encode a great deal of chemistry quite simply, but it also means that the *starting point* for parameter assignment must be well-defined chemically, giving not just the elements and connectivity for all of the atoms of all of the components of your system, but also providing the formal charges and bond orders.

Specifically, to apply SMIRNOFF to a system, you must either:

1. Provide Open Force Field Toolkit Molecule objects corresponding to the components of your system, or

2. Provide an OpenMM Topology which includes bond orders and thus can be converted to molecules corresponding to the components of your system

Without this information, our direct chemical perception cannot be applied to your molecule, as it requires the chemical identity of the molecules in your system – that is, bond order and formal charge as well as atoms and connectivity. Unless you provide the full chemical identity in this sense, we must attempt to guess or infer the chemical identity of your molecules, which is a recipe for trouble. Different molecules can have the same chemical graph but differ in bond order and formal charge, or different resonance structures may be treated rather differently by some force fields (e.g. c1cc(ccc1c2cc[nH+]cc2)[O-] vs C1=CC(C=CC1=C2C=CNC=C2)=O, where the central bond is rotatable in one resonance structure but not in the other) even though they have identical formal charge and connectivity (chemical graph). A force field which uses the chemical identity of molecules to assign parameters needs to know the exact chemical identity of the molecule you are intending to parameterize.

## **1.6.2 Can I use an AMBER (or GROMACS) topology/coordinate file as a starting point for applying a SMIRNOFF force field?**

In a word, "no".

Parameter files used by typical molecular dynamics simulation packages do not currently encode enough information to identify the molecules chemically present, or at least not without drawing inferences. For example, one could take a structure file and infer bond orders based on bond lengths, or attempt to infer bond orders from force constants in a parameter file. Such inference work is outside the scope of SMIRNOFF.

If you have such an inference problem, we recommend that you use pre-existing cheminformatics tools available elsewhere (such as via the OpenEye toolkits, such as the OEPerceiveBondOrders functionality offered there) to solve this problem and identify your molecules before beginning your work with SMIRNOFF.

# **1.6.3 What about starting from a PDB file?**

PDB files do not in general provide the chemical identity of small molecules contained therein, and thus do not provide suitable starting points for applying SMIROFF to small molecules. This is especially problematic for PDB files from X-ray crystallography which typically do not include proteins, making the problem even worse. For our purposes here, however, we assume you begin with the coordinates of all atoms present and the full topology of your system.

Given a PDB file of a hypothetical biomolecular system of interest containing a small molecule, there are several routes available to you for treating the small molecule present:

- Use a cheminformatics toolkit (see above) to infer bond orders
- Identify your ligand from a database; e.g. if it is in the Protein Data Bank (PDB), it will be present in the [Ligand Expo](http://ligand-expo.rcsb.org) meaning that it has a database entry and code you can use to look up its putative chemical identity
- Identify your ligand by name or SMILES string (or similar) from the literature or your collaborators

# **1.6.4 What do you recommend as a starting point?**

For application of SMIRNOFF force fields, we recommend that you begin your work with formats which provide the chemical identity of your small molecule (including formal charge and bond order). This means we recommend one of the following or equivalent:

- A .mol2 file or files for the molecules comprising your system, with correct bond orders and formal charges. (Note: Do NOT generate this from a simulation package or tool which does not have access to bond order information; you may end up with a .mol2 file, but the bond orders will be incorrect)
- Isomeric SMILES strings for the components of your system
- InCHI strings for the components of your system
- Chemical Identity Registry numbers for the components of your system
- IUPAC names for the components of your system

Essentially, anything which provides the full identity of what you want to simulate (including stereochemistry) should work, though it may require more or less work to get it into an acceptable format.

# **1.6.5 My conda installation of the toolkit doesn't appear to work. What should I try next?**

We recommend that you install the toolkit in a fresh conda environment, explicitly passing the channels to be used, in-order:

conda create -n <my\_new\_env> -c conda-forge -c omnia openforcefield conda activate <my\_new\_env>

Installing into a new environment avoids forcing conda to satisfy the dependencies of both the toolkit and all existing packages in that environment. Taking the approach that conda environments are generally disposable, even ephemeral, minimizes the chances for hard-to-diagnose dependency issues.

### **CHAPTER**

# **API DOCUMENTATION**

# **2.1 Molecular topology representations**

This module provides pure-Python classes for representing molecules and molecular systems. These classes offer several advantages over corresponding Topology objects in [OpenMM](http://docs.openmm.org/latest/api-python/generated/simtk.openmm.app.topology.Topology.html#simtk.openmm.app.topology.Topology) and [MDTraj,](http://mdtraj.org/latest/api/generated/mdtraj.Topology.html#mdtraj.Topology) including offering serialization to a variety of standard formats (including [XML,](https://www.w3.org/XML/) [JSON,](https://www.json.org/) [YAML,](http://yaml.org/) [BSON,](http://bsonspec.org/) [TOML,](https://github.com/toml-lang/toml) and [MessagePack\)](https://msgpack.org/index.html).

# **2.1.1 Primary objects**

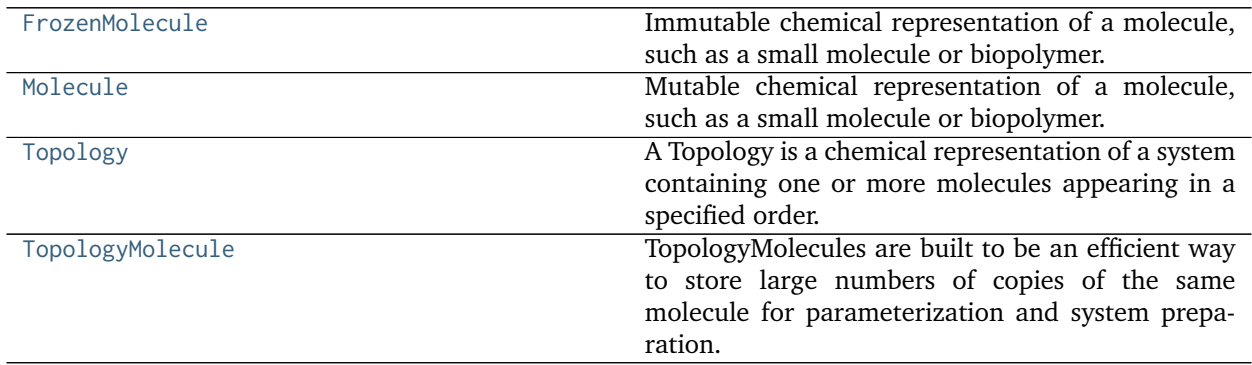

### **openforcefield.topology.FrozenMolecule**

<span id="page-68-0"></span>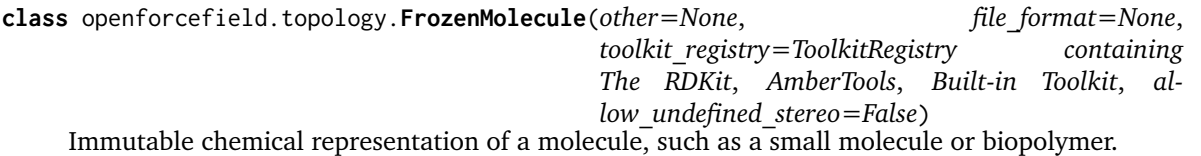

#### **Examples**

Create a molecule from a sdf file

```
>>> from openforcefield.utils import get_data_file_path
>>> sdf_filepath = get_data_file_path('molecules/ethanol.sdf')
>>> molecule = FrozenMolecule.from_file(sdf_filepath)
```
Convert to OpenEye OEMol object

**>>>** oemol = molecule.to\_openeye()

Create a molecule from an OpenEye molecule

```
>>> molecule = FrozenMolecule.from_openeye(oemol)
```
Convert to RDKit Mol object

**>>>** rdmol = molecule.to\_rdkit()

Create a molecule from an RDKit molecule

**>>>** molecule = FrozenMolecule.from\_rdkit(rdmol)

Create a molecule from IUPAC name (requires the OpenEye toolkit)

```
>>> molecule = FrozenMolecule.from_iupac('imatinib')
```
Create a molecule from SMILES

**>>>** molecule = FrozenMolecule.from\_smiles('Cc1ccccc1')

**Warning:** This API is experimental and subject to change.

#### **Attributes**

**[amber\\_impropers](#page-87-0)** Iterate over improper torsions in the molecule, but only those with trivalent centers, reporting the central atom first in each improper.

**[angles](#page-86-0)** Get an iterator over all i-j-k angles.

**[atoms](#page-86-1)** Iterate over all Atom objects.

**[bonds](#page-86-2)** Iterate over all Bond objects.

**[conformers](#page-86-3)** Returns the list of conformers for this molecule.

**[has\\_unique\\_atom\\_names](#page-77-0)** True if the molecule has unique atom names, False otherwise.

**[hill\\_formula](#page-87-1)** Get the Hill formula of the molecule

**[impropers](#page-86-4)** Iterate over all improper torsions in the molecule.

**[n\\_angles](#page-85-0)** int: number of angles in the Molecule.

**[n\\_atoms](#page-85-1)** The number of Atom objects.

**[n\\_bonds](#page-85-2)** The number of Bond objects.

**[n\\_conformers](#page-86-5)** Returns the number of conformers for this molecule.

**[n\\_impropers](#page-85-3)** int: number of possible improper torsions in the Molecule.

**[n\\_particles](#page-85-4)** The number of Particle objects, which corresponds to how many positions must be used.

**[n\\_propers](#page-85-5)** int: number of proper torsions in the Molecule.

**[n\\_rings](#page-85-6)** Return the number of rings found in the Molecule

**[n\\_virtual\\_particles](#page-85-7)** The number of VirtualParticle objects.

**[n\\_virtual\\_sites](#page-85-8)** The number of VirtualSite objects.

**[name](#page-87-2)** The name (or title) of the molecule

**[partial\\_charges](#page-85-9)** Returns the partial charges (if present) on the molecule.

**[particles](#page-86-6)** Iterate over all Particle objects.

**[propers](#page-86-7)** Iterate over all proper torsions in the molecule

**[properties](#page-87-3)** The properties dictionary of the molecule

**[rings](#page-97-0)** Return the number of rings in this molecule.

**[smirnoff\\_impropers](#page-86-8)** Iterate over improper torsions in the molecule, but only those with trivalent centers, reporting the central atom second in each improper.

**[torsions](#page-86-9)** Get an iterator over all i-j-k-l torsions.

**[total\\_charge](#page-87-4)** Return the total charge on the molecule

**[virtual\\_sites](#page-86-10)** Iterate over all VirtualSite objects.

### **Methods**

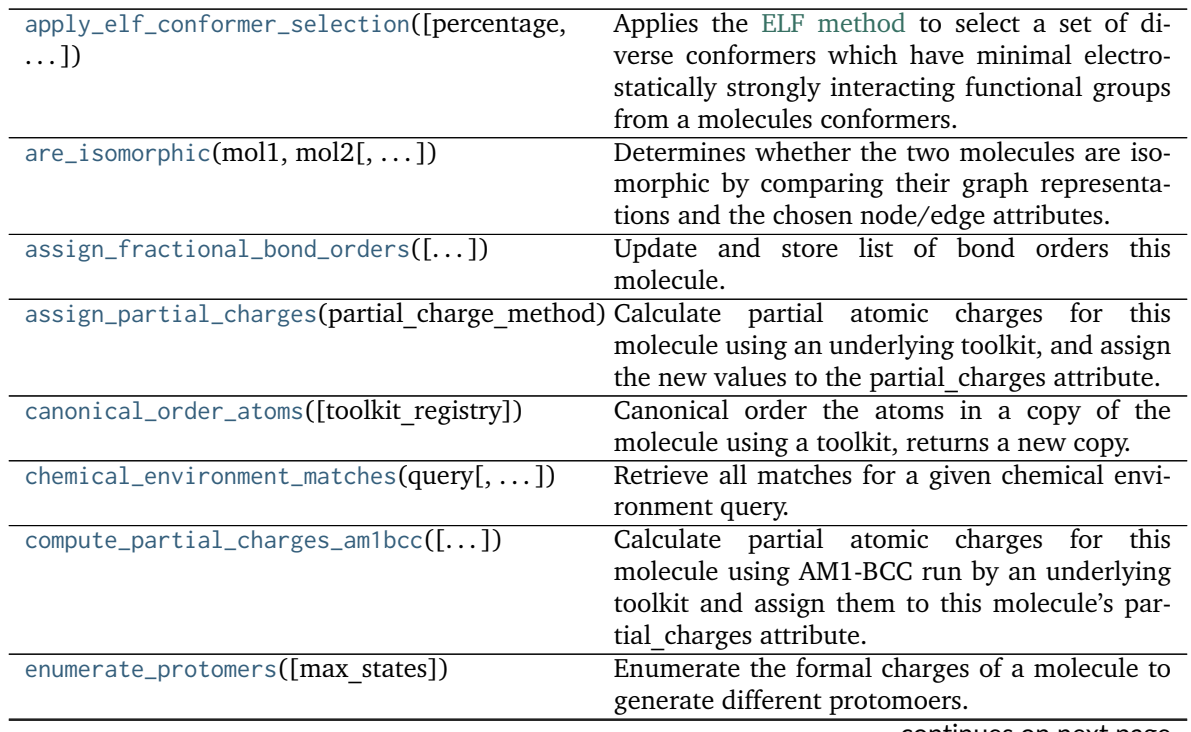

continues on next page

|                                                      | condition in previous page<br>Enumerate the stereocenters and bonds of the |
|------------------------------------------------------|----------------------------------------------------------------------------|
| enumerate_stereoisomers([undefined_only,             |                                                                            |
| $\ldots$ ]                                           | current molecule.                                                          |
| enumerate_tautomers([max_states,  ])                 | Enumerate the possible tautomers of the current                            |
|                                                      | molecule                                                                   |
| $find_{rotatable_bonds([])}$                         | Find all bonds classed as rotatable ignoring any                           |
|                                                      | matched to the ignore_functional_groups list.                              |
| from_bson(serialized)                                | Instantiate an object from a BSON serialized rep-                          |
|                                                      | resentation.                                                               |
| from_dict(molecule dict)                             | Create a new Molecule from a dictionary repre-                             |
|                                                      | sentation                                                                  |
| from_file(file path[, file format,  ])               | Create one or more molecules from a file                                   |
| from_inchi(inchi[,<br>allow undefined stereo,        | Construct a Molecule from a InChI representa-                              |
| $\ldots$ ])                                          | tion                                                                       |
| from_iupac(iupac_name[, toolkit_registry,  ])        | Generate a molecule from IUPAC or common                                   |
|                                                      | name                                                                       |
| from_json(serialized)                                | Instantiate an object from a JSON serialized rep-                          |
|                                                      | resentation.                                                               |
| from_mapped_smiles(mapped_smiles[,  ])               | openforce-<br>Create<br>an                                                 |
|                                                      | field.topology.molecule.Molecule<br>from<br>a                              |
|                                                      | mapped SMILES made with cmiles.                                            |
| from_messagepack(serialized)                         | Instantiate an object from a MessagePack serial-                           |
|                                                      | ized representation.                                                       |
| from_openeye(oemol[,<br>al-                          | Create a Molecule from an OpenEye molecule.                                |
| low undefined stereo])                               |                                                                            |
| $from\_pdb\_and\_smiles$ (file path, smiles $[$ , ]) | Create a Molecule from a pdb file and a SMILES                             |
|                                                      | string using RDKit.                                                        |
| from_pickle(serialized)                              | Instantiate an object from a pickle serialized rep-                        |
|                                                      | resentation.                                                               |
| from_qcschema(qca_record[, client, ])                | Create a Molecule from a QCArchive molecule                                |
|                                                      | record or dataset entry based on attached cmiles                           |
|                                                      | information.                                                               |
| from_rdkit(rdmol[, allow_undefined_stereo])          | Create a Molecule from an RDKit molecule.                                  |
| $from\_smiles(smles[,)$                              | Construct a Molecule from a SMILES represen-                               |
|                                                      | tation                                                                     |
| from_toml(serialized)                                | Instantiate an object from a TOML serialized                               |
|                                                      | representation.                                                            |
| from_topology(topology)                              | Return a Molecule representation of an OpenFF                              |
|                                                      | Topology containing a single Molecule object.                              |
| from_xml(serialized)                                 | Instantiate an object from an XML serialized rep-                          |
|                                                      | resentation.                                                               |
| from_yaml(serialized)                                | Instantiate from a YAML serialized representa-                             |
|                                                      | tion.                                                                      |
| generate_conformers([toolkit registry,  ])           | Generate conformers for this molecule using an                             |
|                                                      | underlying toolkit.                                                        |
| generate_unique_atom_names()                         | Generate unique atom names using element                                   |
|                                                      | name and number of times that element has oc-                              |
|                                                      | curred e.g.                                                                |
| get_bond_between(i, j)                               | Returns the bond between two atoms                                         |
|                                                      | continues on next page                                                     |
|                                                      |                                                                            |

Table 2 – continued from previous page
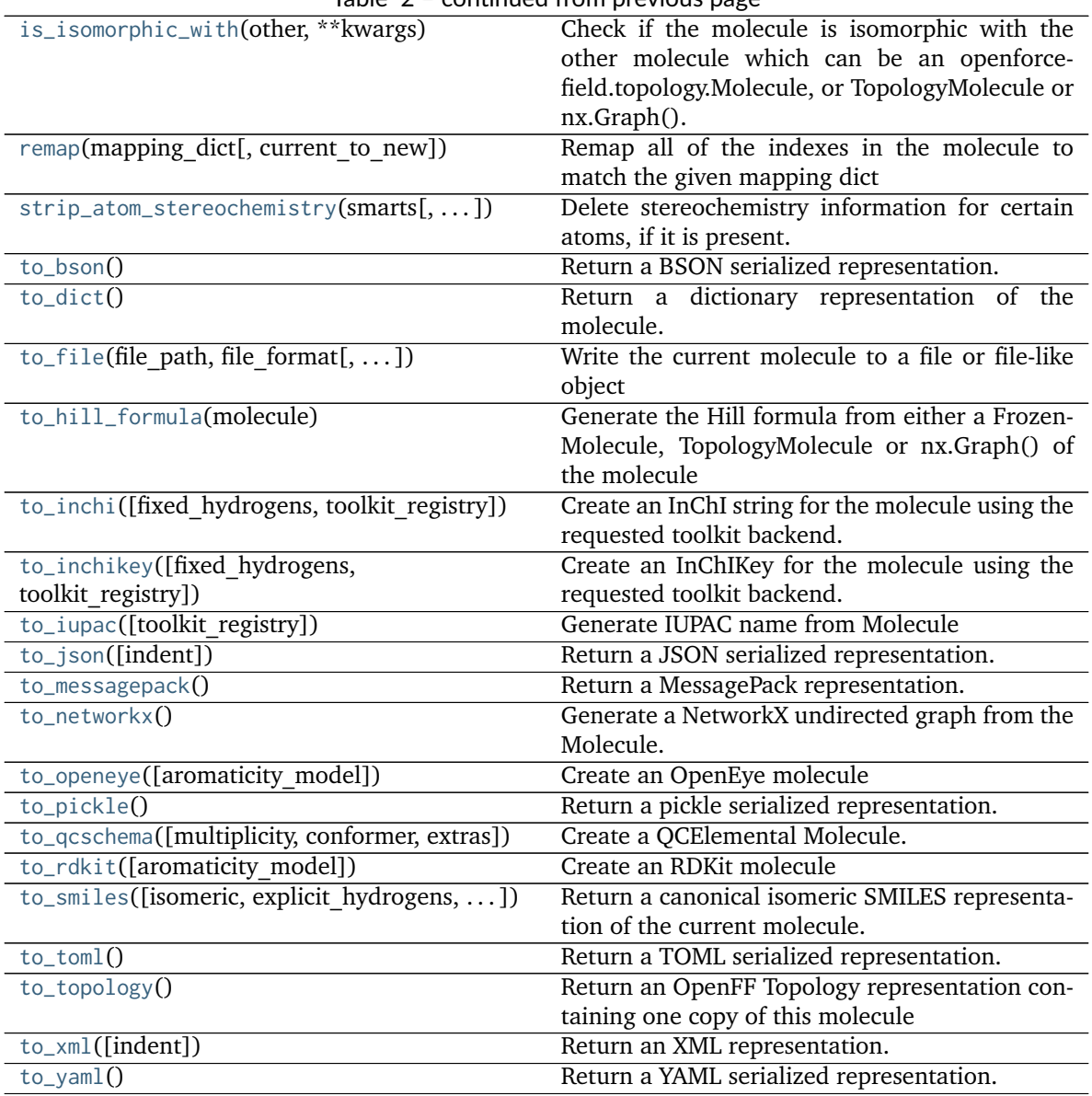

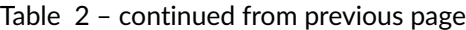

<span id="page-72-0"></span>**\_\_init\_\_**(*other=None*, *file\_format=None*, *toolkit\_registry=ToolkitRegistry containing The RDKit*, *AmberTools*, *Built-in Toolkit*, *allow\_undefined\_stereo=False*) Create a new FrozenMolecule object

### **Parameters**

**other** [optional, default=None] If specified, attempt to construct a copy of the Molecule from the specified object. This can be any one of the following:

- a [Molecule](#page-99-1) object
- a file that can be used to construct a [Molecule](#page-99-1) object
- an openeye.oechem.OEMol
- an rdkit.Chem.rdchem.Mol
- a serialized [Molecule](#page-99-1) object
- **file format** [str, optional, default=None] If providing a file-like object, you must specify the format of the data. If providing a file, the file format will attempt to be guessed from the suffix.
- **toolkit registry** [a ToolkitRegistry or] ToolkitWrapper object, optional, default=GLOBAL\_TOOLKIT\_REGISTRY ToolkitRegistry or ToolkitWrapper to use for I/O operations
- **allow\_undefined\_stereo** [bool, default=False] If loaded from a file and False, raises an exception if undefined stereochemistry is detected during the molecule's construction.

Create an empty molecule:

**>>>** empty\_molecule = FrozenMolecule()

Create a molecule from a file that can be used to construct a molecule, using either a filename or file-like object:

```
>>> from openforcefield.utils import get_data_file_path
>>> sdf_filepath = get_data_file_path('molecules/ethanol.sdf')
>>> molecule = FrozenMolecule(sdf_filepath)
>>> molecule = FrozenMolecule(open(sdf_filepath, 'r'), file_format='sdf')
```

```
>>> import gzip
>>> mol2_gz_filepath = get_data_file_path('molecules/toluene.mol2.gz')
>>> molecule = FrozenMolecule(gzip.GzipFile(mol2_gz_filepath, 'r'), file_format='mol2')
```
Create a molecule from another molecule:

**>>>** molecule\_copy = FrozenMolecule(molecule)

Convert to OpenEye OEMol object

**>>>** oemol = molecule.to\_openeye()

Create a molecule from an OpenEye molecule:

**>>>** molecule = FrozenMolecule(oemol)

Convert to RDKit Mol object

**>>>** rdmol = molecule.to\_rdkit()

Create a molecule from an RDKit molecule:

**>>>** molecule = FrozenMolecule(rdmol)

Create a molecule from a serialized molecule object:

```
>>> serialized_molecule = molecule.__getstate__()
>>> molecule_copy = Molecule(serialized_molecule)
```
# **Methods**

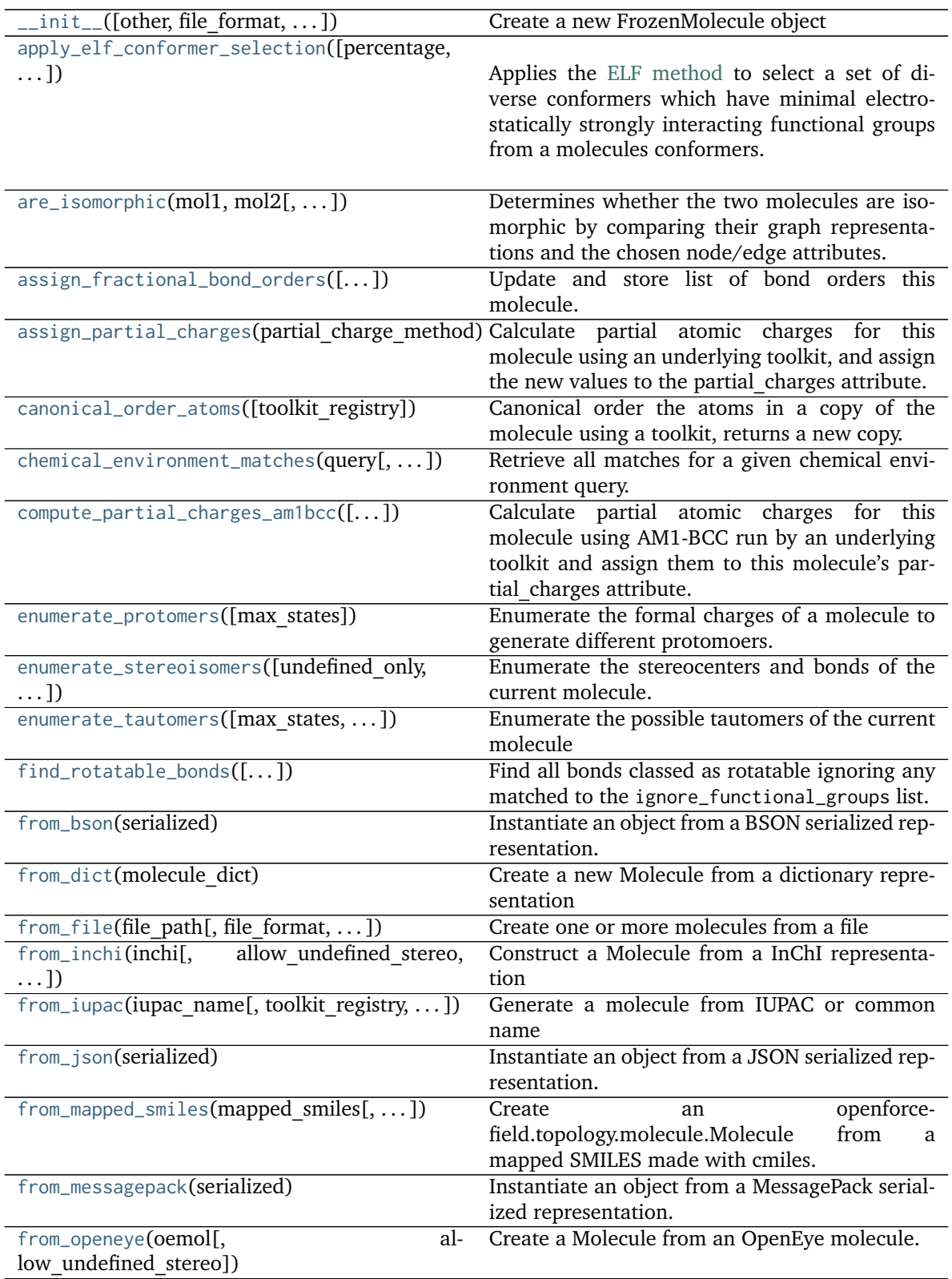

| from_pdb_and_smiles(file_path, smiles[,  ])   | $\sim$ continued noming to thous page.<br>Create a Molecule from a pdb file and a SMILES |
|-----------------------------------------------|------------------------------------------------------------------------------------------|
|                                               | string using RDKit.                                                                      |
| from_pickle(serialized)                       | Instantiate an object from a pickle serialized rep-                                      |
|                                               | resentation.                                                                             |
| from_qcschema(qca_record[, client,  ])        | Create a Molecule from a QCArchive molecule                                              |
|                                               | record or dataset entry based on attached cmiles                                         |
|                                               | information.                                                                             |
| from_rdkit(rdmol[, allow_undefined_stereo])   | Create a Molecule from an RDKit molecule.                                                |
| $from\_smiles(smlles[,])$                     | Construct a Molecule from a SMILES represen-                                             |
|                                               | tation                                                                                   |
| from_toml(serialized)                         | Instantiate an object from a TOML serialized                                             |
|                                               | representation.                                                                          |
| from_topology(topology)                       | Return a Molecule representation of an OpenFF                                            |
|                                               | Topology containing a single Molecule object.                                            |
| from_xml(serialized)                          | Instantiate an object from an XML serialized rep-                                        |
|                                               | resentation.                                                                             |
| from_yaml(serialized)                         | Instantiate from a YAML serialized representa-                                           |
|                                               | tion.                                                                                    |
| generate_conformers([toolkit_registry,  ])    | Generate conformers for this molecule using an                                           |
|                                               | underlying toolkit.                                                                      |
| generate_unique_atom_names()                  | Generate unique atom names using element                                                 |
|                                               | name and number of times that element has oc-                                            |
|                                               | curred e.g.                                                                              |
| get_bond_between(i, j)                        | Returns the bond between two atoms                                                       |
| is_isomorphic_with(other, ** kwargs)          | Check if the molecule is isomorphic with the                                             |
|                                               | other molecule which can be an openforce-                                                |
|                                               | field.topology.Molecule, or TopologyMolecule or                                          |
|                                               | $nx.Graph()$ .                                                                           |
| remap(mapping dict[, current to new])         | Remap all of the indexes in the molecule to                                              |
|                                               | match the given mapping dict                                                             |
| strip_atom_stereochemistry(smarts[, ])        | Delete stereochemistry information for certain                                           |
|                                               | atoms, if it is present.                                                                 |
| $to_b \text{son}()$                           | Return a BSON serialized representation.                                                 |
| $to\_dict()$                                  | Return a dictionary representation of the                                                |
|                                               | molecule.                                                                                |
| $to_file(file path, file format[, )$          | Write the current molecule to a file or file-like                                        |
|                                               | object                                                                                   |
| to_hill_formula(molecule)                     | Generate the Hill formula from either a Frozen-                                          |
|                                               | Molecule, TopologyMolecule or nx.Graph() of                                              |
|                                               | the molecule                                                                             |
| to_inchi([fixed hydrogens, toolkit registry]) | Create an InChI string for the molecule using the                                        |
|                                               | requested toolkit backend.                                                               |
| to_inchikey([fixed hydrogens,                 | Create an InChIKey for the molecule using the                                            |
| toolkit_registry])                            | requested toolkit backend.                                                               |
| to_iupac([toolkit_registry])                  | Generate IUPAC name from Molecule                                                        |
| to_json([indent])                             | Return a JSON serialized representation.                                                 |
| to_messagepack()                              | Return a MessagePack representation.                                                     |
| to_networkx()                                 | Generate a NetworkX undirected graph from the                                            |
|                                               | Molecule.                                                                                |
| to_openeye([aromaticity_model])               | Create an OpenEye molecule                                                               |
| to_pickle()                                   | Return a pickle serialized representation.                                               |
|                                               |                                                                                          |

Table 3 – continued from previous page

| to_qcschema([multiplicity, conformer, extras]) | Create a QCElemental Molecule.                 |
|------------------------------------------------|------------------------------------------------|
| to_rdkit([aromaticity model])                  | Create an RDKit molecule                       |
| to_smiles([isomeric, explicit hydrogens, ])    | Return a canonical isomeric SMILES representa- |
|                                                | tion of the current molecule.                  |
| $to\_toml()$                                   | Return a TOML serialized representation.       |
| $to\_topology()$                               | Return an OpenFF Topology representation con-  |
|                                                | taining one copy of this molecule              |
| to_xml([indent])                               | Return an XML representation.                  |
| $to_yam1()$                                    | Return a YAML serialized representation.       |

Table 3 – continued from previous page

# **Attributes**

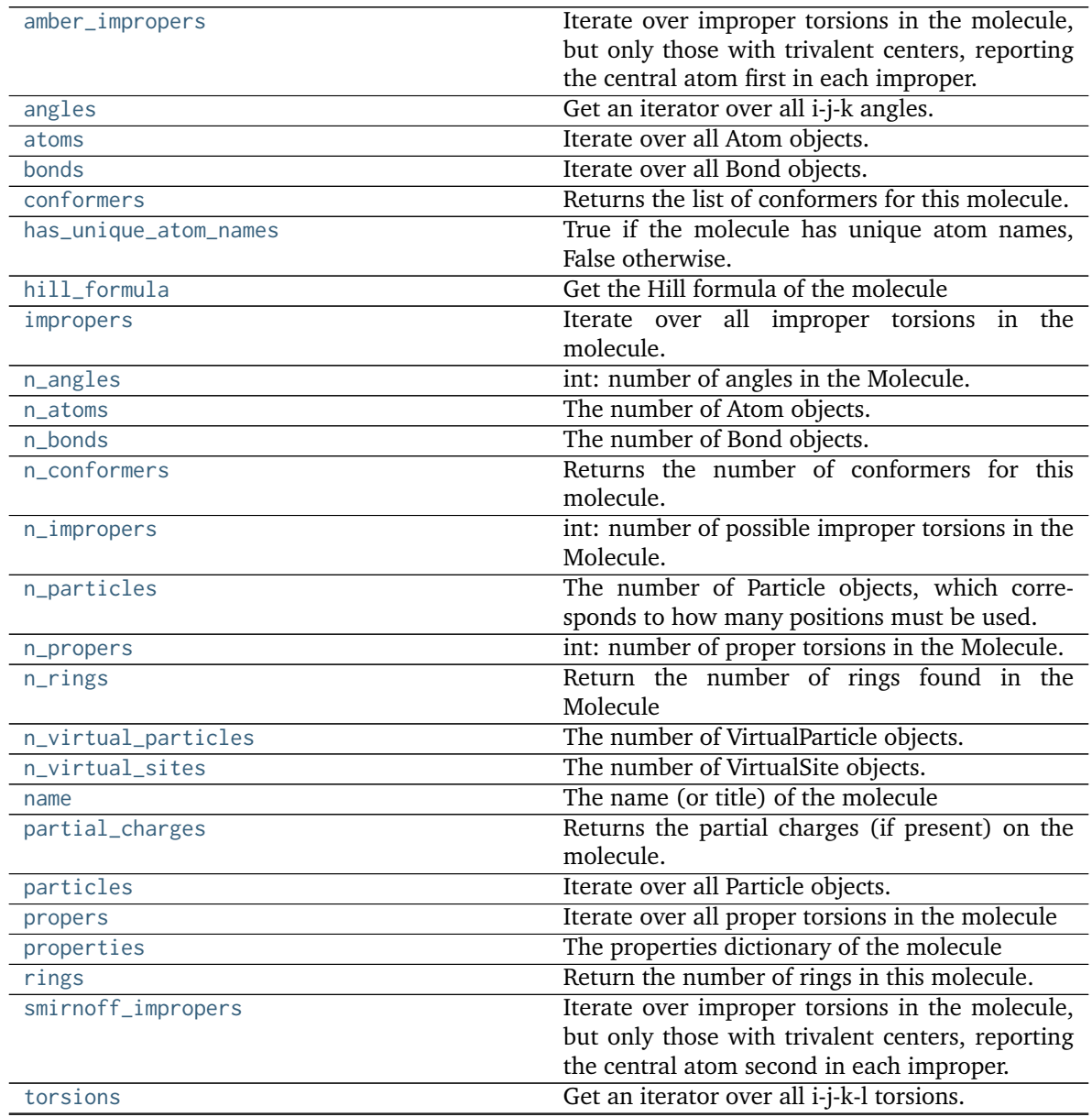

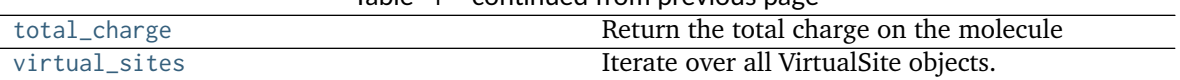

Table 4 – continued from previous page

### <span id="page-77-5"></span>**property has\_unique\_atom\_names**

True if the molecule has unique atom names, False otherwise.

### <span id="page-77-4"></span>**generate\_unique\_atom\_names**()

Generate unique atom names using element name and number of times that element has occurred e.g. 'C1', 'H1', 'O1', 'C2', ...

## <span id="page-77-0"></span>**strip\_atom\_stereochemistry**(*smarts*, *toolkit\_registry=ToolkitRegistry containing The RDKit*, *Am-*

*berTools*, *Built-in Toolkit*)

Delete stereochemistry information for certain atoms, if it is present. This method can be used to "normalize" molecules imported from different cheminformatics toolkits, which differ in which atom centers are considered stereogenic.

### **Parameters**

- **smarts: str or ChemicalEnvironment** Tagged SMARTS with a single atom with index 1. Any matches for this atom will have any assigned stereocheistry information removed.
- **toolkit\_registry** [a ToolkitRegistry or ToolkitWrapper object, optional, default=GLOBAL\_TOOLKIT\_REGISTRY] ToolkitRegistry or ToolkitWrapper to use for I/O operations

## <span id="page-77-1"></span>**to\_dict**()

Return a dictionary representation of the molecule.

**Returns**

**molecule dict** [OrderedDict] A dictionary representation of the molecule.

### <span id="page-77-3"></span>**classmethod from\_dict**(*molecule\_dict*)

Create a new Molecule from a dictionary representation

### **Parameters**

**molecule dict** [OrderedDict] A dictionary representation of the molecule.

### **Returns**

**molecule** [Molecule] A Molecule created from the dictionary representation

<span id="page-77-2"></span>**to\_smiles**(*isomeric=True*, *explicit\_hydrogens=True*, *mapped=False*, *toolkit\_registry=ToolkitRegistry containing The RDKit*, *AmberTools*, *Built-in Toolkit*) Return a canonical isomeric SMILES representation of the current molecule. A partially mapped smiles can also be generated for atoms of interest by supplying an *atom\_map* to the properties dictionary.

**Note:** RDKit and OpenEye versions will not necessarily return the same representation.

### **Parameters**

**isomeric: bool optional, default = True** return an isomeric smiles

**explicit** hydrogens: bool optional, default=True return a smiles string containing all hydrogens explicitly

- **mapped: bool optional, default=False** return a explicit hydrogen mapped smiles, the atoms to be mapped can be controlled by supplying an atom map into the properties dictionary. If no mapping is passed all atoms will be mapped in order, else an atom map dictionary from the current atom index to the map id should be supplied with no duplicates. The map ids (values) should start from 0 or 1.
- **toolkit registry** [openforcefield.utils.toolkits.ToolkitRegistry or openforcefield.utils.toolkits.ToolkitWrapper, optional, default=None] ToolkitRegistry or ToolkitWrapper to use for SMILES conversion

**smiles** [str] Canonical isomeric explicit-hydrogen SMILES

## **Examples**

```
>>> from openforcefield.utils import get_data_file_path
>>> sdf_filepath = get_data_file_path('molecules/ethanol.sdf')
>>> molecule = Molecule(sdf_filepath)
>>> smiles = molecule.to_smiles()
```
<span id="page-78-1"></span>**classmethod from\_inchi**(*inchi*, *allow\_undefined\_stereo=False*, *toolkit\_registry=ToolkitRegistry containing The RDKit*, *AmberTools*, *Built-in Toolkit*)

Construct a Molecule from a InChI representation

#### **Parameters**

**inchi** [str] The InChI representation of the molecule.

- **allow\_undefined\_stereo** [bool, default=False] Whether to accept InChI with undefined stereochemistry. If False, an exception will be raised if a InChI with undefined stereochemistry is passed into this function.
- **toolkit registry** [openforcefield.utils.toolkits.ToolRegistry or openforcefield.utils.toolkits.ToolkitWrapper, optional, default=None] ToolkitRegistry or ToolkitWrapper to use for InChI-to-molecule conversion

### **Returns**

**molecule** [openforcefield.topology.Molecule]

### **Examples**

make cis-1,2-Dichloroethene  $>>$  molecule = Molecule.from inchi('InChI=1S/C2H2Cl2/c3-1-2-4/h1-2H/b2-1-')

<span id="page-78-0"></span>**to\_inchi**(*fixed\_hydrogens=False*, *toolkit\_registry=ToolkitRegistry containing The RDKit*, *Amber-Tools*, *Built-in Toolkit*)

Create an InChI string for the molecule using the requested toolkit backend. InChI is a standardised representation that does not capture tautomers unless specified using the fixed hydrogen layer.

For information on InChi see here [https://iupac.org/who-we-are/divisions/division-details/](https://iupac.org/who-we-are/divisions/division-details/inchi/) [inchi/](https://iupac.org/who-we-are/divisions/division-details/inchi/)

#### **Parameters**

- **fixed hydrogens: bool, default=False** If a fixed hydrogen layer should be added to the InChI, if *True* this will produce a non standard specific InChI string of the molecule.
- **toolkit registry** [openforcefield.utils.toolkits.ToolRegistry or openforcefield.utils.toolkits.ToolkitWrapper, optional, default=None] ToolkitRegistry or ToolkitWrapper to use for molecule-to-InChI conversion

**inchi: str** The InChI string of the molecule.

## **Raises**

**InvalidToolkitRegistryError** If an invalid object is passed as the toolkit registry parameter

<span id="page-79-0"></span>**to\_inchikey**(*fixed\_hydrogens=False*, *toolkit\_registry=ToolkitRegistry containing The RDKit*, *AmberTools*, *Built-in Toolkit*)

Create an InChIKey for the molecule using the requested toolkit backend. InChIKey is a standardised representation that does not capture tautomers unless specified using the fixed hydrogen layer.

For information on InChi see here [https://iupac.org/who-we-are/divisions/division-details/](https://iupac.org/who-we-are/divisions/division-details/inchi/) [inchi/](https://iupac.org/who-we-are/divisions/division-details/inchi/)

### **Parameters**

- fixed hydrogens: bool, default=False If a fixed hydrogen layer should be added to the InChI, if *True* this will produce a non standard specific InChI string of the molecule.
- **toolkit registry** [openforcefield.utils.toolkits.ToolRegistry or openforcefield.utils.toolkits.ToolkitWrapper, optional, default=None] ToolkitRegistry or ToolkitWrapper to use for molecule-to-InChIKey conversion

## **Returns**

**inchi** key: str The InChIKey representation of the molecule.

### **Raises**

**InvalidToolkitRegistryError** If an invalid object is passed as the toolkit\_registry parameter

<span id="page-79-1"></span>**classmethod from\_smiles**(*smiles*, *hydrogens\_are\_explicit=False*, *toolkit\_registry=ToolkitRegistry containing The RDKit*, *AmberTools*, *Built-in Toolkit*, *allow\_undefined\_stereo=False*)

Construct a Molecule from a SMILES representation

### **Parameters**

**smiles** [str] The SMILES representation of the molecule.

- **hydrogens** are explicit [bool, default = False] If False, the cheminformatics toolkit will perform hydrogen addition
- **toolkit registry** [openforcefield.utils.toolkits.ToolkitRegistry or openforcefield.utils.toolkits.ToolkitWrapper, optional, default=None] ToolkitRegistry or ToolkitWrapper to use for SMILES-to-molecule conversion
- allow undefined stereo [bool, default=False] Whether to accept SMILES with undefined stereochemistry. If False, an exception will be raised if a SMILES with undefined stereochemistry is passed into this function.

## **molecule** [openforcefield.topology.Molecule]

## **Examples**

**>>>** molecule = Molecule.from\_smiles('Cc1ccccc1')

<span id="page-80-0"></span>**static are\_isomorphic**(*mol1*, *mol2*, *return\_atom\_map=False*, *aromatic\_matching=True*, *formal\_charge\_matching=True*, *bond\_order\_matching=True*, *atom\_stereochemistry\_matching=True*, *bond\_stereochemistry\_matching=True*, *strip\_pyrimidal\_n\_atom\_stereo=True*, *toolkit\_registry=ToolkitRegistry containing The RDKit*, *AmberTools*, *Builtin Toolkit*)

Determines whether the two molecules are isomorphic by comparing their graph representations and the chosen node/edge attributes. Minimally connections and atomic\_number are checked.

If nx.Graphs() are given they must at least have atomic\_number attributes on nodes. other optional attributes for nodes are: is aromatic, formal charge and stereochemistry. optional attributes for edges are: is\_aromatic, bond\_order and stereochemistry.

**Warning:** This API is experimental and subject to change.

## **Parameters**

- **mol1** [an openforcefield.topology.molecule.FrozenMolecule or TopologyMolecule or nx.Graph()]
- **mol2** [an openforcefield.topology.molecule.FrozenMolecule or TopologyMolecule or nx.Graph()] The molecule to test for isomorphism.
- **return** atom map: bool, default=False, optional will return an optional dict containing the atomic mapping.
- **aromatic\_matching: bool, default=True, optional** compare the aromatic attributes of bonds and atoms.
- **formal\_charge\_matching: bool, default=True, optional** compare the formal charges attributes of the atoms.
- **bond** order matching: bool, deafult=True, optional compare the bond order on attributes of the bonds.
- atom stereochemistry matching [bool, default=True, optional] If False, atoms' stereochemistry is ignored for the purpose of determining equality.
- **bond stereochemistry matching** [bool, default=True, optional] If False, bonds' stereochemistry is ignored for the purpose of determining equality.
- strip pyrimidal n atom stereo: bool, default=True, optional If True, any stereochemistry defined around pyrimidal nitrogen stereocenters will be disregarded in the isomorphism check.
- **toolkit registry** [openforcefield.utils.toolkits.ToolkitRegistry or openforcefield.utils.toolkits.ToolkitWrapper, optional, default=None] ToolkitRegistry or ToolkitWrapper to use for removing stereochemistry from pyrimidal nitrogens.

### **Returns**

**molecules\_are\_isomorphic** [bool]

**atom map** [default=None, Optional,] [Dict[int,int]] ordered by mol1 indexing {mol1\_index: mol2\_index} If molecules are not isomorphic given input arguments, will return None instead of dict.

## <span id="page-81-0"></span>**is\_isomorphic\_with**(*other*, *\*\*kwargs*)

Check if the molecule is isomorphic with the other molecule which can be an openforcefield.topology.Molecule, or TopologyMolecule or nx.Graph(). Full matching is done using the options described bellow.

**Warning:** This API is experimental and subject to change.

### **Parameters**

- **other: openforcefield.topology.Molecule or TopologyMolecule or nx.Graph()**
- **return** atom map: bool, default=False, optional will return an optional dict containing the atomic mapping.
- **aromatic\_matching: bool, default=True, optional**

**compare the aromatic attributes of bonds and atoms.**

**formal\_charge\_matching: bool, default=True, optional**

**compare the formal charges attributes of the atoms.**

**bond\_order\_matching: bool, deafult=True, optional**

- **compare the bond order on attributes of the bonds.**
- **atom stereochemistry matching** [bool, default=True, optional] If False, atoms' stereochemistry is ignored for the purpose of determining equality.
- **bond stereochemistry matching** [bool, default=True, optional] If False, bonds' stereochemistry is ignored for the purpose of determining equality.
- strip pyrimidal n atom stereo: bool, default=True, optional If True, any stereochemistry defined around pyrimidal nitrogen stereocenters will be disregarded in the isomorphism check.
- **toolkit registry** [openforcefield.utils.toolkits.ToolkitRegistry or openforcefield.utils.toolkits.ToolkitWrapper, optional, default=None] ToolkitRegistry or ToolkitWrapper to use for removing stereochemistry from pyrimidal nitrogens.

### **Returns**

**isomorphic** [bool]

<span id="page-81-1"></span>**generate\_conformers**(*toolkit\_registry=ToolkitRegistry containing The RDKit*, *AmberTools*, *Built-in Toolkit*, *n\_conformers=10*, *rms\_cutoff=None*, *clear\_existing=True*)

Generate conformers for this molecule using an underlying toolkit. If n\_conformers=0, no toolkit wrapper will be called. If n conformers=0 and clear existing=True, molecule.conformers will be set to None.

### **Parameters**

**toolkit registry** [openforcefield.utils.toolkits.ToolkitRegistry or openforcefield.utils.toolkits.ToolkitWrapper, optional, default=None] ToolkitRegistry or ToolkitWrapper to use for SMILES-to-molecule conversion

- **n** conformers [int, default=1] The maximum number of conformers to produce
- **rms** cutoff [simtk.Quantity-wrapped float, in units of distance, optional, default=None] The minimum RMS value at which two conformers are considered redundant and one is deleted. Precise implementation of this cutoff may be toolkitdependent. If None, the cutoff is set to be the default value for each ToolkitWrapper (generally 1 Angstrom).
- **clear** existing [bool, default=True] Whether to overwrite existing conformers for the molecule

### **Raises**

**InvalidToolkitRegistryError** If an invalid object is passed as the toolkit registry parameter

## **Examples**

```
>>> molecule = Molecule.from_smiles('CCCCCC')
>>> molecule.generate_conformers()
```
<span id="page-82-0"></span>**apply\_elf\_conformer\_selection**(*percentage: float = 2.0*, *limit: int = 10*, *toolkit\_registry: Optional[Union[openforcefield.utils.toolkits.ToolkitRegistry*, *openforcefield.utils.toolkits.ToolkitWrapper]] = ToolkitRegistry containing The RDKit*, *AmberTools*, *Built-in Toolkit*, *\*\*kwargs*)

Applies the [ELF method](https://docs.eyesopen.com/toolkits/python/quacpactk/molchargetheory.html#elf-conformer-selection) to select a set of diverse conformers which have minimal electrostatically strongly interacting functional groups from a molecules conformers.

#### **Parameters**

**toolkit registry** The underlying toolkit to use to select the ELF conformers.

**percentage** The percentage of conformers with the lowest electrostatic interaction energies to greedily select from.

**limit** The maximum number of conformers to select.

## **See also:**

**OpenEyeToolkitWrapper.apply\_elf\_conformer\_selection**

**RDKitToolkitWrapper.apply\_elf\_conformer\_selection**

### **Notes**

- The input molecule should have a large set of conformers already generated to select the ELF conformers from.
- The selected conformers will be retained in the *conformers* list while unselected conformers will be discarded.

<span id="page-82-1"></span>**compute\_partial\_charges\_am1bcc**(*use\_conformers=None*, *strict\_n\_conformers=False*, *toolkit\_registry=ToolkitRegistry containing The RDKit*, *Amber-Tools*, *Built-in Toolkit*)

Calculate partial atomic charges for this molecule using AM1-BCC run by an underlying toolkit and assign them to this molecule's partial charges attribute.

### **Parameters**

- **strict n** conformers [bool, default=False] Whether to raise an exception if an invalid number of conformers is provided for the given charge method. If this is False and an invalid number of conformers is found, a warning will be raised.
- **use\_conformers** [iterable of simtk.unit.Quantity-wrapped numpy arrays, each with shape (n atoms, 3) and dimension of distance. Optional, default=None] Coordinates to use for partial charge calculation. If None, an appropriate number of conformers for the given charge method will be generated.
- **toolkit registry** [openforcefield.utils.toolkits.ToolkitRegistry or openforcefield.utils.toolkits.ToolkitWrapper, optional, default=None] ToolkitRegistry or ToolkitWrapper to use for the calculation

### **Raises**

**InvalidToolkitRegistryError** If an invalid object is passed as the toolkit registry parameter

### **Examples**

```
>>> molecule = Molecule.from_smiles('CCCCCC')
>>> molecule.generate_conformers()
>>> molecule.compute_partial_charges_am1bcc()
```
# <span id="page-83-0"></span>**assign\_partial\_charges**(*partial\_charge\_method*, *strict\_n\_conformers=False*,

*use\_conformers=None*, *toolkit\_registry=ToolkitRegistry containing The RDKit*, *AmberTools*, *Built-in Toolkit*)

Calculate partial atomic charges for this molecule using an underlying toolkit, and assign the new values to the partial charges attribute.

### **Parameters**

- **partial charge method** [string] The partial charge calculation method to use for partial charge calculation.
- strict n conformers [bool, default=False] Whether to raise an exception if an invalid number of conformers is provided for the given charge method. If this is False and an invalid number of conformers is found, a warning will be raised.
- **use\_conformers** [iterable of simtk.unit.Quantity-wrapped numpy arrays, each with shape (n atoms, 3) and dimension of distance. Optional, default=None] Coordinates to use for partial charge calculation. If None, an appropriate number of conformers will be generated.
- **toolkit\_registry** [openforcefield.utils.toolkits.ToolkitRegistry or openforcefield.utils.toolkits.ToolkitWrapper, optional, default=None] ToolkitRegistry or ToolkitWrapper to use for the calculation.

## **Raises**

**InvalidToolkitRegistryError** If an invalid object is passed as the toolkit\_registry parameter

```
>>> molecule = Molecule.from_smiles('CCCCCC')
>>> molecule.assign_partial_charges('am1-mulliken')
```
<span id="page-84-1"></span>**assign\_fractional\_bond\_orders**(*bond\_order\_model=None*, *toolkit\_registry=ToolkitRegistry containing The RDKit*, *AmberTools*, *Built-in Toolkit*,

*use\_conformers=None*)

Update and store list of bond orders this molecule. Bond orders are stored on each bond, in the *bond.fractional\_bond\_order* attribute.

**Warning:** This API is experimental and subject to change.

### **Parameters**

- **toolkit registry** [openforcefield.utils.toolkits.ToolkitRegistry or openforcefield.utils.toolkits.ToolkitWrapper, optional, default=None] ToolkitRegistry or ToolkitWrapper to use for SMILES-to-molecule conversion
- **bond order model** [string, optional. Default=None] The bond order model to use for fractional bond order calculation. If None, "am1-wiberg" will be used.
- **use\_conformers** [iterable of simtk.unit.Quantity(np.array) with shape (n\_atoms, 3) and dimension of distance, optional, default=None] The conformers to use for fractional bond order calculation. If None, an appropriate number of conformers will be generated by an available ToolkitWrapper.

### **Raises**

**InvalidToolkitRegistryError** If an invalid object is passed as the toolkit\_registry parameter

## **Examples**

```
>>> molecule = Molecule.from_smiles('CCCCCC')
>>> molecule.assign_fractional_bond_orders()
```
### <span id="page-84-0"></span>**to\_networkx**()

Generate a NetworkX undirected graph from the Molecule.

Nodes are Atoms labeled with particle indices and atomic elements (via the element node atrribute). Edges denote chemical bonds between Atoms. Virtual sites are not included, since they lack a concept of chemical connectivity.

### **Returns**

**graph** [networkx.Graph] The resulting graph, with nodes (atoms) labeled with atom indices, elements, stereochemistry and aromaticity flags and bonds with two atom indices, bond order, stereochemistry, and aromaticity flags

Retrieve the bond graph for imatinib (OpenEye toolkit required)

```
>>> molecule = Molecule.from_iupac('imatinib')
>>> nxgraph = molecule.to_networkx()
```
<span id="page-85-0"></span>**find\_rotatable\_bonds**(*ignore\_functional\_groups=None*, *toolkit\_registry=ToolkitRegistry containing The RDKit*, *AmberTools*, *Built-in Toolkit*)

Find all bonds classed as rotatable ignoring any matched to the ignore\_functional\_groups list.

#### **Parameters**

**ignore\_functional\_groups: optional, List[str], default=None,** A list of bond SMARTS patterns to be ignored when finding rotatable bonds.

toolkit\_registry: openforcefield.utils.toolkits.ToolkitRegistry or openforcefield.utils.toolkits.Toolkit\ ToolkitRegistry or ToolkitWrapper to use for SMARTS matching

#### **Returns**

**bonds: List[openforcefield.topology.molecule.Bond]** The list of openforcefield.topology.molecule.Bond instances which are rotatable.

## <span id="page-85-10"></span>**property partial\_charges**

Returns the partial charges (if present) on the molecule.

#### **Returns**

**partial charges** [a simtk.unit.Quantity - wrapped numpy array [1 x n atoms] or None] The partial charges on this Molecule's atoms. Returns None if no charges have been specified.

## <span id="page-85-5"></span>**property n\_particles**

The number of Particle objects, which corresponds to how many positions must be used.

### <span id="page-85-2"></span>**property n\_atoms**

The number of Atom objects.

## <span id="page-85-9"></span>**property n\_virtual\_sites**

The number of VirtualSite objects.

#### <span id="page-85-8"></span>**property n\_virtual\_particles**

The number of VirtualParticle objects.

## <span id="page-85-3"></span>**property n\_bonds**

The number of Bond objects.

#### <span id="page-85-1"></span>**property n\_angles**

int: number of angles in the Molecule.

### <span id="page-85-6"></span>**property n\_propers**

int: number of proper torsions in the Molecule.

#### <span id="page-85-4"></span>**property n\_impropers**

int: number of possible improper torsions in the Molecule.

#### <span id="page-85-7"></span>**property n\_rings**

Return the number of rings found in the Molecule

Requires the RDKit to be installed.

**Note:** For systems containing some special cases of connected rings, this function may not be well-behaved and may report a different number rings than expected. Some problematic cases include networks of many (5+) rings or bicyclic moieties (i.e. norbornane).

#### <span id="page-86-6"></span>**property particles**

Iterate over all Particle objects.

### <span id="page-86-1"></span>**property atoms**

Iterate over all Atom objects.

### <span id="page-86-3"></span>**property conformers**

Returns the list of conformers for this molecule. This returns a list of simtk.unit.Quantity-wrapped numpy arrays, of shape  $(3 \times n_1)$  atoms) and with dimensions of distance. The return value is the actual list of conformers, and changes to the contents affect the original FrozenMolecule.

### <span id="page-86-5"></span>**property n\_conformers**

Returns the number of conformers for this molecule.

## <span id="page-86-10"></span>**property virtual\_sites**

Iterate over all VirtualSite objects.

### <span id="page-86-2"></span>**property bonds**

Iterate over all Bond objects.

#### <span id="page-86-0"></span>**property angles**

Get an iterator over all i-j-k angles.

### <span id="page-86-9"></span>**property torsions**

Get an iterator over all i-j-k-l torsions. Note that i-j-k-i torsions (cycles) are excluded.

#### **Returns**

**torsions** [iterable of 4-Atom tuples]

### <span id="page-86-7"></span>**property propers**

Iterate over all proper torsions in the molecule

## <span id="page-86-4"></span>**property impropers**

Iterate over all improper torsions in the molecule.

### **Returns**

**impropers** [set of tuple] An iterator of tuples, each containing the indices of atoms making up a possible improper torsion.

## **See also:**

**[smirnoff\\_impropers](#page-86-8), [amber\\_impropers](#page-87-1)**

## <span id="page-86-8"></span>**property smirnoff\_impropers**

Iterate over improper torsions in the molecule, but only those with trivalent centers, reporting the central atom second in each improper.

Note that it's possible that a trivalent center will not have an improper assigned. This will depend on the force field that is used.

Also note that this will return 6 possible atom orderings around each improper center. In current SMIRNOFF parameterization, three of these six orderings will be used for the actual assignment of the improper term and measurement of the angles. These three orderings capture the three

unique angles that could be calculated around the improper center, therefore the sum of these three terms will always return a consistent energy.

The exact three orderings that will be applied during parameterization can not be determined in this method, since it requires sorting the particle indices, and those indices may change when this molecule is added to a Topology.

For more details on the use of three-fold ('trefoil') impropers, see [https://open-forcefield-toolkit.](https://open-forcefield-toolkit.readthedocs.io/en/latest/smirnoff.html#impropertorsions) [readthedocs.io/en/latest/smirnoff.html#impropertorsions](https://open-forcefield-toolkit.readthedocs.io/en/latest/smirnoff.html#impropertorsions)

## **Returns**

**impropers** [set of tuple] An iterator of tuples, each containing the indices of atoms making up a possible improper torsion. The central atom is listed second in each tuple.

#### **See also:**

#### **[impropers](#page-86-4), [amber\\_impropers](#page-87-1)**

### <span id="page-87-1"></span>**property amber\_impropers**

Iterate over improper torsions in the molecule, but only those with trivalent centers, reporting the central atom first in each improper.

Note that it's possible that a trivalent center will not have an improper assigned. This will depend on the force field that is used.

Also note that this will return 6 possible atom orderings around each improper center. In current AMBER parameterization, one of these six orderings will be used for the actual assignment of the improper term and measurement of the angle. This method does not encode the logic to determine which of the six orderings AMBER would use.

### **Returns**

**impropers** [set of tuple] An iterator of tuples, each containing the indices of atoms making up a possible improper torsion. The central atom is listed first in each tuple.

### **See also:**

#### **[impropers](#page-86-4), [smirnoff\\_impropers](#page-86-8)**

#### <span id="page-87-5"></span>**property total\_charge**

Return the total charge on the molecule

#### <span id="page-87-3"></span>**property name**

The name (or title) of the molecule

#### <span id="page-87-4"></span>**property properties**

The properties dictionary of the molecule

## <span id="page-87-2"></span>**property hill\_formula**

Get the Hill formula of the molecule

#### <span id="page-87-0"></span>**static to\_hill\_formula**(*molecule*)

Generate the Hill formula from either a FrozenMolecule, TopologyMolecule or nx.Graph() of the molecule

### **Parameters**

**molecule** [FrozenMolecule, TopologyMolecule or nx.Graph()]

**formula** [the Hill formula of the molecule]

**Raises**

**NotImplementedError** [if the molecule is not of one of the specified types.]

<span id="page-88-0"></span>**chemical\_environment\_matches**(*query*, *toolkit\_registry=ToolkitRegistry containing The RDKit*, *AmberTools*, *Built-in Toolkit*)

Retrieve all matches for a given chemical environment query.

**Parameters**

**query** [str or ChemicalEnvironment] SMARTS string (with one or more tagged atoms) or ChemicalEnvironment query Query will internally be resolved to SMIRKS using query.asSMIRKS() if it has an .asSMIRKS method.

**toolkit registry** [openforcefield.utils.toolkits.ToolkitRegistry or openforcefield.utils.toolkits.ToolkitWrapper, optional, default=GLOBAL TOOLKIT REGISTRY] ToolkitRegistry or ToolkitWrapper to use for chemical environment matches

## **Returns**

**matches** [list of atom index tuples] A list of tuples, containing the indices of the matching atoms.

## **Examples**

Retrieve all the carbon-carbon bond matches in a molecule

```
>>> molecule = Molecule.from_iupac('imatinib')
>>> matches = molecule.chemical_environment_matches('[#6X3:1]~[#6X3:2]')
```
<span id="page-88-1"></span>**classmethod from\_iupac**(*iupac\_name*, *toolkit\_registry=ToolkitRegistry containing The RDKit*, *AmberTools*, *Built-in Toolkit*, *allow\_undefined\_stereo=False*, *\*\*kwargs*)

Generate a molecule from IUPAC or common name

#### **Parameters**

**iupac\_name** [str] IUPAC name of molecule to be generated

**toolkit registry** [openforcefield.utils.toolkits.ToolkitRegistry or openforcefield.utils.toolkits.ToolkitWrapper, optional, default=GLOBAL\_TOOLKIT\_REGISTRY] ToolkitRegistry or ToolkitWrapper to use for chemical environment matches

**allow\_undefined\_stereo** [bool, default=False] If false, raises an exception if molecule contains undefined stereochemistry.

#### **Returns**

**molecule** [Molecule] The resulting molecule with position

**Note:** This method requires the OpenEye toolkit to be installed. ..

Create a molecule from an IUPAC name

```
>>> molecule = Molecule.from_iupac('4-[(4-methylpiperazin-1-yl)methyl]-N-(4-methyl-3-{[4-
˓→(pyridin-3-yl)pyrimidin-2-yl]amino}phenyl)benzamide')
```
Create a molecule from a common name

**>>>** molecule = Molecule.from\_iupac('imatinib')

<span id="page-89-0"></span>**to\_iupac**(*toolkit\_registry=ToolkitRegistry containing The RDKit*, *AmberTools*, *Built-in Toolkit*) Generate IUPAC name from Molecule

**Returns**

**iupac\_name** [str] IUPAC name of the molecule

**Note:** This method requires the OpenEye toolkit to be installed. ..

### **Examples**

```
>>> from openforcefield.utils import get_data_file_path
>>> sdf_filepath = get_data_file_path('molecules/ethanol.sdf')
>>> molecule = Molecule(sdf_filepath)
>>> iupac_name = molecule.to_iupac()
```
#### <span id="page-89-2"></span>**classmethod from\_topology**(*topology*)

Return a Molecule representation of an OpenFF Topology containing a single Molecule object.

#### **Parameters**

**topology** [openforcefield.topology.Topology] The [Topology](#page-133-0) object containing a single [Molecule](#page-99-1) object. Note that OpenMM and MDTraj Topology objects are not supported.

### **Returns**

**molecule** [openforcefield.topology.Molecule] The Molecule object in the topology

## **Raises**

**ValueError** If the topology does not contain exactly one molecule.

### **Examples**

Create a molecule from a Topology object that contains exactly one molecule

```
>>> molecule = Molecule.from_topology(topology)
```
#### <span id="page-89-1"></span>**to\_topology**()

Return an OpenFF Topology representation containing one copy of this molecule

### **Returns**

**topology** [openforcefield.topology.Topology] A Topology representation of this molecule

```
>>> molecule = Molecule.from_iupac('imatinib')
>>> topology = molecule.to_topology()
```
<span id="page-90-1"></span>**classmethod from\_file**(*file\_path*, *file\_format=None*, *toolkit\_registry=ToolkitRegistry containing The RDKit*, *AmberTools*, *Built-in Toolkit*, *allow\_undefined\_stereo=False*) Create one or more molecules from a file

## **Parameters**

- **file path** [str or file-like object] The path to the file or file-like object to stream one or more molecules from.
- **file format** [str, optional, default=None] Format specifier, usually file suffix (eg. 'MOL2', 'SMI') Note that not all toolkits support all formats. Check ToolkitWrapper.toolkit\_file\_read\_formats for your loaded toolkits for details.
- **toolkit registry** [openforcefield.utils.toolkits.ToolkitRegistry or openforcefield.utils.toolkits.ToolkitWrapper,]
- **optional, default=GLOBAL\_TOOLKIT\_REGISTRY** ToolkitRegistry or ToolkitWrapper to use for file loading. If a Toolkit is passed, only the highestprecedence toolkit is used
- **allow\_undefined\_stereo** [bool, default=False] If false, raises an exception if oemol contains undefined stereochemistry.

### **Returns**

**molecules** [Molecule or list of Molecules] If there is a single molecule in the file, a Molecule is returned; otherwise, a list of Molecule objects is returned.

## **Examples**

```
>>> from openforcefield.tests.utils import get_monomer_mol2_file_path
>>> mol2_file_path = get_monomer_mol2_file_path('cyclohexane')
>>> molecule = Molecule.from_file(mol2_file_path)
```
<span id="page-90-0"></span>**to\_file**(*file\_path*, *file\_format*, *toolkit\_registry=ToolkitRegistry containing The RDKit*, *AmberTools*, *Built-in Toolkit*)

Write the current molecule to a file or file-like object

### **Parameters**

- **file** path [str or file-like object] A file-like object or the path to the file to be written.
- **file\_format** [str] Format specifier, one of ['MOL2', 'MOL2H', 'SDF', 'PDB', 'SMI', 'CAN', 'TDT'] Note that not all toolkits support all formats
- **toolkit registry** [openforcefield.utils.toolkits.ToolkitRegistry or openforcefield.utils.toolkits.ToolkitWrapper,]
- **optional, default=GLOBAL\_TOOLKIT\_REGISTRY** ToolkitRegistry or ToolkitWrapper to use for file writing. If a Toolkit is passed, only the highestprecedence toolkit is used

### **Raises**

**ValueError** If the requested file format is not supported by one of the installed cheminformatics toolkits

```
>>> molecule = Molecule.from_iupac('imatinib')
>>> molecule.to_file('imatinib.mol2', file_format='mol2')
>>> molecule.to_file('imatinib.sdf', file_format='sdf')
>>> molecule.to_file('imatinib.pdb', file_format='pdb')
```
<span id="page-91-2"></span>**enumerate\_tautomers**(*max\_states=20*, *toolkit\_registry=ToolkitRegistry containing The RDKit*, *AmberTools*, *Built-in Toolkit*)

Enumerate the possible tautomers of the current molecule

#### **Parameters**

max states: int optional, default=20 The maximum amount of molecules that should be returned

toolkit\_registry: openforcefield.utils.toolkits.ToolkitRegistry or openforcefield.utils.toolkits.ToolkitN

<span id="page-91-1"></span><span id="page-91-0"></span>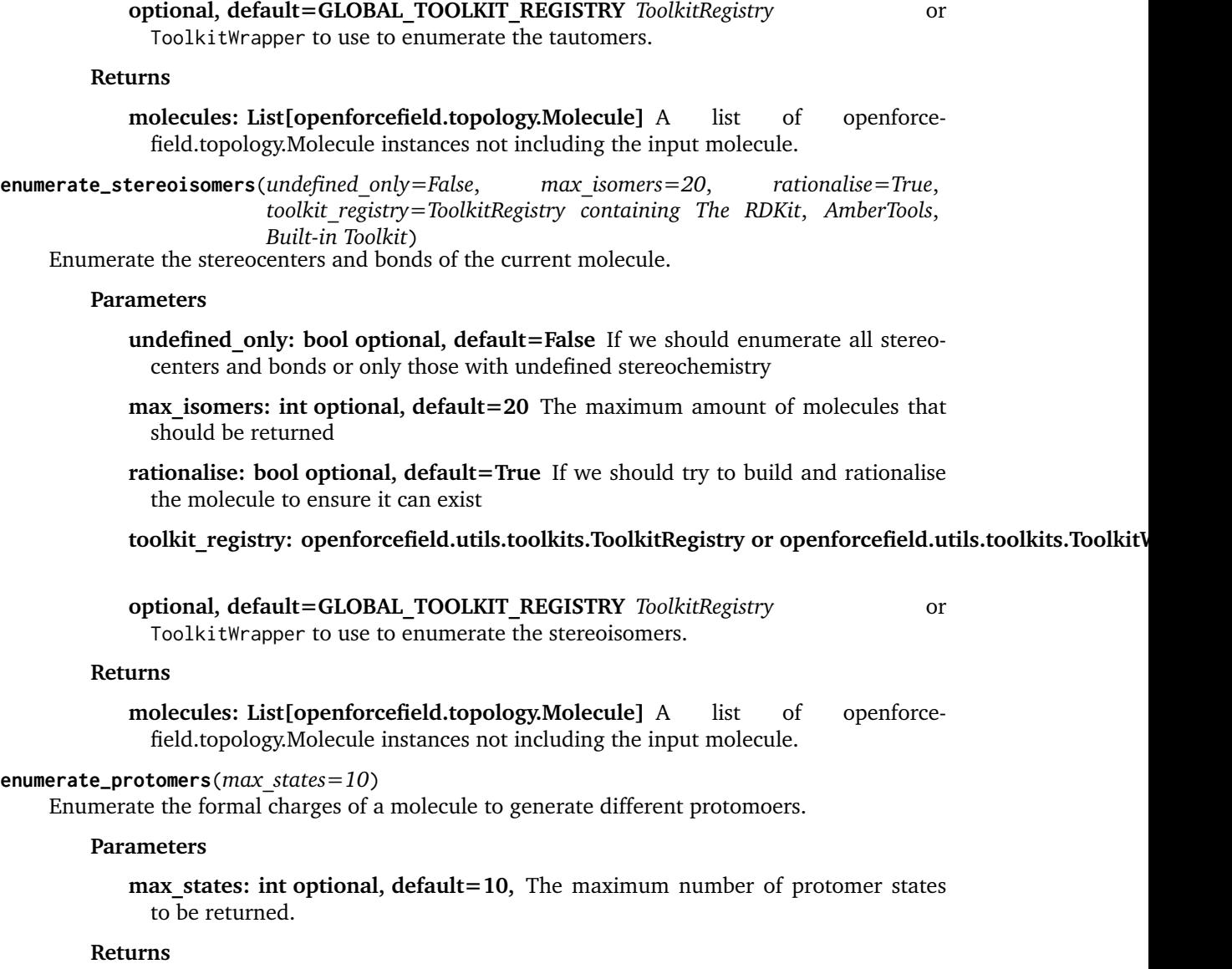

**molecules: List[openforcefield.topology.Molecule],** A list of the protomers of the input molecules not including the input.

<span id="page-92-2"></span>**classmethod from\_rdkit**(*rdmol*, *allow\_undefined\_stereo=False*) Create a Molecule from an RDKit molecule.

Requires the RDKit to be installed.

#### **Parameters**

**rdmol** [rkit.RDMol] An RDKit molecule

**allow\_undefined\_stereo** [bool, default=False] If false, raises an exception if oemol contains undefined stereochemistry.

#### **Returns**

**molecule** [openforcefield.topology.Molecule] An OpenFF molecule

#### **Examples**

Create a molecule from an RDKit molecule

```
>>> from rdkit import Chem
>>> from openforcefield.tests.utils import get_data_file_path
>>> rdmol = Chem.MolFromMolFile(get_data_file_path('systems/monomers/ethanol.sdf'))
>>> molecule = Molecule.from_rdkit(rdmol)
```
# <span id="page-92-0"></span>**to\_rdkit**(*aromaticity\_model='OEAroModel\_MDL'*)

Create an RDKit molecule

Requires the RDKit to be installed.

#### **Parameters**

aromaticity\_model\_[str, optional, default=DEFAULT\_AROMATICITY\_MODEL] The aromaticity model to use

**Returns**

**rdmol** [rkit.RDMol] An RDKit molecule

#### **Examples**

Convert a molecule to RDKit

```
>>> from openforcefield.utils import get_data_file_path
>>> sdf_filepath = get_data_file_path('molecules/ethanol.sdf')
>>> molecule = Molecule(sdf_filepath)
>>> rdmol = molecule.to_rdkit()
```
<span id="page-92-1"></span>**classmethod from\_openeye**(*oemol*, *allow\_undefined\_stereo=False*)

Create a Molecule from an OpenEye molecule.

Requires the OpenEye toolkit to be installed.

**Parameters**

**oemol** [openeye.oechem.OEMol] An OpenEye molecule

**allow\_undefined\_stereo** [bool, default=False] If false, raises an exception if oemol contains undefined stereochemistry.

**molecule** [openforcefield.topology.Molecule] An OpenFF molecule

## **Examples**

Create a Molecule from an OpenEye OEMol

```
>>> from openeye import oechem
>>> from openforcefield.tests.utils import get_data_file_path
>>> ifs = oechem.oemolistream(get_data_file_path('systems/monomers/ethanol.mol2'))
>>> oemols = list(ifs.GetOEGraphMols())
>>> molecule = Molecule.from_openeye(oemols[0])
```

```
to_qcschema(multiplicity=1, conformer=0, extras=None)
    Create a QCElemental Molecule.
```
**Warning:** This API is experimental and subject to change.

### **Parameters**

**multiplicity** [int, default=1,] The multiplicity of the molecule; sets *molecular\_multiplicity* field for QCElemental Molecule.

- **conformer** [int, default=0,] The index of the conformer to use for the QCElemental Molecule geometry.
- **extras** [dict, default=None] A dictionary that should be included in the *extras* field on the QCElemental Molecule. This can be used to include extra information, such as a smiles representation.

## **Returns**

**qcelemental.models.Molecule** A validated QCElemental Molecule.

### **Raises**

**MissingDependencyError** [qcelemental is not installed, the qcschema can not be validated.]

**InvalidConformerError** [no conformer found at the given index.]

### **Examples**

Create a QCElemental Molecule:

```
>>> import qcelemental as qcel
>>> mol = Molecule.from_smiles('CC')
>>> mol.generate_conformers(n_conformers=1)
```

```
>>> qcemol = mol.to_qcschema()
```
<span id="page-93-1"></span>**classmethod from\_mapped\_smiles**(*mapped\_smiles*, *toolkit\_registry=ToolkitRegistry containing The RDKit*, *AmberTools*, *Built-in Toolkit*, *allow\_undefined\_stereo=False*)

Create an openforcefield.topology.molecule.Molecule from a mapped SMILES made with cmiles. The molecule will be in the order of the indexing in the mapped smiles string.

**Warning:** This API is experimental and subject to change.

#### **Parameters**

**mapped smiles: str,** A CMILES-style mapped smiles string with explicit hydrogens.

- **toolkit registry** [openforcefield.utils.toolkits.ToolkitRegistry or openforcefield.utils.toolkits.ToolkitWrapper, optional, default=None] ToolkitRegistry or ToolkitWrapper to use for SMILES-to-molecule conversion
- **allow\_undefined\_stereo** [bool, default=False] If false, raises an exception if oemol contains undefined stereochemistry.

#### **Returns**

**offmol** [openforcefield.topology.molecule.Molecule] An OpenFF molecule instance.

**Raises**

**SmilesParsingError** [if the given SMILES had no indexing picked up by the toolkits.]

<span id="page-94-1"></span>**classmethod from\_qcschema**(*qca\_record*, *client=None*, *toolkit\_registry=ToolkitRegistry containing The RDKit*, *AmberTools*, *Built-in Toolkit*, *allow\_undefined\_stereo=False*)

Create a Molecule from a QCArchive molecule record or dataset entry based on attached cmiles information.

For a molecule record, a conformer will be set from its geometry.

For a dataset entry, if a corresponding client instance is provided, the starting geometry for that entry will be used as a conformer.

A QCElemental Molecule produced from *Molecule.to\_qcschema* can be round-tripped through this method to produce a new, valid Molecule.

### **Parameters**

**qca\_record** [dict] A QCArchive molecule record or dataset entry.

- **client** [optional, default=None,] A qcportal.FractalClient instance to use for fetching an initial geometry. Only used if *qca\_record* is a dataset entry.
- **toolkit registry** [openforcefield.utils.toolkits.ToolkitRegistry or openforcefield.utils.toolkits.ToolkitWrapper, optional, default=None] ToolkitRegistry or ToolkitWrapper to use for SMILES-to-molecule conversion
- **allow\_undefined\_stereo** [bool, default=False] If false, raises an exception if oemol contains undefined stereochemistry.

### **Returns**

**molecule** [openforcefield.topology.Molecule] An OpenFF molecule instance.

**Raises**

- **AttributeError** [if the record dict can not be made from a record instance.] if a client is passed, because the client could not retrive the initial molecule.
- **KeyError** [if the dict does not contain the canonical isomeric explicit hydrogen mapped smiles.]

<span id="page-94-0"></span>**InvalidConformerError** [silent error, if the conformer could not be attached.]

**classmethod from\_pdb\_and\_smiles**(*file\_path*, *smiles*, *allow\_undefined\_stereo=False*) Create a Molecule from a pdb file and a SMILES string using RDKit.

Requires RDKit to be installed.

**Warning:** This API is experimental and subject to change.

The molecule is created and sanitised based on the SMILES string, we then find a mapping between this molecule and one from the PDB based only on atomic number and connections. The SMILES molecule is then reindex to match the PDB, the conformer is attached and the molecule returned.

### **Parameters**

**file\_path: str** PDB file path

- **smiles** [str] a valid smiles string for the pdb, used for seterochemistry and bond order
- **allow\_undefined\_stereo** [bool, default=False] If false, raises an exception if oemol contains undefined stereochemistry.

#### **Returns**

**molecule** [openforcefield.Molecule] An OFFMol instance with ordering the same as used in the PDB file.

### **Raises**

**InvalidConformerError** [if the SMILES and PDB molecules are not isomorphic.]

<span id="page-95-1"></span>**canonical\_order\_atoms**(*toolkit\_registry=ToolkitRegistry containing The RDKit*, *AmberTools*, *Builtin Toolkit*)

Canonical order the atoms in a copy of the molecule using a toolkit, returns a new copy.

**Warning:** This API is experimental and subject to change.

## **Parameters**

**toolkit registry** [openforcefield.utils.toolkits.ToolkitRegistry or openforcefield.utils.toolkits.ToolkitWrapper, optional, default=None] ToolkitRegistry or ToolkitWrapper to use for SMILES-to-molecule conversion

#### **Returns**

**molecule** [openforcefield.topology.Molecule] An new OpenFF style molecule with atoms in the canonical order.

```
remap(mapping_dict, current_to_new=True)
```
Remap all of the indexes in the molecule to match the given mapping dict

**Warning:** This API is experimental and subject to change.

### **Parameters**

**mapping\_dict** [dict,] A dictionary of the mapping between in the indexes, this should start from 0.

**current to new** [bool, default=True] The dict is {current index: new index} if True else {new\_index: current\_index}

#### **Returns**

new molecule [openforcefield.topology.molecule.Molecule] An openforcefield.Molecule instance with all attributes transferred, in the PDB order.

<span id="page-96-0"></span>**to\_openeye**(*aromaticity\_model='OEAroModel\_MDL'*) Create an OpenEye molecule

Requires the OpenEye toolkit to be installed.

#### **Parameters**

**aromaticity\_model** [str, optional, default=DEFAULT\_AROMATICITY\_MODEL] The aromaticity model to use

#### **Returns**

**oemol** [openeye.oechem.OEMol] An OpenEye molecule

### **Examples**

Create an OpenEye molecule from a Molecule

```
>>> molecule = Molecule.from_smiles('CC')
>>> oemol = molecule.to_openeye()
```
#### <span id="page-96-4"></span>**get\_bond\_between**(*i*, *j*)

Returns the bond between two atoms

#### **Parameters**

**i, j** [int or Atom] Atoms or atom indices to check

#### **Returns**

**bond** [Bond] The bond between i and j.

### <span id="page-96-1"></span>**classmethod from\_bson**(*serialized*)

Instantiate an object from a BSON serialized representation.

Specification: <http://bsonspec.org/>

#### **Parameters**

**serialized** [bytes] A BSON serialized representation of the object

**Returns**

**instance** [cls] An instantiated object

#### <span id="page-96-2"></span>**classmethod from\_json**(*serialized*)

Instantiate an object from a JSON serialized representation.

Specification: <https://www.json.org/>

#### **Parameters**

**serialized** [str] A JSON serialized representation of the object

## <span id="page-96-3"></span>**Returns**

**instance** [cls] An instantiated object

#### **classmethod from\_messagepack**(*serialized*)

Instantiate an object from a MessagePack serialized representation.

Specification: <https://msgpack.org/index.html>

#### **Parameters**

**serialized** [bytes] A MessagePack-encoded bytes serialized representation

**Returns**

**instance** [cls] Instantiated object.

## <span id="page-97-0"></span>**classmethod from\_pickle**(*serialized*)

Instantiate an object from a pickle serialized representation.

**Warning:** This is not recommended for safe, stable storage since the pickle specification may change between Python versions.

#### **Parameters**

**serialized** [str] A pickled representation of the object

**Returns**

**instance** [cls] An instantiated object

## <span id="page-97-1"></span>**classmethod from\_toml**(*serialized*)

Instantiate an object from a TOML serialized representation.

Specification: <https://github.com/toml-lang/toml>

## **Parameters**

**serlialized** [str] A TOML serialized representation of the object

**Returns**

**instance** [cls] An instantiated object

#### <span id="page-97-2"></span>**classmethod from\_xml**(*serialized*)

Instantiate an object from an XML serialized representation.

Specification: <https://www.w3.org/XML/>

## **Parameters**

**serialized** [bytes] An XML serialized representation

**Returns**

**instance** [cls] Instantiated object.

## <span id="page-97-3"></span>**classmethod from\_yaml**(*serialized*)

Instantiate from a YAML serialized representation.

Specification: <http://yaml.org/>

**Parameters**

**serialized** [str] A YAML serialized representation of the object

<span id="page-97-4"></span>**Returns**

**instance** [cls] Instantiated object

## **property rings**

Return the number of rings in this molecule.

Requires the RDKit to be installed.

**Note:** For systems containing some special cases of connected rings, this function may not be well-behaved and may report a different number rings than expected. Some problematic cases include networks of many (5+) rings or bicyclic moieties (i.e. norbornane).

## <span id="page-98-0"></span>**to\_bson**()

Return a BSON serialized representation.

Specification: <http://bsonspec.org/>

**Returns**

**serialized** [bytes] A BSON serialized representation of the objecft

## <span id="page-98-1"></span>**to\_json**(*indent=None*)

Return a JSON serialized representation.

Specification: <https://www.json.org/>

### **Parameters**

**indent** [int, optional, default=None] If not None, will pretty-print with specified number of spaces for indentation

#### **Returns**

**serialized** [str] A JSON serialized representation of the object

### <span id="page-98-2"></span>**to\_messagepack**()

Return a MessagePack representation.

Specification: <https://msgpack.org/index.html>

### **Returns**

**serialized** [bytes] A MessagePack-encoded bytes serialized representation of the object

## <span id="page-98-3"></span>**to\_pickle**()

Return a pickle serialized representation.

**Warning:** This is not recommended for safe, stable storage since the pickle specification may change between Python versions.

## **Returns**

**serialized** [str] A pickled representation of the object

## <span id="page-98-4"></span>**to\_toml**()

Return a TOML serialized representation.

<span id="page-98-5"></span>Specification: <https://github.com/toml-lang/toml>

## **Returns**

**serialized** [str] A TOML serialized representation of the object

## **to\_xml**(*indent=2*)

Return an XML representation.

Specification: <https://www.w3.org/XML/>

#### **Parameters**

**indent** [int, optional, default=2] If not None, will pretty-print with specified number of spaces for indentation

#### **Returns**

**serialized** [bytes] A MessagePack-encoded bytes serialized representation.

#### <span id="page-99-0"></span>**to\_yaml**()

Return a YAML serialized representation.

Specification: <http://yaml.org/>

#### **Returns**

**serialized** [str] A YAML serialized representation of the object

## **openforcefield.topology.Molecule**

<span id="page-99-1"></span>**class** openforcefield.topology.**Molecule**(*\*args*, *\*\*kwargs*) Mutable chemical representation of a molecule, such as a small molecule or biopolymer.

### **Examples**

Create a molecule from an sdf file

```
>>> from openforcefield.utils import get_data_file_path
>>> sdf_filepath = get_data_file_path('molecules/ethanol.sdf')
>>> molecule = Molecule(sdf_filepath)
```
Convert to OpenEye OEMol object

**>>>** oemol = molecule.to\_openeye()

Create a molecule from an OpenEye molecule

**>>>** molecule = Molecule.from\_openeye(oemol)

Convert to RDKit Mol object

**>>>** rdmol = molecule.to\_rdkit()

Create a molecule from an RDKit molecule

**>>>** molecule = Molecule.from\_rdkit(rdmol)

Create a molecule from IUPAC name (requires the OpenEye toolkit)

**>>>** molecule = Molecule.from\_iupac('imatinib')

Create a molecule from SMILES

**>>>** molecule = Molecule.from\_smiles('Cc1ccccc1')

**Warning:** This API is experimental and subject to change.

## **Attributes**

**[amber\\_impropers](#page-107-0)** Iterate over improper torsions in the molecule, but only those with trivalent centers, reporting the central atom first in each improper.

**[angles](#page-108-0)** Get an iterator over all i-j-k angles.

**[atoms](#page-110-0)** Iterate over all Atom objects.

**[bonds](#page-110-1)** Iterate over all Bond objects.

**[conformers](#page-112-0)** Returns the list of conformers for this molecule.

**[has\\_unique\\_atom\\_names](#page-120-0)** True if the molecule has unique atom names, False otherwise.

**[hill\\_formula](#page-121-0)** Get the Hill formula of the molecule

**[impropers](#page-121-1)** Iterate over all improper torsions in the molecule.

**[n\\_angles](#page-121-2)** int: number of angles in the Molecule.

**[n\\_atoms](#page-122-0)** The number of Atom objects.

**[n\\_bonds](#page-122-1)** The number of Bond objects.

**[n\\_conformers](#page-122-2)** Returns the number of conformers for this molecule.

**[n\\_impropers](#page-122-3)** int: number of possible improper torsions in the Molecule.

**[n\\_particles](#page-122-4)** The number of Particle objects, which corresponds to how many positions must be used.

- **[n\\_propers](#page-122-5)** int: number of proper torsions in the Molecule.
- **[n\\_rings](#page-122-6)** Return the number of rings found in the Molecule

**[n\\_virtual\\_particles](#page-122-7)** The number of VirtualParticle objects.

**[n\\_virtual\\_sites](#page-122-8)** The number of VirtualSite objects.

**[name](#page-122-9)** The name (or title) of the molecule

**[partial\\_charges](#page-122-10)** Returns the partial charges (if present) on the molecule.

**[particles](#page-122-11)** Iterate over all Particle objects.

**[propers](#page-122-12)** Iterate over all proper torsions in the molecule

**[properties](#page-122-13)** The properties dictionary of the molecule

**[rings](#page-123-0)** Return the number of rings in this molecule.

**[smirnoff\\_impropers](#page-123-1)** Iterate over improper torsions in the molecule, but only those with trivalent centers, reporting the central atom second in each improper.

**[torsions](#page-130-0)** Get an iterator over all i-j-k-l torsions.

**[total\\_charge](#page-130-1)** Return the total charge on the molecule

**[virtual\\_sites](#page-130-2)** Iterate over all VirtualSite objects.

## **Methods**

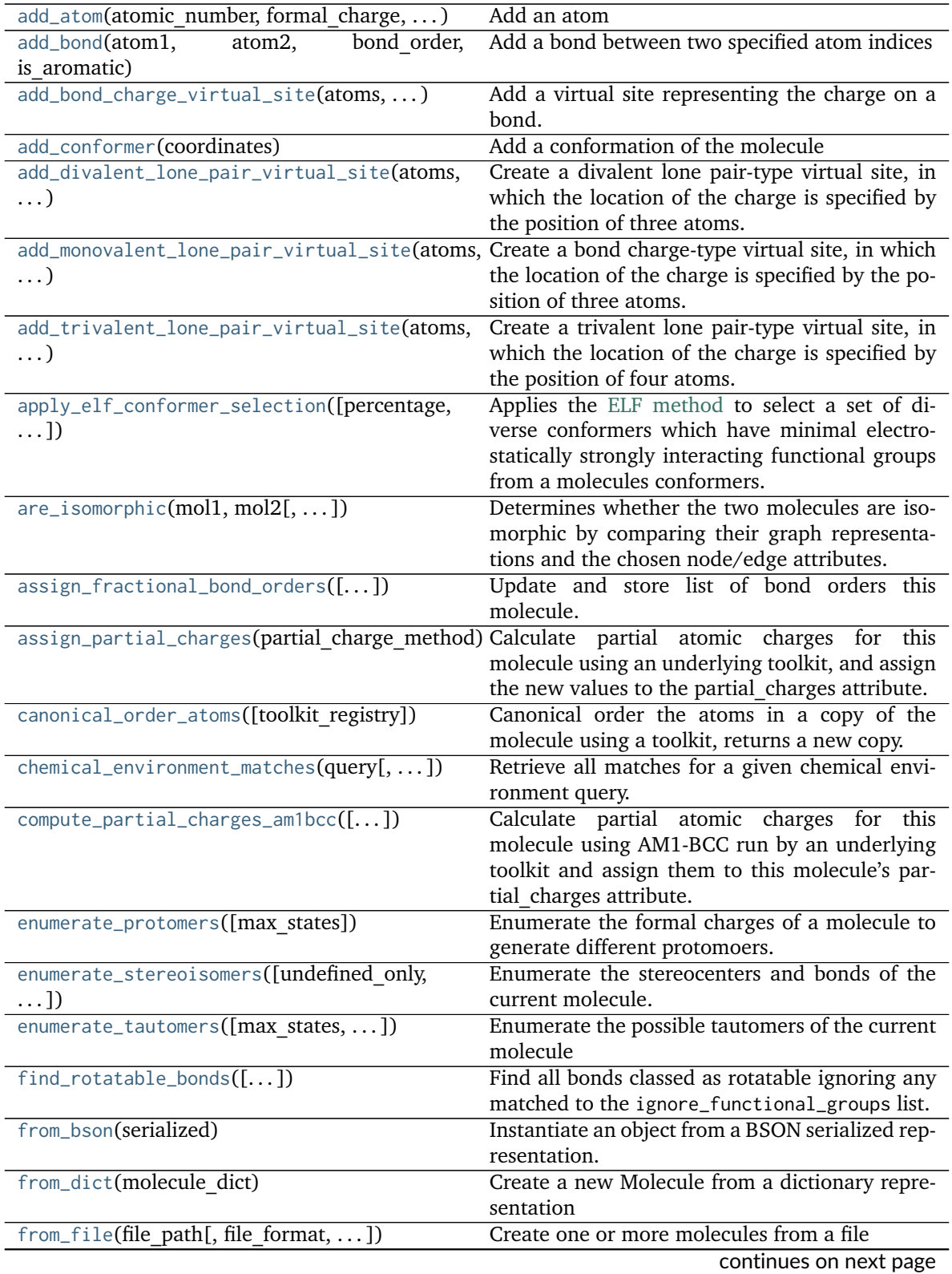

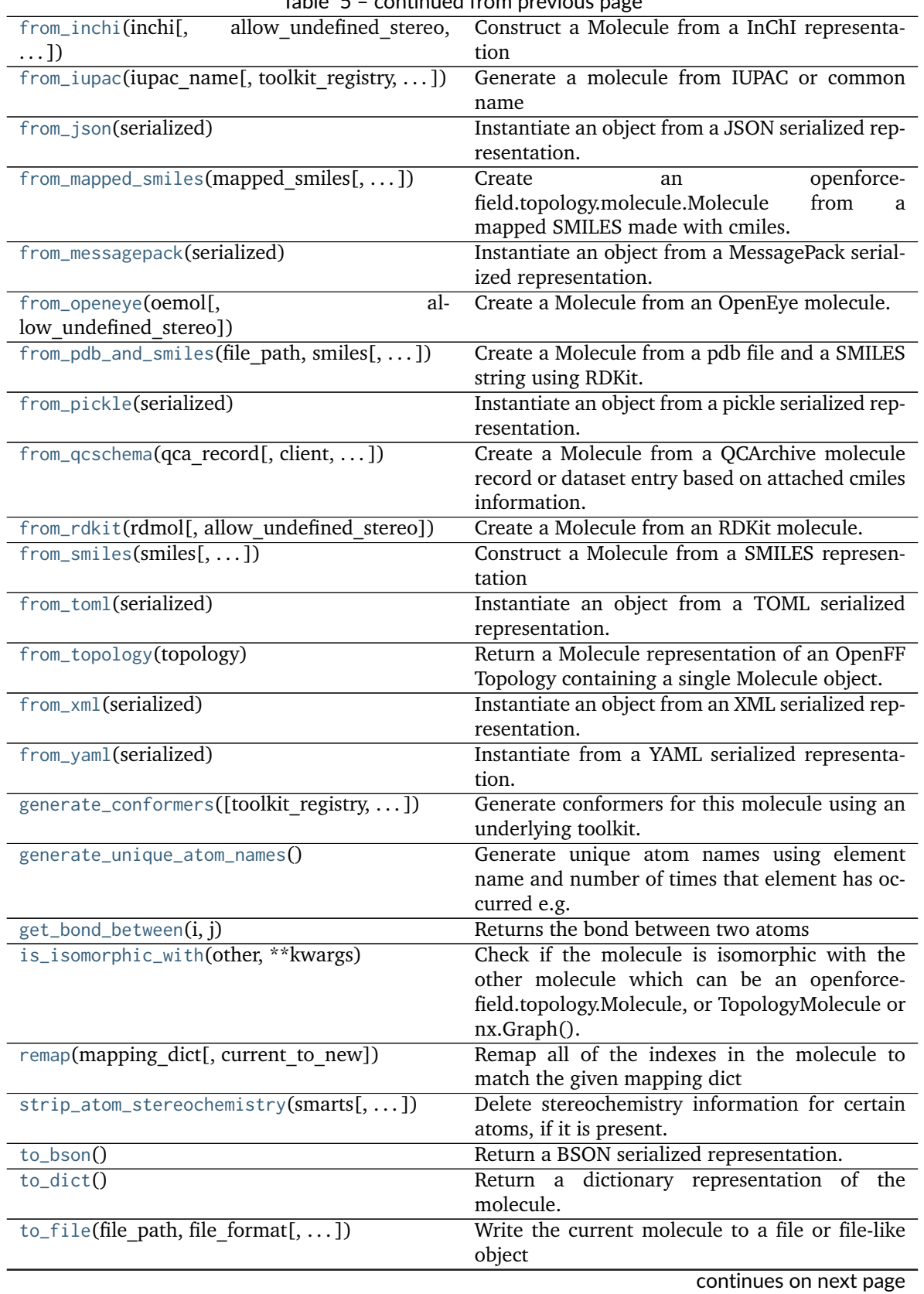

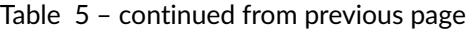

|                                                | $1$ abic $3 -$ Continued from previous page       |
|------------------------------------------------|---------------------------------------------------|
| to_hill_formula(molecule)                      | Generate the Hill formula from either a Frozen-   |
|                                                | Molecule, TopologyMolecule or nx.Graph() of       |
|                                                | the molecule                                      |
| to_inchi([fixed hydrogens, toolkit registry])  | Create an InChI string for the molecule using the |
|                                                | requested toolkit backend.                        |
| to_inchikey([fixed hydrogens,                  | Create an InChIKey for the molecule using the     |
| toolkit registry])                             | requested toolkit backend.                        |
| to_iupac([toolkit registry])                   | Generate IUPAC name from Molecule                 |
| to_json([indent])                              | Return a JSON serialized representation.          |
| to_messagepack()                               | Return a MessagePack representation.              |
| $to_{\text{networkX}}()$                       | Generate a NetworkX undirected graph from the     |
|                                                | Molecule.                                         |
| to_openeye([aromaticity_model])                | Create an OpenEye molecule                        |
| $to\_pickle()$                                 | Return a pickle serialized representation.        |
| to_qcschema([multiplicity, conformer, extras]) | Create a QCElemental Molecule.                    |
| to_rdkit([aromaticity model])                  | Create an RDKit molecule                          |
| to_smiles([isomeric, explicit hydrogens,  ])   | Return a canonical isomeric SMILES representa-    |
|                                                | tion of the current molecule.                     |
| $to_tom1()$                                    | Return a TOML serialized representation.          |
| $to\_topology()$                               | Return an OpenFF Topology representation con-     |
|                                                | taining one copy of this molecule                 |
| to_xml([indent])                               | Return an XML representation.                     |
| $to_yam1()$                                    | Return a YAML serialized representation.          |
| visualize([backend, width, height])            | Render a visualization of the molecule in Jupyter |

Table 5 – continued from previous page

<span id="page-103-0"></span>**\_\_init\_\_**(*\*args*, *\*\*kwargs*)

Create a new Molecule object

### **Parameters**

**other** [optional, default=None] If specified, attempt to construct a copy of the Molecule from the specified object. This can be any one of the following:

- a [Molecule](#page-99-1) object
- a file that can be used to construct a [Molecule](#page-99-1) object
- an openeye.oechem.OEMol
- an rdkit.Chem.rdchem.Mol
- a serialized [Molecule](#page-99-1) object

#### **Examples**

Create an empty molecule:

**>>>** empty\_molecule = Molecule()

Create a molecule from a file that can be used to construct a molecule, using either a filename or file-like object:

```
>>> from openforcefield.utils import get_data_file_path
>>> sdf_filepath = get_data_file_path('molecules/ethanol.sdf')
>>> molecule = Molecule(sdf_filepath)
>>> molecule = Molecule(open(sdf_filepath, 'r'), file_format='sdf')
```

```
>>> import gzip
>>> mol2_gz_filepath = get_data_file_path('molecules/toluene.mol2.gz')
>>> molecule = Molecule(gzip.GzipFile(mol2_gz_filepath, 'r'), file_format='mol2')
```
Create a molecule from another molecule:

**>>>** molecule\_copy = Molecule(molecule)

Convert to OpenEye OEMol object

**>>>** oemol = molecule.to\_openeye()

Create a molecule from an OpenEye molecule:

**>>>** molecule = Molecule(oemol)

Convert to RDKit Mol object

**>>>** rdmol = molecule.to\_rdkit()

Create a molecule from an RDKit molecule:

**>>>** molecule = Molecule(rdmol)

Create a molecule from a serialized molecule object:

```
>>> serialized_molecule = molecule.__getstate__()
>>> molecule_copy = Molecule(serialized_molecule)
```
### **Methods**

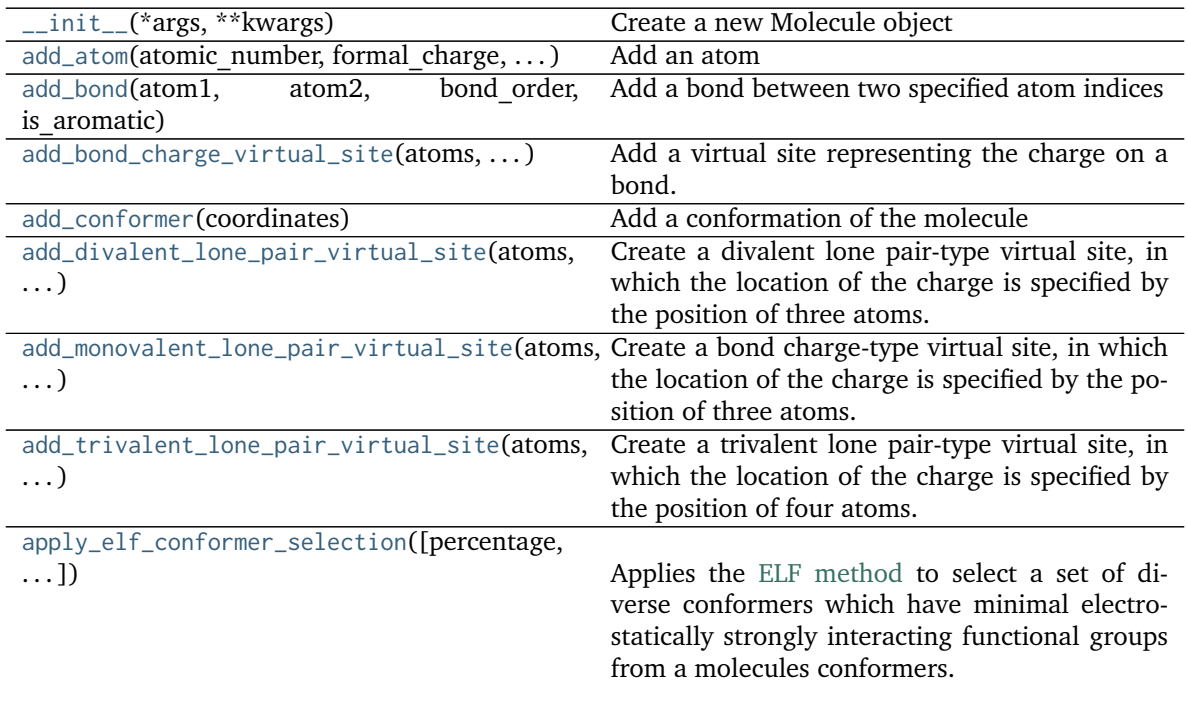

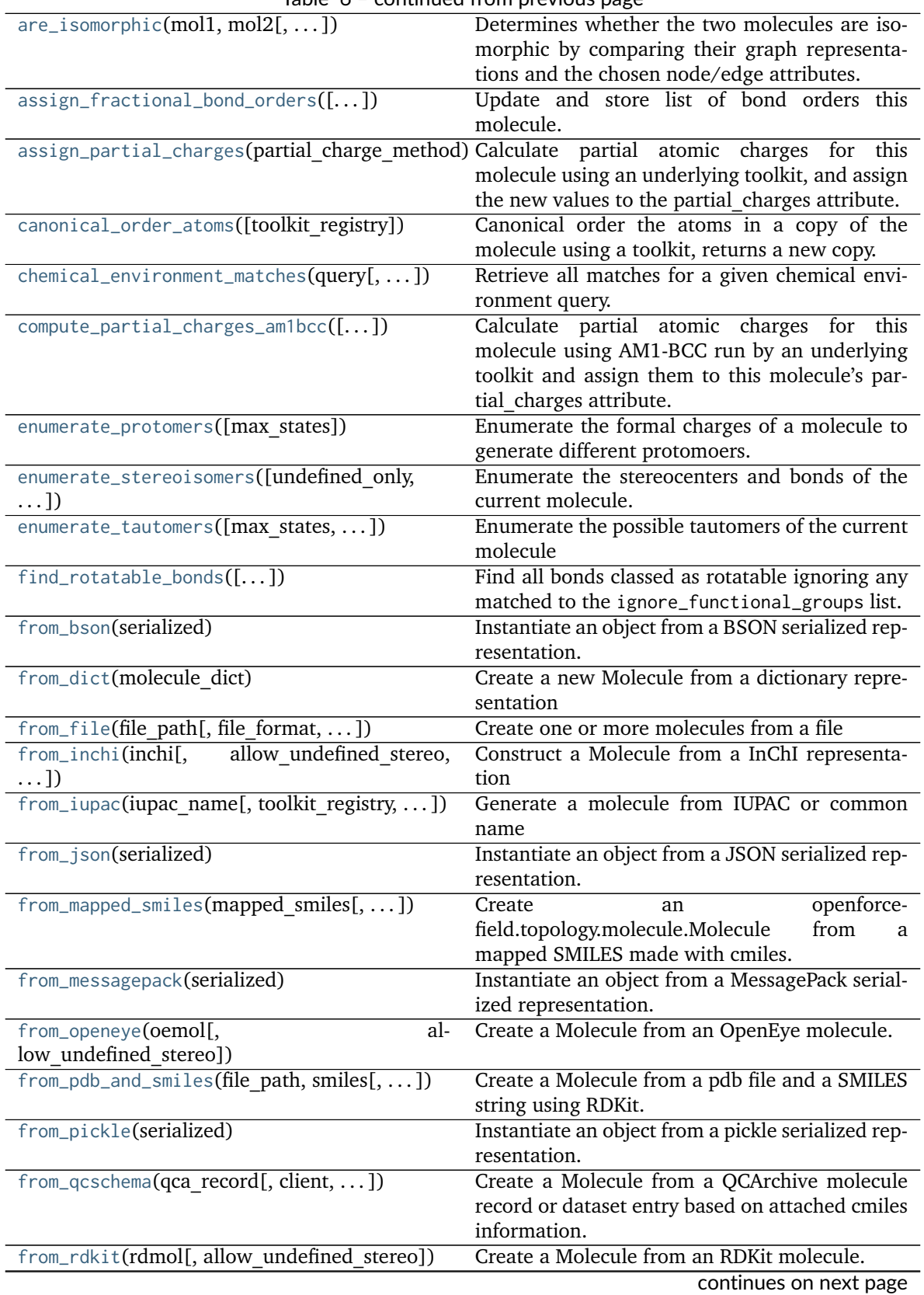

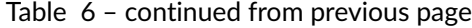

|                                                | lable 6 - continued from previous page                                             |
|------------------------------------------------|------------------------------------------------------------------------------------|
| $from\_smiles(smles[,])$                       | Construct a Molecule from a SMILES represen-<br>tation                             |
| from_toml(serialized)                          | Instantiate an object from a TOML serialized                                       |
|                                                | representation.                                                                    |
| from_topology(topology)                        | Return a Molecule representation of an OpenFF                                      |
|                                                | Topology containing a single Molecule object.                                      |
| from_xml(serialized)                           | Instantiate an object from an XML serialized rep-                                  |
|                                                | resentation.                                                                       |
| from_yaml(serialized)                          | Instantiate from a YAML serialized representa-<br>tion.                            |
| generate_conformers([toolkit registry,  ])     | Generate conformers for this molecule using an                                     |
|                                                | underlying toolkit.                                                                |
| generate_unique_atom_names()                   | Generate unique atom names using element                                           |
|                                                | name and number of times that element has oc-                                      |
|                                                | curred e.g.                                                                        |
| get_bond_between(i, j)                         | Returns the bond between two atoms                                                 |
| is_isomorphic_with(other, ** kwargs)           | Check if the molecule is isomorphic with the                                       |
|                                                | other molecule which can be an openforce-                                          |
|                                                | field.topology.Molecule, or TopologyMolecule or                                    |
|                                                | nx.Graph().                                                                        |
| remap(mapping dict[, current to new])          | Remap all of the indexes in the molecule to                                        |
|                                                | match the given mapping dict                                                       |
| strip_atom_stereochemistry(smarts[,  ])        | Delete stereochemistry information for certain                                     |
|                                                | atoms, if it is present.                                                           |
| $\overline{\text{to\_bson}}()$                 | Return a BSON serialized representation.                                           |
| $to\_dict()$                                   | Return a dictionary representation of the                                          |
|                                                | molecule.                                                                          |
| to_file(file path, file format[,  ])           | Write the current molecule to a file or file-like                                  |
|                                                | object                                                                             |
| to_hill_formula(molecule)                      | Generate the Hill formula from either a Frozen-                                    |
|                                                | Molecule, TopologyMolecule or nx.Graph() of                                        |
|                                                | the molecule                                                                       |
| to_inchi([fixed hydrogens, toolkit registry])  | Create an InChI string for the molecule using the                                  |
|                                                | requested toolkit backend.                                                         |
| to_inchikey([fixed_hydrogens,                  | Create an InChIKey for the molecule using the                                      |
| toolkit registry])                             | requested toolkit backend.                                                         |
| to_iupac([toolkit_registry])                   | Generate IUPAC name from Molecule<br>Return a JSON serialized representation.      |
| to_json([indent])                              |                                                                                    |
| to_messagepack()<br>to_networkx()              | Return a MessagePack representation.                                               |
|                                                | Generate a NetworkX undirected graph from the<br>Molecule.                         |
| to_openeye([aromaticity model])                | Create an OpenEye molecule                                                         |
| to_pickle()                                    | Return a pickle serialized representation.                                         |
| to_qcschema([multiplicity, conformer, extras]) | Create a QCElemental Molecule.                                                     |
| to_rdkit([aromaticity model])                  | Create an RDKit molecule                                                           |
| to_smiles([isomeric, explicit_hydrogens,  ])   | Return a canonical isomeric SMILES representa-                                     |
|                                                | tion of the current molecule.                                                      |
| $to_tom1()$                                    | Return a TOML serialized representation.                                           |
| to_topology()                                  | Return an OpenFF Topology representation con-<br>taining one copy of this molecule |
| to_xml([indent])                               | Return an XML representation.                                                      |
|                                                |                                                                                    |

Table 6 – continued from previous page

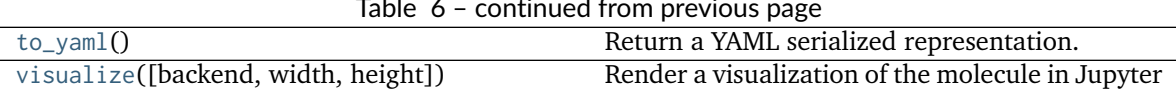

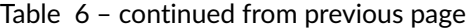

**Attributes**

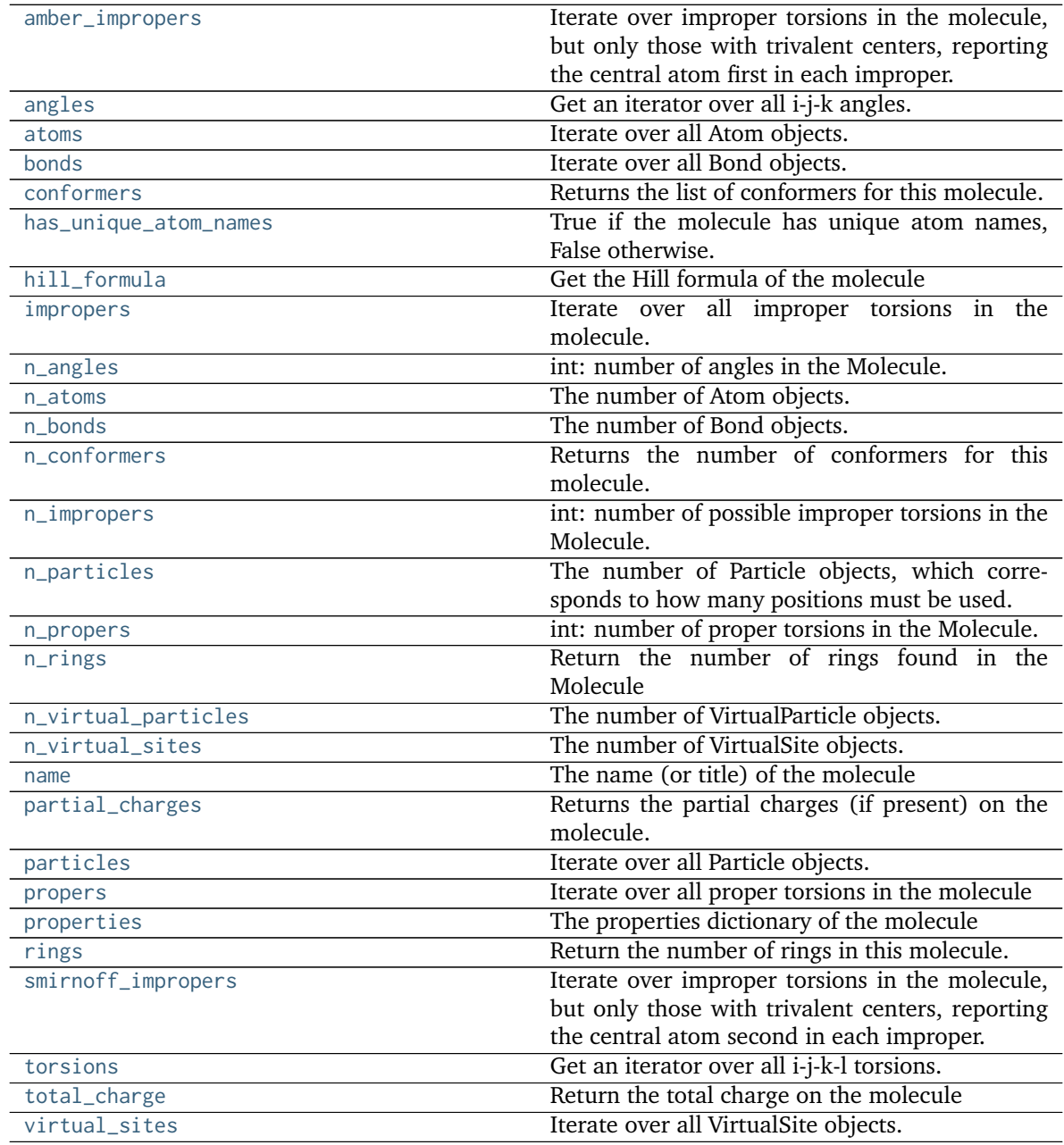

## <span id="page-107-0"></span>**property amber\_impropers**

Iterate over improper torsions in the molecule, but only those with trivalent centers, reporting the central atom first in each improper.

Note that it's possible that a trivalent center will not have an improper assigned. This will depend on the force field that is used.
Also note that this will return 6 possible atom orderings around each improper center. In current AMBER parameterization, one of these six orderings will be used for the actual assignment of the improper term and measurement of the angle. This method does not encode the logic to determine which of the six orderings AMBER would use.

# **Returns**

**impropers** [set of tuple] An iterator of tuples, each containing the indices of atoms making up a possible improper torsion. The central atom is listed first in each tuple.

**See also:**

**[impropers](#page-121-0), [smirnoff\\_impropers](#page-123-0)**

## **property angles**

Get an iterator over all i-j-k angles.

**apply\_elf\_conformer\_selection**(*percentage: float = 2.0*, *limit: int = 10*, *toolkit\_registry: Optional[Union[openforcefield.utils.toolkits.ToolkitRegistry*, *openforcefield.utils.toolkits.ToolkitWrapper]] = ToolkitRegistry containing The RDKit*, *AmberTools*, *Built-in Toolkit*, *\*\*kwargs*)

Applies the [ELF method](https://docs.eyesopen.com/toolkits/python/quacpactk/molchargetheory.html#elf-conformer-selection) to select a set of diverse conformers which have minimal electrostatically strongly interacting functional groups from a molecules conformers.

# **Parameters**

**toolkit registry** The underlying toolkit to use to select the ELF conformers.

**percentage** The percentage of conformers with the lowest electrostatic interaction energies to greedily select from.

**limit** The maximum number of conformers to select.

**See also:**

**OpenEyeToolkitWrapper.apply\_elf\_conformer\_selection**

**RDKitToolkitWrapper.apply\_elf\_conformer\_selection**

# **Notes**

- The input molecule should have a large set of conformers already generated to select the ELF conformers from.
- The selected conformers will be retained in the *conformers* list while unselected conformers will be discarded.

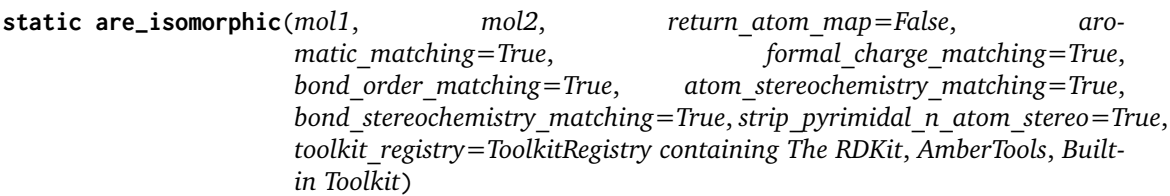

Determines whether the two molecules are isomorphic by comparing their graph representations and the chosen node/edge attributes. Minimally connections and atomic\_number are checked.

If nx.Graphs() are given they must at least have atomic\_number attributes on nodes. other optional attributes for nodes are: is aromatic, formal charge and stereochemistry. optional attributes for edges are: is aromatic, bond order and stereochemistry.

**Warning:** This API is experimental and subject to change.

### **Parameters**

- **mol1** [an openforcefield.topology.molecule.FrozenMolecule or TopologyMolecule or nx.Graph()]
- **mol2** [an openforcefield.topology.molecule.FrozenMolecule or TopologyMolecule or nx.Graph()] The molecule to test for isomorphism.
- **return\_atom\_map: bool, default=False, optional** will return an optional dict containing the atomic mapping.
- **aromatic matching: bool, default=True, optional compare** the aromatic attributes of bonds and atoms.
- **formal charge matching: bool, default=True, optional compare the formal** charges attributes of the atoms.
- **bond** order matching: bool, deafult=True, optional compare the bond order on attributes of the bonds.
- **atom\_stereochemistry\_matching** [bool, default=True, optional] If False, atoms' stereochemistry is ignored for the purpose of determining equality.
- **bond stereochemistry matching** [bool, default=True, optional] If False, bonds' stereochemistry is ignored for the purpose of determining equality.
- **strip\_pyrimidal\_n\_atom\_stereo: bool, default=True, optional** If True, any stereochemistry defined around pyrimidal nitrogen stereocenters will be disregarded in the isomorphism check.
- **toolkit registry** [openforcefield.utils.toolkits.ToolkitRegistry or openforcefield.utils.toolkits.ToolkitWrapper, optional, default=None] ToolkitRegistry or ToolkitWrapper to use for removing stereochemistry from pyrimidal nitrogens.

## **Returns**

## **molecules\_are\_isomorphic** [bool]

**atom map** [default=None, Optional,] [Dict[int,int]] ordered by mol1 indexing {mol1\_index: mol2\_index} If molecules are not isomorphic given input arguments, will return None instead of dict.

**assign\_fractional\_bond\_orders**(*bond\_order\_model=None*, *toolkit\_registry=ToolkitRegistry containing The RDKit*, *AmberTools*, *Built-in Toolkit*, *use\_conformers=None*)

Update and store list of bond orders this molecule. Bond orders are stored on each bond, in the *bond.fractional\_bond\_order* attribute.

**Warning:** This API is experimental and subject to change.

#### **Parameters**

**toolkit registry** [openforcefield.utils.toolkits.ToolkitRegistry or openforcefield.utils.toolkits.ToolkitWrapper, optional, default=None] ToolkitRegistry or ToolkitWrapper to use for SMILES-to-molecule conversion

- **bond order model** [string, optional. Default=None] The bond order model to use for fractional bond order calculation. If None, "am1-wiberg" will be used.
- **use\_conformers** [iterable of simtk.unit.Quantity(np.array) with shape (n\_atoms, 3) and dimension of distance, optional, default=None] The conformers to use for fractional bond order calculation. If None, an appropriate number of conformers will be generated by an available ToolkitWrapper.

## **Raises**

**InvalidToolkitRegistryError** If an invalid object is passed as the toolkit\_registry parameter

## **Examples**

**>>>** molecule = Molecule.from\_smiles('CCCCCC') **>>>** molecule.assign\_fractional\_bond\_orders()

**assign\_partial\_charges**(*partial\_charge\_method*, *strict\_n\_conformers=False*, *use\_conformers=None*, *toolkit\_registry=ToolkitRegistry containing The RDKit*, *AmberTools*, *Built-in Toolkit*)

Calculate partial atomic charges for this molecule using an underlying toolkit, and assign the new values to the partial charges attribute.

### **Parameters**

- partial charge method [string] The partial charge calculation method to use for partial charge calculation.
- **strict n** conformers [bool, default=False] Whether to raise an exception if an invalid number of conformers is provided for the given charge method. If this is False and an invalid number of conformers is found, a warning will be raised.
- **use\_conformers** [iterable of simtk.unit.Quantity-wrapped numpy arrays, each with shape (n\_atoms, 3) and dimension of distance. Optional, default=None] Coordinates to use for partial charge calculation. If None, an appropriate number of conformers will be generated.
- **toolkit registry** [openforcefield.utils.toolkits.ToolkitRegistry or openforcefield.utils.toolkits.ToolkitWrapper, optional, default=None] ToolkitRegistry or ToolkitWrapper to use for the calculation.

## **Raises**

**InvalidToolkitRegistryError** If an invalid object is passed as the toolkit\_registry parameter

## **Examples**

```
>>> molecule = Molecule.from_smiles('CCCCCC')
>>> molecule.assign_partial_charges('am1-mulliken')
```
## **property atoms**

Iterate over all Atom objects.

## **property bonds**

Iterate over all Bond objects.

**canonical\_order\_atoms**(*toolkit\_registry=ToolkitRegistry containing The RDKit*, *AmberTools*, *Builtin Toolkit*)

Canonical order the atoms in a copy of the molecule using a toolkit, returns a new copy.

**Warning:** This API is experimental and subject to change.

### **Parameters**

**toolkit registry** [openforcefield.utils.toolkits.ToolkitRegistry or openforcefield.utils.toolkits.ToolkitWrapper, optional, default=None] ToolkitRegistry or ToolkitWrapper to use for SMILES-to-molecule conversion

#### **Returns**

**molecule** [openforcefield.topology.Molecule] An new OpenFF style molecule with atoms in the canonical order.

**chemical\_environment\_matches**(*query*, *toolkit\_registry=ToolkitRegistry containing The RDKit*, *AmberTools*, *Built-in Toolkit*)

Retrieve all matches for a given chemical environment query.

### **Parameters**

**query** [str or ChemicalEnvironment] SMARTS string (with one or more tagged atoms) or ChemicalEnvironment query Query will internally be resolved to SMIRKS using query.asSMIRKS() if it has an .asSMIRKS method.

**toolkit\_registry** [openforcefield.utils.toolkits.ToolkitRegistry or openforcefield.utils.toolkits.ToolkitWrapper, optional, default=GLOBAL TOOLKIT REGISTRY] ToolkitRegistry or ToolkitWrapper to use for chemical environment matches

# **Returns**

**matches** [list of atom index tuples] A list of tuples, containing the indices of the matching atoms.

# **Examples**

Retrieve all the carbon-carbon bond matches in a molecule

```
>>> molecule = Molecule.from_iupac('imatinib')
>>> matches = molecule.chemical_environment_matches('[#6X3:1]~[#6X3:2]')
```
**compute\_partial\_charges\_am1bcc**(*use\_conformers=None*, *strict\_n\_conformers=False*, *toolkit\_registry=ToolkitRegistry containing The RDKit*, *Amber-Tools*, *Built-in Toolkit*)

Calculate partial atomic charges for this molecule using AM1-BCC run by an underlying toolkit and assign them to this molecule's partial\_charges attribute.

#### **Parameters**

**strict n conformers** [bool, default=False] Whether to raise an exception if an invalid number of conformers is provided for the given charge method. If this is False and an invalid number of conformers is found, a warning will be raised.

- **use\_conformers** [iterable of simtk.unit.Quantity-wrapped numpy arrays, each with shape (n\_atoms, 3) and dimension of distance. Optional, default=None] Coordinates to use for partial charge calculation. If None, an appropriate number of conformers for the given charge method will be generated.
- **toolkit registry** [openforcefield.utils.toolkits.ToolkitRegistry or openforcefield.utils.toolkits.ToolkitWrapper, optional, default=None] ToolkitRegistry or ToolkitWrapper to use for the calculation

### **Raises**

**InvalidToolkitRegistryError** If an invalid object is passed as the toolkit\_registry parameter

# **Examples**

```
>>> molecule = Molecule.from_smiles('CCCCCC')
>>> molecule.generate_conformers()
>>> molecule.compute_partial_charges_am1bcc()
```
## **property conformers**

Returns the list of conformers for this molecule. This returns a list of simtk.unit.Quantity-wrapped numpy arrays, of shape (3 x n atoms) and with dimensions of distance. The return value is the actual list of conformers, and changes to the contents affect the original FrozenMolecule.

# **enumerate\_protomers**(*max\_states=10*)

Enumerate the formal charges of a molecule to generate different protomoers.

#### **Parameters**

**max** states: int optional, default=10, The maximum number of protomer states to be returned.

## **Returns**

**molecules: List[openforcefield.topology.Molecule],** A list of the protomers of the input molecules not including the input.

**enumerate\_stereoisomers**(*undefined\_only=False*, *max\_isomers=20*, *rationalise=True*, *toolkit\_registry=ToolkitRegistry containing The RDKit*, *AmberTools*, *Built-in Toolkit*)

Enumerate the stereocenters and bonds of the current molecule.

#### **Parameters**

**undefined\_only: bool optional, default=False** If we should enumerate all stereocenters and bonds or only those with undefined stereochemistry

- **max\_isomers: int optional, default=20** The maximum amount of molecules that should be returned
- **rationalise: bool optional, default=True** If we should try to build and rationalise the molecule to ensure it can exist

toolkit\_registry: openforcefield.utils.toolkits.ToolkitRegistry or openforcefield.utils.toolkits.ToolkitN

```
optional, default=GLOBAL_TOOLKIT_REGISTRY ToolkitRegistry or
 ToolkitWrapper to use to enumerate the stereoisomers.
```
## **Returns**

**molecules: List[openforcefield.topology.Molecule]** A list of openforcefield.topology.Molecule instances not including the input molecule. **enumerate\_tautomers**(*max\_states=20*, *toolkit\_registry=ToolkitRegistry containing The RDKit*, *AmberTools*, *Built-in Toolkit*) Enumerate the possible tautomers of the current molecule **Parameters max states: int optional, default=20** The maximum amount of molecules that should be returned toolkit registry: openforcefield.utils.toolkits.ToolkitRegistry or openforcefield.utils.toolkits.ToolkitN **optional, default=GLOBAL\_TOOLKIT\_REGISTRY** *ToolkitRegistry* or ToolkitWrapper to use to enumerate the tautomers. **Returns molecules: List[openforcefield.topology.Molecule]** A list of openforcefield.topology.Molecule instances not including the input molecule. **find\_rotatable\_bonds**(*ignore\_functional\_groups=None*, *toolkit\_registry=ToolkitRegistry containing The RDKit*, *AmberTools*, *Built-in Toolkit*) Find all bonds classed as rotatable ignoring any matched to the ignore\_functional\_groups list. **Parameters ignore functional groups: optional, List[str], default=None,** A list of bond SMARTS patterns to be ignored when finding rotatable bonds. toolkit\_registry: openforcefield.utils.toolkits.ToolkitRegistry or openforcefield.utils.toolkits.Toolkit\ ToolkitRegistry or ToolkitWrapper to use for SMARTS matching **Returns**

> **bonds: List[openforcefield.topology.molecule.Bond]** The list of openforcefield.topology.molecule.Bond instances which are rotatable.

## **classmethod from\_bson**(*serialized*)

Instantiate an object from a BSON serialized representation.

Specification: <http://bsonspec.org/>

### **Parameters**

**serialized** [bytes] A BSON serialized representation of the object

**Returns**

**instance** [cls] An instantiated object

**classmethod from\_dict**(*molecule\_dict*)

Create a new Molecule from a dictionary representation

**Parameters**

**molecule dict** [OrderedDict] A dictionary representation of the molecule.

**Returns**

**molecule** [Molecule] A Molecule created from the dictionary representation

**classmethod from\_file**(*file\_path*, *file\_format=None*, *toolkit\_registry=ToolkitRegistry containing The RDKit*, *AmberTools*, *Built-in Toolkit*, *allow\_undefined\_stereo=False*) Create one or more molecules from a file

## **Parameters**

- **file path** [str or file-like object] The path to the file or file-like object to stream one or more molecules from.
- **file format** [str, optional, default=None] Format specifier, usually file suffix (eg. 'MOL2', 'SMI') Note that not all toolkits support all formats. Check ToolkitWrapper.toolkit file read formats for your loaded toolkits for details.
- **toolkit registry** [openforcefield.utils.toolkits.ToolkitRegistry or openforcefield.utils.toolkits.ToolkitWrapper,]
- **optional, default=GLOBAL\_TOOLKIT\_REGISTRY** ToolkitRegistry or ToolkitWrapper to use for file loading. If a Toolkit is passed, only the highestprecedence toolkit is used
- **allow\_undefined\_stereo** [bool, default=False] If false, raises an exception if oemol contains undefined stereochemistry.

## **Returns**

**molecules** [Molecule or list of Molecules] If there is a single molecule in the file, a Molecule is returned; otherwise, a list of Molecule objects is returned.

## **Examples**

```
>>> from openforcefield.tests.utils import get_monomer_mol2_file_path
>>> mol2_file_path = get_monomer_mol2_file_path('cyclohexane')
>>> molecule = Molecule.from_file(mol2_file_path)
```
**classmethod from\_inchi**(*inchi*, *allow\_undefined\_stereo=False*, *toolkit\_registry=ToolkitRegistry containing The RDKit*, *AmberTools*, *Built-in Toolkit*)

Construct a Molecule from a InChI representation

## **Parameters**

**inchi** [str] The InChI representation of the molecule.

- **allow undefined stereo** [bool, default=False] Whether to accept InChI with undefined stereochemistry. If False, an exception will be raised if a InChI with undefined stereochemistry is passed into this function.
- **toolkit registry** [openforcefield.utils.toolkits.ToolRegistry or openforcefield.utils.toolkits.ToolkitWrapper, optional, default=None] ToolkitRegistry or ToolkitWrapper to use for InChI-to-molecule conversion

## **Returns**

**molecule** [openforcefield.topology.Molecule]

## **Examples**

make cis-1,2-Dichloroethene >>> molecule = Molecule.from inchi('InChI=1S/C2H2Cl2/c3-1-2-4/h1-2H/b2-1-')

**classmethod from\_iupac**(*iupac\_name*, *toolkit\_registry=ToolkitRegistry containing The RDKit*, *AmberTools*, *Built-in Toolkit*, *allow\_undefined\_stereo=False*, *\*\*kwargs*)

Generate a molecule from IUPAC or common name

**Parameters**

**iupac\_name** [str] IUPAC name of molecule to be generated

- **toolkit\_registry** [openforcefield.utils.toolkits.ToolkitRegistry or openforcefield.utils.toolkits.ToolkitWrapper, optional, default=GLOBAL TOOLKIT REGISTRY] ToolkitRegistry or ToolkitWrapper to use for chemical environment matches
- **allow\_undefined\_stereo** [bool, default=False] If false, raises an exception if molecule contains undefined stereochemistry.

#### **Returns**

**molecule** [Molecule] The resulting molecule with position

**Note:** This method requires the OpenEye toolkit to be installed. ..

## **Examples**

Create a molecule from an IUPAC name

```
>>> molecule = Molecule.from_iupac('4-[(4-methylpiperazin-1-yl)methyl]-N-(4-methyl-3-{[4-
˓→(pyridin-3-yl)pyrimidin-2-yl]amino}phenyl)benzamide')
```
Create a molecule from a common name

**>>>** molecule = Molecule.from\_iupac('imatinib')

## **classmethod from\_json**(*serialized*)

Instantiate an object from a JSON serialized representation.

Specification: <https://www.json.org/>

### **Parameters**

**serialized** [str] A JSON serialized representation of the object

# **Returns**

**instance** [cls] An instantiated object

**classmethod from\_mapped\_smiles**(*mapped\_smiles*, *toolkit\_registry=ToolkitRegistry containing The RDKit*, *AmberTools*, *Built-in Toolkit*, *allow\_undefined\_stereo=False*)

Create an openforcefield.topology.molecule.Molecule from a mapped SMILES made with cmiles. The molecule will be in the order of the indexing in the mapped smiles string.

**Warning:** This API is experimental and subject to change.

### **Parameters**

**mapped smiles: str,** A CMILES-style mapped smiles string with explicit hydrogens.

**toolkit registry** [openforcefield.utils.toolkits.ToolkitRegistry or openforcefield.utils.toolkits.ToolkitWrapper, optional, default=None] ToolkitRegistry or ToolkitWrapper to use for SMILES-to-molecule conversion

**allow\_undefined\_stereo** [bool, default=False] If false, raises an exception if oemol contains undefined stereochemistry.

#### **Returns**

**offmol** [openforcefield.topology.molecule.Molecule] An OpenFF molecule instance.

**Raises**

**SmilesParsingError** [if the given SMILES had no indexing picked up by the toolkits.]

### **classmethod from\_messagepack**(*serialized*)

Instantiate an object from a MessagePack serialized representation.

Specification: <https://msgpack.org/index.html>

### **Parameters**

**serialized** [bytes] A MessagePack-encoded bytes serialized representation

#### **Returns**

**instance** [cls] Instantiated object.

**classmethod from\_openeye**(*oemol*, *allow\_undefined\_stereo=False*) Create a Molecule from an OpenEye molecule.

Requires the OpenEye toolkit to be installed.

# **Parameters**

**oemol** [openeye.oechem.OEMol] An OpenEye molecule

**allow\_undefined\_stereo** [bool, default=False] If false, raises an exception if oemol contains undefined stereochemistry.

# **Returns**

**molecule** [openforcefield.topology.Molecule] An OpenFF molecule

### **Examples**

Create a Molecule from an OpenEye OEMol

```
>>> from openeye import oechem
>>> from openforcefield.tests.utils import get_data_file_path
>>> ifs = oechem.oemolistream(get_data_file_path('systems/monomers/ethanol.mol2'))
>>> oemols = list(ifs.GetOEGraphMols())
>>> molecule = Molecule.from_openeye(oemols[0])
```
## **classmethod from\_pdb\_and\_smiles**(*file\_path*, *smiles*, *allow\_undefined\_stereo=False*) Create a Molecule from a pdb file and a SMILES string using RDKit.

Requires RDKit to be installed.

**Warning:** This API is experimental and subject to change.

The molecule is created and sanitised based on the SMILES string, we then find a mapping between this molecule and one from the PDB based only on atomic number and connections. The SMILES molecule is then reindex to match the PDB, the conformer is attached and the molecule returned.

## **Parameters**

**file\_path: str** PDB file path

- **smiles** [str] a valid smiles string for the pdb, used for seterochemistry and bond order
- **allow\_undefined\_stereo** [bool, default=False] If false, raises an exception if oemol contains undefined stereochemistry.

## **Returns**

**molecule** [openforcefield.Molecule] An OFFMol instance with ordering the same as used in the PDB file.

## **Raises**

**InvalidConformerError** [if the SMILES and PDB molecules are not isomorphic.]

## **classmethod from\_pickle**(*serialized*)

Instantiate an object from a pickle serialized representation.

**Warning:** This is not recommended for safe, stable storage since the pickle specification may change between Python versions.

## **Parameters**

**serialized** [str] A pickled representation of the object

**Returns**

**instance** [cls] An instantiated object

**classmethod from\_qcschema**(*qca\_record*, *client=None*, *toolkit\_registry=ToolkitRegistry containing The RDKit*, *AmberTools*, *Built-in Toolkit*, *allow\_undefined\_stereo=False*)

Create a Molecule from a QCArchive molecule record or dataset entry based on attached cmiles information.

For a molecule record, a conformer will be set from its geometry.

For a dataset entry, if a corresponding client instance is provided, the starting geometry for that entry will be used as a conformer.

A QCElemental Molecule produced from *Molecule.to\_qcschema* can be round-tripped through this method to produce a new, valid Molecule.

## **Parameters**

**qca\_record** [dict] A QCArchive molecule record or dataset entry.

- **client** [optional, default=None,] A qcportal.FractalClient instance to use for fetching an initial geometry. Only used if *qca\_record* is a dataset entry.
- **toolkit registry** [openforcefield.utils.toolkits.ToolkitRegistry or openforcefield.utils.toolkits.ToolkitWrapper, optional, default=None] ToolkitRegistry or ToolkitWrapper to use for SMILES-to-molecule conversion
- **allow\_undefined\_stereo** [bool, default=False] If false, raises an exception if oemol contains undefined stereochemistry.

# **Returns**

**molecule** [openforcefield.topology.Molecule] An OpenFF molecule instance.

**Raises**

**AttributeError** [if the record dict can not be made from a record instance.] if a client is passed, because the client could not retrive the initial molecule.

**KeyError** [if the dict does not contain the canonical\_isomeric\_explicit\_hydrogen\_mapped\_smiles.]

**InvalidConformerError** [silent error, if the conformer could not be attached.]

**classmethod from\_rdkit**(*rdmol*, *allow\_undefined\_stereo=False*) Create a Molecule from an RDKit molecule.

Requires the RDKit to be installed.

### **Parameters**

**rdmol** [rkit.RDMol] An RDKit molecule

**allow\_undefined\_stereo** [bool, default=False] If false, raises an exception if oemol contains undefined stereochemistry.

#### **Returns**

**molecule** [openforcefield.topology.Molecule] An OpenFF molecule

### **Examples**

Create a molecule from an RDKit molecule

```
>>> from rdkit import Chem
>>> from openforcefield.tests.utils import get_data_file_path
>>> rdmol = Chem.MolFromMolFile(get_data_file_path('systems/monomers/ethanol.sdf'))
>>> molecule = Molecule.from_rdkit(rdmol)
```
**classmethod from\_smiles**(*smiles*, *hydrogens\_are\_explicit=False*, *toolkit\_registry=ToolkitRegistry containing The RDKit*, *AmberTools*, *Built-in Toolkit*, *allow\_undefined\_stereo=False*) Construct a Molecule from a SMILES representation

#### **Parameters**

**smiles** [str] The SMILES representation of the molecule.

**hydrogens are explicit** [bool, default = False] If False, the cheminformatics toolkit will perform hydrogen addition

- **toolkit registry** [openforcefield.utils.toolkits.ToolkitRegistry or openforcefield.utils.toolkits.ToolkitWrapper, optional, default=None] ToolkitRegistry or ToolkitWrapper to use for SMILES-to-molecule conversion
- allow undefined stereo [bool, default=False] Whether to accept SMILES with undefined stereochemistry. If False, an exception will be raised if a SMILES with undefined stereochemistry is passed into this function.

## **Returns**

**molecule** [openforcefield.topology.Molecule]

#### **Examples**

**>>>** molecule = Molecule.from\_smiles('Cc1ccccc1')

# **classmethod from\_toml**(*serialized*)

Instantiate an object from a TOML serialized representation.

Specification: <https://github.com/toml-lang/toml>

#### **Parameters**

**serlialized** [str] A TOML serialized representation of the object

**Returns**

**instance** [cls] An instantiated object

### **classmethod from\_topology**(*topology*)

Return a Molecule representation of an OpenFF Topology containing a single Molecule object.

### **Parameters**

**topology** [openforcefield.topology.Topology] The [Topology](#page-133-0) object containing a single [Molecule](#page-99-0) object. Note that OpenMM and MDTraj Topology objects are not supported.

#### **Returns**

**molecule** [openforcefield.topology.Molecule] The Molecule object in the topology

## **Raises**

**ValueError** If the topology does not contain exactly one molecule.

### **Examples**

Create a molecule from a Topology object that contains exactly one molecule

```
>>> molecule = Molecule.from_topology(topology)
```
## **classmethod from\_xml**(*serialized*)

Instantiate an object from an XML serialized representation.

Specification: <https://www.w3.org/XML/>

## **Parameters**

**serialized** [bytes] An XML serialized representation

**Returns**

**instance** [cls] Instantiated object.

## **classmethod from\_yaml**(*serialized*)

Instantiate from a YAML serialized representation.

Specification: <http://yaml.org/>

## **Parameters**

**serialized** [str] A YAML serialized representation of the object

# **Returns**

**instance** [cls] Instantiated object

**generate\_conformers**(*toolkit\_registry=ToolkitRegistry containing The RDKit*, *AmberTools*, *Built-in*

*Toolkit*, *n\_conformers=10*, *rms\_cutoff=None*, *clear\_existing=True*) Generate conformers for this molecule using an underlying toolkit. If n\_conformers=0, no toolkit wrapper will be called. If n conformers=0 and clear existing=True, molecule.conformers will be set to None.

## **Parameters**

- **toolkit registry** [openforcefield.utils.toolkits.ToolkitRegistry or openforcefield.utils.toolkits.ToolkitWrapper, optional, default=None] ToolkitRegistry or ToolkitWrapper to use for SMILES-to-molecule conversion
- **n** conformers [int, default=1] The maximum number of conformers to produce
- rms cutoff [simtk.Quantity-wrapped float, in units of distance, optional, default=None] The minimum RMS value at which two conformers are considered redundant and one is deleted. Precise implementation of this cutoff may be toolkitdependent. If None, the cutoff is set to be the default value for each ToolkitWrapper (generally 1 Angstrom).
- **clear\_existing** [bool, default=True] Whether to overwrite existing conformers for the molecule

# **Raises**

**InvalidToolkitRegistryError** If an invalid object is passed as the toolkit registry parameter

# **Examples**

```
>>> molecule = Molecule.from_smiles('CCCCCC')
>>> molecule.generate_conformers()
```
## **generate\_unique\_atom\_names**()

Generate unique atom names using element name and number of times that element has occurred e.g. 'C1', 'H1', 'O1', 'C2', ...

## **get\_bond\_between**(*i*, *j*)

Returns the bond between two atoms

## **Parameters**

**i, j** [int or Atom] Atoms or atom indices to check

## **Returns**

**bond** [Bond] The bond between i and j.

#### **property has\_unique\_atom\_names**

True if the molecule has unique atom names, False otherwise.

## **property hill\_formula**

Get the Hill formula of the molecule

## <span id="page-121-0"></span>**property impropers**

Iterate over all improper torsions in the molecule.

### **Returns**

**impropers** [set of tuple] An iterator of tuples, each containing the indices of atoms making up a possible improper torsion.

### **See also:**

#### **[smirnoff\\_impropers](#page-123-0), [amber\\_impropers](#page-107-0)**

## **is\_isomorphic\_with**(*other*, *\*\*kwargs*)

Check if the molecule is isomorphic with the other molecule which can be an openforcefield.topology.Molecule, or TopologyMolecule or nx.Graph(). Full matching is done using the options described bellow.

**Warning:** This API is experimental and subject to change.

### **Parameters**

## **other: openforcefield.topology.Molecule or TopologyMolecule or nx.Graph()**

**return\_atom\_map: bool, default=False, optional** will return an optional dict containing the atomic mapping.

**aromatic\_matching: bool, default=True, optional**

**compare the aromatic attributes of bonds and atoms.**

**formal\_charge\_matching: bool, default=True, optional**

**compare the formal charges attributes of the atoms.**

**bond\_order\_matching: bool, deafult=True, optional**

**compare the bond order on attributes of the bonds.**

- atom stereochemistry matching [bool, default=True, optional] If False, atoms' stereochemistry is ignored for the purpose of determining equality.
- **bond\_stereochemistry\_matching** [bool, default=True, optional] If False, bonds' stereochemistry is ignored for the purpose of determining equality.
- **strip** pyrimidal n atom stereo: bool, default=True, optional If True, any stereochemistry defined around pyrimidal nitrogen stereocenters will be disregarded in the isomorphism check.
- **toolkit registry** [openforcefield.utils.toolkits.ToolkitRegistry or openforcefield.utils.toolkits.ToolkitWrapper, optional, default=None] ToolkitRegistry or ToolkitWrapper to use for removing stereochemistry from pyrimidal nitrogens.

### **Returns**

**isomorphic** [bool]

## **property n\_angles**

int: number of angles in the Molecule.

## **property n\_atoms**

The number of Atom objects.

# **property n\_bonds**

The number of Bond objects.

## **property n\_conformers**

Returns the number of conformers for this molecule.

### **property n\_impropers**

int: number of possible improper torsions in the Molecule.

## **property n\_particles**

The number of Particle objects, which corresponds to how many positions must be used.

### **property n\_propers**

int: number of proper torsions in the Molecule.

## **property n\_rings**

Return the number of rings found in the Molecule

Requires the RDKit to be installed.

**Note:** For systems containing some special cases of connected rings, this function may not be well-behaved and may report a different number rings than expected. Some problematic cases include networks of many (5+) rings or bicyclic moieties (i.e. norbornane).

## **property n\_virtual\_particles**

The number of VirtualParticle objects.

#### **property n\_virtual\_sites**

The number of VirtualSite objects.

#### **property name**

The name (or title) of the molecule

#### **property partial\_charges**

Returns the partial charges (if present) on the molecule.

#### **Returns**

**partial charges** [a simtk.unit.Quantity - wrapped numpy array [1 x n atoms] or None] The partial charges on this Molecule's atoms. Returns None if no charges have been specified.

#### **property particles**

Iterate over all Particle objects.

### **property propers**

Iterate over all proper torsions in the molecule

#### **property properties**

The properties dictionary of the molecule

#### **remap**(*mapping\_dict*, *current\_to\_new=True*)

Remap all of the indexes in the molecule to match the given mapping dict

## **Warning:** This API is experimental and subject to change.

#### **Parameters**

- **mapping dict** [dict,] A dictionary of the mapping between in the indexes, this should start from 0.
- **current to new** [bool, default=True] The dict is {current index: new index} if True else {new\_index: current\_index}

## **Returns**

**new molecule** [openforcefield.topology.molecule.Molecule] An openforcefield.Molecule instance with all attributes transferred, in the PDB order.

#### **property rings**

Return the number of rings in this molecule.

Requires the RDKit to be installed.

**Note:** For systems containing some special cases of connected rings, this function may not be well-behaved and may report a different number rings than expected. Some problematic cases include networks of many (5+) rings or bicyclic moieties (i.e. norbornane).

## <span id="page-123-0"></span>**property smirnoff\_impropers**

Iterate over improper torsions in the molecule, but only those with trivalent centers, reporting the central atom second in each improper.

Note that it's possible that a trivalent center will not have an improper assigned. This will depend on the force field that is used.

Also note that this will return 6 possible atom orderings around each improper center. In current SMIRNOFF parameterization, three of these six orderings will be used for the actual assignment of the improper term and measurement of the angles. These three orderings capture the three unique angles that could be calculated around the improper center, therefore the sum of these three terms will always return a consistent energy.

The exact three orderings that will be applied during parameterization can not be determined in this method, since it requires sorting the particle indices, and those indices may change when this molecule is added to a Topology.

For more details on the use of three-fold ('trefoil') impropers, see [https://open-forcefield-toolkit.](https://open-forcefield-toolkit.readthedocs.io/en/latest/smirnoff.html#impropertorsions) [readthedocs.io/en/latest/smirnoff.html#impropertorsions](https://open-forcefield-toolkit.readthedocs.io/en/latest/smirnoff.html#impropertorsions)

#### **Returns**

**impropers** [set of tuple] An iterator of tuples, each containing the indices of atoms making up a possible improper torsion. The central atom is listed second in each tuple.

**See also:**

## **[impropers](#page-121-0), [amber\\_impropers](#page-107-0)**

**strip\_atom\_stereochemistry**(*smarts*, *toolkit\_registry=ToolkitRegistry containing The RDKit*, *AmberTools*, *Built-in Toolkit*)

Delete stereochemistry information for certain atoms, if it is present. This method can be used

to "normalize" molecules imported from different cheminformatics toolkits, which differ in which atom centers are considered stereogenic.

### **Parameters**

**smarts: str or ChemicalEnvironment** Tagged SMARTS with a single atom with index 1. Any matches for this atom will have any assigned stereocheistry information removed.

**toolkit registry** [a ToolkitRegistry or ToolkitWrapper object, optional, default=GLOBAL\_TOOLKIT\_REGISTRY] ToolkitRegistry or ToolkitWrapper to use for I/O operations

### **to\_bson**()

Return a BSON serialized representation.

Specification: <http://bsonspec.org/>

#### **Returns**

**serialized** [bytes] A BSON serialized representation of the objecft

# **to\_dict**()

Return a dictionary representation of the molecule.

## **Returns**

molecule dict [OrderedDict] A dictionary representation of the molecule.

**to\_file**(*file\_path*, *file\_format*, *toolkit\_registry=ToolkitRegistry containing The RDKit*, *AmberTools*, *Built-in Toolkit*)

Write the current molecule to a file or file-like object

## **Parameters**

file path [str or file-like object] A file-like object or the path to the file to be written.

- **file\_format** [str] Format specifier, one of ['MOL2', 'MOL2H', 'SDF', 'PDB', 'SMI', 'CAN', 'TDT'] Note that not all toolkits support all formats
- **toolkit registry** [openforcefield.utils.toolkits.ToolkitRegistry or openforcefield.utils.toolkits.ToolkitWrapper,]
- **optional, default=GLOBAL\_TOOLKIT\_REGISTRY** ToolkitRegistry or ToolkitWrapper to use for file writing. If a Toolkit is passed, only the highestprecedence toolkit is used

## **Raises**

ValueError If the requested file format is not supported by one of the installed cheminformatics toolkits

## **Examples**

```
>>> molecule = Molecule.from_iupac('imatinib')
>>> molecule.to_file('imatinib.mol2', file_format='mol2')
>>> molecule.to_file('imatinib.sdf', file_format='sdf')
>>> molecule.to_file('imatinib.pdb', file_format='pdb')
```
## **static to\_hill\_formula**(*molecule*)

Generate the Hill formula from either a FrozenMolecule, TopologyMolecule or nx.Graph() of the molecule

**Parameters**

**molecule** [FrozenMolecule, TopologyMolecule or nx.Graph()]

**Returns**

**formula** [the Hill formula of the molecule]

**Raises**

**NotImplementedError** [if the molecule is not of one of the specified types.]

**to\_inchi**(*fixed\_hydrogens=False*, *toolkit\_registry=ToolkitRegistry containing The RDKit*, *Amber-Tools*, *Built-in Toolkit*)

Create an InChI string for the molecule using the requested toolkit backend. InChI is a standardised representation that does not capture tautomers unless specified using the fixed hydrogen layer.

For information on InChi see here [https://iupac.org/who-we-are/divisions/division-details/](https://iupac.org/who-we-are/divisions/division-details/inchi/) [inchi/](https://iupac.org/who-we-are/divisions/division-details/inchi/)

## **Parameters**

- **fixed hydrogens: bool, default=False** If a fixed hydrogen layer should be added to the InChI, if *True* this will produce a non standard specific InChI string of the molecule.
- **toolkit registry** [openforcefield.utils.toolkits.ToolRegistry or openforcefield.utils.toolkits.ToolkitWrapper, optional, default=None] ToolkitRegistry or ToolkitWrapper to use for molecule-to-InChI conversion

# **Returns**

**inchi: str** The InChI string of the molecule.

## **Raises**

**InvalidToolkitRegistryError** If an invalid object is passed as the toolkit registry parameter

**to\_inchikey**(*fixed\_hydrogens=False*, *toolkit\_registry=ToolkitRegistry containing The RDKit*, *AmberTools*, *Built-in Toolkit*)

Create an InChIKey for the molecule using the requested toolkit backend. InChIKey is a standardised representation that does not capture tautomers unless specified using the fixed hydrogen layer.

For information on InChi see here [https://iupac.org/who-we-are/divisions/division-details/](https://iupac.org/who-we-are/divisions/division-details/inchi/) [inchi/](https://iupac.org/who-we-are/divisions/division-details/inchi/)

# **Parameters**

- fixed hydrogens: bool, default=False If a fixed hydrogen layer should be added to the InChI, if *True* this will produce a non standard specific InChI string of the molecule.
- **toolkit\_registry** [openforcefield.utils.toolkits.ToolRegistry or openforcefield.utils.toolkits.ToolkitWrapper, optional, default=None] ToolkitRegistry or ToolkitWrapper to use for molecule-to-InChIKey conversion

# **Returns**

**inchi** key: str The InChIKey representation of the molecule.

**Raises**

**InvalidToolkitRegistryError** If an invalid object is passed as the toolkit\_registry parameter

**to\_iupac**(*toolkit\_registry=ToolkitRegistry containing The RDKit*, *AmberTools*, *Built-in Toolkit*) Generate IUPAC name from Molecule

## **Returns**

**iupac\_name** [str] IUPAC name of the molecule

**Note:** This method requires the OpenEye toolkit to be installed. ..

# **Examples**

```
>>> from openforcefield.utils import get_data_file_path
>>> sdf_filepath = get_data_file_path('molecules/ethanol.sdf')
>>> molecule = Molecule(sdf_filepath)
>>> iupac_name = molecule.to_iupac()
```
## **to\_json**(*indent=None*)

Return a JSON serialized representation.

Specification: <https://www.json.org/>

# **Parameters**

**indent** [int, optional, default=None] If not None, will pretty-print with specified number of spaces for indentation

## **Returns**

**serialized** [str] A JSON serialized representation of the object

# **to\_messagepack**()

Return a MessagePack representation.

Specification: <https://msgpack.org/index.html>

## **Returns**

**serialized** [bytes] A MessagePack-encoded bytes serialized representation of the object

## **to\_networkx**()

Generate a NetworkX undirected graph from the Molecule.

Nodes are Atoms labeled with particle indices and atomic elements (via the element node atrribute). Edges denote chemical bonds between Atoms. Virtual sites are not included, since they lack a concept of chemical connectivity.

## **Returns**

**graph** [networkx.Graph] The resulting graph, with nodes (atoms) labeled with atom indices, elements, stereochemistry and aromaticity flags and bonds with two atom indices, bond order, stereochemistry, and aromaticity flags

### **Examples**

Retrieve the bond graph for imatinib (OpenEye toolkit required)

```
>>> molecule = Molecule.from_iupac('imatinib')
>>> nxgraph = molecule.to_networkx()
```

```
to_openeye(aromaticity_model='OEAroModel_MDL')
    Create an OpenEye molecule
```
Requires the OpenEye toolkit to be installed.

### **Parameters**

**aromaticity\_model** [str, optional, default=DEFAULT\_AROMATICITY\_MODEL] The aromaticity model to use

### **Returns**

**oemol** [openeye.oechem.OEMol] An OpenEye molecule

## **Examples**

Create an OpenEye molecule from a Molecule

```
>>> molecule = Molecule.from_smiles('CC')
>>> oemol = molecule.to_openeye()
```
## **to\_pickle**()

Return a pickle serialized representation.

**Warning:** This is not recommended for safe, stable storage since the pickle specification may change between Python versions.

# **Returns**

**serialized** [str] A pickled representation of the object

```
to_qcschema(multiplicity=1, conformer=0, extras=None)
    Create a QCElemental Molecule.
```
**Warning:** This API is experimental and subject to change.

### **Parameters**

- **multiplicity** [int, default=1,] The multiplicity of the molecule; sets *molecular\_multiplicity* field for QCElemental Molecule.
- **conformer** [int, default=0,] The index of the conformer to use for the QCElemental Molecule geometry.
- **extras** [dict, default=None] A dictionary that should be included in the *extras* field on the QCElemental Molecule. This can be used to include extra information, such as a smiles representation.

## **Returns**

**qcelemental.models.Molecule** A validated QCElemental Molecule.

**Raises**

**MissingDependencyError** [qcelemental is not installed, the qcschema can not be validated.]

**InvalidConformerError** [no conformer found at the given index.]

## **Examples**

Create a QCElemental Molecule:

```
>>> import qcelemental as qcel
>>> mol = Molecule.from_smiles('CC')
>>> mol.generate_conformers(n_conformers=1)
>>> qcemol = mol.to_qcschema()
```

```
to_rdkit(aromaticity_model='OEAroModel_MDL')
    Create an RDKit molecule
```
Requires the RDKit to be installed.

### **Parameters**

**aromaticity\_model** [str, optional, default=DEFAULT\_AROMATICITY\_MODEL] The aromaticity model to use

### **Returns**

**rdmol** [rkit.RDMol] An RDKit molecule

# **Examples**

Convert a molecule to RDKit

```
>>> from openforcefield.utils import get_data_file_path
>>> sdf_filepath = get_data_file_path('molecules/ethanol.sdf')
>>> molecule = Molecule(sdf_filepath)
>>> rdmol = molecule.to_rdkit()
```
## **to\_smiles**(*isomeric=True*, *explicit\_hydrogens=True*, *mapped=False*,

*toolkit\_registry=ToolkitRegistry containing The RDKit*, *AmberTools*, *Built-in Toolkit*) Return a canonical isomeric SMILES representation of the current molecule. A partially mapped smiles can also be generated for atoms of interest by supplying an *atom\_map* to the properties dictionary.

**Note:** RDKit and OpenEye versions will not necessarily return the same representation.

# **Parameters**

**isomeric: bool optional, default = True** return an isomeric smiles

**explicit\_hydrogens: bool optional, default=True** return a smiles string containing all hydrogens explicitly

- **mapped: bool optional, default=False** return a explicit hydrogen mapped smiles, the atoms to be mapped can be controlled by supplying an atom map into the properties dictionary. If no mapping is passed all atoms will be mapped in order, else an atom map dictionary from the current atom index to the map id should be supplied with no duplicates. The map ids (values) should start from 0 or 1.
- **toolkit registry** [openforcefield.utils.toolkits.ToolkitRegistry or openforcefield.utils.toolkits.ToolkitWrapper, optional, default=None] ToolkitRegistry or ToolkitWrapper to use for SMILES conversion

#### **Returns**

**smiles** [str] Canonical isomeric explicit-hydrogen SMILES

## **Examples**

```
>>> from openforcefield.utils import get_data_file_path
>>> sdf_filepath = get_data_file_path('molecules/ethanol.sdf')
>>> molecule = Molecule(sdf_filepath)
>>> smiles = molecule.to_smiles()
```
## **to\_toml**()

Return a TOML serialized representation.

Specification: <https://github.com/toml-lang/toml>

#### **Returns**

**serialized** [str] A TOML serialized representation of the object

#### **to\_topology**()

Return an OpenFF Topology representation containing one copy of this molecule

#### **Returns**

**topology** [openforcefield.topology.Topology] A Topology representation of this molecule

## **Examples**

```
>>> molecule = Molecule.from_iupac('imatinib')
>>> topology = molecule.to_topology()
```
# **to\_xml**(*indent=2*)

Return an XML representation.

Specification: <https://www.w3.org/XML/>

### **Parameters**

**indent** [int, optional, default=2] If not None, will pretty-print with specified number of spaces for indentation

#### **Returns**

**serialized** [bytes] A MessagePack-encoded bytes serialized representation.

## **to\_yaml**()

Return a YAML serialized representation.

Specification: <http://yaml.org/>

**Returns**

**serialized** [str] A YAML serialized representation of the object

## **property torsions**

Get an iterator over all i-j-k-l torsions. Note that i-j-k-i torsions (cycles) are excluded.

**Returns**

**torsions** [iterable of 4-Atom tuples]

**property total\_charge** Return the total charge on the molecule

## **property virtual\_sites**

Iterate over all VirtualSite objects.

**add\_atom**(*atomic\_number*, *formal\_charge*, *is\_aromatic*, *stereochemistry=None*, *name=None*) Add an atom

## **Parameters**

**atomic\_number** [int] Atomic number of the atom

**formal charge** [int] Formal charge of the atom

is aromatic [bool] If True, atom is aromatic; if False, not aromatic

**stereochemistry** [str, optional, default=None] Either 'R' or 'S' for specified stereochemistry, or None if stereochemistry is irrelevant

**name** [str, optional, default=None] An optional name for the atom

### **Returns**

**index** [int] The index of the atom in the molecule

## **Examples**

Define a methane molecule

```
>>> molecule = Molecule()
>>> molecule.name = 'methane'
>>> C = molecule.add_atom(6, 0, False)
>>> H1 = molecule.add_atom(1, 0, False)
>>> H2 = molecule.add_atom(1, 0, False)
>>> H3 = molecule.add_atom(1, 0, False)
>>> H4 = molecule.add_atom(1, 0, False)
>>> bond_idx = molecule.add_bond(C, H1, False, 1)
>>> bond_idx = molecule.add_bond(C, H2, False, 1)
>>> bond_idx = molecule.add_bond(C, H3, False, 1)
>>> bond_idx = molecule.add_bond(C, H4, False, 1)
```
**add\_bond\_charge\_virtual\_site**(*atoms*, *distance*, *\*\*kwargs*)

Add a virtual site representing the charge on a bond.

Create a bond charge-type virtual site, in which the location of the charge is specified by the position of two atoms. This supports placement of a virtual site S along a vector between two specified atoms, e.g. to allow for a sigma hole for halogens or similar contexts. With positive values of the distance, the virtual site lies outside the first indexed atom.

**Parameters**

**atoms** [list of openforcefield.topology.molecule.Atom objects or ints of shape [N]] The atoms defining the virtual site's position or their indices

### **distance** [float]

- **weights** [list of floats of shape [N] or None, optional, default=None] weights[index] is the weight of particles[index] contributing to the position of the virtual site. Default is None
- **charge increments** [list of floats of shape [N], optional, default=None] The amount of charge to remove from the VirtualSite's atoms and put in the VirtualSite. Indexing in this list should match the ordering in the atoms list. Default is None.
- **epsilon** [float] Epsilon term for VdW properties of virtual site. Default is None.
- **sigma** [float, default=None] Sigma term for VdW properties of virtual site. Default is None.
- rmin\_half [float] Rmin\_half term for VdW properties of virtual site. Default is None.
- **name** [string or None, default="] The name of this virtual site. Default is ".
- **symmetric** [bool, default=True] Whether to make virtual site symmetric by creating two particles instead of just one. As an example, for N\_2 this should be set to True to model both lone pairs with the same parameters.

### **Returns**

**index** [int] The index of the newly-added virtual site in the molecule

**add\_monovalent\_lone\_pair\_virtual\_site**(*atoms*, *distance*, *out\_of\_plane\_angle*, *in\_plane\_angle*,

*\*\*kwargs*)

Create a bond charge-type virtual site, in which the location of the charge is specified by the position of three atoms.

### **Parameters**

- **atoms** [list of three openforcefield.topology.molecule.Atom objects or ints] The three atoms defining the virtual site's position or their molecule atom indices
- **distance** [float]

**out** of plane angle [float]

- **in plane angle** [float]
- **epsilon** [float] Epsilon term for VdW properties of virtual site. Default is None.
- **sigma** [float, default=None] Sigma term for VdW properties of virtual site. Default is None.
- **rmin\_half** [float] Rmin\_half term for VdW properties of virtual site. Default is None.
- **name** [string or None, default="] The name of this virtual site. Default is ".
- **symmetric** [bool, default=False] Whether to make virtual site symmetric by creating two particles instead of just one. Note that because this site is defined is placed on the noncentral atom, setting this to True will place one particle on atom1, and the other on atom3.

### **Returns**

**index** [int] The index of the newly-added virtual site in the molecule

**add\_divalent\_lone\_pair\_virtual\_site**(*atoms*, *distance*, *out\_of\_plane\_angle*, *\*\*kwargs*) Create a divalent lone pair-type virtual site, in which the location of the charge is specified by the position of three atoms.

## **Parameters**

- **atoms** [list of 3 openforcefield.topology.molecule.Atom objects or ints] The three atoms defining the virtual site's position or their molecule atom indices
- **distance** [float]

**out\_of\_plane\_angle** [float]

- **epsilon** [float] Epsilon term for VdW properties of virtual site. Default is None.
- **sigma** [float, default=None] Sigma term for VdW properties of virtual site. Default is None.
- **rmin\_half** [float] Rmin\_half term for VdW properties of virtual site. Default is None.
- **name** [string or None, default="] The name of this virtual site. Default is ".
- **symmetric** [bool, default=True] Whether to make virtual site symmetric by creating two particles instead of just one. As an example, for TIP5 should be set to True to model both lone pairs with the same parameters.

### **Returns**

**index** [int] The index of the newly-added virtual site in the molecule

## **add\_trivalent\_lone\_pair\_virtual\_site**(*atoms*, *distance*, *\*\*kwargs*)

Create a trivalent lone pair-type virtual site, in which the location of the charge is specified by the position of four atoms.

# **Parameters**

**atoms** [list of 4 openforcefield.topology.molecule.Atom objects or ints] The three atoms defining the virtual site's position or their molecule atom indices

**distance** [float]

**epsilon** [float] Epsilon term for VdW properties of virtual site. Default is None.

**sigma** [float, default=None] Sigma term for VdW properties of virtual site. Default is None.

**rmin\_half** [float] Rmin\_half term for VdW properties of virtual site. Default is None.

**name** [string or None, default="] The name of this virtual site. Default is ".

#### **Returns**

**index** [int] The index of the newly-added virtual site in the molecule

**add\_bond**(*atom1*, *atom2*, *bond\_order*, *is\_aromatic*, *stereochemistry=None*, *fractional\_bond\_order=None*)

Add a bond between two specified atom indices

## **Parameters**

**atom1** [int or openforcefield.topology.molecule.Atom] Index of first atom

**atom2** [int or openforcefield.topology.molecule.Atom] Index of second atom

**bond\_order** [int] Integral bond order of Kekulized form

is aromatic [bool] True if this bond is aromatic, False otherwise

**stereochemistry** [str, optional, default=None] Either 'E' or 'Z' for specified stereochemistry, or None if stereochemistry is irrelevant

**fractional bond order** [float, optional, default=None] The fractional (eg. Wiberg) bond order

## **Returns**

**index: int** Index of the bond in this molecule

**add\_conformer**(*coordinates*) Add a conformation of the molecule

## **Parameters**

**coordinates: simtk.unit.Quantity(np.array) with shape (n\_atoms, 3) and dimension of distance** Coordinates of the new conformer, with the first dimension of the array corresponding to the atom index in the Molecule's indexing system.

## **Returns**

**index: int** The index of this conformer

**visualize**(*backend='rdkit'*, *width=500*, *height=300*) Render a visualization of the molecule in Jupyter

## **Parameters**

- **backend** [str, optional, default='rdkit'] Which visualization engine to use. Choose from: - rdkit - openeye - nglview (conformers needed)
- **width** [int, optional, default=500] Width of the generated representation (only applicable to backend=openeye)

**height** [int, optional, default=300] Width of the generated representation (only applicable to backend=openeye)

# **Returns**

**object** Depending on the backend chosen: - rdkit, openeye -> IPython.display.Image - nglview -> nglview.NGLWidget

# **openforcefield.topology.Topology**

# <span id="page-133-0"></span>**class** openforcefield.topology.**Topology**(*other=None*)

A Topology is a chemical representation of a system containing one or more molecules appearing in a specified order.

As of the 0.7.0 release, the Topology particle indexing system puts all atoms before all virtualsites. This ensures that atoms keep the same Topology particle index value, even if the Topology is modified during system creation by the addition of virtual sites.

**Warning:** This API is experimental and subject to change.

## **Examples**

Import some utilities

```
>>> from simtk.openmm import app
>>> from openforcefield.tests.utils import get_data_file_path, get_packmol_pdb_file_path
>>> pdb_filepath = get_packmol_pdb_file_path('cyclohexane_ethanol_0.4_0.6')
>>> monomer_names = ('cyclohexane', 'ethanol')
```
Create a Topology object from a PDB file and sdf files defining the molecular contents

```
>>> from openforcefield.topology import Molecule, Topology
>>> pdbfile = app.PDBFile(pdb_filepath)
>>> sdf_filepaths = [get_data_file_path(f'systems/monomers/{name}.sdf') for name in monomer_names]
>>> unique_molecules = [Molecule.from_file(sdf_filepath) for sdf_filepath in sdf_filepaths]
>>> topology = Topology.from_openmm(pdbfile.topology, unique_molecules=unique_molecules)
```
Create a Topology object from a PDB file and IUPAC names of the molecular contents

```
>>> pdbfile = app.PDBFile(pdb_filepath)
>>> unique_molecules = [Molecule.from_iupac(name) for name in monomer_names]
>>> topology = Topology.from_openmm(pdbfile.topology, unique_molecules=unique_molecules)
```
Create an empty Topology object and add a few copies of a single benzene molecule

```
>>> topology = Topology()
>>> molecule = Molecule.from_iupac('benzene')
>>> molecule_topology_indices = [topology.add_molecule(molecule) for index in range(10)]
```
## **Attributes**

- **[amber\\_impropers](#page-144-0)** Iterate over improper torsions in the molecule, but only those with trivalent centers, reporting the central atom first in each improper.
- **[angles](#page-143-0)** Iterable of Tuple[TopologyAtom]: iterator over the angles in this Topology.
- **[aromaticity\\_model](#page-141-0)** Get the aromaticity model applied to all molecules in the topology.

**[box\\_vectors](#page-141-1)** Return the box vectors of the topology, if specified

**[charge\\_model](#page-141-2)** Get the partial charge model applied to all molecules in the topology.

**[constrained\\_atom\\_pairs](#page-141-3)** Returns the constrained atom pairs of the Topology

**[fractional\\_bond\\_order\\_model](#page-142-0)** Get the fractional bond order model for the Topology.

- **[impropers](#page-143-1)** Iterable of Tuple[TopologyAtom]: iterator over the possible improper torsions in this Topology.
- **[is\\_periodic](#page-141-4)** Return whether or not this Topology is intended to be described with periodic boundary conditions.

**[n\\_angles](#page-143-2)** int: number of angles in this Topology.

**[n\\_impropers](#page-143-3)** int: number of possible improper torsions in this Topology.

**[n\\_propers](#page-143-4)** int: number of proper torsions in this Topology.

**[n\\_reference\\_molecules](#page-142-1)** Returns the number of reference (unique) molecules in in this Topology.

**[n\\_topology\\_atoms](#page-142-2)** Returns the number of topology atoms in in this Topology.

- **[n\\_topology\\_bonds](#page-142-3)** Returns the number of TopologyBonds in in this Topology.
- **[n\\_topology\\_molecules](#page-142-4)** Returns the number of topology molecules in in this Topology.
- **[n\\_topology\\_particles](#page-142-5)** Returns the number of topology particles (TopologyAtoms and TopologyVirtualSites) in in this Topology.
- **[n\\_topology\\_virtual\\_sites](#page-143-5)** Returns the number of TopologyVirtualSites in in this Topology.
- **[propers](#page-143-6)** Iterable of Tuple[TopologyAtom]: iterator over the proper torsions in this Topology.
- **[reference\\_molecules](#page-141-5)** Get an iterator of reference molecules in this Topology.
- **[smirnoff\\_impropers](#page-143-7)** Iterate over improper torsions in the molecule, but only those with trivalent centers, reporting the central atom second in each improper.
- **[topology\\_atoms](#page-142-6)** Returns an iterator over the atoms in this Topology.
- **[topology\\_bonds](#page-142-7)** Returns an iterator over the bonds in this Topology
- **[topology\\_molecules](#page-142-8)** Returns an iterator over all the TopologyMolecules in this Topology
- **[topology\\_particles](#page-143-8)** Returns an iterator over the particles (TopologyAtoms and TopologyVirtualSites) in this Topology.

**[topology\\_virtual\\_sites](#page-143-9)** Get an iterator over the virtual sites in this Topology

## **Methods**

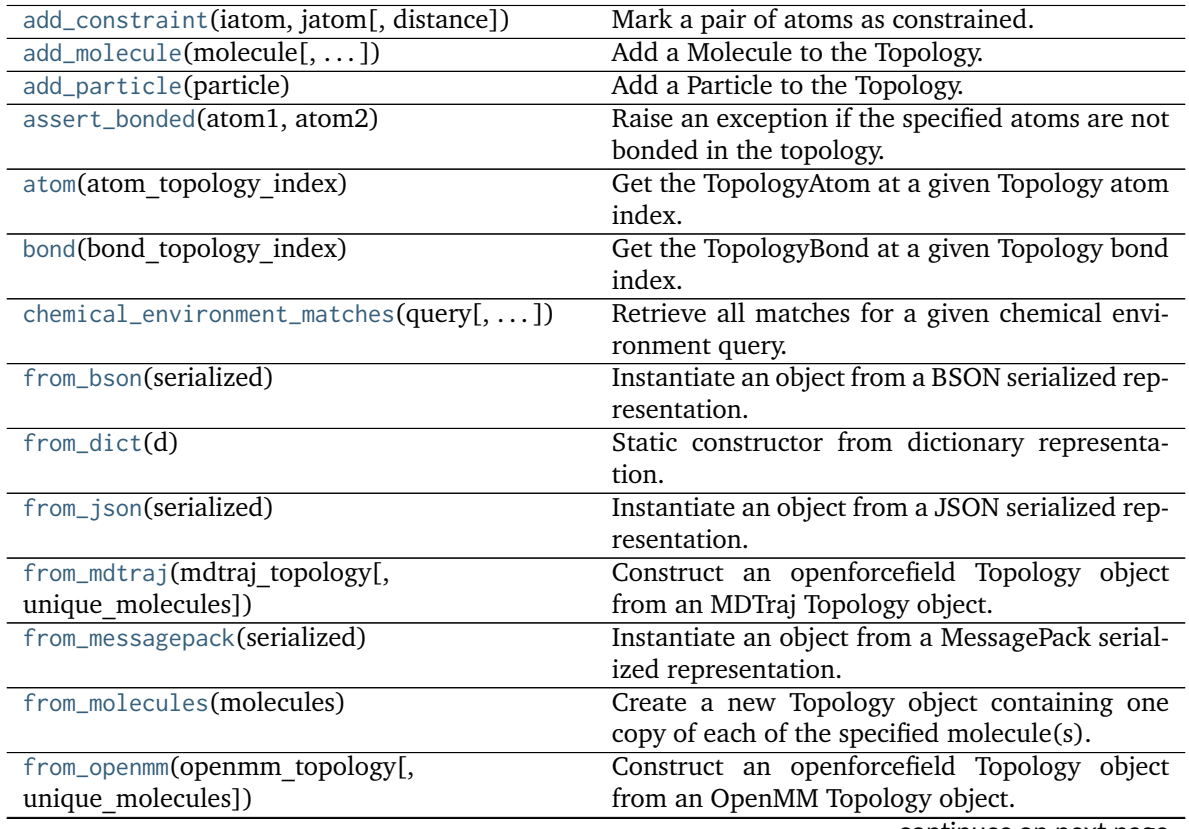

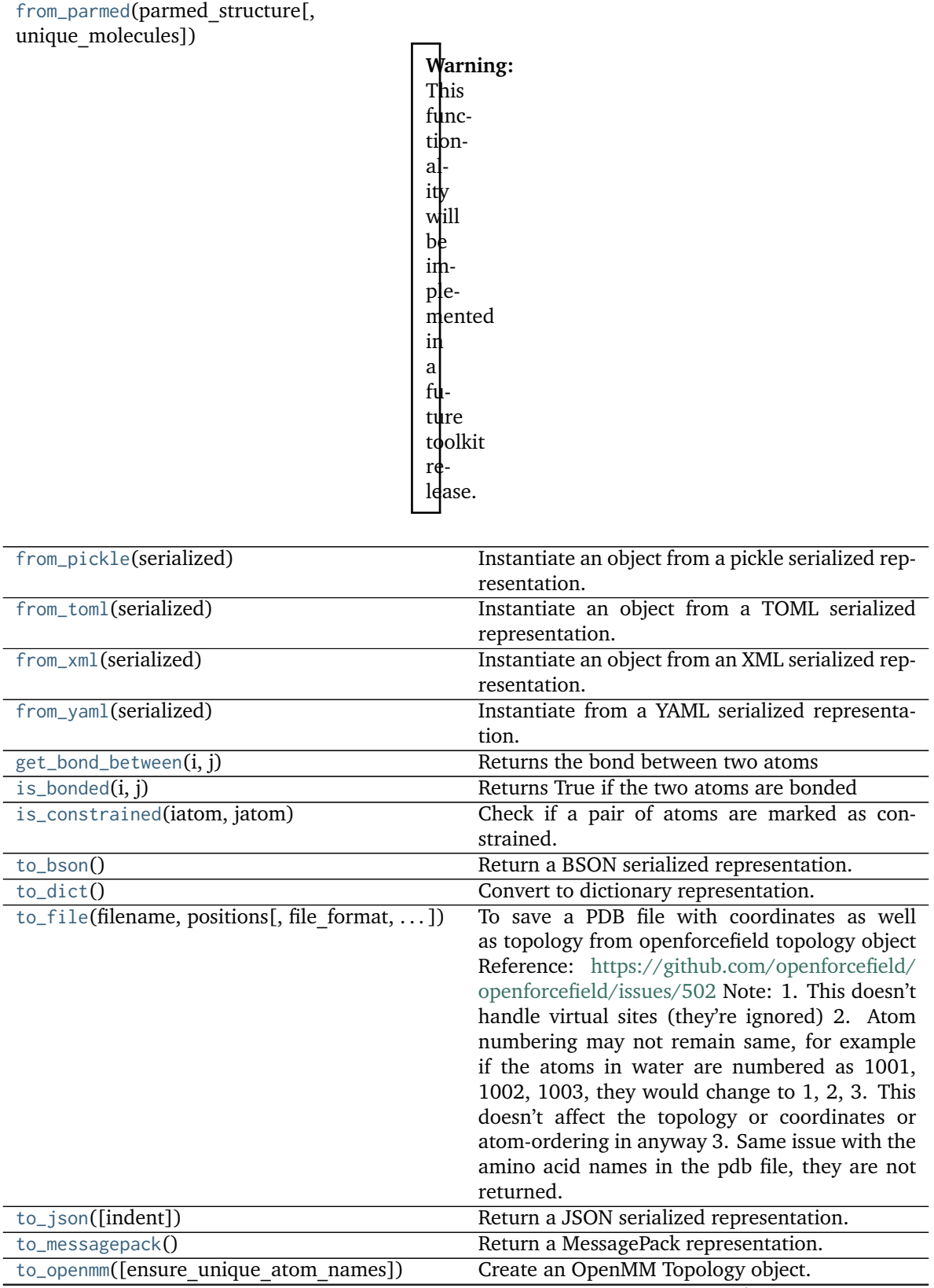

Table 8 – continued from previous page

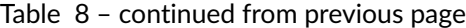

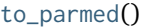

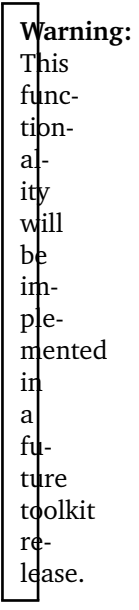

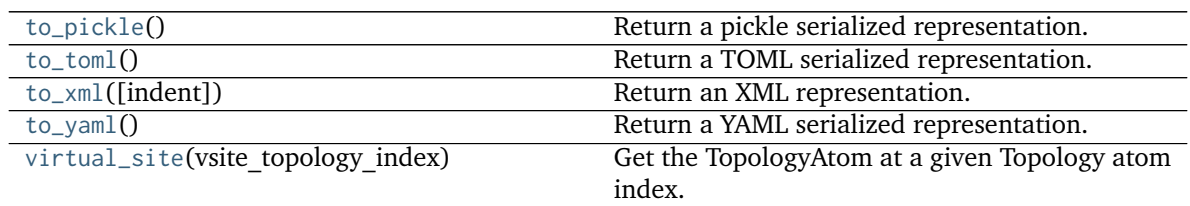

<span id="page-137-0"></span>**\_\_init\_\_**(*other=None*) Create a new Topology.

## **Parameters**

**other** [optional, default=None] If specified, attempt to construct a copy of the Topology from the specified object. This might be a Topology object, or a file that can be used to construct a Topology object or serialized Topology object.

## **Methods**

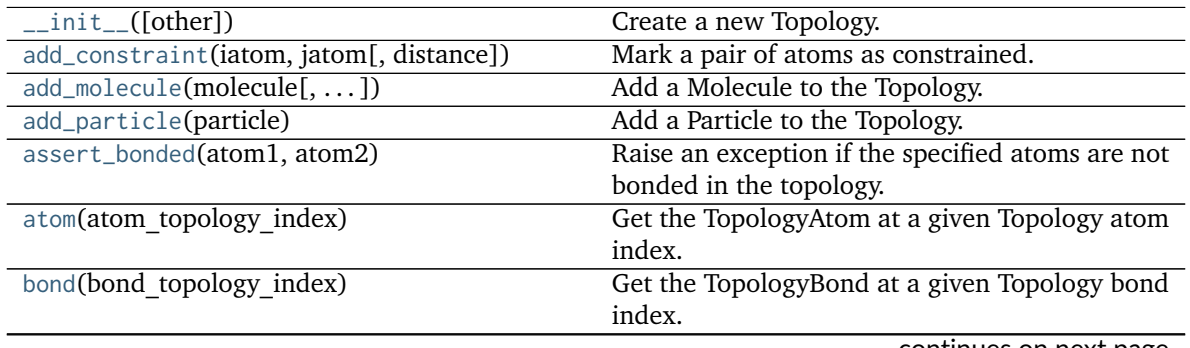

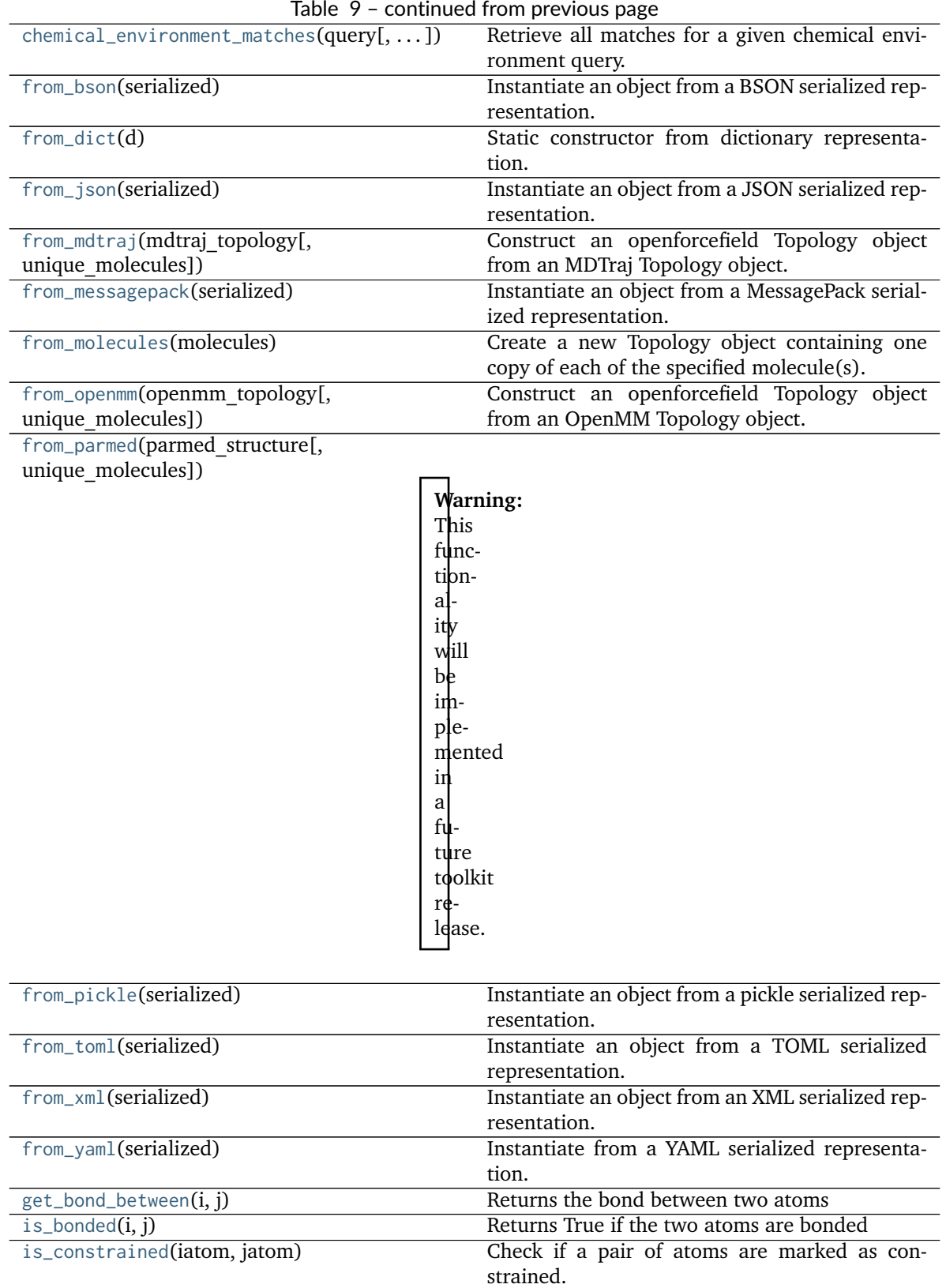

[to\\_bson](#page-148-4)() Return a BSON serialized representation. [to\\_dict](#page-144-4)() Convert to dictionary representation.

Table 9 – continued from previous page

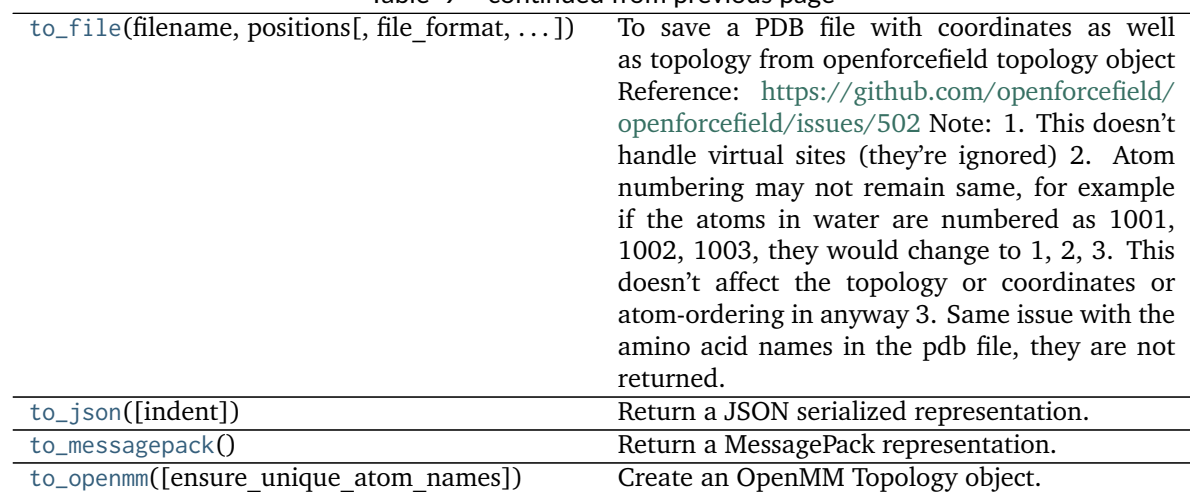

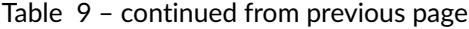

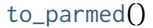

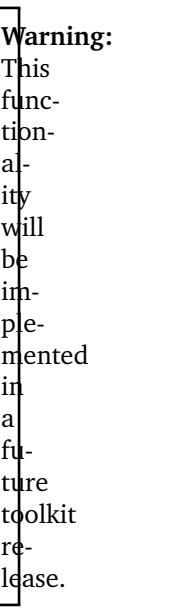

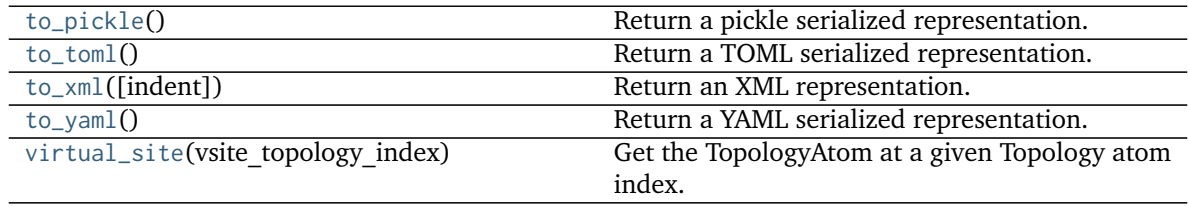

# **Attributes**

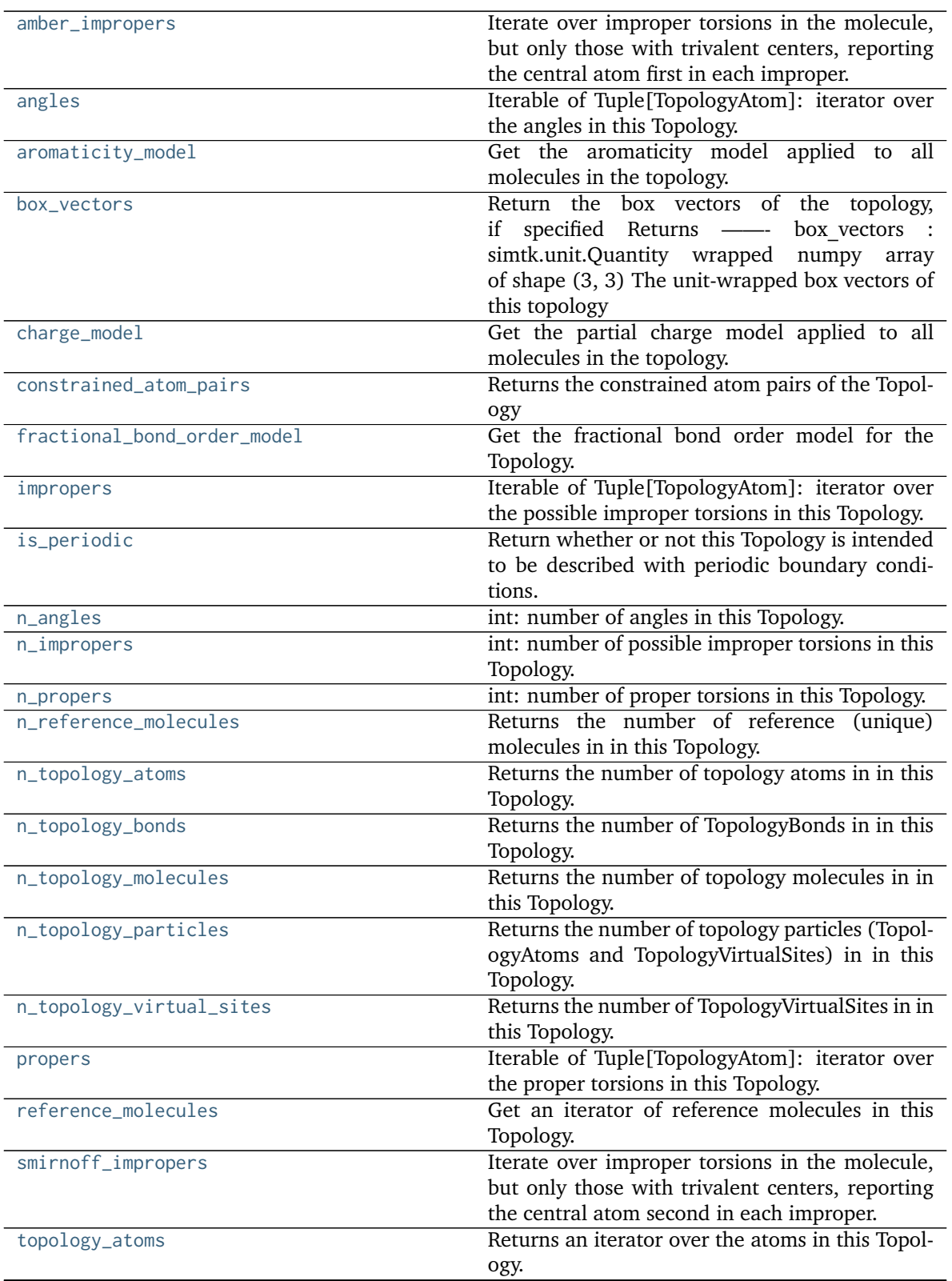

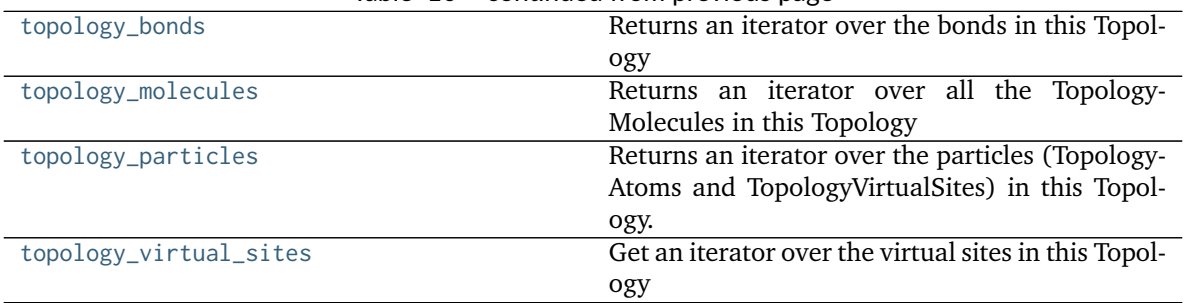

# Table 10 – continued from previous page

## <span id="page-141-5"></span>**property reference\_molecules**

Get an iterator of reference molecules in this Topology.

### **Returns**

## **iterable of openforcefield.topology.Molecule**

# <span id="page-141-7"></span>**classmethod from\_molecules**(*molecules*)

Create a new Topology object containing one copy of each of the specified molecule(s).

### **Parameters**

**molecules** [Molecule or iterable of Molecules] One or more molecules to be added to the Topology

### **Returns**

**topology** [Topology] The Topology created from the specified molecule(s)

## <span id="page-141-6"></span>**assert\_bonded**(*atom1*, *atom2*)

Raise an exception if the specified atoms are not bonded in the topology.

## **Parameters**

**atom1, atom2** [openforcefield.topology.Atom or int] The atoms or atom topology indices to check to ensure they are bonded

## <span id="page-141-0"></span>**property aromaticity\_model**

Get the aromaticity model applied to all molecules in the topology.

### **Returns**

**aromaticity model** [str] Aromaticity model in use.

## <span id="page-141-1"></span>**property box\_vectors**

Return the box vectors of the topology, if specified Returns ——- box vectors : simtk.unit.Quantity wrapped numpy array of shape (3, 3)

The unit-wrapped box vectors of this topology

## <span id="page-141-4"></span>**property is\_periodic**

Return whether or not this Topology is intended to be described with periodic boundary conditions.

## <span id="page-141-2"></span>**property charge\_model**

Get the partial charge model applied to all molecules in the topology.

**Returns**

**charge\_model** [str] Charge model used for all molecules in the Topology.

#### <span id="page-141-3"></span>**property constrained\_atom\_pairs**

Returns the constrained atom pairs of the Topology

**Returns**

**constrained atom pairs** [dict] dictionary of the form d[(atom1 topology index, atom2 topology index)] = distance (float)

#### <span id="page-142-0"></span>**property fractional\_bond\_order\_model**

Get the fractional bond order model for the Topology.

#### **Returns**

fractional bond order model [str] Fractional bond order model in use.

### <span id="page-142-1"></span>**property n\_reference\_molecules**

Returns the number of reference (unique) molecules in in this Topology.

**Returns**

**n\_reference\_molecules** [int]

### <span id="page-142-4"></span>**property n\_topology\_molecules**

Returns the number of topology molecules in in this Topology.

**Returns**

**n\_topology\_molecules** [int]

## <span id="page-142-8"></span>**property topology\_molecules**

Returns an iterator over all the TopologyMolecules in this Topology

**Returns**

**topology\_molecules** [Iterable of TopologyMolecule]

## <span id="page-142-2"></span>**property n\_topology\_atoms**

Returns the number of topology atoms in in this Topology.

**Returns**

**n\_topology\_atoms** [int]

### <span id="page-142-6"></span>**property topology\_atoms**

Returns an iterator over the atoms in this Topology. These will be in ascending order of topology index (Note that this is not necessarily the same as the reference molecule index)

**Returns**

**topology\_atoms** [Iterable of TopologyAtom]

# <span id="page-142-3"></span>**property n\_topology\_bonds**

Returns the number of TopologyBonds in in this Topology.

**Returns**

**n\_bonds** [int]

## <span id="page-142-7"></span>**property topology\_bonds**

Returns an iterator over the bonds in this Topology

**Returns**

**topology\_bonds** [Iterable of TopologyBond]

## <span id="page-142-5"></span>**property n\_topology\_particles**

Returns the number of topology particles (TopologyAtoms and TopologyVirtualSites) in in this Topology.

**Returns**

**n\_topology\_particles** [int]

# <span id="page-143-8"></span>**property topology\_particles**

Returns an iterator over the particles (TopologyAtoms and TopologyVirtualSites) in this Topology. The TopologyAtoms will be in order of ascending Topology index (Note that this may differ from the order of atoms in the reference molecule index).

# **Returns**

**topology** particles [Iterable of TopologyAtom and TopologyVirtualSite]

# <span id="page-143-5"></span>**property n\_topology\_virtual\_sites**

Returns the number of TopologyVirtualSites in in this Topology.

**Returns**

**n\_virtual\_sites** [iterable of TopologyVirtualSites]

# <span id="page-143-9"></span>**property topology\_virtual\_sites**

Get an iterator over the virtual sites in this Topology

# **Returns**

**topology\_virtual\_sites** [Iterable of TopologyVirtualSite]

# <span id="page-143-2"></span>**property n\_angles**

int: number of angles in this Topology.

## <span id="page-143-0"></span>**property angles**

Iterable of Tuple[TopologyAtom]: iterator over the angles in this Topology.

## <span id="page-143-4"></span>**property n\_propers**

int: number of proper torsions in this Topology.

# <span id="page-143-6"></span>**property propers**

Iterable of Tuple[TopologyAtom]: iterator over the proper torsions in this Topology.

# <span id="page-143-3"></span>**property n\_impropers**

int: number of possible improper torsions in this Topology.

# <span id="page-143-1"></span>**property impropers**

Iterable of Tuple[TopologyAtom]: iterator over the possible improper torsions in this Topology.

# <span id="page-143-7"></span>**property smirnoff\_impropers**

Iterate over improper torsions in the molecule, but only those with trivalent centers, reporting the central atom second in each improper.

Note that it's possible that a trivalent center will not have an improper assigned. This will depend on the force field that is used.

Also note that this will return 6 possible atom orderings around each improper center. In current SMIRNOFF parameterization, three of these six orderings will be used for the actual assignment of the improper term and measurement of the angles. These three orderings capture the three unique angles that could be calculated around the improper center, therefore the sum of these three terms will always return a consistent energy.

For more details on the use of three-fold ('trefoil') impropers, see [https://open-forcefield-toolkit.](https://open-forcefield-toolkit.readthedocs.io/en/latest/smirnoff.html#impropertorsions) [readthedocs.io/en/latest/smirnoff.html#impropertorsions](https://open-forcefield-toolkit.readthedocs.io/en/latest/smirnoff.html#impropertorsions)

# **Returns**

**impropers** [set of tuple] An iterator of tuples, each containing the indices of atoms making up a possible improper torsion. The central atom is listed second in each tuple.
**See also:**

**[impropers](#page-143-0), [amber\\_impropers](#page-144-0)**

#### <span id="page-144-0"></span>**property amber\_impropers**

Iterate over improper torsions in the molecule, but only those with trivalent centers, reporting the central atom first in each improper.

Note that it's possible that a trivalent center will not have an improper assigned. This will depend on the force field that is used.

Also note that this will return 6 possible atom orderings around each improper center. In current AMBER parameterization, one of these six orderings will be used for the actual assignment of the improper term and measurement of the angle. This method does not encode the logic to determine which of the six orderings AMBER would use.

#### **Returns**

**impropers** [set of tuple] An iterator of tuples, each containing the indices of atoms making up a possible improper torsion. The central atom is listed first in each tuple.

**See also:**

**[impropers](#page-143-0), [smirnoff\\_impropers](#page-143-1)**

**chemical\_environment\_matches**(*query*, *aromaticity\_model='MDL'*, *toolkit\_registry=ToolkitRegistry containing The RDKit*, *AmberTools*, *Built-in Toolkit*)

Retrieve all matches for a given chemical environment query.

TODO: \* Do we want to generalize this to other kinds of queries too, like mdtraj DSL, pymol selections, atom index slices, etc?

We could just call it topology.matches(query)

#### **Parameters**

**query** [str or ChemicalEnvironment] SMARTS string (with one or more tagged atoms) or ChemicalEnvironment query Query will internally be resolved to SMARTS using query.as\_smarts() if it has an .as\_smarts method.

**aromaticity model** [str] Override the default aromaticity model for this topology and use the specified aromaticity model instead. Allowed values: ['MDL']

#### **Returns**

**matches** [list of Topology.\_ChemicalEnvironmentMatch] A list of tuples, containing the topology indices of the matching atoms.

### **to\_dict**()

Convert to dictionary representation.

#### **classmethod from\_dict**(*d*)

Static constructor from dictionary representation.

#### **classmethod from\_openmm**(*openmm\_topology*, *unique\_molecules=None*)

Construct an openforcefield Topology object from an OpenMM Topology object.

#### **Parameters**

**openmm\_topology** [simtk.openmm.app.Topology] An OpenMM Topology object

**unique molecules** [iterable of objects that can be used to construct unique Molecule objects] All unique molecules must be provided, in any order, though multiple copies of each molecule are allowed. The atomic elements and bond connectivity will be used to match the reference molecules to molecule graphs appearing in the OpenMM Topology. If bond orders are present in the OpenMM Topology, these will be used in matching as well.

### **Returns**

**topology** [openforcefield.topology.Topology] An openforcefield Topology object

## **to\_openmm**(*ensure\_unique\_atom\_names=True*)

Create an OpenMM Topology object.

The OpenMM Topology object will have one residue per topology molecule. Currently, the number of chains depends on how many copies of the same molecule are in the Topology. Molecules with more than 5 copies are all assigned to a single chain, otherwise one chain is created for each molecule. This behavior may change in the future.

### **Parameters**

**ensure unique atom names** [bool, optional. Default=True] Whether to check that the molecules in each molecule have unique atom names, and regenerate them if not. Note that this looks only at molecules, and does not guarantee uniqueness in the entire Topology.

#### **Returns**

**openmm\_topology** [simtk.openmm.app.Topology] An OpenMM Topology object

### **to\_file**(*filename*, *positions*, *file\_format='PDB'*, *keepIds=False*)

To save a PDB file with coordinates as well as topology from openforcefield topology object Reference: <https://github.com/openforcefield/openforcefield/issues/502> Note: 1. This doesn't handle virtual sites (they're ignored)

- 2. Atom numbering may not remain same, for example if the atoms in water are numbered as 1001, 1002, 1003, they would change to 1, 2, 3. This doesn't affect the topology or coordinates or atom-ordering in anyway
- 3. Same issue with the amino acid names in the pdb file, they are not returned

### **Parameters**

**filename** [str] name of the pdb file to write to

- **positions** [n\_atoms x 3 numpy array or simtk.unit.Quantity-wrapped n\_atoms x 3 iterable] Can be an openmm 'quantity' object which has atomic positions as a list of Vec3s along with associated units, otherwise a 3D array of UNITLESS numbers are considered as "Angstroms" by default
- **file\_format** [str] Output file format. Case insensitive. Currently only supported value is "pdb".

**static from\_mdtraj**(*mdtraj\_topology*, *unique\_molecules=None*)

Construct an openforcefield Topology object from an MDTraj Topology object.

#### **Parameters**

**mdtraj\_topology** [mdtraj.Topology] An MDTraj Topology object

**unique molecules** [iterable of objects that can be used to construct unique Molecule objects] All unique molecules must be provided, in any order, though multiple

copies of each molecule are allowed. The atomic elements and bond connectivity will be used to match the reference molecules to molecule graphs appearing in the MDTraj Topology. If bond orders are present in the MDTraj Topology, these will be used in matching as well.

### **Returns**

**topology** [openforcefield.Topology] An openforcefield Topology object

**static from\_parmed**(*parmed\_structure*, *unique\_molecules=None*)

**Warning:** This functionality will be implemented in a future toolkit release.

Construct an openforcefield Topology object from a ParmEd Structure object.

#### **Parameters**

**parmed\_structure** [parmed.Structure] A ParmEd structure object

**unique molecules** [iterable of objects that can be used to construct unique Molecule objects] All unique molecules must be provided, in any order, though multiple copies of each molecule are allowed. The atomic elements and bond connectivity will be used to match the reference molecules to molecule graphs appearing in the structure's topology object. If bond orders are present in the structure's topology object, these will be used in matching as well.

#### **Returns**

**topology** [openforcefield.Topology] An openforcefield Topology object

**to\_parmed**()

**Warning:** This functionality will be implemented in a future toolkit release.

Create a ParmEd Structure object.

**Returns**

#### **parmed structure** [parmed.Structure] A ParmEd Structure objecft

#### **get\_bond\_between**(*i*, *j*)

Returns the bond between two atoms

#### **Parameters**

**i, j** [int or TopologyAtom] Atoms or atom indices to check

#### **Returns**

**bond** [TopologyBond] The bond between i and j.

#### $i$ **s**\_bonded $(i, j)$

Returns True if the two atoms are bonded

#### **Parameters**

**i, j** [int or TopologyAtom] Atoms or atom indices to check

**Returns**

**is bonded** [bool] True if atoms are bonded, False otherwise.

**atom**(*atom\_topology\_index*)

Get the TopologyAtom at a given Topology atom index.

### **Parameters**

**atom topology index** [int] The index of the TopologyAtom in this Topology

**Returns**

### **An openforcefield.topology.TopologyAtom**

**virtual\_site**(*vsite\_topology\_index*) Get the TopologyAtom at a given Topology atom index.

### **Parameters**

**vsite topology index** [int] The index of the TopologyVirtualSite in this Topology

#### **Returns**

### **An openforcefield.topology.TopologyVirtualSite**

#### **bond**(*bond\_topology\_index*)

Get the TopologyBond at a given Topology bond index.

#### **Parameters**

**bond topology index** [int] The index of the TopologyBond in this Topology

#### **Returns**

## **An openforcefield.topology.TopologyBond**

### **classmethod from\_bson**(*serialized*)

Instantiate an object from a BSON serialized representation.

Specification: <http://bsonspec.org/>

#### **Parameters**

**serialized** [bytes] A BSON serialized representation of the object

**Returns**

**instance** [cls] An instantiated object

### **classmethod from\_json**(*serialized*)

Instantiate an object from a JSON serialized representation.

Specification: <https://www.json.org/>

### **Parameters**

**serialized** [str] A JSON serialized representation of the object

### **Returns**

**instance** [cls] An instantiated object

### **classmethod from\_messagepack**(*serialized*)

Instantiate an object from a MessagePack serialized representation.

Specification: <https://msgpack.org/index.html>

#### **Parameters**

**serialized** [bytes] A MessagePack-encoded bytes serialized representation

**Returns**

**instance** [cls] Instantiated object.

## **classmethod from\_pickle**(*serialized*)

Instantiate an object from a pickle serialized representation.

**Warning:** This is not recommended for safe, stable storage since the pickle specification may change between Python versions.

**Parameters**

**serialized** [str] A pickled representation of the object

**Returns**

**instance** [cls] An instantiated object

#### **classmethod from\_toml**(*serialized*)

Instantiate an object from a TOML serialized representation.

Specification: <https://github.com/toml-lang/toml>

### **Parameters**

**serlialized** [str] A TOML serialized representation of the object

**Returns**

**instance** [cls] An instantiated object

### **classmethod from\_xml**(*serialized*)

Instantiate an object from an XML serialized representation.

Specification: <https://www.w3.org/XML/>

#### **Parameters**

**serialized** [bytes] An XML serialized representation

**Returns**

**instance** [cls] Instantiated object.

#### **classmethod from\_yaml**(*serialized*)

Instantiate from a YAML serialized representation.

Specification: <http://yaml.org/>

## **Parameters**

**serialized** [str] A YAML serialized representation of the object

## **Returns**

**instance** [cls] Instantiated object

#### **to\_bson**()

Return a BSON serialized representation.

Specification: <http://bsonspec.org/>

#### **Returns**

**serialized** [bytes] A BSON serialized representation of the objecft

#### **to\_json**(*indent=None*)

Return a JSON serialized representation.

Specification: <https://www.json.org/>

#### **Parameters**

**indent** [int, optional, default=None] If not None, will pretty-print with specified number of spaces for indentation

**Returns**

**serialized** [str] A JSON serialized representation of the object

#### **to\_messagepack**()

Return a MessagePack representation.

Specification: <https://msgpack.org/index.html>

#### **Returns**

**serialized** [bytes] A MessagePack-encoded bytes serialized representation of the object

### **to\_pickle**()

Return a pickle serialized representation.

**Warning:** This is not recommended for safe, stable storage since the pickle specification may change between Python versions.

### **Returns**

**serialized** [str] A pickled representation of the object

#### **to\_toml**()

Return a TOML serialized representation.

Specification: <https://github.com/toml-lang/toml>

#### **Returns**

**serialized** [str] A TOML serialized representation of the object

### **to\_xml**(*indent=2*)

Return an XML representation.

Specification: <https://www.w3.org/XML/>

### **Parameters**

**indent** [int, optional, default=2] If not None, will pretty-print with specified number of spaces for indentation

### **Returns**

**serialized** [bytes] A MessagePack-encoded bytes serialized representation.

#### **to\_yaml**()

Return a YAML serialized representation.

Specification: <http://yaml.org/>

#### **Returns**

**serialized** [str] A YAML serialized representation of the object

### **add\_particle**(*particle*)

Add a Particle to the Topology.

### **Parameters**

**particle** [Particle] The Particle to be added. The Topology will take ownership of the Particle.

#### **add\_molecule**(*molecule*, *local\_topology\_to\_reference\_index=None*)

Add a Molecule to the Topology. You can optionally request that the atoms be added to the Topology in a different order than they appear in the Molecule.

#### **Parameters**

**molecule** [Molecule] The Molecule to be added.

**local topology to reference index: dict, optional, default = None** Dictionary of {TopologyMolecule\_atom\_index : Molecule\_atom\_index} for the Topology-Molecule that will be built. If None, this function will add the atoms to the Topology in the order that they appear in the reference molecule.

#### **Returns**

**index** [int] The index of this molecule in the topology

# **add\_constraint**(*iatom*, *jatom*, *distance=True*)

Mark a pair of atoms as constrained.

Constraints between atoms that are not bonded (e.g., rigid waters) are permissible.

#### **Parameters**

**iatom, jatom** [Atom] Atoms to mark as constrained These atoms may be bonded or not in the Topology

**distance** [simtk.unit.Quantity, optional, default=True] Constraint distance True if distance has yet to be determined False if constraint is to be removed

### **is\_constrained**(*iatom*, *jatom*)

Check if a pair of atoms are marked as constrained.

### **Parameters**

**iatom, jatom** [int] Indices of atoms to mark as constrained.

#### **Returns**

**distance** [simtk.unit.Quantity or bool] True if constrained but constraints have not yet been applied Distance if constraint has already been added to System

### **openforcefield.topology.TopologyMolecule**

**class** openforcefield.topology.**TopologyMolecule**(*reference\_molecule*, *topology*, *local\_topology\_to\_reference\_index=None*) TopologyMolecules are built to be an efficient way to store large numbers of copies of the same molecule for parameterization and system preparation.

**Warning:** This API is experimental and subject to change.

### **Attributes**

- **[amber\\_impropers](#page-156-0)** Iterate over improper torsions in the molecule, but only those with trivalent centers, reporting the central atom first in each improper.
- **[angles](#page-155-0)** Iterable of Tuple[TopologyAtom]: iterator over the angles in this Topology-Molecule.
- **[atom\\_start\\_topology\\_index](#page-154-0)** Get the topology index of the first atom in this Topology-Molecule
- **[atoms](#page-154-1)** Return an iterator of all the TopologyAtoms in this TopologyMolecule
- **[bond\\_start\\_topology\\_index](#page-154-2)** Get the topology index of the first bond in this Topology-Molecule
- **[bonds](#page-154-3)** Return an iterator of all the TopologyBonds in this TopologyMolecule
- **[impropers](#page-155-1)** Iterable of Tuple[TopologyAtom]: iterator over the possible improper torsions in this TopologyMolecule.
- **[n\\_angles](#page-155-2)** int: number of angles in this TopologyMolecule.
- **[n\\_atoms](#page-154-4)** The number of atoms in this topology.
- **[n\\_bonds](#page-154-5)** Get the number of bonds in this TopologyMolecule
- **[n\\_impropers](#page-155-3)** int: number of possible improper torsions in this TopologyMolecule.
- **[n\\_particles](#page-155-4)** Get the number of particles in this TopologyMolecule
- **[n\\_propers](#page-155-5)** int: number of proper torsions in this TopologyMolecule.
- **[n\\_virtual\\_sites](#page-155-6)** Get the number of virtual sites in this TopologyMolecule
- **[particles](#page-155-7)** Return an iterator of all the TopologyParticles in this TopologyMolecules
- **[propers](#page-155-8)** Iterable of Tuple[TopologyAtom]: iterator over the proper torsions in this TopologyMolecule.
- **[reference\\_molecule](#page-153-0)** Get the reference molecule for this TopologyMolecule
- **[smirnoff\\_impropers](#page-155-9)** Note that it's possible that a trivalent center will not have an improper assigned.
- **[topology](#page-153-1)** Get the topology that this TopologyMolecule belongs to
- **[virtual\\_particle\\_start\\_topology\\_index](#page-154-6)** Get the topology index of the first virtual particle in this TopologyMolecule
- **[virtual\\_site\\_start\\_topology\\_index](#page-156-1)** Get the topology index of the first virtual site in this TopologyMolecule
- **[virtual\\_sites](#page-155-10)** Return an iterator of all the TopologyVirtualSites in this Topology-Molecules

## **Methods**

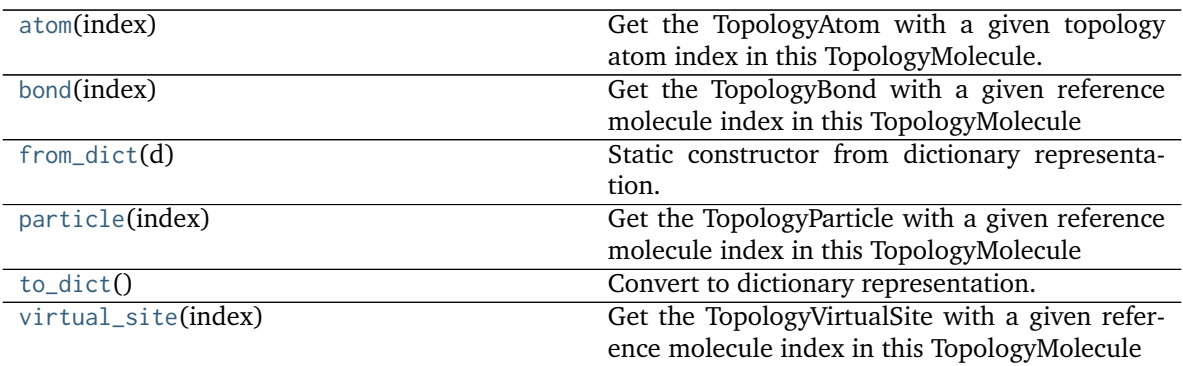

<span id="page-152-0"></span>**\_\_init\_\_**(*reference\_molecule*, *topology*, *local\_topology\_to\_reference\_index=None*) Create a new TopologyMolecule.

## **Parameters**

- reference molecule [an openforcefield.topology.molecule.Molecule] The reference molecule, with details like formal charges, partial charges, bond orders, partial bond orders, and atomic symbols.
- **topology** [an openforcefield.topology.Topology] The topology that this Topology-Molecule belongs to
- **local topology to reference index** [dict, optional, default=None] Dictionary of {TopologyMolecule\_atom\_index : Molecule\_atom\_index} for the Topology-Molecule that will be built

## **Methods**

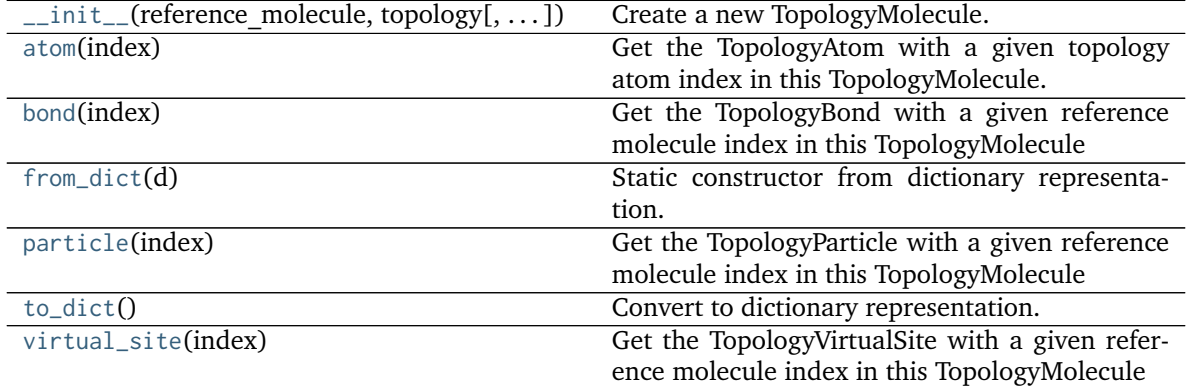

## **Attributes**

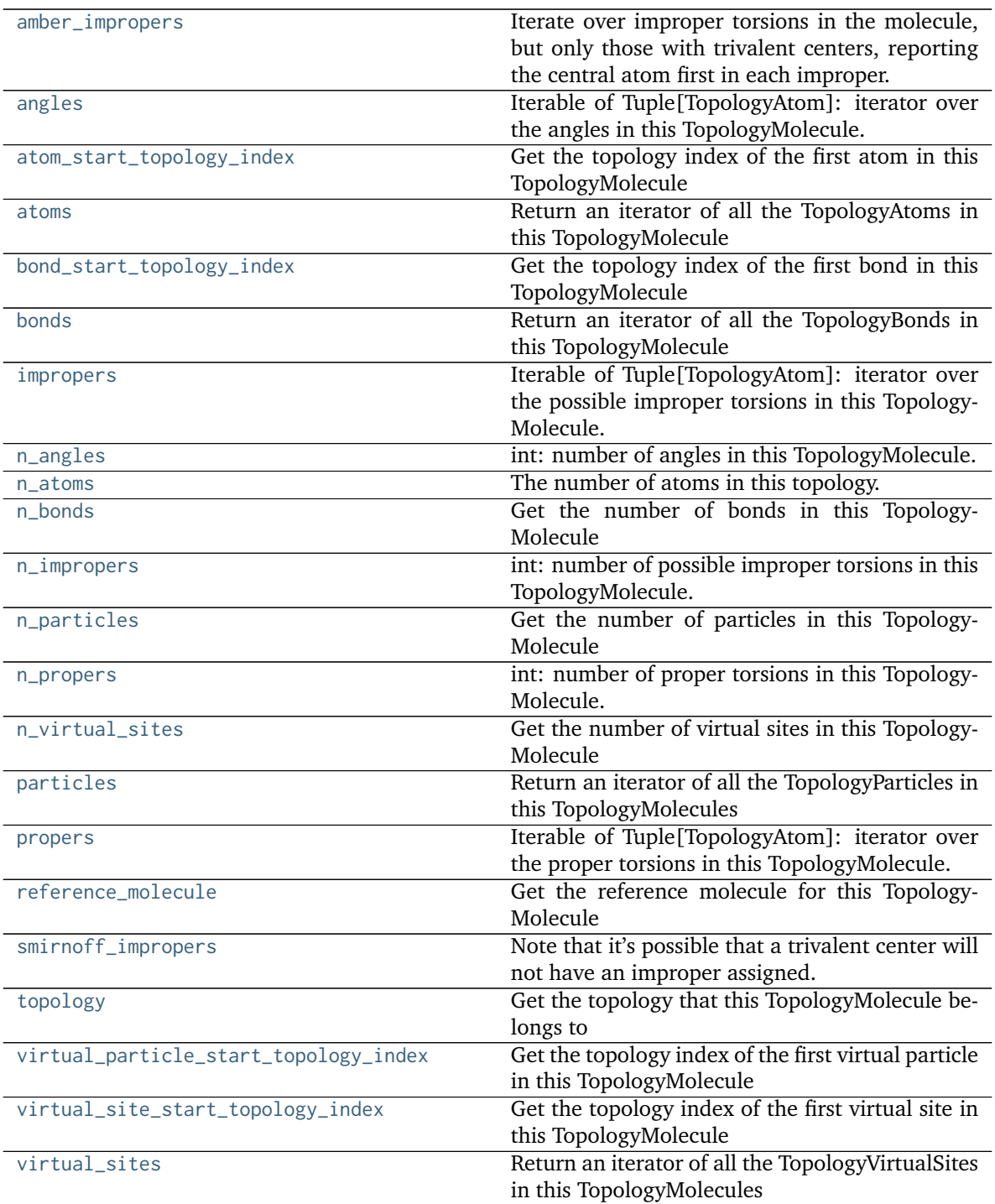

## <span id="page-153-1"></span><span id="page-153-0"></span>**property topology**

Get the topology that this TopologyMolecule belongs to

## **Returns**

**an openforcefield.topology.Topology**

#### **property reference\_molecule**

Get the reference molecule for this TopologyMolecule

### **Returns**

## **an openforcefield.topology.molecule.Molecule**

### <span id="page-154-4"></span>**property n\_atoms**

The number of atoms in this topology.

**Returns**

**int**

### <span id="page-154-7"></span>**atom**(*index*)

Get the TopologyAtom with a given topology atom index in this TopologyMolecule.

### **Parameters**

**index** [int] Index of the TopologyAtom within this TopologyMolecule to retrieve

#### **Returns**

### **an openforcefield.topology.TopologyAtom**

#### <span id="page-154-1"></span>**property atoms**

Return an iterator of all the TopologyAtoms in this TopologyMolecule

**Returns**

### **an iterator of openforcefield.topology.TopologyAtoms**

### <span id="page-154-0"></span>**property atom\_start\_topology\_index**

Get the topology index of the first atom in this TopologyMolecule

## <span id="page-154-6"></span>**property virtual\_particle\_start\_topology\_index**

Get the topology index of the first virtual particle in this TopologyMolecule

#### <span id="page-154-8"></span>**bond**(*index*)

Get the TopologyBond with a given reference molecule index in this TopologyMolecule

### **Parameters**

**index** [int] Index of the TopologyBond within this TopologyMolecule to retrieve

#### **Returns**

### **an openforcefield.topology.TopologyBond**

#### <span id="page-154-3"></span>**property bonds**

Return an iterator of all the TopologyBonds in this TopologyMolecule

#### **Returns**

### **an iterator of openforcefield.topology.TopologyBonds**

## <span id="page-154-5"></span>**property n\_bonds**

Get the number of bonds in this TopologyMolecule

#### **Returns**

**int** [number of bonds]

## <span id="page-154-2"></span>**property bond\_start\_topology\_index**

Get the topology index of the first bond in this TopologyMolecule

## <span id="page-154-9"></span>**particle**(*index*)

Get the TopologyParticle with a given reference molecule index in this TopologyMolecule

**Parameters**

**index** [int] Index of the TopologyParticle within this TopologyMolecule to retrieve

**Returns**

## **an openforcefield.topology.TopologyParticle**

### <span id="page-155-7"></span>**property particles**

Return an iterator of all the TopologyParticles in this TopologyMolecules

**Returns**

### **an iterator of openforcefield.topology.TopologyParticle**

### <span id="page-155-4"></span>**property n\_particles**

Get the number of particles in this TopologyMolecule

### **Returns**

**int** [The number of particles]

### <span id="page-155-11"></span>**virtual\_site**(*index*)

Get the TopologyVirtualSite with a given reference molecule index in this TopologyMolecule

#### **Parameters**

**index** [int] Index of the TopologyVirtualSite within this TopologyMolecule to retrieve

### **Returns**

## **an openforcefield.topology.TopologyVirtualSite**

### <span id="page-155-10"></span>**property virtual\_sites**

Return an iterator of all the TopologyVirtualSites in this TopologyMolecules

#### **Returns**

### **an iterator of openforcefield.topology.TopologyVirtualSite**

#### <span id="page-155-6"></span>**property n\_virtual\_sites**

Get the number of virtual sites in this TopologyMolecule

**Returns**

**int**

## <span id="page-155-0"></span>**property angles**

Iterable of Tuple[TopologyAtom]: iterator over the angles in this TopologyMolecule.

#### <span id="page-155-2"></span>**property n\_angles**

int: number of angles in this TopologyMolecule.

#### <span id="page-155-8"></span>**property propers**

Iterable of Tuple[TopologyAtom]: iterator over the proper torsions in this TopologyMolecule.

## <span id="page-155-5"></span>**property n\_propers**

int: number of proper torsions in this TopologyMolecule.

#### <span id="page-155-1"></span>**property impropers**

Iterable of Tuple[TopologyAtom]: iterator over the possible improper torsions in this Topology-Molecule.

#### <span id="page-155-9"></span><span id="page-155-3"></span>**property n\_impropers**

int: number of possible improper torsions in this TopologyMolecule.

### **property smirnoff\_impropers**

Note that it's possible that a trivalent center will not have an improper assigned. This will depend on the force field that is used.

Also note that this will return 6 possible atom orderings around each improper center. In current SMIRNOFF parameterization, three of these six orderings will be used for the actual assignment of the improper term and measurement of the angles. These three orderings capture the three unique angles that could be calculated around the improper center, therefore the sum of these three terms will always return a consistent energy.

For more details on the use of three-fold ('trefoil') impropers, see [https://open-forcefield-toolkit.](https://open-forcefield-toolkit.readthedocs.io/en/latest/smirnoff.html#impropertorsions) [readthedocs.io/en/latest/smirnoff.html#impropertorsions](https://open-forcefield-toolkit.readthedocs.io/en/latest/smirnoff.html#impropertorsions)

#### **Returns**

**impropers** [set of tuple] An iterator of tuples, each containing the indices of atoms making up a possible improper torsion. The central atom is listed second in each tuple.

### <span id="page-156-0"></span>**property amber\_impropers**

Iterate over improper torsions in the molecule, but only those with trivalent centers, reporting the central atom first in each improper.

Note that it's possible that a trivalent center will not have an improper assigned. This will depend on the force field that is used.

Also note that this will return 6 possible atom orderings around each improper center. In current AMBER parameterization, one of these six orderings will be used for the actual assignment of the improper term and measurement of the angle. This method does not encode the logic to determine which of the six orderings AMBER would use.

### **Returns**

**impropers** [set of tuple] An iterator of tuples, each containing the indices of atoms making up a possible improper torsion. The central atom is listed first in each tuple.

### <span id="page-156-1"></span>**property virtual\_site\_start\_topology\_index**

Get the topology index of the first virtual site in this TopologyMolecule

### <span id="page-156-3"></span>**to\_dict**()

Convert to dictionary representation.

### <span id="page-156-2"></span>**classmethod from\_dict**(*d*)

Static constructor from dictionary representation.

# **2.1.2 Secondary objects**

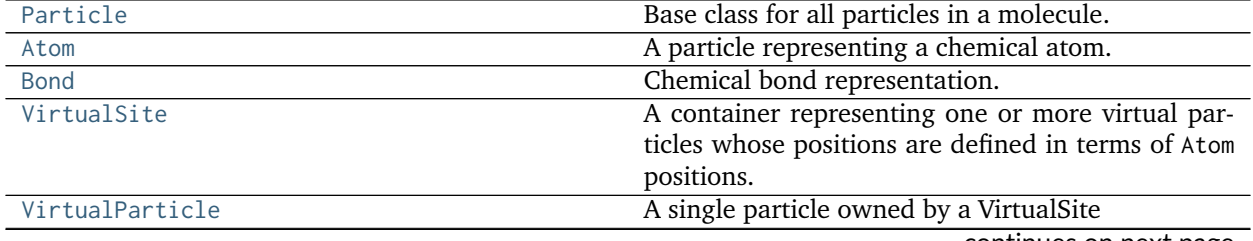

continues on next page

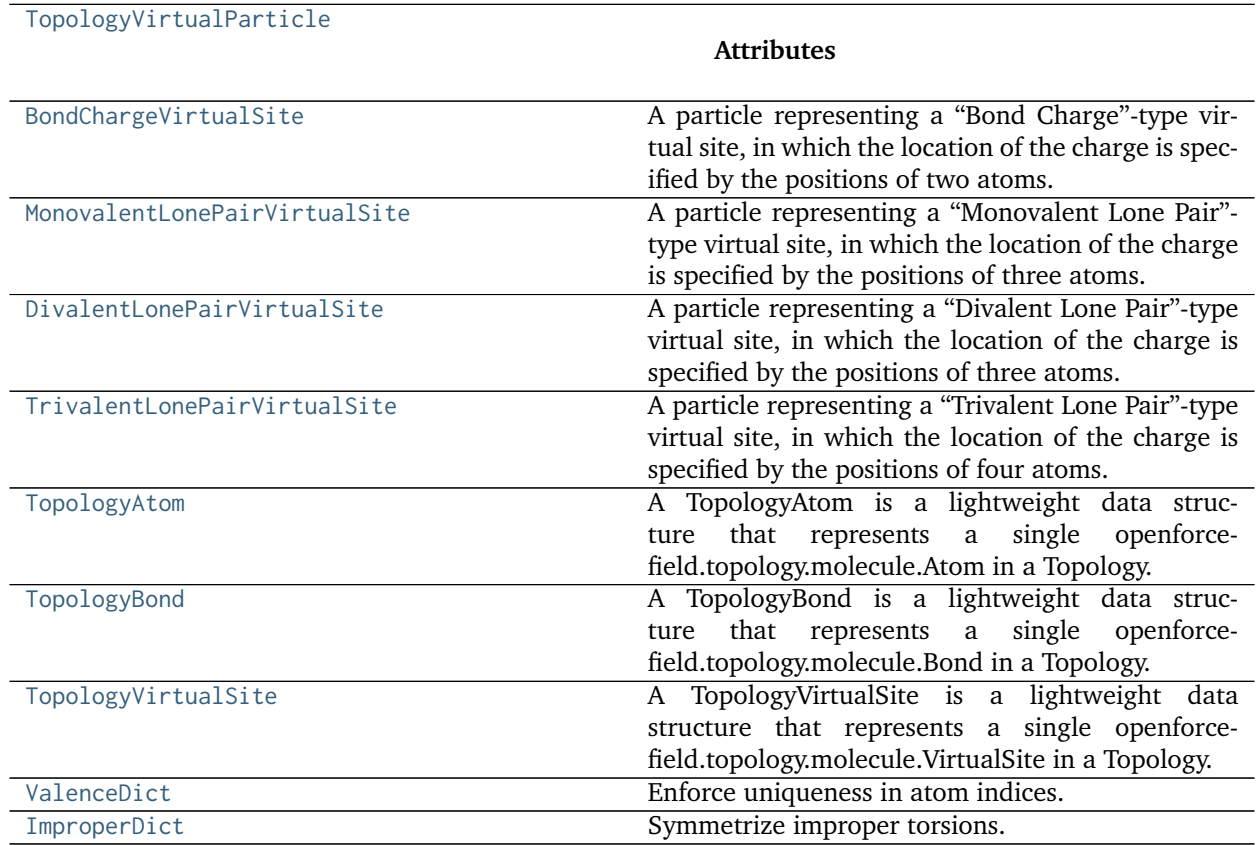

### Table 14 – continued from previous page

### **openforcefield.topology.Particle**

### <span id="page-157-0"></span>**class** openforcefield.topology.**Particle**

Base class for all particles in a molecule.

A particle object could be an Atom or a VirtualSite.

**Warning:** This API is experimental and subject to change.

### **Attributes**

**[molecule](#page-159-0)** The Molecule this particle is part of.

**[molecule\\_particle\\_index](#page-159-1)** Returns the index of this particle in its molecule

**[name](#page-159-2)** The name of the particle

# **Methods**

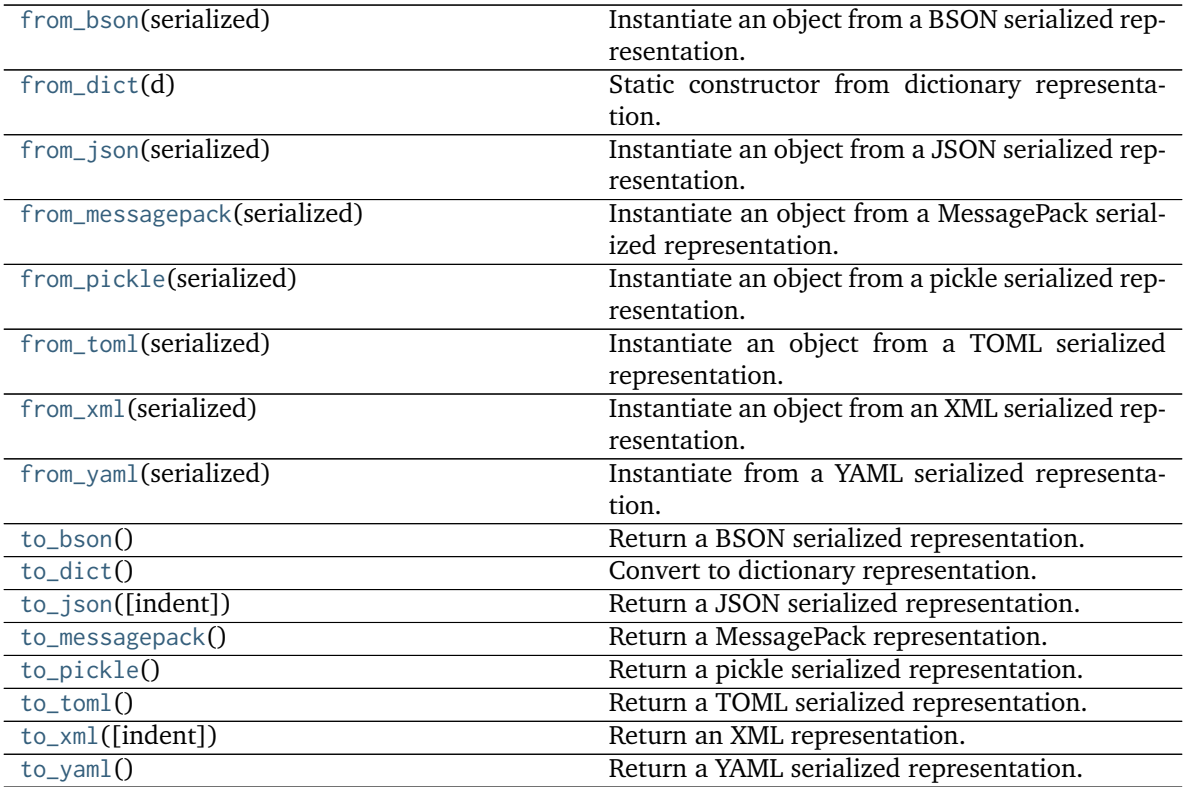

<span id="page-158-0"></span>**\_\_init\_\_**(*\*args*, *\*\*kwargs*) Initialize self. See help(type(self)) for accurate signature.

# **Methods**

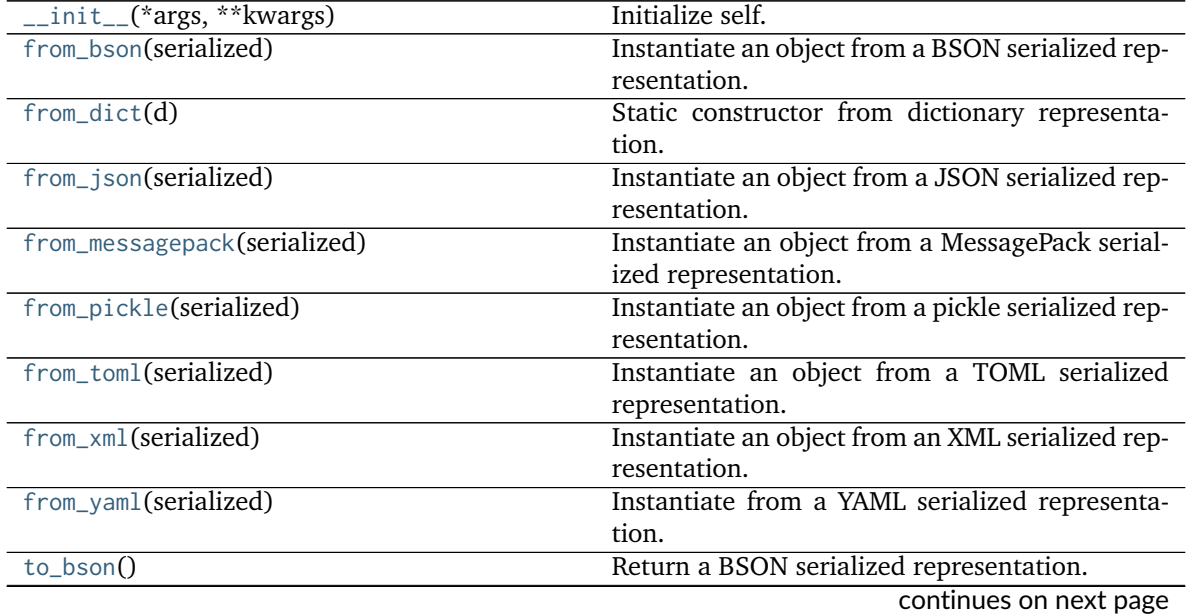

| to_dict $()$                | Convert to dictionary representation.      |
|-----------------------------|--------------------------------------------|
| to_json([indent])           | Return a JSON serialized representation.   |
| $to_m$ essagepack $()$      | Return a MessagePack representation.       |
| $to\_pickle()$              | Return a pickle serialized representation. |
| $to_tom1()$                 | Return a TOML serialized representation.   |
| $to_\text{small}([indent])$ | Return an XML representation.              |
| $to_\text{vam1}()$          | Return a YAML serialized representation.   |

Table 16 – continued from previous page

## **Attributes**

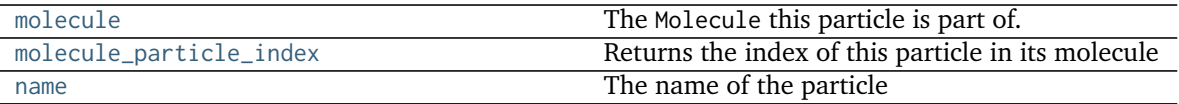

### <span id="page-159-0"></span>**property molecule**

The Molecule this particle is part of.

## <span id="page-159-1"></span>**property molecule\_particle\_index**

Returns the index of this particle in its molecule

### <span id="page-159-2"></span>**property name**

The name of the particle

#### <span id="page-159-7"></span>**to\_dict**()

Convert to dictionary representation.

<span id="page-159-4"></span>**classmethod from\_dict**(*d*)

Static constructor from dictionary representation.

#### <span id="page-159-3"></span>**classmethod from\_bson**(*serialized*)

Instantiate an object from a BSON serialized representation.

Specification: <http://bsonspec.org/>

#### **Parameters**

**serialized** [bytes] A BSON serialized representation of the object

### **Returns**

**instance** [cls] An instantiated object

#### <span id="page-159-5"></span>**classmethod from\_json**(*serialized*)

Instantiate an object from a JSON serialized representation.

Specification: <https://www.json.org/>

#### **Parameters**

**serialized** [str] A JSON serialized representation of the object

## **Returns**

**instance** [cls] An instantiated object

### <span id="page-159-6"></span>**classmethod from\_messagepack**(*serialized*)

Instantiate an object from a MessagePack serialized representation.

Specification: <https://msgpack.org/index.html>

**Parameters**

**serialized** [bytes] A MessagePack-encoded bytes serialized representation

**Returns**

**instance** [cls] Instantiated object.

<span id="page-160-0"></span>**classmethod from\_pickle**(*serialized*)

Instantiate an object from a pickle serialized representation.

**Warning:** This is not recommended for safe, stable storage since the pickle specification may change between Python versions.

#### **Parameters**

**serialized** [str] A pickled representation of the object

**Returns**

**instance** [cls] An instantiated object

#### <span id="page-160-1"></span>**classmethod from\_toml**(*serialized*)

Instantiate an object from a TOML serialized representation.

Specification: <https://github.com/toml-lang/toml>

### **Parameters**

**serlialized** [str] A TOML serialized representation of the object

### **Returns**

**instance** [cls] An instantiated object

#### <span id="page-160-2"></span>**classmethod from\_xml**(*serialized*)

Instantiate an object from an XML serialized representation.

Specification: <https://www.w3.org/XML/>

#### **Parameters**

**serialized** [bytes] An XML serialized representation

#### **Returns**

**instance** [cls] Instantiated object.

#### <span id="page-160-3"></span>**classmethod from\_yaml**(*serialized*)

Instantiate from a YAML serialized representation.

Specification: <http://yaml.org/>

## **Parameters**

**serialized** [str] A YAML serialized representation of the object

#### **Returns**

**instance** [cls] Instantiated object

#### <span id="page-160-4"></span>**to\_bson**()

Return a BSON serialized representation.

Specification: <http://bsonspec.org/>

#### **Returns**

**serialized** [bytes] A BSON serialized representation of the objecft

<span id="page-161-0"></span>**to\_json**(*indent=None*)

Return a JSON serialized representation.

Specification: <https://www.json.org/>

### **Parameters**

**indent** [int, optional, default=None] If not None, will pretty-print with specified number of spaces for indentation

#### **Returns**

**serialized** [str] A JSON serialized representation of the object

### <span id="page-161-1"></span>**to\_messagepack**()

Return a MessagePack representation.

Specification: <https://msgpack.org/index.html>

#### **Returns**

**serialized** [bytes] A MessagePack-encoded bytes serialized representation of the object

### <span id="page-161-2"></span>**to\_pickle**()

Return a pickle serialized representation.

**Warning:** This is not recommended for safe, stable storage since the pickle specification may change between Python versions.

## **Returns**

**serialized** [str] A pickled representation of the object

## <span id="page-161-3"></span>**to\_toml**()

Return a TOML serialized representation.

Specification: <https://github.com/toml-lang/toml>

#### **Returns**

**serialized** [str] A TOML serialized representation of the object

<span id="page-161-4"></span>**to\_xml**(*indent=2*)

Return an XML representation.

Specification: <https://www.w3.org/XML/>

## **Parameters**

**indent** [int, optional, default=2] If not None, will pretty-print with specified number of spaces for indentation

#### **Returns**

**serialized** [bytes] A MessagePack-encoded bytes serialized representation.

#### <span id="page-161-5"></span>**to\_yaml**()

Return a YAML serialized representation.

Specification: <http://yaml.org/>

**Returns**

**serialized** [str] A YAML serialized representation of the object

### **openforcefield.topology.Atom**

```
class openforcefield.topology.Atom(atomic_number, formal_charge, is_aromatic, name=None,
                       molecule=None, stereochemistry=None)
```
A particle representing a chemical atom.

Note that non-chemical virtual sites are represented by the VirtualSite object.

**Warning:** This API is experimental and subject to change.

#### **Attributes**

**[atomic\\_number](#page-165-0)** The integer atomic number of the atom.

**[bonded\\_atoms](#page-165-1)** The list of Atom objects this atom is involved in bonds with

**[bonds](#page-165-2)** The list of Bond objects this atom is involved in.

**[element](#page-165-3)** The element name

**[formal\\_charge](#page-165-4)** The atom's formal charge

[is\\_aromatic](#page-165-5) The atom's is aromatic flag

**[is\\_in\\_ring](#page-166-0)** Return whether or not this atom is in a ring(s) (of any size)

- **[mass](#page-165-6)** The standard atomic weight (abundance-weighted isotopic mass) of the atomic site.
- **[molecule](#page-167-0)** The Molecule this particle is part of.
- **[molecule\\_atom\\_index](#page-166-1)** The index of this Atom within the the list of atoms in Molecules.
- **[molecule\\_particle\\_index](#page-166-2)** The index of this Atom within the the list of particles in the parent Molecule.

**[name](#page-165-7)** The name of this atom, if any

**[partial\\_charge](#page-165-8)** The partial charge of the atom, if any.

**[stereochemistry](#page-165-9)** The atom's stereochemistry (if defined, otherwise None)

**[virtual\\_sites](#page-166-3)** The list of VirtualSite objects this atom is involved in.

## **Methods**

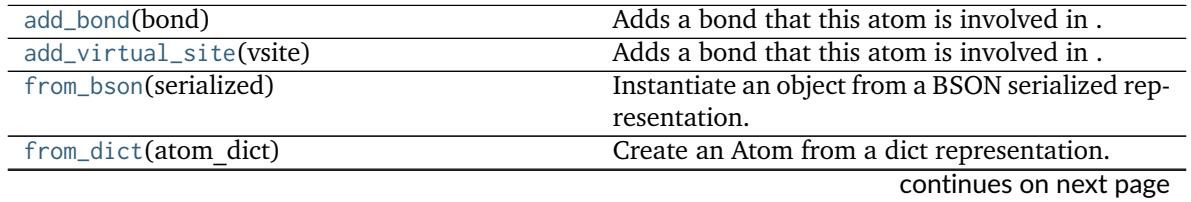

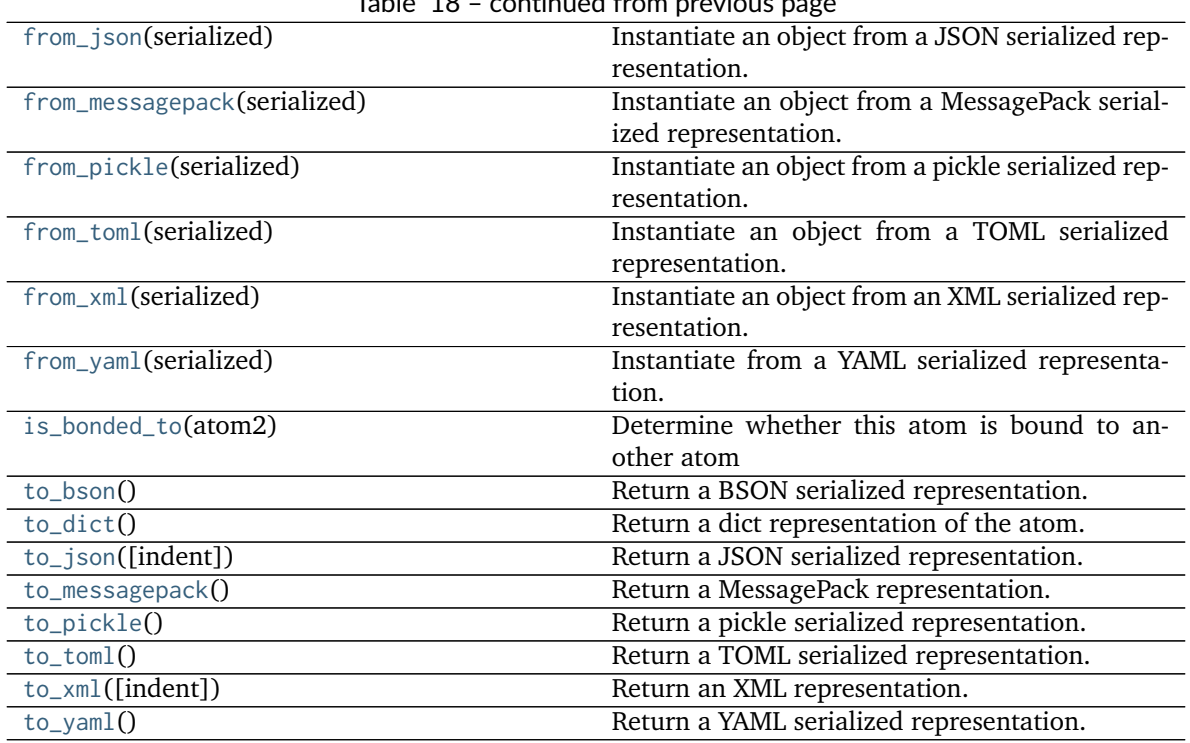

Table 18 – continued from previous page

<span id="page-163-0"></span>**\_\_init\_\_**(*atomic\_number*, *formal\_charge*, *is\_aromatic*, *name=None*, *molecule=None*, *stereochemistry=None*)

Create an immutable Atom object.

Object is serializable and immutable.

#### **Parameters**

**atomic\_number** [int] Atomic number of the atom

- **formal\_charge** [int or simtk.unit.Quantity-wrapped int with dimension "charge"] Formal charge of the atom
- is aromatic [bool] If True, atom is aromatic; if False, not aromatic
- **stereochemistry** [str, optional, default=None] Either 'R' or 'S' for specified stereochemistry, or None for ambiguous stereochemistry
- **name** [str, optional, default=None] An optional name to be associated with the atom

### **Examples**

Create a non-aromatic carbon atom

**>>>** atom = Atom(6, 0, **False**)

Create a chiral carbon atom

```
>>> atom = Atom(6, 0, False, stereochemistry='R', name='CT')
```
# **Methods**

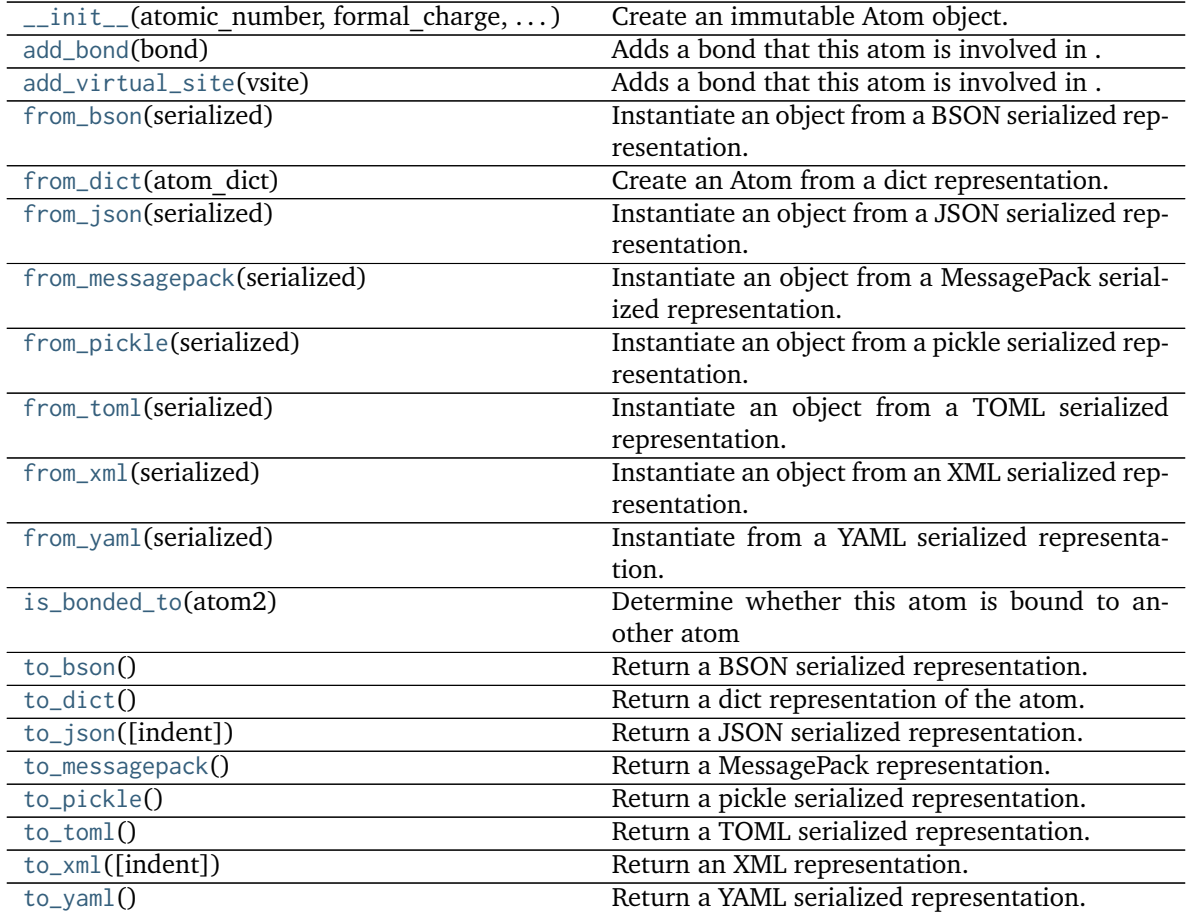

# **Attributes**

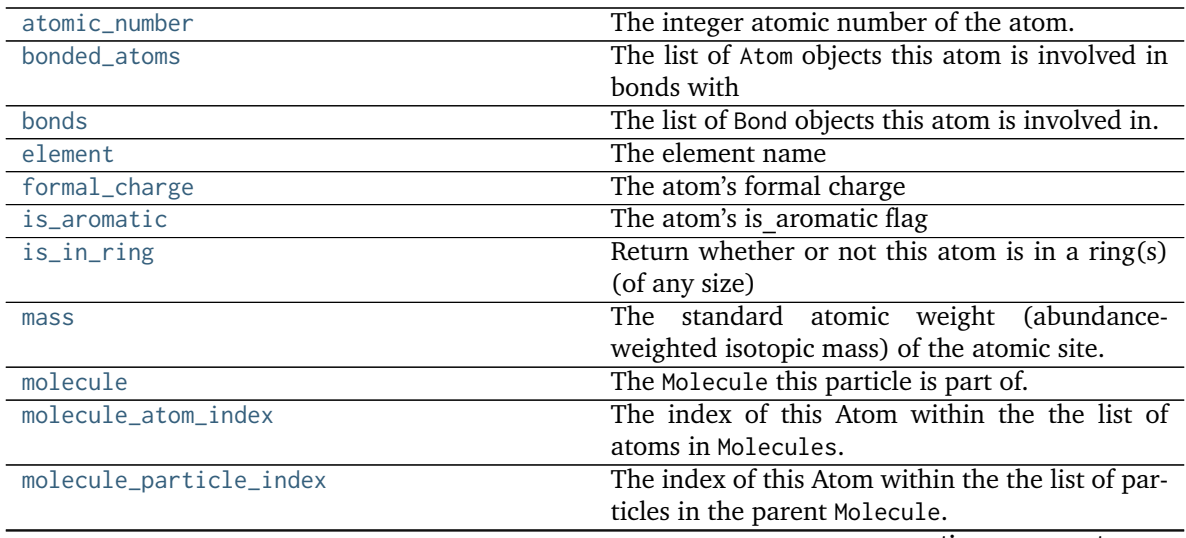

continues on next page

| name            | The name of this atom, if any                     |
|-----------------|---------------------------------------------------|
| partial_charge  | The partial charge of the atom, if any.           |
| stereochemistry | The atom's stereochemistry (if defined, other-    |
|                 | wise None)                                        |
| virtual_sites   | The list of Virtual Site objects this atom is in- |
|                 | volved in.                                        |

Table 20 – continued from previous page

#### <span id="page-165-10"></span>**add\_bond**(*bond*)

Adds a bond that this atom is involved in .. todo :: Is this how we want to keep records?

#### **Parameters**

**bond: an openforcefield.topology.molecule.Bond** A bond involving this atom

#### <span id="page-165-11"></span>**add\_virtual\_site**(*vsite*)

Adds a bond that this atom is involved in .. todo :: Is this how we want to keep records?

#### **Parameters**

**bond: an openforcefield.topology.molecule.Bond** A bond involving this atom

#### <span id="page-165-13"></span>**to\_dict**()

Return a dict representation of the atom.

<span id="page-165-12"></span>**classmethod from\_dict**(*atom\_dict*) Create an Atom from a dict representation.

<span id="page-165-4"></span>**property formal\_charge** The atom's formal charge

### <span id="page-165-8"></span>**property partial\_charge**

The partial charge of the atom, if any.

**Returns**

**simtk.unit.Quantity with dimension of atomic charge, or None if no charge has been specified**

## <span id="page-165-5"></span>**property is\_aromatic**

The atom's is\_aromatic flag

### <span id="page-165-9"></span>**property stereochemistry**

The atom's stereochemistry (if defined, otherwise None)

### <span id="page-165-3"></span>**property element**

The element name

### <span id="page-165-0"></span>**property atomic\_number**

The integer atomic number of the atom.

### <span id="page-165-6"></span>**property mass**

The standard atomic weight (abundance-weighted isotopic mass) of the atomic site.

TODO (from jeff): Are there atoms that have different chemical properties based on their isotopes?

#### <span id="page-165-7"></span>**property name**

The name of this atom, if any

#### <span id="page-165-2"></span><span id="page-165-1"></span>**property bonds**

The list of Bond objects this atom is involved in.

#### **property bonded\_atoms**

The list of Atom objects this atom is involved in bonds with

### <span id="page-166-8"></span>**is\_bonded\_to**(*atom2*)

Determine whether this atom is bound to another atom

### **Parameters**

**atom2: openforcefield.topology.molecule.Atom** a different atom in the same molecule

#### **Returns**

**bool** Whether this atom is bound to atom2

### <span id="page-166-0"></span>**property is\_in\_ring**

Return whether or not this atom is in a ring(s) (of any size)

### <span id="page-166-3"></span>**property virtual\_sites**

The list of VirtualSite objects this atom is involved in.

#### <span id="page-166-1"></span>**property molecule\_atom\_index**

The index of this Atom within the the list of atoms in Molecules. Note that this can be different from molecule\_particle\_index.

#### <span id="page-166-2"></span>**property molecule\_particle\_index**

The index of this Atom within the the list of particles in the parent Molecule. Note that this can be different from molecule\_atom\_index.

#### <span id="page-166-4"></span>**classmethod from\_bson**(*serialized*)

Instantiate an object from a BSON serialized representation.

Specification: <http://bsonspec.org/>

#### **Parameters**

**serialized** [bytes] A BSON serialized representation of the object

**Returns**

**instance** [cls] An instantiated object

#### <span id="page-166-5"></span>**classmethod from\_json**(*serialized*)

Instantiate an object from a JSON serialized representation.

Specification: <https://www.json.org/>

### **Parameters**

**serialized** [str] A JSON serialized representation of the object

## **Returns**

**instance** [cls] An instantiated object

### <span id="page-166-6"></span>**classmethod from\_messagepack**(*serialized*)

Instantiate an object from a MessagePack serialized representation.

Specification: <https://msgpack.org/index.html>

#### **Parameters**

**serialized** [bytes] A MessagePack-encoded bytes serialized representation

<span id="page-166-7"></span>**Returns**

**instance** [cls] Instantiated object.

#### **classmethod from\_pickle**(*serialized*)

Instantiate an object from a pickle serialized representation.

**Warning:** This is not recommended for safe, stable storage since the pickle specification may change between Python versions.

#### **Parameters**

**serialized** [str] A pickled representation of the object

**Returns**

**instance** [cls] An instantiated object

#### <span id="page-167-1"></span>**classmethod from\_toml**(*serialized*)

Instantiate an object from a TOML serialized representation.

Specification: <https://github.com/toml-lang/toml>

#### **Parameters**

**serlialized** [str] A TOML serialized representation of the object

**Returns**

**instance** [cls] An instantiated object

#### <span id="page-167-2"></span>**classmethod from\_xml**(*serialized*)

Instantiate an object from an XML serialized representation.

Specification: <https://www.w3.org/XML/>

**Parameters**

**serialized** [bytes] An XML serialized representation

**Returns**

**instance** [cls] Instantiated object.

#### <span id="page-167-3"></span>**classmethod from\_yaml**(*serialized*)

Instantiate from a YAML serialized representation.

Specification: <http://yaml.org/>

### **Parameters**

**serialized** [str] A YAML serialized representation of the object

**Returns**

**instance** [cls] Instantiated object

## <span id="page-167-0"></span>**property molecule**

The Molecule this particle is part of.

### <span id="page-167-4"></span>**to\_bson**()

Return a BSON serialized representation.

<span id="page-167-5"></span>Specification: <http://bsonspec.org/>

### **Returns**

**serialized** [bytes] A BSON serialized representation of the objecft

### **to\_json**(*indent=None*)

Return a JSON serialized representation.

Specification: <https://www.json.org/>

## **Parameters**

**indent** [int, optional, default=None] If not None, will pretty-print with specified number of spaces for indentation

**Returns**

**serialized** [str] A JSON serialized representation of the object

### <span id="page-168-0"></span>**to\_messagepack**()

Return a MessagePack representation.

Specification: <https://msgpack.org/index.html>

#### **Returns**

**serialized** [bytes] A MessagePack-encoded bytes serialized representation of the object

### <span id="page-168-1"></span>**to\_pickle**()

Return a pickle serialized representation.

**Warning:** This is not recommended for safe, stable storage since the pickle specification may change between Python versions.

### **Returns**

**serialized** [str] A pickled representation of the object

### <span id="page-168-2"></span>**to\_toml**()

Return a TOML serialized representation.

Specification: <https://github.com/toml-lang/toml>

#### **Returns**

**serialized** [str] A TOML serialized representation of the object

### <span id="page-168-3"></span>**to\_xml**(*indent=2*)

Return an XML representation.

Specification: <https://www.w3.org/XML/>

### **Parameters**

**indent** [int, optional, default=2] If not None, will pretty-print with specified number of spaces for indentation

## **Returns**

**serialized** [bytes] A MessagePack-encoded bytes serialized representation.

#### <span id="page-168-4"></span>**to\_yaml**()

Return a YAML serialized representation.

Specification: <http://yaml.org/>

**Returns**

**serialized** [str] A YAML serialized representation of the object

### **openforcefield.topology.Bond**

<span id="page-169-0"></span>**class** openforcefield.topology.**Bond**(*atom1*, *atom2*, *bond\_order*, *is\_aromatic*, *fractional\_bond\_order=None*, *stereochemistry=None*) Chemical bond representation.

**Warning:** This API is experimental and subject to change.

#### **Attributes**

**atom1, atom2** [openforcefield.topology.Atom] Atoms involved in the bond

**bondtype** [int] Discrete bond type representation for the Open Forcefield aromaticity model TODO: Do we want to pin ourselves to a single standard aromaticity model?

**type** [str] String based bond type

**order** [int] Integral bond order

fractional bond order [float, optional] Fractional bond order, or None.

**.. warning :: This API is experimental and subject to change.**

## **Methods**

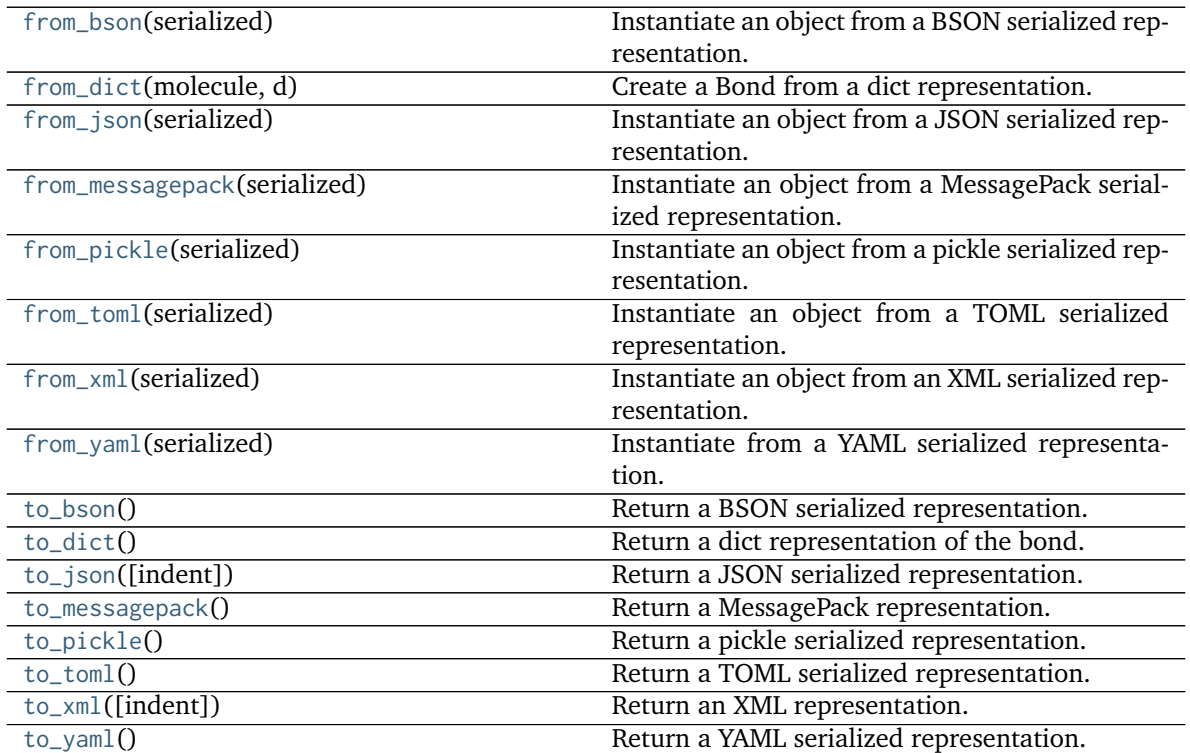

<span id="page-169-1"></span>**\_\_init\_\_**(*atom1*, *atom2*, *bond\_order*, *is\_aromatic*, *fractional\_bond\_order=None*, *stereochemistry=None*)

Create a new chemical bond.

## **Methods**

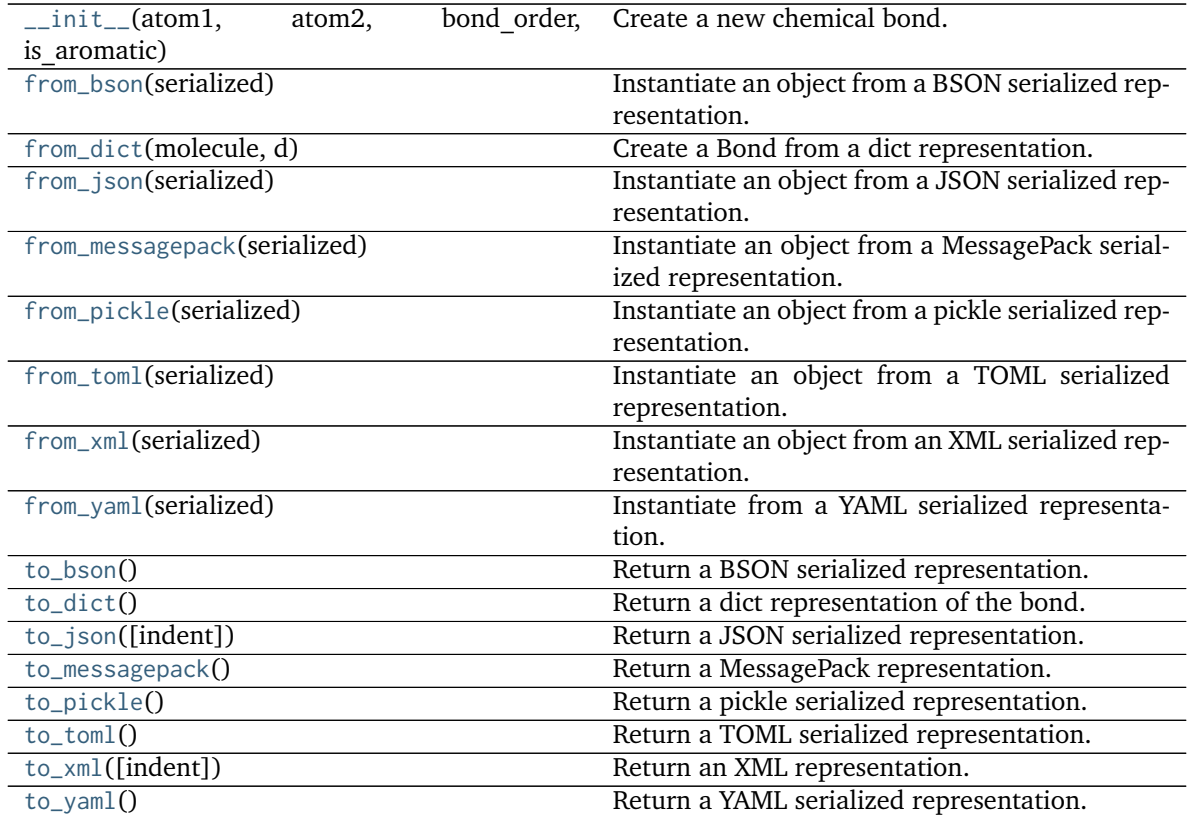

### **Attributes**

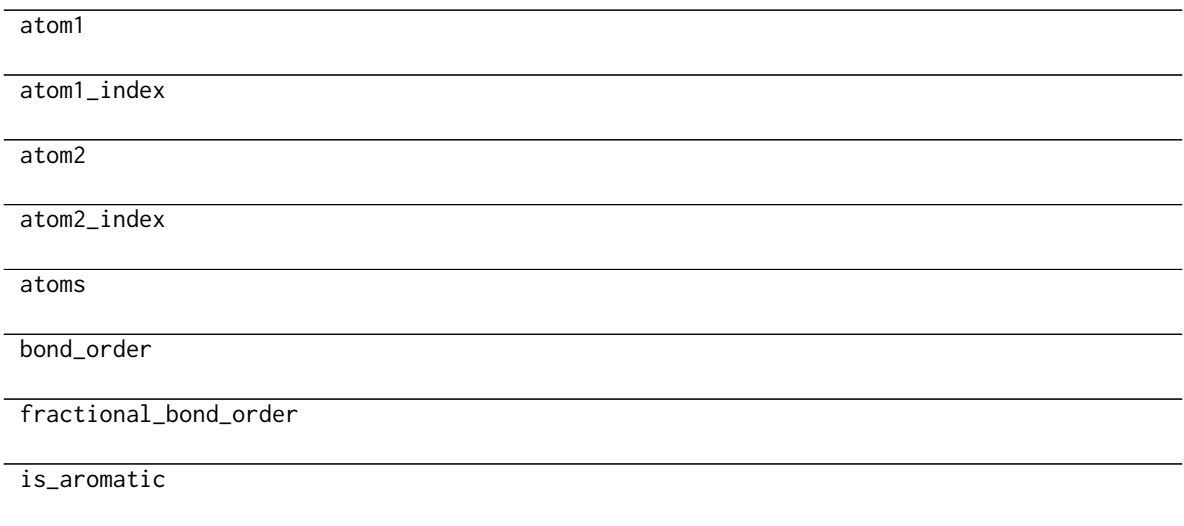

continues on next page

<span id="page-171-7"></span><span id="page-171-6"></span><span id="page-171-5"></span><span id="page-171-4"></span><span id="page-171-3"></span><span id="page-171-2"></span><span id="page-171-1"></span><span id="page-171-0"></span>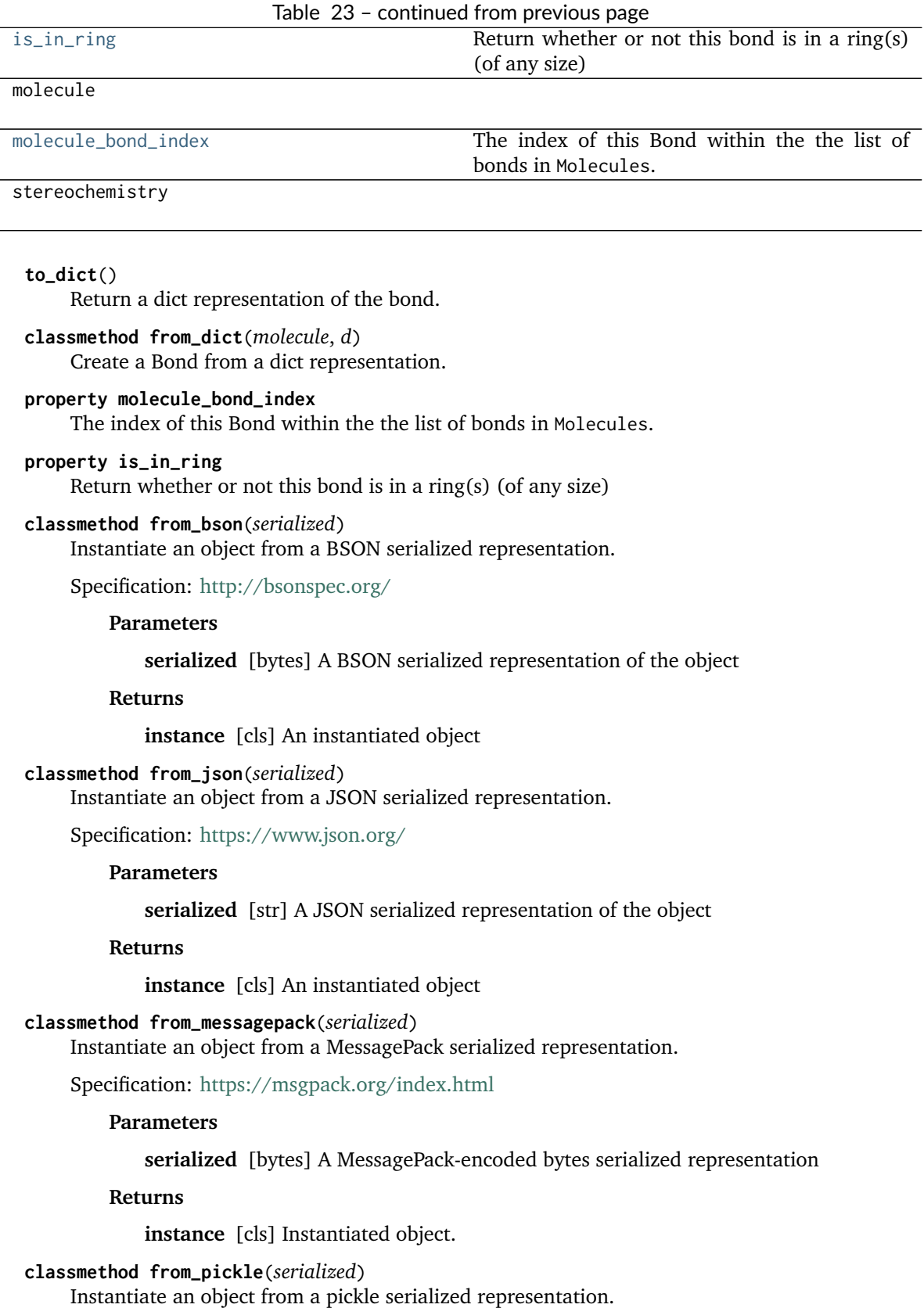

**Warning:** This is not recommended for safe, stable storage since the pickle specification may change between Python versions.

## **Parameters**

**serialized** [str] A pickled representation of the object

**Returns**

**instance** [cls] An instantiated object

### <span id="page-172-0"></span>**classmethod from\_toml**(*serialized*)

Instantiate an object from a TOML serialized representation.

Specification: <https://github.com/toml-lang/toml>

#### **Parameters**

**serlialized** [str] A TOML serialized representation of the object

**Returns**

**instance** [cls] An instantiated object

### <span id="page-172-1"></span>**classmethod from\_xml**(*serialized*)

Instantiate an object from an XML serialized representation.

Specification: <https://www.w3.org/XML/>

#### **Parameters**

**serialized** [bytes] An XML serialized representation

**Returns**

**instance** [cls] Instantiated object.

#### <span id="page-172-2"></span>**classmethod from\_yaml**(*serialized*)

Instantiate from a YAML serialized representation.

Specification: <http://yaml.org/>

### **Parameters**

**serialized** [str] A YAML serialized representation of the object

## **Returns**

**instance** [cls] Instantiated object

#### <span id="page-172-3"></span>**to\_bson**()

Return a BSON serialized representation.

Specification: <http://bsonspec.org/>

## **Returns**

### **serialized** [bytes] A BSON serialized representation of the objecft

<span id="page-172-4"></span>**to\_json**(*indent=None*)

Return a JSON serialized representation.

Specification: <https://www.json.org/>

#### **Parameters**

**indent** [int, optional, default=None] If not None, will pretty-print with specified number of spaces for indentation

#### **Returns**

**serialized** [str] A JSON serialized representation of the object

### <span id="page-173-0"></span>**to\_messagepack**()

Return a MessagePack representation.

Specification: <https://msgpack.org/index.html>

### **Returns**

**serialized** [bytes] A MessagePack-encoded bytes serialized representation of the object

### <span id="page-173-1"></span>**to\_pickle**()

Return a pickle serialized representation.

**Warning:** This is not recommended for safe, stable storage since the pickle specification may change between Python versions.

### **Returns**

**serialized** [str] A pickled representation of the object

### <span id="page-173-2"></span>**to\_toml**()

Return a TOML serialized representation.

Specification: <https://github.com/toml-lang/toml>

### **Returns**

**serialized** [str] A TOML serialized representation of the object

### <span id="page-173-3"></span>**to\_xml**(*indent=2*)

Return an XML representation.

Specification: <https://www.w3.org/XML/>

## **Parameters**

**indent** [int, optional, default=2] If not None, will pretty-print with specified number of spaces for indentation

### **Returns**

**serialized** [bytes] A MessagePack-encoded bytes serialized representation.

## <span id="page-173-4"></span>**to\_yaml**()

Return a YAML serialized representation.

Specification: <http://yaml.org/>

## **Returns**

**serialized** [str] A YAML serialized representation of the object

## **openforcefield.topology.VirtualSite**

<span id="page-174-0"></span>**class** openforcefield.topology.**VirtualSite**(*atoms*, *charge\_increments=None*, *epsilon=None*, *sigma=None*, *rmin\_half=None*, *name=None*, *orientations=None*)

A container representing one or more virtual particles whose positions are defined in terms of Atom positions. This container enables the coupling of particles that are symmetric about some axis/plane of the underlying atoms. For example, a single virtual site can represent two lone pairs of a water molecule, where the angle and distance parameters are expected to stay coupled, and are reflections across the plane of symmetry.

Note that chemical atoms are represented by the Atom.

**Warning:** This API is experimental and subject to change.

### **Attributes**

**[atoms](#page-177-0)** Atoms on whose position this VirtualSite depends.

**[charge\\_increments](#page-177-1)** Charges taken from this VirtualSite's atoms and given to the VirtualSite

**[epsilon](#page-177-2)** The VdW epsilon term of this VirtualSite

**[molecule](#page-178-0)** The Molecule this particle is part of.

**[molecule\\_particle\\_index](#page-178-1)** Returns the index of this particle in its molecule

**[molecule\\_virtual\\_site\\_index](#page-177-3)** The index of this VirtualSite within the list of virtual sites within Molecule Note that this can be different from particle\_index.

**[n\\_particles](#page-176-0)** The number of particles that the virtual site represents

**[name](#page-177-4)** The name of this VirtualSite

### **orientations**

**[particles](#page-176-1)** Particles owned by this VirtualSite

**[rmin\\_half](#page-177-5)** The VdW rmin\_half term of this VirtualSite

**[sigma](#page-177-6)** The VdW sigma term of this VirtualSite

**[type](#page-177-7)** The type of this VirtualSite (returns the class name as string)

### **Methods**

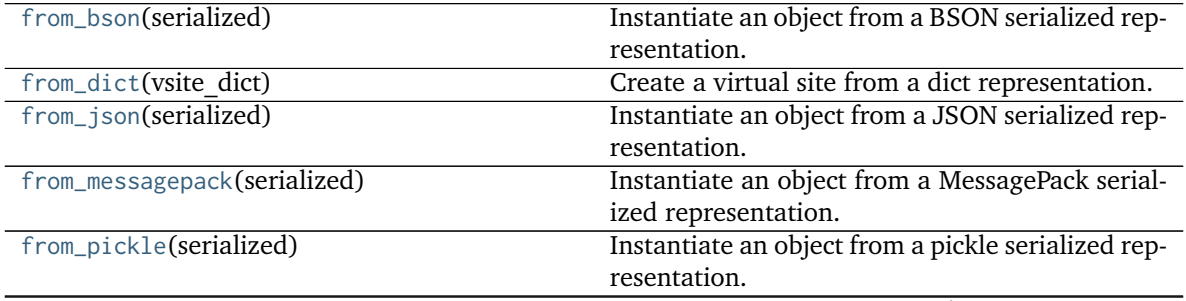

continues on next page

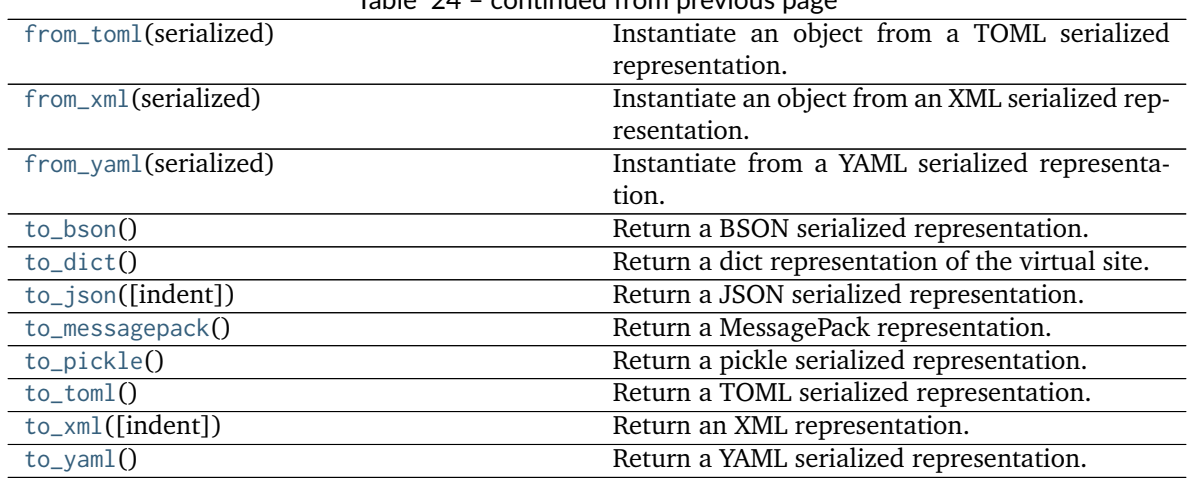

## Table 24 – continued from previous page

**index\_of\_orientation**

<span id="page-175-0"></span>**\_\_init\_\_**(*atoms*, *charge\_increments=None*, *epsilon=None*, *sigma=None*, *rmin\_half=None*, *name=None*, *orientations=None*) Base class for VirtualSites

### **Parameters**

- **atoms** [list of Atom of shape [N]] atoms[index] is the corresponding Atom for weights[index]
- charge increments [list of floats of shape [N], optional, default=None] The amount of charge to remove from the VirtualSite's atoms and put in the VirtualSite. Indexing in this list should match the ordering in the atoms list. Default is None.
- **sigma** [float, default=None] Sigma term for VdW properties of virtual site. Default is None.
- **epsilon** [float] Epsilon term for VdW properties of virtual site. Default is None.
- rmin\_half [float] Rmin\_half term for VdW properties of virtual site. Default is None.
- **name** [string or None, default=None] The name of this virtual site. Default is None.
- virtual site type [str] Virtual site type.
- **name** [str or None, default=None] The name of this virtual site. Default is None

### **Methods**

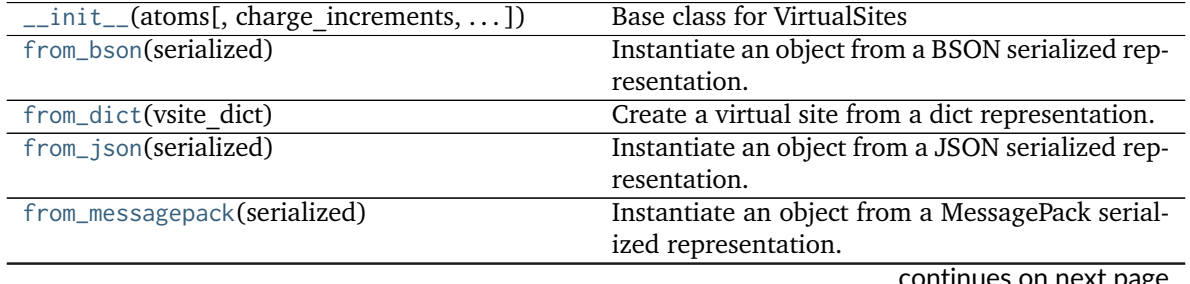

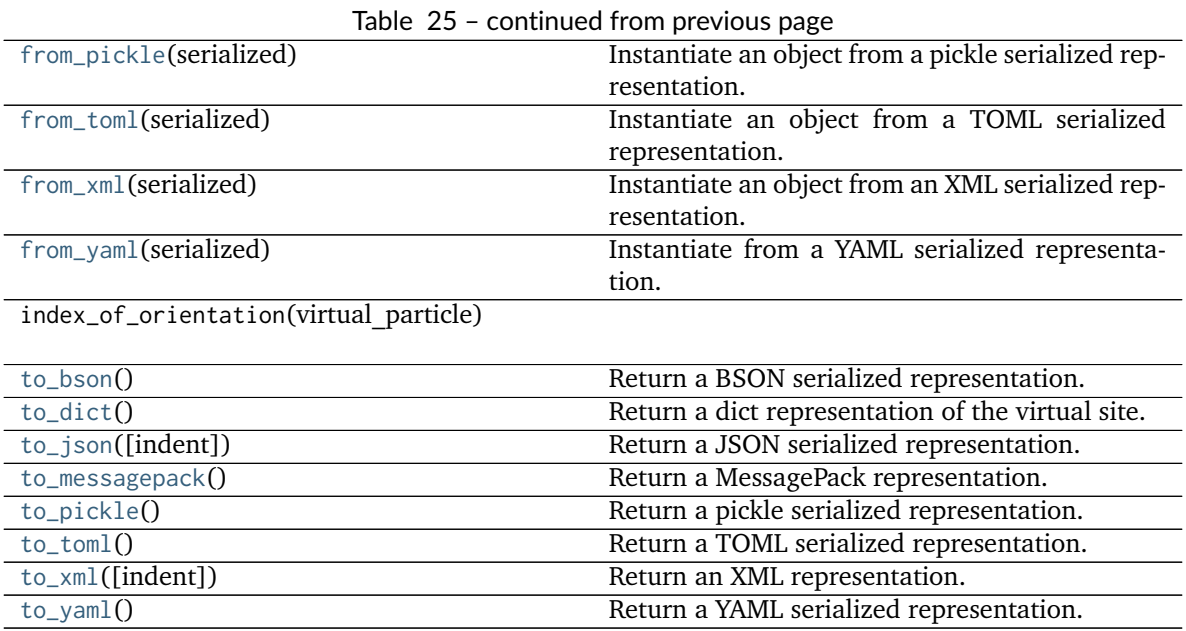

## **Attributes**

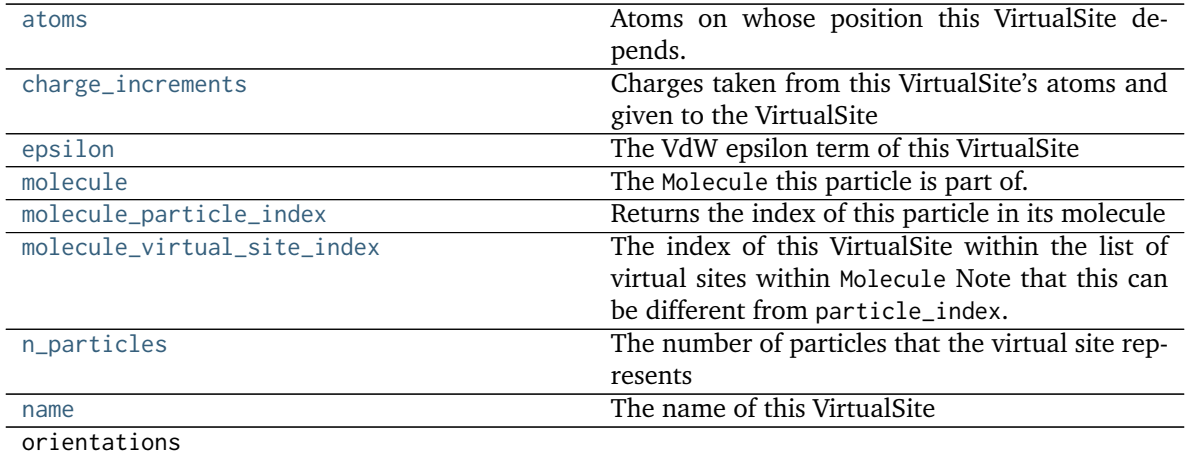

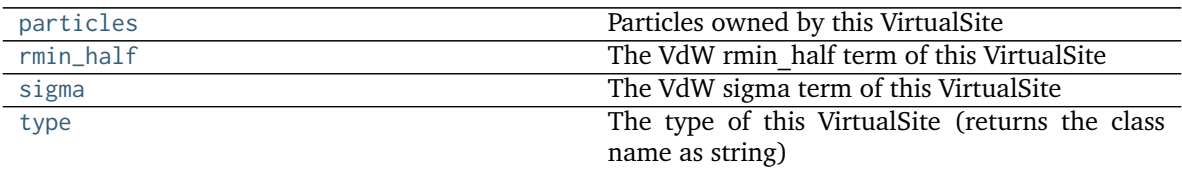

#### <span id="page-176-3"></span>**to\_dict**()

Return a dict representation of the virtual site.

<span id="page-176-2"></span>**classmethod from\_dict**(*vsite\_dict*) Create a virtual site from a dict representation.

# <span id="page-176-1"></span>**property particles**

Particles owned by this VirtualSite

<span id="page-176-0"></span>**property n\_particles**

The number of particles that the virtual site represents

#### <span id="page-177-3"></span>**property molecule\_virtual\_site\_index**

The index of this VirtualSite within the list of virtual sites within Molecule Note that this can be different from particle\_index.

#### <span id="page-177-0"></span>**property atoms**

Atoms on whose position this VirtualSite depends.

#### <span id="page-177-1"></span>**property charge\_increments**

Charges taken from this VirtualSite's atoms and given to the VirtualSite

#### <span id="page-177-2"></span>**property epsilon**

The VdW epsilon term of this VirtualSite

#### <span id="page-177-6"></span>**property sigma**

The VdW sigma term of this VirtualSite

#### <span id="page-177-5"></span>**property rmin\_half**

The VdW rmin\_half term of this VirtualSite

#### <span id="page-177-4"></span>**property name**

The name of this VirtualSite

### <span id="page-177-7"></span>**property type**

The type of this VirtualSite (returns the class name as string)

#### <span id="page-177-8"></span>**classmethod from\_bson**(*serialized*)

Instantiate an object from a BSON serialized representation.

Specification: <http://bsonspec.org/>

### **Parameters**

**serialized** [bytes] A BSON serialized representation of the object

### **Returns**

**instance** [cls] An instantiated object

#### <span id="page-177-9"></span>**classmethod from\_json**(*serialized*)

Instantiate an object from a JSON serialized representation.

Specification: <https://www.json.org/>

### **Parameters**

**serialized** [str] A JSON serialized representation of the object

#### **Returns**

**instance** [cls] An instantiated object

#### <span id="page-177-10"></span>**classmethod from\_messagepack**(*serialized*)

Instantiate an object from a MessagePack serialized representation.

Specification: <https://msgpack.org/index.html>

#### **Parameters**

**serialized** [bytes] A MessagePack-encoded bytes serialized representation

#### <span id="page-177-11"></span>**Returns**

**instance** [cls] Instantiated object.

#### **classmethod from\_pickle**(*serialized*)

Instantiate an object from a pickle serialized representation.

**Warning:** This is not recommended for safe, stable storage since the pickle specification may change between Python versions.

#### **Parameters**

**serialized** [str] A pickled representation of the object

**Returns**

**instance** [cls] An instantiated object

#### <span id="page-178-2"></span>**classmethod from\_toml**(*serialized*)

Instantiate an object from a TOML serialized representation.

Specification: <https://github.com/toml-lang/toml>

#### **Parameters**

**serlialized** [str] A TOML serialized representation of the object

**Returns**

**instance** [cls] An instantiated object

#### <span id="page-178-3"></span>**classmethod from\_xml**(*serialized*)

Instantiate an object from an XML serialized representation.

Specification: <https://www.w3.org/XML/>

**Parameters**

**serialized** [bytes] An XML serialized representation

**Returns**

**instance** [cls] Instantiated object.

#### <span id="page-178-4"></span>**classmethod from\_yaml**(*serialized*)

Instantiate from a YAML serialized representation.

Specification: <http://yaml.org/>

### **Parameters**

**serialized** [str] A YAML serialized representation of the object

**Returns**

**instance** [cls] Instantiated object

## <span id="page-178-0"></span>**property molecule**

The Molecule this particle is part of.

### <span id="page-178-1"></span>**property molecule\_particle\_index**

Returns the index of this particle in its molecule

### <span id="page-178-5"></span>**to\_bson**()

Return a BSON serialized representation.

Specification: <http://bsonspec.org/>

**Returns**

**serialized** [bytes] A BSON serialized representation of the objecft

### <span id="page-179-0"></span>**to\_json**(*indent=None*)

Return a JSON serialized representation.

Specification: <https://www.json.org/>

### **Parameters**

**indent** [int, optional, default=None] If not None, will pretty-print with specified number of spaces for indentation

**Returns**

**serialized** [str] A JSON serialized representation of the object

### <span id="page-179-1"></span>**to\_messagepack**()

Return a MessagePack representation.

Specification: <https://msgpack.org/index.html>

### **Returns**

**serialized** [bytes] A MessagePack-encoded bytes serialized representation of the object

### <span id="page-179-2"></span>**to\_pickle**()

Return a pickle serialized representation.

**Warning:** This is not recommended for safe, stable storage since the pickle specification may change between Python versions.

### **Returns**

**serialized** [str] A pickled representation of the object

### <span id="page-179-3"></span>**to\_toml**()

Return a TOML serialized representation.

Specification: <https://github.com/toml-lang/toml>

### **Returns**

**serialized** [str] A TOML serialized representation of the object

## <span id="page-179-4"></span>**to\_xml**(*indent=2*)

Return an XML representation.

Specification: <https://www.w3.org/XML/>

#### **Parameters**

**indent** [int, optional, default=2] If not None, will pretty-print with specified number of spaces for indentation

### **Returns**

**serialized** [bytes] A MessagePack-encoded bytes serialized representation.

#### <span id="page-179-5"></span>**to\_yaml**()

Return a YAML serialized representation.

Specification: <http://yaml.org/>
**serialized** [str] A YAML serialized representation of the object

# **openforcefield.topology.VirtualParticle**

```
class openforcefield.topology.VirtualParticle(vsite, orientation, name=None)
A single particle owned by a VirtualSite
```
**Warning:** This API is experimental and subject to change.

# **Attributes**

**[molecule](#page-183-0)** The Molecule this particle is part of.

**[molecule\\_particle\\_index](#page-183-1)** Returns the index of this particle in its molecule

**[name](#page-183-2)** The name of the particle

**orientation**

# **virtual\_site**

**[virtual\\_site\\_particle\\_index](#page-181-0)** The index of the particle relative to its owning virtual site.

# **Methods**

<span id="page-180-0"></span>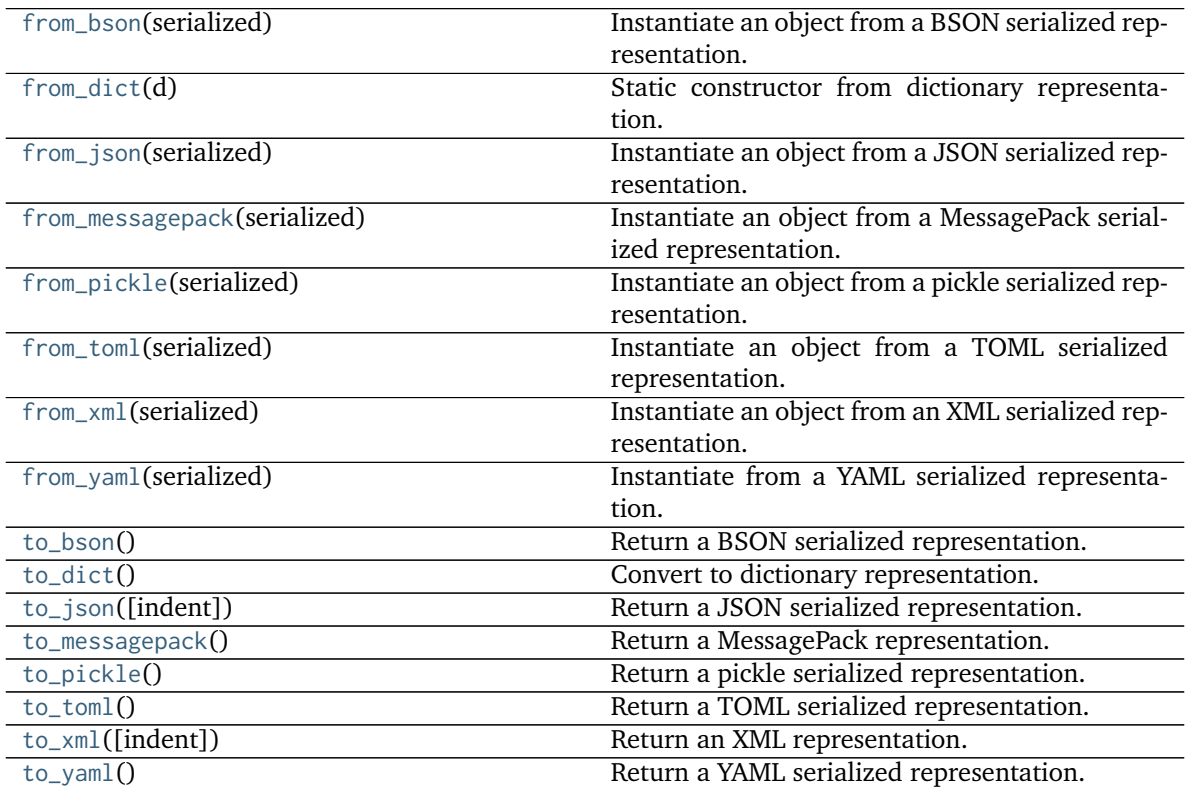

# **\_\_init\_\_**(*vsite*, *orientation*, *name=None*) A single particle owned by a VirtualSite

# **Parameters**

**vsite** [openforcefield.topology.VirtualSite] The parent VirtualSite of this VirtualParticle

**orientation** [tuple of int] Molecule atom indices of parent atoms

**name** [str, optional] The name of the particle

# **Methods**

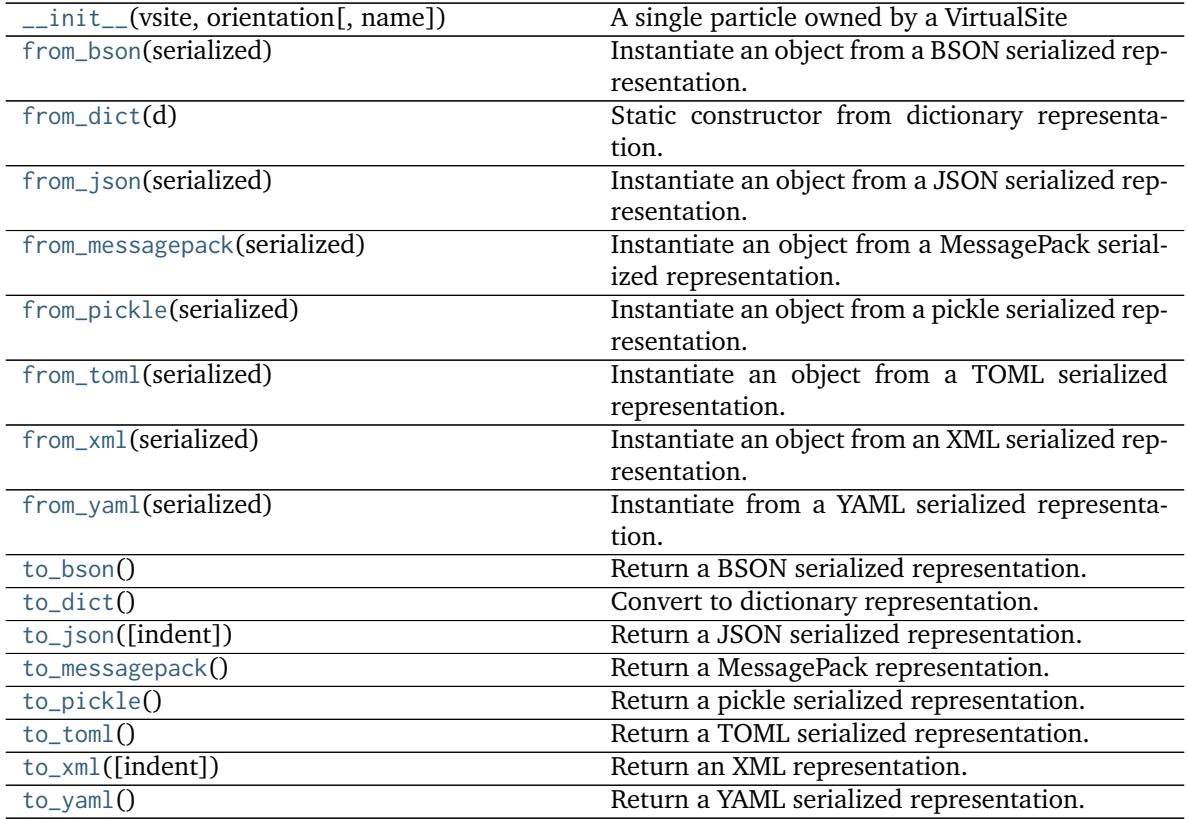

# **Attributes**

<span id="page-181-0"></span>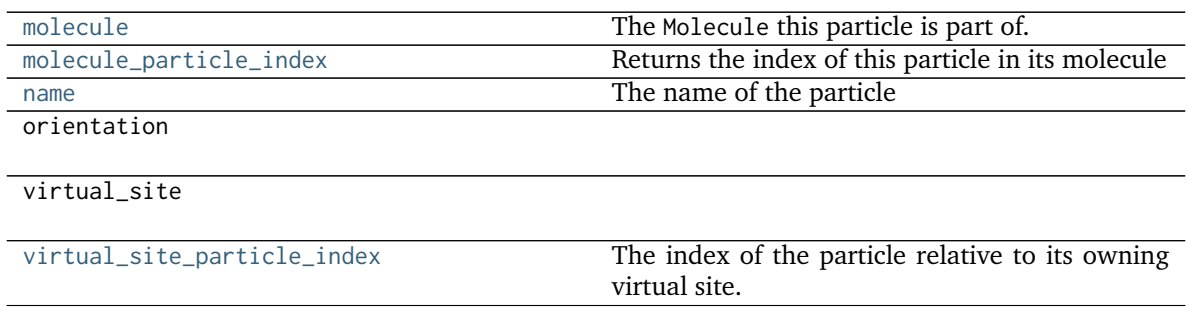

### **property virtual\_site\_particle\_index**

The index of the particle relative to its owning virtual site. Normally this should either be 0 or 1.

### <span id="page-182-0"></span>**classmethod from\_bson**(*serialized*)

Instantiate an object from a BSON serialized representation.

Specification: <http://bsonspec.org/>

**Parameters**

**serialized** [bytes] A BSON serialized representation of the object

**Returns**

**instance** [cls] An instantiated object

### <span id="page-182-1"></span>**classmethod from\_dict**(*d*)

Static constructor from dictionary representation.

### <span id="page-182-2"></span>**classmethod from\_json**(*serialized*)

Instantiate an object from a JSON serialized representation.

Specification: <https://www.json.org/>

**Parameters**

**serialized** [str] A JSON serialized representation of the object

**Returns**

**instance** [cls] An instantiated object

### <span id="page-182-3"></span>**classmethod from\_messagepack**(*serialized*)

Instantiate an object from a MessagePack serialized representation.

Specification: <https://msgpack.org/index.html>

# **Parameters**

**serialized** [bytes] A MessagePack-encoded bytes serialized representation

# **Returns**

**instance** [cls] Instantiated object.

### <span id="page-182-4"></span>**classmethod from\_pickle**(*serialized*)

Instantiate an object from a pickle serialized representation.

**Warning:** This is not recommended for safe, stable storage since the pickle specification may change between Python versions.

## **Parameters**

**serialized** [str] A pickled representation of the object

**Returns**

**instance** [cls] An instantiated object

### <span id="page-182-5"></span>**classmethod from\_toml**(*serialized*)

Instantiate an object from a TOML serialized representation.

Specification: <https://github.com/toml-lang/toml>

## **Parameters**

**serlialized** [str] A TOML serialized representation of the object

**Returns**

**instance** [cls] An instantiated object

# <span id="page-183-3"></span>**classmethod from\_xml**(*serialized*)

Instantiate an object from an XML serialized representation.

Specification: <https://www.w3.org/XML/>

# **Parameters**

**serialized** [bytes] An XML serialized representation

**Returns**

**instance** [cls] Instantiated object.

# <span id="page-183-4"></span>**classmethod from\_yaml**(*serialized*)

Instantiate from a YAML serialized representation.

Specification: <http://yaml.org/>

### **Parameters**

**serialized** [str] A YAML serialized representation of the object

**Returns**

**instance** [cls] Instantiated object

### <span id="page-183-0"></span>**property molecule**

The Molecule this particle is part of.

# <span id="page-183-1"></span>**property molecule\_particle\_index**

Returns the index of this particle in its molecule

#### <span id="page-183-2"></span>**property name**

The name of the particle

### <span id="page-183-5"></span>**to\_bson**()

Return a BSON serialized representation.

Specification: <http://bsonspec.org/>

#### **Returns**

**serialized** [bytes] A BSON serialized representation of the objecft

## <span id="page-183-6"></span>**to\_dict**()

Convert to dictionary representation.

<span id="page-183-7"></span>**to\_json**(*indent=None*)

Return a JSON serialized representation.

Specification: <https://www.json.org/>

### **Parameters**

**indent** [int, optional, default=None] If not None, will pretty-print with specified number of spaces for indentation

### <span id="page-183-8"></span>**Returns**

**serialized** [str] A JSON serialized representation of the object

### **to\_messagepack**()

Return a MessagePack representation.

Specification: <https://msgpack.org/index.html>

**Returns**

**serialized** [bytes] A MessagePack-encoded bytes serialized representation of the object

# <span id="page-184-0"></span>**to\_pickle**()

Return a pickle serialized representation.

**Warning:** This is not recommended for safe, stable storage since the pickle specification may change between Python versions.

# **Returns**

**serialized** [str] A pickled representation of the object

# <span id="page-184-1"></span>**to\_toml**()

Return a TOML serialized representation.

Specification: <https://github.com/toml-lang/toml>

### **Returns**

**serialized** [str] A TOML serialized representation of the object

# <span id="page-184-2"></span>**to\_xml**(*indent=2*)

Return an XML representation.

Specification: <https://www.w3.org/XML/>

## **Parameters**

**indent** [int, optional, default=2] If not None, will pretty-print with specified number of spaces for indentation

### **Returns**

**serialized** [bytes] A MessagePack-encoded bytes serialized representation.

### <span id="page-184-3"></span>**to\_yaml**()

Return a YAML serialized representation.

Specification: <http://yaml.org/>

**Returns**

**serialized** [str] A YAML serialized representation of the object

# **openforcefield.topology.TopologyVirtualParticle**

```
class openforcefield.topology.TopologyVirtualParticle(virtual_site, virtual_particle, topol-
                                                   ogy_molecule)
```
# **Attributes**

**[atoms](#page-187-0)** Get the TopologyAtoms involved in this TopologyVirtualSite.

**[molecule](#page-189-0)** Get the reference Molecule that this TopologyVirtualSite belongs to.

**[n\\_particles](#page-189-1)** Get the number of particles represented by this VirtualSite

**[particles](#page-189-2)** Get an iterator to the reference particles that this TopologyVirtualSite contains.

**[topology\\_molecule](#page-190-0)** Get the TopologyMolecule that this TopologyVirtualSite belongs to.

- **[topology\\_particle\\_index](#page-187-1)** Get the index of this particle in its parent Topology.
- **[topology\\_virtual\\_particle\\_start\\_index](#page-190-1)** Get the index of the first virtual site particle in its parent Topology.

**[topology\\_virtual\\_site\\_index](#page-190-2)** Get the index of this virtual site in its parent Topology. **[type](#page-191-0)** Get the type of this virtual site

**[virtual\\_site](#page-191-1)** Get the reference VirtualSite for this TopologyVirtualSite.

# **Methods**

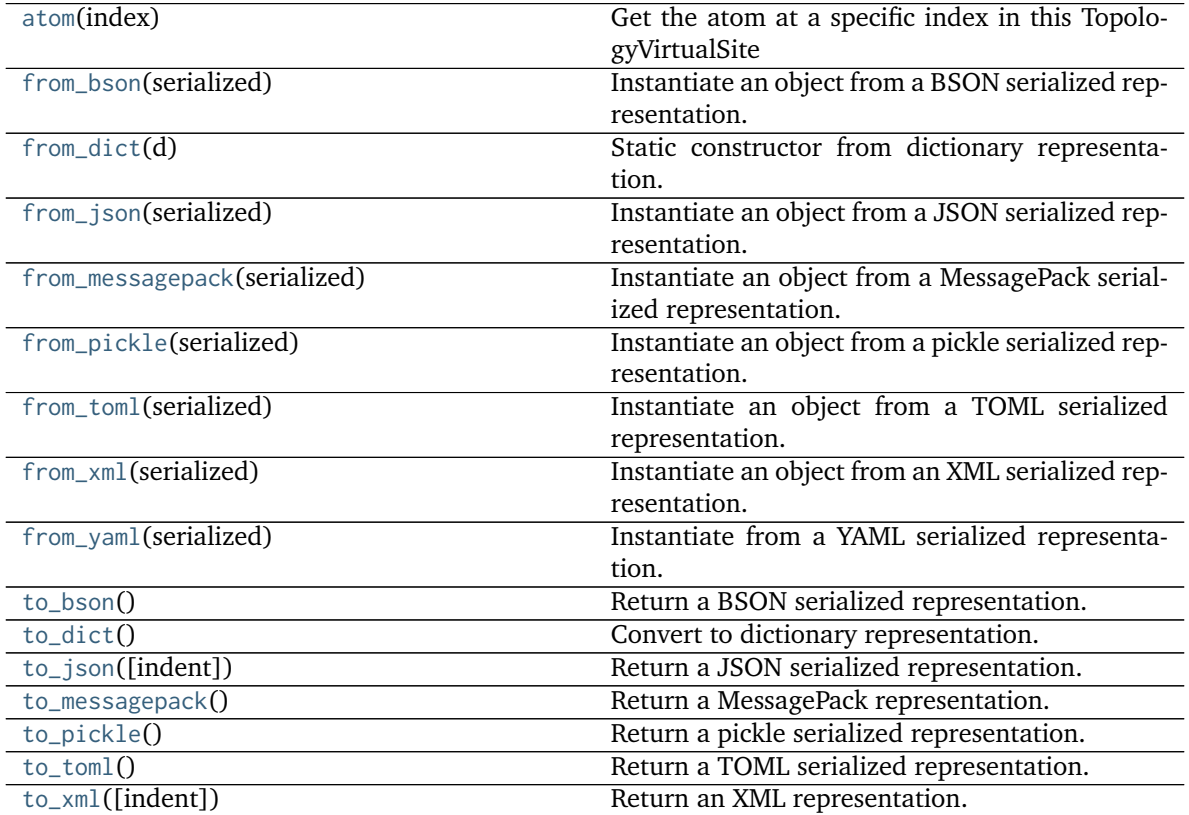

continues on next page

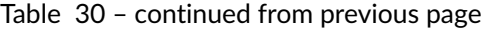

[to\\_yaml](#page-190-6)() Return a YAML serialized representation.

# **invalidate\_cached\_data**

<span id="page-186-0"></span>**\_\_init\_\_**(*virtual\_site*, *virtual\_particle*, *topology\_molecule*)

# **Parameters**

**virtual\_site** [An openforcefield.topology.molecule.VirtualSite] The reference virtual site

topology molecule [An openforcefield.topology.TopologyMolecule] The Topology-Molecule that this TopologyVirtualSite belongs to

**Parameters**

# **Methods**

 $\frac{1}{2}$ init $\frac{1}{2}$ (virtual site, virtual particle, ...)

[atom](#page-187-2)(index) Get the atom at a specific index in this TopologyVirtualSite [from\\_bson](#page-187-3)(serialized) Instantiate an object from a BSON serialized representation. [from\\_dict](#page-187-4)(d) Static constructor from dictionary representation. [from\\_json](#page-188-0)(serialized) Instantiate an object from a JSON serialized representation. [from\\_messagepack](#page-188-1)(serialized) Instantiate an object from a MessagePack serialized representation. [from\\_pickle](#page-188-2)(serialized) Instantiate an object from a pickle serialized representation. [from\\_toml](#page-188-3)(serialized) Instantiate an object from a TOML serialized representation. [from\\_xml](#page-188-4)(serialized) Instantiate an object from an XML serialized representation. [from\\_yaml](#page-189-3)(serialized) Instantiate from a YAML serialized representation. invalidate\_cached\_data()

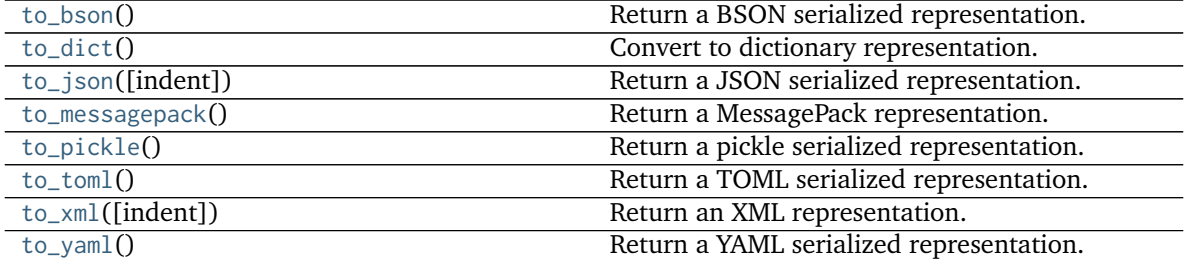

# **Attributes**

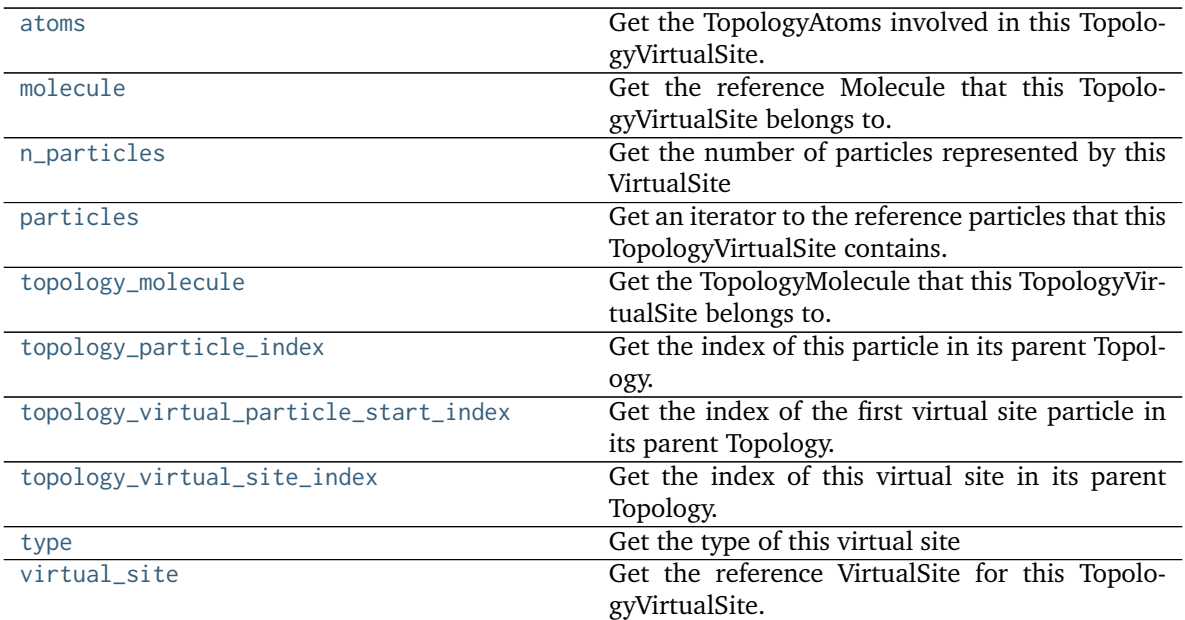

### <span id="page-187-1"></span>**property topology\_particle\_index**

Get the index of this particle in its parent Topology.

#### **Returns**

**idx** [int] The index of this particle in its parent topology.

### <span id="page-187-2"></span>**atom**(*index*)

Get the atom at a specific index in this TopologyVirtualSite

### **Parameters**

**index** [int] The index of the atom in the reference VirtualSite to retrieve

# **Returns**

# **TopologyAtom**

#### <span id="page-187-0"></span>**property atoms**

Get the TopologyAtoms involved in this TopologyVirtualSite.

# **Returns**

# **iterator of openforcefield.topology.TopologyAtom**

# <span id="page-187-3"></span>**classmethod from\_bson**(*serialized*)

Instantiate an object from a BSON serialized representation.

Specification: <http://bsonspec.org/>

## **Parameters**

**serialized** [bytes] A BSON serialized representation of the object

# <span id="page-187-4"></span>**Returns**

**instance** [cls] An instantiated object

## **classmethod from\_dict**(*d*)

Static constructor from dictionary representation.

## <span id="page-188-0"></span>**classmethod from\_json**(*serialized*)

Instantiate an object from a JSON serialized representation.

Specification: <https://www.json.org/>

**Parameters**

**serialized** [str] A JSON serialized representation of the object

**Returns**

**instance** [cls] An instantiated object

# <span id="page-188-1"></span>**classmethod from\_messagepack**(*serialized*)

Instantiate an object from a MessagePack serialized representation.

Specification: <https://msgpack.org/index.html>

**Parameters**

**serialized** [bytes] A MessagePack-encoded bytes serialized representation

**Returns**

**instance** [cls] Instantiated object.

# <span id="page-188-2"></span>**classmethod from\_pickle**(*serialized*)

Instantiate an object from a pickle serialized representation.

**Warning:** This is not recommended for safe, stable storage since the pickle specification may change between Python versions.

# **Parameters**

**serialized** [str] A pickled representation of the object

**Returns**

**instance** [cls] An instantiated object

### <span id="page-188-3"></span>**classmethod from\_toml**(*serialized*)

Instantiate an object from a TOML serialized representation.

Specification: <https://github.com/toml-lang/toml>

## **Parameters**

**serlialized** [str] A TOML serialized representation of the object

**Returns**

**instance** [cls] An instantiated object

## <span id="page-188-4"></span>**classmethod from\_xml**(*serialized*)

Instantiate an object from an XML serialized representation.

Specification: <https://www.w3.org/XML/>

# **Parameters**

**serialized** [bytes] An XML serialized representation

**instance** [cls] Instantiated object.

# <span id="page-189-3"></span>**classmethod from\_yaml**(*serialized*)

Instantiate from a YAML serialized representation.

Specification: <http://yaml.org/>

### **Parameters**

**serialized** [str] A YAML serialized representation of the object

**Returns**

**instance** [cls] Instantiated object

#### <span id="page-189-0"></span>**property molecule**

Get the reference Molecule that this TopologyVirtualSite belongs to.

#### **Returns**

## **openforcefield.topology.molecule.Molecule**

#### <span id="page-189-1"></span>**property n\_particles**

Get the number of particles represented by this VirtualSite

## **Returns**

**int** [The number of particles]

#### <span id="page-189-2"></span>**property particles**

Get an iterator to the reference particles that this TopologyVirtualSite contains.

### **Returns**

# **iterator of TopologyVirtualParticles**

### <span id="page-189-4"></span>**to\_bson**()

Return a BSON serialized representation.

Specification: <http://bsonspec.org/>

# **Returns**

**serialized** [bytes] A BSON serialized representation of the objecft

# <span id="page-189-5"></span>**to\_dict**()

Convert to dictionary representation.

## <span id="page-189-6"></span>**to\_json**(*indent=None*)

Return a JSON serialized representation.

Specification: <https://www.json.org/>

# **Parameters**

**indent** [int, optional, default=None] If not None, will pretty-print with specified number of spaces for indentation

## **Returns**

**serialized** [str] A JSON serialized representation of the object

## <span id="page-189-7"></span>**to\_messagepack**()

Return a MessagePack representation.

Specification: <https://msgpack.org/index.html>

**serialized** [bytes] A MessagePack-encoded bytes serialized representation of the object

## <span id="page-190-3"></span>**to\_pickle**()

Return a pickle serialized representation.

**Warning:** This is not recommended for safe, stable storage since the pickle specification may change between Python versions.

### **Returns**

**serialized** [str] A pickled representation of the object

## <span id="page-190-4"></span>**to\_toml**()

Return a TOML serialized representation.

Specification: <https://github.com/toml-lang/toml>

**Returns**

**serialized** [str] A TOML serialized representation of the object

# <span id="page-190-5"></span>**to\_xml**(*indent=2*)

Return an XML representation.

Specification: <https://www.w3.org/XML/>

## **Parameters**

**indent** [int, optional, default=2] If not None, will pretty-print with specified number of spaces for indentation

# **Returns**

**serialized** [bytes] A MessagePack-encoded bytes serialized representation.

## <span id="page-190-6"></span>**to\_yaml**()

Return a YAML serialized representation.

Specification: <http://yaml.org/>

**Returns**

**serialized** [str] A YAML serialized representation of the object

### <span id="page-190-0"></span>**property topology\_molecule**

Get the TopologyMolecule that this TopologyVirtualSite belongs to.

**Returns**

## **openforcefield.topology.TopologyMolecule**

# <span id="page-190-1"></span>**property topology\_virtual\_particle\_start\_index**

Get the index of the first virtual site particle in its parent Topology.

**Returns**

**int** The index of this particle in its parent topology.

# <span id="page-190-2"></span>**property topology\_virtual\_site\_index**

Get the index of this virtual site in its parent Topology.

**int** The index of this virtual site in its parent topology.

## <span id="page-191-0"></span>**property type**

Get the type of this virtual site

**Returns**

**str** [The class name of this virtual site]

# <span id="page-191-1"></span>**property virtual\_site**

Get the reference VirtualSite for this TopologyVirtualSite.

# **Returns**

# **an openforcefield.topology.molecule.VirtualSite**

# **openforcefield.topology.BondChargeVirtualSite**

**class** openforcefield.topology.**BondChargeVirtualSite**(*atoms*, *distance*, *charge\_increments=None*, *epsilon=None*, *sigma=None*, *rmin\_half=None*, *name=None*, *orientations=None*)

A particle representing a "Bond Charge"-type virtual site, in which the location of the charge is specified by the positions of two atoms. This supports placement of a virtual site S along a vector between two specified atoms, e.g. to allow for a sigma hole for halogens or similar contexts. With positive values of the distance, the virtual site lies outside the first indexed atom.

**Warning:** This API is experimental and subject to change.

# **Attributes**

**[atoms](#page-194-0)** Atoms on whose position this VirtualSite depends.

**[charge\\_increments](#page-194-1)** Charges taken from this VirtualSite's atoms and given to the VirtualSite

**[distance](#page-194-2)** The distance parameter of the virtual site

**[epsilon](#page-194-3)** The VdW epsilon term of this VirtualSite

**[molecule](#page-196-0)** The Molecule this particle is part of.

**[molecule\\_particle\\_index](#page-196-1)** Returns the index of this particle in its molecule

**[molecule\\_virtual\\_site\\_index](#page-196-2)** The index of this VirtualSite within the list of virtual sites within Molecule Note that this can be different from particle\_index.

**[n\\_particles](#page-196-3)** The number of particles that the virtual site represents

**[name](#page-196-4)** The name of this VirtualSite

# **orientations**

**[particles](#page-196-5)** Particles owned by this VirtualSite

**[rmin\\_half](#page-196-6)** The VdW rmin\_half term of this VirtualSite

**[sigma](#page-196-7)** The VdW sigma term of this VirtualSite

**[type](#page-197-0)** The type of this VirtualSite (returns the class name as string)

# **Methods**

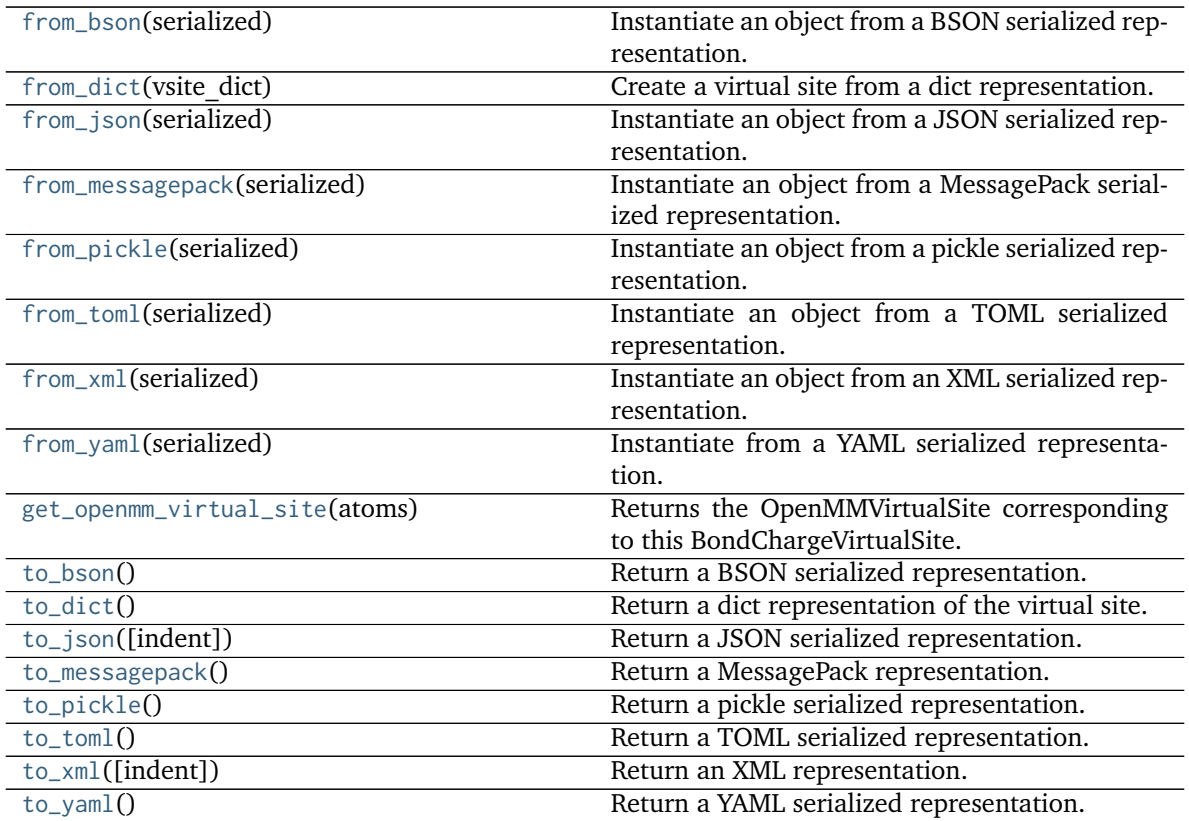

# **index\_of\_orientation**

<span id="page-192-0"></span>**\_\_init\_\_**(*atoms*, *distance*, *charge\_increments=None*, *epsilon=None*, *sigma=None*, *rmin\_half=None*, *name=None*, *orientations=None*)

Create a bond charge-type virtual site, in which the location of the charge is specified by the position of two atoms. This supports placement of a virtual site S along a vector between two specified atoms, e.g. to allow for a sigma hole for halogens or similar contexts. With positive values of the distance, the virtual site lies outside the first indexed atom.

TODO: One of the examples on [https://open-forcefield-toolkit.readthedocs.io/en/topology/](https://open-forcefield-toolkit.readthedocs.io/en/topology/smirnoff.html#virtualsites-virtual-sites-for-off-atom-charges) [smirnoff.html#virtualsites-virtual-sites-for-off-atom-charges](https://open-forcefield-toolkit.readthedocs.io/en/topology/smirnoff.html#virtualsites-virtual-sites-for-off-atom-charges) has a BondCharge defined with three atoms – How does that work?

# **Parameters**

**atoms** [list of openforcefield.topology.molecule.Atom objects of shape [N]] The atoms defining the virtual site's position

# **distance** [float]

**weights** [list of floats of shape [N] or None, optional, default=None] weights[index] is the weight of particles[index] contributing to the position of the virtual site. Default is None

charge increments [list of floats of shape [N], optional, default=None] The amount of charge to remove from the VirtualSite's atoms and put in the VirtualSite. Indexing in this list should match the ordering in the atoms list. Default is None.

**epsilon** [float] Epsilon term for VdW properties of virtual site. Default is None.

**sigma** [float, default=None] Sigma term for VdW properties of virtual site. Default is None.

**rmin\_half** [float] Rmin\_half term for VdW properties of virtual site. Default is None.

**name** [string or None, default=None] The name of this virtual site. Default is None.

**orientations** [list of tuples of 3 Atoms or ints] The permutations of the matched atoms that should be used to define the orientation of each virtual site particle

# **Methods**

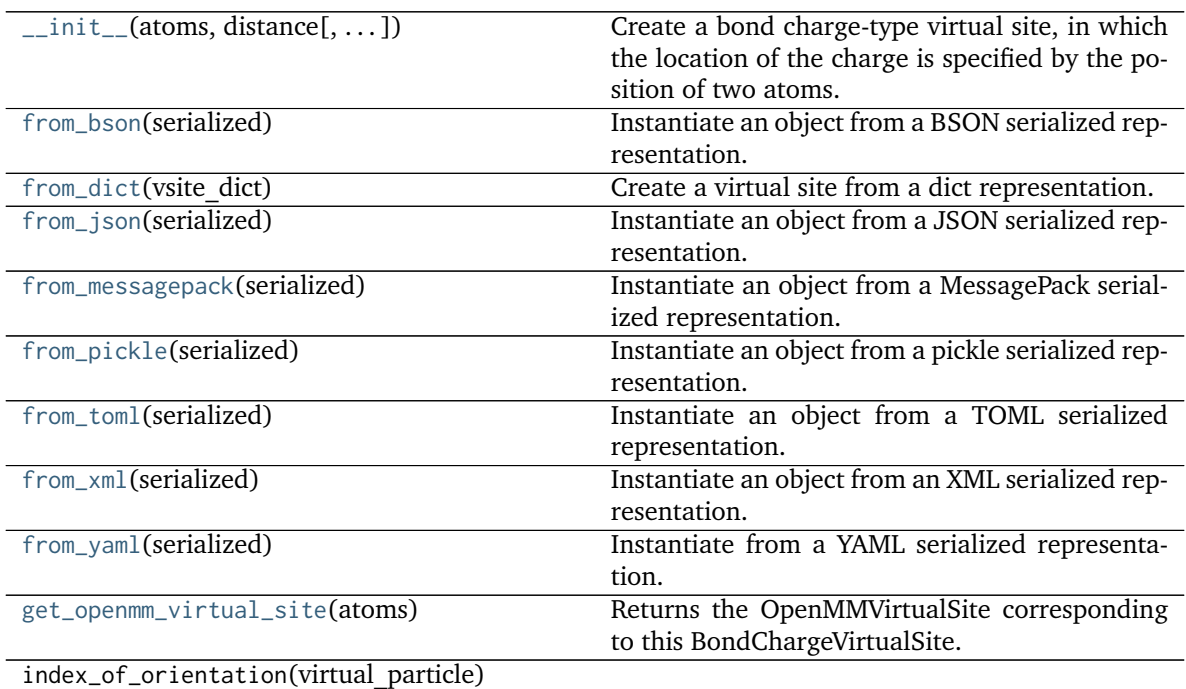

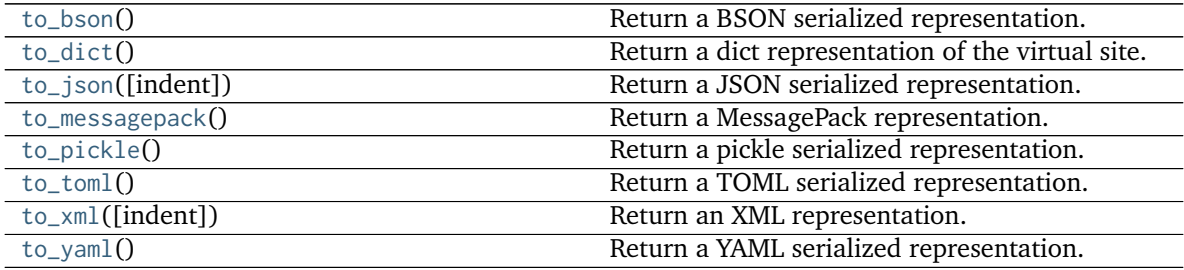

# **Attributes**

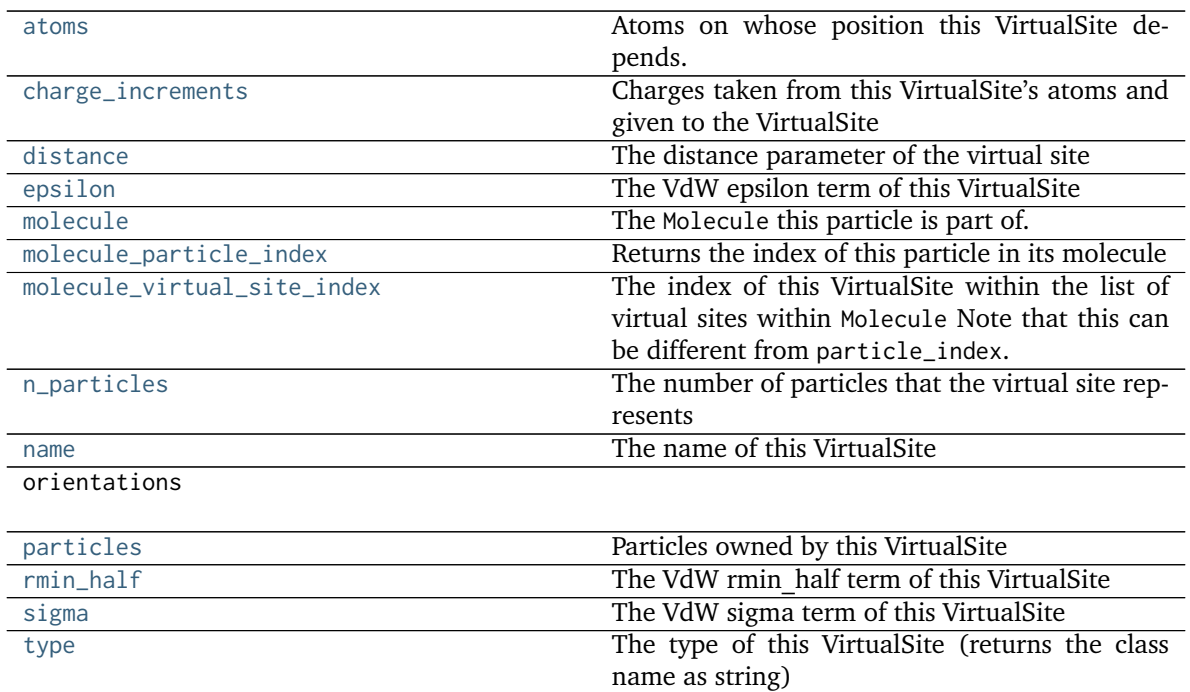

### <span id="page-194-7"></span>**to\_dict**()

Return a dict representation of the virtual site.

### <span id="page-194-5"></span>**classmethod from\_dict**(*vsite\_dict*)

Create a virtual site from a dict representation.

### <span id="page-194-2"></span>**property distance**

The distance parameter of the virtual site

### <span id="page-194-6"></span>**get\_openmm\_virtual\_site**(*atoms*)

Returns the OpenMMVirtualSite corresponding to this BondChargeVirtualSite.

### **Parameters**

**atoms** [iterable of int] The indices of the atoms involved in this virtual site (not assumed to be the same as the molecule indices as this method may be accessed with regard to particles in a Topology).

# **Returns**

virtual site [a simtk.openmm LocalCoordinatesSite]

# <span id="page-194-0"></span>**property atoms**

Atoms on whose position this VirtualSite depends.

# <span id="page-194-1"></span>**property charge\_increments**

Charges taken from this VirtualSite's atoms and given to the VirtualSite

### <span id="page-194-3"></span>**property epsilon**

The VdW epsilon term of this VirtualSite

# <span id="page-194-4"></span>**classmethod from\_bson**(*serialized*)

Instantiate an object from a BSON serialized representation.

Specification: <http://bsonspec.org/>

**Parameters**

**serialized** [bytes] A BSON serialized representation of the object

**Returns**

**instance** [cls] An instantiated object

<span id="page-195-0"></span>**classmethod from\_json**(*serialized*)

Instantiate an object from a JSON serialized representation.

Specification: <https://www.json.org/>

**Parameters**

**serialized** [str] A JSON serialized representation of the object

**Returns**

**instance** [cls] An instantiated object

## <span id="page-195-1"></span>**classmethod from\_messagepack**(*serialized*)

Instantiate an object from a MessagePack serialized representation.

Specification: <https://msgpack.org/index.html>

# **Parameters**

**serialized** [bytes] A MessagePack-encoded bytes serialized representation

**Returns**

**instance** [cls] Instantiated object.

## <span id="page-195-2"></span>**classmethod from\_pickle**(*serialized*)

Instantiate an object from a pickle serialized representation.

**Warning:** This is not recommended for safe, stable storage since the pickle specification may change between Python versions.

# **Parameters**

**serialized** [str] A pickled representation of the object

**Returns**

**instance** [cls] An instantiated object

#### <span id="page-195-3"></span>**classmethod from\_toml**(*serialized*)

Instantiate an object from a TOML serialized representation.

Specification: <https://github.com/toml-lang/toml>

# **Parameters**

**serlialized** [str] A TOML serialized representation of the object

## <span id="page-195-4"></span>**Returns**

**instance** [cls] An instantiated object

## **classmethod from\_xml**(*serialized*)

Instantiate an object from an XML serialized representation.

Specification: <https://www.w3.org/XML/>

### **Parameters**

**serialized** [bytes] An XML serialized representation

**Returns**

**instance** [cls] Instantiated object.

# <span id="page-196-8"></span>**classmethod from\_yaml**(*serialized*)

Instantiate from a YAML serialized representation.

Specification: <http://yaml.org/>

### **Parameters**

**serialized** [str] A YAML serialized representation of the object

**Returns**

**instance** [cls] Instantiated object

### <span id="page-196-0"></span>**property molecule**

The Molecule this particle is part of.

# <span id="page-196-1"></span>**property molecule\_particle\_index**

Returns the index of this particle in its molecule

# <span id="page-196-2"></span>**property molecule\_virtual\_site\_index**

The index of this VirtualSite within the list of virtual sites within Molecule Note that this can be different from particle\_index.

## <span id="page-196-3"></span>**property n\_particles**

The number of particles that the virtual site represents

# <span id="page-196-4"></span>**property name**

The name of this VirtualSite

# <span id="page-196-5"></span>**property particles**

Particles owned by this VirtualSite

### <span id="page-196-6"></span>**property rmin\_half**

The VdW rmin\_half term of this VirtualSite

# <span id="page-196-7"></span>**property sigma**

The VdW sigma term of this VirtualSite

### <span id="page-196-9"></span>**to\_bson**()

Return a BSON serialized representation.

Specification: <http://bsonspec.org/>

## **Returns**

### **serialized** [bytes] A BSON serialized representation of the objecft

### <span id="page-196-10"></span>**to\_json**(*indent=None*)

Return a JSON serialized representation.

Specification: <https://www.json.org/>

## **Parameters**

**indent** [int, optional, default=None] If not None, will pretty-print with specified number of spaces for indentation

### **Returns**

**serialized** [str] A JSON serialized representation of the object

## <span id="page-197-1"></span>**to\_messagepack**()

Return a MessagePack representation.

Specification: <https://msgpack.org/index.html>

## **Returns**

**serialized** [bytes] A MessagePack-encoded bytes serialized representation of the object

# <span id="page-197-2"></span>**to\_pickle**()

Return a pickle serialized representation.

**Warning:** This is not recommended for safe, stable storage since the pickle specification may change between Python versions.

# **Returns**

**serialized** [str] A pickled representation of the object

# <span id="page-197-3"></span>**to\_toml**()

Return a TOML serialized representation.

Specification: <https://github.com/toml-lang/toml>

## **Returns**

**serialized** [str] A TOML serialized representation of the object

# <span id="page-197-4"></span>**to\_xml**(*indent=2*)

Return an XML representation.

Specification: <https://www.w3.org/XML/>

# **Parameters**

**indent** [int, optional, default=2] If not None, will pretty-print with specified number of spaces for indentation

# **Returns**

**serialized** [bytes] A MessagePack-encoded bytes serialized representation.

# <span id="page-197-5"></span>**to\_yaml**()

Return a YAML serialized representation.

Specification: <http://yaml.org/>

# **Returns**

**serialized** [str] A YAML serialized representation of the object

## <span id="page-197-0"></span>**property type**

The type of this VirtualSite (returns the class name as string)

# **openforcefield.topology.MonovalentLonePairVirtualSite**

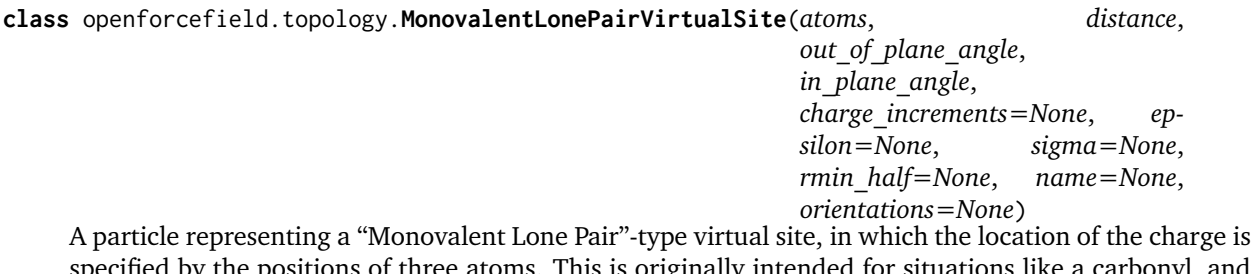

itions of three atoms. This is originally intended for situations like a carbonyl, and allows placement of a virtual site S at a specified distance d, in\_plane\_angle, and out\_of\_plane\_angle relative to a central atom and two connected atoms.

**Warning:** This API is experimental and subject to change.

# **Attributes**

**[atoms](#page-201-0)** Atoms on whose position this VirtualSite depends.

- **[charge\\_increments](#page-201-1)** Charges taken from this VirtualSite's atoms and given to the VirtualSite
- **[distance](#page-201-2)** The distance parameter of the virtual site

**[epsilon](#page-201-3)** The VdW epsilon term of this VirtualSite

**[in\\_plane\\_angle](#page-201-4)** The in\_plane\_angle parameter of the virtual site

**[molecule](#page-203-0)** The Molecule this particle is part of.

- **[molecule\\_particle\\_index](#page-203-1)** Returns the index of this particle in its molecule
- **[molecule\\_virtual\\_site\\_index](#page-203-2)** The index of this VirtualSite within the list of virtual sites within Molecule Note that this can be different from particle\_index.

**[n\\_particles](#page-203-3)** The number of particles that the virtual site represents

**[name](#page-203-4)** The name of this VirtualSite

# **orientations**

**[out\\_of\\_plane\\_angle](#page-201-5)** The out\_of\_plane\_angle parameter of the virtual site

**[particles](#page-203-5)** Particles owned by this VirtualSite

**[rmin\\_half](#page-203-6)** The VdW rmin\_half term of this VirtualSite

**[sigma](#page-203-7)** The VdW sigma term of this VirtualSite

**[type](#page-204-0)** The type of this VirtualSite (returns the class name as string)

# **Methods**

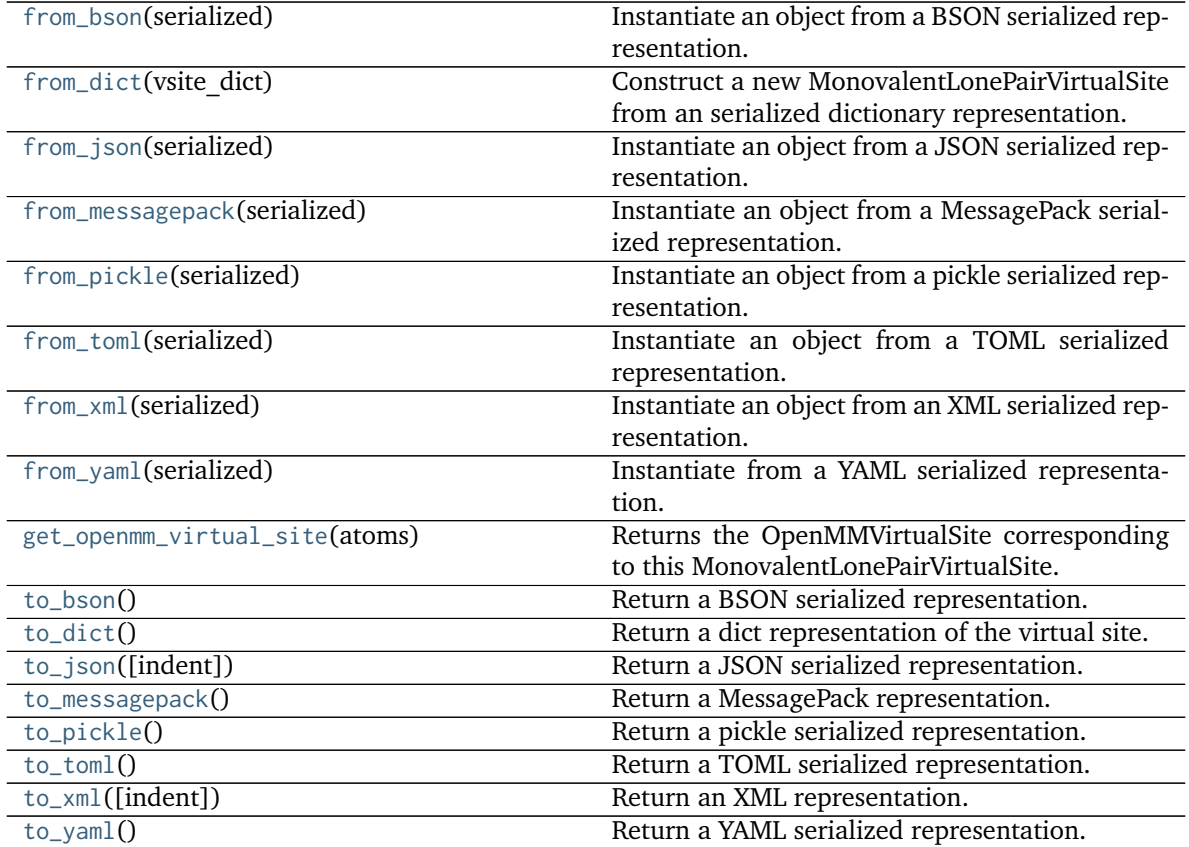

# **index\_of\_orientation**

<span id="page-199-0"></span>**\_\_init\_\_**(*atoms*, *distance*, *out\_of\_plane\_angle*, *in\_plane\_angle*, *charge\_increments=None*, *epsilon=None*, *sigma=None*, *rmin\_half=None*, *name=None*, *orientations=None*) Create a bond charge-type virtual site, in which the location of the charge is specified by the position of three atoms.

## **Parameters**

**atoms** [list of three openforcefield.topology.molecule.Atom objects] The three atoms defining the virtual site's position

**distance** [float]

**out\_of\_plane\_angle** [float]

**in\_plane\_angle** [float]

**epsilon** [float] Epsilon term for VdW properties of virtual site. Default is None.

**sigma** [float, default=None] Sigma term for VdW properties of virtual site. Default is None.

rmin\_half [float] Rmin\_half term for VdW properties of virtual site. Default is None.

**name** [string or None, default=None] The name of this virtual site. Default is None.

**orientations** [list of tuples of 3 Atoms or ints] The permutations of the matched atoms that should be used to define the orientation of each virtual site particle

# **Methods**

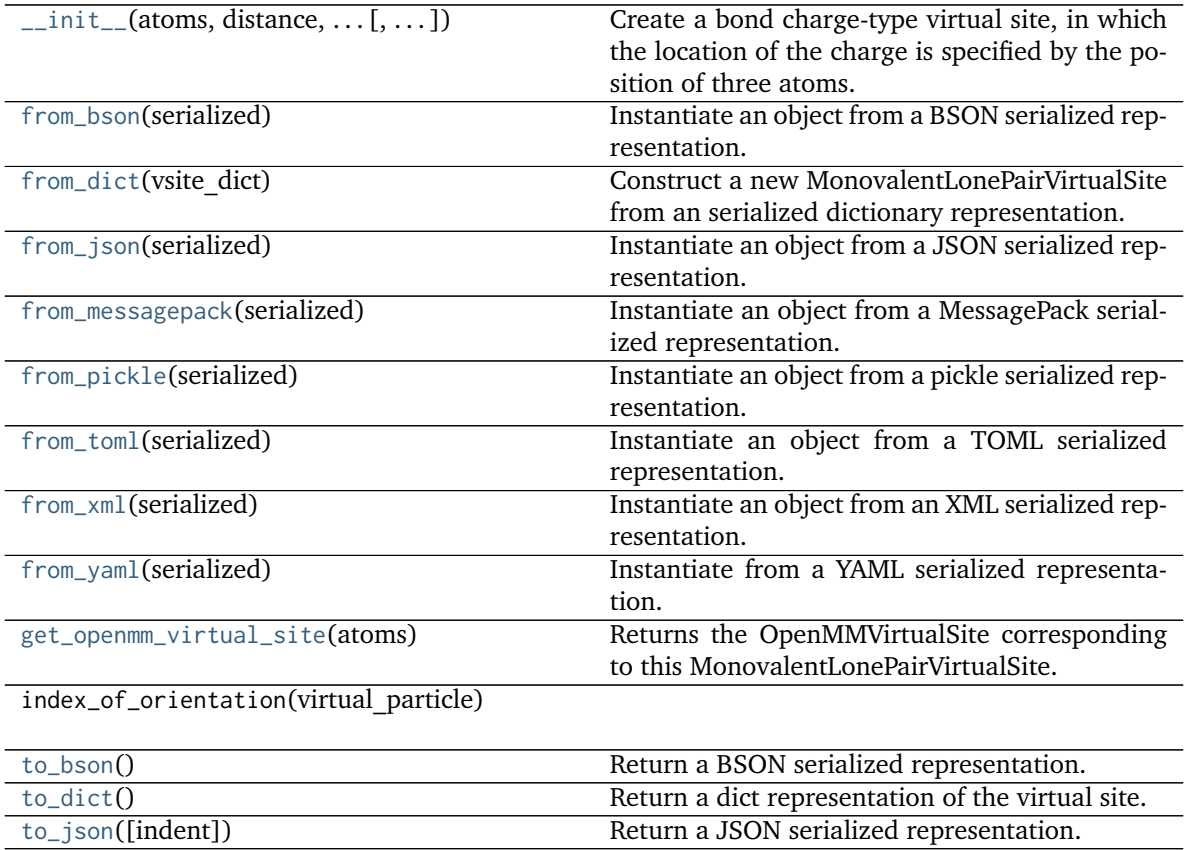

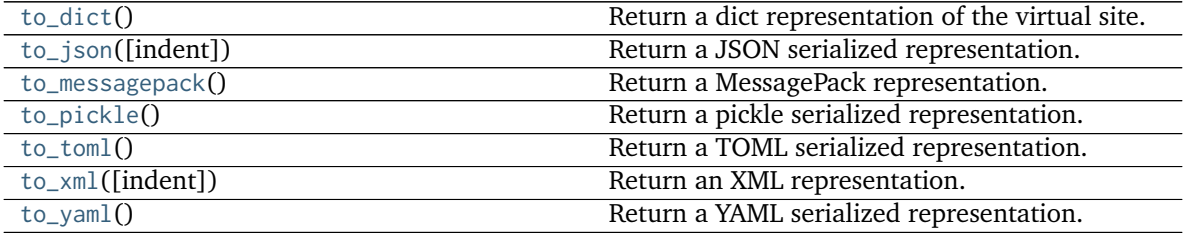

# **Attributes**

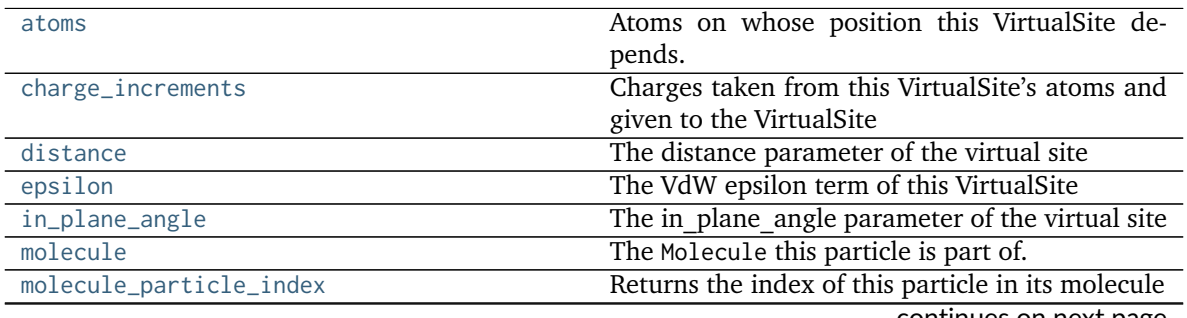

continues on next page

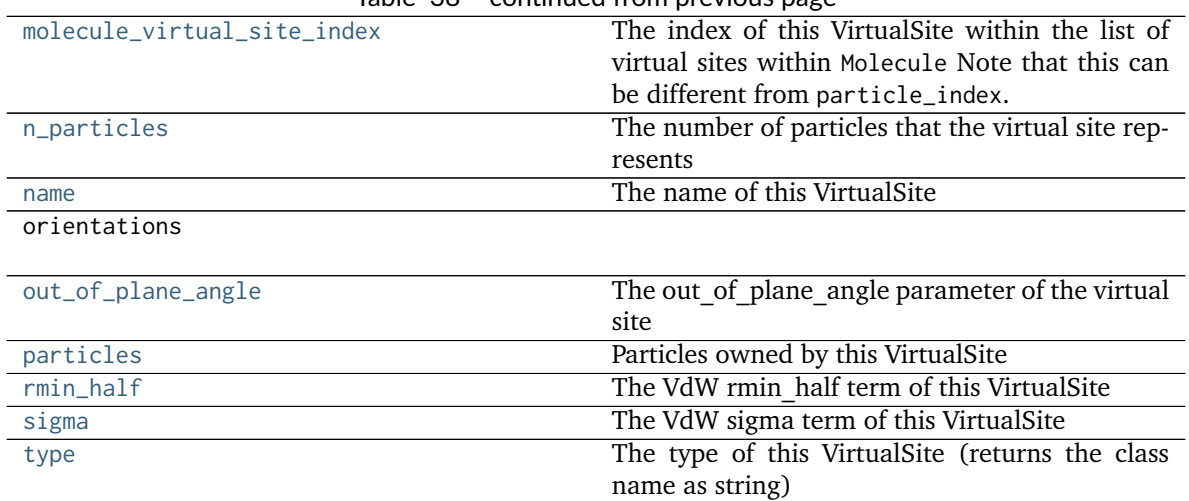

# Table 38 – continued from previous page

## <span id="page-201-9"></span>**to\_dict**()

Return a dict representation of the virtual site.

### <span id="page-201-7"></span>**classmethod from\_dict**(*vsite\_dict*)

Construct a new MonovalentLonePairVirtualSite from an serialized dictionary representation.

### **Parameters**

vsite dict [dict] The VirtualSite to deserialize.

### **Returns**

### **The newly created MonovalentLonePairVirtualSite**

## <span id="page-201-2"></span>**property distance**

The distance parameter of the virtual site

### <span id="page-201-4"></span>**property in\_plane\_angle**

The in plane angle parameter of the virtual site

# <span id="page-201-5"></span>**property out\_of\_plane\_angle**

The out of plane angle parameter of the virtual site

### <span id="page-201-8"></span>**get\_openmm\_virtual\_site**(*atoms*)

Returns the OpenMMVirtualSite corresponding to this MonovalentLonePairVirtualSite.

# **Parameters**

**atoms** [iterable of int] The indices of the atoms involved in this virtual site (not assumed to be the same as the molecule indices as this method may be accessed with regard to particles in a Topology).

# **Returns**

**virtual site** [a simtk.openmm LocalCoordinatesSite]

#### <span id="page-201-0"></span>**property atoms**

Atoms on whose position this VirtualSite depends.

# <span id="page-201-1"></span>**property charge\_increments**

Charges taken from this VirtualSite's atoms and given to the VirtualSite

### <span id="page-201-6"></span><span id="page-201-3"></span>**property epsilon**

The VdW epsilon term of this VirtualSite

## **classmethod from\_bson**(*serialized*)

Instantiate an object from a BSON serialized representation.

Specification: <http://bsonspec.org/>

### **Parameters**

**serialized** [bytes] A BSON serialized representation of the object

**Returns**

**instance** [cls] An instantiated object

# <span id="page-202-0"></span>**classmethod from\_json**(*serialized*)

Instantiate an object from a JSON serialized representation.

Specification: <https://www.json.org/>

### **Parameters**

**serialized** [str] A JSON serialized representation of the object

**Returns**

**instance** [cls] An instantiated object

## <span id="page-202-1"></span>**classmethod from\_messagepack**(*serialized*)

Instantiate an object from a MessagePack serialized representation.

Specification: <https://msgpack.org/index.html>

# **Parameters**

**serialized** [bytes] A MessagePack-encoded bytes serialized representation

**Returns**

**instance** [cls] Instantiated object.

<span id="page-202-2"></span>**classmethod from\_pickle**(*serialized*)

Instantiate an object from a pickle serialized representation.

**Warning:** This is not recommended for safe, stable storage since the pickle specification may change between Python versions.

# **Parameters**

**serialized** [str] A pickled representation of the object

**Returns**

**instance** [cls] An instantiated object

# <span id="page-202-3"></span>**classmethod from\_toml**(*serialized*)

Instantiate an object from a TOML serialized representation.

Specification: <https://github.com/toml-lang/toml>

## **Parameters**

**serlialized** [str] A TOML serialized representation of the object

<span id="page-202-4"></span>**Returns**

**instance** [cls] An instantiated object

### **classmethod from\_xml**(*serialized*)

Instantiate an object from an XML serialized representation.

Specification: <https://www.w3.org/XML/>

### **Parameters**

**serialized** [bytes] An XML serialized representation

**Returns**

**instance** [cls] Instantiated object.

# <span id="page-203-8"></span>**classmethod from\_yaml**(*serialized*)

Instantiate from a YAML serialized representation.

Specification: <http://yaml.org/>

### **Parameters**

**serialized** [str] A YAML serialized representation of the object

**Returns**

**instance** [cls] Instantiated object

## <span id="page-203-0"></span>**property molecule**

The Molecule this particle is part of.

# <span id="page-203-1"></span>**property molecule\_particle\_index**

Returns the index of this particle in its molecule

# <span id="page-203-2"></span>**property molecule\_virtual\_site\_index**

The index of this VirtualSite within the list of virtual sites within Molecule Note that this can be different from particle\_index.

### <span id="page-203-3"></span>**property n\_particles**

The number of particles that the virtual site represents

# <span id="page-203-4"></span>**property name**

The name of this VirtualSite

# <span id="page-203-5"></span>**property particles**

Particles owned by this VirtualSite

#### <span id="page-203-6"></span>**property rmin\_half**

The VdW rmin\_half term of this VirtualSite

# <span id="page-203-7"></span>**property sigma**

The VdW sigma term of this VirtualSite

### <span id="page-203-9"></span>**to\_bson**()

Return a BSON serialized representation.

Specification: <http://bsonspec.org/>

## **Returns**

### **serialized** [bytes] A BSON serialized representation of the objecft

### <span id="page-203-10"></span>**to\_json**(*indent=None*)

Return a JSON serialized representation.

Specification: <https://www.json.org/>

## **Parameters**

**indent** [int, optional, default=None] If not None, will pretty-print with specified number of spaces for indentation

### **Returns**

**serialized** [str] A JSON serialized representation of the object

## <span id="page-204-1"></span>**to\_messagepack**()

Return a MessagePack representation.

Specification: <https://msgpack.org/index.html>

### **Returns**

**serialized** [bytes] A MessagePack-encoded bytes serialized representation of the object

# <span id="page-204-2"></span>**to\_pickle**()

Return a pickle serialized representation.

**Warning:** This is not recommended for safe, stable storage since the pickle specification may change between Python versions.

# **Returns**

**serialized** [str] A pickled representation of the object

### <span id="page-204-3"></span>**to\_toml**()

Return a TOML serialized representation.

Specification: <https://github.com/toml-lang/toml>

## **Returns**

**serialized** [str] A TOML serialized representation of the object

# <span id="page-204-4"></span>**to\_xml**(*indent=2*)

Return an XML representation.

Specification: <https://www.w3.org/XML/>

# **Parameters**

**indent** [int, optional, default=2] If not None, will pretty-print with specified number of spaces for indentation

## **Returns**

**serialized** [bytes] A MessagePack-encoded bytes serialized representation.

# <span id="page-204-5"></span>**to\_yaml**()

Return a YAML serialized representation.

Specification: <http://yaml.org/>

# **Returns**

**serialized** [str] A YAML serialized representation of the object

### <span id="page-204-0"></span>**property type**

The type of this VirtualSite (returns the class name as string)

# **openforcefield.topology.DivalentLonePairVirtualSite**

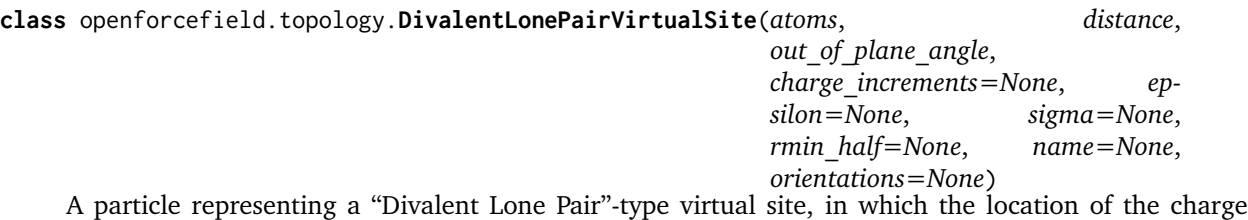

is specified by the positions of three atoms. This is suitable for cases like four-point and five-point water models as well as pyrimidine; a charge site S lies a specified distance d from the central atom among three atoms along the bisector of the angle between the atoms (if out of plane angle is zero) or out of the plane by the specified angle (if out\_of\_plane\_angle is nonzero) with its projection along the bisector. For positive values of the distance d the virtual site lies outside the 2-1-3 angle and for negative values it lies inside.

**Warning:** This API is experimental and subject to change.

# **Attributes**

**[atoms](#page-208-0)** Atoms on whose position this VirtualSite depends.

**[charge\\_increments](#page-208-1)** Charges taken from this VirtualSite's atoms and given to the VirtualSite

**[distance](#page-208-2)** The distance parameter of the virtual site

**[epsilon](#page-208-3)** The VdW epsilon term of this VirtualSite

**[molecule](#page-210-0)** The Molecule this particle is part of.

- **[molecule\\_particle\\_index](#page-210-1)** Returns the index of this particle in its molecule
- **[molecule\\_virtual\\_site\\_index](#page-210-2)** The index of this VirtualSite within the list of virtual sites within Molecule Note that this can be different from particle\_index.

**[n\\_particles](#page-210-3)** The number of particles that the virtual site represents

**[name](#page-210-4)** The name of this VirtualSite

# **orientations**

**[out\\_of\\_plane\\_angle](#page-208-4)** The out\_of\_plane\_angle parameter of the virtual site

**[particles](#page-210-5)** Particles owned by this VirtualSite

**[rmin\\_half](#page-210-6)** The VdW rmin\_half term of this VirtualSite

**[sigma](#page-210-7)** The VdW sigma term of this VirtualSite

**[type](#page-211-0)** The type of this VirtualSite (returns the class name as string)

# **Methods**

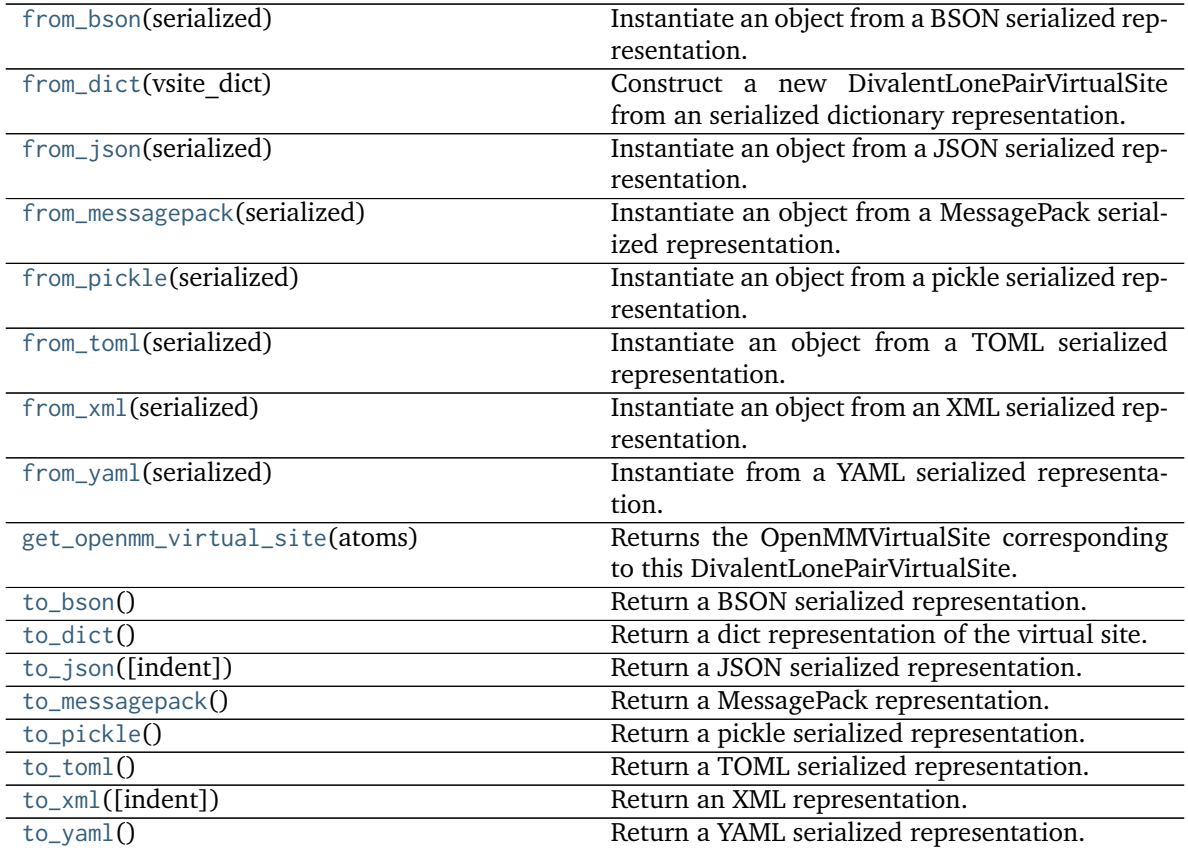

# **index\_of\_orientation**

<span id="page-206-0"></span>**\_\_init\_\_**(*atoms*, *distance*, *out\_of\_plane\_angle*, *charge\_increments=None*, *epsilon=None*, *sigma=None*, *rmin\_half=None*, *name=None*, *orientations=None*)

Create a divalent lone pair-type virtual site, in which the location of the charge is specified by the position of three atoms.

# **Parameters**

**atoms** [list of 3 openforcefield.topology.molecule.Atom objects] The three atoms defining the virtual site's position

**distance** [float]

**out\_of\_plane\_angle** [float]

**epsilon** [float] Epsilon term for VdW properties of virtual site. Default is None.

**sigma** [float, default=None] Sigma term for VdW properties of virtual site. Default is None.

rmin\_half [float] Rmin\_half term for VdW properties of virtual site. Default is None.

**name** [string or None, default=None] The name of this virtual site. Default is None.

**orientations** [list of tuples of 3 Atoms or ints] The permutations of the matched atoms that should be used to define the orientation of each virtual site particle

# **Methods**

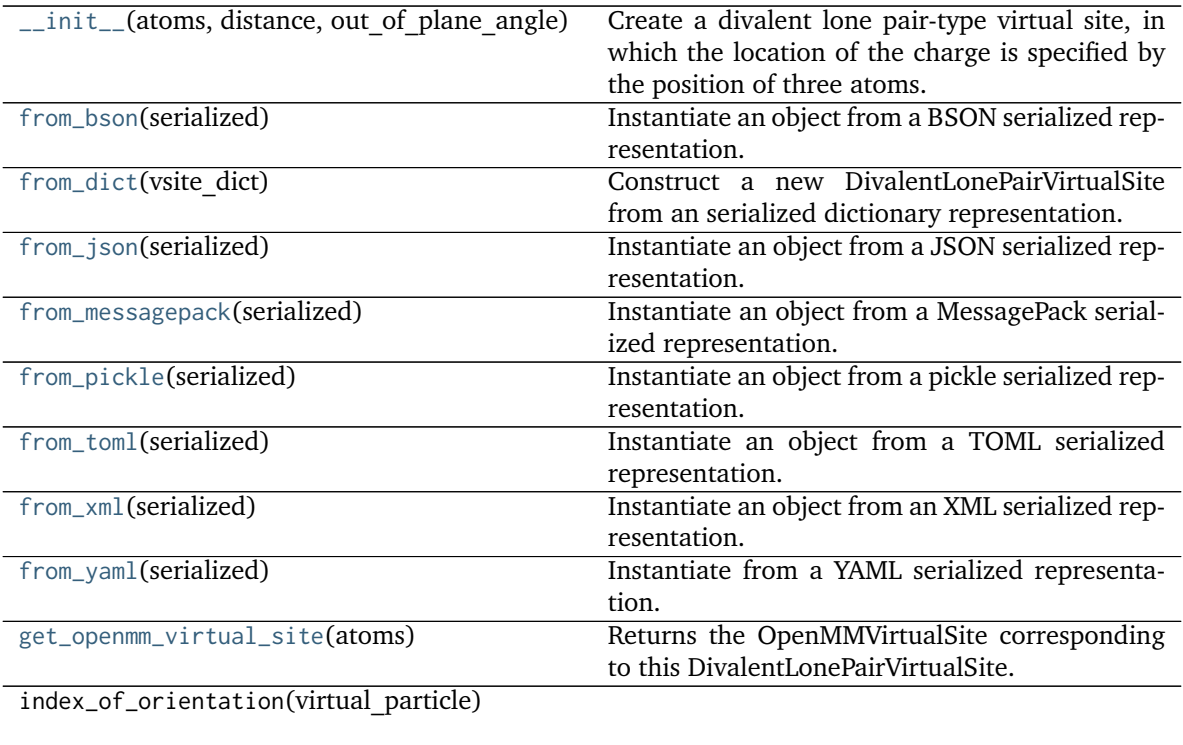

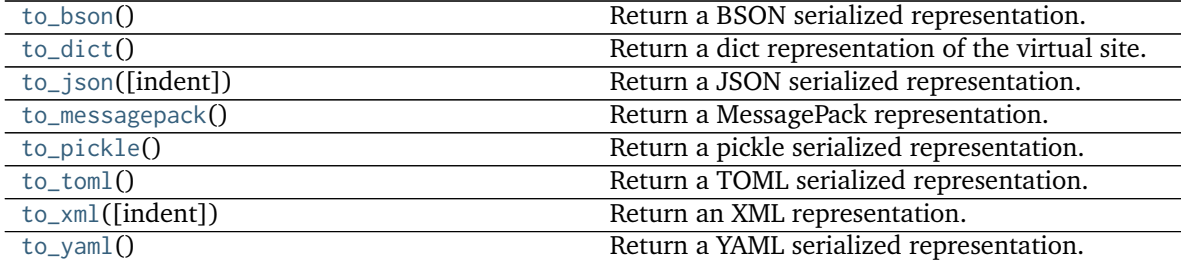

# **Attributes**

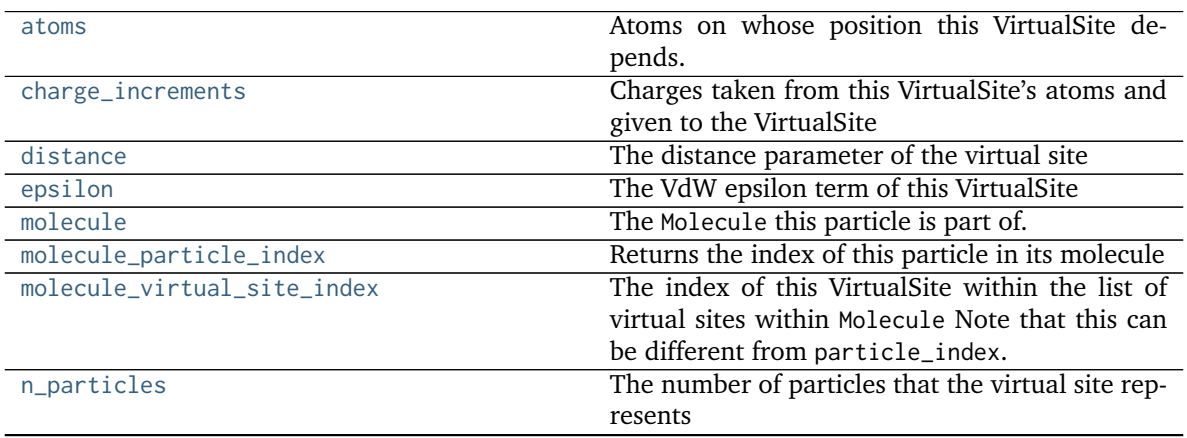

continues on next page

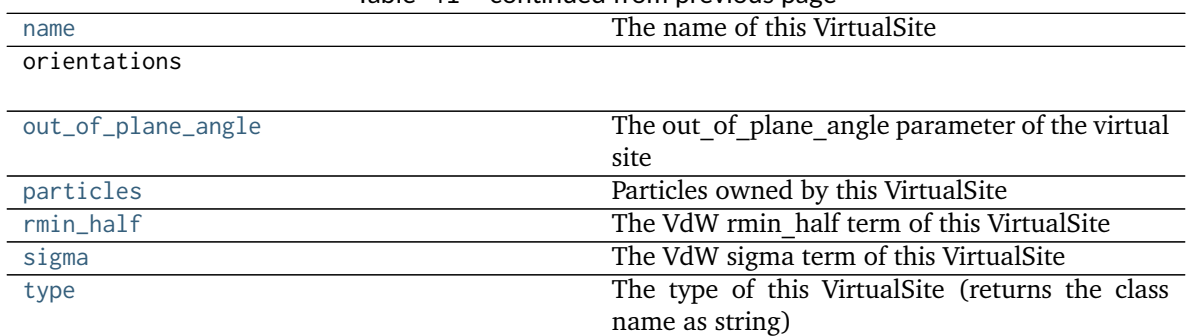

# Table 41 – continued from previous page

### <span id="page-208-8"></span>**to\_dict**()

Return a dict representation of the virtual site.

### <span id="page-208-6"></span>**classmethod from\_dict**(*vsite\_dict*)

Construct a new DivalentLonePairVirtualSite from an serialized dictionary representation.

### **Parameters**

**vsite dict** [dict] The VirtualSite to deserialize.

### **Returns**

## **The newly created DivalentLonePairVirtualSite**

### <span id="page-208-2"></span>**property distance**

The distance parameter of the virtual site

## <span id="page-208-4"></span>**property out\_of\_plane\_angle**

The out\_of\_plane\_angle parameter of the virtual site

### <span id="page-208-7"></span>**get\_openmm\_virtual\_site**(*atoms*)

Returns the OpenMMVirtualSite corresponding to this DivalentLonePairVirtualSite.

#### **Parameters**

**atoms** [iterable of int] The indices of the atoms involved in this virtual site (not assumed to be the same as the molecule indices as this method may be accessed with regard to particles in a Topology).

### **Returns**

**virtual\_site** [a simtk.openmm LocalCoordinatesSite]

### <span id="page-208-0"></span>**property atoms**

Atoms on whose position this VirtualSite depends.

### <span id="page-208-1"></span>**property charge\_increments**

Charges taken from this VirtualSite's atoms and given to the VirtualSite

# <span id="page-208-3"></span>**property epsilon**

The VdW epsilon term of this VirtualSite

### <span id="page-208-5"></span>**classmethod from\_bson**(*serialized*)

Instantiate an object from a BSON serialized representation.

Specification: <http://bsonspec.org/>

## **Parameters**

**serialized** [bytes] A BSON serialized representation of the object

**instance** [cls] An instantiated object

# <span id="page-209-0"></span>**classmethod from\_json**(*serialized*)

Instantiate an object from a JSON serialized representation.

Specification: <https://www.json.org/>

### **Parameters**

**serialized** [str] A JSON serialized representation of the object

**Returns**

**instance** [cls] An instantiated object

### <span id="page-209-1"></span>**classmethod from\_messagepack**(*serialized*)

Instantiate an object from a MessagePack serialized representation.

Specification: <https://msgpack.org/index.html>

### **Parameters**

**serialized** [bytes] A MessagePack-encoded bytes serialized representation

**Returns**

**instance** [cls] Instantiated object.

### <span id="page-209-2"></span>**classmethod from\_pickle**(*serialized*)

Instantiate an object from a pickle serialized representation.

**Warning:** This is not recommended for safe, stable storage since the pickle specification may change between Python versions.

### **Parameters**

**serialized** [str] A pickled representation of the object

**Returns**

**instance** [cls] An instantiated object

### <span id="page-209-3"></span>**classmethod from\_toml**(*serialized*)

Instantiate an object from a TOML serialized representation.

Specification: <https://github.com/toml-lang/toml>

## **Parameters**

**serlialized** [str] A TOML serialized representation of the object

**Returns**

**instance** [cls] An instantiated object

### <span id="page-209-4"></span>**classmethod from\_xml**(*serialized*)

Instantiate an object from an XML serialized representation.

Specification: <https://www.w3.org/XML/>

## **Parameters**

**serialized** [bytes] An XML serialized representation

**instance** [cls] Instantiated object.

# <span id="page-210-8"></span>**classmethod from\_yaml**(*serialized*)

Instantiate from a YAML serialized representation.

Specification: <http://yaml.org/>

### **Parameters**

**serialized** [str] A YAML serialized representation of the object

**Returns**

**instance** [cls] Instantiated object

<span id="page-210-0"></span>**property molecule**

The Molecule this particle is part of.

<span id="page-210-1"></span>**property molecule\_particle\_index** Returns the index of this particle in its molecule

### <span id="page-210-2"></span>**property molecule\_virtual\_site\_index**

The index of this VirtualSite within the list of virtual sites within Molecule Note that this can be different from particle\_index.

# <span id="page-210-3"></span>**property n\_particles**

The number of particles that the virtual site represents

#### <span id="page-210-4"></span>**property name**

The name of this VirtualSite

## <span id="page-210-5"></span>**property particles**

Particles owned by this VirtualSite

#### <span id="page-210-6"></span>**property rmin\_half**

The VdW rmin\_half term of this VirtualSite

# <span id="page-210-7"></span>**property sigma**

The VdW sigma term of this VirtualSite

### <span id="page-210-9"></span>**to\_bson**()

Return a BSON serialized representation.

Specification: <http://bsonspec.org/>

## **Returns**

**serialized** [bytes] A BSON serialized representation of the objecft

### <span id="page-210-10"></span>**to\_json**(*indent=None*)

Return a JSON serialized representation.

Specification: <https://www.json.org/>

# **Parameters**

**indent** [int, optional, default=None] If not None, will pretty-print with specified number of spaces for indentation

## <span id="page-210-11"></span>**Returns**

**serialized** [str] A JSON serialized representation of the object

### **to\_messagepack**()

Return a MessagePack representation.

Specification: <https://msgpack.org/index.html>

### **Returns**

**serialized** [bytes] A MessagePack-encoded bytes serialized representation of the object

# <span id="page-211-1"></span>**to\_pickle**()

Return a pickle serialized representation.

**Warning:** This is not recommended for safe, stable storage since the pickle specification may change between Python versions.

# **Returns**

**serialized** [str] A pickled representation of the object

# <span id="page-211-2"></span>**to\_toml**()

Return a TOML serialized representation.

Specification: <https://github.com/toml-lang/toml>

### **Returns**

**serialized** [str] A TOML serialized representation of the object

# <span id="page-211-3"></span>**to\_xml**(*indent=2*)

Return an XML representation.

Specification: <https://www.w3.org/XML/>

### **Parameters**

**indent** [int, optional, default=2] If not None, will pretty-print with specified number of spaces for indentation

### **Returns**

**serialized** [bytes] A MessagePack-encoded bytes serialized representation.

### <span id="page-211-4"></span>**to\_yaml**()

Return a YAML serialized representation.

Specification: <http://yaml.org/>

**Returns**

**serialized** [str] A YAML serialized representation of the object

### <span id="page-211-0"></span>**property type**

The type of this VirtualSite (returns the class name as string)

# **openforcefield.topology.TrivalentLonePairVirtualSite**

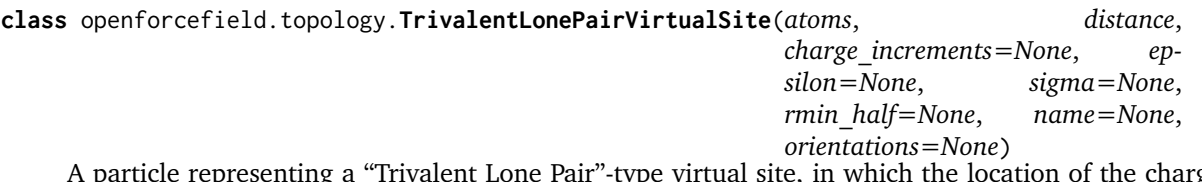

A particle representing a "Trivalent Lone Pair"-type virtual site, in which the location of the charge is specified by the positions of four atoms. This is suitable for planar or tetrahedral nitrogen lone pairs; a charge site S lies above the central atom (e.g. nitrogen a distance d along the vector perpendicular to the plane of the three connected atoms (2,3,4). With positive values of d the site lies above the nitrogen and with negative values it lies below the nitrogen.

**Warning:** This API is experimental and subject to change.

### **Attributes**

**[atoms](#page-215-0)** Atoms on whose position this VirtualSite depends.

**[charge\\_increments](#page-215-1)** Charges taken from this VirtualSite's atoms and given to the VirtualSite

**[distance](#page-215-2)** The distance parameter of the virtual site

**[epsilon](#page-215-3)** The VdW epsilon term of this VirtualSite

**[molecule](#page-217-0)** The Molecule this particle is part of.

**[molecule\\_particle\\_index](#page-217-1)** Returns the index of this particle in its molecule

**[molecule\\_virtual\\_site\\_index](#page-217-2)** The index of this VirtualSite within the list of virtual sites within Molecule Note that this can be different from particle\_index.

**[n\\_particles](#page-217-3)** The number of particles that the virtual site represents

**[name](#page-217-4)** The name of this VirtualSite

# **orientations**

**[particles](#page-217-5)** Particles owned by this VirtualSite

**[rmin\\_half](#page-217-6)** The VdW rmin\_half term of this VirtualSite

**[sigma](#page-217-7)** The VdW sigma term of this VirtualSite

**[type](#page-218-0)** The type of this VirtualSite (returns the class name as string)

# **Methods**

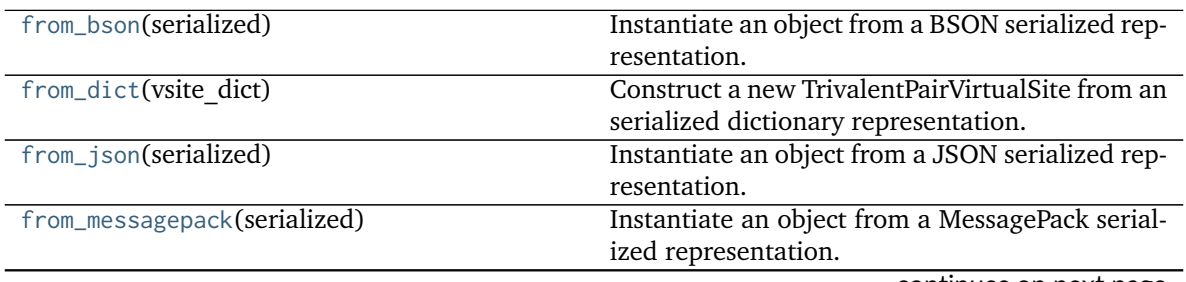

continues on next page

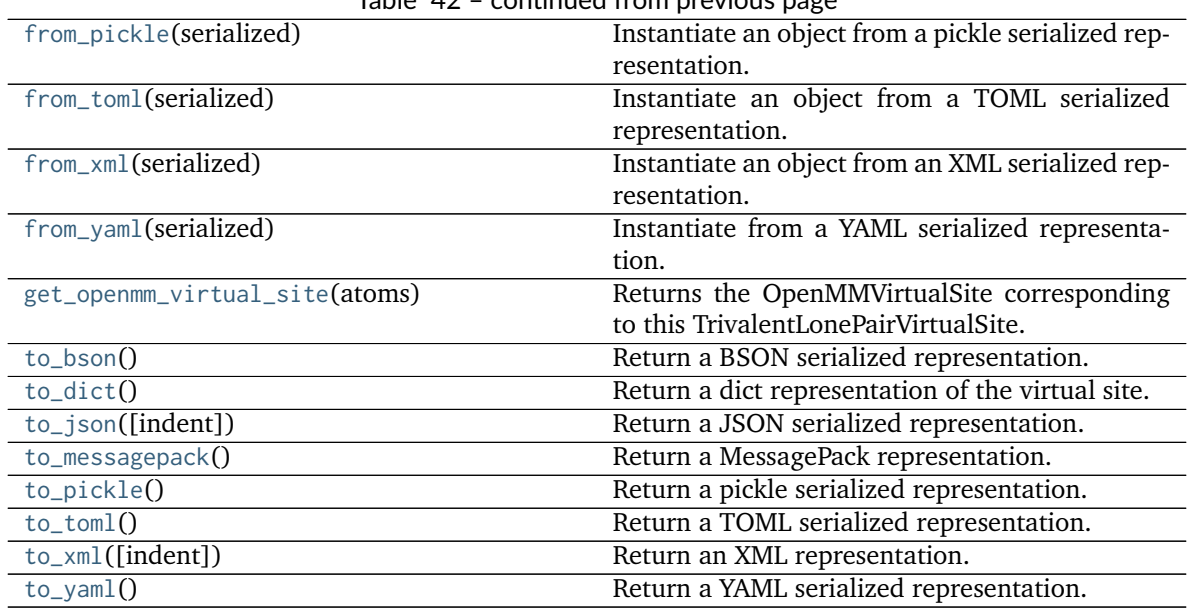

# Table 42 – continued from previous page

# **index\_of\_orientation**

<span id="page-213-0"></span>**\_\_init\_\_**(*atoms*, *distance*, *charge\_increments=None*, *epsilon=None*, *sigma=None*, *rmin\_half=None*, *name=None*, *orientations=None*)

Create a trivalent lone pair-type virtual site, in which the location of the charge is specified by the position of four atoms.

### **Parameters**

**atoms** [list of 4 openforcefield.topology.molecule.Atom objects] The three atoms defining the virtual site's position

**distance** [float]

**epsilon** [float] Epsilon term for VdW properties of virtual site. Default is None.

**sigma** [float, default=None] Sigma term for VdW properties of virtual site. Default is None.

rmin\_half [float] Rmin\_half term for VdW properties of virtual site. Default is None.

**name** [string or None, default=None] The name of this virtual site. Default is None.

**orientations** [list of tuples of 3 Atoms or ints] The permutations of the matched atoms that should be used to define the orientation of each virtual site particle

# **Methods**

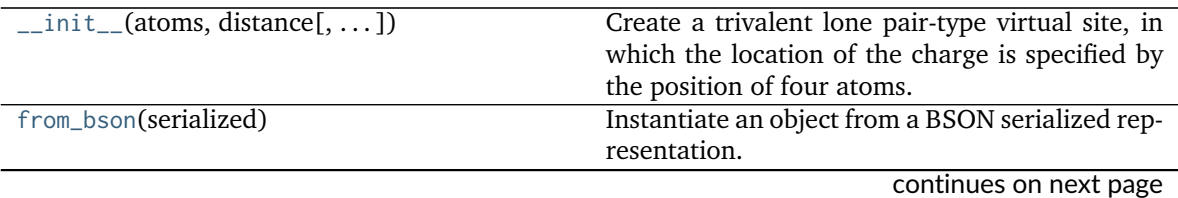

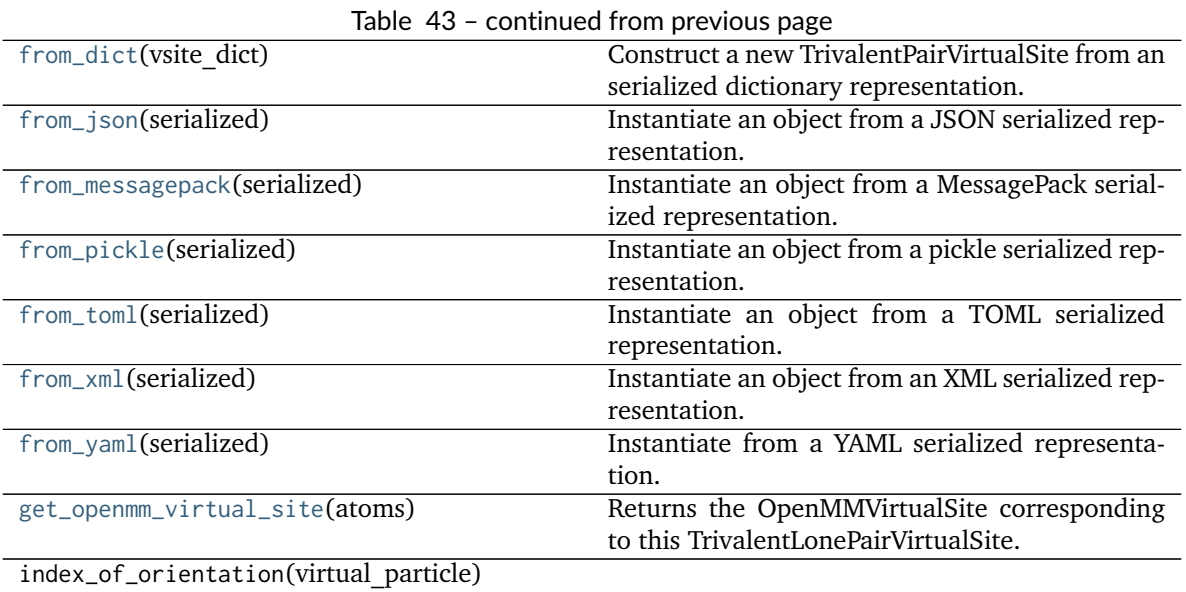

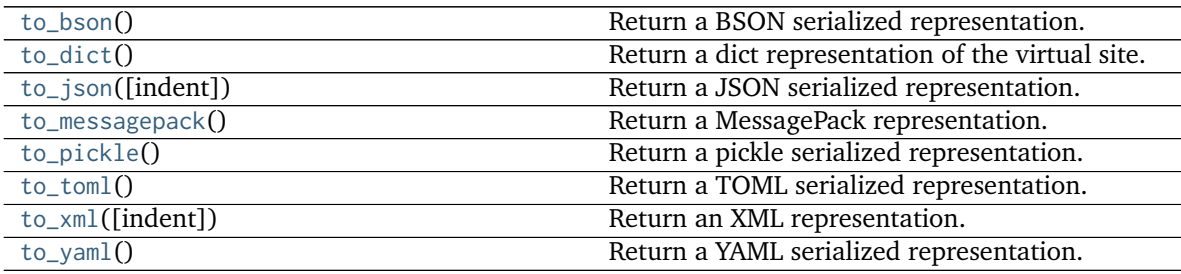

# **Attributes**

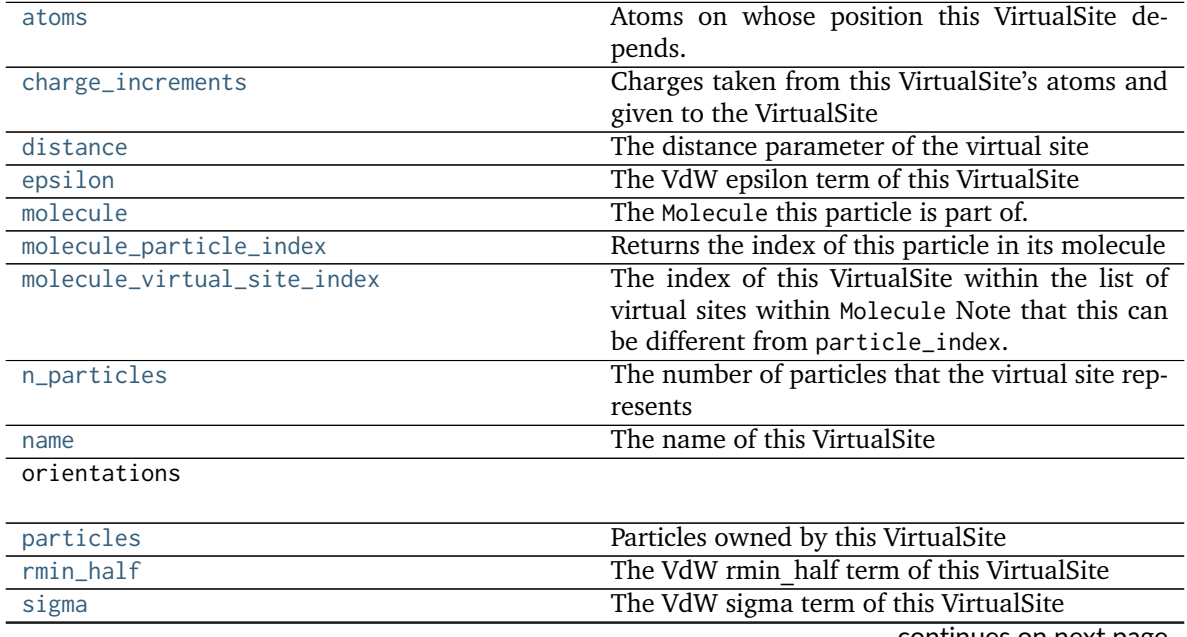

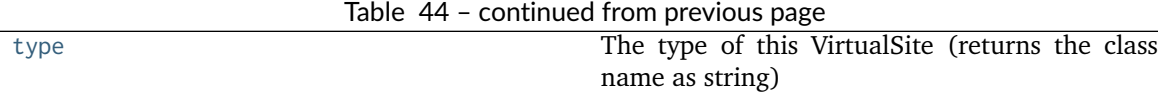

### <span id="page-215-8"></span>**to\_dict**()

Return a dict representation of the virtual site.

### <span id="page-215-5"></span>**classmethod from\_dict**(*vsite\_dict*)

Construct a new TrivalentPairVirtualSite from an serialized dictionary representation.

### **Parameters**

**vsite dict** [dict] The VirtualSite to deserialize.

**Returns**

### **The newly created TrivalentLonePairVirtualSite**

## <span id="page-215-2"></span>**property distance**

The distance parameter of the virtual site

## <span id="page-215-7"></span>**get\_openmm\_virtual\_site**(*atoms*)

Returns the OpenMMVirtualSite corresponding to this TrivalentLonePairVirtualSite.

#### **Parameters**

**atoms** [iterable of int] The indices of the atoms involved in this virtual site (not assumed to be the same as the molecule indices as this method amy be accessed with regard to particles in a Topology).

## **Returns**

virtual site [a simtk.openmm LocalCoordinatesSite]

# <span id="page-215-0"></span>**property atoms**

Atoms on whose position this VirtualSite depends.

<span id="page-215-1"></span>**property charge\_increments**

Charges taken from this VirtualSite's atoms and given to the VirtualSite

# <span id="page-215-3"></span>**property epsilon**

The VdW epsilon term of this VirtualSite

### <span id="page-215-4"></span>**classmethod from\_bson**(*serialized*)

Instantiate an object from a BSON serialized representation.

Specification: <http://bsonspec.org/>

## **Parameters**

**serialized** [bytes] A BSON serialized representation of the object

**Returns**

**instance** [cls] An instantiated object

### <span id="page-215-6"></span>**classmethod from\_json**(*serialized*)

Instantiate an object from a JSON serialized representation.

Specification: <https://www.json.org/>

### **Parameters**

**serialized** [str] A JSON serialized representation of the object

**Returns**
**instance** [cls] An instantiated object

## **classmethod from\_messagepack**(*serialized*)

Instantiate an object from a MessagePack serialized representation.

Specification: <https://msgpack.org/index.html>

#### **Parameters**

**serialized** [bytes] A MessagePack-encoded bytes serialized representation

**Returns**

**instance** [cls] Instantiated object.

#### **classmethod from\_pickle**(*serialized*)

Instantiate an object from a pickle serialized representation.

**Warning:** This is not recommended for safe, stable storage since the pickle specification may change between Python versions.

#### **Parameters**

**serialized** [str] A pickled representation of the object

**Returns**

**instance** [cls] An instantiated object

#### **classmethod from\_toml**(*serialized*)

Instantiate an object from a TOML serialized representation.

Specification: <https://github.com/toml-lang/toml>

## **Parameters**

**serlialized** [str] A TOML serialized representation of the object

### **Returns**

**instance** [cls] An instantiated object

#### **classmethod from\_xml**(*serialized*)

Instantiate an object from an XML serialized representation.

Specification: <https://www.w3.org/XML/>

#### **Parameters**

**serialized** [bytes] An XML serialized representation

#### **Returns**

**instance** [cls] Instantiated object.

## **classmethod from\_yaml**(*serialized*)

Instantiate from a YAML serialized representation.

Specification: <http://yaml.org/>

**Parameters**

**serialized** [str] A YAML serialized representation of the object

**Returns**

**instance** [cls] Instantiated object

## **property molecule**

The Molecule this particle is part of.

## **property molecule\_particle\_index**

Returns the index of this particle in its molecule

## **property molecule\_virtual\_site\_index**

The index of this VirtualSite within the list of virtual sites within Molecule Note that this can be different from particle index.

## **property n\_particles**

The number of particles that the virtual site represents

## **property name**

The name of this VirtualSite

## **property particles**

Particles owned by this VirtualSite

## **property rmin\_half**

The VdW rmin\_half term of this VirtualSite

## **property sigma**

The VdW sigma term of this VirtualSite

## **to\_bson**()

Return a BSON serialized representation.

Specification: <http://bsonspec.org/>

**Returns**

## **serialized** [bytes] A BSON serialized representation of the objecft

## **to\_json**(*indent=None*)

Return a JSON serialized representation.

Specification: <https://www.json.org/>

## **Parameters**

**indent** [int, optional, default=None] If not None, will pretty-print with specified number of spaces for indentation

#### **Returns**

**serialized** [str] A JSON serialized representation of the object

## **to\_messagepack**()

Return a MessagePack representation.

Specification: <https://msgpack.org/index.html>

## **Returns**

**serialized** [bytes] A MessagePack-encoded bytes serialized representation of the object

## **to\_pickle**()

Return a pickle serialized representation.

**Warning:** This is not recommended for safe, stable storage since the pickle specification may change between Python versions.

## **Returns**

**serialized** [str] A pickled representation of the object

## **to\_toml**()

Return a TOML serialized representation.

Specification: <https://github.com/toml-lang/toml>

#### **Returns**

**serialized** [str] A TOML serialized representation of the object

## **to\_xml**(*indent=2*)

Return an XML representation.

Specification: <https://www.w3.org/XML/>

#### **Parameters**

**indent** [int, optional, default=2] If not None, will pretty-print with specified number of spaces for indentation

#### **Returns**

**serialized** [bytes] A MessagePack-encoded bytes serialized representation.

#### **to\_yaml**()

Return a YAML serialized representation.

Specification: <http://yaml.org/>

**Returns**

**serialized** [str] A YAML serialized representation of the object

## **property type**

The type of this VirtualSite (returns the class name as string)

## **openforcefield.topology.TopologyAtom**

#### **class** openforcefield.topology.**TopologyAtom**(*atom*, *topology\_molecule*)

A TopologyAtom is a lightweight data structure that represents a single openforcefield.topology.molecule.Atom in a Topology. A TopologyAtom consists of two references – One to its fully detailed "atom", an openforcefield.topology.molecule.Atom, and another to its parent "topology molecule", which occupies a spot in the parent Topology's TopologyMolecule list.

As some systems can be very large, there is no always-existing representation of a TopologyAtom. They are created on demand as the user requests them.

**Warning:** This API is experimental and subject to change.

## **Attributes**

**[atom](#page-220-0)** Get the reference Atom for this TopologyAtom.

**[atomic\\_number](#page-220-1)** Get the atomic number of this atom **[molecule](#page-221-0)** Get the reference Molecule that this TopologyAtom belongs to. **[topology\\_atom\\_index](#page-221-1)** Get the index of this atom in its parent Topology. **[topology\\_bonds](#page-221-2)** Get the TopologyBonds connected to this TopologyAtom. **[topology\\_molecule](#page-221-3)** Get the TopologyMolecule that this TopologyAtom belongs to. **[topology\\_particle\\_index](#page-221-4)** Get the index of this particle in its parent Topology.

## **Methods**

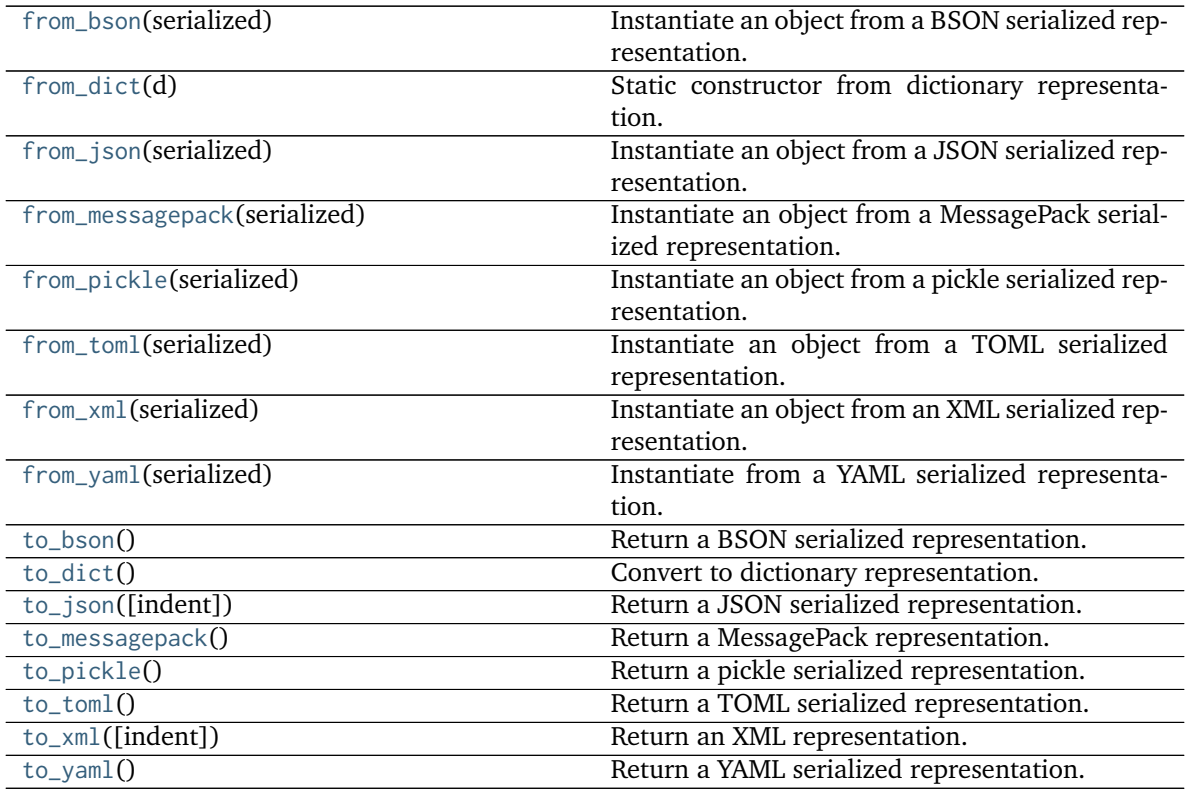

<span id="page-219-0"></span>**\_\_init\_\_**(*atom*, *topology\_molecule*) Create a new TopologyAtom.

## **Parameters**

**atom** [An openforcefield.topology.molecule.Atom] The reference atom

topology molecule [An openforcefield.topology.TopologyMolecule] The Topology-Molecule that this TopologyAtom belongs to

## **Methods**

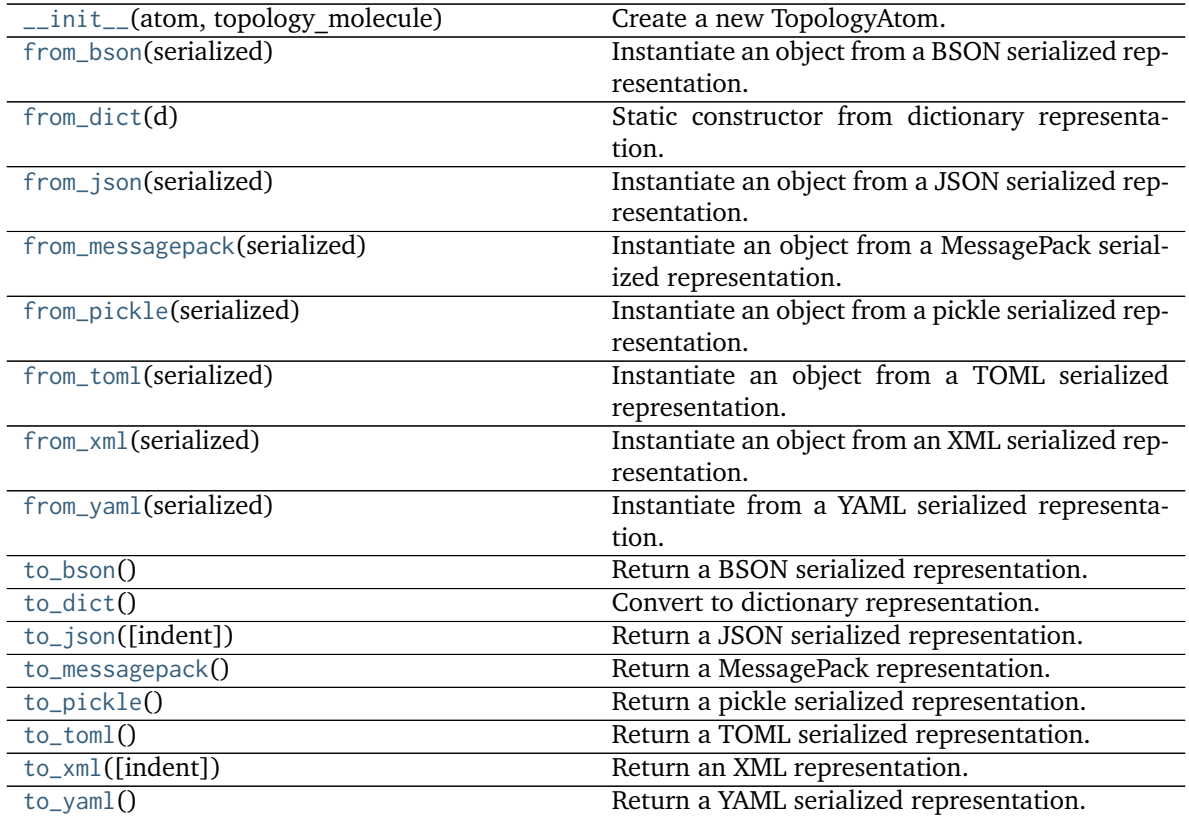

## **Attributes**

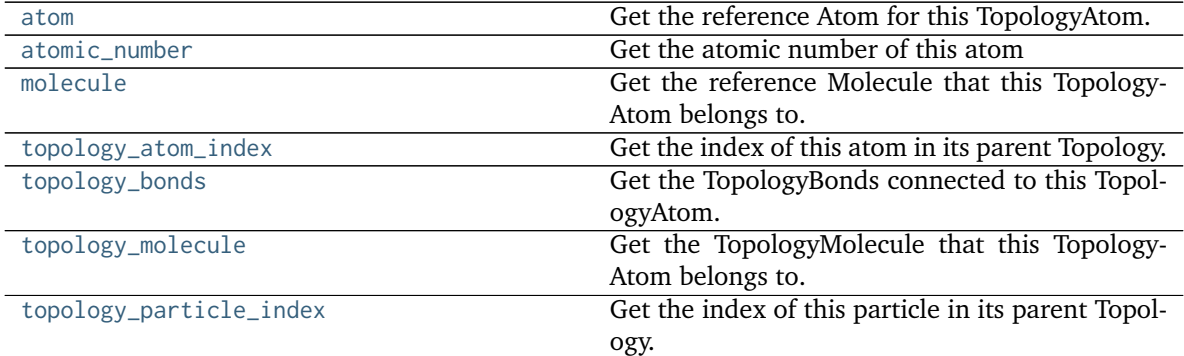

## <span id="page-220-0"></span>**property atom**

Get the reference Atom for this TopologyAtom.

**Returns**

## **an openforcefield.topology.molecule.Atom**

## <span id="page-220-1"></span>**property atomic\_number**

Get the atomic number of this atom

**Returns**

**int**

## <span id="page-221-3"></span>**property topology\_molecule**

Get the TopologyMolecule that this TopologyAtom belongs to.

#### **Returns**

## **openforcefield.topology.TopologyMolecule**

## <span id="page-221-0"></span>**property molecule**

Get the reference Molecule that this TopologyAtom belongs to.

**Returns**

#### **openforcefield.topology.molecule.Molecule**

## <span id="page-221-1"></span>**property topology\_atom\_index**

Get the index of this atom in its parent Topology.

## **Returns**

**int** The index of this atom in its parent topology.

### <span id="page-221-4"></span>**property topology\_particle\_index**

Get the index of this particle in its parent Topology.

## **Returns**

**int** The index of this atom in its parent topology.

### <span id="page-221-2"></span>**property topology\_bonds**

Get the TopologyBonds connected to this TopologyAtom.

### **Returns**

## **iterator of openforcefield.topology.TopologyBonds**

#### <span id="page-221-8"></span>**to\_dict**()

Convert to dictionary representation.

## <span id="page-221-6"></span>**classmethod from\_dict**(*d*)

Static constructor from dictionary representation.

#### <span id="page-221-5"></span>**classmethod from\_bson**(*serialized*)

Instantiate an object from a BSON serialized representation.

Specification: <http://bsonspec.org/>

#### **Parameters**

**serialized** [bytes] A BSON serialized representation of the object

## **Returns**

**instance** [cls] An instantiated object

## <span id="page-221-7"></span>**classmethod from\_json**(*serialized*)

Instantiate an object from a JSON serialized representation.

Specification: <https://www.json.org/>

#### **Parameters**

**serialized** [str] A JSON serialized representation of the object

#### **Returns**

**instance** [cls] An instantiated object

## <span id="page-222-0"></span>**classmethod from\_messagepack**(*serialized*)

Instantiate an object from a MessagePack serialized representation.

Specification: <https://msgpack.org/index.html>

#### **Parameters**

**serialized** [bytes] A MessagePack-encoded bytes serialized representation

**Returns**

**instance** [cls] Instantiated object.

#### <span id="page-222-1"></span>**classmethod from\_pickle**(*serialized*)

Instantiate an object from a pickle serialized representation.

**Warning:** This is not recommended for safe, stable storage since the pickle specification may change between Python versions.

#### **Parameters**

**serialized** [str] A pickled representation of the object

**Returns**

**instance** [cls] An instantiated object

#### <span id="page-222-2"></span>**classmethod from\_toml**(*serialized*)

Instantiate an object from a TOML serialized representation.

Specification: <https://github.com/toml-lang/toml>

## **Parameters**

**serlialized** [str] A TOML serialized representation of the object

### **Returns**

**instance** [cls] An instantiated object

#### <span id="page-222-3"></span>**classmethod from\_xml**(*serialized*)

Instantiate an object from an XML serialized representation.

Specification: <https://www.w3.org/XML/>

#### **Parameters**

**serialized** [bytes] An XML serialized representation

#### **Returns**

**instance** [cls] Instantiated object.

## <span id="page-222-4"></span>**classmethod from\_yaml**(*serialized*)

Instantiate from a YAML serialized representation.

Specification: <http://yaml.org/>

**Parameters**

**serialized** [str] A YAML serialized representation of the object

**Returns**

**instance** [cls] Instantiated object

## <span id="page-223-0"></span>**to\_bson**()

Return a BSON serialized representation.

Specification: <http://bsonspec.org/>

## **Returns**

## **serialized** [bytes] A BSON serialized representation of the objecft

<span id="page-223-1"></span>**to\_json**(*indent=None*)

Return a JSON serialized representation.

Specification: <https://www.json.org/>

## **Parameters**

**indent** [int, optional, default=None] If not None, will pretty-print with specified number of spaces for indentation

## **Returns**

**serialized** [str] A JSON serialized representation of the object

## <span id="page-223-2"></span>**to\_messagepack**()

Return a MessagePack representation.

Specification: <https://msgpack.org/index.html>

#### **Returns**

**serialized** [bytes] A MessagePack-encoded bytes serialized representation of the object

### <span id="page-223-3"></span>**to\_pickle**()

Return a pickle serialized representation.

**Warning:** This is not recommended for safe, stable storage since the pickle specification may change between Python versions.

## **Returns**

**serialized** [str] A pickled representation of the object

#### <span id="page-223-4"></span>**to\_toml**()

Return a TOML serialized representation.

Specification: <https://github.com/toml-lang/toml>

**Returns**

**serialized** [str] A TOML serialized representation of the object

## <span id="page-223-5"></span>**to\_xml**(*indent=2*)

Return an XML representation.

Specification: <https://www.w3.org/XML/>

### **Parameters**

**indent** [int, optional, default=2] If not None, will pretty-print with specified number of spaces for indentation

## **Returns**

**serialized** [bytes] A MessagePack-encoded bytes serialized representation.

## <span id="page-224-0"></span>**to\_yaml**()

Return a YAML serialized representation.

Specification: <http://yaml.org/>

## **Returns**

**serialized** [str] A YAML serialized representation of the object

## **openforcefield.topology.TopologyBond**

## **class** openforcefield.topology.**TopologyBond**(*bond*, *topology\_molecule*)

A TopologyBond is a lightweight data structure that represents a single openforcefield.topology.molecule.Bond in a Topology. A TopologyBond consists of two references – One to its fully detailed "bond", an openforcefield.topology.molecule.Bond, and another to its parent "topology molecule", which occupies a spot in the parent Topology's TopologyMolecule list.

As some systems can be very large, there is no always-existing representation of a TopologyBond. They are created on demand as the user requests them.

**Warning:** This API is experimental and subject to change.

## **Attributes**

**[atoms](#page-226-0)** Get the TopologyAtoms connected to this TopologyBond.

**[bond](#page-226-1)** Get the reference Bond for this TopologyBond.

**[bond\\_order](#page-226-2)** Get the order of this TopologyBond.

**[molecule](#page-226-3)** Get the reference Molecule that this TopologyBond belongs to.

**[topology\\_bond\\_index](#page-226-4)** Get the index of this bond in its parent Topology.

**[topology\\_molecule](#page-226-5)** Get the TopologyMolecule that this TopologyBond belongs to.

## **Methods**

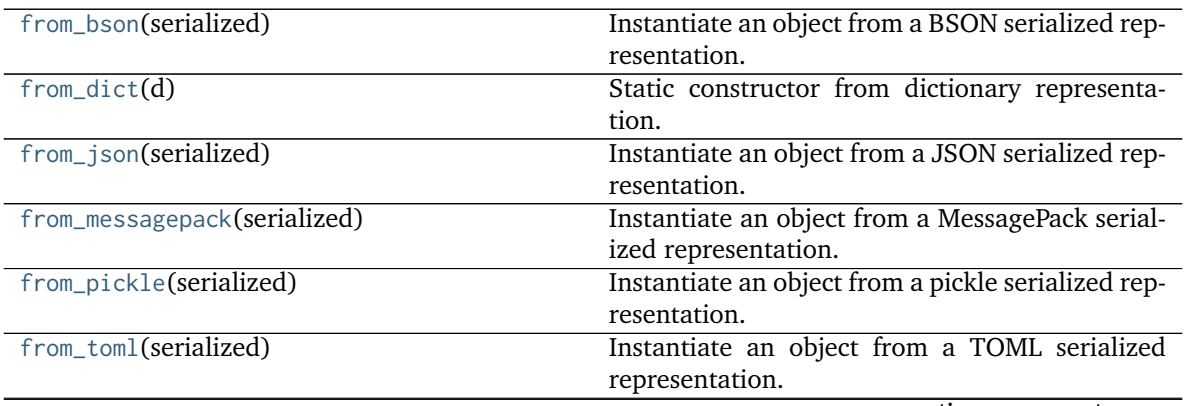

continues on next page

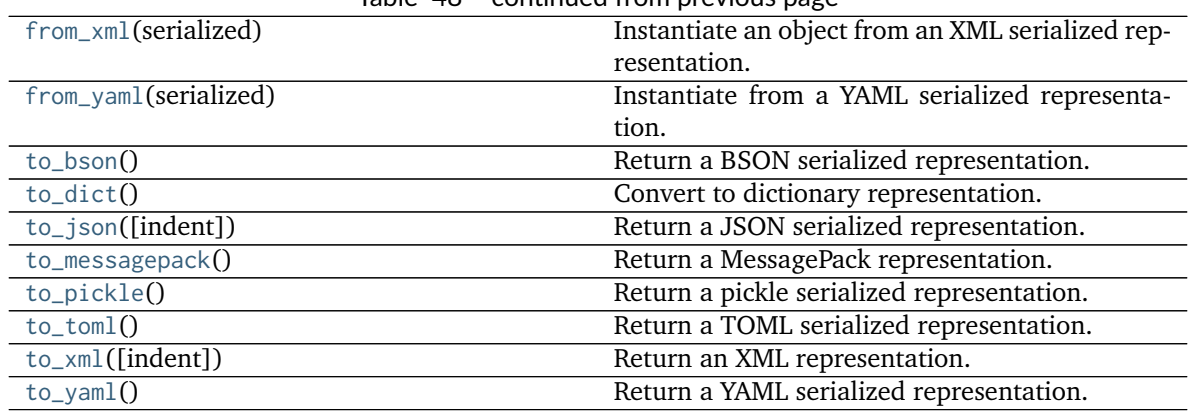

# Table 48 – continued from previous page

<span id="page-225-0"></span>**\_\_init\_\_**(*bond*, *topology\_molecule*)

## **Parameters**

**bond** [An openforcefield.topology.molecule.Bond] The reference bond.

topology\_molecule [An openforcefield.topology.TopologyMolecule] The Topology-Molecule that this TopologyBond belongs to.

## **Methods**

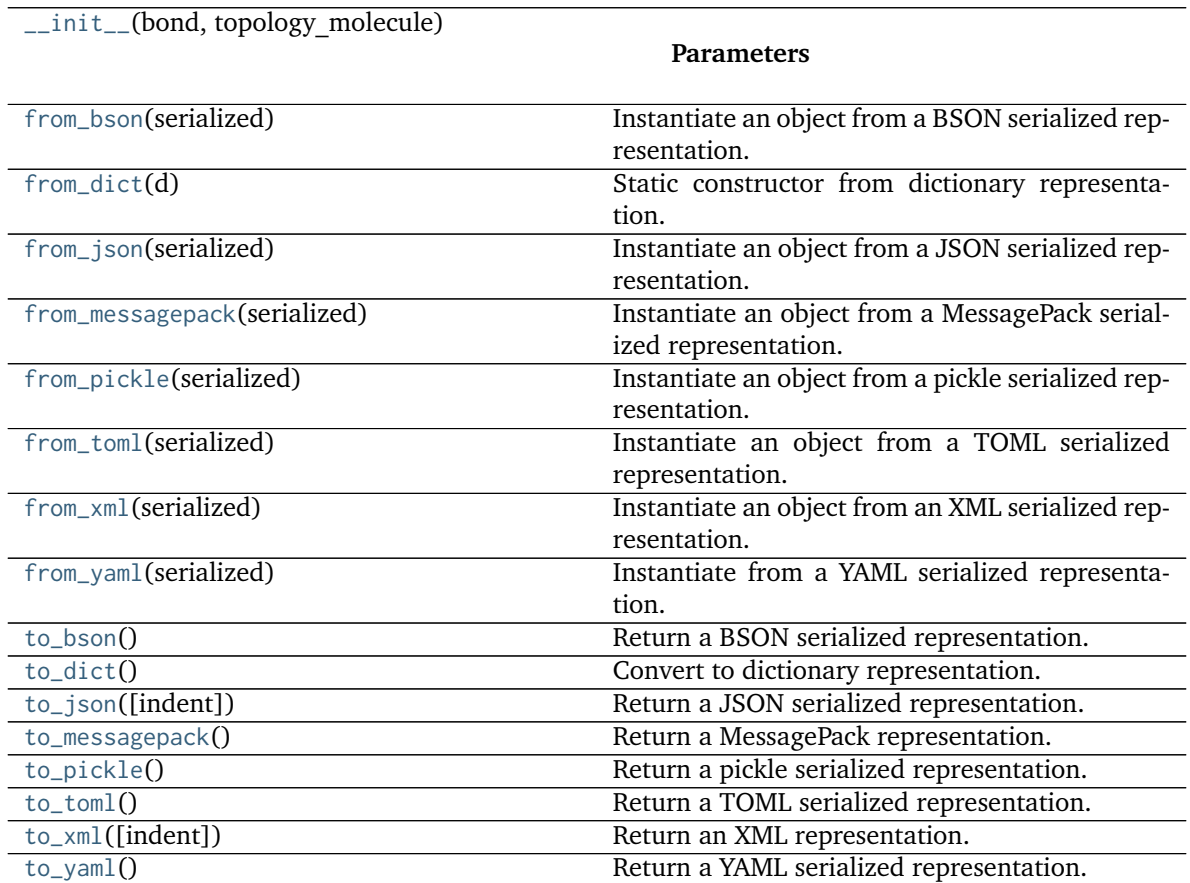

## **Attributes**

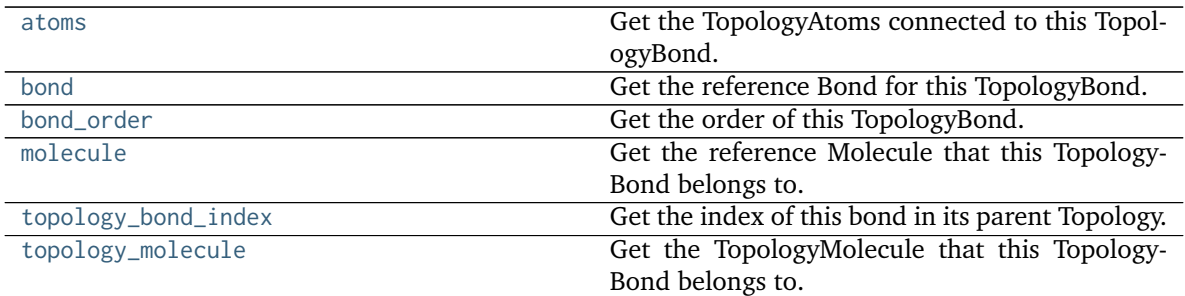

## <span id="page-226-1"></span>**property bond**

Get the reference Bond for this TopologyBond.

#### **Returns**

### **an openforcefield.topology.molecule.Bond**

#### <span id="page-226-5"></span>**property topology\_molecule**

Get the TopologyMolecule that this TopologyBond belongs to.

#### **Returns**

#### **openforcefield.topology.TopologyMolecule**

#### <span id="page-226-4"></span>**property topology\_bond\_index**

Get the index of this bond in its parent Topology.

#### **Returns**

**int** The index of this bond in its parent topology.

## <span id="page-226-3"></span>**property molecule**

Get the reference Molecule that this TopologyBond belongs to.

#### **Returns**

#### **openforcefield.topology.molecule.Molecule**

## <span id="page-226-2"></span>**property bond\_order**

Get the order of this TopologyBond.

### **Returns**

## **int** [bond order]

## <span id="page-226-0"></span>**property atoms**

Get the TopologyAtoms connected to this TopologyBond.

#### **Returns**

## **iterator of openforcefield.topology.TopologyAtom**

## <span id="page-226-8"></span>**to\_dict**()

Convert to dictionary representation.

#### <span id="page-226-7"></span>**classmethod from\_dict**(*d*)

Static constructor from dictionary representation.

## <span id="page-226-6"></span>**classmethod from\_bson**(*serialized*)

Instantiate an object from a BSON serialized representation.

Specification: <http://bsonspec.org/>

**Parameters**

**serialized** [bytes] A BSON serialized representation of the object

**Returns**

**instance** [cls] An instantiated object

<span id="page-227-0"></span>**classmethod from\_json**(*serialized*)

Instantiate an object from a JSON serialized representation.

Specification: <https://www.json.org/>

**Parameters**

**serialized** [str] A JSON serialized representation of the object

**Returns**

**instance** [cls] An instantiated object

### <span id="page-227-1"></span>**classmethod from\_messagepack**(*serialized*)

Instantiate an object from a MessagePack serialized representation.

Specification: <https://msgpack.org/index.html>

## **Parameters**

**serialized** [bytes] A MessagePack-encoded bytes serialized representation

**Returns**

**instance** [cls] Instantiated object.

### <span id="page-227-2"></span>**classmethod from\_pickle**(*serialized*)

Instantiate an object from a pickle serialized representation.

**Warning:** This is not recommended for safe, stable storage since the pickle specification may change between Python versions.

## **Parameters**

**serialized** [str] A pickled representation of the object

**Returns**

**instance** [cls] An instantiated object

#### <span id="page-227-3"></span>**classmethod from\_toml**(*serialized*)

Instantiate an object from a TOML serialized representation.

Specification: <https://github.com/toml-lang/toml>

## **Parameters**

**serlialized** [str] A TOML serialized representation of the object

## <span id="page-227-4"></span>**Returns**

**instance** [cls] An instantiated object

#### **classmethod from\_xml**(*serialized*)

Instantiate an object from an XML serialized representation.

Specification: <https://www.w3.org/XML/>

#### **Parameters**

**serialized** [bytes] An XML serialized representation

**Returns**

**instance** [cls] Instantiated object.

## <span id="page-228-0"></span>**classmethod from\_yaml**(*serialized*)

Instantiate from a YAML serialized representation.

Specification: <http://yaml.org/>

### **Parameters**

**serialized** [str] A YAML serialized representation of the object

**Returns**

**instance** [cls] Instantiated object

## <span id="page-228-1"></span>**to\_bson**()

Return a BSON serialized representation.

Specification: <http://bsonspec.org/>

### **Returns**

**serialized** [bytes] A BSON serialized representation of the objecft

## <span id="page-228-2"></span>**to\_json**(*indent=None*)

Return a JSON serialized representation.

Specification: <https://www.json.org/>

#### **Parameters**

**indent** [int, optional, default=None] If not None, will pretty-print with specified number of spaces for indentation

## **Returns**

**serialized** [str] A JSON serialized representation of the object

### <span id="page-228-3"></span>**to\_messagepack**()

Return a MessagePack representation.

Specification: <https://msgpack.org/index.html>

### **Returns**

**serialized** [bytes] A MessagePack-encoded bytes serialized representation of the object

### <span id="page-228-4"></span>**to\_pickle**()

Return a pickle serialized representation.

**Warning:** This is not recommended for safe, stable storage since the pickle specification may change between Python versions.

### **Returns**

**serialized** [str] A pickled representation of the object

## <span id="page-229-0"></span>**to\_toml**()

Return a TOML serialized representation.

Specification: <https://github.com/toml-lang/toml>

**Returns**

## **serialized** [str] A TOML serialized representation of the object

## <span id="page-229-1"></span>**to\_xml**(*indent=2*)

Return an XML representation.

Specification: <https://www.w3.org/XML/>

## **Parameters**

**indent** [int, optional, default=2] If not None, will pretty-print with specified number of spaces for indentation

## **Returns**

**serialized** [bytes] A MessagePack-encoded bytes serialized representation.

## <span id="page-229-2"></span>**to\_yaml**()

Return a YAML serialized representation.

Specification: <http://yaml.org/>

**Returns**

**serialized** [str] A YAML serialized representation of the object

## **openforcefield.topology.TopologyVirtualSite**

### **class** openforcefield.topology.**TopologyVirtualSite**(*virtual\_site*, *topology\_molecule*)

A TopologyVirtualSite is a lightweight data structure that represents a single openforcefield.topology.molecule.VirtualSite in a Topology. A TopologyVirtualSite consists of two references – One to its fully detailed "VirtualSite", an openforcefield.topology.molecule.VirtualSite, and another to its parent "topology molecule", which occupies a spot in the parent Topology's TopologyMolecule list.

As some systems can be very large, there is no always-existing representation of a TopologyVirtualSite. They are created on demand as the user requests them.

**Warning:** This API is experimental and subject to change.

## **Attributes**

**[atoms](#page-232-0)** Get the TopologyAtoms involved in this TopologyVirtualSite.

**[molecule](#page-232-1)** Get the reference Molecule that this TopologyVirtualSite belongs to.

**[n\\_particles](#page-232-2)** Get the number of particles represented by this VirtualSite

**[particles](#page-232-3)** Get an iterator to the reference particles that this TopologyVirtualSite contains.

**[topology\\_molecule](#page-232-4)** Get the TopologyMolecule that this TopologyVirtualSite belongs to.

**[topology\\_virtual\\_particle\\_start\\_index](#page-232-5)** Get the index of the first virtual site particle in its parent Topology.

**[topology\\_virtual\\_site\\_index](#page-232-6)** Get the index of this virtual site in its parent Topology.

**[type](#page-233-0)** Get the type of this virtual site

**[virtual\\_site](#page-232-7)** Get the reference VirtualSite for this TopologyVirtualSite.

## **Methods**

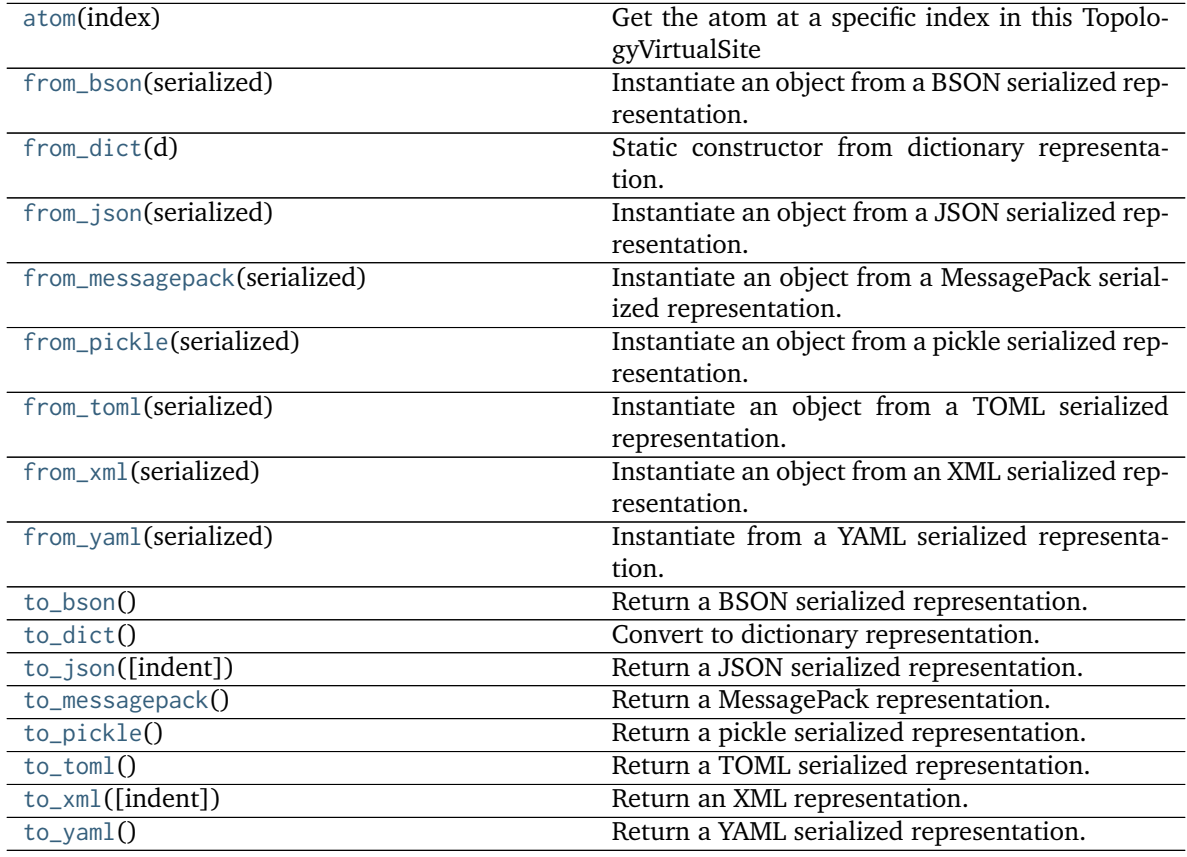

**invalidate\_cached\_data**

<span id="page-230-0"></span>**\_\_init\_\_**(*virtual\_site*, *topology\_molecule*)

#### **Parameters**

**virtual\_site** [An openforcefield.topology.molecule.VirtualSite] The reference virtual site

topology molecule [An openforcefield.topology.TopologyMolecule] The Topology-Molecule that this TopologyVirtualSite belongs to

## **Methods**

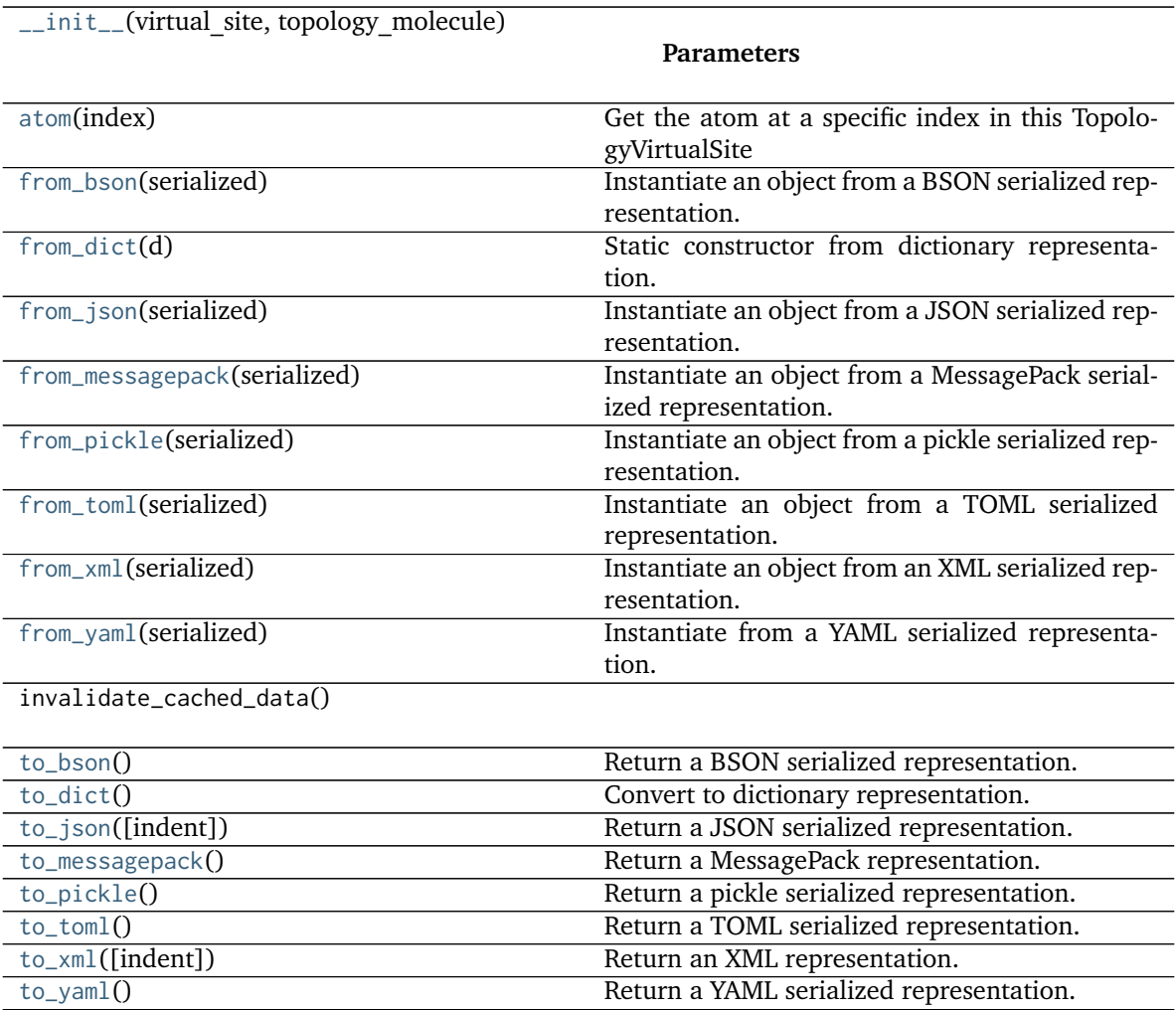

## **Attributes**

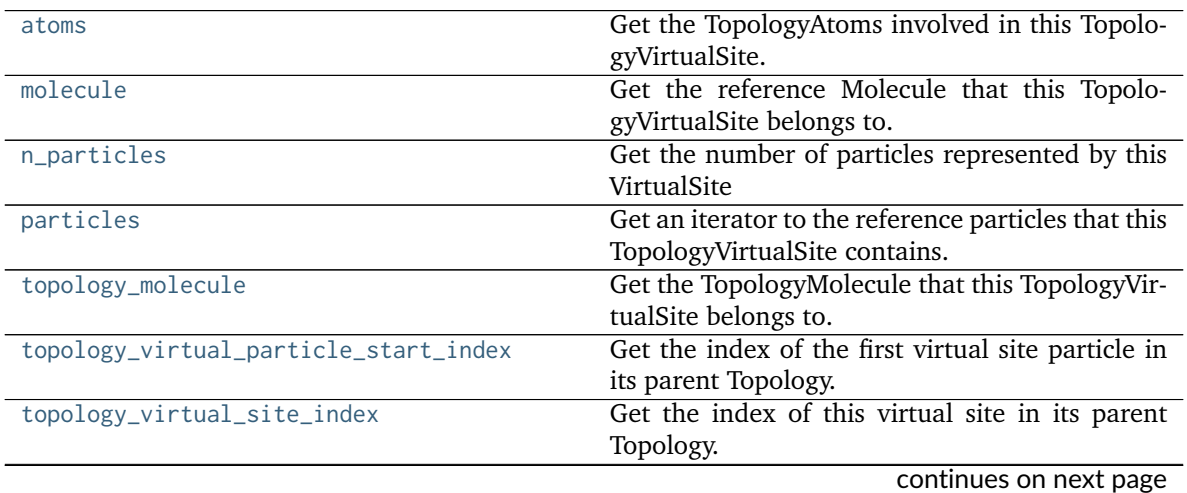

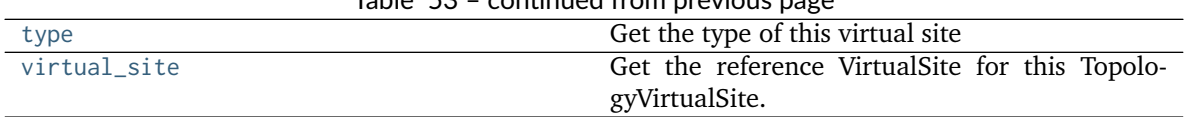

Table 53 – continued from previous page

### <span id="page-232-8"></span>**atom**(*index*)

Get the atom at a specific index in this TopologyVirtualSite

#### **Parameters**

**index** [int] The index of the atom in the reference VirtualSite to retrieve

#### **Returns**

## **TopologyAtom**

#### <span id="page-232-0"></span>**property atoms**

Get the TopologyAtoms involved in this TopologyVirtualSite.

#### **Returns**

### **iterator of openforcefield.topology.TopologyAtom**

#### <span id="page-232-7"></span>**property virtual\_site**

Get the reference VirtualSite for this TopologyVirtualSite.

#### **Returns**

## **an openforcefield.topology.molecule.VirtualSite**

#### <span id="page-232-4"></span>**property topology\_molecule**

Get the TopologyMolecule that this TopologyVirtualSite belongs to.

#### **Returns**

#### **openforcefield.topology.TopologyMolecule**

#### <span id="page-232-6"></span>**property topology\_virtual\_site\_index**

Get the index of this virtual site in its parent Topology.

#### **Returns**

**int** The index of this virtual site in its parent topology.

## <span id="page-232-2"></span>**property n\_particles**

Get the number of particles represented by this VirtualSite

#### **Returns**

**int** [The number of particles]

<span id="page-232-5"></span>**property topology\_virtual\_particle\_start\_index**

Get the index of the first virtual site particle in its parent Topology.

## **Returns**

**int** The index of this particle in its parent topology.

## <span id="page-232-3"></span>**property particles**

Get an iterator to the reference particles that this TopologyVirtualSite contains.

#### **Returns**

#### **iterator of TopologyVirtualParticles**

## <span id="page-232-1"></span>**property molecule**

Get the reference Molecule that this TopologyVirtualSite belongs to.

**Returns**

## **openforcefield.topology.molecule.Molecule**

#### <span id="page-233-0"></span>**property type**

Get the type of this virtual site

#### **Returns**

**str** [The class name of this virtual site]

## <span id="page-233-6"></span>**to\_dict**()

Convert to dictionary representation.

### <span id="page-233-2"></span>**classmethod from\_dict**(*d*)

Static constructor from dictionary representation.

#### <span id="page-233-1"></span>**classmethod from\_bson**(*serialized*)

Instantiate an object from a BSON serialized representation.

Specification: <http://bsonspec.org/>

#### **Parameters**

**serialized** [bytes] A BSON serialized representation of the object

**Returns**

**instance** [cls] An instantiated object

#### <span id="page-233-3"></span>**classmethod from\_json**(*serialized*)

Instantiate an object from a JSON serialized representation.

Specification: <https://www.json.org/>

## **Parameters**

**serialized** [str] A JSON serialized representation of the object

#### **Returns**

**instance** [cls] An instantiated object

### <span id="page-233-4"></span>**classmethod from\_messagepack**(*serialized*)

Instantiate an object from a MessagePack serialized representation.

Specification: <https://msgpack.org/index.html>

#### **Parameters**

**serialized** [bytes] A MessagePack-encoded bytes serialized representation

**Returns**

**instance** [cls] Instantiated object.

#### <span id="page-233-5"></span>**classmethod from\_pickle**(*serialized*)

Instantiate an object from a pickle serialized representation.

**Warning:** This is not recommended for safe, stable storage since the pickle specification may change between Python versions.

#### **Parameters**

**serialized** [str] A pickled representation of the object

## **Returns**

**instance** [cls] An instantiated object

## <span id="page-234-0"></span>**classmethod from\_toml**(*serialized*)

Instantiate an object from a TOML serialized representation.

Specification: <https://github.com/toml-lang/toml>

#### **Parameters**

**serlialized** [str] A TOML serialized representation of the object

**Returns**

**instance** [cls] An instantiated object

#### <span id="page-234-1"></span>**classmethod from\_xml**(*serialized*)

Instantiate an object from an XML serialized representation.

Specification: <https://www.w3.org/XML/>

#### **Parameters**

**serialized** [bytes] An XML serialized representation

#### **Returns**

**instance** [cls] Instantiated object.

## <span id="page-234-2"></span>**classmethod from\_yaml**(*serialized*)

Instantiate from a YAML serialized representation.

Specification: <http://yaml.org/>

## **Parameters**

**serialized** [str] A YAML serialized representation of the object

## **Returns**

**instance** [cls] Instantiated object

### <span id="page-234-3"></span>**to\_bson**()

Return a BSON serialized representation.

Specification: <http://bsonspec.org/>

## **Returns**

**serialized** [bytes] A BSON serialized representation of the objecft

## <span id="page-234-4"></span>**to\_json**(*indent=None*)

Return a JSON serialized representation.

Specification: <https://www.json.org/>

## **Parameters**

**indent** [int, optional, default=None] If not None, will pretty-print with specified number of spaces for indentation

## <span id="page-234-5"></span>**Returns**

**serialized** [str] A JSON serialized representation of the object

#### **to\_messagepack**()

Return a MessagePack representation.

Specification: <https://msgpack.org/index.html>

#### **Returns**

**serialized** [bytes] A MessagePack-encoded bytes serialized representation of the object

### <span id="page-235-0"></span>**to\_pickle**()

Return a pickle serialized representation.

**Warning:** This is not recommended for safe, stable storage since the pickle specification may change between Python versions.

## **Returns**

**serialized** [str] A pickled representation of the object

## <span id="page-235-1"></span>**to\_toml**()

Return a TOML serialized representation.

Specification: <https://github.com/toml-lang/toml>

#### **Returns**

**serialized** [str] A TOML serialized representation of the object

## <span id="page-235-2"></span>**to\_xml**(*indent=2*)

Return an XML representation.

Specification: <https://www.w3.org/XML/>

#### **Parameters**

**indent** [int, optional, default=2] If not None, will pretty-print with specified number of spaces for indentation

#### **Returns**

**serialized** [bytes] A MessagePack-encoded bytes serialized representation.

#### <span id="page-235-3"></span>**to\_yaml**()

Return a YAML serialized representation.

Specification: <http://yaml.org/>

**Returns**

**serialized** [str] A YAML serialized representation of the object

# **openforcefield.topology.ValenceDict**

**class** openforcefield.topology.**ValenceDict**(*\*args*, *\*\*kwargs*) Enforce uniqueness in atom indices.

## **Methods**

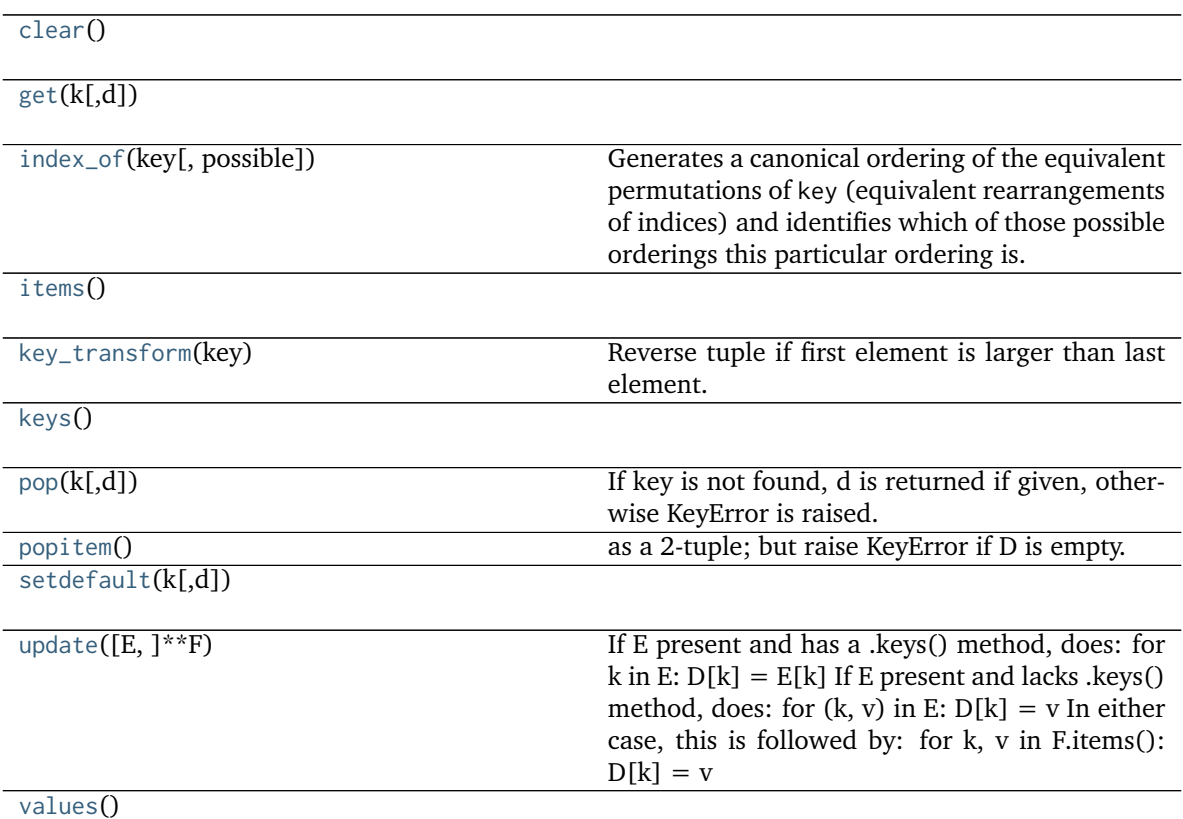

<span id="page-236-0"></span>**\_\_init\_\_**(*\*args*, *\*\*kwargs*) Initialize self. See help(type(self)) for accurate signature.

## **Methods**

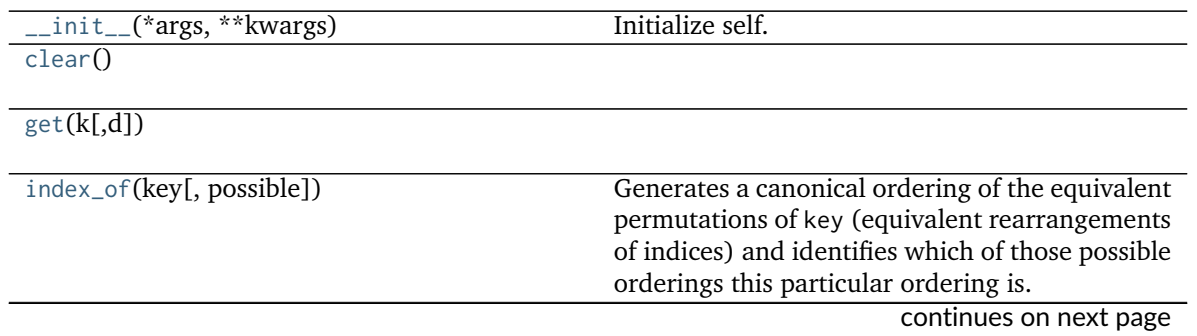

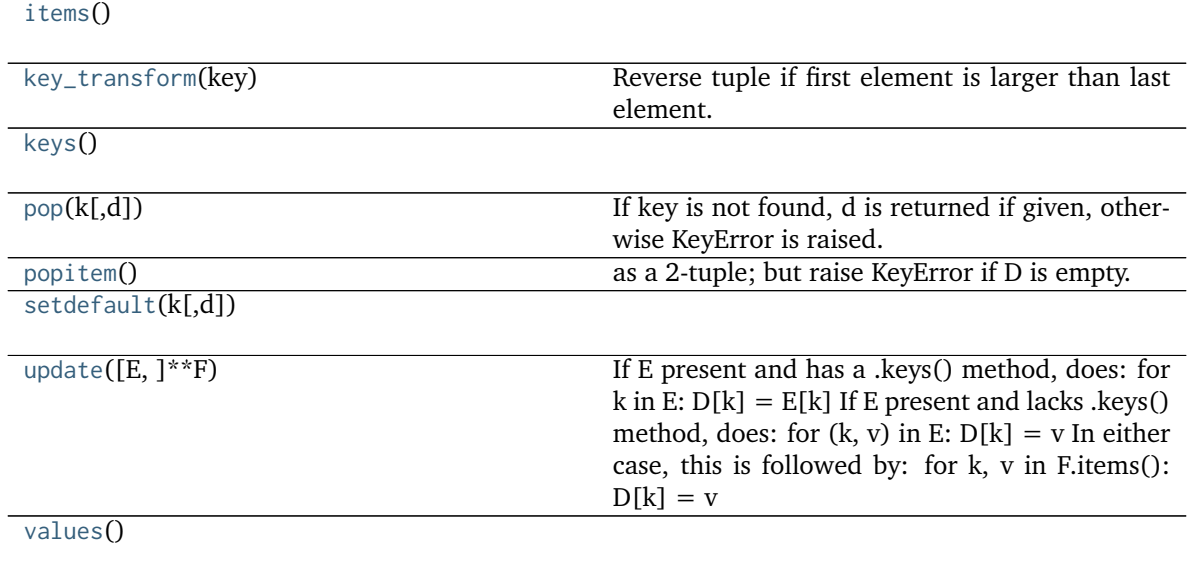

## Table 55 – continued from previous page

## <span id="page-237-4"></span>**static key\_transform**(*key*)

Reverse tuple if first element is larger than last element.

## <span id="page-237-2"></span>**static index\_of**(*key*, *possible=None*)

Generates a canonical ordering of the equivalent permutations of key (equivalent rearrangements of indices) and identifies which of those possible orderings this particular ordering is. This method is useful when multiple SMARTS patterns might match the same atoms, but local molecular symmetry or the use of wildcards in the SMARTS could make the matches occur in arbitrary order.

This method can be restricted to a subset of the canonical orderings, by providing the optional possible keyword argument. If provided, the index returned by this method will be the index of the element in possible after undergoing the same canonical sorting as above.

## **Parameters**

**key** [iterable of int] A valid key for ValenceDict

**possible** [iterable of iterable of int, optional. default=``None``] A subset of the possible orderings that this match might take.

## **Returns**

**index** [int]

<span id="page-237-0"></span>**clear**()  $\rightarrow$  None. Remove all items from D.

<span id="page-237-1"></span> $\textbf{get}(k), d$   $\rightarrow$  D[k] if k in D, else d. d defaults to None.

<span id="page-237-3"></span>**items**()  $\rightarrow$  a set-like object providing a view on D's items

<span id="page-237-5"></span>**keys**()  $\rightarrow$  a set-like object providing a view on D's keys

- <span id="page-237-6"></span> $\textsf{pop}(k[, d]) \rightarrow v$ , remove specified key and return the corresponding value. If key is not found, d is returned if given, otherwise KeyError is raised.
- <span id="page-237-7"></span>**popitem**()  $\rightarrow$  (k, v), remove and return some (key, value) pair as a 2-tuple; but raise KeyError if D is empty.

<span id="page-237-9"></span><span id="page-237-8"></span>**setdefault**( $k$ ,  $d$ )  $\rightarrow$  D.get(k,d), also set D[k] = d if k not in D

**update**( $[E]$ , \*\* $F$ )  $\rightarrow$  None. Update D from mapping/iterable E and F.

If E present and has a .keys() method, does: for k in E:  $D[k] = E[k]$  If E present and lacks .keys() method, does: for  $(k, v)$  in E:  $D[k] = v$  In either case, this is followed by: for k, v in F.items():  $D[k] = v$ 

<span id="page-238-0"></span>**values**()  $\rightarrow$  an object providing a view on D's values

## **openforcefield.topology.ImproperDict**

```
class openforcefield.topology.ImproperDict(*args, **kwargs)
     Symmetrize improper torsions.
```
## **Methods**

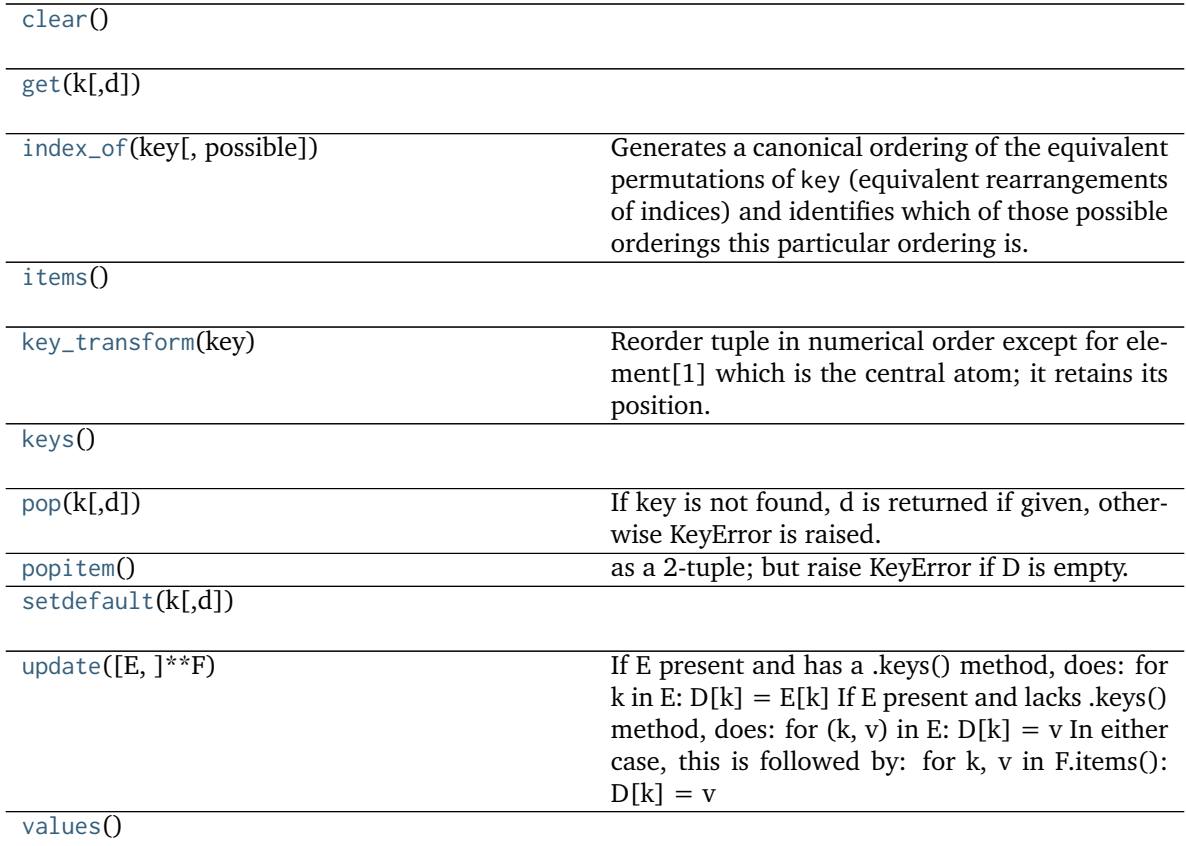

<span id="page-238-1"></span>**\_\_init\_\_**(*\*args*, *\*\*kwargs*)

Initialize self. See help(type(self)) for accurate signature.

**Methods**

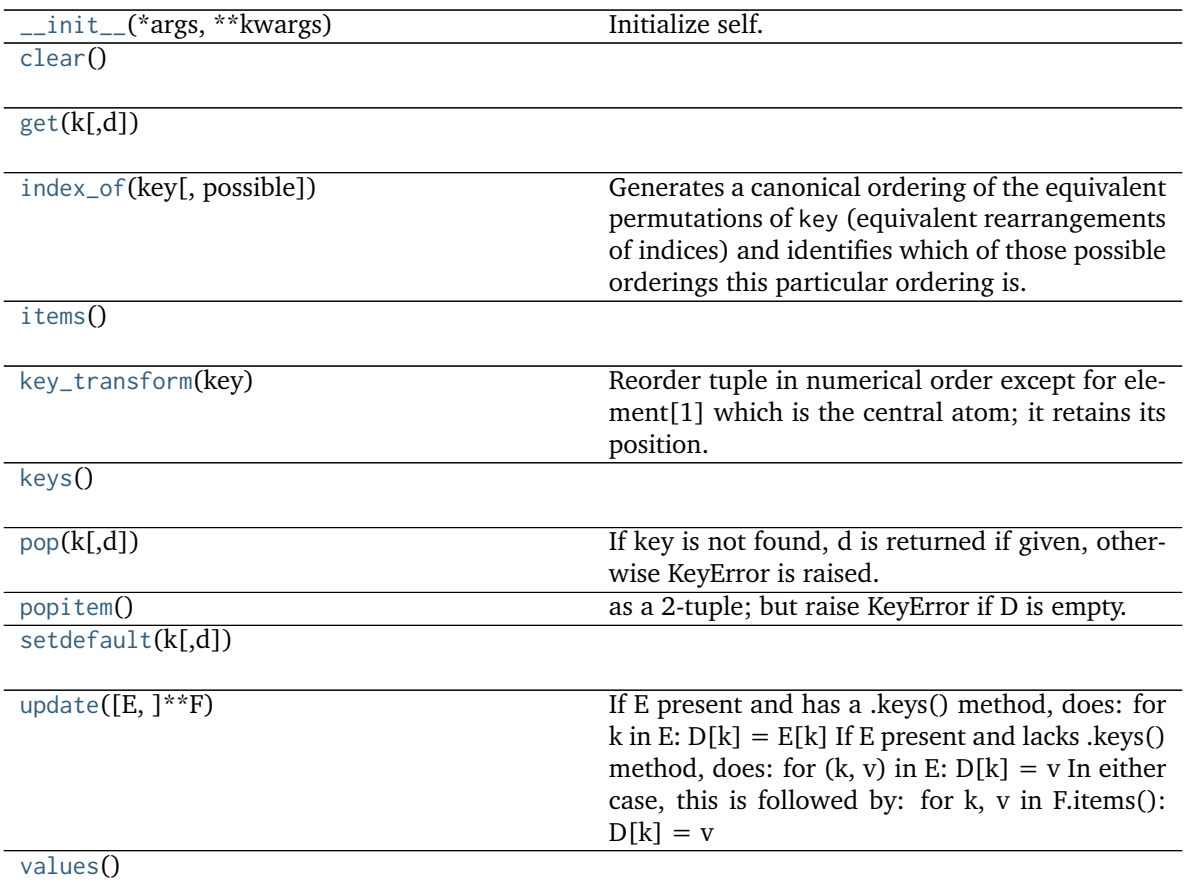

#### <span id="page-239-2"></span>**static key\_transform**(*key*)

Reorder tuple in numerical order except for element[1] which is the central atom; it retains its position.

#### <span id="page-239-1"></span>**static index\_of**(*key*, *possible=None*)

Generates a canonical ordering of the equivalent permutations of key (equivalent rearrangements of indices) and identifies which of those possible orderings this particular ordering is. This method is useful when multiple SMARTS patterns might match the same atoms, but local molecular symmetry or the use of wildcards in the SMARTS could make the matches occur in arbitrary order.

This method can be restricted to a subset of the canonical orderings, by providing the optional possible keyword argument. If provided, the index returned by this method will be the index of the element in possible after undergoing the same canonical sorting as above.

## **Parameters**

**key** [iterable of int] A valid key for ValenceDict

**possible** [iterable of iterable of int, optional. default=``None``] A subset of the possible orderings that this match might take.

### <span id="page-239-0"></span>**Returns**

**index** [int]

**clear**()  $\rightarrow$  None. Remove all items from D.

<span id="page-240-0"></span> $\textbf{get}(k[, d]) \rightarrow D[k]$  if k in D, else d. d defaults to None.

<span id="page-240-1"></span>**items**()  $\rightarrow$  a set-like object providing a view on D's items

<span id="page-240-2"></span>**keys**()  $\rightarrow$  a set-like object providing a view on D's keys

<span id="page-240-3"></span> $\textsf{pop}(k[, d]) \rightarrow v$ , remove specified key and return the corresponding value. If key is not found, d is returned if given, otherwise KeyError is raised.

<span id="page-240-4"></span>**popitem**()  $\rightarrow$  (k, v), remove and return some (key, value) pair as a 2-tuple; but raise KeyError if D is empty.

<span id="page-240-5"></span>**setdefault**( $k$ ,  $d$ )  $\rightarrow$  D.get(k,d), also set D[k] = d if k not in D

<span id="page-240-6"></span>**update**( $[E]$ , \*\*F)  $\rightarrow$  None. Update D from mapping/iterable E and F. If E present and has a .keys() method, does: for k in E:  $D[k] = E[k]$  If E present and lacks .keys() method, does: for  $(k, v)$  in E:  $D[k] = v$  In either case, this is followed by: for k, v in F.items():  $D[k] = v$ 

<span id="page-240-7"></span>**values**()  $\rightarrow$  an object providing a view on D's values

# **2.2 Forcefield typing tools**

# **2.2.1 Chemical environments**

Tools for representing and operating on chemical environments

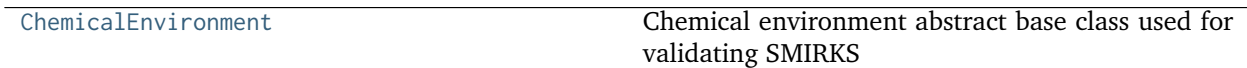

## **openforcefield.typing.chemistry.ChemicalEnvironment**

<span id="page-240-8"></span>**class** openforcefield.typing.chemistry.**ChemicalEnvironment**(*smirks=None*, *label=None*, *validate\_parsable=True*, *validate\_valence\_type=True*, *toolkit\_registry=None*) Chemical environment abstract base class used for validating SMIRKS

## **Methods**

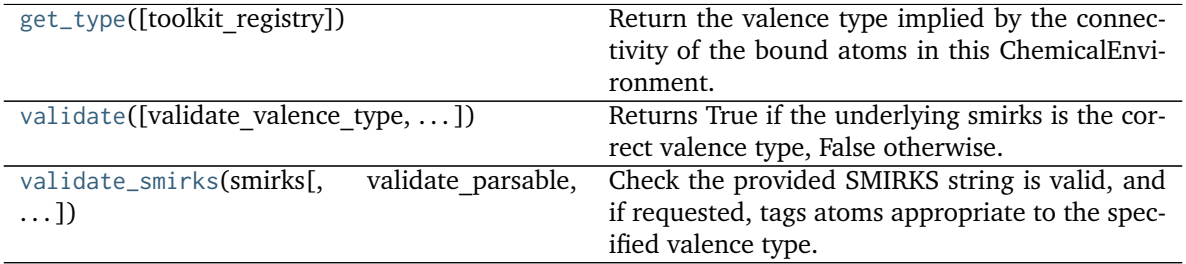

<span id="page-240-9"></span>**\_\_init\_\_**(*smirks=None*, *label=None*, *validate\_parsable=True*, *validate\_valence\_type=True*, *toolkit\_registry=None*)

Initialize a chemical environment abstract base class.

- **smirks = string, optional** if smirks is not None, a chemical environment is built from the provided SMIRKS string
- **label = anything, optional** intended to be used to label this chemical environment could be a string, int, or float, or anything
- **validate parsable: bool, optional, default=True** If specified, ensure the provided smirks is parsable
- **validate\_valence\_type** [bool, optional, default=True] If specified, ensure the tagged atoms are appropriate to the specified valence type
- **toolkit registry = string or ToolkitWrapper or ToolkitRegistry. Default = None** Either a ToolkitRegistry, ToolkitWrapper, or the strings 'openeye' or 'rdkit', indicating the backend to use for validating the correct connectivity of the SMIRKS during initialization. If None, this function will use the GLOBAL\_TOOLKIT\_REGISTRY

#### **Raises**

**SMIRKSParsingError** if smirks was unparsable

**SMIRKSMismatchError** if smirks did not have expected connectivity between tagged atoms and validate valence type=True

#### **Methods**

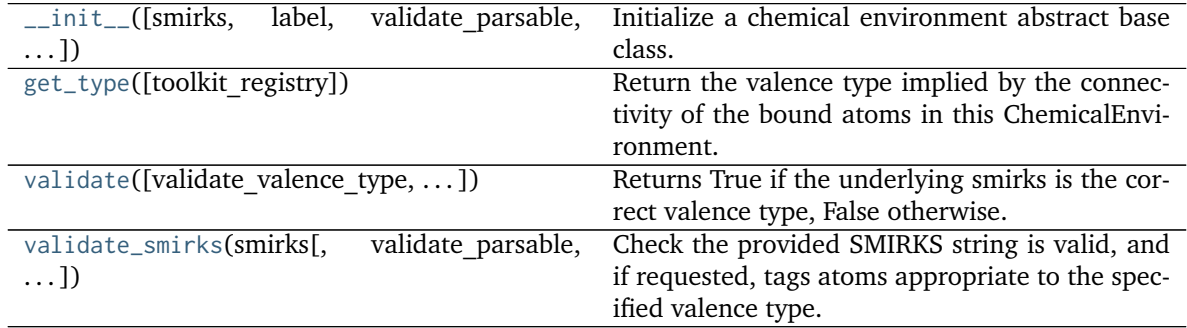

<span id="page-241-0"></span>**validate**(*validate\_valence\_type=True*, *toolkit\_registry=None*)

Returns True if the underlying smirks is the correct valence type, False otherwise. If the expected type is None, this method always returns True.

- **validate** valence type [bool, optional, default=True] If specified, ensure the tagged atoms are appropriate to the specified valence type
- **toolkit\_registry = ToolkitWrapper or ToolkitRegistry. Default = None** Either a ToolkitRegistry or ToolkitWrapper, indicating the backend to use for validating the correct connectivity of the SMIRKS during initialization. If None, this function will use the GLOBAL\_TOOLKIT\_REGISTRY

#### **Raises**

**SMIRKSParsingError** if smirks was unparsable

<span id="page-241-1"></span>**SMIRKSMismatchError** if smirks did not have expected connectivity between tagged atoms and validate valence type=True

**classmethod validate\_smirks**(*smirks*, *validate\_parsable=True*, *validate\_valence\_type=True*, *toolkit\_registry=None*)

Check the provided SMIRKS string is valid, and if requested, tags atoms appropriate to the specified valence type.

## **Parameters**

**smirks** [str] The SMIRKS expression to validate

- **validate** parsable: bool, optional, default=True If specified, ensure the provided smirks is parsable
- validate valence type [bool, optional, default=True] If specified, ensure the tagged atoms are appropriate to the specified valence type
- **toolkit\_registry = string or ToolkitWrapper or ToolkitRegistry. Default = None** Either a ToolkitRegistry, ToolkitWrapper, or the strings 'openeye' or 'rdkit', indicating the backend to use for validating the correct connectivity of the SMIRKS during initialization. If None, this function will use the GLOBAL\_TOOLKIT\_REGISTRY

## **Raises**

**SMIRKSParsingError** if smirks was unparsable

**SMIRKSMismatchError** if smirks did not have expected connectivity between tagged atoms and validate valence type=True

## <span id="page-242-0"></span>**get\_type**(*toolkit\_registry=None*)

Return the valence type implied by the connectivity of the bound atoms in this ChemicalEnvironment.

#### **Parameters**

**toolkit registry** [openforcefield.utils.ToolkitRegistry or openforcefield.utils.ToolkitWrapper] The cheminformatics toolkit to use for parsing the smirks

## **Returns**

**valence\_type** [str] One of "Atom", "Bond", "Angle", "ProperTorsion", "ImproperTorsion", or None. If tagged atoms are not connected in a known pattern this method will return None.

## **Raises**

**SMIRKSParsingError** if smirks was unparsable

# **2.2.2 Forcefield typing engines**

Engines for applying parameters to chemical systems

## **The SMIRks-Native Open Force Field (SMIRNOFF)**

A reference implementation of the SMIRNOFF specification for parameterizing biomolecular systems

## **ForceField**

The ForceField class is a primary part of the top-level toolkit API. ForceField objects are initialized from SMIRNOFF data sources (e.g. an OFFXML file). For a basic example of system creation using a ForceField, see examples/SMIRNOFF\_simulation.

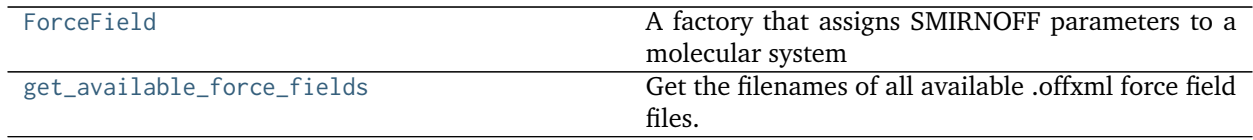

## **openforcefield.typing.engines.smirnoff.forcefield.ForceField**

<span id="page-243-0"></span>**class** openforcefield.typing.engines.smirnoff.forcefield.**ForceField**(*\*sources*, *aromatic-*

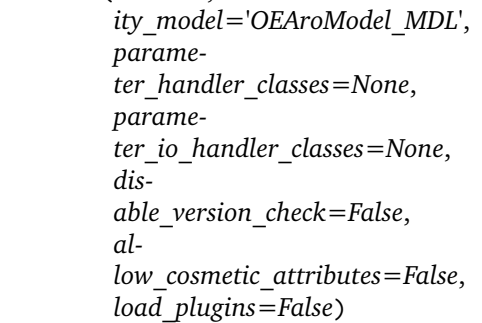

A factory that assigns SMIRNOFF parameters to a molecular system

[ForceField](#page-243-0) is a factory that constructs an OpenMM simtk.openmm.System object from a [openforcefield.topology.Topology](#page-133-0) object defining a (bio)molecular system containing one or more molecules.

When a [ForceField](#page-243-0) object is created from one or more specified SMIRNOFF serialized representations, all ParameterHandler subclasses currently imported are identified and registered to handle different sections of the SMIRNOFF force field definition file(s).

All ParameterIOHandler subclasses currently imported are identified and registered to handle different serialization formats (such as XML).

The force field definition is processed by these handlers to populate the ForceField object model data structures that can easily be manipulated via the API:

Processing a Topology object defining a chemical system will then call all :class`ParameterHandler` objects in an order guaranteed to satisfy the declared processing order constraints of each :class`ParameterHandler`.

## **Examples**

Create a new ForceField containing the smirnoff99Frosst parameter set:

```
>>> from openforcefield.typing.engines.smirnoff import ForceField
>>> forcefield = ForceField('test_forcefields/test_forcefield.offxml')
```
Create an OpenMM system from a [openforcefield.topology.Topology](#page-133-0) object:

```
>>> from openforcefield.topology import Molecule, Topology
>>> ethanol = Molecule.from_smiles('CCO')
>>> topology = Topology.from_molecules(molecules=[ethanol])
>>> system = forcefield.create_openmm_system(topology)
```
Modify the long-range electrostatics method:

**>>>** forcefield.get\_parameter\_handler('Electrostatics').method = 'PME'

Inspect the first few vdW parameters:

**>>>** low\_precedence\_parameters = forcefield.get\_parameter\_handler('vdW').parameters[0:3]

Retrieve the vdW parameters by SMIRKS string and manipulate it:

```
>>> parameter = forcefield.get_parameter_handler('vdW').parameters['[#1:1]-[#7]']
>>> parameter.rmin_half += 0.1 * unit.angstroms
>>> parameter.epsilon *= 1.02
```
Make a child vdW type more specific (checking modified SMIRKS for validity):

**>>>** forcefield.get\_parameter\_handler('vdW').parameters[-1].smirks += '~[#53]'

**Warning:** While we check whether the modified SMIRKS is still valid and has the appropriate valence type, we currently don't check whether the typing remains hierarchical, which could result in some types no longer being assignable because more general types now come *below* them and preferentially match.

Delete a parameter:

**>>> del** forcefield.get\_parameter\_handler('vdW').parameters['[#1:1]-[#6X4]']

Insert a parameter at a specific point in the parameter tree:

```
>>> from openforcefield.typing.engines.smirnoff import vdWHandler
>>> new_parameter = vdWHandler.vdWType(smirks='[*:1]', epsilon=0.0157*unit.kilocalories_per_mole,␣
˓→rmin_half=0.6000*unit.angstroms)
>>> forcefield.get_parameter_handler('vdW').parameters.insert(0, new_parameter)
```
**Warning:** We currently don't check whether removing a parameter could accidentally remove the root type, so it's possible to no longer type all molecules this way.

**Attributes**

- **parameters** [dict of str] parameters[tagname] is the instantiated ParameterHandler class that handles parameters associated with the force tagname. This is the primary means of retrieving and modifying parameters, such as parameters['vdW'][0]. sigma  $*= 1.1$
- parameter object handlers [dict of str] Registered list of ParameterHandler classes that will handle different forcefield tags to create the parameter object model. parameter\_object\_handlers[tagname] is the ParameterHandler that will be instantiated to process the force field definition section tagname. ParameterHandler classes are registered when the ForceField object is created, but can be manipulated afterwards.
- **parameter io handlers** [dict of str] Registered list of ParameterIOHandler classes that will handle serializing/deserializing the parameter object model to string or file representations, such as XML. parameter\_io\_handlers[iotype] is the ParameterHandler that will be instantiated to process the serialization scheme iotype. ParameterIOHandler classes are registered when the ForceField object is created, but can be manipulated afterwards.

## **Methods**

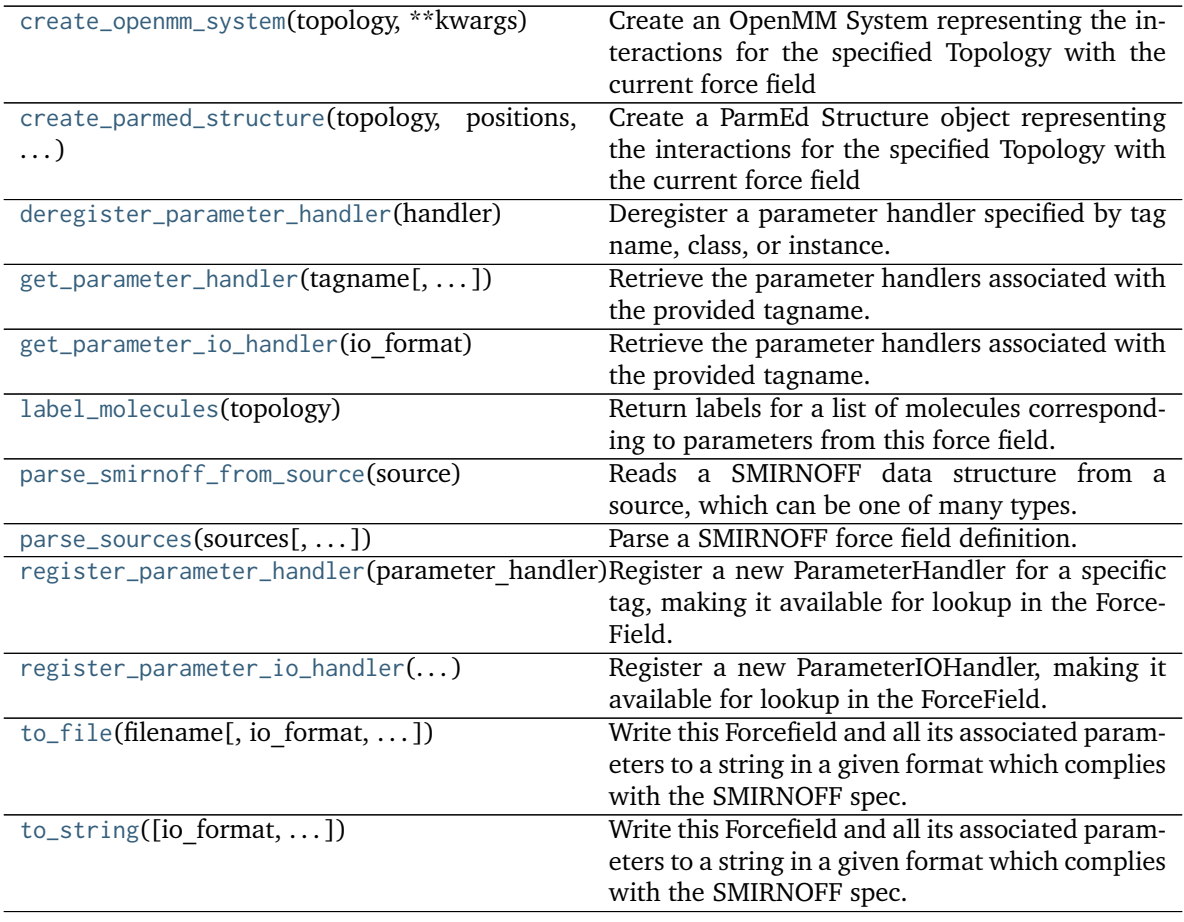

<span id="page-245-0"></span>**\_\_init\_\_**(*\*sources*, *aromaticity\_model='OEAroModel\_MDL'*, *parameter\_handler\_classes=None*, *parameter\_io\_handler\_classes=None*, *disable\_version\_check=False*, *allow\_cosmetic\_attributes=False*, *load\_plugins=False*)

Create a new [ForceField](#page-243-0) object from one or more SMIRNOFF parameter definition files.

#### **Parameters**

- **sources** [string or file-like object or open file handle or URL (or iterable of these)] A list of files defining the SMIRNOFF force field to be loaded. Currently, only [the](https://github.com/openforcefield/openforcefield/blob/master/The-SMIRNOFF-force-field-format.md) [SMIRNOFF XML format](https://github.com/openforcefield/openforcefield/blob/master/The-SMIRNOFF-force-field-format.md) is supported. Each entry may be an absolute file path, a path relative to the current working directory, a path relative to this module's data subdirectory (for built in force fields), or an open file-like object with a read() method from which the forcefield XML data can be loaded. If multiple files are specified, any top-level tags that are repeated will be merged if they are compatible, with files appearing later in the sequence resulting in parameters that have higher precedence. Support for multiple files is primarily intended to allow solvent parameters to be specified by listing them last in the sequence.
- **aromaticity\_model** [string, default='OEAroModel\_MDL'] The aromaticity model used by the force field. Currently, only 'OEAroModel\_MDL' is supported
- parameter handler classes [iterable of ParameterHandler classes, optional, default=None] If not None, the specified set of ParameterHandler classes will be instantiated to create the parameter object model. By default, all imported subclasses of ParameterHandler are automatically registered.
- parameter io handler classes [iterable of ParameterIOHandler classes] If not None, the specified set of ParameterIOHandler classes will be used to parse/generate serialized parameter sets. By default, all imported subclasses of ParameterIOHandler are automatically registered.
- **disable\_version\_check** [bool, optional, default=False] If True, will disable checks against the current highest supported forcefield version. This option is primarily intended for forcefield development.
- **allow cosmetic attributes** [bool, optional. Default = False] Whether to retain nonspec kwargs from data sources.
- **load plugins: bool, optional. Default = False** Whether to load ParameterHandler classes which have been registered by installed plugins.

#### **Examples**

Load one SMIRNOFF parameter set in XML format (searching the package data directory by default, which includes some standard parameter sets):

**>>>** forcefield = ForceField('test\_forcefields/test\_forcefield.offxml')

Load multiple SMIRNOFF parameter sets:

forcefield = ForceField('test\_forcefields/test\_forcefield.offxml', 'test\_forcefields/tip3p.offxml')

Load a parameter set from a string:

```
>>> offxml = '<SMIRNOFF version="0.2" aromaticity_model="OEAroModel_MDL"/>'
>>> forcefield = ForceField(offxml)
```
## **Methods**

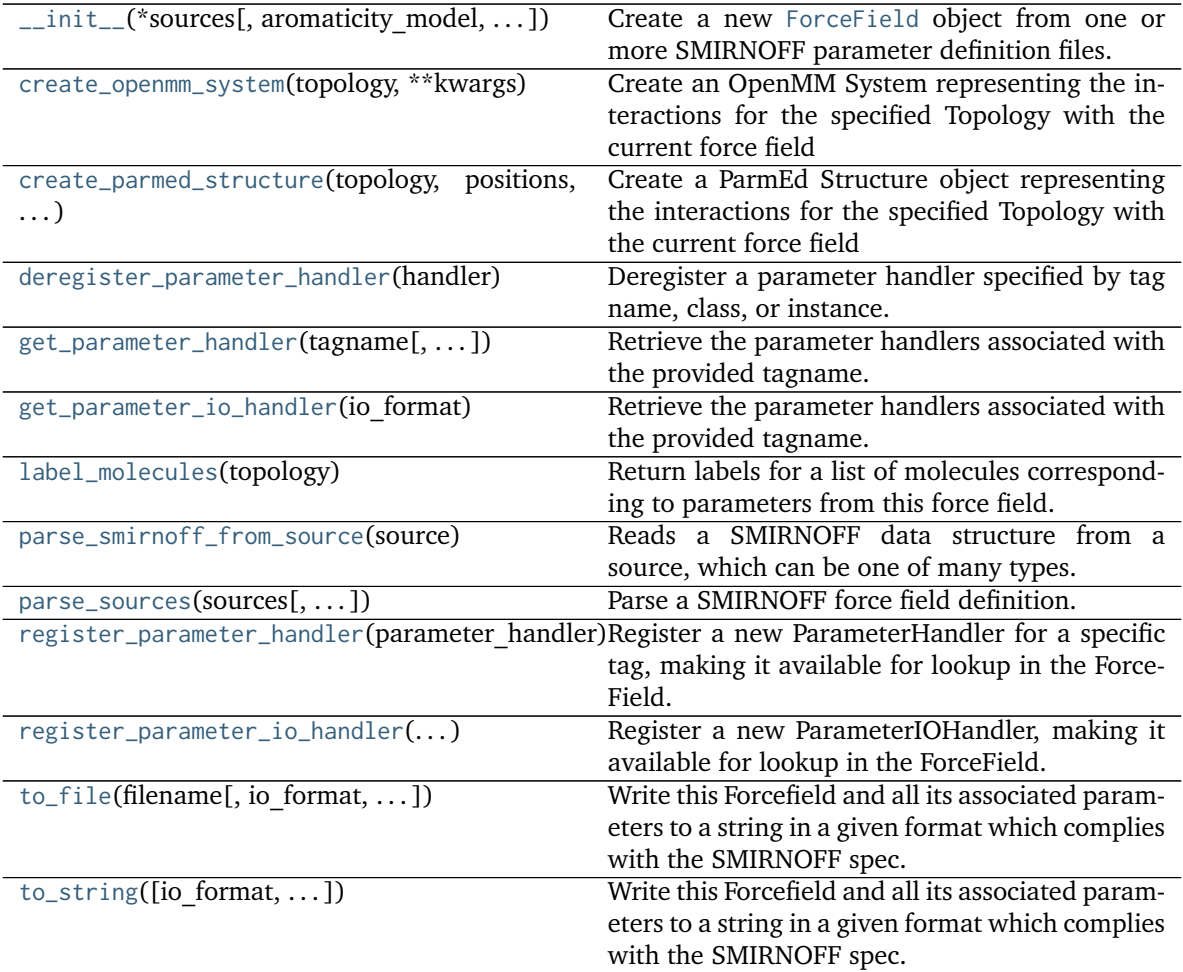

## **Attributes**

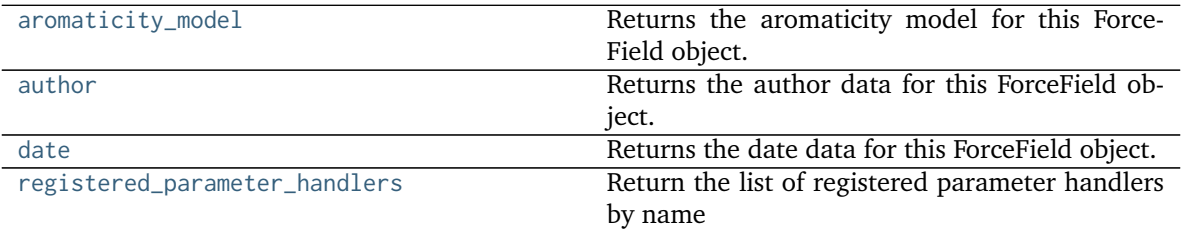

## <span id="page-247-0"></span>**property aromaticity\_model**

Returns the aromaticity model for this ForceField object.

## **Returns**

**aromaticity\_model** The aromaticity model for this force field.

## <span id="page-247-1"></span>**property author**

Returns the author data for this ForceField object. If not defined in any loaded files, this will be

None.

**Returns**

**author** [str] The author data for this forcefield.

#### <span id="page-248-3"></span>**property date**

Returns the date data for this ForceField object. If not defined in any loaded files, this will be None.

**Returns**

**date** [str] The date data for this forcefield.

#### <span id="page-248-1"></span>**register\_parameter\_handler**(*parameter\_handler*)

Register a new ParameterHandler for a specific tag, making it available for lookup in the Force-Field.

**Warning:** This API is experimental and subject to change.

#### **Parameters**

**parameter\_handler** [A ParameterHandler object] The ParameterHandler to register. The TAGNAME attribute of this object will be used as the key for registration.

#### <span id="page-248-2"></span>**register\_parameter\_io\_handler**(*parameter\_io\_handler*)

Register a new ParameterIOHandler, making it available for lookup in the ForceField.

**Warning:** This API is experimental and subject to change.

### **Parameters**

**parameter io handler** [A ParameterIOHandler object] The ParameterIOHandler to register. The FORMAT attribute of this object will be used to associate it to a file format/suffix.

## <span id="page-248-4"></span>**property registered\_parameter\_handlers**

Return the list of registered parameter handlers by name

**Warning:** This API is experimental and subject to change.

## **Returns**

**registered\_parameter\_handlers: iterable of names of ParameterHandler objects in this ForceField**

<span id="page-248-0"></span>**get\_parameter\_handler**(*tagname*, *handler\_kwargs=None*, *allow\_cosmetic\_attributes=False*) Retrieve the parameter handlers associated with the provided tagname.

If the parameter handler has not yet been instantiated, it will be created and returned. If a parameter handler object already exists, it will be checked for compatibility and an Exception raised if it is incompatible with the provided kwargs. If compatible, the existing ParameterHandler will be returned.

**Parameters**

**tagname** [str] The name of the parameter to be handled.

- **handler** kwargs [dict, optional. Default  $=$  None] Dict to be passed to the handler for construction or checking compatibility. If this is None and no existing ParameterHandler exists for the desired tag, a handler will be initialized with all default values. If this is None and a handler for the desired tag exists, the existing ParameterHandler will be returned.
- **allow\_cosmetic\_attributes** [bool, optional. Default = False] Whether to permit non-spec kwargs in smirnoff\_data.

### **Returns**

**handler** [An openforcefield.engines.typing.smirnoff.ParameterHandler]

**Raises**

## **KeyError if there is no ParameterHandler for the given tagname**

## <span id="page-249-1"></span>**get\_parameter\_io\_handler**(*io\_format*)

Retrieve the parameter handlers associated with the provided tagname. If the parameter IO handler has not yet been instantiated, it will be created.

#### **Parameters**

io format [str] The name of the io format to be handled.

## **Returns**

**io\_handler** [An openforcefield.engines.typing.smirnoff.ParameterIOHandler]

## **Raises**

## **KeyError if there is no ParameterIOHandler for the given tagname**

#### <span id="page-249-0"></span>**deregister\_parameter\_handler**(*handler*)

Deregister a parameter handler specified by tag name, class, or instance.

## **Parameters**

## **handler: str, openforcefield.typing.engines.smirnoff.ParameterHandler-derived type or object** The handler to deregister.

<span id="page-249-2"></span>**parse\_sources**(*sources*, *allow\_cosmetic\_attributes=True*) Parse a SMIRNOFF force field definition.

#### **Parameters**

- **sources** [string or file-like object or open file handle or URL (or iterable of these)] A list of files defining the SMIRNOFF force field to be loaded. Currently, only [the](https://github.com/openforcefield/openforcefield/blob/master/The-SMIRNOFF-force-field-format.md) [SMIRNOFF XML format](https://github.com/openforcefield/openforcefield/blob/master/The-SMIRNOFF-force-field-format.md) is supported. Each entry may be an absolute file path, a path relative to the current working directory, a path relative to this module's data subdirectory (for built in force fields), or an open file-like object with a read() method from which the forcefield XML data can be loaded. If multiple files are specified, any top-level tags that are repeated will be merged if they are compatible, with files appearing later in the sequence resulting in parameters that have higher precedence. Support for multiple files is primarily intended to allow solvent parameters to be specified by listing them last in the sequence.
- **allow\_cosmetic\_attributes** [bool, optional. Default = False] Whether to permit non-spec kwargs present in the source.

**.. notes ::**

- New SMIRNOFF sections are handled independently, as if they were specified in the same file.
- If a SMIRNOFF section that has already been read appears again, its definitions are appended to the end of the previously-read definitions if the sections are configured with compatible attributes; otherwise, an IncompatibleTagException is raised.

## <span id="page-250-1"></span>**parse\_smirnoff\_from\_source**(*source*)

Reads a SMIRNOFF data structure from a source, which can be one of many types.

#### **Parameters**

**source** [str or bytes] sources : string or file-like object or open file handle or URL (or iterable of these) A list of files defining the SMIRNOFF force field to be loaded Currently, only [the SMIRNOFF XML format](https://github.com/openforcefield/openforcefield/blob/master/The-SMIRNOFF-force-field-format.md) is supported. Each entry may be an absolute file path, a path relative to the current working directory, a path relative to this module's data subdirectory (for built in force fields), or an open file-like object with a read() method from which the forcefield XML data can be loaded.

#### **Returns**

**smirnoff data** [OrderedDict] A representation of a SMIRNOFF-format data structure. Begins at top-level 'SMIRNOFF' key.

<span id="page-250-3"></span>**to\_string**(*io\_format='XML'*, *discard\_cosmetic\_attributes=False*)

Write this Forcefield and all its associated parameters to a string in a given format which complies with the SMIRNOFF spec.

#### **Parameters**

- **io format** [str or ParameterIOHandler, optional. Default='XML'] The serialization format to write to
- **discard cosmetic attributes** [bool, default=False] Whether to discard any nonspec attributes stored in the ForceField.

#### **Returns**

**forcefield string** [str] The string representation of the serialized forcefield

#### <span id="page-250-2"></span>**to\_file**(*filename*, *io\_format=None*, *discard\_cosmetic\_attributes=False*)

Write this Forcefield and all its associated parameters to a string in a given format which complies with the SMIRNOFF spec.

#### **Parameters**

**filename** [str] The filename to write to

- **io format** [str or ParameterIOHandler, optional. Default=None] The serialization format to write out. If None, will attempt to be inferred from the filename.
- **discard cosmetic attributes** [bool, default=False] Whether to discard any nonspec attributes stored in the ForceField.

### **Returns**

**forcefield string** [str] The string representation of the serialized forcefield

## <span id="page-250-0"></span>**create\_openmm\_system**(*topology*, *\*\*kwargs*)

Create an OpenMM System representing the interactions for the specified Topology with the current force field

### **Parameters**

- **topology** [openforcefield.topology.Topology] The Topology corresponding to the system to be parameterized
- **charge from molecules** [List[openforcefield.molecule.Molecule], optional. default =[]] If specified, partial charges will be taken from the given molecules instead of being determined by the force field.
- **partial bond orders from molecules** [List[openforcefield.molecule.Molecule], optional. default=[]] If specified, partial bond orders will be taken from the given molecules instead of being determined by the force field. **All** bonds on each molecule given must have fractional\_bond\_order specified. A *ValueError* will be raised if any bonds have fractional\_bond\_order=None. Molecules in the topology not represented in this list will have fractional bond orders calculated using underlying toolkits as needed.
- **return topology** [bool, optional. default=False] If True, return tuple of (system, topology), where topology is the processed topology. Default False. This topology will have the final partial charges assigned on its reference\_molecules attribute, as well as partial bond orders (if they were calculated).
- **toolkit registry** [openforcefield.utils.toolkits.ToolkitRegistry, optional. default=GLOBAL\_TOOLKIT\_REGISTRY]\_The toolkit registry to use for operations like conformer generation and partial charge assignment.

## **Returns**

- **system** [simtk.openmm.System] The newly created OpenMM System corresponding to the specified topology
- **topology** [openforcefield.topology.Topology, optional.] If the *return\_topology* keyword argument is used, this method will also return a Topology. This can be used to inspect the partial charges and partial bond orders assigned to the molecules during parameterization.

## <span id="page-251-0"></span>**create\_parmed\_structure**(*topology*, *positions*, *\*\*kwargs*)

Create a ParmEd Structure object representing the interactions for the specified Topology with the current force field

This method creates a [ParmEd](http://github.com/parmed/parmed) Structure object containing a topology, positions, and parameters.

#### **Parameters**

- **topology** [openforcefield.topology.Topology] The Topology corresponding to the System object to be created.
- **positions** [simtk.unit.Quantity of dimension (natoms,3) with units compatible with angstroms] The positions corresponding to the System object to be created

#### **Returns**

**structure** [parmed.Structure] The newly created parmed.Structure object

## <span id="page-251-1"></span>**label\_molecules**(*topology*)

Return labels for a list of molecules corresponding to parameters from this force field. For each molecule, a dictionary of force types is returned, and for each force type, each force term is provided with the atoms involved, the parameter id assigned, and the corresponding SMIRKS.

#### **Parameters**

**topology** [openforcefield.topology.Topology] A Topology object containing one or more unique molecules to be labeled

#### **Returns**
**molecule\_labels** [list] List of labels for unique molecules. Each entry in the list corresponds to one unique molecule in the Topology and is a dictionary keyed by force type, i.e., molecule\_labels[0]['HarmonicBondForce'] gives details for the harmonic bond parameters for the first molecule. Each element is a list of the form:  $[ ( [ atom1, ..., atomN], parameter_id, SMIRKS), ... ]$ .

## **openforcefield.typing.engines.smirnoff.forcefield.get\_available\_force\_fields**

openforcefield.typing.engines.smirnoff.forcefield.**get\_available\_force\_fields**(*full\_paths=False*)

Get the filenames of all available .offxml force field files.

Availability is determined by what is discovered through the

*openforcefield.smirnoff\_forcefield\_directory* entry point. If the *openforcefields* package is installed, this should include several .offxml files such as *openff-1.0.0.offxml*.

## **Parameters**

**full\_paths** [bool, default=False] If False, return the name of each available **\***.offxml file. If True, return the full path to each available .offxml file.

## **Returns**

available force fields [List[str]] List of available force field files

## **Parameter Type**

ParameterType objects are representations of individual SMIRKS-based SMIRNOFF parameters. These are usually initialized during ForceField creation, and can be inspected and modified by users via the Python API. For more information, see examples/forcefield\_modification.

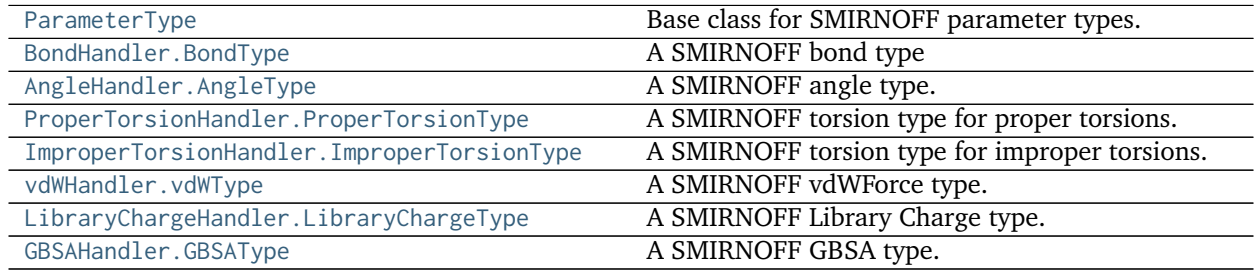

## **openforcefield.typing.engines.smirnoff.parameters.ParameterType**

<span id="page-252-0"></span>**class** openforcefield.typing.engines.smirnoff.parameters.**ParameterType**(*smirks*, *al-*

*low\_cosmetic\_attributes=False*, *\*\*kwargs*)

Base class for SMIRNOFF parameter types.

This base class provides utilities to create new parameter types. See the below for examples of how to do this.

**Warning:** This API is experimental and subject to change.

**See also:**

**[ParameterAttribute](#page-460-0)**

**[IndexedParameterAttribute](#page-462-0)**

#### **Examples**

This class allows to define new parameter types by just listing its attributes. In the example below, \_VALENCE\_TYPE AND \_ELEMENT\_NAME are used for the validation of the SMIRKS pattern associated to the parameter and the automatic serialization/deserialization into a dict.

```
>>> class MyBondParameter(ParameterType):
... _VALENCE_TYPE = 'Bond'
... _ELEMENT_NAME = 'Bond'
... length = ParameterAttribute(unit=unit.angstrom)
... k = ParameterAttribute(unit=unit.kilocalorie_per_mole / unit.angstrom**2)
...
```
The parameter automatically inherits the required smirks attribute from ParameterType. Associating a unit to a ParameterAttribute cause the attribute to accept only values in compatible units and to parse string expressions.

```
>>> my_par = MyBondParameter(
... smirks='[*:1]-[*:2]',
... length='1.01 * angstrom',
... k=5 * unit.kilocalorie_per_mole / unit.angstrom**2
... )
>>> my_par.length
Quantity(value=1.01, unit=angstrom)
\Rightarrow my_par.k = 3.0 \times unit.gram
Traceback (most recent call last):
...
openforcefield.utils.utils.IncompatibleUnitError: k=3.0 g should have units of kilocalorie/
˓→(angstrom**2*mole)
```
Each attribute can be made optional by specifying a default value, and you can attach a converter function by passing a callable as an argument or through the decorator syntax.

```
>>> class MyParameterType(ParameterType):
... _VALENCE_TYPE = 'Atom'
... _ELEMENT_NAME = 'Atom'
...
... attr_optional = ParameterAttribute(default=2)
... attr_all_to_float = ParameterAttribute(converter=float)
... attr_int_to_float = ParameterAttribute()
...
... @attr_int_to_float.converter
... def attr_int_to_float(self, attr, value):
... # This converter converts only integers to floats
... # and raise an exception for the other types.
... if isinstance(value, int):
... return float(value)
... elif not isinstance(value, float):
... raise TypeError(f"Cannot convert '{value}' to float")
... return value
```

```
>>> my_par = MyParameterType(smirks='[*:1]', attr_all_to_float='3.0', attr_int_to_float=1)
>>> my_par.attr_optional
2
>>> my_par.attr_all_to_float
3.0
>>> my_par.attr_int_to_float
1.0
```
The float() function can convert strings to integers, but our custom converter forbids it

```
>>> my_par.attr_all_to_float = '2.0'
>>> my_par.attr_int_to_float = '4.0'
Traceback (most recent call last):
...
TypeError: Cannot convert '4.0' to float
```
Parameter attributes that can be indexed can be handled with the IndexedParameterAttribute. These support unit validation and converters exactly as **``**ParameterAttribute``s, but the validation/conversion is performed for each indexed attribute.

```
>>> class MyTorsionType(ParameterType):
... _VALENCE_TYPE = 'ProperTorsion'
... _ELEMENT_NAME = 'Proper'
... periodicity = IndexedParameterAttribute(converter=int)
... k = IndexedParameterAttribute(unit=unit.kilocalorie_per_mole)
...
>>> my_par = MyTorsionType(
... smirks='[*:1]-[*:2]-[*:3]-[*:4]',
... periodicity1=2,
... k1=5 * unit.kilocalorie_per_mole,
... periodicity2='3',
... k2=6 * unit.kilocalorie_per_mole,
... )
>>> my_par.periodicity
[2, 3]
```
Indexed attributes, can be accessed both as a list or as their indexed parameter name.

```
>>> my_par.periodicity2 = 6
>>> my_par.periodicity[0] = 1
>>> my_par.periodicity
[1, 6]
```
#### **Attributes**

**smirks** [str] The SMIRKS pattern that this parameter matches.

**id** [str or None] An optional identifier for the parameter.

**parent\_id** [str or None] Optionally, the identifier of the parameter of which this parameter is a specialization.

## **Methods**

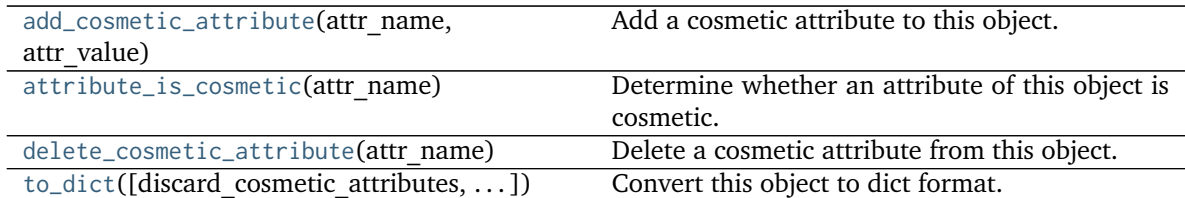

<span id="page-255-1"></span>**\_\_init\_\_**(*smirks*, *allow\_cosmetic\_attributes=False*, *\*\*kwargs*) Create a ParameterType.

## **Parameters**

**smirks** [str] The SMIRKS match for the provided parameter type.

**allow\_cosmetic\_attributes** [bool optional. Default = False] Whether to permit nonspec kwargs ("cosmetic attributes"). If True, non-spec kwargs will be stored as an attribute of this parameter which can be accessed and written out. Otherwise an exception will be raised.

## **Methods**

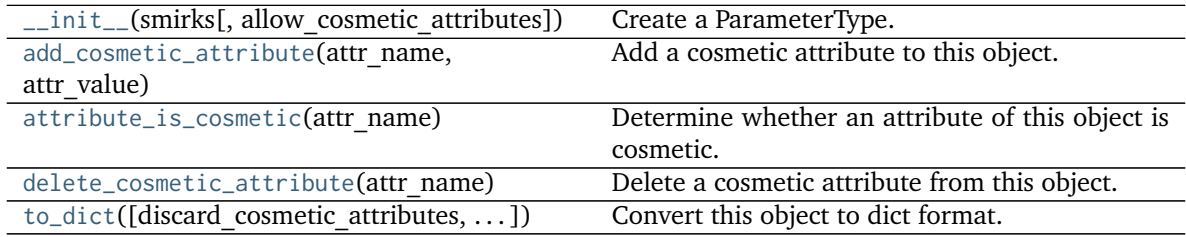

## **Attributes**

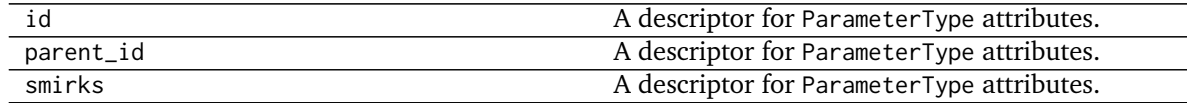

# <span id="page-255-0"></span>**add\_cosmetic\_attribute**(*attr\_name*, *attr\_value*)

Add a cosmetic attribute to this object.

This attribute will not have a functional effect on the object in the Open Force Field toolkit, but can be written out during output.

**Warning:** The API for modifying cosmetic attributes is experimental and may change in the future (see issue #338).

## **Parameters**

attr\_name [str] Name of the attribute to define for this object.

**attr** value [str] The value of the attribute to define for this object.

### <span id="page-256-0"></span>**attribute\_is\_cosmetic**(*attr\_name*)

Determine whether an attribute of this object is cosmetic.

**Warning:** The API for modifying cosmetic attributes is experimental and may change in the future (see issue #338).

#### **Parameters**

**attr\_name** [str] The attribute name to check

#### **Returns**

**is cosmetic** [bool] Returns True if the attribute is defined and is cosmetic. Returns False otherwise.

```
delete_cosmetic_attribute(attr_name)
```
Delete a cosmetic attribute from this object.

**Warning:** The API for modifying cosmetic attributes is experimental and may change in the future (see issue #338).

#### **Parameters**

**attr\_name** [str] Name of the cosmetic attribute to delete.

## <span id="page-256-2"></span>**to\_dict**(*discard\_cosmetic\_attributes=False*, *duplicate\_attributes=None*) Convert this object to dict format.

The returning dictionary contains all the ParameterAttribute and IndexedParameterAttribute as well as cosmetic attributes if discard\_cosmetic\_attributes is False.

#### **Parameters**

**discard\_cosmetic\_attributes** [bool, optional. Default = False] Whether to discard non-spec attributes of this object

**duplicate attributes** [list of string, optional. Default  $=$  None] A list of names of attributes that redundantly decsribe data and should be discarded during serializaiton

## **Returns**

**smirnoff** dict [dict] The SMIRNOFF-compliant dict representation of this object.

**openforcefield.typing.engines.smirnoff.parameters.BondHandler.BondType**

**openforcefield.typing.engines.smirnoff.parameters.AngleHandler.AngleType**

**openforcefield.typing.engines.smirnoff.parameters.ProperTorsionHandler.ProperTorsionType**

**openforcefield.typing.engines.smirnoff.parameters.ImproperTorsionHandler.ImproperTorsionType**

**openforcefield.typing.engines.smirnoff.parameters.vdWHandler.vdWType**

**openforcefield.typing.engines.smirnoff.parameters.LibraryChargeHandler.LibraryChargeType**

**openforcefield.typing.engines.smirnoff.parameters.GBSAHandler.GBSAType**

#### **Parameter Handlers**

Each ForceField primarily consists of several ParameterHandler objects, which each contain the machinery to add one energy component to a system. During system creation, each ParameterHandler registered to a ForceField has its assign\_parameters() function called..

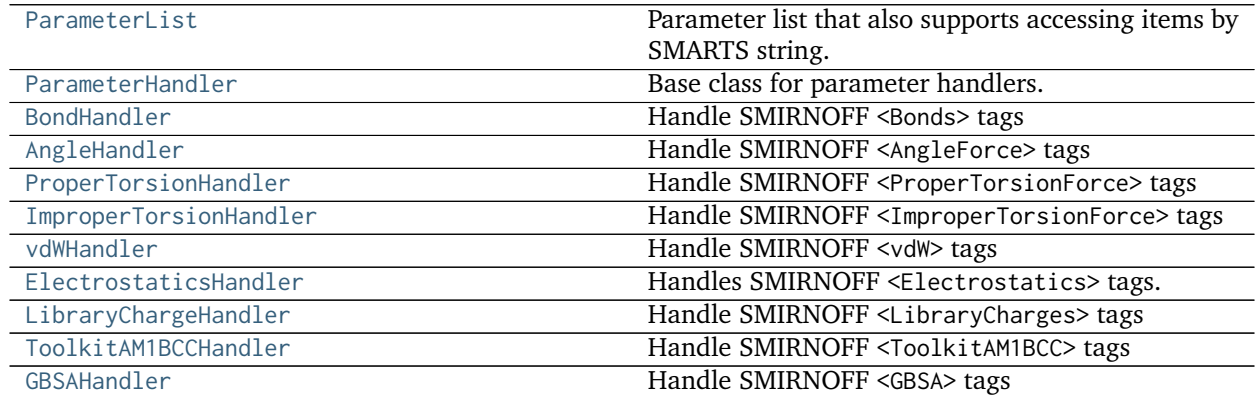

#### **openforcefield.typing.engines.smirnoff.parameters.ParameterList**

<span id="page-257-0"></span>**class** openforcefield.typing.engines.smirnoff.parameters.**ParameterList**(*input\_parameter\_list=None*) Parameter list that also supports accessing items by SMARTS string.

**Warning:** This API is experimental and subject to change.

## **Methods**

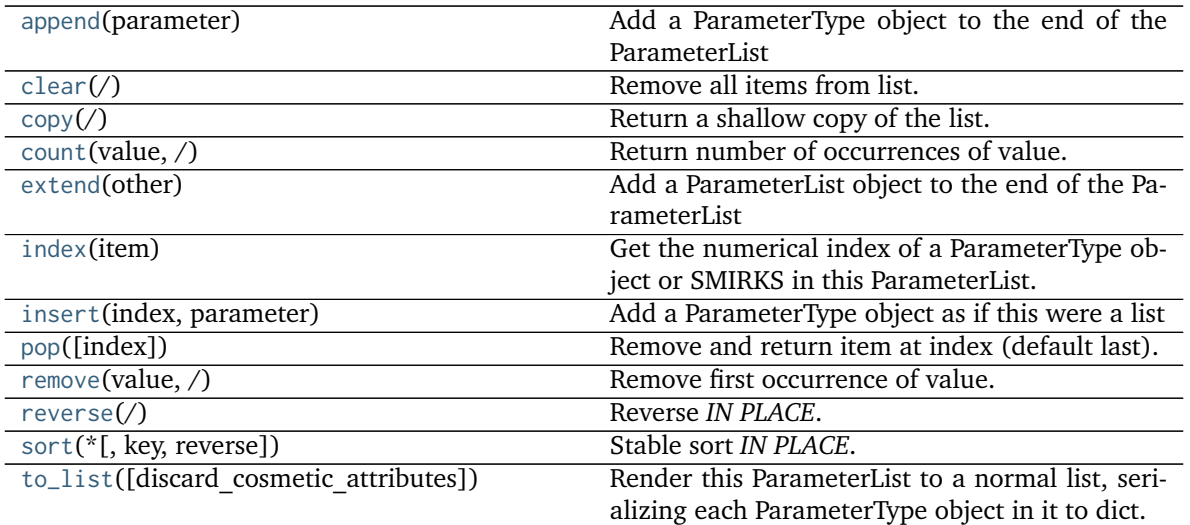

<span id="page-258-1"></span>**\_\_init\_\_**(*input\_parameter\_list=None*)

Initialize a new ParameterList, optionally providing a list of ParameterType objects to initially populate it.

## **Parameters**

**input\_parameter\_list: list[ParameterType], default=None** A pre-existing list of ParameterType-based objects. If None, this ParameterList will be initialized empty.

## **Methods**

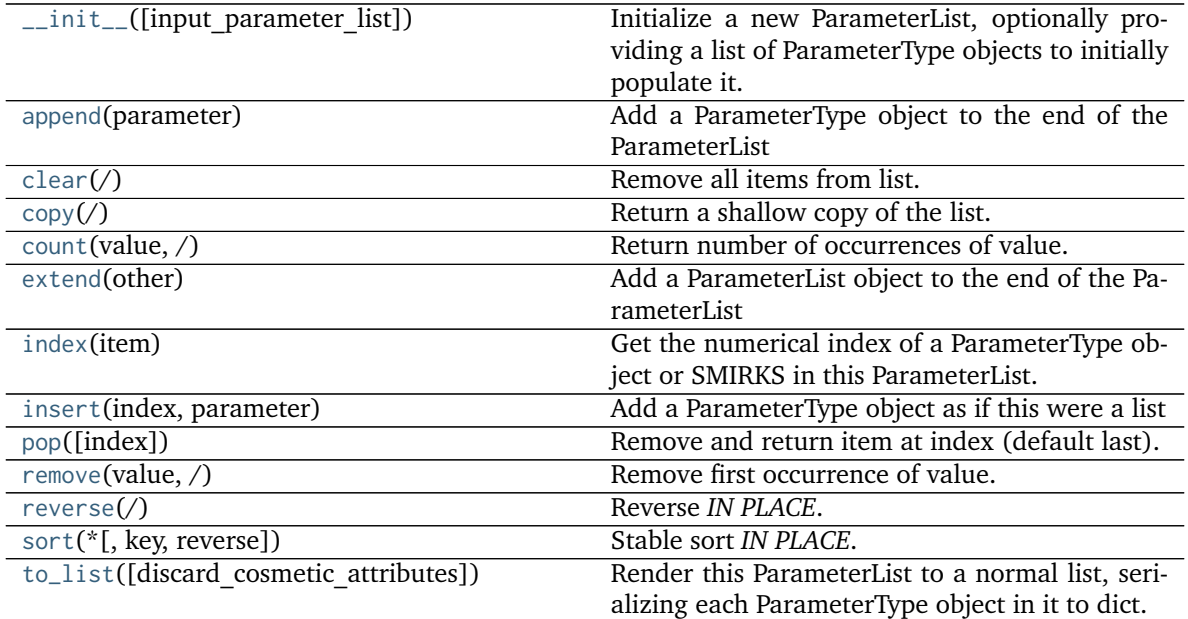

<span id="page-258-0"></span>**append**(*parameter*)

Add a ParameterType object to the end of the ParameterList

#### **Parameters**

**parameter** [a ParameterType object]

#### <span id="page-259-3"></span>**extend**(*other*)

Add a ParameterList object to the end of the ParameterList

#### **Parameters**

**other** [a ParameterList]

## <span id="page-259-4"></span>**index**(*item*)

Get the numerical index of a ParameterType object or SMIRKS in this ParameterList. Raises ParameterLookupError if the item is not found.

#### **Parameters**

**item** [ParameterType object or str] The parameter or SMIRKS to look up in this ParameterList

#### **Returns**

**index** [int] The index of the found item

### **Raises**

## **ParameterLookupError if SMIRKS pattern is passed in but not found**

#### <span id="page-259-5"></span>**insert**(*index*, *parameter*)

Add a ParameterType object as if this were a list

#### **Parameters**

**index** [int] The numerical position to insert the parameter at

**parameter** [a ParameterType object] The parameter to insert

#### <span id="page-259-8"></span>**to\_list**(*discard\_cosmetic\_attributes=True*)

Render this ParameterList to a normal list, serializing each ParameterType object in it to dict.

## **Parameters**

**discard cosmetic attributes** [bool, optional. Default = True] Whether to discard non-spec attributes of each ParameterType object.

#### **Returns**

parameter list [List[dict]] A serialized representation of a ParameterList, with each ParameterType it contains converted to dict.

#### <span id="page-259-0"></span>**clear**(*/*)

Remove all items from list.

## <span id="page-259-1"></span>**copy**(*/*)

Return a shallow copy of the list.

## <span id="page-259-2"></span>**count**(*value*, */*)

Return number of occurrences of value.

### <span id="page-259-7"></span><span id="page-259-6"></span>**pop**(*index=-1*, */*)

Remove and return item at index (default last).

Raises IndexError if list is empty or index is out of range.

**remove**(*value*, */*)

Remove first occurrence of value.

Raises ValueError if the value is not present.

<span id="page-260-1"></span>**reverse**(*/*) Reverse *IN PLACE*.

<span id="page-260-2"></span>**sort**(*\**, *key=None*, *reverse=False*) Stable sort *IN PLACE*.

#### **openforcefield.typing.engines.smirnoff.parameters.ParameterHandler**

<span id="page-260-0"></span>**class** openforcefield.typing.engines.smirnoff.parameters.**ParameterHandler**(*allow\_cosmetic\_attributes=False*, *skip\_version\_check=False*, *\*\*kwargs*)

Base class for parameter handlers.

Parameter handlers are configured with some global parameters for a given section. They may also contain a [ParameterList](#page-257-0) populated with [ParameterType](#page-252-0) objects if they are responsible for assigning SMIRKS-based parameters.

**Warning:** This API is experimental and subject to change.

#### **Attributes**

**[TAGNAME](#page-263-0)** The name of this ParameterHandler corresponding to the SMIRNOFF tag name

**[known\\_kwargs](#page-263-1)** List of kwargs that can be parsed by the function.

**[parameters](#page-263-2)** The ParameterList that holds this ParameterHandler's parameter objects

**version** A descriptor for ParameterType attributes.

The descriptors allows associating to the parameter a default value, which makes the attribute optional, a unit, and a custom converter.

Because we may want to have None as a default value, required attributes have the default set to the special type UNDEFINED.

Converters can be both static or instance functions/methods with respective signatures

converter(value): - > converted value converter(instance, parameter attribute, value): -> converted\_value

A decorator syntax is available (see example below).

**default** [object, optional] When specified, the descriptor makes this attribute optional by attaching a default value to it.

**unit** [simtk.unit.Quantity, optional] When specified, only quantities with compatible units are allowed to be set, and string expressions are automatically parsed into a Quantity.

**converter** [callable, optional] An optional function that can be used to convert values before setting the attribute.

**IndexedParameterAttribute** A parameter attribute with multiple terms.

Create a parameter type with an optional and a required attribute.

```
>>> class MyParameter:
... attr_required = ParameterAttribute()
... attr_optional = ParameterAttribute(default=2)
...
>>> my_par = MyParameter()
```
Even without explicit assignment, the default value is returned.

```
>>> my_par.attr_optional
2
```
If you try to access an attribute without setting it first, an exception is raised.

```
>>> my_par.attr_required
Traceback (most recent call last):
...
AttributeError: 'MyParameter' object has no attribute '_attr_required'
```
The attribute allow automatic conversion and validation of units.

```
>>> from simtk import unit
>>> class MyParameter:
... attr_quantity = ParameterAttribute(unit=unit.angstrom)
...
>>> my_par = MyParameter()
>>> my_par.attr_quantity = '1.0 * nanometer'
>>> my_par.attr_quantity
Quantity(value=1.0, unit=nanometer)
>>> my_par.attr_quantity = 3.0
Traceback (most recent call last):
...
openforcefield.utils.utils.IncompatibleUnitError: attr_quantity=3.0␣
˓→dimensionless should have units of angstrom
```
You can attach a custom converter to an attribute.

```
>>> class MyParameter:
... # Both strings and integers convert nicely to floats with float().
... attr_all_to_float = ParameterAttribute(converter=float)
... attr_int_to_float = ParameterAttribute()
... @attr_int_to_float.converter
... def attr_int_to_float(self, attr, value):
... # This converter converts only integers to float
... # and raise an exception for the other types.
... if isinstance(value, int):
... return float(value)
... elif not isinstance(value, float):
... raise TypeError(f"Cannot convert '{value}' to float")
... return value
...
>>> my_par = MyParameter()
```
attr all to float accepts and convert to float both strings and integers

```
>>> my_par.attr_all_to_float = 1
>>> my_par.attr_all_to_float
```

```
1.0
>>> my_par.attr_all_to_float = '2.0'
>>> my_par.attr_all_to_float
2.0
```
The custom converter associated to attr int to float converts only integers instead. >>> my\_par.attr\_int\_to\_float =  $3$  >>> my\_par.attr\_int\_to\_float 3.0 >>> my par.attr int to float = '4.0' Traceback (most recent call last): ... TypeError: Cannot convert '4.0' to float

## **Methods**

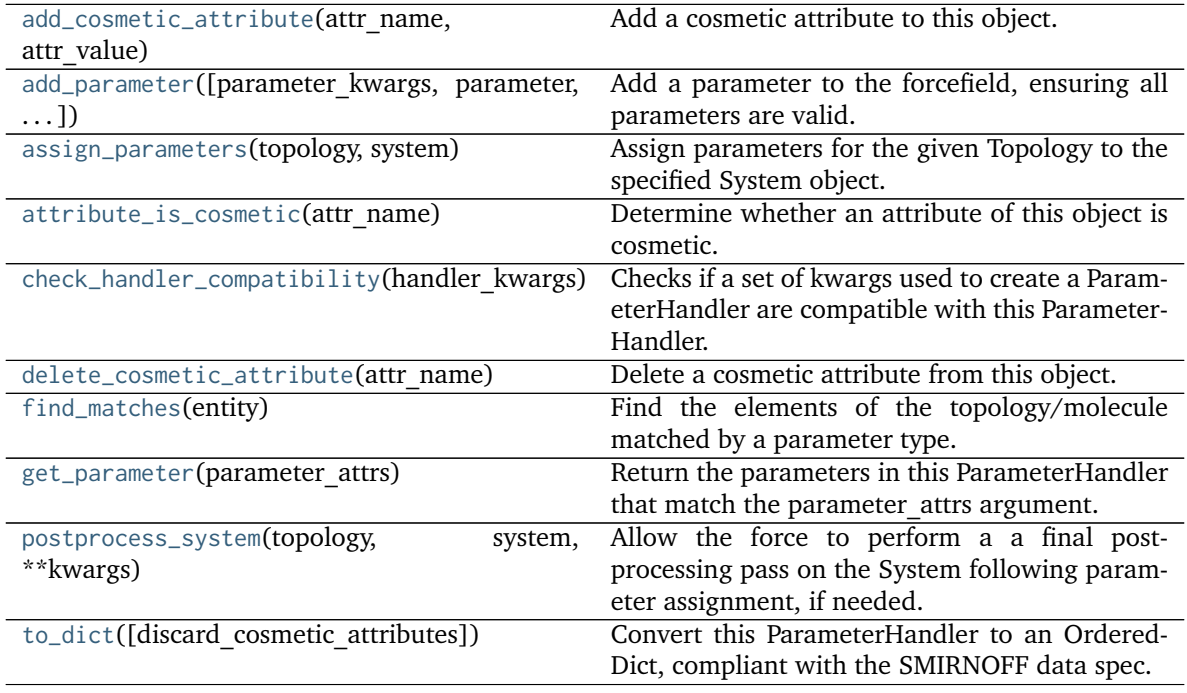

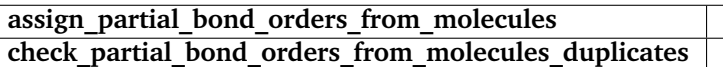

<span id="page-262-0"></span>**\_\_init\_\_**(*allow\_cosmetic\_attributes=False*, *skip\_version\_check=False*, *\*\*kwargs*) Initialize a ParameterHandler, optionally with a list of parameters and other kwargs.

## **Parameters**

- allow cosmetic attributes [bool, optional. Default = False] Whether to permit non-spec kwargs. If True, non-spec kwargs will be stored as attributes of this object and can be accessed and modified. Otherwise an exception will be raised if a non-spec kwarg is encountered.
- **skip\_version\_check: bool, optional. Default = False** If False, the SMIRNOFF section version will not be checked, and the ParameterHandler will be initialized with version set to \_MAX\_SUPPORTED\_SECTION\_VERSION.

**\*\*kwargs** [dict] The dict representation of the SMIRNOFF data source

## **Methods**

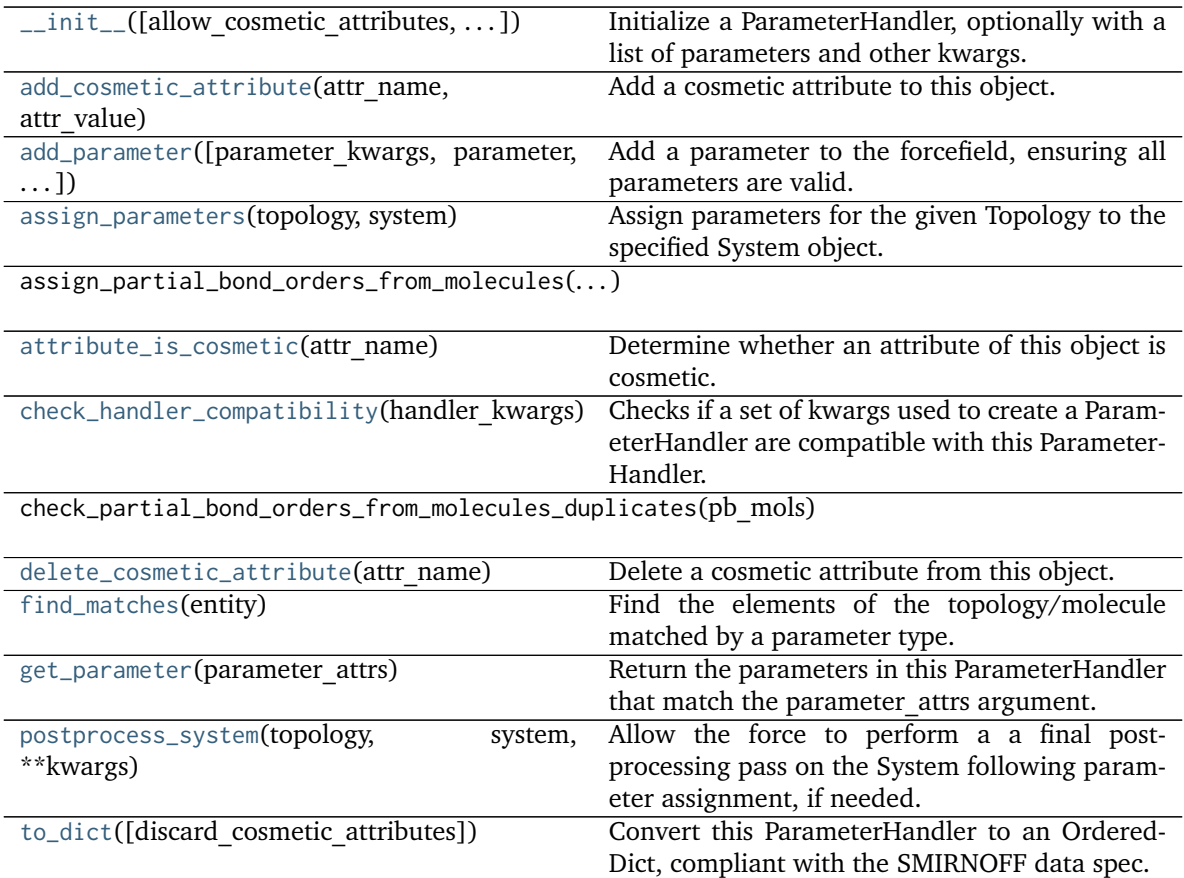

## **Attributes**

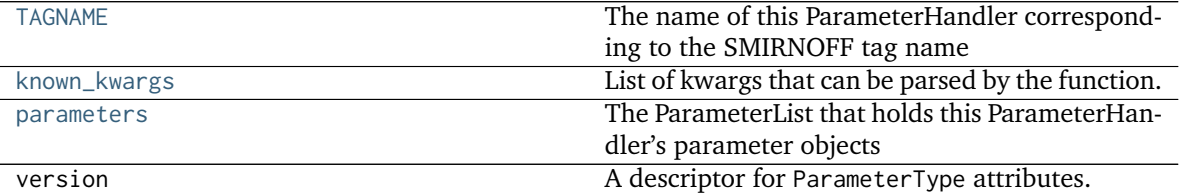

#### <span id="page-263-2"></span>**property parameters**

The ParameterList that holds this ParameterHandler's parameter objects

## <span id="page-263-0"></span>**property TAGNAME**

The name of this ParameterHandler corresponding to the SMIRNOFF tag name

## **Returns**

**handler\_name** [str] The name of this parameter handler

## <span id="page-263-1"></span>**property known\_kwargs**

List of kwargs that can be parsed by the function.

## <span id="page-263-3"></span>**check\_handler\_compatibility**(*handler\_kwargs*)

Checks if a set of kwargs used to create a ParameterHandler are compatible with this Parameter-Handler. This is called if a second handler is attempted to be initialized for the same tag.

#### **Parameters**

handler kwargs [dict] The kwargs that would be used to construct

**Raises**

#### **IncompatibleParameterError if handler\_kwargs are incompatible with existing parameters.**

<span id="page-264-0"></span>**add\_parameter**(*parameter\_kwargs=None*, *parameter=None*, *after=None*, *before=None*) Add a parameter to the forcefield, ensuring all parameters are valid.

#### **Parameters**

- **parameter kwargs: dict, optional** The kwargs to pass to the ParameterHandler.INFOTYPE (a ParameterType) constructor
- **parameter: ParameterType, optional** A ParameterType to add to the Parameter-Handler
- **after** [str or int, optional] The SMIRKS pattern (if str) or index (if int) of the parameter directly before where the new parameter will be added
- **before** [str, optional] The SMIRKS pattern (if str) or index (if int) of the parameter directly after where the new parameter will be added
- **Note that one of (parameter\_kwargs, parameter) must be specified**
- **Note that when `before` and `after` are both None, the new parameter will be appended** to the END of the parameter list.
- **Note that when `before` and `after` are both specified, the new parameter** will be added immediately after the parameter matching the *after* pattern or index.

## **Examples**

Add a ParameterType to an existing ParameterList at a specified position.

Given an existing parameter handler and a new parameter to add to it:

```
>>> from simtk import unit
>>> bh = BondHandler(skip_version_check=True)
\gg length = 1.5 * unit.angstrom
>>> k = 100 * unit.kilocalorie_per_mole / unit.angstrom ** 2
>>> bh.add_parameter({'smirks': '[*:1]-[*:2]', 'length': length, 'k': k, 'id': 'b1'})
>>> bh.add_parameter({'smirks': '[*:1]=[*:2]', 'length': length, 'k': k, 'id': 'b2'})
>>> bh.add_parameter({'smirks': '[*:1]#[*:2]', 'length': length, 'k': k, 'id': 'b3'})
>>> [p.id for p in bh.parameters]
['b1', 'b2', 'b3']
```
**>>>** param = {'smirks': '[#1:1]-[#6:2]', 'length': length, 'k': k, 'id': 'b4'}

Add a new parameter immediately after the parameter with the smirks '[*:1]=[*:2]'

```
>>> bh.add_parameter(param, after='[*:1]=[*:2]')
>>> [p.id for p in bh.parameters]
['b1', 'b2', 'b4', 'b3']
```
#### **get\_parameter**(*parameter\_attrs*)

Return the parameters in this ParameterHandler that match the parameter attrs argument. When multiple attrs are passed, parameters that have any (not all) matching attributes are returned.

#### **Parameters**

**parameter attrs** [dict of {attr: value}] The attrs mapped to desired values (for example {"smirks": "[*:1]~[#16:2]=,:[#6:3]~[*:4]", "id": "t105"} )

**Returns**

**params** [list of ParameterType objects] A list of matching ParameterType objects

#### **Examples**

Create a parameter handler and populate it with some data.

```
>>> from simtk import unit
>>> handler = BondHandler(skip_version_check=True)
>>> handler.add_parameter(
... {
... 'smirks': '[*:1]-[*:2]',
... 'length': 1*unit.angstrom,
... 'k': 10*unit.kilocalorie_per_mole/unit.angstrom**2,
... }
... )
```
Look up, from this handler, all parameters matching some SMIRKS pattern

```
>>> handler.get_parameter({'smirks': '[*:1]-[*:2]'})
[<BondType with smirks: [*:1]-[*:2] length: 1 A k: 10 kcal/(A**2 mol) >]
```
#### <span id="page-265-1"></span>**find\_matches**(*entity*)

Find the elements of the topology/molecule matched by a parameter type.

### **Parameters**

**entity** [openforcefield.topology.Topology] Topology to search.

#### **Returns**

**matches** [ValenceDict[Tuple[int], ParameterHandler. Match]] matches[particle\_indices] is the ParameterType object matching the tuple of particle indices in entity.

#### <span id="page-265-0"></span>**assign\_parameters**(*topology*, *system*)

Assign parameters for the given Topology to the specified System object.

#### **Parameters**

- **topology** [openforcefield.topology.Topology] The Topology for which parameters are to be assigned. Either a new Force will be created or parameters will be appended to an existing Force.
- **system** [simtk.openmm.System] The OpenMM System object to add the Force (or append new parameters) to.

## <span id="page-265-2"></span>**postprocess\_system**(*topology*, *system*, *\*\*kwargs*)

Allow the force to perform a a final post-processing pass on the System following parameter assignment, if needed.

#### **Parameters**

**topology** [openforcefield.topology.Topology] The Topology for which parameters are to be assigned. Either a new Force will be created or parameters will be appended to an existing Force.

**system** [simtk.openmm.System] The OpenMM System object to add the Force (or append new parameters) to.

## <span id="page-266-3"></span>**to\_dict**(*discard\_cosmetic\_attributes=False*)

Convert this ParameterHandler to an OrderedDict, compliant with the SMIRNOFF data spec.

## **Parameters**

**discard\_cosmetic\_attributes** [bool, optional. Default = False.] Whether to discard non-spec parameter and header attributes in this ParameterHandler.

#### **Returns**

**smirnoff data** [OrderedDict] SMIRNOFF-spec compliant representation of this ParameterHandler and its internal ParameterList.

<span id="page-266-0"></span>**add\_cosmetic\_attribute**(*attr\_name*, *attr\_value*)

Add a cosmetic attribute to this object.

This attribute will not have a functional effect on the object in the Open Force Field toolkit, but can be written out during output.

**Warning:** The API for modifying cosmetic attributes is experimental and may change in the future (see issue #338).

## **Parameters**

**attr\_name** [str] Name of the attribute to define for this object.

**attr** value [str] The value of the attribute to define for this object.

### <span id="page-266-1"></span>**attribute\_is\_cosmetic**(*attr\_name*)

Determine whether an attribute of this object is cosmetic.

**Warning:** The API for modifying cosmetic attributes is experimental and may change in the future (see issue #338).

#### **Parameters**

attr name [str] The attribute name to check

#### **Returns**

**is cosmetic** [bool] Returns True if the attribute is defined and is cosmetic. Returns False otherwise.

### <span id="page-266-2"></span>**delete\_cosmetic\_attribute**(*attr\_name*)

Delete a cosmetic attribute from this object.

**Warning:** The API for modifying cosmetic attributes is experimental and may change in the future (see issue #338).

**Parameters**

**attr\_name** [str] Name of the cosmetic attribute to delete.

#### **openforcefield.typing.engines.smirnoff.parameters.BondHandler**

<span id="page-267-0"></span>**class** openforcefield.typing.engines.smirnoff.parameters.**BondHandler**(*\*\*kwargs*) Handle SMIRNOFF <Bonds> tags

**Warning:** This API is experimental and subject to change.

#### **Attributes**

**[TAGNAME](#page-286-0)** The name of this ParameterHandler corresponding to the SMIRNOFF tag name

fractional bondorder interpolation A descriptor for ParameterType attributes.

The descriptors allows associating to the parameter a default value, which makes the attribute optional, a unit, and a custom converter.

Because we may want to have None as a default value, required attributes have the default set to the special type UNDEFINED.

Converters can be both static or instance functions/methods with respective signatures

converter(value): -> converted\_value converter(instance, parameter\_attribute, value): -> converted\_value

A decorator syntax is available (see example below).

- **default** [object, optional] When specified, the descriptor makes this attribute optional by attaching a default value to it.
- **unit** [simtk.unit.Quantity, optional] When specified, only quantities with compatible units are allowed to be set, and string expressions are automatically parsed into a Quantity.
- **converter** [callable, optional] An optional function that can be used to convert values before setting the attribute.

**IndexedParameterAttribute** A parameter attribute with multiple terms.

Create a parameter type with an optional and a required attribute.

```
>>> class MyParameter:
... attr_required = ParameterAttribute()
... attr_optional = ParameterAttribute(default=2)
...
>>> my_par = MyParameter()
```
Even without explicit assignment, the default value is returned.

```
>>> my_par.attr_optional
\overline{\phantom{0}}
```
If you try to access an attribute without setting it first, an exception is raised.

```
>>> my_par.attr_required
Traceback (most recent call last):
...
AttributeError: 'MyParameter' object has no attribute '_attr_required'
```
The attribute allow automatic conversion and validation of units.

```
>>> from simtk import unit
>>> class MyParameter:
... attr_quantity = ParameterAttribute(unit=unit.angstrom)
...
>>> my_par = MyParameter()
>>> my_par.attr_quantity = '1.0 * nanometer'
>>> my_par.attr_quantity
Quantity(value=1.0, unit=nanometer)
>>> my_par.attr_quantity = 3.0
Traceback (most recent call last):
...
openforcefield.utils.utils.IncompatibleUnitError: attr_quantity=3.0␣
˓→dimensionless should have units of angstrom
```
You can attach a custom converter to an attribute.

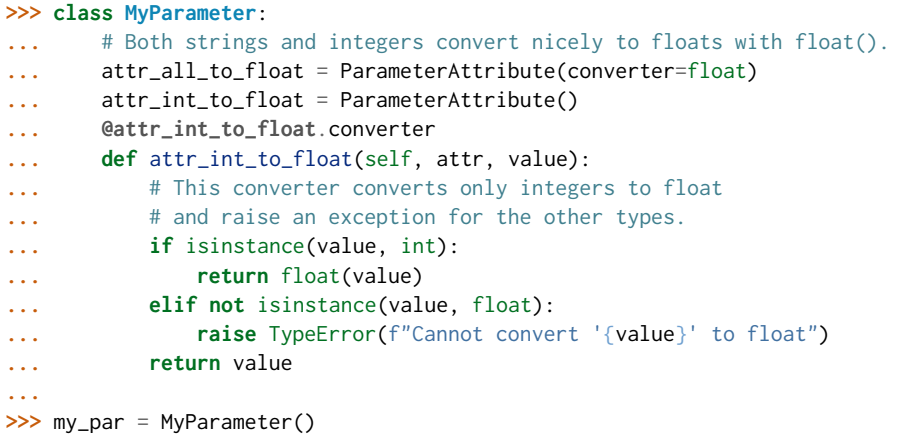

attr\_all\_to\_float accepts and convert to float both strings and integers

```
>>> my_par.attr_all_to_float = 1
>>> my_par.attr_all_to_float
1.0
>>> my_par.attr_all_to_float = '2.0'
>>> my_par.attr_all_to_float
2.0
```
The custom converter associated to attr\_int\_to\_float converts only integers instead. >>> my\_par.attr\_int\_to\_float = 3 >>> my\_par.attr\_int\_to\_float 3.0 >>> my par.attr int to float = '4.0' Traceback (most recent call last): ... TypeError: Cannot convert '4.0' to float

fractional bondorder method A descriptor for ParameterType attributes.

The descriptors allows associating to the parameter a default value, which makes the attribute optional, a unit, and a custom converter.

Because we may want to have None as a default value, required attributes have the default set to the special type UNDEFINED.

Converters can be both static or instance functions/methods with respective signatures

converter(value): -> converted\_value converter(instance, parameter\_attribute, value): -> converted\_value

A decorator syntax is available (see example below).

- **default** [object, optional] When specified, the descriptor makes this attribute optional by attaching a default value to it.
- **unit** [simtk.unit.Quantity, optional] When specified, only quantities with compatible units are allowed to be set, and string expressions are automatically parsed into a Quantity.
- **converter** [callable, optional] An optional function that can be used to convert values before setting the attribute.

**IndexedParameterAttribute** A parameter attribute with multiple terms.

Create a parameter type with an optional and a required attribute.

```
>>> class MyParameter:
... attr_required = ParameterAttribute()
... attr_optional = ParameterAttribute(default=2)
...
>>> my_par = MyParameter()
```
Even without explicit assignment, the default value is returned.

```
>>> my_par.attr_optional
2
```
If you try to access an attribute without setting it first, an exception is raised.

```
>>> my_par.attr_required
Traceback (most recent call last):
...
AttributeError: 'MyParameter' object has no attribute '_attr_required'
```
The attribute allow automatic conversion and validation of units.

```
>>> from simtk import unit
>>> class MyParameter:
... attr_quantity = ParameterAttribute(unit=unit.angstrom)
...
>>> my_par = MyParameter()
>>> my_par.attr_quantity = '1.0 * nanometer'
>>> my_par.attr_quantity
Quantity(value=1.0, unit=nanometer)
>>> my_par.attr_quantity = 3.0
Traceback (most recent call last):
...
openforcefield.utils.utils.IncompatibleUnitError: attr_quantity=3.0␣
˓→dimensionless should have units of angstrom
```
You can attach a custom converter to an attribute.

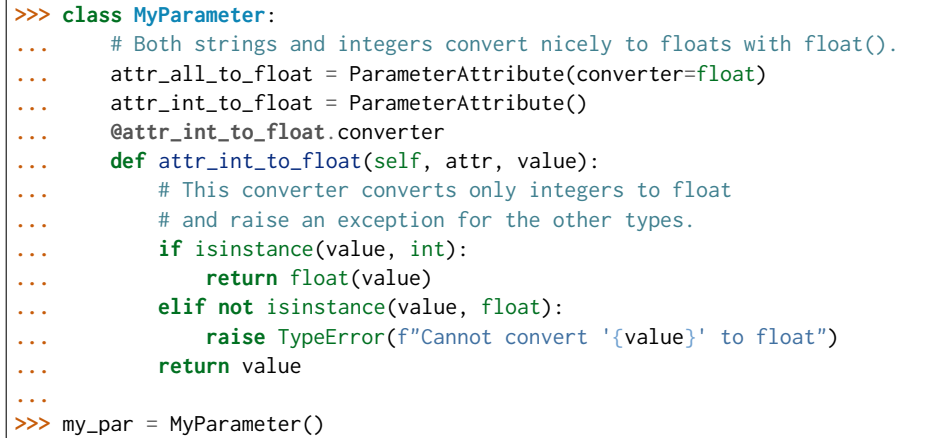

attr\_all\_to\_float accepts and convert to float both strings and integers

```
>>> my_par.attr_all_to_float = 1
>>> my_par.attr_all_to_float
1.0
>>> my_par.attr_all_to_float = '2.0'
>>> my_par.attr_all_to_float
2.0
```
The custom converter associated to attr int to float converts only integers instead. >>> my\_par.attr\_int\_to\_float =  $3$  >>> my\_par.attr\_int\_to\_float 3.0 >>> my par.attr int to float = '4.0' Traceback (most recent call last): ... TypeError: Cannot convert '4.0' to float

**[known\\_kwargs](#page-289-0)** List of kwargs that can be parsed by the function.

**[parameters](#page-289-1)** The ParameterList that holds this ParameterHandler's parameter objects

**potential** A descriptor for ParameterType attributes.

The descriptors allows associating to the parameter a default value, which makes the attribute optional, a unit, and a custom converter.

Because we may want to have None as a default value, required attributes have the default set to the special type UNDEFINED.

Converters can be both static or instance functions/methods with respective signatures

converter(value): - > converted value converter(instance, parameter attribute, value): -> converted\_value

A decorator syntax is available (see example below).

- **default** [object, optional] When specified, the descriptor makes this attribute optional by attaching a default value to it.
- **unit** [simtk.unit.Quantity, optional] When specified, only quantities with compatible units are allowed to be set, and string expressions are automatically parsed into a Quantity.
- **converter** [callable, optional] An optional function that can be used to convert values before setting the attribute.

**IndexedParameterAttribute** A parameter attribute with multiple terms.

Create a parameter type with an optional and a required attribute.

```
>>> class MyParameter:
... attr_required = ParameterAttribute()
... attr_optional = ParameterAttribute(default=2)
...
>>> my_par = MyParameter()
```
Even without explicit assignment, the default value is returned.

```
>>> my_par.attr_optional
2
```
If you try to access an attribute without setting it first, an exception is raised.

```
>>> my_par.attr_required
Traceback (most recent call last):
...
AttributeError: 'MyParameter' object has no attribute '_attr_required'
```
The attribute allow automatic conversion and validation of units.

```
>>> from simtk import unit
>>> class MyParameter:
... attr_quantity = ParameterAttribute(unit=unit.angstrom)
...
>>> my_par = MyParameter()
>>> my_par.attr_quantity = '1.0 * nanometer'
>>> my_par.attr_quantity
Quantity(value=1.0, unit=nanometer)
>>> my_par.attr_quantity = 3.0
Traceback (most recent call last):
...
openforcefield.utils.utils.IncompatibleUnitError: attr_quantity=3.0␣
˓→dimensionless should have units of angstrom
```
You can attach a custom converter to an attribute.

```
>>> class MyParameter:
... # Both strings and integers convert nicely to floats with float().
... attr_all_to_float = ParameterAttribute(converter=float)
... attr_int_to_float = ParameterAttribute()
... @attr_int_to_float.converter
... def attr_int_to_float(self, attr, value):
... # This converter converts only integers to float
... # and raise an exception for the other types.
... if isinstance(value, int):
... return float(value)
... elif not isinstance(value, float):
... raise TypeError(f"Cannot convert '{value}' to float")
... return value
...
>>> my_par = MyParameter()
```
attr all to float accepts and convert to float both strings and integers

```
>>> my_par.attr_all_to_float = 1
>>> my_par.attr_all_to_float
```

```
1.0
>>> my_par.attr_all_to_float = '2.0'
>>> my_par.attr_all_to_float
2.0
```
The custom converter associated to attr int to float converts only integers instead. >>> my\_par.attr\_int\_to\_float =  $3$  >>> my\_par.attr\_int\_to\_float 3.0 >>> my par.attr int to float = '4.0' Traceback (most recent call last): ... TypeError: Cannot convert '4.0' to float

**version** A descriptor for ParameterType attributes.

The descriptors allows associating to the parameter a default value, which makes the attribute optional, a unit, and a custom converter.

Because we may want to have None as a default value, required attributes have the default set to the special type UNDEFINED.

Converters can be both static or instance functions/methods with respective signatures

converter(value): - > converted value converter(instance, parameter attribute, value): -> converted\_value

A decorator syntax is available (see example below).

- **default** [object, optional] When specified, the descriptor makes this attribute optional by attaching a default value to it.
- **unit** [simtk.unit.Quantity, optional] When specified, only quantities with compatible units are allowed to be set, and string expressions are automatically parsed into a Quantity.
- **converter** [callable, optional] An optional function that can be used to convert values before setting the attribute.

**IndexedParameterAttribute** A parameter attribute with multiple terms.

Create a parameter type with an optional and a required attribute.

```
>>> class MyParameter:
... attr_required = ParameterAttribute()
... attr_optional = ParameterAttribute(default=2)
...
>>> my_par = MyParameter()
```
Even without explicit assignment, the default value is returned.

**>>>** my\_par.attr\_optional 2

If you try to access an attribute without setting it first, an exception is raised.

```
>>> my_par.attr_required
Traceback (most recent call last):
...
AttributeError: 'MyParameter' object has no attribute '_attr_required'
```
The attribute allow automatic conversion and validation of units.

```
>>> from simtk import unit
>>> class MyParameter:
... attr_quantity = ParameterAttribute(unit=unit.angstrom)
...
>>> my_par = MyParameter()
>>> my_par.attr_quantity = '1.0 * nanometer'
>>> my_par.attr_quantity
Quantity(value=1.0, unit=nanometer)
>>> my_par.attr_quantity = 3.0
Traceback (most recent call last):
...
openforcefield.utils.utils.IncompatibleUnitError: attr_quantity=3.0␣
˓→dimensionless should have units of angstrom
```
You can attach a custom converter to an attribute.

```
>>> class MyParameter:
... # Both strings and integers convert nicely to floats with float().
... attr_all_to_float = ParameterAttribute(converter=float)
... attr_int_to_float = ParameterAttribute()
... @attr_int_to_float.converter
... def attr_int_to_float(self, attr, value):
... # This converter converts only integers to float
... # and raise an exception for the other types.
... if isinstance(value, int):
... return float(value)
... elif not isinstance(value, float):
... raise TypeError(f"Cannot convert '{value}' to float")
... return value
...
>>> my_par = MyParameter()
```
attr all to float accepts and convert to float both strings and integers

```
>>> my_par.attr_all_to_float = 1
>>> my_par.attr_all_to_float
1.0
>>> my_par.attr_all_to_float = '2.0'
>>> my_par.attr_all_to_float
2.0
```
The custom converter associated to attr int to float converts only integers instead. >>> my\_par.attr\_int\_to\_float = 3 >>> my\_par.attr\_int\_to\_float 3.0 >>> my\_par.attr\_int\_to\_float = '4.0' Traceback (most recent call last): ... TypeError: Cannot convert '4.0' to float

## **Methods**

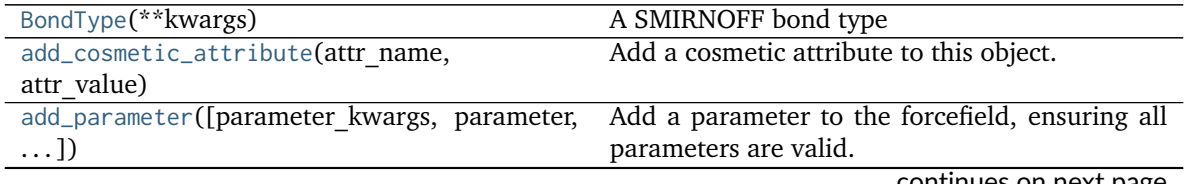

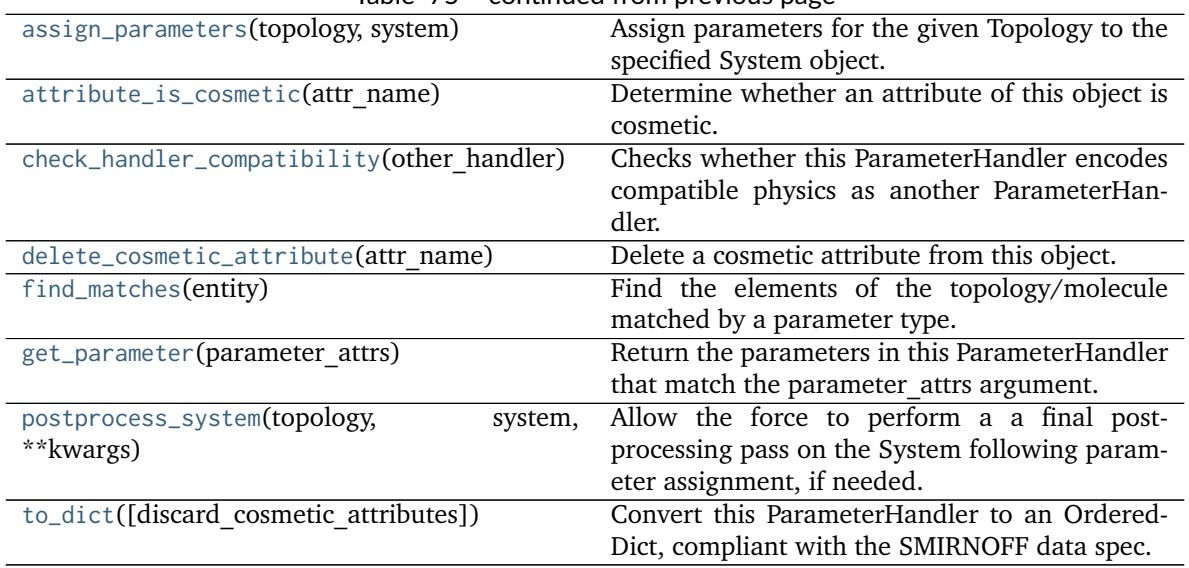

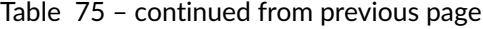

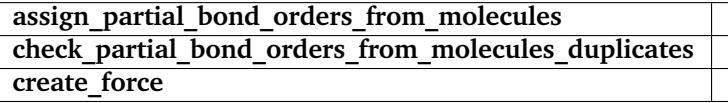

## <span id="page-274-0"></span>**\_\_init\_\_**(*\*\*kwargs*)

Initialize a ParameterHandler, optionally with a list of parameters and other kwargs.

## **Parameters**

- **allow\_cosmetic\_attributes** [bool, optional. Default = False] Whether to permit non-spec kwargs. If True, non-spec kwargs will be stored as attributes of this object and can be accessed and modified. Otherwise an exception will be raised if a non-spec kwarg is encountered.
- **skip** version check: bool, optional. Default = False If False, the SMIRNOFF section version will not be checked, and the ParameterHandler will be initialized with version set to \_MAX\_SUPPORTED\_SECTION\_VERSION.
- **\*\*kwargs** [dict] The dict representation of the SMIRNOFF data source

## **Methods**

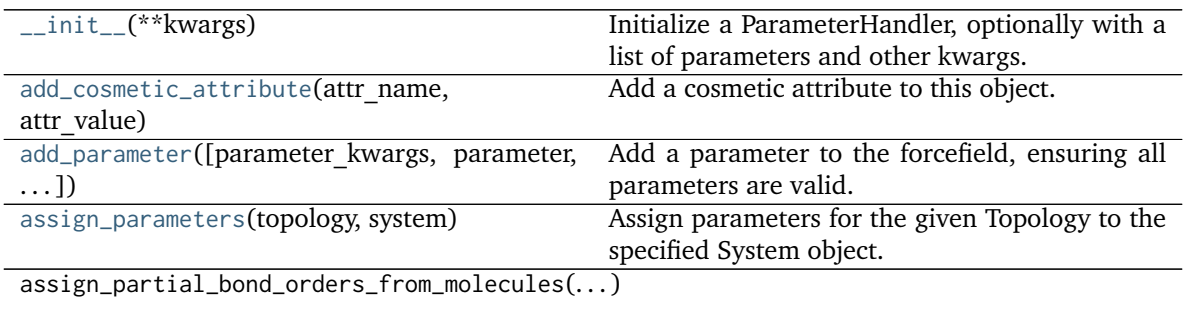

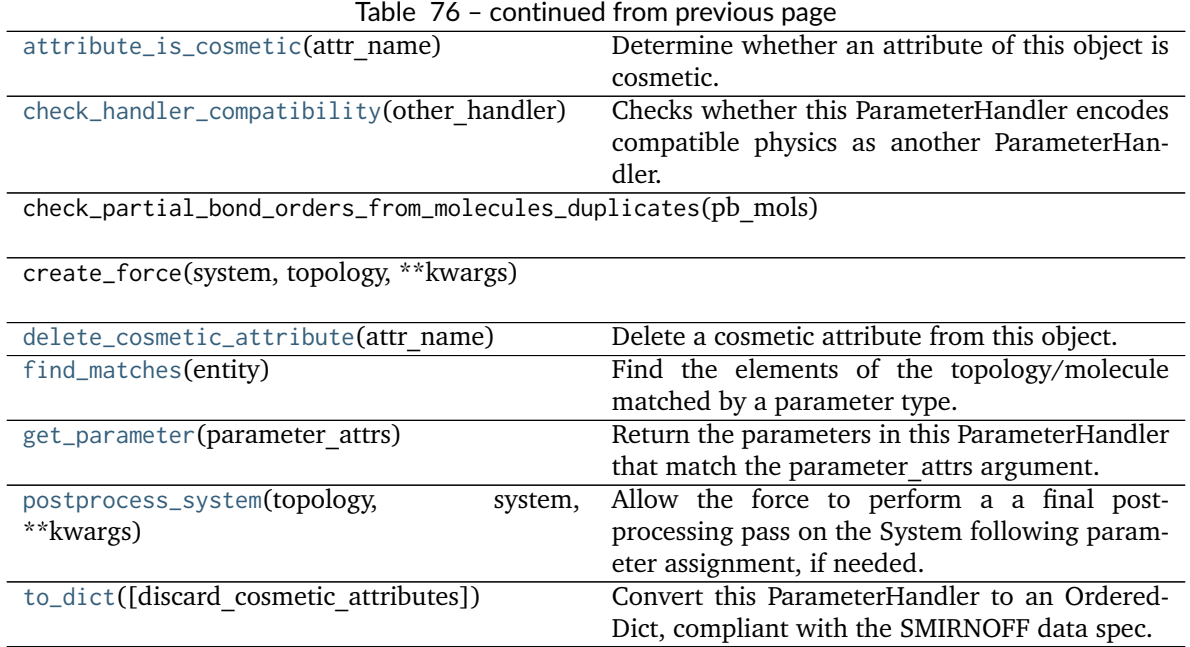

## **Attributes**

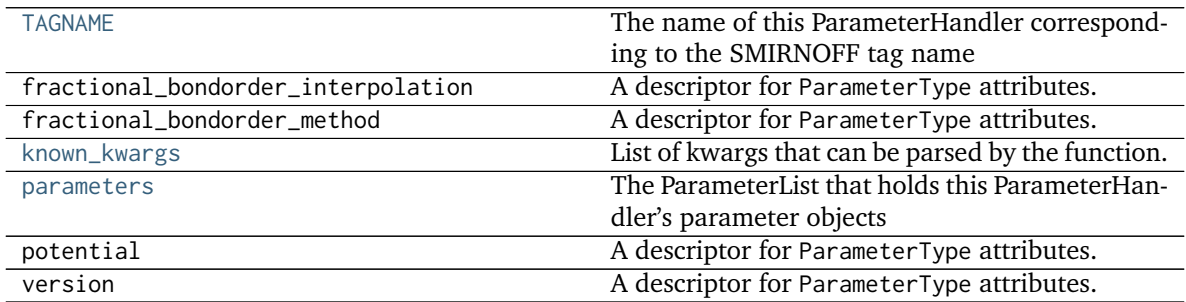

<span id="page-275-0"></span>**class BondType**(*\*\*kwargs*)

A SMIRNOFF bond type

**Warning:** This API is experimental and subject to change.

## **Attributes**

**id** A descriptor for ParameterType attributes.

The descriptors allows associating to the parameter a default value, which makes the attribute optional, a unit, and a custom converter.

Because we may want to have None as a default value, required attributes have the default set to the special type UNDEFINED.

Converters can be both static or instance functions/methods with respective signatures

converter(value): -> converted\_value converter(instance, parameter\_attribute,

value): -> converted\_value

A decorator syntax is available (see example below).

- **default** [object, optional] When specified, the descriptor makes this attribute optional by attaching a default value to it.
- **unit** [simtk.unit.Quantity, optional] When specified, only quantities with compatible units are allowed to be set, and string expressions are automatically parsed into a Quantity.
- **converter** [callable, optional] An optional function that can be used to convert values before setting the attribute.

**IndexedParameterAttribute** A parameter attribute with multiple terms.

Create a parameter type with an optional and a required attribute.

```
>>> class MyParameter:
... attr_required = ParameterAttribute()
... attr_optional = ParameterAttribute(default=2)
...
>>> my_par = MyParameter()
```
Even without explicit assignment, the default value is returned.

```
>>> my_par.attr_optional
2
```
If you try to access an attribute without setting it first, an exception is raised.

```
>>> my_par.attr_required
Traceback (most recent call last):
...
AttributeError: 'MyParameter' object has no attribute '_attr_required'
```
The attribute allow automatic conversion and validation of units.

```
>>> from simtk import unit
>>> class MyParameter:
... attr_quantity = ParameterAttribute(unit=unit.angstrom)
...
>>> my_par = MyParameter()
>>> my_par.attr_quantity = '1.0 * nanometer'
>>> my_par.attr_quantity
Quantity(value=1.0, unit=nanometer)
>>> my_par.attr_quantity = 3.0
Traceback (most recent call last):
...
openforcefield.utils.utils.IncompatibleUnitError: attr_quantity=3.0␣
˓→dimensionless should have units of angstrom
```
You can attach a custom converter to an attribute.

```
>>> class MyParameter:
... # Both strings and integers convert nicely to floats with float().
... attr_all_to_float = ParameterAttribute(converter=float)
... attr_int_to_float = ParameterAttribute()
```

```
... @attr_int_to_float.converter
... def attr_int_to_float(self, attr, value):
... # This converter converts only integers to float
... # and raise an exception for the other types.
... if isinstance(value, int):
... return float(value)
... elif not isinstance(value, float):
              ... raise TypeError(f"Cannot convert '{value}' to float")
... return value
...
>>> my_par = MyParameter()
```
attr\_all\_to\_float accepts and convert to float both strings and integers

```
>>> my_par.attr_all_to_float = 1
>>> my_par.attr_all_to_float
1.0
>>> my_par.attr_all_to_float = '2.0'
>>> my_par.attr_all_to_float
2.0
```
The custom converter associated to attr int to float converts only integers instead. >>> my\_par.attr\_int\_to\_float =  $3$  >>> my\_par.attr\_int\_to\_float  $3.0$  >>> my par.attr int to float = '4.0' Traceback (most recent call last): ... TypeError: Cannot convert '4.0' to float

**k** A descriptor for ParameterType attributes.

The descriptors allows associating to the parameter a default value, which makes the attribute optional, a unit, and a custom converter.

Because we may want to have None as a default value, required attributes have the default set to the special type UNDEFINED.

Converters can be both static or instance functions/methods with respective signatures

converter(value): -> converted\_value converter(instance, parameter\_attribute, value): -> converted\_value

A decorator syntax is available (see example below).

- **default** [object, optional] When specified, the descriptor makes this attribute optional by attaching a default value to it.
- **unit** [simtk.unit.Quantity, optional] When specified, only quantities with compatible units are allowed to be set, and string expressions are automatically parsed into a Quantity.
- **converter** [callable, optional] An optional function that can be used to convert values before setting the attribute.

**IndexedParameterAttribute** A parameter attribute with multiple terms.

Create a parameter type with an optional and a required attribute.

```
>>> class MyParameter:
        ... attr_required = ParameterAttribute()
```

```
... attr_optional = ParameterAttribute(default=2)
...
>>> my_par = MyParameter()
```
Even without explicit assignment, the default value is returned.

**>>>** my\_par.attr\_optional  $\overline{2}$ 

If you try to access an attribute without setting it first, an exception is raised.

```
>>> my_par.attr_required
Traceback (most recent call last):
...
AttributeError: 'MyParameter' object has no attribute '_attr_required'
```
The attribute allow automatic conversion and validation of units.

```
>>> from simtk import unit
>>> class MyParameter:
... attr_quantity = ParameterAttribute(unit=unit.angstrom)
...
>>> my_par = MyParameter()
>>> my_par.attr_quantity = '1.0 * nanometer'
>>> my_par.attr_quantity
Quantity(value=1.0, unit=nanometer)
>>> my_par.attr_quantity = 3.0
Traceback (most recent call last):
...
openforcefield.utils.utils.IncompatibleUnitError: attr_quantity=3.0␣
˓→dimensionless should have units of angstrom
```
You can attach a custom converter to an attribute.

```
>>> class MyParameter:
... # Both strings and integers convert nicely to floats with float().
... attr_all_to_float = ParameterAttribute(converter=float)
... attr_int_to_float = ParameterAttribute()
... @attr_int_to_float.converter
... def attr_int_to_float(self, attr, value):
... # This converter converts only integers to float
... # and raise an exception for the other types.
... if isinstance(value, int):
... return float(value)
... elif not isinstance(value, float):
... raise TypeError(f"Cannot convert '{value}' to float")
... return value
...
>>> my_par = MyParameter()
```
attr\_all\_to\_float accepts and convert to float both strings and integers

```
>>> my_par.attr_all_to_float = 1
>>> my_par.attr_all_to_float
1.0
>>> my_par.attr_all_to_float = '2.0'
```

```
>>> my_par.attr_all_to_float
2.0
```
The custom converter associated to attr int to float converts only integers instead.  $>>$  my par.attr\_int\_to\_float = 3  $>>$  my\_par.attr\_int\_to\_float 3.0  $>>$ my par.attr int to float = '4.0' Traceback (most recent call last): ... TypeError: Cannot convert '4.0' to float

**k\_bondorder** The attribute of a parameter in which each term is a mapping.

The substantial difference with IndexedParameterAttribute is that, unlike indexing, the mapping can be based on artbitrary references, like indices but can starting at non-zero values and include non-adjacent keys.

- **default** [object, optional] When specified, the descriptor makes this attribute optional by attaching a default value to it.
- **unit** [simtk.unit.Quantity, optional] When specified, only sequences of mappings where values are quantities with compatible units are allowed to be set.
- **converter** [callable, optional] An optional function that can be used to validate and cast each component of each element of the sequence before setting the attribute.

**IndexedParameterAttribute** A parameter attribute representing a sequence.

**IndexedMappedParameterAttribute** A parameter attribute representing a sequence, each term of which is a mapping.

Create an optional indexed attribute with unit of angstrom.

```
>>> from simtk import unit
>>> class MyParameter:
... length = MappedParameterAttribute(default=None, unit=unit.angstrom)
...
>>> my_par = MyParameter()
>>> my_par.length is None
True
```
Like other ParameterAttribute objects, strings are parsed into Quantity objects.

```
>>> my_par.length = \{1: '1.5 * \text{angstrom}'\}, 2: '1.4 * \text{angstrom}'\}>>> my_par.length[1]
Quantity(value=1.5, unit=angstrom)
```
Unlike other ParameterAttribute objects, the reference points can do not need ot be zero-indexed, non-adjancent, such as interpolating defining a bond parameter for interpolation by defining references values and bond orders 2 and 3:

```
>>> my_par.length = {2:'1.42 * angstrom', 3: '1.35 * angstrom'}
>>> my_par.length[2]
Quantity(value=1.42, unit=angstrom)
```
**length** A descriptor for ParameterType attributes.

The descriptors allows associating to the parameter a default value, which makes the attribute optional, a unit, and a custom converter.

Because we may want to have None as a default value, required attributes have the default set to the special type UNDEFINED.

Converters can be both static or instance functions/methods with respective signatures

converter(value): -> converted\_value converter(instance, parameter\_attribute, value): -> converted\_value

A decorator syntax is available (see example below).

- **default** [object, optional] When specified, the descriptor makes this attribute optional by attaching a default value to it.
- **unit** [simtk.unit.Quantity, optional] When specified, only quantities with compatible units are allowed to be set, and string expressions are automatically parsed into a Quantity.
- **converter** [callable, optional] An optional function that can be used to convert values before setting the attribute.

**IndexedParameterAttribute** A parameter attribute with multiple terms.

Create a parameter type with an optional and a required attribute.

```
>>> class MyParameter:
... attr_required = ParameterAttribute()
... attr_optional = ParameterAttribute(default=2)
...
>>> my_par = MyParameter()
```
Even without explicit assignment, the default value is returned.

```
>>> my_par.attr_optional
2
```
If you try to access an attribute without setting it first, an exception is raised.

```
>>> my_par.attr_required
Traceback (most recent call last):
...
AttributeError: 'MyParameter' object has no attribute '_attr_required'
```
The attribute allow automatic conversion and validation of units.

```
>>> from simtk import unit
>>> class MyParameter:
... attr_quantity = ParameterAttribute(unit=unit.angstrom)
...
>>> my_par = MyParameter()
>>> my_par.attr_quantity = '1.0 * nanometer'
>>> my_par.attr_quantity
Quantity(value=1.0, unit=nanometer)
>>> my_par.attr_quantity = 3.0
Traceback (most recent call last):
...
openforcefield.utils.utils.IncompatibleUnitError: attr_quantity=3.0␣
˓→dimensionless should have units of angstrom
```
You can attach a custom converter to an attribute.

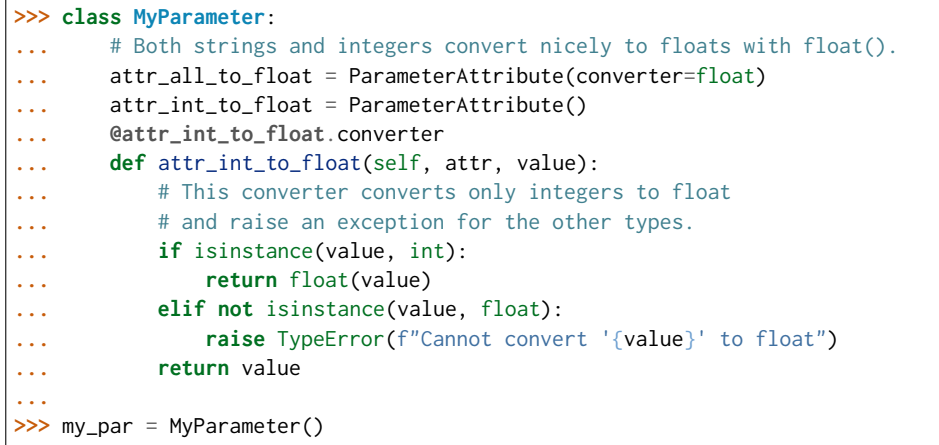

attr\_all\_to\_float accepts and convert to float both strings and integers

```
>>> my_par.attr_all_to_float = 1
>>> my_par.attr_all_to_float
1.0
>>> my_par.attr_all_to_float = '2.0'
>>> my_par.attr_all_to_float
2.0
```
The custom converter associated to attr\_int\_to\_float converts only integers instead. >>> my\_par.attr\_int\_to\_float =  $3$  >>> my\_par.attr\_int\_to\_float 3.0 >>> my par.attr int to float = '4.0' Traceback (most recent call last): ... TypeError: Cannot convert '4.0' to float

length bondorder The attribute of a parameter in which each term is a mapping.

The substantial difference with IndexedParameterAttribute is that, unlike indexing, the mapping can be based on artbitrary references, like indices but can starting at non-zero values and include non-adjacent keys.

- **default** [object, optional] When specified, the descriptor makes this attribute optional by attaching a default value to it.
- **unit** [simtk.unit.Quantity, optional] When specified, only sequences of mappings where values are quantities with compatible units are allowed to be set.
- **converter** [callable, optional] An optional function that can be used to validate and cast each component of each element of the sequence before setting the attribute.
- **IndexedParameterAttribute** A parameter attribute representing a sequence.
- **IndexedMappedParameterAttribute** A parameter attribute representing a sequence, each term of which is a mapping.

Create an optional indexed attribute with unit of angstrom.

```
>>> from simtk import unit
>>> class MyParameter:
... length = MappedParameterAttribute(default=None, unit=unit.angstrom)
...
>>> my_par = MyParameter()
```

```
>>> my_par.length is None
True
```
Like other ParameterAttribute objects, strings are parsed into Quantity objects.

```
>>> my_par.length = {1:'1.5 * angstrom', 2: '1.4 * angstrom'}
>>> my_par.length[1]
Quantity(value=1.5, unit=angstrom)
```
Unlike other ParameterAttribute objects, the reference points can do not need ot be zero-indexed, non-adjancent, such as interpolating defining a bond parameter for interpolation by defining references values and bond orders 2 and 3:

```
>>> my_par.length = {2:'1.42 * angstrom', 3: '1.35 * angstrom'}
>>> my_par.length[2]
Quantity(value=1.42, unit=angstrom)
```
**parent id** A descriptor for ParameterType attributes.

The descriptors allows associating to the parameter a default value, which makes the attribute optional, a unit, and a custom converter.

Because we may want to have None as a default value, required attributes have the default set to the special type UNDEFINED.

Converters can be both static or instance functions/methods with respective signatures

converter(value): -> converted\_value converter(instance, parameter\_attribute, value): -> converted\_value

A decorator syntax is available (see example below).

- **default** [object, optional] When specified, the descriptor makes this attribute optional by attaching a default value to it.
- **unit** [simtk.unit.Quantity, optional] When specified, only quantities with compatible units are allowed to be set, and string expressions are automatically parsed into a Quantity.
- **converter** [callable, optional] An optional function that can be used to convert values before setting the attribute.

**IndexedParameterAttribute** A parameter attribute with multiple terms.

Create a parameter type with an optional and a required attribute.

```
>>> class MyParameter:
        ... attr_required = ParameterAttribute()
... attr_optional = ParameterAttribute(default=2)
...
>>> my_par = MyParameter()
```
Even without explicit assignment, the default value is returned.

```
>>> my_par.attr_optional
\overline{\phantom{0}}
```
If you try to access an attribute without setting it first, an exception is raised.

```
>>> my_par.attr_required
Traceback (most recent call last):
...
AttributeError: 'MyParameter' object has no attribute '_attr_required'
```
The attribute allow automatic conversion and validation of units.

```
>>> from simtk import unit
>>> class MyParameter:
... attr_quantity = ParameterAttribute(unit=unit.angstrom)
...
>>> my_par = MyParameter()
>>> my_par.attr_quantity = '1.0 * nanometer'
>>> my_par.attr_quantity
Quantity(value=1.0, unit=nanometer)
>>> my_par.attr_quantity = 3.0
Traceback (most recent call last):
...
openforcefield.utils.utils.IncompatibleUnitError: attr_quantity=3.0␣
˓→dimensionless should have units of angstrom
```
You can attach a custom converter to an attribute.

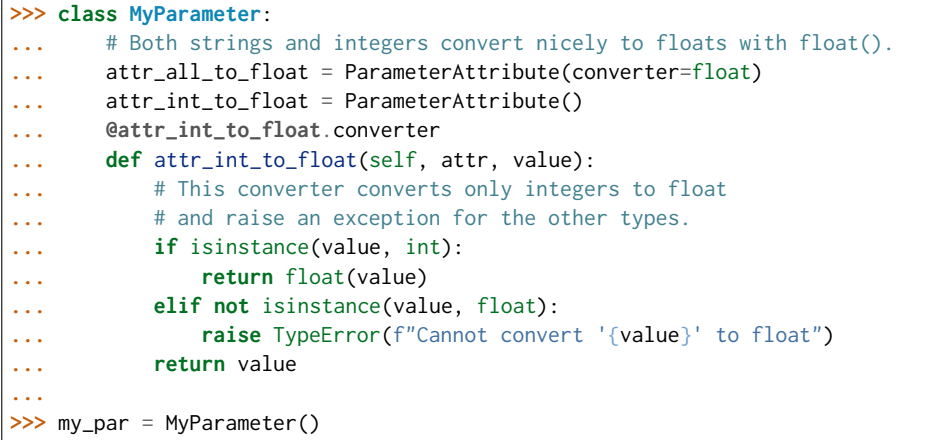

attr\_all\_to\_float accepts and convert to float both strings and integers

```
>>> my_par.attr_all_to_float = 1
>>> my_par.attr_all_to_float
1.0
>>> my_par.attr_all_to_float = '2.0'
>>> my_par.attr_all_to_float
2.0
```
The custom converter associated to attr\_int\_to\_float converts only integers instead. >>> my\_par.attr\_int\_to\_float =  $3$  >>> my\_par.attr\_int\_to\_float 3.0 >>> my par.attr int to float = '4.0' Traceback (most recent call last): ... TypeError: Cannot convert '4.0' to float

**smirks** A descriptor for ParameterType attributes.

The descriptors allows associating to the parameter a default value, which makes the attribute optional, a unit, and a custom converter.

Because we may want to have None as a default value, required attributes have the default set to the special type UNDEFINED.

Converters can be both static or instance functions/methods with respective signatures

converter(value): -> converted\_value converter(instance, parameter\_attribute, value): -> converted\_value

A decorator syntax is available (see example below).

- **default** [object, optional] When specified, the descriptor makes this attribute optional by attaching a default value to it.
- **unit** [simtk.unit.Quantity, optional] When specified, only quantities with compatible units are allowed to be set, and string expressions are automatically parsed into a Quantity.
- **converter** [callable, optional] An optional function that can be used to convert values before setting the attribute.

**IndexedParameterAttribute** A parameter attribute with multiple terms.

Create a parameter type with an optional and a required attribute.

```
>>> class MyParameter:
... attr_required = ParameterAttribute()
... attr_optional = ParameterAttribute(default=2)
...
>>> my_par = MyParameter()
```
Even without explicit assignment, the default value is returned.

```
>>> my_par.attr_optional
\mathcal{P}
```
If you try to access an attribute without setting it first, an exception is raised.

```
>>> my_par.attr_required
Traceback (most recent call last):
...
AttributeError: 'MyParameter' object has no attribute '_attr_required'
```
The attribute allow automatic conversion and validation of units.

```
>>> from simtk import unit
>>> class MyParameter:
... attr_quantity = ParameterAttribute(unit=unit.angstrom)
...
>>> my_par = MyParameter()
>>> my_par.attr_quantity = '1.0 * nanometer'
>>> my_par.attr_quantity
Quantity(value=1.0, unit=nanometer)
>>> my_par.attr_quantity = 3.0
Traceback (most recent call last):
...
openforcefield.utils.utils.IncompatibleUnitError: attr_quantity=3.0␣
˓→dimensionless should have units of angstrom
```
You can attach a custom converter to an attribute.

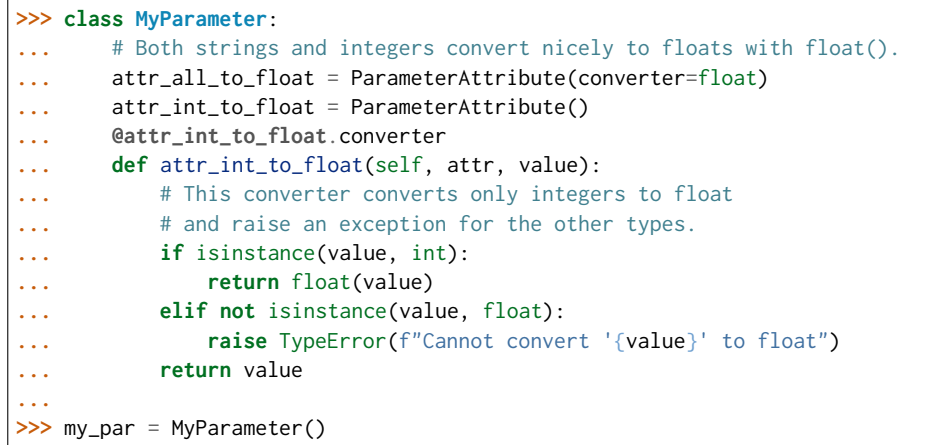

attr\_all\_to\_float accepts and convert to float both strings and integers

```
>>> my_par.attr_all_to_float = 1
>>> my_par.attr_all_to_float
1.0
>>> my_par.attr_all_to_float = '2.0'
>>> my_par.attr_all_to_float
2.0
```
The custom converter associated to attr int to float converts only integers instead. >>> my\_par.attr\_int\_to\_float = 3 >>> my\_par.attr\_int\_to\_float 3.0 >>> my par.attr int to float = '4.0' Traceback (most recent call last): ... TypeError: Cannot convert '4.0' to float

## **Methods**

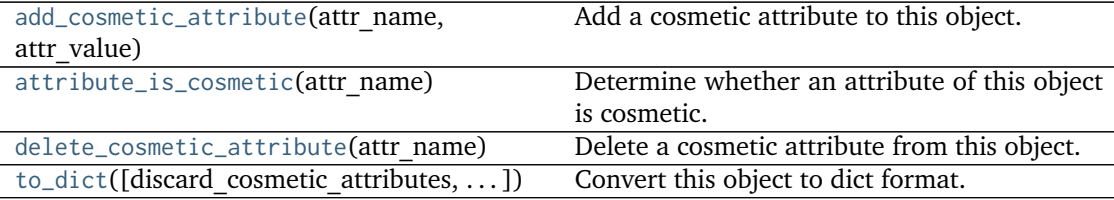

<span id="page-285-0"></span>**add\_cosmetic\_attribute**(*attr\_name*, *attr\_value*) Add a cosmetic attribute to this object.

This attribute will not have a functional effect on the object in the Open Force Field toolkit, but can be written out during output.

**Warning:** The API for modifying cosmetic attributes is experimental and may change in the future (see issue #338).

## **Parameters**

attr\_name [str] Name of the attribute to define for this object. **attr\_value** [str] The value of the attribute to define for this object.

```
attribute_is_cosmetic(attr_name)
```
Determine whether an attribute of this object is cosmetic.

**Warning:** The API for modifying cosmetic attributes is experimental and may change in the future (see issue #338).

**Parameters attr\_name** [str] The attribute name to check **Returns is\_cosmetic** [bool] Returns True if the attribute is defined and is cosmetic. Returns False otherwise.

#### <span id="page-286-3"></span>**delete\_cosmetic\_attribute**(*attr\_name*)

Delete a cosmetic attribute from this object.

**Warning:** The API for modifying cosmetic attributes is experimental and may change in the future (see issue #338).

## **Parameters**

**attr\_name** [str] Name of the cosmetic attribute to delete.

<span id="page-286-4"></span>**to\_dict**(*discard\_cosmetic\_attributes=False*, *duplicate\_attributes=None*) Convert this object to dict format.

The returning dictionary contains all the ParameterAttribute and IndexedParameterAttribute as well as cosmetic attributes if discard\_cosmetic\_attributes is False.

### **Parameters**

**discard\_cosmetic\_attributes** [bool, optional. Default = False] Whether to discard non-spec attributes of this object

**duplicate attributes** [list of string, optional. Default = None] A list of names of attributes that redundantly decsribe data and should be discarded during serializaiton

#### **Returns**

smirnoff dict [dict] The SMIRNOFF-compliant dict representation of this object.

### <span id="page-286-2"></span>**check\_handler\_compatibility**(*other\_handler*)

Checks whether this ParameterHandler encodes compatible physics as another ParameterHandler. This is called if a second handler is attempted to be initialized for the same tag.

#### **Parameters**

other handler [a ParameterHandler object] The handler to compare to.

**Raises**

**IncompatibleParameterError if handler\_kwargs are incompatible with existing parameters.**

#### <span id="page-286-0"></span>**property TAGNAME**

The name of this ParameterHandler corresponding to the SMIRNOFF tag name

### **Returns**

**handler** name [str] The name of this parameter handler

## <span id="page-286-1"></span>**add\_cosmetic\_attribute**(*attr\_name*, *attr\_value*)

Add a cosmetic attribute to this object.

This attribute will not have a functional effect on the object in the Open Force Field toolkit, but can be written out during output.

**Warning:** The API for modifying cosmetic attributes is experimental and may change in the future (see issue #338).

#### **Parameters**

**attr\_name** [str] Name of the attribute to define for this object.

**attr\_value** [str] The value of the attribute to define for this object.

<span id="page-287-0"></span>**add\_parameter**(*parameter\_kwargs=None*, *parameter=None*, *after=None*, *before=None*) Add a parameter to the forcefield, ensuring all parameters are valid.

#### **Parameters**

- **parameter kwargs: dict, optional** The kwargs to pass to the ParameterHandler.INFOTYPE (a ParameterType) constructor
- **parameter: ParameterType, optional** A ParameterType to add to the Parameter-Handler

**after** [str or int, optional] The SMIRKS pattern (if str) or index (if int) of the parameter directly before where the new parameter will be added

**before** [str, optional] The SMIRKS pattern (if str) or index (if int) of the parameter directly after where the new parameter will be added

- **Note that one of (parameter\_kwargs, parameter) must be specified**
- **Note that when `before` and `after` are both None, the new parameter will be appended** to the END of the parameter list.
- **Note that when `before` and `after` are both specified, the new parameter** will be added immediately after the parameter matching the *after* pattern or index.

#### **Examples**

Add a ParameterType to an existing ParameterList at a specified position.

Given an existing parameter handler and a new parameter to add to it:

```
>>> from simtk import unit
>>> bh = BondHandler(skip_version_check=True)
\gg length = 1.5 * unit.angstrom
>>> k = 100 * unit.kilocalorie_per_mole / unit.angstrom ** 2
>>> bh.add_parameter({'smirks': '[*:1]-[*:2]', 'length': length, 'k': k, 'id': 'b1'})
>>> bh.add_parameter({'smirks': '[*:1]=[*:2]', 'length': length, 'k': k, 'id': 'b2'})
>>> bh.add_parameter({'smirks': '[*:1]#[*:2]', 'length': length, 'k': k, 'id': 'b3'})
>>> [p.id for p in bh.parameters]
['b1', 'b2', 'b3']
```
**>>>** param = {'smirks': '[#1:1]-[#6:2]', 'length': length, 'k': k, 'id': 'b4'}

Add a new parameter immediately after the parameter with the smirks  $[1] = [2]$ '
```
>>> bh.add_parameter(param, after='[*:1]=[*:2]')
>>> [p.id for p in bh.parameters]
['b1', 'b2', 'b4', 'b3']
```
**assign\_parameters**(*topology*, *system*)

Assign parameters for the given Topology to the specified System object.

## **Parameters**

- **topology** [openforcefield.topology.Topology] The Topology for which parameters are to be assigned. Either a new Force will be created or parameters will be appended to an existing Force.
- **system** [simtk.openmm.System] The OpenMM System object to add the Force (or append new parameters) to.

# **attribute\_is\_cosmetic**(*attr\_name*)

Determine whether an attribute of this object is cosmetic.

**Warning:** The API for modifying cosmetic attributes is experimental and may change in the future (see issue #338).

## **Parameters**

attr name [str] The attribute name to check

## **Returns**

**is cosmetic** [bool] Returns True if the attribute is defined and is cosmetic. Returns False otherwise.

# **delete\_cosmetic\_attribute**(*attr\_name*)

Delete a cosmetic attribute from this object.

**Warning:** The API for modifying cosmetic attributes is experimental and may change in the future (see issue #338).

### **Parameters**

**attr\_name** [str] Name of the cosmetic attribute to delete.

# **find\_matches**(*entity*)

Find the elements of the topology/molecule matched by a parameter type.

**Parameters**

**entity** [openforcefield.topology.Topology] Topology to search.

# **Returns**

**matches** [ValenceDict[Tuple[int], ParameterHandler. Match]] matches[particle\_indices] is the ParameterType object matching the tuple of particle indices in entity.

# **get\_parameter**(*parameter\_attrs*)

Return the parameters in this ParameterHandler that match the parameter attrs argument. When multiple attrs are passed, parameters that have any (not all) matching attributes are returned.

**Parameters**

```
parameter attrs [dict of {attr: value}] The attrs mapped to desired values (for ex-
  ample {"smirks": "[:1]~[#16:2]=,:[#6:3]~[:4]", "id": "t105"} )
```
**Returns**

**params** [list of ParameterType objects] A list of matching ParameterType objects

# **Examples**

Create a parameter handler and populate it with some data.

```
>>> from simtk import unit
>>> handler = BondHandler(skip_version_check=True)
>>> handler.add_parameter(
... {
... 'smirks': '[*:1]-[*:2]',
... 'length': 1*unit.angstrom,
... 'k': 10*unit.kilocalorie_per_mole/unit.angstrom**2,
... }
... )
```
Look up, from this handler, all parameters matching some SMIRKS pattern

```
>>> handler.get_parameter({'smirks': '[*:1]-[*:2]'})
[<BondType with smirks: [x:1]-[x:2] length: 1 A k: 10 kcal/(A**2 mol) >]
```
# **property known\_kwargs**

List of kwargs that can be parsed by the function.

# **property parameters**

The ParameterList that holds this ParameterHandler's parameter objects

```
postprocess_system(topology, system, **kwargs)
```
Allow the force to perform a a final post-processing pass on the System following parameter assignment, if needed.

# **Parameters**

**topology** [openforcefield.topology.Topology] The Topology for which parameters are to be assigned. Either a new Force will be created or parameters will be appended to an existing Force.

**system** [simtk.openmm.System] The OpenMM System object to add the Force (or append new parameters) to.

```
to_dict(discard_cosmetic_attributes=False)
```
Convert this ParameterHandler to an OrderedDict, compliant with the SMIRNOFF data spec.

# **Parameters**

**discard cosmetic attributes** [bool, optional. Default = False.] Whether to discard non-spec parameter and header attributes in this ParameterHandler.

# **Returns**

smirnoff data [OrderedDict] SMIRNOFF-spec compliant representation of this ParameterHandler and its internal ParameterList.

# **openforcefield.typing.engines.smirnoff.parameters.AngleHandler**

**class** openforcefield.typing.engines.smirnoff.parameters.**AngleHandler**(*allow\_cosmetic\_attributes=False*,

*skip\_version\_check=False*, *\*\*kwargs*)

Handle SMIRNOFF <AngleForce> tags

**Warning:** This API is experimental and subject to change.

# **Attributes**

**[TAGNAME](#page-304-0)** The name of this ParameterHandler corresponding to the SMIRNOFF tag name

**[known\\_kwargs](#page-307-0)** List of kwargs that can be parsed by the function.

**[parameters](#page-307-1)** The ParameterList that holds this ParameterHandler's parameter objects

**potential** A descriptor for ParameterType attributes.

The descriptors allows associating to the parameter a default value, which makes the attribute optional, a unit, and a custom converter.

Because we may want to have None as a default value, required attributes have the default set to the special type UNDEFINED.

Converters can be both static or instance functions/methods with respective signatures

converter(value): -> converted\_value converter(instance, parameter\_attribute, value): -> converted\_value

A decorator syntax is available (see example below).

- **default** [object, optional] When specified, the descriptor makes this attribute optional by attaching a default value to it.
- **unit** [simtk.unit.Quantity, optional] When specified, only quantities with compatible units are allowed to be set, and string expressions are automatically parsed into a Quantity.
- **converter** [callable, optional] An optional function that can be used to convert values before setting the attribute.

**IndexedParameterAttribute** A parameter attribute with multiple terms.

Create a parameter type with an optional and a required attribute.

```
>>> class MyParameter:
... attr_required = ParameterAttribute()
... attr_optional = ParameterAttribute(default=2)
...
>>> my_par = MyParameter()
```
Even without explicit assignment, the default value is returned.

```
>>> my_par.attr_optional
\overline{\phantom{0}}
```
If you try to access an attribute without setting it first, an exception is raised.

```
>>> my_par.attr_required
Traceback (most recent call last):
...
AttributeError: 'MyParameter' object has no attribute '_attr_required'
```
The attribute allow automatic conversion and validation of units.

```
>>> from simtk import unit
>>> class MyParameter:
... attr_quantity = ParameterAttribute(unit=unit.angstrom)
...
>>> my_par = MyParameter()
>>> my_par.attr_quantity = '1.0 * nanometer'
>>> my_par.attr_quantity
Quantity(value=1.0, unit=nanometer)
>>> my_par.attr_quantity = 3.0
Traceback (most recent call last):
...
openforcefield.utils.utils.IncompatibleUnitError: attr_quantity=3.0␣
˓→dimensionless should have units of angstrom
```
You can attach a custom converter to an attribute.

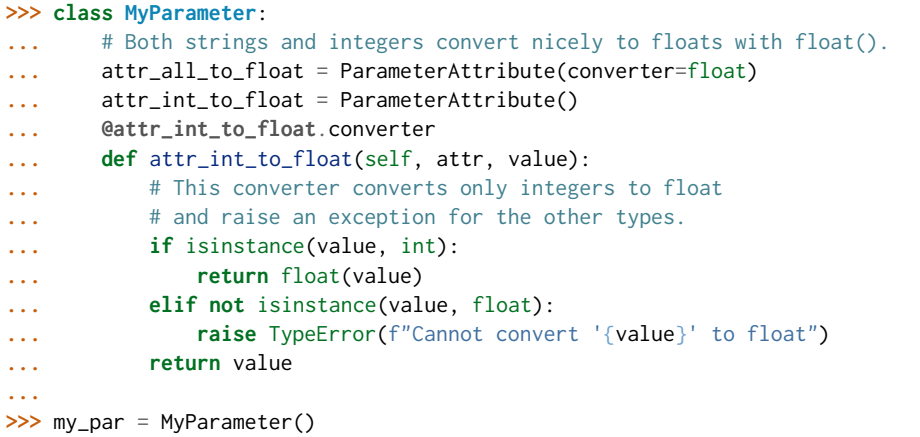

attr\_all\_to\_float accepts and convert to float both strings and integers

```
>>> my_par.attr_all_to_float = 1
>>> my_par.attr_all_to_float
1.0
>>> my_par.attr_all_to_float = '2.0'
>>> my_par.attr_all_to_float
2.0
```
The custom converter associated to attr int to float converts only integers instead. >>> my\_par.attr\_int\_to\_float =  $3$  >>> my\_par.attr\_int\_to\_float 3.0 >>> my par.attr int to float = '4.0' Traceback (most recent call last): ... TypeError: Cannot convert '4.0' to float

**version** A descriptor for ParameterType attributes.

The descriptors allows associating to the parameter a default value, which makes the attribute optional, a unit, and a custom converter.

Because we may want to have None as a default value, required attributes have the default set to the special type UNDEFINED.

Converters can be both static or instance functions/methods with respective signatures

converter(value): -> converted\_value converter(instance, parameter\_attribute, value): -> converted\_value

A decorator syntax is available (see example below).

- **default** [object, optional] When specified, the descriptor makes this attribute optional by attaching a default value to it.
- **unit** [simtk.unit.Quantity, optional] When specified, only quantities with compatible units are allowed to be set, and string expressions are automatically parsed into a Quantity.
- **converter** [callable, optional] An optional function that can be used to convert values before setting the attribute.

**IndexedParameterAttribute** A parameter attribute with multiple terms.

Create a parameter type with an optional and a required attribute.

```
>>> class MyParameter:
... attr_required = ParameterAttribute()
... attr_optional = ParameterAttribute(default=2)
...
>>> my_par = MyParameter()
```
Even without explicit assignment, the default value is returned.

```
>>> my_par.attr_optional
2
```
If you try to access an attribute without setting it first, an exception is raised.

```
>>> my_par.attr_required
Traceback (most recent call last):
...
AttributeError: 'MyParameter' object has no attribute '_attr_required'
```
The attribute allow automatic conversion and validation of units.

```
>>> from simtk import unit
>>> class MyParameter:
... attr_quantity = ParameterAttribute(unit=unit.angstrom)
...
>>> my_par = MyParameter()
>>> my_par.attr_quantity = '1.0 * nanometer'
>>> my_par.attr_quantity
Quantity(value=1.0, unit=nanometer)
>>> my_par.attr_quantity = 3.0
Traceback (most recent call last):
...
openforcefield.utils.utils.IncompatibleUnitError: attr_quantity=3.0␣
˓→dimensionless should have units of angstrom
```
You can attach a custom converter to an attribute.

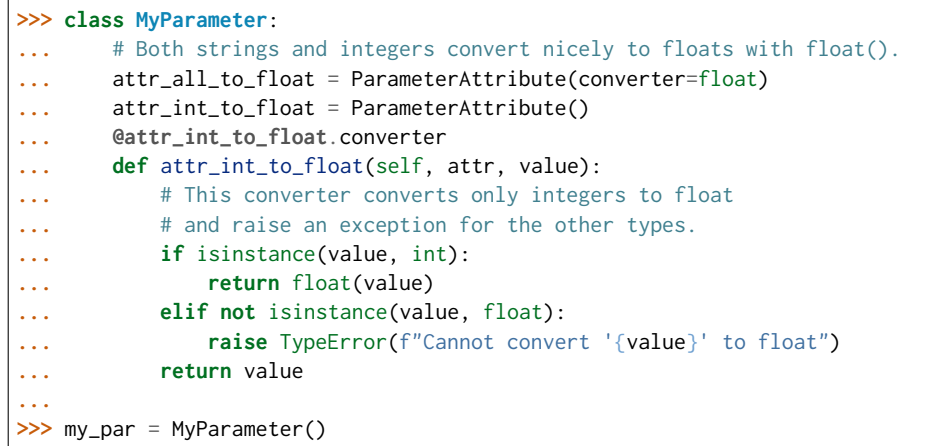

attr\_all\_to\_float accepts and convert to float both strings and integers

**>>>** my\_par.attr\_all\_to\_float = 1 **>>>** my\_par.attr\_all\_to\_float 1.0 **>>>** my\_par.attr\_all\_to\_float = '2.0' **>>>** my\_par.attr\_all\_to\_float 2.0

The custom converter associated to attr\_int\_to\_float converts only integers instead. >>> my\_par.attr\_int\_to\_float = 3 >>> my\_par.attr\_int\_to\_float 3.0 >>> my par.attr int to float = '4.0' Traceback (most recent call last): ... TypeError: Cannot convert  $4.0$ ' to float

# **Methods**

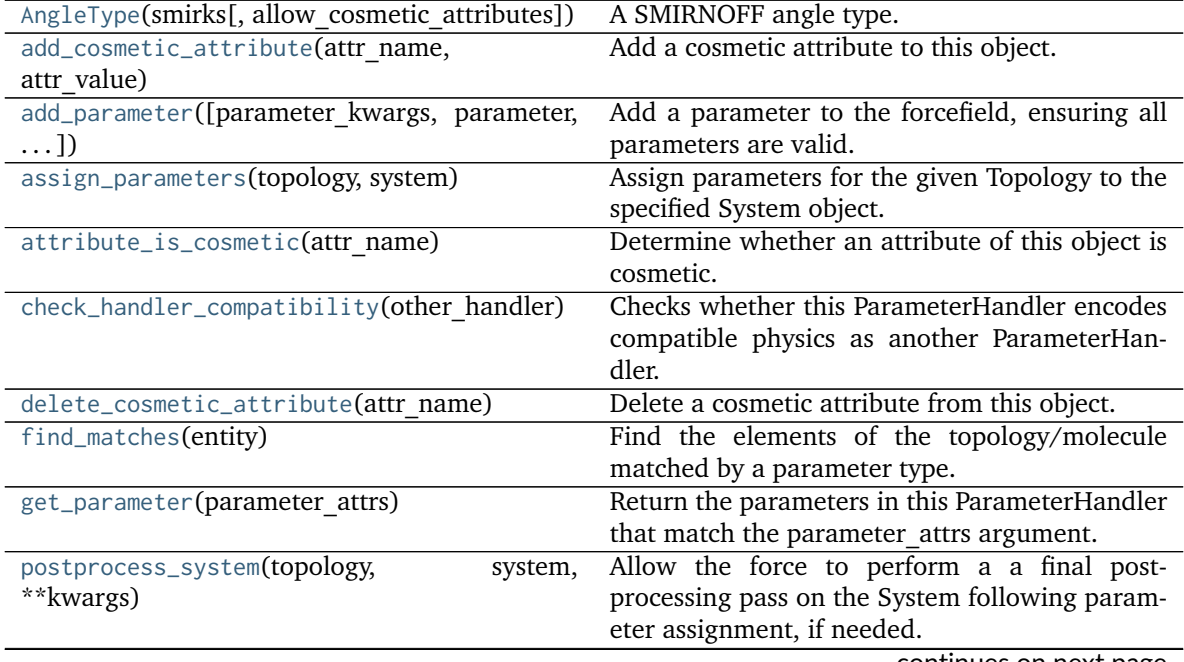

continues on next page

Table 79 – continued from previous page

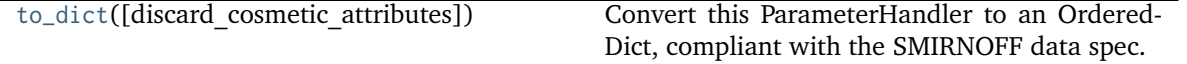

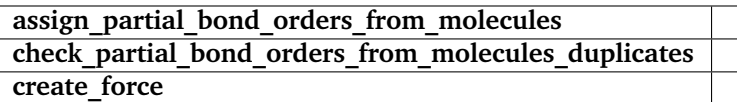

<span id="page-294-0"></span>**\_\_init\_\_**(*allow\_cosmetic\_attributes=False*, *skip\_version\_check=False*, *\*\*kwargs*) Initialize a ParameterHandler, optionally with a list of parameters and other kwargs.

# **Parameters**

- allow cosmetic attributes [bool, optional. Default = False] Whether to permit non-spec kwargs. If True, non-spec kwargs will be stored as attributes of this object and can be accessed and modified. Otherwise an exception will be raised if a non-spec kwarg is encountered.
- **skip\_version\_check: bool, optional. Default = False** If False, the SMIRNOFF section version will not be checked, and the ParameterHandler will be initialized with version set to \_MAX\_SUPPORTED\_SECTION\_VERSION.
- **\*\*kwargs** [dict] The dict representation of the SMIRNOFF data source

# **Methods**

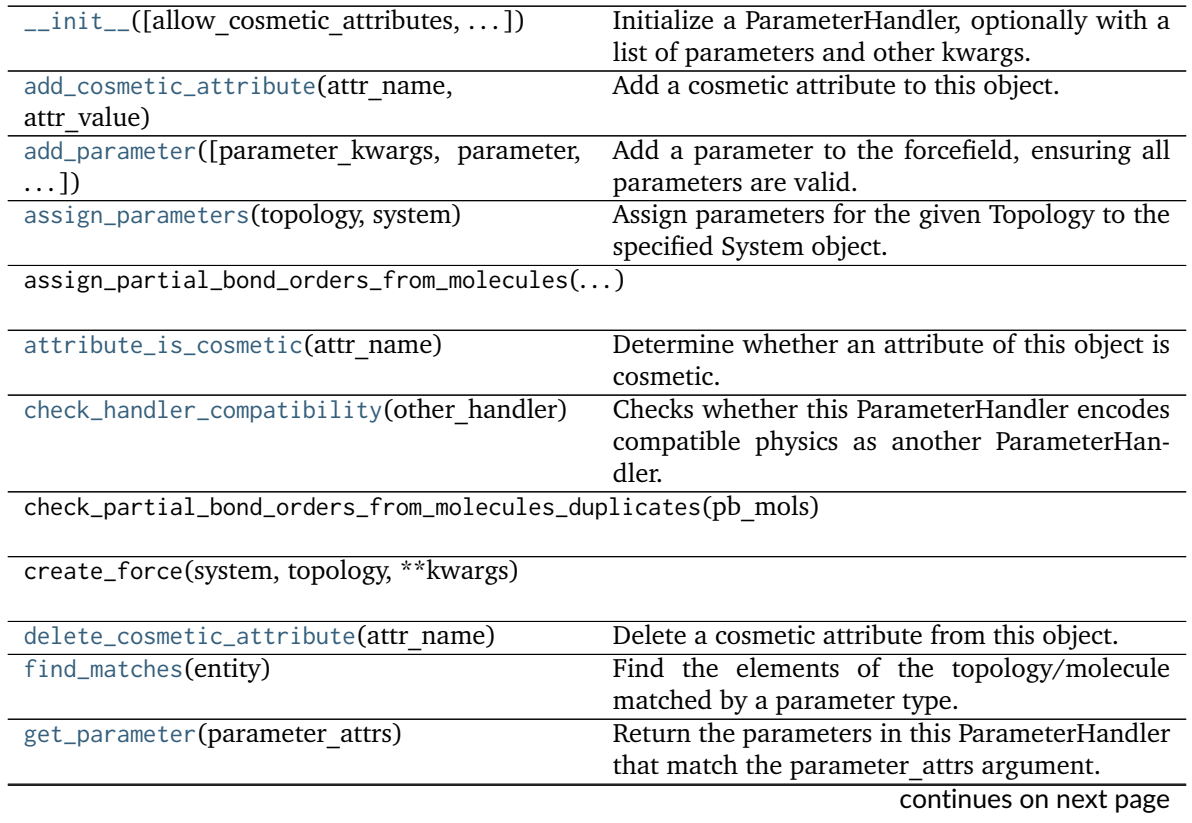

| postprocess_system(topology,           | system. | Allow the force to perform a a final post-     |
|----------------------------------------|---------|------------------------------------------------|
| **kwargs)                              |         | processing pass on the System following param- |
|                                        |         | eter assignment, if needed.                    |
| to_dict([discard cosmetic attributes]) |         | Convert this ParameterHandler to an Ordered-   |
|                                        |         | Dict, compliant with the SMIRNOFF data spec.   |

Table 80 – continued from previous page

# **Attributes**

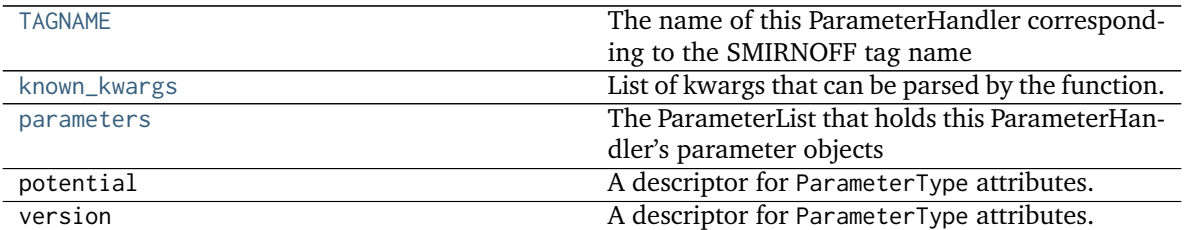

<span id="page-295-0"></span>**class AngleType**(*smirks*, *allow\_cosmetic\_attributes=False*, *\*\*kwargs*) A SMIRNOFF angle type.

**Warning:** This API is experimental and subject to change.

# **Attributes**

**angle** A descriptor for ParameterType attributes.

The descriptors allows associating to the parameter a default value, which makes the attribute optional, a unit, and a custom converter.

Because we may want to have None as a default value, required attributes have the default set to the special type UNDEFINED.

Converters can be both static or instance functions/methods with respective signatures

converter(value): -> converted\_value converter(instance, parameter\_attribute, value): -> converted\_value

A decorator syntax is available (see example below).

- **default** [object, optional] When specified, the descriptor makes this attribute optional by attaching a default value to it.
- **unit** [simtk.unit.Quantity, optional] When specified, only quantities with compatible units are allowed to be set, and string expressions are automatically parsed into a Quantity.
- **converter** [callable, optional] An optional function that can be used to convert values before setting the attribute.

**IndexedParameterAttribute** A parameter attribute with multiple terms.

Create a parameter type with an optional and a required attribute.

```
>>> class MyParameter:
... attr_required = ParameterAttribute()
... attr_optional = ParameterAttribute(default=2)
...
>>> my_par = MyParameter()
```
Even without explicit assignment, the default value is returned.

```
>>> my_par.attr_optional
2
```
If you try to access an attribute without setting it first, an exception is raised.

```
>>> my_par.attr_required
Traceback (most recent call last):
...
AttributeError: 'MyParameter' object has no attribute '_attr_required'
```
The attribute allow automatic conversion and validation of units.

```
>>> from simtk import unit
>>> class MyParameter:
... attr_quantity = ParameterAttribute(unit=unit.angstrom)
...
>>> my_par = MyParameter()
>>> my_par.attr_quantity = '1.0 * nanometer'
>>> my_par.attr_quantity
Quantity(value=1.0, unit=nanometer)
>>> my_par.attr_quantity = 3.0
Traceback (most recent call last):
...
openforcefield.utils.utils.IncompatibleUnitError: attr_quantity=3.0␣
˓→dimensionless should have units of angstrom
```
You can attach a custom converter to an attribute.

```
>>> class MyParameter:
... # Both strings and integers convert nicely to floats with float().
... attr_all_to_float = ParameterAttribute(converter=float)
... attr_int_to_float = ParameterAttribute()
... @attr_int_to_float.converter
... def attr_int_to_float(self, attr, value):
... # This converter converts only integers to float
... # and raise an exception for the other types.
... if isinstance(value, int):
... return float(value)
... elif not isinstance(value, float):
... raise TypeError(f"Cannot convert '{value}' to float")
... return value
...
>>> my_par = MyParameter()
```
attr\_all\_to\_float accepts and convert to float both strings and integers

```
>>> my_par.attr_all_to_float = 1
>>> my_par.attr_all_to_float
1.0
```
(continues on next page)

(continued from previous page)

```
>>> my_par.attr_all_to_float = '2.0'
>>> my_par.attr_all_to_float
2.0
```
The custom converter associated to attr int to float converts only integers instead.  $>>$  my par.attr int to float = 3  $>>$  my par.attr int to float 3.0  $>>$ my par.attr int to float = '4.0' Traceback (most recent call last): ... TypeError: Cannot convert '4.0' to float

**id** A descriptor for ParameterType attributes.

The descriptors allows associating to the parameter a default value, which makes the attribute optional, a unit, and a custom converter.

Because we may want to have None as a default value, required attributes have the default set to the special type UNDEFINED.

Converters can be both static or instance functions/methods with respective signatures

converter(value): -> converted\_value converter(instance, parameter\_attribute, value): -> converted\_value

A decorator syntax is available (see example below).

- **default** [object, optional] When specified, the descriptor makes this attribute optional by attaching a default value to it.
- **unit** [simtk.unit.Quantity, optional] When specified, only quantities with compatible units are allowed to be set, and string expressions are automatically parsed into a Quantity.
- **converter** [callable, optional] An optional function that can be used to convert values before setting the attribute.

**IndexedParameterAttribute** A parameter attribute with multiple terms.

Create a parameter type with an optional and a required attribute.

```
>>> class MyParameter:
... attr_required = ParameterAttribute()
... attr_optional = ParameterAttribute(default=2)
...
>>> my_par = MyParameter()
```
Even without explicit assignment, the default value is returned.

```
>>> my_par.attr_optional
\mathfrak{D}
```
If you try to access an attribute without setting it first, an exception is raised.

```
>>> my_par.attr_required
Traceback (most recent call last):
...
AttributeError: 'MyParameter' object has no attribute '_attr_required'
```
The attribute allow automatic conversion and validation of units.

```
>>> from simtk import unit
>>> class MyParameter:
... attr_quantity = ParameterAttribute(unit=unit.angstrom)
...
>>> my_par = MyParameter()
>>> my_par.attr_quantity = '1.0 * nanometer'
>>> my_par.attr_quantity
Quantity(value=1.0, unit=nanometer)
>>> my_par.attr_quantity = 3.0
Traceback (most recent call last):
...
openforcefield.utils.utils.IncompatibleUnitError: attr_quantity=3.0␣
˓→dimensionless should have units of angstrom
```
You can attach a custom converter to an attribute.

```
>>> class MyParameter:
... # Both strings and integers convert nicely to floats with float().
... attr_all_to_float = ParameterAttribute(converter=float)
... attr_int_to_float = ParameterAttribute()
... @attr_int_to_float.converter
... def attr_int_to_float(self, attr, value):
... # This converter converts only integers to float
... # and raise an exception for the other types.
... if isinstance(value, int):
... return float(value)
... elif not isinstance(value, float):
... raise TypeError(f"Cannot convert '{value}' to float")
... return value
...
>>> my_par = MyParameter()
```
attr\_all\_to\_float accepts and convert to float both strings and integers

```
>>> my_par.attr_all_to_float = 1
>>> my_par.attr_all_to_float
1.0
>>> my_par.attr_all_to_float = '2.0'
>>> my_par.attr_all_to_float
2.0
```
The custom converter associated to attr int to float converts only integers instead. >>> my\_par.attr\_int\_to\_float =  $3$  >>> my\_par.attr\_int\_to\_float 3.0 >>> my\_par.attr\_int\_to\_float = '4.0' Traceback (most recent call last): ... TypeError: Cannot convert '4.0' to float

**k** A descriptor for ParameterType attributes.

The descriptors allows associating to the parameter a default value, which makes the attribute optional, a unit, and a custom converter.

Because we may want to have None as a default value, required attributes have the default set to the special type UNDEFINED.

Converters can be both static or instance functions/methods with respective signatures

converter(value): -> converted\_value converter(instance, parameter\_attribute, value): -> converted\_value

A decorator syntax is available (see example below).

- **default** [object, optional] When specified, the descriptor makes this attribute optional by attaching a default value to it.
- **unit** [simtk.unit.Quantity, optional] When specified, only quantities with compatible units are allowed to be set, and string expressions are automatically parsed into a Quantity.
- **converter** [callable, optional] An optional function that can be used to convert values before setting the attribute.

**IndexedParameterAttribute** A parameter attribute with multiple terms.

Create a parameter type with an optional and a required attribute.

```
>>> class MyParameter:
... attr_required = ParameterAttribute()
... attr_optional = ParameterAttribute(default=2)
...
>>> my_par = MyParameter()
```
Even without explicit assignment, the default value is returned.

```
>>> my_par.attr_optional
2
```
If you try to access an attribute without setting it first, an exception is raised.

```
>>> my_par.attr_required
Traceback (most recent call last):
...
AttributeError: 'MyParameter' object has no attribute '_attr_required'
```
The attribute allow automatic conversion and validation of units.

```
>>> from simtk import unit
>>> class MyParameter:
... attr_quantity = ParameterAttribute(unit=unit.angstrom)
...
>>> my_par = MyParameter()
>>> my_par.attr_quantity = '1.0 * nanometer'
>>> my_par.attr_quantity
Quantity(value=1.0, unit=nanometer)
>>> my_par.attr_quantity = 3.0
Traceback (most recent call last):
...
openforcefield.utils.utils.IncompatibleUnitError: attr_quantity=3.0␣
→dimensionless should have units of angstrom
```
You can attach a custom converter to an attribute.

```
>>> class MyParameter:
... # Both strings and integers convert nicely to floats with float().
... attr_all_to_float = ParameterAttribute(converter=float)
... attr_int_to_float = ParameterAttribute()
... @attr_int_to_float.converter
... def attr_int_to_float(self, attr, value):
```
(continues on next page)

(continued from previous page)

```
... # This converter converts only integers to float
... # and raise an exception for the other types.
... if isinstance(value, int):
... return float(value)
... elif not isinstance(value, float):
... raise TypeError(f"Cannot convert '{value}' to float")
... return value
...
>>> my_par = MyParameter()
```
attr\_all\_to\_float accepts and convert to float both strings and integers

```
>>> my_par.attr_all_to_float = 1
>>> my_par.attr_all_to_float
1.0
>>> my_par.attr_all_to_float = '2.0'
>>> my_par.attr_all_to_float
2.0
```
The custom converter associated to attr int to float converts only integers instead.  $>>$  my par.attr\_int\_to\_float = 3 >>> my\_par.attr\_int\_to\_float 3.0 >>> my\_par.attr\_int\_to\_float = '4.0' Traceback (most recent call last): ... TypeError: Cannot convert '4.0' to float

parent id A descriptor for ParameterType attributes.

The descriptors allows associating to the parameter a default value, which makes the attribute optional, a unit, and a custom converter.

Because we may want to have None as a default value, required attributes have the default set to the special type UNDEFINED.

Converters can be both static or instance functions/methods with respective signatures

converter(value): -> converted\_value converter(instance, parameter\_attribute, value): - > converted value

A decorator syntax is available (see example below).

- **default** [object, optional] When specified, the descriptor makes this attribute optional by attaching a default value to it.
- **unit** [simtk.unit.Quantity, optional] When specified, only quantities with compatible units are allowed to be set, and string expressions are automatically parsed into a Quantity.
- **converter** [callable, optional] An optional function that can be used to convert values before setting the attribute.

**IndexedParameterAttribute** A parameter attribute with multiple terms.

Create a parameter type with an optional and a required attribute.

```
>>> class MyParameter:
... attr_required = ParameterAttribute()
... attr_optional = ParameterAttribute(default=2)
...
>>> my_par = MyParameter()
```
Even without explicit assignment, the default value is returned.

```
>>> my_par.attr_optional
2
```
If you try to access an attribute without setting it first, an exception is raised.

```
>>> my_par.attr_required
Traceback (most recent call last):
...
AttributeError: 'MyParameter' object has no attribute '_attr_required'
```
The attribute allow automatic conversion and validation of units.

```
>>> from simtk import unit
>>> class MyParameter:
... attr_quantity = ParameterAttribute(unit=unit.angstrom)
...
>>> my_par = MyParameter()
>>> my_par.attr_quantity = '1.0 * nanometer'
>>> my_par.attr_quantity
Quantity(value=1.0, unit=nanometer)
>>> my_par.attr_quantity = 3.0
Traceback (most recent call last):
...
openforcefield.utils.utils.IncompatibleUnitError: attr_quantity=3.0␣
˓→dimensionless should have units of angstrom
```
You can attach a custom converter to an attribute.

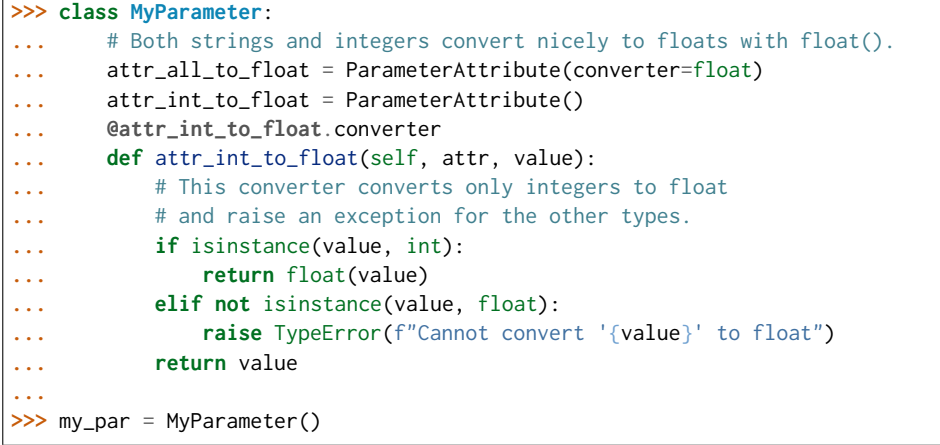

attr\_all\_to\_float accepts and convert to float both strings and integers

```
>>> my_par.attr_all_to_float = 1
>>> my_par.attr_all_to_float
1.0
>>> my_par.attr_all_to_float = '2.0'
>>> my_par.attr_all_to_float
2.0
```
The custom converter associated to attr int to float converts only integers instead. >>> my\_par.attr\_int\_to\_float =  $3$  >>> my\_par.attr\_int\_to\_float 3.0 >>> my par.attr int to float = '4.0' Traceback (most recent call last): ... TypeError: Cannot convert '4.0' to float

**smirks** A descriptor for ParameterType attributes.

The descriptors allows associating to the parameter a default value, which makes the attribute optional, a unit, and a custom converter.

Because we may want to have None as a default value, required attributes have the default set to the special type UNDEFINED.

Converters can be both static or instance functions/methods with respective signatures

converter(value): -> converted\_value converter(instance, parameter\_attribute, value): -> converted\_value

A decorator syntax is available (see example below).

- **default** [object, optional] When specified, the descriptor makes this attribute optional by attaching a default value to it.
- **unit** [simtk.unit.Quantity, optional] When specified, only quantities with compatible units are allowed to be set, and string expressions are automatically parsed into a Quantity.
- **converter** [callable, optional] An optional function that can be used to convert values before setting the attribute.

**IndexedParameterAttribute** A parameter attribute with multiple terms.

Create a parameter type with an optional and a required attribute.

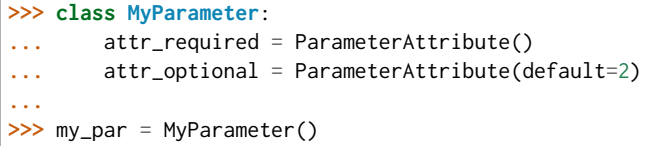

Even without explicit assignment, the default value is returned.

```
>>> my_par.attr_optional
\mathfrak{p}
```
If you try to access an attribute without setting it first, an exception is raised.

```
>>> my_par.attr_required
Traceback (most recent call last):
...
AttributeError: 'MyParameter' object has no attribute '_attr_required'
```
The attribute allow automatic conversion and validation of units.

```
>>> from simtk import unit
>>> class MyParameter:
... attr_quantity = ParameterAttribute(unit=unit.angstrom)
...
>>> my_par = MyParameter()
>>> my_par.attr_quantity = '1.0 * nanometer'
>>> my_par.attr_quantity
Quantity(value=1.0, unit=nanometer)
>>> my_par.attr_quantity = 3.0
Traceback (most recent call last):
```
(continues on next page)

(continued from previous page)

```
...
openforcefield.utils.utils.IncompatibleUnitError: attr_quantity=3.0␣
˓→dimensionless should have units of angstrom
```
You can attach a custom converter to an attribute.

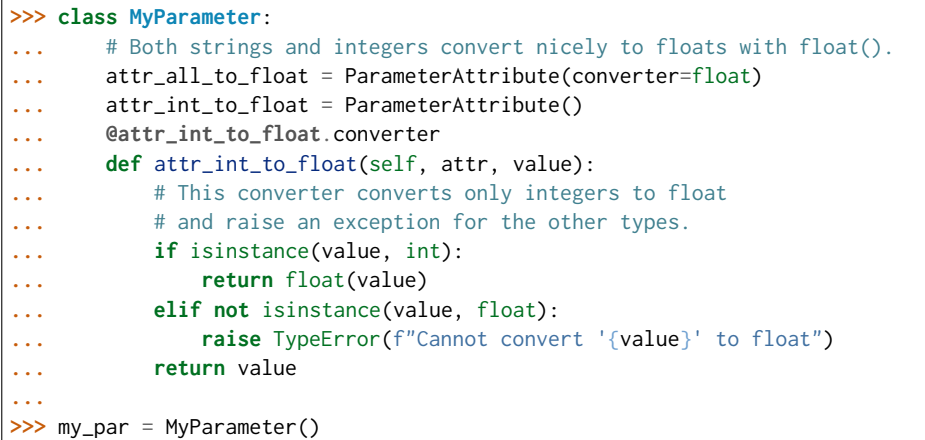

attr\_all\_to\_float accepts and convert to float both strings and integers

```
>>> my_par.attr_all_to_float = 1
>>> my_par.attr_all_to_float
1.0
>>> my_par.attr_all_to_float = '2.0'
>>> my_par.attr_all_to_float
2.0
```
The custom converter associated to attr\_int\_to\_float converts only integers instead. >>> my\_par.attr\_int\_to\_float =  $3$  >>> my\_par.attr\_int\_to\_float 3.0 >>> my par.attr int to float = '4.0' Traceback (most recent call last): ... TypeError: Cannot convert '4.0' to float

# **Methods**

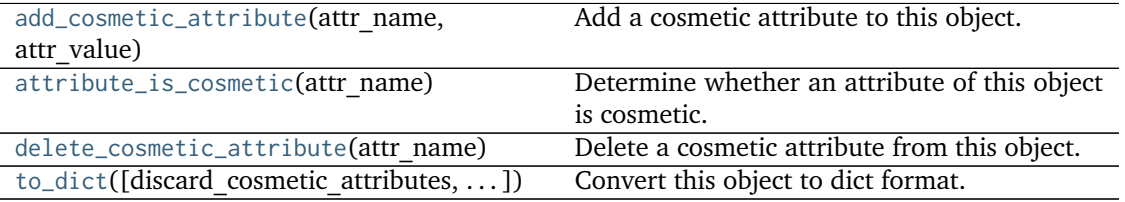

<span id="page-303-0"></span>**add\_cosmetic\_attribute**(*attr\_name*, *attr\_value*) Add a cosmetic attribute to this object.

This attribute will not have a functional effect on the object in the Open Force Field toolkit, but can be written out during output.

**Warning:** The API for modifying cosmetic attributes is experimental and may change in the future (see issue #338).

# **Parameters**

attr\_name [str] Name of the attribute to define for this object. **attr** value [str] The value of the attribute to define for this object.

# <span id="page-304-2"></span>**attribute\_is\_cosmetic**(*attr\_name*)

Determine whether an attribute of this object is cosmetic.

**Warning:** The API for modifying cosmetic attributes is experimental and may change in the future (see issue #338).

```
Parameters
```
**attr\_name** [str] The attribute name to check

### **Returns**

is cosmetic [bool] Returns True if the attribute is defined and is cosmetic. Returns False otherwise.

# <span id="page-304-3"></span>**delete\_cosmetic\_attribute**(*attr\_name*)

Delete a cosmetic attribute from this object.

**Warning:** The API for modifying cosmetic attributes is experimental and may change in the future (see issue #338).

# **Parameters**

attr\_name [str] Name of the cosmetic attribute to delete.

<span id="page-304-4"></span>**to\_dict**(*discard\_cosmetic\_attributes=False*, *duplicate\_attributes=None*) Convert this object to dict format.

The returning dictionary contains all the ParameterAttribute and IndexedParameterAttribute as well as cosmetic attributes if discard\_cosmetic\_attributes is False.

# **Parameters**

- discard cosmetic attributes [bool, optional. Default = False] Whether to discard non-spec attributes of this object
- **duplicate attributes** [list of string, optional. Default  $=$  None] A list of names of attributes that redundantly decsribe data and should be discarded during serializaiton

### **Returns**

**smirnoff** dict [dict] The SMIRNOFF-compliant dict representation of this object.

# <span id="page-304-1"></span>**check\_handler\_compatibility**(*other\_handler*)

Checks whether this ParameterHandler encodes compatible physics as another ParameterHandler. This is called if a second handler is attempted to be initialized for the same tag.

### **Parameters**

**other handler** [a ParameterHandler object] The handler to compare to.

# <span id="page-304-0"></span>**Raises**

**IncompatibleParameterError if handler\_kwargs are incompatible with existing parameters.**

#### **property TAGNAME**

The name of this ParameterHandler corresponding to the SMIRNOFF tag name

**Returns**

**handler** name [str] The name of this parameter handler

<span id="page-305-0"></span>**add\_cosmetic\_attribute**(*attr\_name*, *attr\_value*)

Add a cosmetic attribute to this object.

This attribute will not have a functional effect on the object in the Open Force Field toolkit, but can be written out during output.

**Warning:** The API for modifying cosmetic attributes is experimental and may change in the future (see issue #338).

# **Parameters**

attr\_name [str] Name of the attribute to define for this object.

**attr** value [str] The value of the attribute to define for this object.

<span id="page-305-1"></span>**add\_parameter**(*parameter\_kwargs=None*, *parameter=None*, *after=None*, *before=None*) Add a parameter to the forcefield, ensuring all parameters are valid.

#### **Parameters**

- **parameter kwargs: dict, optional** The kwargs to pass to the ParameterHandler.INFOTYPE (a ParameterType) constructor
- **parameter: ParameterType, optional** A ParameterType to add to the Parameter-Handler
- **after** [str or int, optional] The SMIRKS pattern (if str) or index (if int) of the parameter directly before where the new parameter will be added
- **before** [str, optional] The SMIRKS pattern (if str) or index (if int) of the parameter directly after where the new parameter will be added
- **Note that one of (parameter\_kwargs, parameter) must be specified**
- **Note that when `before` and `after` are both None, the new parameter will be appended** to the END of the parameter list.
- **Note that when `before` and `after` are both specified, the new parameter** will be added immediately after the parameter matching the *after* pattern or index.

### **Examples**

Add a ParameterType to an existing ParameterList at a specified position.

Given an existing parameter handler and a new parameter to add to it:

```
>>> from simtk import unit
>>> bh = BondHandler(skip_version_check=True)
\gg length = 1.5 * unit.angstrom
>>> k = 100 * unit.kilocalorie_per_mole / unit.angstrom ** 2
>>> bh.add_parameter({'smirks': '[*:1]-[*:2]', 'length': length, 'k': k, 'id': 'b1'})
>>> bh.add_parameter({'smirks': '[*:1]=[*:2]', 'length': length, 'k': k, 'id': 'b2'})
```
(continues on next page)

(continued from previous page)

```
>>> bh.add_parameter({'smirks': '[*:1]#[*:2]', 'length': length, 'k': k, 'id': 'b3'})
>>> [p.id for p in bh.parameters]
['b1', 'b2', 'b3']
```
**>>>** param = {'smirks': '[#1:1]-[#6:2]', 'length': length, 'k': k, 'id': 'b4'}

Add a new parameter immediately after the parameter with the smirks '[*:1]=[*:2]'

```
>>> bh.add_parameter(param, after='[*:1]=[*:2]')
>>> [p.id for p in bh.parameters]
['b1', 'b2', 'b4', 'b3']
```
## <span id="page-306-0"></span>**assign\_parameters**(*topology*, *system*)

Assign parameters for the given Topology to the specified System object.

### **Parameters**

**topology** [openforcefield.topology.Topology] The Topology for which parameters are to be assigned. Either a new Force will be created or parameters will be appended to an existing Force.

**system** [simtk.openmm.System] The OpenMM System object to add the Force (or append new parameters) to.

# <span id="page-306-1"></span>**attribute\_is\_cosmetic**(*attr\_name*)

Determine whether an attribute of this object is cosmetic.

**Warning:** The API for modifying cosmetic attributes is experimental and may change in the future (see issue #338).

# **Parameters**

**attr\_name** [str] The attribute name to check

### **Returns**

**is cosmetic** [bool] Returns True if the attribute is defined and is cosmetic. Returns False otherwise.

### <span id="page-306-2"></span>**delete\_cosmetic\_attribute**(*attr\_name*)

Delete a cosmetic attribute from this object.

**Warning:** The API for modifying cosmetic attributes is experimental and may change in the future (see issue #338).

### **Parameters**

attr\_name [str] Name of the cosmetic attribute to delete.

# <span id="page-306-3"></span>**find\_matches**(*entity*)

Find the elements of the topology/molecule matched by a parameter type.

## **Parameters**

**entity** [openforcefield.topology.Topology] Topology to search.

## **Returns**

**matches** [ValenceDict[Tuple[int], ParameterHandler. Match]] matches[particle\_indices] is the ParameterType object matching the tuple of particle indices in entity.

# <span id="page-307-2"></span>**get\_parameter**(*parameter\_attrs*)

Return the parameters in this ParameterHandler that match the parameter attrs argument. When multiple attrs are passed, parameters that have any (not all) matching attributes are returned.

# **Parameters**

**parameter\_attrs** [dict of {attr: value}] The attrs mapped to desired values (for example {"smirks": "[*:1]~[#16:2]=,:[#6:3]~[*:4]", "id": "t105"} )

## **Returns**

**params** [list of ParameterType objects] A list of matching ParameterType objects

# **Examples**

Create a parameter handler and populate it with some data.

```
>>> from simtk import unit
>>> handler = BondHandler(skip_version_check=True)
>>> handler.add_parameter(
... {
... 'smirks': '[*:1]-[*:2]',
... 'length': 1*unit.angstrom,
... 'k': 10*unit.kilocalorie_per_mole/unit.angstrom**2,
... }
... )
```
Look up, from this handler, all parameters matching some SMIRKS pattern

```
>>> handler.get_parameter({'smirks': '[*:1]-[*:2]'})
[<BondType with smirks: [x:1]-[x:2] length: 1 A k: 10 kcal/(A**2 mol) >]
```
# <span id="page-307-0"></span>**property known\_kwargs**

List of kwargs that can be parsed by the function.

### <span id="page-307-1"></span>**property parameters**

The ParameterList that holds this ParameterHandler's parameter objects

# <span id="page-307-3"></span>**postprocess\_system**(*topology*, *system*, *\*\*kwargs*)

Allow the force to perform a a final post-processing pass on the System following parameter assignment, if needed.

# **Parameters**

**topology** [openforcefield.topology.Topology] The Topology for which parameters are to be assigned. Either a new Force will be created or parameters will be appended to an existing Force.

**system** [simtk.openmm.System] The OpenMM System object to add the Force (or append new parameters) to.

# <span id="page-307-4"></span>**to\_dict**(*discard\_cosmetic\_attributes=False*)

Convert this ParameterHandler to an OrderedDict, compliant with the SMIRNOFF data spec.

## **Parameters**

**discard\_cosmetic\_attributes** [bool, optional. Default = False.] Whether to discard non-spec parameter and header attributes in this ParameterHandler.

### **Returns**

smirnoff data [OrderedDict] SMIRNOFF-spec compliant representation of this ParameterHandler and its internal ParameterList.

# **openforcefield.typing.engines.smirnoff.parameters.ProperTorsionHandler**

**class** openforcefield.typing.engines.smirnoff.parameters.**ProperTorsionHandler**(*allow\_cosmetic\_attributes=False*, *skip\_version\_check=False*,

*\*\*kwargs*)

Handle SMIRNOFF <ProperTorsionForce> tags

**Warning:** This API is experimental and subject to change.

## **Attributes**

**[TAGNAME](#page-329-0)** The name of this ParameterHandler corresponding to the SMIRNOFF tag name

default idivf A descriptor for ParameterType attributes.

The descriptors allows associating to the parameter a default value, which makes the attribute optional, a unit, and a custom converter.

Because we may want to have None as a default value, required attributes have the default set to the special type UNDEFINED.

Converters can be both static or instance functions/methods with respective signatures

converter(value): -> converted\_value converter(instance, parameter\_attribute, value): -> converted\_value

A decorator syntax is available (see example below).

- **default** [object, optional] When specified, the descriptor makes this attribute optional by attaching a default value to it.
- **unit** [simtk.unit.Quantity, optional] When specified, only quantities with compatible units are allowed to be set, and string expressions are automatically parsed into a Quantity.
- **converter** [callable, optional] An optional function that can be used to convert values before setting the attribute.

**IndexedParameterAttribute** A parameter attribute with multiple terms.

Create a parameter type with an optional and a required attribute.

```
>>> class MyParameter:
... attr_required = ParameterAttribute()
... attr_optional = ParameterAttribute(default=2)
...
>>> my_par = MyParameter()
```
Even without explicit assignment, the default value is returned.

```
>>> my_par.attr_optional
2
```
If you try to access an attribute without setting it first, an exception is raised.

```
>>> my_par.attr_required
Traceback (most recent call last):
...
AttributeError: 'MyParameter' object has no attribute '_attr_required'
```
The attribute allow automatic conversion and validation of units.

```
>>> from simtk import unit
>>> class MyParameter:
... attr_quantity = ParameterAttribute(unit=unit.angstrom)
...
>>> my_par = MyParameter()
>>> my_par.attr_quantity = '1.0 * nanometer'
>>> my_par.attr_quantity
Quantity(value=1.0, unit=nanometer)
>>> my_par.attr_quantity = 3.0
Traceback (most recent call last):
...
openforcefield.utils.utils.IncompatibleUnitError: attr_quantity=3.0␣
˓→dimensionless should have units of angstrom
```
You can attach a custom converter to an attribute.

```
>>> class MyParameter:
... # Both strings and integers convert nicely to floats with float().
... attr_all_to_float = ParameterAttribute(converter=float)
... attr_int_to_float = ParameterAttribute()
... @attr_int_to_float.converter
... def attr_int_to_float(self, attr, value):
... # This converter converts only integers to float
... # and raise an exception for the other types.
... if isinstance(value, int):
... return float(value)
... elif not isinstance(value, float):
... raise TypeError(f"Cannot convert '{value}' to float")
... return value
...
>>> my_par = MyParameter()
```
attr\_all\_to\_float accepts and convert to float both strings and integers

```
>>> my_par.attr_all_to_float = 1
>>> my_par.attr_all_to_float
1.0
>>> my_par.attr_all_to_float = '2.0'
>>> my_par.attr_all_to_float
2.0
```
The custom converter associated to attr int to float converts only integers instead. >>> my par.attr\_int\_to\_float =  $3$  >>> my\_par.attr\_int\_to\_float 3.0 >>> my par.attr int to float = '4.0' Traceback (most recent call last): ... TypeError: Cannot convert '4.0' to float

**fractional bondorder interpolation** A descriptor for ParameterType attributes.

The descriptors allows associating to the parameter a default value, which makes the attribute optional, a unit, and a custom converter.

Because we may want to have None as a default value, required attributes have the default set to the special type UNDEFINED.

Converters can be both static or instance functions/methods with respective signatures

converter(value): -> converted\_value converter(instance, parameter\_attribute, value): -> converted\_value

A decorator syntax is available (see example below).

- **default** [object, optional] When specified, the descriptor makes this attribute optional by attaching a default value to it.
- **unit** [simtk.unit.Quantity, optional] When specified, only quantities with compatible units are allowed to be set, and string expressions are automatically parsed into a Quantity.
- **converter** [callable, optional] An optional function that can be used to convert values before setting the attribute.

**IndexedParameterAttribute** A parameter attribute with multiple terms.

Create a parameter type with an optional and a required attribute.

```
>>> class MyParameter:
... attr_required = ParameterAttribute()
... attr_optional = ParameterAttribute(default=2)
...
>>> my_par = MyParameter()
```
Even without explicit assignment, the default value is returned.

```
>>> my_par.attr_optional
2
```
If you try to access an attribute without setting it first, an exception is raised.

```
>>> my_par.attr_required
Traceback (most recent call last):
...
AttributeError: 'MyParameter' object has no attribute '_attr_required'
```
The attribute allow automatic conversion and validation of units.

```
>>> from simtk import unit
>>> class MyParameter:
... attr_quantity = ParameterAttribute(unit=unit.angstrom)
...
>>> my_par = MyParameter()
>>> my_par.attr_quantity = '1.0 * nanometer'
>>> my_par.attr_quantity
Quantity(value=1.0, unit=nanometer)
>>> my_par.attr_quantity = 3.0
Traceback (most recent call last):
```
(continues on next page)

(continued from previous page)

```
...
openforcefield.utils.utils.IncompatibleUnitError: attr_quantity=3.0␣
˓→dimensionless should have units of angstrom
```
You can attach a custom converter to an attribute.

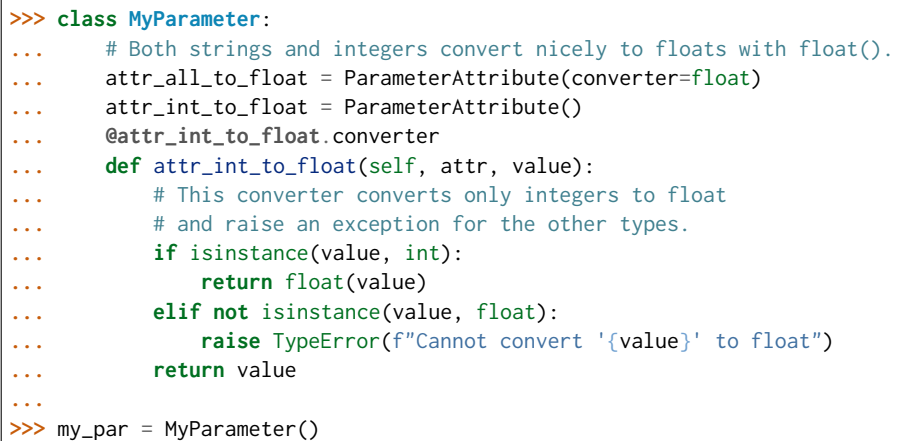

attr\_all\_to\_float accepts and convert to float both strings and integers

```
>>> my_par.attr_all_to_float = 1
>>> my_par.attr_all_to_float
1.0
>>> my_par.attr_all_to_float = '2.0'
>>> my_par.attr_all_to_float
2.0
```
The custom converter associated to attr int to float converts only integers instead.  $>>$  my par.attr\_int\_to\_float = 3 >>> my\_par.attr\_int\_to\_float 3.0 >>> my par.attr int to float = '4.0' Traceback (most recent call last): ... TypeError: Cannot convert '4.0' to float

**fractional bondorder method** A descriptor for ParameterType attributes.

The descriptors allows associating to the parameter a default value, which makes the attribute optional, a unit, and a custom converter.

Because we may want to have None as a default value, required attributes have the default set to the special type UNDEFINED.

Converters can be both static or instance functions/methods with respective signatures

converter(value): - > converted value converter(instance, parameter attribute, value): -> converted\_value

A decorator syntax is available (see example below).

- **default** [object, optional] When specified, the descriptor makes this attribute optional by attaching a default value to it.
- **unit** [simtk.unit.Quantity, optional] When specified, only quantities with compatible units are allowed to be set, and string expressions are automatically parsed into a Quantity.

**converter** [callable, optional] An optional function that can be used to convert values before setting the attribute.

**IndexedParameterAttribute** A parameter attribute with multiple terms.

Create a parameter type with an optional and a required attribute.

```
>>> class MyParameter:
... attr_required = ParameterAttribute()
... attr_optional = ParameterAttribute(default=2)
...
>>> my_par = MyParameter()
```
Even without explicit assignment, the default value is returned.

```
>>> my_par.attr_optional
2
```
If you try to access an attribute without setting it first, an exception is raised.

```
>>> my_par.attr_required
Traceback (most recent call last):
...
AttributeError: 'MyParameter' object has no attribute '_attr_required'
```
The attribute allow automatic conversion and validation of units.

```
>>> from simtk import unit
>>> class MyParameter:
... attr_quantity = ParameterAttribute(unit=unit.angstrom)
...
>>> my_par = MyParameter()
>>> my_par.attr_quantity = '1.0 * nanometer'
>>> my_par.attr_quantity
Quantity(value=1.0, unit=nanometer)
>>> my_par.attr_quantity = 3.0
Traceback (most recent call last):
...
openforcefield.utils.utils.IncompatibleUnitError: attr_quantity=3.0␣
˓→dimensionless should have units of angstrom
```
You can attach a custom converter to an attribute.

```
>>> class MyParameter:
... # Both strings and integers convert nicely to floats with float().
... attr_all_to_float = ParameterAttribute(converter=float)
... attr_int_to_float = ParameterAttribute()
... @attr_int_to_float.converter
... def attr_int_to_float(self, attr, value):
... # This converter converts only integers to float
... # and raise an exception for the other types.
... if isinstance(value, int):
... return float(value)
... elif not isinstance(value, float):
... raise TypeError(f"Cannot convert '{value}' to float")
... return value
...
>>> my_par = MyParameter()
```
attr\_all\_to\_float accepts and convert to float both strings and integers

```
>>> my_par.attr_all_to_float = 1
>>> my_par.attr_all_to_float
1.0
>>> my_par.attr_all_to_float = '2.0'
>>> my_par.attr_all_to_float
2.0
```
The custom converter associated to attr int to float converts only integers instead.  $>>$  my par.attr int to float = 3  $>>$  my par.attr int to float 3.0  $>>$ my par.attr\_int\_to\_float = '4.0' Traceback (most recent call last): ... TypeError: Cannot convert '4.0' to float

**[known\\_kwargs](#page-332-0)** List of kwargs that can be parsed by the function.

**[parameters](#page-332-1)** The ParameterList that holds this ParameterHandler's parameter objects

**potential** A descriptor for ParameterType attributes.

The descriptors allows associating to the parameter a default value, which makes the attribute optional, a unit, and a custom converter.

Because we may want to have None as a default value, required attributes have the default set to the special type UNDEFINED.

Converters can be both static or instance functions/methods with respective signatures

converter(value): - > converted value converter(instance, parameter attribute, value): -> converted\_value

A decorator syntax is available (see example below).

- **default** [object, optional] When specified, the descriptor makes this attribute optional by attaching a default value to it.
- **unit** [simtk.unit.Quantity, optional] When specified, only quantities with compatible units are allowed to be set, and string expressions are automatically parsed into a Quantity.
- **converter** [callable, optional] An optional function that can be used to convert values before setting the attribute.

**IndexedParameterAttribute** A parameter attribute with multiple terms.

Create a parameter type with an optional and a required attribute.

```
>>> class MyParameter:
... attr_required = ParameterAttribute()
... attr_optional = ParameterAttribute(default=2)
...
>>> my_par = MyParameter()
```
Even without explicit assignment, the default value is returned.

```
>>> my_par.attr_optional
\overline{\phantom{0}}
```
If you try to access an attribute without setting it first, an exception is raised.

```
>>> my_par.attr_required
Traceback (most recent call last):
...
AttributeError: 'MyParameter' object has no attribute '_attr_required'
```
The attribute allow automatic conversion and validation of units.

```
>>> from simtk import unit
>>> class MyParameter:
... attr_quantity = ParameterAttribute(unit=unit.angstrom)
...
>>> my_par = MyParameter()
>>> my_par.attr_quantity = '1.0 * nanometer'
>>> my_par.attr_quantity
Quantity(value=1.0, unit=nanometer)
>>> my_par.attr_quantity = 3.0
Traceback (most recent call last):
...
openforcefield.utils.utils.IncompatibleUnitError: attr_quantity=3.0␣
˓→dimensionless should have units of angstrom
```
You can attach a custom converter to an attribute.

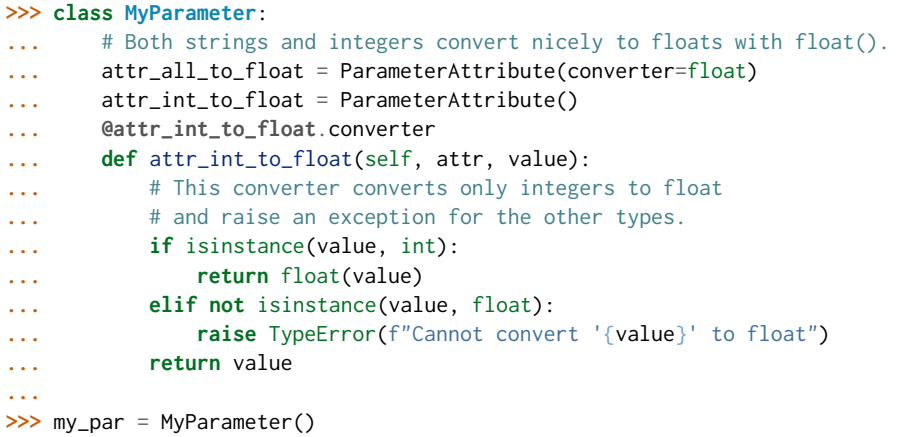

attr\_all\_to\_float accepts and convert to float both strings and integers

```
>>> my_par.attr_all_to_float = 1
>>> my_par.attr_all_to_float
1.0
>>> my_par.attr_all_to_float = '2.0'
>>> my_par.attr_all_to_float
2.0
```
The custom converter associated to attr\_int\_to\_float converts only integers instead. >>> my\_par.attr\_int\_to\_float =  $3$  >>> my\_par.attr\_int\_to\_float 3.0 >>> my par.attr int to float = '4.0' Traceback (most recent call last): ... TypeError: Cannot convert '4.0' to float

**version** A descriptor for ParameterType attributes.

The descriptors allows associating to the parameter a default value, which makes the attribute optional, a unit, and a custom converter.

Because we may want to have None as a default value, required attributes have the default set to the special type UNDEFINED.

Converters can be both static or instance functions/methods with respective signatures

converter(value): -> converted\_value converter(instance, parameter\_attribute, value): -> converted\_value

A decorator syntax is available (see example below).

- **default** [object, optional] When specified, the descriptor makes this attribute optional by attaching a default value to it.
- **unit** [simtk.unit.Quantity, optional] When specified, only quantities with compatible units are allowed to be set, and string expressions are automatically parsed into a Quantity.
- **converter** [callable, optional] An optional function that can be used to convert values before setting the attribute.

**IndexedParameterAttribute** A parameter attribute with multiple terms.

Create a parameter type with an optional and a required attribute.

```
>>> class MyParameter:
... attr_required = ParameterAttribute()
... attr_optional = ParameterAttribute(default=2)
...
>>> my_par = MyParameter()
```
Even without explicit assignment, the default value is returned.

```
>>> my_par.attr_optional
2
```
If you try to access an attribute without setting it first, an exception is raised.

```
>>> my_par.attr_required
Traceback (most recent call last):
...
AttributeError: 'MyParameter' object has no attribute '_attr_required'
```
The attribute allow automatic conversion and validation of units.

```
>>> from simtk import unit
>>> class MyParameter:
... attr_quantity = ParameterAttribute(unit=unit.angstrom)
...
>>> my_par = MyParameter()
>>> my_par.attr_quantity = '1.0 * nanometer'
>>> my_par.attr_quantity
Quantity(value=1.0, unit=nanometer)
>>> my_par.attr_quantity = 3.0
Traceback (most recent call last):
...
openforcefield.utils.utils.IncompatibleUnitError: attr_quantity=3.0␣
˓→dimensionless should have units of angstrom
```
You can attach a custom converter to an attribute.

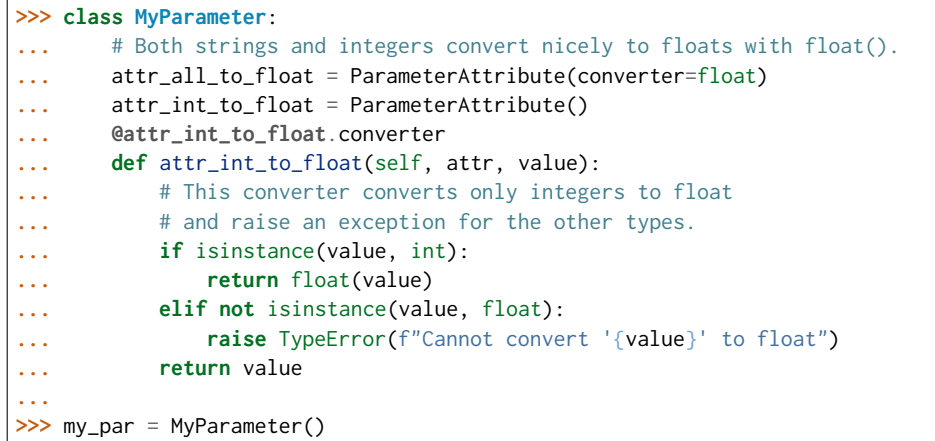

attr\_all\_to\_float accepts and convert to float both strings and integers

**>>>** my\_par.attr\_all\_to\_float = 1 **>>>** my\_par.attr\_all\_to\_float 1.0 **>>>** my\_par.attr\_all\_to\_float = '2.0' **>>>** my\_par.attr\_all\_to\_float 2.0

The custom converter associated to attr\_int\_to\_float converts only integers instead. >>> my\_par.attr\_int\_to\_float = 3 >>> my\_par.attr\_int\_to\_float 3.0 >>> my par.attr int to float = '4.0' Traceback (most recent call last): ... TypeError: Cannot convert  $4.0$ ' to float

# **Methods**

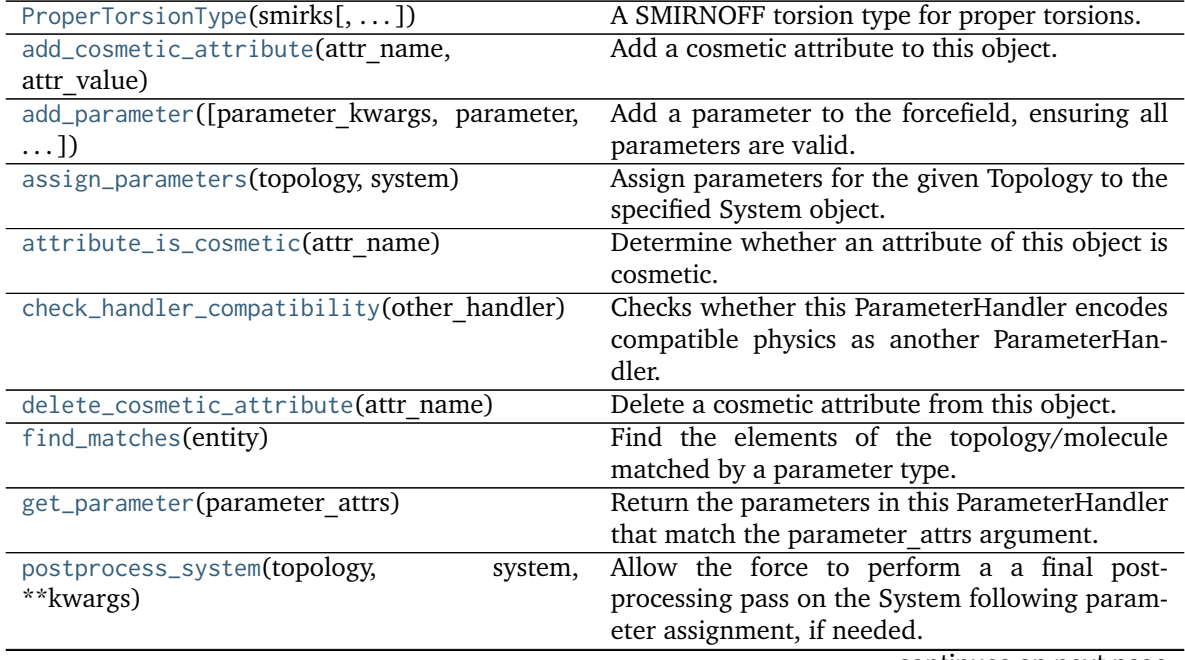

continues on next page

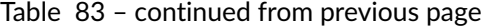

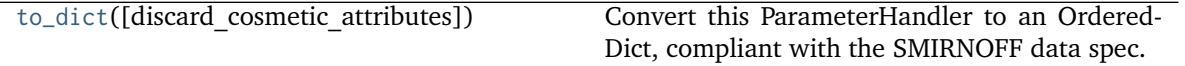

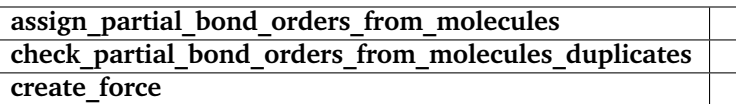

<span id="page-317-0"></span>**\_\_init\_\_**(*allow\_cosmetic\_attributes=False*, *skip\_version\_check=False*, *\*\*kwargs*) Initialize a ParameterHandler, optionally with a list of parameters and other kwargs.

# **Parameters**

- **allow\_cosmetic\_attributes** [bool, optional. Default = False] Whether to permit non-spec kwargs. If True, non-spec kwargs will be stored as attributes of this object and can be accessed and modified. Otherwise an exception will be raised if a non-spec kwarg is encountered.
- **skip\_version\_check: bool, optional. Default = False** If False, the SMIRNOFF section version will not be checked, and the ParameterHandler will be initialized with version set to \_MAX\_SUPPORTED\_SECTION\_VERSION.
- **\*\*kwargs** [dict] The dict representation of the SMIRNOFF data source

# **Methods**

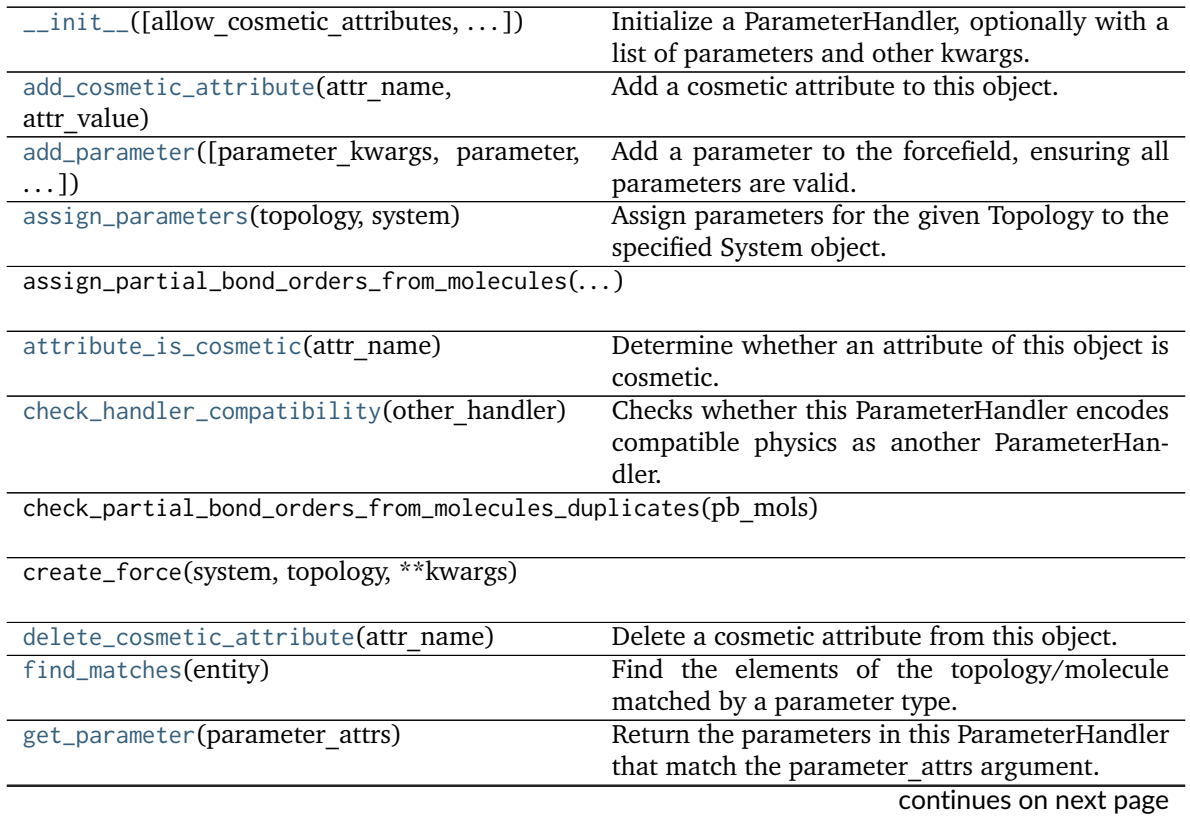

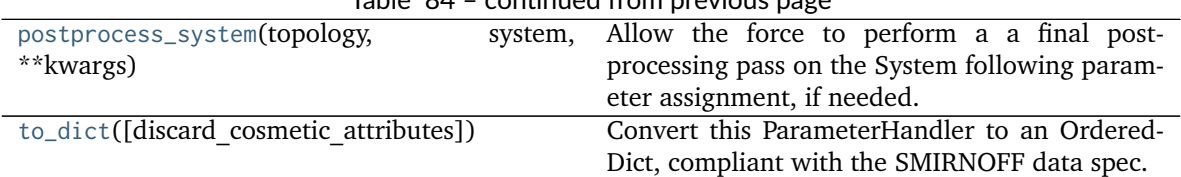

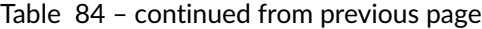

# **Attributes**

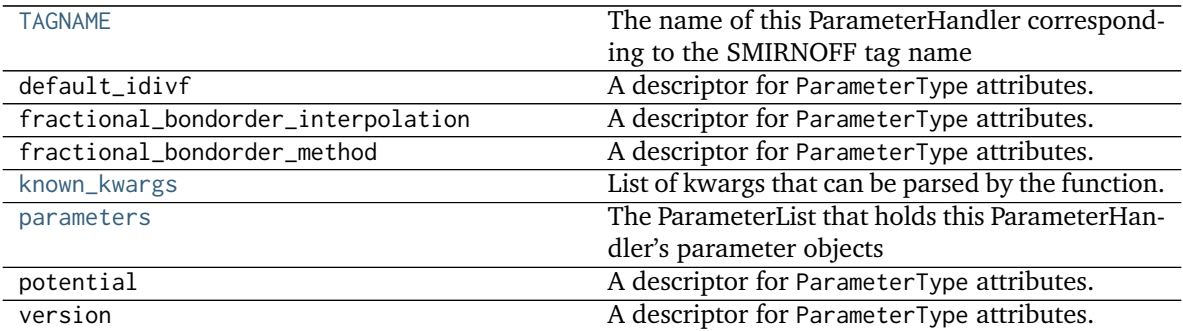

<span id="page-318-0"></span>**class ProperTorsionType**(*smirks*, *allow\_cosmetic\_attributes=False*, *\*\*kwargs*) A SMIRNOFF torsion type for proper torsions.

**Warning:** This API is experimental and subject to change.

# **Attributes**

**id** A descriptor for ParameterType attributes.

The descriptors allows associating to the parameter a default value, which makes the attribute optional, a unit, and a custom converter.

Because we may want to have None as a default value, required attributes have the default set to the special type UNDEFINED.

Converters can be both static or instance functions/methods with respective signatures

converter(value): - > converted value converter(instance, parameter attribute, value): -> converted value

A decorator syntax is available (see example below).

- **default** [object, optional] When specified, the descriptor makes this attribute optional by attaching a default value to it.
- **unit** [simtk.unit.Quantity, optional] When specified, only quantities with compatible units are allowed to be set, and string expressions are automatically parsed into a Quantity.
- **converter** [callable, optional] An optional function that can be used to convert values before setting the attribute.

**IndexedParameterAttribute** A parameter attribute with multiple terms.

Create a parameter type with an optional and a required attribute.

```
>>> class MyParameter:
... attr_required = ParameterAttribute()
... attr_optional = ParameterAttribute(default=2)
...
>>> my_par = MyParameter()
```
Even without explicit assignment, the default value is returned.

```
>>> my_par.attr_optional
2
```
If you try to access an attribute without setting it first, an exception is raised.

```
>>> my_par.attr_required
Traceback (most recent call last):
...
AttributeError: 'MyParameter' object has no attribute '_attr_required'
```
The attribute allow automatic conversion and validation of units.

```
>>> from simtk import unit
>>> class MyParameter:
... attr_quantity = ParameterAttribute(unit=unit.angstrom)
...
>>> my_par = MyParameter()
>>> my_par.attr_quantity = '1.0 * nanometer'
>>> my_par.attr_quantity
Quantity(value=1.0, unit=nanometer)
>>> my_par.attr_quantity = 3.0
Traceback (most recent call last):
...
openforcefield.utils.utils.IncompatibleUnitError: attr_quantity=3.0␣
˓→dimensionless should have units of angstrom
```
You can attach a custom converter to an attribute.

```
>>> class MyParameter:
... # Both strings and integers convert nicely to floats with float().
... attr_all_to_float = ParameterAttribute(converter=float)
... attr_int_to_float = ParameterAttribute()
... @attr_int_to_float.converter
... def attr_int_to_float(self, attr, value):
... # This converter converts only integers to float
... # and raise an exception for the other types.
... if isinstance(value, int):
... return float(value)
... elif not isinstance(value, float):
... raise TypeError(f"Cannot convert '{value}' to float")
... return value
...
>>> my_par = MyParameter()
```
attr all to float accepts and convert to float both strings and integers

```
>>> my_par.attr_all_to_float = 1
>>> my_par.attr_all_to_float
```
(continues on next page)

(continued from previous page)

```
1.0
>>> my_par.attr_all_to_float = '2.0'
>>> my_par.attr_all_to_float
2.0
```
The custom converter associated to attr int to float converts only integers instead.  $>>$  my par.attr int to float = 3  $>>$  my par.attr int to float 3.0  $>>$ my par.attr int to float = '4.0' Traceback (most recent call last): ... TypeError: Cannot convert '4.0' to float

**idivf** The attribute of a parameter with an unspecified number of terms.

Some parameters can be associated to multiple terms, For example, torsions have parameters such as k1, k2, . . . , and IndexedParameterAttribute can be used to encapsulate the sequence of terms.

The only substantial difference with ParameterAttribute is that only sequences are supported as values and converters and units are checked on each element of the sequence.

Currently, the descriptor makes the sequence immutable. This is to avoid that an element of the sequence could be set without being properly validated. In the future, the data could be wrapped in a safe list that would safely allow mutability.

- **default** [object, optional] When specified, the descriptor makes this attribute optional by attaching a default value to it.
- **unit** [simtk.unit.Quantity, optional] When specified, only sequences of quantities with compatible units are allowed to be set.
- **converter** [callable, optional] An optional function that can be used to validate and cast each element of the sequence before setting the attribute.

**ParameterAttribute** A simple parameter attribute.

**MappedParameterAttribute** A parameter attribute representing a mapping.

**IndexedMappedParameterAttribute** A parameter attribute representing a sequence, each term of which is a mapping.

Create an optional indexed attribute with unit of angstrom.

```
>>> from simtk import unit
>>> class MyParameter:
... length = IndexedParameterAttribute(default=None, unit=unit.angstrom)
...
>>> my_par = MyParameter()
>>> my_par.length is None
True
```
Strings are parsed into Quantity objects.

```
\gg my_par.length = [1 \times \text{angstrom}^{\prime}, 0.5 \times \text{unit}]. nanometer]
>>> my_par.length[0]
Quantity(value=1, unit=angstrom)
```
Similarly, custom converters work as with ParameterAttribute, but they are used to validate each value in the sequence.

```
>>> class MyParameter:
... attr_indexed = IndexedParameterAttribute(converter=float)
...
>>> my_par = MyParameter()
>>> my_par.attr_indexed = [1, '1.0', '1e-2', 4.0]
>>> my_par.attr_indexed
[1.0, 1.0, 0.01, 4.0]
```
**k** The attribute of a parameter with an unspecified number of terms.

Some parameters can be associated to multiple terms, For example, torsions have parameters such as k1, k2, . . . , and IndexedParameterAttribute can be used to encapsulate the sequence of terms.

The only substantial difference with ParameterAttribute is that only sequences are supported as values and converters and units are checked on each element of the sequence.

Currently, the descriptor makes the sequence immutable. This is to avoid that an element of the sequence could be set without being properly validated. In the future, the data could be wrapped in a safe list that would safely allow mutability.

- **default** [object, optional] When specified, the descriptor makes this attribute optional by attaching a default value to it.
- **unit** [simtk.unit.Quantity, optional] When specified, only sequences of quantities with compatible units are allowed to be set.
- **converter** [callable, optional] An optional function that can be used to validate and cast each element of the sequence before setting the attribute.

**ParameterAttribute** A simple parameter attribute.

**MappedParameterAttribute** A parameter attribute representing a mapping.

**IndexedMappedParameterAttribute** A parameter attribute representing a sequence, each term of which is a mapping.

Create an optional indexed attribute with unit of angstrom.

```
>>> from simtk import unit
>>> class MyParameter:
... length = IndexedParameterAttribute(default=None, unit=unit.angstrom)
...
>>> my_par = MyParameter()
>>> my_par.length is None
True
```
Strings are parsed into Quantity objects.

```
>>> my_par.length = ['1 * angstrom', 0.5 * unit.nanometer]
>>> my_par.length[0]
Quantity(value=1, unit=angstrom)
```
Similarly, custom converters work as with ParameterAttribute, but they are used to validate each value in the sequence.

```
>>> class MyParameter:
... attr_indexed = IndexedParameterAttribute(converter=float)
...
>>> my_par = MyParameter()
>>> my_par.attr_indexed = [1, '1.0', '1e-2', 4.0]
>>> my_par.attr_indexed
[1.0, 1.0, 0.01, 4.0]
```
**k** bondorder The attribute of a parameter with an unspecified number of terms, where each term is a mapping.

Some parameters can be associated to multiple terms, where those terms have multiple components. For example, torsions with fractional bond orders have parameters such as k1\_bondorder1, k1\_bondorder2, k2\_bondorder1, k2\_bondorder2, . . . , and IndexedMappedParameterAttribute can be used to encapsulate the sequence of terms as mappings (typically, **`**dict`s) of their components.

The only substantial difference with IndexedParameterAttribute is that only sequences of mappings are supported as values and converters and units are checked on each component of each element in the sequence.

Currently, the descriptor makes the sequence immutable. This is to avoid that an element of the sequence could be set without being properly validated. In the future, the data could be wrapped in a safe list that would safely allow mutability.

- **default** [object, optional] When specified, the descriptor makes this attribute optional by attaching a default value to it.
- **unit** [simtk.unit.Quantity, optional] When specified, only sequences of mappings where values are quantities with compatible units are allowed to be set.
- **converter** [callable, optional] An optional function that can be used to validate and cast each component of each element of the sequence before setting the attribute.

**IndexedParameterAttribute** A parameter attribute representing a sequence.

**MappedParameterAttribute** A parameter attribute representing a mapping.

Create an optional indexed attribute with unit of angstrom.

```
>>> from simtk import unit
>>> class MyParameter:
... length = IndexedMappedParameterAttribute(default=None, unit=unit.
˓→angstrom)
...
>>> my_par = MyParameter()
>>> my_par.length is None
True
```
Strings are parsed into Quantity objects.

```
\gg my_par.length = [\{1: '1 * \text{angstrom'}\}, \{1: 0.5 * \text{unit.namemer}\}]>>> my_par.length[0]
{1: Quantity(value=1, unit=angstrom)}
```
Similarly, custom converters work as with ParameterAttribute, but they are used to validate each value in the sequence.

```
>>> class MyParameter:
... attr_indexed = IndexedMappedParameterAttribute(converter=float)
...
>>> my_par = MyParameter()
>>> my_par.attr_indexed = [{1: 1}, {2: '1.0', 3: '1e-2'}, {4: 4.0}]
>>> my_par.attr_indexed
[\{1: 1.0\}, \{2: 1.0, 3: 0.01\}, \{4: 4.0\}]
```
**parent\_id** A descriptor for ParameterType attributes.

The descriptors allows associating to the parameter a default value, which makes the attribute optional, a unit, and a custom converter.

Because we may want to have None as a default value, required attributes have the default set to the special type UNDEFINED.

Converters can be both static or instance functions/methods with respective signatures

converter(value): -> converted\_value converter(instance, parameter\_attribute, value): -> converted\_value

A decorator syntax is available (see example below).

- **default** [object, optional] When specified, the descriptor makes this attribute optional by attaching a default value to it.
- **unit** [simtk.unit.Quantity, optional] When specified, only quantities with compatible units are allowed to be set, and string expressions are automatically parsed into a Quantity.
- **converter** [callable, optional] An optional function that can be used to convert values before setting the attribute.

**IndexedParameterAttribute** A parameter attribute with multiple terms.

Create a parameter type with an optional and a required attribute.

```
>>> class MyParameter:
... attr_required = ParameterAttribute()
... attr_optional = ParameterAttribute(default=2)
...
>>> my_par = MyParameter()
```
Even without explicit assignment, the default value is returned.

```
>>> my_par.attr_optional
\mathfrak{D}
```
If you try to access an attribute without setting it first, an exception is raised.

```
>>> my_par.attr_required
Traceback (most recent call last):
...
AttributeError: 'MyParameter' object has no attribute '_attr_required'
```
The attribute allow automatic conversion and validation of units.
```
>>> from simtk import unit
>>> class MyParameter:
... attr_quantity = ParameterAttribute(unit=unit.angstrom)
...
>>> my_par = MyParameter()
>>> my_par.attr_quantity = '1.0 * nanometer'
>>> my_par.attr_quantity
Quantity(value=1.0, unit=nanometer)
>>> my_par.attr_quantity = 3.0
Traceback (most recent call last):
...
openforcefield.utils.utils.IncompatibleUnitError: attr_quantity=3.0␣
˓→dimensionless should have units of angstrom
```
You can attach a custom converter to an attribute.

```
>>> class MyParameter:
... # Both strings and integers convert nicely to floats with float().
... attr_all_to_float = ParameterAttribute(converter=float)
... attr_int_to_float = ParameterAttribute()
... @attr_int_to_float.converter
... def attr_int_to_float(self, attr, value):
... # This converter converts only integers to float
... # and raise an exception for the other types.
... if isinstance(value, int):
... return float(value)
... elif not isinstance(value, float):
... raise TypeError(f"Cannot convert '{value}' to float")
... return value
...
>>> my_par = MyParameter()
```
attr\_all\_to\_float accepts and convert to float both strings and integers

```
>>> my_par.attr_all_to_float = 1
>>> my_par.attr_all_to_float
1.0
>>> my_par.attr_all_to_float = '2.0'
>>> my_par.attr_all_to_float
2.0
```
The custom converter associated to attr int to float converts only integers instead. >>> my\_par.attr\_int\_to\_float =  $3$  >>> my\_par.attr\_int\_to\_float 3.0 >>> my\_par.attr\_int\_to\_float = '4.0' Traceback (most recent call last): ... TypeError: Cannot convert '4.0' to float

**periodicity** The attribute of a parameter with an unspecified number of terms.

Some parameters can be associated to multiple terms, For example, torsions have parameters such as k1, k2, ..., and IndexedParameterAttribute can be used to encapsulate the sequence of terms.

The only substantial difference with ParameterAttribute is that only sequences are supported as values and converters and units are checked on each element of the sequence.

Currently, the descriptor makes the sequence immutable. This is to avoid that an element of the sequence could be set without being properly validated. In the future, the data could be wrapped in a safe list that would safely allow mutability.

- **default** [object, optional] When specified, the descriptor makes this attribute optional by attaching a default value to it.
- **unit** [simtk.unit.Quantity, optional] When specified, only sequences of quantities with compatible units are allowed to be set.
- **converter** [callable, optional] An optional function that can be used to validate and cast each element of the sequence before setting the attribute.

**ParameterAttribute** A simple parameter attribute.

**MappedParameterAttribute** A parameter attribute representing a mapping.

**IndexedMappedParameterAttribute** A parameter attribute representing a sequence, each term of which is a mapping.

Create an optional indexed attribute with unit of angstrom.

```
>>> from simtk import unit
>>> class MyParameter:
... length = IndexedParameterAttribute(default=None, unit=unit.angstrom)
...
>>> my_par = MyParameter()
>>> my_par.length is None
True
```
Strings are parsed into Quantity objects.

```
\gg my_par.length = [1 \times \text{angstrom}'], 0.5 \times unit.nanometer]
>>> my_par.length[0]
Quantity(value=1, unit=angstrom)
```
Similarly, custom converters work as with ParameterAttribute, but they are used to validate each value in the sequence.

```
>>> class MyParameter:
... attr_indexed = IndexedParameterAttribute(converter=float)
...
>>> my_par = MyParameter()
>>> my_par.attr_indexed = [1, '1.0', '1e-2', 4.0]
>>> my_par.attr_indexed
[1.0, 1.0, 0.01, 4.0]
```
**phase** The attribute of a parameter with an unspecified number of terms.

Some parameters can be associated to multiple terms, For example, torsions have parameters such as k1, k2, . . . , and IndexedParameterAttribute can be used to encapsulate the sequence of terms.

The only substantial difference with ParameterAttribute is that only sequences are supported as values and converters and units are checked on each element of the sequence.

Currently, the descriptor makes the sequence immutable. This is to avoid that an element of the sequence could be set without being properly validated. In the future, the data could be wrapped in a safe list that would safely allow mutability.

**default** [object, optional] When specified, the descriptor makes this attribute optional by attaching a default value to it.

- **unit** [simtk.unit.Quantity, optional] When specified, only sequences of quantities with compatible units are allowed to be set.
- **converter** [callable, optional] An optional function that can be used to validate and cast each element of the sequence before setting the attribute.

**ParameterAttribute** A simple parameter attribute.

**MappedParameterAttribute** A parameter attribute representing a mapping.

**IndexedMappedParameterAttribute** A parameter attribute representing a sequence, each term of which is a mapping.

Create an optional indexed attribute with unit of angstrom.

```
>>> from simtk import unit
>>> class MyParameter:
... length = IndexedParameterAttribute(default=None, unit=unit.angstrom)
...
>>> my_par = MyParameter()
>>> my_par.length is None
True
```
Strings are parsed into Quantity objects.

```
>>> my_par.length = ['1 * angstrom', 0.5 * unit.nanometer]
>>> my_par.length[0]
Quantity(value=1, unit=angstrom)
```
Similarly, custom converters work as with ParameterAttribute, but they are used to validate each value in the sequence.

```
>>> class MyParameter:
... attr_indexed = IndexedParameterAttribute(converter=float)
...
>>> my_par = MyParameter()
>>> my_par.attr_indexed = [1, '1.0', '1e-2', 4.0]
>>> my_par.attr_indexed
[1.0, 1.0, 0.01, 4.0]
```
**smirks** A descriptor for ParameterType attributes.

The descriptors allows associating to the parameter a default value, which makes the attribute optional, a unit, and a custom converter.

Because we may want to have None as a default value, required attributes have the default set to the special type UNDEFINED.

Converters can be both static or instance functions/methods with respective signatures

converter(value): -> converted\_value converter(instance, parameter\_attribute, value): - > converted value

A decorator syntax is available (see example below).

**default** [object, optional] When specified, the descriptor makes this attribute optional by attaching a default value to it.

- **unit** [simtk.unit.Quantity, optional] When specified, only quantities with compatible units are allowed to be set, and string expressions are automatically parsed into a Quantity.
- **converter** [callable, optional] An optional function that can be used to convert values before setting the attribute.

**IndexedParameterAttribute** A parameter attribute with multiple terms.

Create a parameter type with an optional and a required attribute.

```
>>> class MyParameter:
... attr_required = ParameterAttribute()
... attr_optional = ParameterAttribute(default=2)
...
>>> my_par = MyParameter()
```
Even without explicit assignment, the default value is returned.

```
>>> my_par.attr_optional
2
```
If you try to access an attribute without setting it first, an exception is raised.

```
>>> my_par.attr_required
Traceback (most recent call last):
...
AttributeError: 'MyParameter' object has no attribute '_attr_required'
```
The attribute allow automatic conversion and validation of units.

```
>>> from simtk import unit
>>> class MyParameter:
... attr_quantity = ParameterAttribute(unit=unit.angstrom)
...
>>> my_par = MyParameter()
>>> my_par.attr_quantity = '1.0 * nanometer'
>>> my_par.attr_quantity
Quantity(value=1.0, unit=nanometer)
>>> my_par.attr_quantity = 3.0
Traceback (most recent call last):
...
openforcefield.utils.utils.IncompatibleUnitError: attr_quantity=3.0␣
˓→dimensionless should have units of angstrom
```
You can attach a custom converter to an attribute.

```
>>> class MyParameter:
... # Both strings and integers convert nicely to floats with float().
... attr_all_to_float = ParameterAttribute(converter=float)
... attr_int_to_float = ParameterAttribute()
... @attr_int_to_float.converter
... def attr_int_to_float(self, attr, value):
... # This converter converts only integers to float
... # and raise an exception for the other types.
... if isinstance(value, int):
... return float(value)
... elif not isinstance(value, float):
```
(continues on next page)

(continued from previous page)

```
... raise TypeError(f"Cannot convert '{value}' to float")
... return value
...
>>> my_par = MyParameter()
```
attr\_all\_to\_float accepts and convert to float both strings and integers

```
>>> my_par.attr_all_to_float = 1
>>> my_par.attr_all_to_float
1.0
>>> my_par.attr_all_to_float = '2.0'
>>> my_par.attr_all_to_float
2.0
```
The custom converter associated to attr int to float converts only integers instead.  $>>$  my par.attr\_int\_to\_float = 3 >>> my\_par.attr\_int\_to\_float 3.0 >>> my\_par.attr\_int\_to\_float = '4.0' Traceback (most recent call last): ... TypeError: Cannot convert '4.0' to float

# **Methods**

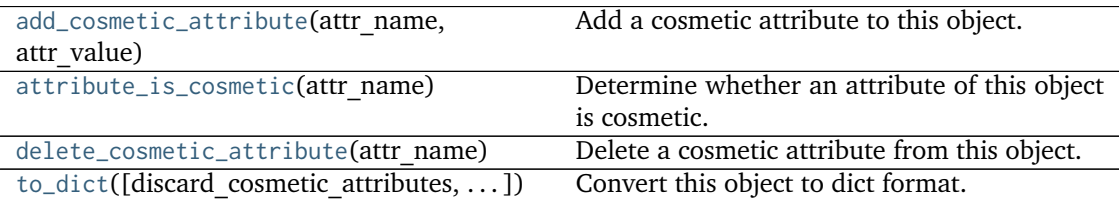

<span id="page-328-0"></span>**add\_cosmetic\_attribute**(*attr\_name*, *attr\_value*)

Add a cosmetic attribute to this object.

This attribute will not have a functional effect on the object in the Open Force Field toolkit, but can be written out during output.

**Warning:** The API for modifying cosmetic attributes is experimental and may change in the future (see issue #338).

#### **Parameters**

attr\_name [str] Name of the attribute to define for this object. **attr** value [str] The value of the attribute to define for this object.

# <span id="page-328-1"></span>**attribute\_is\_cosmetic**(*attr\_name*)

Determine whether an attribute of this object is cosmetic.

**Warning:** The API for modifying cosmetic attributes is experimental and may change in the future (see issue #338).

**Parameters attr\_name** [str] The attribute name to check **Returns**

**is cosmetic** [bool] Returns True if the attribute is defined and is cosmetic. Returns False otherwise.

# <span id="page-329-0"></span>**delete\_cosmetic\_attribute**(*attr\_name*)

Delete a cosmetic attribute from this object.

**Warning:** The API for modifying cosmetic attributes is experimental and may change in the future (see issue #338).

### **Parameters**

attr\_name [str] Name of the cosmetic attribute to delete.

<span id="page-329-1"></span>**to\_dict**(*discard\_cosmetic\_attributes=False*, *duplicate\_attributes=None*) Convert this object to dict format.

The returning dictionary contains all the ParameterAttribute and IndexedParameterAttribute as well as cosmetic attributes if discard\_cosmetic\_attributes is False.

# **Parameters**

- **discard\_cosmetic\_attributes** [bool, optional. Default = False] Whether to discard non-spec attributes of this object
- **duplicate attributes** [list of string, optional. Default = None] A list of names of attributes that redundantly decsribe data and should be discarded during serializaiton

#### **Returns**

**smirnoff\_dict** [dict] The SMIRNOFF-compliant dict representation of this object.

# **check\_handler\_compatibility**(*other\_handler*)

Checks whether this ParameterHandler encodes compatible physics as another ParameterHandler. This is called if a second handler is attempted to be initialized for the same tag.

# **Parameters**

**other handler** [a ParameterHandler object] The handler to compare to.

**Raises**

**IncompatibleParameterError if handler\_kwargs are incompatible with existing parameters.**

# **property TAGNAME**

The name of this ParameterHandler corresponding to the SMIRNOFF tag name

# **Returns**

**handler** name [str] The name of this parameter handler

# **add\_cosmetic\_attribute**(*attr\_name*, *attr\_value*)

Add a cosmetic attribute to this object.

This attribute will not have a functional effect on the object in the Open Force Field toolkit, but can be written out during output.

**Warning:** The API for modifying cosmetic attributes is experimental and may change in the future (see issue #338).

# **Parameters**

**attr\_name** [str] Name of the attribute to define for this object.

**attr** value [str] The value of the attribute to define for this object.

**add\_parameter**(*parameter\_kwargs=None*, *parameter=None*, *after=None*, *before=None*) Add a parameter to the forcefield, ensuring all parameters are valid.

### **Parameters**

- **parameter kwargs: dict, optional** The kwargs to pass to the ParameterHandler.INFOTYPE (a ParameterType) constructor
- **parameter: ParameterType, optional** A ParameterType to add to the Parameter-Handler
- **after** [str or int, optional] The SMIRKS pattern (if str) or index (if int) of the parameter directly before where the new parameter will be added
- **before** [str, optional] The SMIRKS pattern (if str) or index (if int) of the parameter directly after where the new parameter will be added
- **Note that one of (parameter\_kwargs, parameter) must be specified**
- **Note that when `before` and `after` are both None, the new parameter will be appended** to the END of the parameter list.
- **Note that when `before` and `after` are both specified, the new parameter** will be added immediately after the parameter matching the *after* pattern or index.

### **Examples**

Add a ParameterType to an existing ParameterList at a specified position.

Given an existing parameter handler and a new parameter to add to it:

```
>>> from simtk import unit
>>> bh = BondHandler(skip_version_check=True)
\gg length = 1.5 * unit.angstrom
>>> k = 100 * unit.kilocalorie_per_mole / unit.angstrom ** 2
>>> bh.add_parameter({'smirks': '[*:1]-[*:2]', 'length': length, 'k': k, 'id': 'b1'})
>>> bh.add_parameter({'smirks': '[*:1]=[*:2]', 'length': length, 'k': k, 'id': 'b2'})
>>> bh.add_parameter({'smirks': '[*:1]#[*:2]', 'length': length, 'k': k, 'id': 'b3'})
>>> [p.id for p in bh.parameters]
['b1', 'b2', 'b3']
```
**>>>** param = {'smirks': '[#1:1]-[#6:2]', 'length': length, 'k': k, 'id': 'b4'}

Add a new parameter immediately after the parameter with the smirks '[*:1]=[*:2]'

```
>>> bh.add_parameter(param, after='[*:1]=[*:2]')
>>> [p.id for p in bh.parameters]
['b1', 'b2', 'b4', 'b3']
```
# **assign\_parameters**(*topology*, *system*)

Assign parameters for the given Topology to the specified System object.

# **Parameters**

**topology** [openforcefield.topology.Topology] The Topology for which parameters are to be assigned. Either a new Force will be created or parameters will be appended to an existing Force.

**system** [simtk.openmm.System] The OpenMM System object to add the Force (or append new parameters) to.

# **attribute\_is\_cosmetic**(*attr\_name*)

Determine whether an attribute of this object is cosmetic.

**Warning:** The API for modifying cosmetic attributes is experimental and may change in the future (see issue #338).

# **Parameters**

**attr\_name** [str] The attribute name to check

**Returns**

**is cosmetic** [bool] Returns True if the attribute is defined and is cosmetic. Returns False otherwise.

# **delete\_cosmetic\_attribute**(*attr\_name*)

Delete a cosmetic attribute from this object.

**Warning:** The API for modifying cosmetic attributes is experimental and may change in the future (see issue #338).

# **Parameters**

**attr\_name** [str] Name of the cosmetic attribute to delete.

# **find\_matches**(*entity*)

Find the elements of the topology/molecule matched by a parameter type.

# **Parameters**

**entity** [openforcefield.topology.Topology] Topology to search.

# **Returns**

**matches** [ValenceDict[Tuple[int], ParameterHandler. Match]] matches[particle\_indices] is the ParameterType object matching the tuple of particle indices in entity.

# **get\_parameter**(*parameter\_attrs*)

Return the parameters in this ParameterHandler that match the parameter attrs argument. When multiple attrs are passed, parameters that have any (not all) matching attributes are returned.

# **Parameters**

**parameter\_attrs** [dict of {attr: value}] The attrs mapped to desired values (for example {"smirks": "[*:1]~[#16:2]=,:[#6:3]~[*:4]", "id": "t105"} )

# **Returns**

**params** [list of ParameterType objects] A list of matching ParameterType objects

# **Examples**

Create a parameter handler and populate it with some data.

```
>>> from simtk import unit
>>> handler = BondHandler(skip_version_check=True)
>>> handler.add_parameter(
... {
... 'smirks': '[*:1]-[*:2]',
... 'length': 1*unit.angstrom,
... 'k': 10*unit.kilocalorie_per_mole/unit.angstrom**2,
... }
... )
```
Look up, from this handler, all parameters matching some SMIRKS pattern

```
>>> handler.get_parameter({'smirks': '[*:1]-[*:2]'})
[<BondType with smirks: [x:1]-[\star:2] length: 1 A k: 10 kcal/(A \star \star 2 mol) >]
```
### **property known\_kwargs**

List of kwargs that can be parsed by the function.

#### **property parameters**

The ParameterList that holds this ParameterHandler's parameter objects

# **postprocess\_system**(*topology*, *system*, *\*\*kwargs*)

Allow the force to perform a a final post-processing pass on the System following parameter assignment, if needed.

### **Parameters**

**topology** [openforcefield.topology.Topology] The Topology for which parameters are to be assigned. Either a new Force will be created or parameters will be appended to an existing Force.

**system** [simtk.openmm.System] The OpenMM System object to add the Force (or append new parameters) to.

# **to\_dict**(*discard\_cosmetic\_attributes=False*)

Convert this ParameterHandler to an OrderedDict, compliant with the SMIRNOFF data spec.

# **Parameters**

**discard cosmetic attributes** [bool, optional. Default = False.] Whether to discard non-spec parameter and header attributes in this ParameterHandler.

# **Returns**

**smirnoff data** [OrderedDict] SMIRNOFF-spec compliant representation of this ParameterHandler and its internal ParameterList.

### **openforcefield.typing.engines.smirnoff.parameters.ImproperTorsionHandler**

**class** openforcefield.typing.engines.smirnoff.parameters.**ImproperTorsionHandler**(*allow\_cosmetic\_attributes=False*,

*skip\_version\_check=False*, *\*\*kwargs*)

Handle SMIRNOFF <ImproperTorsionForce> tags

**Warning:** This API is experimental and subject to change.

### **Attributes**

**[TAGNAME](#page-350-0)** The name of this ParameterHandler corresponding to the SMIRNOFF tag name

**default\_idivf** A descriptor for ParameterType attributes.

The descriptors allows associating to the parameter a default value, which makes the attribute optional, a unit, and a custom converter.

Because we may want to have None as a default value, required attributes have the default set to the special type UNDEFINED.

Converters can be both static or instance functions/methods with respective signatures

converter(value): - > converted value converter(instance, parameter attribute, value): -> converted\_value

A decorator syntax is available (see example below).

- **default** [object, optional] When specified, the descriptor makes this attribute optional by attaching a default value to it.
- **unit** [simtk.unit.Quantity, optional] When specified, only quantities with compatible units are allowed to be set, and string expressions are automatically parsed into a Quantity.
- **converter** [callable, optional] An optional function that can be used to convert values before setting the attribute.

**IndexedParameterAttribute** A parameter attribute with multiple terms.

Create a parameter type with an optional and a required attribute.

```
>>> class MyParameter:
        ... attr_required = ParameterAttribute()
... attr_optional = ParameterAttribute(default=2)
...
>>> my_par = MyParameter()
```
Even without explicit assignment, the default value is returned.

**>>>** my\_par.attr\_optional 2

If you try to access an attribute without setting it first, an exception is raised.

```
>>> my_par.attr_required
Traceback (most recent call last):
...
AttributeError: 'MyParameter' object has no attribute '_attr_required'
```
The attribute allow automatic conversion and validation of units.

```
>>> from simtk import unit
>>> class MyParameter:
... attr_quantity = ParameterAttribute(unit=unit.angstrom)
...
>>> my_par = MyParameter()
>>> my_par.attr_quantity = '1.0 * nanometer'
>>> my_par.attr_quantity
Quantity(value=1.0, unit=nanometer)
>>> my_par.attr_quantity = 3.0
Traceback (most recent call last):
...
openforcefield.utils.utils.IncompatibleUnitError: attr_quantity=3.0␣
˓→dimensionless should have units of angstrom
```
You can attach a custom converter to an attribute.

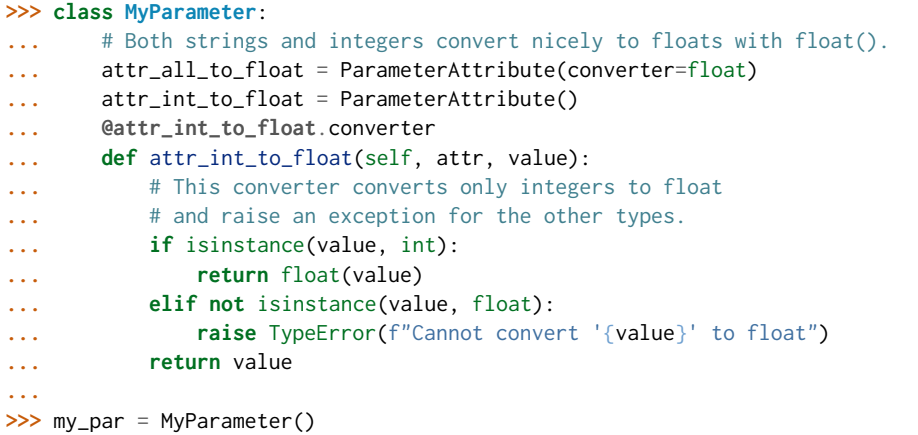

attr\_all\_to\_float accepts and convert to float both strings and integers

```
>>> my_par.attr_all_to_float = 1
>>> my_par.attr_all_to_float
1.0
>>> my_par.attr_all_to_float = '2.0'
>>> my_par.attr_all_to_float
2.0
```
The custom converter associated to attr\_int\_to\_float converts only integers instead. >>> my\_par.attr\_int\_to\_float = 3 >>> my\_par.attr\_int\_to\_float 3.0 >>> my par.attr int to float = '4.0' Traceback (most recent call last): ... TypeError: Cannot convert '4.0' to float

**[known\\_kwargs](#page-352-0)** List of kwargs that can be parsed by the function.

**[parameters](#page-352-1)** The ParameterList that holds this ParameterHandler's parameter objects **potential** A descriptor for ParameterType attributes.

The descriptors allows associating to the parameter a default value, which makes the attribute optional, a unit, and a custom converter.

Because we may want to have None as a default value, required attributes have the default set to the special type UNDEFINED.

Converters can be both static or instance functions/methods with respective signatures

converter(value): -> converted\_value converter(instance, parameter\_attribute, value): -> converted\_value

A decorator syntax is available (see example below).

- **default** [object, optional] When specified, the descriptor makes this attribute optional by attaching a default value to it.
- **unit** [simtk.unit.Quantity, optional] When specified, only quantities with compatible units are allowed to be set, and string expressions are automatically parsed into a Quantity.
- **converter** [callable, optional] An optional function that can be used to convert values before setting the attribute.

**IndexedParameterAttribute** A parameter attribute with multiple terms.

Create a parameter type with an optional and a required attribute.

```
>>> class MyParameter:
... attr_required = ParameterAttribute()
... attr_optional = ParameterAttribute(default=2)
...
>>> my_par = MyParameter()
```
Even without explicit assignment, the default value is returned.

```
>>> my_par.attr_optional
2
```
If you try to access an attribute without setting it first, an exception is raised.

```
>>> my_par.attr_required
Traceback (most recent call last):
...
AttributeError: 'MyParameter' object has no attribute '_attr_required'
```
The attribute allow automatic conversion and validation of units.

```
>>> from simtk import unit
>>> class MyParameter:
... attr_quantity = ParameterAttribute(unit=unit.angstrom)
...
>>> my_par = MyParameter()
>>> my_par.attr_quantity = '1.0 * nanometer'
>>> my_par.attr_quantity
Quantity(value=1.0, unit=nanometer)
>>> my_par.attr_quantity = 3.0
Traceback (most recent call last):
```
(continues on next page)

(continued from previous page)

```
...
openforcefield.utils.utils.IncompatibleUnitError: attr_quantity=3.0␣
˓→dimensionless should have units of angstrom
```
You can attach a custom converter to an attribute.

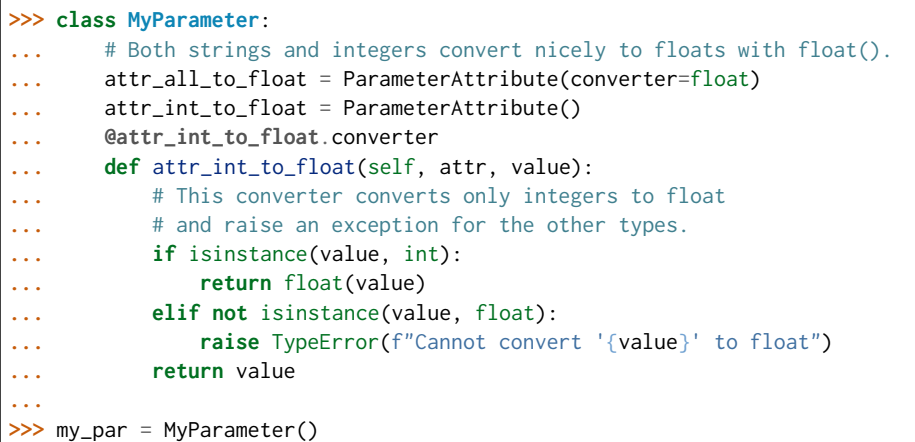

attr all to float accepts and convert to float both strings and integers

```
>>> my_par.attr_all_to_float = 1
>>> my_par.attr_all_to_float
1.0
>>> my_par.attr_all_to_float = '2.0'
>>> my_par.attr_all_to_float
2.0
```
The custom converter associated to attr int to float converts only integers instead.  $>>$  my par.attr int to float = 3  $>>$  my par.attr int to float 3.0  $>>$ my par.attr int to float = '4.0' Traceback (most recent call last): ... TypeError: Cannot convert '4.0' to float

**version** A descriptor for ParameterType attributes.

The descriptors allows associating to the parameter a default value, which makes the attribute optional, a unit, and a custom converter.

Because we may want to have None as a default value, required attributes have the default set to the special type UNDEFINED.

Converters can be both static or instance functions/methods with respective signatures

converter(value): - > converted value converter(instance, parameter attribute, value): -> converted\_value

A decorator syntax is available (see example below).

**default** [object, optional] When specified, the descriptor makes this attribute optional by attaching a default value to it.

**unit** [simtk.unit.Quantity, optional] When specified, only quantities with compatible units are allowed to be set, and string expressions are automatically parsed into a Quantity.

**converter** [callable, optional] An optional function that can be used to convert values before setting the attribute.

**IndexedParameterAttribute** A parameter attribute with multiple terms.

Create a parameter type with an optional and a required attribute.

```
>>> class MyParameter:
... attr_required = ParameterAttribute()
... attr_optional = ParameterAttribute(default=2)
...
>>> my_par = MyParameter()
```
Even without explicit assignment, the default value is returned.

```
>>> my_par.attr_optional
2
```
If you try to access an attribute without setting it first, an exception is raised.

```
>>> my_par.attr_required
Traceback (most recent call last):
...
AttributeError: 'MyParameter' object has no attribute '_attr_required'
```
The attribute allow automatic conversion and validation of units.

```
>>> from simtk import unit
>>> class MyParameter:
... attr_quantity = ParameterAttribute(unit=unit.angstrom)
...
>>> my_par = MyParameter()
>>> my_par.attr_quantity = '1.0 * nanometer'
>>> my_par.attr_quantity
Quantity(value=1.0, unit=nanometer)
>>> my_par.attr_quantity = 3.0
Traceback (most recent call last):
...
openforcefield.utils.utils.IncompatibleUnitError: attr_quantity=3.0␣
˓→dimensionless should have units of angstrom
```
You can attach a custom converter to an attribute.

```
>>> class MyParameter:
... # Both strings and integers convert nicely to floats with float().
... attr_all_to_float = ParameterAttribute(converter=float)
... attr_int_to_float = ParameterAttribute()
... @attr_int_to_float.converter
... def attr_int_to_float(self, attr, value):
... # This converter converts only integers to float
... # and raise an exception for the other types.
... if isinstance(value, int):
... return float(value)
... elif not isinstance(value, float):
... raise TypeError(f"Cannot convert '{value}' to float")
... return value
...
>>> my_par = MyParameter()
```
attr\_all\_to\_float accepts and convert to float both strings and integers

```
>>> my_par.attr_all_to_float = 1
>>> my_par.attr_all_to_float
1.0
>>> my_par.attr_all_to_float = '2.0'
>>> my_par.attr_all_to_float
2.0
```
The custom converter associated to attr int to float converts only integers instead. >>> my\_par.attr\_int\_to\_float = 3 >>> my\_par.attr\_int\_to\_float 3.0 >>> my\_par.attr\_int\_to\_float = '4.0' Traceback (most recent call last): ... TypeError: Cannot convert '4.0' to float

# **Methods**

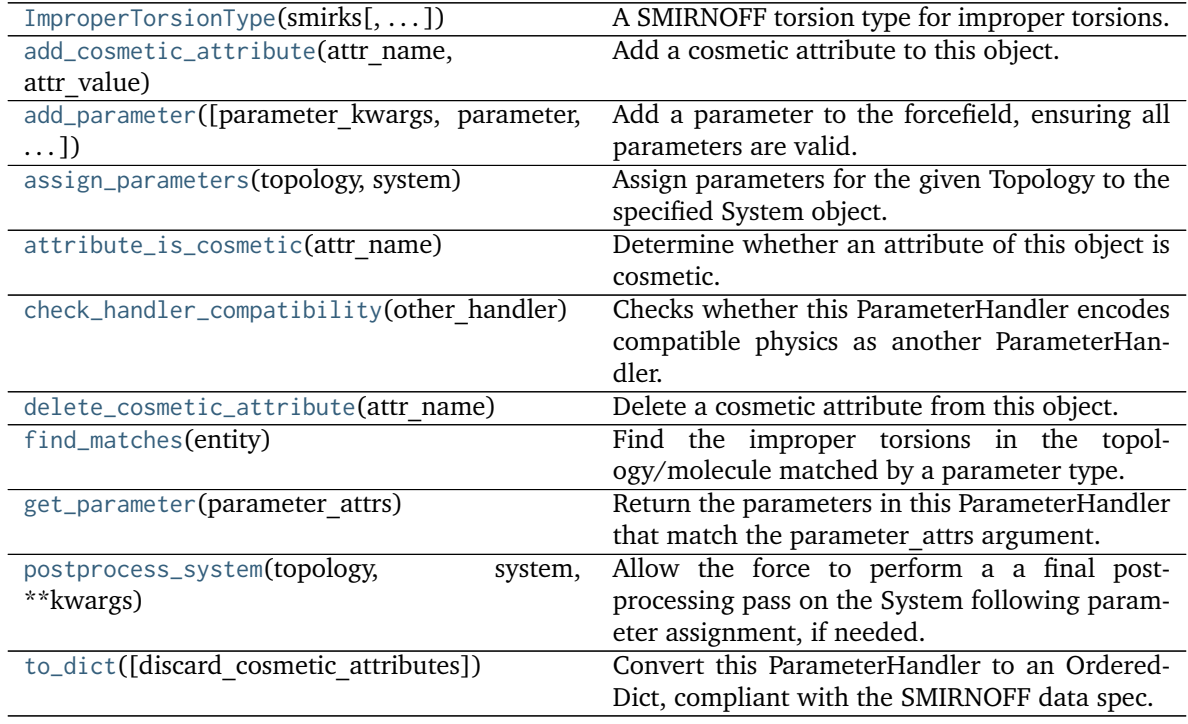

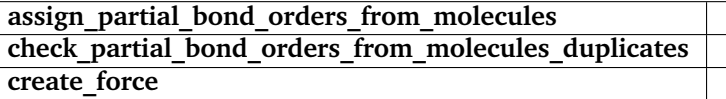

<span id="page-338-0"></span>**\_\_init\_\_**(*allow\_cosmetic\_attributes=False*, *skip\_version\_check=False*, *\*\*kwargs*) Initialize a ParameterHandler, optionally with a list of parameters and other kwargs.

# **Parameters**

**allow\_cosmetic\_attributes** [bool, optional. Default = False] Whether to permit non-spec kwargs. If True, non-spec kwargs will be stored as attributes of this object and can be accessed and modified. Otherwise an exception will be raised if a non-spec kwarg is encountered.

**skip** version check: bool, optional. Default = False If False, the SMIRNOFF section version will not be checked, and the ParameterHandler will be initialized with version set to \_MAX\_SUPPORTED\_SECTION\_VERSION.

**\*\*kwargs** [dict] The dict representation of the SMIRNOFF data source

# **Methods**

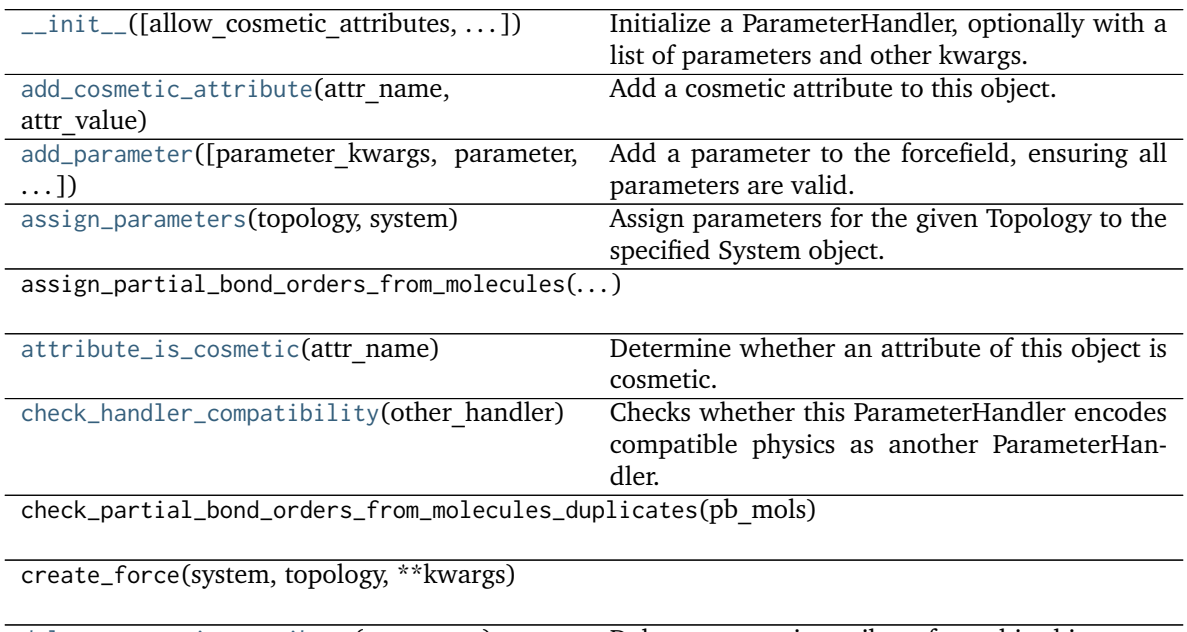

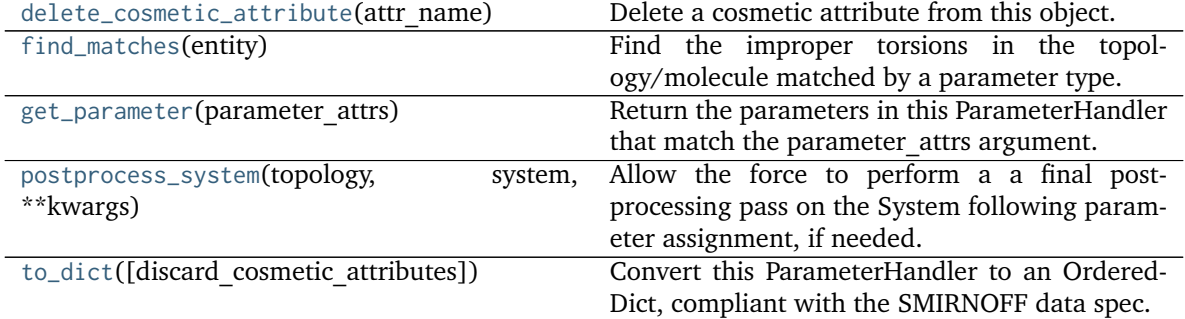

# **Attributes**

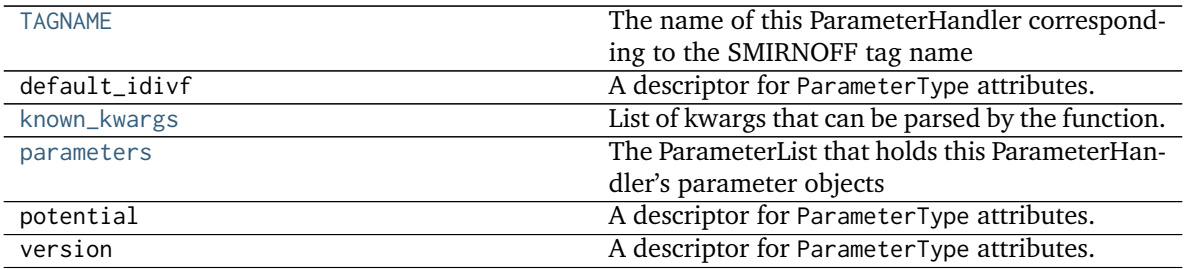

<span id="page-339-0"></span>**class ImproperTorsionType**(*smirks*, *allow\_cosmetic\_attributes=False*, *\*\*kwargs*)

A SMIRNOFF torsion type for improper torsions.

**Warning:** This API is experimental and subject to change.

# **Attributes**

**id** A descriptor for ParameterType attributes.

The descriptors allows associating to the parameter a default value, which makes the attribute optional, a unit, and a custom converter.

Because we may want to have None as a default value, required attributes have the default set to the special type UNDEFINED.

Converters can be both static or instance functions/methods with respective signatures

converter(value): - > converted value converter(instance, parameter attribute, value): -> converted\_value

A decorator syntax is available (see example below).

**default** [object, optional] When specified, the descriptor makes this attribute optional by attaching a default value to it.

**unit** [simtk.unit.Quantity, optional] When specified, only quantities with compatible units are allowed to be set, and string expressions are automatically parsed into a Quantity.

**converter** [callable, optional] An optional function that can be used to convert values before setting the attribute.

**IndexedParameterAttribute** A parameter attribute with multiple terms.

Create a parameter type with an optional and a required attribute.

```
>>> class MyParameter:
... attr_required = ParameterAttribute()
... attr_optional = ParameterAttribute(default=2)
...
>>> my_par = MyParameter()
```
Even without explicit assignment, the default value is returned.

```
>>> my_par.attr_optional
2
```
If you try to access an attribute without setting it first, an exception is raised.

```
>>> my_par.attr_required
Traceback (most recent call last):
...
AttributeError: 'MyParameter' object has no attribute '_attr_required'
```
The attribute allow automatic conversion and validation of units.

```
>>> from simtk import unit
>>> class MyParameter:
... attr_quantity = ParameterAttribute(unit=unit.angstrom)
...
>>> my_par = MyParameter()
>>> my_par.attr_quantity = '1.0 * nanometer'
>>> my_par.attr_quantity
Quantity(value=1.0, unit=nanometer)
>>> my_par.attr_quantity = 3.0
Traceback (most recent call last):
...
openforcefield.utils.utils.IncompatibleUnitError: attr_quantity=3.0␣
˓→dimensionless should have units of angstrom
```
You can attach a custom converter to an attribute.

```
>>> class MyParameter:
... # Both strings and integers convert nicely to floats with float().
... attr_all_to_float = ParameterAttribute(converter=float)
... attr_int_to_float = ParameterAttribute()
... @attr_int_to_float.converter
... def attr_int_to_float(self, attr, value):
... # This converter converts only integers to float
... # and raise an exception for the other types.
... if isinstance(value, int):
... return float(value)
... elif not isinstance(value, float):
... raise TypeError(f"Cannot convert '{value}' to float")
... return value
...
>>> my_par = MyParameter()
```
attr\_all\_to\_float accepts and convert to float both strings and integers

```
>>> my_par.attr_all_to_float = 1
>>> my_par.attr_all_to_float
1.0
>>> my_par.attr_all_to_float = '2.0'
>>> my_par.attr_all_to_float
2.0
```
The custom converter associated to attr int to float converts only integers instead. >>> my\_par.attr\_int\_to\_float =  $3$  >>> my\_par.attr\_int\_to\_float 3.0 >>> my\_par.attr\_int\_to\_float = '4.0' Traceback (most recent call last): ... TypeError: Cannot convert '4.0' to float

**idivf** The attribute of a parameter with an unspecified number of terms.

Some parameters can be associated to multiple terms, For example, torsions have parameters such as k1, k2, ..., and IndexedParameterAttribute can be used to encapsulate the sequence of terms.

The only substantial difference with ParameterAttribute is that only sequences are supported as values and converters and units are checked on each element of the sequence.

Currently, the descriptor makes the sequence immutable. This is to avoid that an element of the sequence could be set without being properly validated. In the future, the data could be wrapped in a safe list that would safely allow mutability.

- **default** [object, optional] When specified, the descriptor makes this attribute optional by attaching a default value to it.
- **unit** [simtk.unit.Quantity, optional] When specified, only sequences of quantities with compatible units are allowed to be set.
- **converter** [callable, optional] An optional function that can be used to validate and cast each element of the sequence before setting the attribute.

**ParameterAttribute** A simple parameter attribute.

**MappedParameterAttribute** A parameter attribute representing a mapping.

**IndexedMappedParameterAttribute** A parameter attribute representing a sequence, each term of which is a mapping.

Create an optional indexed attribute with unit of angstrom.

```
>>> from simtk import unit
>>> class MyParameter:
... length = IndexedParameterAttribute(default=None, unit=unit.angstrom)
...
>>> my_par = MyParameter()
>>> my_par.length is None
True
```
Strings are parsed into Quantity objects.

```
\gg my_par.length = [1 * \text{angstrom}^{\prime}, 0.5 * \text{unit}]. nanometer]
>>> my_par.length[0]
Quantity(value=1, unit=angstrom)
```
Similarly, custom converters work as with ParameterAttribute, but they are used to validate each value in the sequence.

```
>>> class MyParameter:
... attr_indexed = IndexedParameterAttribute(converter=float)
...
>>> my_par = MyParameter()
>>> my_par.attr_indexed = [1, '1.0', '1e-2', 4.0]
>>> my_par.attr_indexed
[1.0, 1.0, 0.01, 4.0]
```
**k** The attribute of a parameter with an unspecified number of terms.

Some parameters can be associated to multiple terms, For example, torsions have parameters such as k1, k2, . . . , and IndexedParameterAttribute can be used to encapsulate the sequence of terms.

The only substantial difference with ParameterAttribute is that only sequences are supported as values and converters and units are checked on each element of the sequence.

Currently, the descriptor makes the sequence immutable. This is to avoid that an element of the sequence could be set without being properly validated. In the future, the data could be wrapped in a safe list that would safely allow mutability.

**default** [object, optional] When specified, the descriptor makes this attribute optional by attaching a default value to it.

- **unit** [simtk.unit.Quantity, optional] When specified, only sequences of quantities with compatible units are allowed to be set.
- **converter** [callable, optional] An optional function that can be used to validate and cast each element of the sequence before setting the attribute.

**ParameterAttribute** A simple parameter attribute.

**MappedParameterAttribute** A parameter attribute representing a mapping.

**IndexedMappedParameterAttribute** A parameter attribute representing a sequence, each term of which is a mapping.

Create an optional indexed attribute with unit of angstrom.

```
>>> from simtk import unit
>>> class MyParameter:
... length = IndexedParameterAttribute(default=None, unit=unit.angstrom)
...
>>> my_par = MyParameter()
>>> my_par.length is None
True
```
Strings are parsed into Quantity objects.

```
>>> my_par.length = ['1 * angstrom', 0.5 * unit.nanometer]
>>> my_par.length[0]
Quantity(value=1, unit=angstrom)
```
Similarly, custom converters work as with ParameterAttribute, but they are used to validate each value in the sequence.

```
>>> class MyParameter:
... attr_indexed = IndexedParameterAttribute(converter=float)
...
>>> my_par = MyParameter()
>>> my_par.attr_indexed = [1, '1.0', '1e-2', 4.0]
>>> my_par.attr_indexed
[1.0, 1.0, 0.01, 4.0]
```
**parent\_id** A descriptor for ParameterType attributes.

The descriptors allows associating to the parameter a default value, which makes the attribute optional, a unit, and a custom converter.

Because we may want to have None as a default value, required attributes have the default set to the special type UNDEFINED.

Converters can be both static or instance functions/methods with respective signatures

converter(value): -> converted\_value converter(instance, parameter\_attribute, value): -> converted\_value

A decorator syntax is available (see example below).

**default** [object, optional] When specified, the descriptor makes this attribute optional by attaching a default value to it.

- **unit** [simtk.unit.Quantity, optional] When specified, only quantities with compatible units are allowed to be set, and string expressions are automatically parsed into a Quantity.
- **converter** [callable, optional] An optional function that can be used to convert values before setting the attribute.

**IndexedParameterAttribute** A parameter attribute with multiple terms.

Create a parameter type with an optional and a required attribute.

```
>>> class MyParameter:
... attr_required = ParameterAttribute()
... attr_optional = ParameterAttribute(default=2)
...
>>> my_par = MyParameter()
```
Even without explicit assignment, the default value is returned.

```
>>> my_par.attr_optional
2
```
If you try to access an attribute without setting it first, an exception is raised.

```
>>> my_par.attr_required
Traceback (most recent call last):
...
AttributeError: 'MyParameter' object has no attribute '_attr_required'
```
The attribute allow automatic conversion and validation of units.

```
>>> from simtk import unit
>>> class MyParameter:
... attr_quantity = ParameterAttribute(unit=unit.angstrom)
...
>>> my_par = MyParameter()
>>> my_par.attr_quantity = '1.0 * nanometer'
>>> my_par.attr_quantity
Quantity(value=1.0, unit=nanometer)
>>> my_par.attr_quantity = 3.0
Traceback (most recent call last):
...
openforcefield.utils.utils.IncompatibleUnitError: attr_quantity=3.0␣
˓→dimensionless should have units of angstrom
```
You can attach a custom converter to an attribute.

```
>>> class MyParameter:
... # Both strings and integers convert nicely to floats with float().
... attr_all_to_float = ParameterAttribute(converter=float)
... attr_int_to_float = ParameterAttribute()
... @attr_int_to_float.converter
... def attr_int_to_float(self, attr, value):
... # This converter converts only integers to float
... # and raise an exception for the other types.
... if isinstance(value, int):
... return float(value)
... elif not isinstance(value, float):
```
(continues on next page)

(continued from previous page)

```
... raise TypeError(f"Cannot convert '{value}' to float")
... return value
...
>>> my_par = MyParameter()
```
attr\_all\_to\_float accepts and convert to float both strings and integers

```
>>> my_par.attr_all_to_float = 1
>>> my_par.attr_all_to_float
1.0
>>> my_par.attr_all_to_float = '2.0'
>>> my_par.attr_all_to_float
2.0
```
The custom converter associated to attr int to float converts only integers instead.  $>>$  my par.attr\_int\_to\_float = 3 >>> my\_par.attr\_int\_to\_float 3.0 >>> my par.attr\_int\_to\_float = '4.0' Traceback (most recent call last): ... TypeError: Cannot convert '4.0' to float

**periodicity** The attribute of a parameter with an unspecified number of terms.

Some parameters can be associated to multiple terms, For example, torsions have parameters such as k1, k2, . . . , and IndexedParameterAttribute can be used to encapsulate the sequence of terms.

The only substantial difference with ParameterAttribute is that only sequences are supported as values and converters and units are checked on each element of the sequence.

Currently, the descriptor makes the sequence immutable. This is to avoid that an element of the sequence could be set without being properly validated. In the future, the data could be wrapped in a safe list that would safely allow mutability.

- **default** [object, optional] When specified, the descriptor makes this attribute optional by attaching a default value to it.
- **unit** [simtk.unit.Quantity, optional] When specified, only sequences of quantities with compatible units are allowed to be set.
- **converter** [callable, optional] An optional function that can be used to validate and cast each element of the sequence before setting the attribute.

**ParameterAttribute** A simple parameter attribute.

**MappedParameterAttribute** A parameter attribute representing a mapping.

**IndexedMappedParameterAttribute** A parameter attribute representing a sequence, each term of which is a mapping.

Create an optional indexed attribute with unit of angstrom.

```
>>> from simtk import unit
>>> class MyParameter:
... length = IndexedParameterAttribute(default=None, unit=unit.angstrom)
...
>>> my_par = MyParameter()
>>> my_par.length is None
True
```
Strings are parsed into Quantity objects.

```
>>> my_par.length = ['1 * angstrom', 0.5 * unit.nanometer]
>>> my_par.length[0]
Quantity(value=1, unit=angstrom)
```
Similarly, custom converters work as with ParameterAttribute, but they are used to validate each value in the sequence.

```
>>> class MyParameter:
... attr_indexed = IndexedParameterAttribute(converter=float)
...
>>> my_par = MyParameter()
>>> my_par.attr_indexed = [1, '1.0', '1e-2', 4.0]
>>> my_par.attr_indexed
[1.0, 1.0, 0.01, 4.0]
```
**phase** The attribute of a parameter with an unspecified number of terms.

Some parameters can be associated to multiple terms, For example, torsions have parameters such as k1, k2, . . . , and IndexedParameterAttribute can be used to encapsulate the sequence of terms.

The only substantial difference with ParameterAttribute is that only sequences are supported as values and converters and units are checked on each element of the sequence.

Currently, the descriptor makes the sequence immutable. This is to avoid that an element of the sequence could be set without being properly validated. In the future, the data could be wrapped in a safe list that would safely allow mutability.

- **default** [object, optional] When specified, the descriptor makes this attribute optional by attaching a default value to it.
- **unit** [simtk.unit.Quantity, optional] When specified, only sequences of quantities with compatible units are allowed to be set.
- **converter** [callable, optional] An optional function that can be used to validate and cast each element of the sequence before setting the attribute.

**ParameterAttribute** A simple parameter attribute.

**MappedParameterAttribute** A parameter attribute representing a mapping.

**IndexedMappedParameterAttribute** A parameter attribute representing a sequence, each term of which is a mapping.

Create an optional indexed attribute with unit of angstrom.

```
>>> from simtk import unit
>>> class MyParameter:
... length = IndexedParameterAttribute(default=None, unit=unit.angstrom)
...
>>> my_par = MyParameter()
>>> my_par.length is None
True
```
Strings are parsed into Quantity objects.

```
>>> my_par.length = ['1 * angstrom', 0.5 * unit.nanometer]
>>> my_par.length[0]
Quantity(value=1, unit=angstrom)
```
Similarly, custom converters work as with ParameterAttribute, but they are used to validate each value in the sequence.

```
>>> class MyParameter:
... attr_indexed = IndexedParameterAttribute(converter=float)
...
>>> my_par = MyParameter()
>>> my_par.attr_indexed = [1, '1.0', '1e-2', 4.0]
>>> my_par.attr_indexed
[1.0, 1.0, 0.01, 4.0]
```
**smirks** A descriptor for ParameterType attributes.

The descriptors allows associating to the parameter a default value, which makes the attribute optional, a unit, and a custom converter.

Because we may want to have None as a default value, required attributes have the default set to the special type UNDEFINED.

Converters can be both static or instance functions/methods with respective signatures

converter(value): -> converted\_value converter(instance, parameter\_attribute, value): -> converted\_value

A decorator syntax is available (see example below).

- **default** [object, optional] When specified, the descriptor makes this attribute optional by attaching a default value to it.
- **unit** [simtk.unit.Quantity, optional] When specified, only quantities with compatible units are allowed to be set, and string expressions are automatically parsed into a Quantity.
- **converter** [callable, optional] An optional function that can be used to convert values before setting the attribute.

**IndexedParameterAttribute** A parameter attribute with multiple terms.

Create a parameter type with an optional and a required attribute.

```
>>> class MyParameter:
... attr_required = ParameterAttribute()
... attr_optional = ParameterAttribute(default=2)
...
>>> my_par = MyParameter()
```
Even without explicit assignment, the default value is returned.

```
>>> my_par.attr_optional
2
```
If you try to access an attribute without setting it first, an exception is raised.

```
>>> my_par.attr_required
Traceback (most recent call last):
...
AttributeError: 'MyParameter' object has no attribute '_attr_required'
```
The attribute allow automatic conversion and validation of units.

```
>>> from simtk import unit
>>> class MyParameter:
... attr_quantity = ParameterAttribute(unit=unit.angstrom)
...
>>> my_par = MyParameter()
>>> my_par.attr_quantity = '1.0 * nanometer'
>>> my_par.attr_quantity
Quantity(value=1.0, unit=nanometer)
>>> my_par.attr_quantity = 3.0
Traceback (most recent call last):
...
openforcefield.utils.utils.IncompatibleUnitError: attr_quantity=3.0␣
˓→dimensionless should have units of angstrom
```
You can attach a custom converter to an attribute.

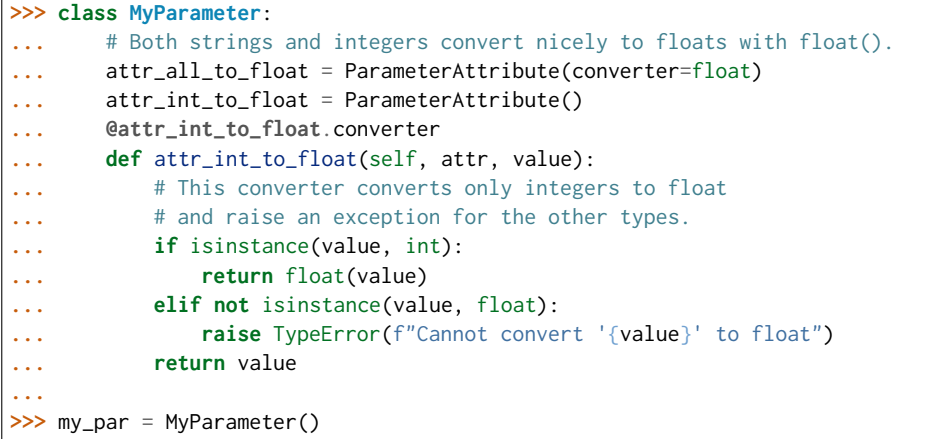

attr\_all\_to\_float accepts and convert to float both strings and integers

```
>>> my_par.attr_all_to_float = 1
>>> my_par.attr_all_to_float
1.0
>>> my_par.attr_all_to_float = '2.0'
>>> my_par.attr_all_to_float
2.0
```
The custom converter associated to attr int to float converts only integers instead. >>> my\_par.attr\_int\_to\_float =  $3$  >>> my\_par.attr\_int\_to\_float 3.0 >>> my par.attr int to float = '4.0' Traceback (most recent call last): ... TypeError: Cannot convert '4.0' to float

# **Methods**

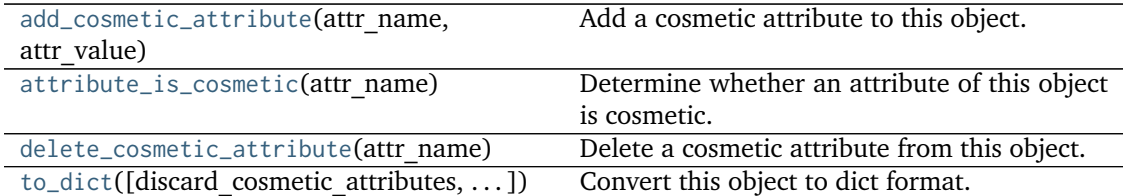

<span id="page-349-0"></span>**add\_cosmetic\_attribute**(*attr\_name*, *attr\_value*)

Add a cosmetic attribute to this object.

This attribute will not have a functional effect on the object in the Open Force Field toolkit, but can be written out during output.

**Warning:** The API for modifying cosmetic attributes is experimental and may change in the future (see issue #338).

# **Parameters**

attr\_name [str] Name of the attribute to define for this object. **attr** value [str] The value of the attribute to define for this object.

# <span id="page-349-1"></span>**attribute\_is\_cosmetic**(*attr\_name*)

Determine whether an attribute of this object is cosmetic.

**Warning:** The API for modifying cosmetic attributes is experimental and may change in the future (see issue #338).

# **Parameters**

attr name [str] The attribute name to check

# **Returns**

**is cosmetic** [bool] Returns True if the attribute is defined and is cosmetic. Returns False otherwise.

# <span id="page-349-2"></span>**delete\_cosmetic\_attribute**(*attr\_name*)

Delete a cosmetic attribute from this object.

**Warning:** The API for modifying cosmetic attributes is experimental and may change in the future (see issue #338).

# **Parameters**

attr\_name [str] Name of the cosmetic attribute to delete.

# <span id="page-349-3"></span>**to\_dict**(*discard\_cosmetic\_attributes=False*, *duplicate\_attributes=None*) Convert this object to dict format.

The returning dictionary contains all the ParameterAttribute and IndexedParameterAttribute as well as cosmetic attributes if discard\_cosmetic\_attributes is False.

# **Parameters**

**discard\_cosmetic\_attributes** [bool, optional. Default = False] Whether to discard non-spec attributes of this object

**duplicate attributes** [list of string, optional. Default = None] A list of names of attributes that redundantly decsribe data and should be discarded during serializaiton

### **Returns**

smirnoff dict [dict] The SMIRNOFF-compliant dict representation of this object.

### <span id="page-350-3"></span>**check\_handler\_compatibility**(*other\_handler*)

Checks whether this ParameterHandler encodes compatible physics as another ParameterHandler. This is called if a second handler is attempted to be initialized for the same tag.

#### **Parameters**

**other\_handler** [a ParameterHandler object] The handler to compare to.

**Raises**

**IncompatibleParameterError if handler\_kwargs are incompatible with existing parameters.**

### <span id="page-350-4"></span>**find\_matches**(*entity*)

Find the improper torsions in the topology/molecule matched by a parameter type.

# **Parameters**

**entity** [openforcefield.topology.Topology] Topology to search.

# **Returns**

**matches** [ImproperDict[Tuple[int], ParameterHandler. Match]] matches[atom\_indices] is the ParameterType object matching the 4-tuple of atom indices in entity.

### <span id="page-350-0"></span>**property TAGNAME**

The name of this ParameterHandler corresponding to the SMIRNOFF tag name

# **Returns**

**handler** name [str] The name of this parameter handler

<span id="page-350-1"></span>**add\_cosmetic\_attribute**(*attr\_name*, *attr\_value*)

Add a cosmetic attribute to this object.

This attribute will not have a functional effect on the object in the Open Force Field toolkit, but can be written out during output.

**Warning:** The API for modifying cosmetic attributes is experimental and may change in the future (see issue #338).

### **Parameters**

**attr\_name** [str] Name of the attribute to define for this object.

**attr\_value** [str] The value of the attribute to define for this object.

<span id="page-350-2"></span>**add\_parameter**(*parameter\_kwargs=None*, *parameter=None*, *after=None*, *before=None*) Add a parameter to the forcefield, ensuring all parameters are valid.

#### **Parameters**

parameter kwargs: dict, optional The kwargs to pass to the ParameterHandler.INFOTYPE (a ParameterType) constructor

- **parameter: ParameterType, optional** A ParameterType to add to the Parameter-Handler
- **after** [str or int, optional] The SMIRKS pattern (if str) or index (if int) of the parameter directly before where the new parameter will be added
- **before** [str, optional] The SMIRKS pattern (if str) or index (if int) of the parameter directly after where the new parameter will be added
- **Note that one of (parameter\_kwargs, parameter) must be specified**
- **Note that when `before` and `after` are both None, the new parameter will be appended** to the END of the parameter list.
- **Note that when `before` and `after` are both specified, the new parameter** will be added immediately after the parameter matching the *after* pattern or index.

# **Examples**

Add a ParameterType to an existing ParameterList at a specified position.

Given an existing parameter handler and a new parameter to add to it:

```
>>> from simtk import unit
>>> bh = BondHandler(skip_version_check=True)
\gg length = 1.5 * unit.angstrom
>>> k = 100 * unit.kilocalorie_per_mole / unit.angstrom ** 2
>>> bh.add_parameter({'smirks': '[*:1]-[*:2]', 'length': length, 'k': k, 'id': 'b1'})
>>> bh.add_parameter({'smirks': '[*:1]=[*:2]', 'length': length, 'k': k, 'id': 'b2'})
>>> bh.add_parameter({'smirks': '[*:1]#[*:2]', 'length': length, 'k': k, 'id': 'b3'})
>>> [p.id for p in bh.parameters]
['b1', 'b2', 'b3']
```
**>>>** param = {'smirks': '[#1:1]-[#6:2]', 'length': length, 'k': k, 'id': 'b4'}

Add a new parameter immediately after the parameter with the smirks  $[1] = [2]$ '

```
>>> bh.add_parameter(param, after='[*:1]=[*:2]')
>>> [p.id for p in bh.parameters]
['b1', 'b2', 'b4', 'b3']
```
# <span id="page-351-0"></span>**assign\_parameters**(*topology*, *system*)

Assign parameters for the given Topology to the specified System object.

#### **Parameters**

**topology** [openforcefield.topology.Topology] The Topology for which parameters are to be assigned. Either a new Force will be created or parameters will be appended to an existing Force.

**system** [simtk.openmm.System] The OpenMM System object to add the Force (or append new parameters) to.

```
attribute_is_cosmetic(attr_name)
```
Determine whether an attribute of this object is cosmetic.

**Warning:** The API for modifying cosmetic attributes is experimental and may change in the future (see issue #338).

#### **Parameters**

**attr\_name** [str] The attribute name to check

# **Returns**

**is cosmetic** [bool] Returns True if the attribute is defined and is cosmetic. Returns False otherwise.

# <span id="page-352-2"></span>**delete\_cosmetic\_attribute**(*attr\_name*)

Delete a cosmetic attribute from this object.

**Warning:** The API for modifying cosmetic attributes is experimental and may change in the future (see issue #338).

#### **Parameters**

attr\_name [str] Name of the cosmetic attribute to delete.

# <span id="page-352-3"></span>**get\_parameter**(*parameter\_attrs*)

Return the parameters in this ParameterHandler that match the parameter attrs argument. When multiple attrs are passed, parameters that have any (not all) matching attributes are returned.

# **Parameters**

**parameter attrs** [dict of {attr: value}] The attrs mapped to desired values (for example {"smirks": "[*:1]~[#16:2]=,:[#6:3]~[*:4]", "id": "t105"} )

#### **Returns**

**params** [list of ParameterType objects] A list of matching ParameterType objects

#### **Examples**

Create a parameter handler and populate it with some data.

```
>>> from simtk import unit
>>> handler = BondHandler(skip_version_check=True)
>>> handler.add_parameter(
... {
... 'smirks': '[*:1]-[*:2]',
... 'length': 1*unit.angstrom,
... 'k': 10*unit.kilocalorie_per_mole/unit.angstrom**2,
... }
... )
```
Look up, from this handler, all parameters matching some SMIRKS pattern

```
>>> handler.get_parameter({'smirks': '[*:1]-[*:2]'})
[<BondType with smirks: [*:1]-[*:2] length: 1 A k: 10 kcal/(A**2 mol) >]
```
#### <span id="page-352-0"></span>**property known\_kwargs**

List of kwargs that can be parsed by the function.

### <span id="page-352-4"></span><span id="page-352-1"></span>**property parameters**

The ParameterList that holds this ParameterHandler's parameter objects

### **postprocess\_system**(*topology*, *system*, *\*\*kwargs*)

Allow the force to perform a a final post-processing pass on the System following parameter assignment, if needed.

# **Parameters**

**topology** [openforcefield.topology.Topology] The Topology for which parameters are to be assigned. Either a new Force will be created or parameters will be appended to an existing Force.

**system** [simtk.openmm.System] The OpenMM System object to add the Force (or append new parameters) to.

<span id="page-353-0"></span>**to\_dict**(*discard\_cosmetic\_attributes=False*)

Convert this ParameterHandler to an OrderedDict, compliant with the SMIRNOFF data spec.

#### **Parameters**

discard cosmetic attributes [bool, optional. Default = False.] Whether to discard non-spec parameter and header attributes in this ParameterHandler.

#### **Returns**

**smirnoff data** [OrderedDict] SMIRNOFF-spec compliant representation of this ParameterHandler and its internal ParameterList.

### **openforcefield.typing.engines.smirnoff.parameters.vdWHandler**

**class** openforcefield.typing.engines.smirnoff.parameters.**vdWHandler**(*allow\_cosmetic\_attributes=False*, *skip\_version\_check=False*,

*\*\*kwargs*)

Handle SMIRNOFF <vdW> tags

**Warning:** This API is experimental and subject to change.

# **Attributes**

**[TAGNAME](#page-383-0)** The name of this ParameterHandler corresponding to the SMIRNOFF tag name

**combining rules** A descriptor for ParameterType attributes.

The descriptors allows associating to the parameter a default value, which makes the attribute optional, a unit, and a custom converter.

Because we may want to have None as a default value, required attributes have the default set to the special type UNDEFINED.

Converters can be both static or instance functions/methods with respective signatures

converter(value): -> converted\_value converter(instance, parameter\_attribute, value): -> converted\_value

A decorator syntax is available (see example below).

**default** [object, optional] When specified, the descriptor makes this attribute optional by attaching a default value to it.

- **unit** [simtk.unit.Quantity, optional] When specified, only quantities with compatible units are allowed to be set, and string expressions are automatically parsed into a Quantity.
- **converter** [callable, optional] An optional function that can be used to convert values before setting the attribute.

**IndexedParameterAttribute** A parameter attribute with multiple terms.

Create a parameter type with an optional and a required attribute.

```
>>> class MyParameter:
... attr_required = ParameterAttribute()
... attr_optional = ParameterAttribute(default=2)
...
>>> my_par = MyParameter()
```
Even without explicit assignment, the default value is returned.

```
>>> my_par.attr_optional
2
```
If you try to access an attribute without setting it first, an exception is raised.

```
>>> my_par.attr_required
Traceback (most recent call last):
...
AttributeError: 'MyParameter' object has no attribute '_attr_required'
```
The attribute allow automatic conversion and validation of units.

```
>>> from simtk import unit
>>> class MyParameter:
... attr_quantity = ParameterAttribute(unit=unit.angstrom)
...
>>> my_par = MyParameter()
>>> my_par.attr_quantity = '1.0 * nanometer'
>>> my_par.attr_quantity
Quantity(value=1.0, unit=nanometer)
>>> my_par.attr_quantity = 3.0
Traceback (most recent call last):
...
openforcefield.utils.utils.IncompatibleUnitError: attr_quantity=3.0␣
˓→dimensionless should have units of angstrom
```
You can attach a custom converter to an attribute.

```
>>> class MyParameter:
... # Both strings and integers convert nicely to floats with float().
... attr_all_to_float = ParameterAttribute(converter=float)
... attr_int_to_float = ParameterAttribute()
... @attr_int_to_float.converter
... def attr_int_to_float(self, attr, value):
... # This converter converts only integers to float
... # and raise an exception for the other types.
... if isinstance(value, int):
... return float(value)
... elif not isinstance(value, float):
```
(continues on next page)

(continued from previous page)

```
... raise TypeError(f"Cannot convert '{value}' to float")
... return value
...
>>> my_par = MyParameter()
```
attr\_all\_to\_float accepts and convert to float both strings and integers

```
>>> my_par.attr_all_to_float = 1
>>> my_par.attr_all_to_float
1.0
>>> my_par.attr_all_to_float = '2.0'
>>> my_par.attr_all_to_float
2.0
```
The custom converter associated to attr int to float converts only integers instead.  $>>$  my par.attr\_int\_to\_float = 3 >>> my\_par.attr\_int\_to\_float 3.0 >>> my\_par.attr\_int\_to\_float = '4.0' Traceback (most recent call last): ... TypeError: Cannot convert '4.0' to float

**cutoff** A descriptor for ParameterType attributes.

The descriptors allows associating to the parameter a default value, which makes the attribute optional, a unit, and a custom converter.

Because we may want to have None as a default value, required attributes have the default set to the special type UNDEFINED.

Converters can be both static or instance functions/methods with respective signatures

converter(value): - > converted value converter(instance, parameter attribute, value): -> converted\_value

A decorator syntax is available (see example below).

- **default** [object, optional] When specified, the descriptor makes this attribute optional by attaching a default value to it.
- **unit** [simtk.unit.Quantity, optional] When specified, only quantities with compatible units are allowed to be set, and string expressions are automatically parsed into a Quantity.
- **converter** [callable, optional] An optional function that can be used to convert values before setting the attribute.

**IndexedParameterAttribute** A parameter attribute with multiple terms.

Create a parameter type with an optional and a required attribute.

```
>>> class MyParameter:
... attr_required = ParameterAttribute()
... attr_optional = ParameterAttribute(default=2)
...
>>> my_par = MyParameter()
```
Even without explicit assignment, the default value is returned.

```
>>> my_par.attr_optional
2
```
If you try to access an attribute without setting it first, an exception is raised.

```
>>> my_par.attr_required
Traceback (most recent call last):
...
AttributeError: 'MyParameter' object has no attribute '_attr_required'
```
The attribute allow automatic conversion and validation of units.

```
>>> from simtk import unit
>>> class MyParameter:
... attr_quantity = ParameterAttribute(unit=unit.angstrom)
...
>>> my_par = MyParameter()
>>> my_par.attr_quantity = '1.0 * nanometer'
>>> my_par.attr_quantity
Quantity(value=1.0, unit=nanometer)
>>> my_par.attr_quantity = 3.0
Traceback (most recent call last):
...
openforcefield.utils.utils.IncompatibleUnitError: attr_quantity=3.0␣
˓→dimensionless should have units of angstrom
```
You can attach a custom converter to an attribute.

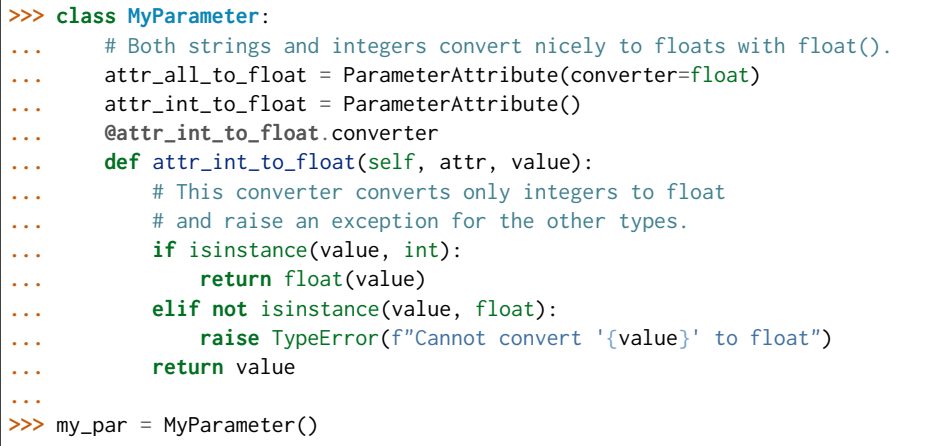

attr\_all\_to\_float accepts and convert to float both strings and integers

```
>>> my_par.attr_all_to_float = 1
>>> my_par.attr_all_to_float
1.0
>>> my_par.attr_all_to_float = '2.0'
>>> my_par.attr_all_to_float
2.0
```
The custom converter associated to attr int to float converts only integers instead. >>> my\_par.attr\_int\_to\_float =  $3$  >>> my\_par.attr\_int\_to\_float  $3.0$  >>> my par.attr int to float = '4.0' Traceback (most recent call last): ... TypeError: Cannot convert '4.0' to float

**[known\\_kwargs](#page-386-0)** List of kwargs that can be parsed by the function.

**method** A descriptor for ParameterType attributes.

The descriptors allows associating to the parameter a default value, which makes the attribute optional, a unit, and a custom converter.

Because we may want to have None as a default value, required attributes have the default set to the special type UNDEFINED.

Converters can be both static or instance functions/methods with respective signatures

converter(value): -> converted\_value converter(instance, parameter\_attribute, value): -> converted\_value

A decorator syntax is available (see example below).

- **default** [object, optional] When specified, the descriptor makes this attribute optional by attaching a default value to it.
- **unit** [simtk.unit.Quantity, optional] When specified, only quantities with compatible units are allowed to be set, and string expressions are automatically parsed into a Quantity.
- **converter** [callable, optional] An optional function that can be used to convert values before setting the attribute.

**IndexedParameterAttribute** A parameter attribute with multiple terms.

Create a parameter type with an optional and a required attribute.

```
>>> class MyParameter:
... attr_required = ParameterAttribute()
... attr_optional = ParameterAttribute(default=2)
...
>>> my_par = MyParameter()
```
Even without explicit assignment, the default value is returned.

```
>>> my_par.attr_optional
2
```
If you try to access an attribute without setting it first, an exception is raised.

```
>>> my_par.attr_required
Traceback (most recent call last):
...
AttributeError: 'MyParameter' object has no attribute '_attr_required'
```
The attribute allow automatic conversion and validation of units.

```
>>> from simtk import unit
>>> class MyParameter:
... attr_quantity = ParameterAttribute(unit=unit.angstrom)
...
>>> my_par = MyParameter()
>>> my_par.attr_quantity = '1.0 * nanometer'
>>> my_par.attr_quantity
Quantity(value=1.0, unit=nanometer)
>>> my_par.attr_quantity = 3.0
Traceback (most recent call last):
```
(continues on next page)

(continued from previous page)

```
...
openforcefield.utils.utils.IncompatibleUnitError: attr_quantity=3.0␣
˓→dimensionless should have units of angstrom
```
You can attach a custom converter to an attribute.

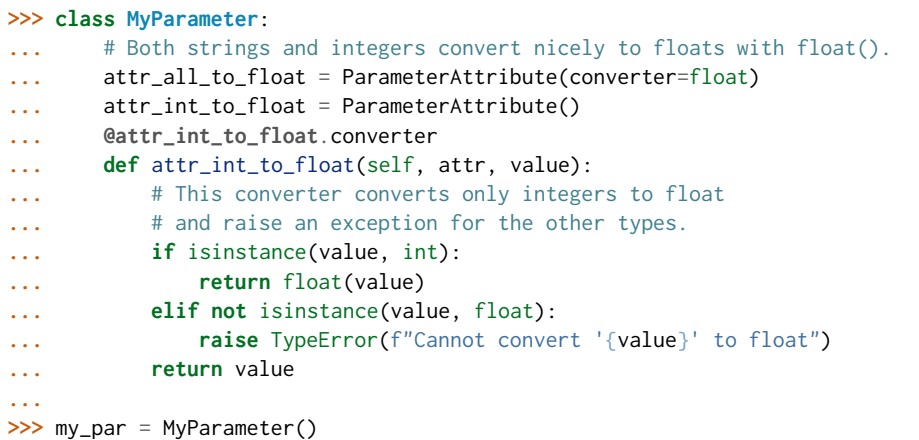

attr\_all\_to\_float accepts and convert to float both strings and integers

```
>>> my_par.attr_all_to_float = 1
>>> my_par.attr_all_to_float
1.0
>>> my_par.attr_all_to_float = '2.0'
>>> my_par.attr_all_to_float
2.0
```
The custom converter associated to attr int to float converts only integers instead. >>> my par.attr\_int\_to\_float =  $3$  >>> my\_par.attr\_int\_to\_float 3.0 >>> my par.attr int to float = '4.0' Traceback (most recent call last): ... TypeError: Cannot convert '4.0' to float

**[parameters](#page-386-1)** The ParameterList that holds this ParameterHandler's parameter objects

**potential** A descriptor for ParameterType attributes.

The descriptors allows associating to the parameter a default value, which makes the attribute optional, a unit, and a custom converter.

Because we may want to have None as a default value, required attributes have the default set to the special type UNDEFINED.

Converters can be both static or instance functions/methods with respective signatures

converter(value): -> converted\_value converter(instance, parameter\_attribute, value): -> converted value

A decorator syntax is available (see example below).

- **default** [object, optional] When specified, the descriptor makes this attribute optional by attaching a default value to it.
- **unit** [simtk.unit.Quantity, optional] When specified, only quantities with compatible units are allowed to be set, and string expressions are automatically parsed into a Quantity.

**converter** [callable, optional] An optional function that can be used to convert values before setting the attribute.

**IndexedParameterAttribute** A parameter attribute with multiple terms.

Create a parameter type with an optional and a required attribute.

```
>>> class MyParameter:
... attr_required = ParameterAttribute()
... attr_optional = ParameterAttribute(default=2)
...
>>> my_par = MyParameter()
```
Even without explicit assignment, the default value is returned.

```
>>> my_par.attr_optional
2
```
If you try to access an attribute without setting it first, an exception is raised.

```
>>> my_par.attr_required
Traceback (most recent call last):
...
AttributeError: 'MyParameter' object has no attribute '_attr_required'
```
The attribute allow automatic conversion and validation of units.

```
>>> from simtk import unit
>>> class MyParameter:
... attr_quantity = ParameterAttribute(unit=unit.angstrom)
...
>>> my_par = MyParameter()
>>> my_par.attr_quantity = '1.0 * nanometer'
>>> my_par.attr_quantity
Quantity(value=1.0, unit=nanometer)
>>> my_par.attr_quantity = 3.0
Traceback (most recent call last):
...
openforcefield.utils.utils.IncompatibleUnitError: attr_quantity=3.0␣
˓→dimensionless should have units of angstrom
```
You can attach a custom converter to an attribute.

```
>>> class MyParameter:
... # Both strings and integers convert nicely to floats with float().
... attr_all_to_float = ParameterAttribute(converter=float)
... attr_int_to_float = ParameterAttribute()
... @attr_int_to_float.converter
... def attr_int_to_float(self, attr, value):
... # This converter converts only integers to float
... # and raise an exception for the other types.
... if isinstance(value, int):
... return float(value)
... elif not isinstance(value, float):
... raise TypeError(f"Cannot convert '{value}' to float")
... return value
...
>>> my_par = MyParameter()
```
attr\_all\_to\_float accepts and convert to float both strings and integers

```
>>> my_par.attr_all_to_float = 1
>>> my_par.attr_all_to_float
1.0
>>> my_par.attr_all_to_float = '2.0'
>>> my_par.attr_all_to_float
2.0
```
The custom converter associated to attr int to float converts only integers instead.  $>>$  my par.attr\_int\_to\_float = 3 >>> my\_par.attr\_int\_to\_float 3.0 >>> my\_par.attr\_int\_to\_float = '4.0' Traceback (most recent call last): ... TypeError: Cannot convert '4.0' to float

**scale12** A descriptor for ParameterType attributes.

The descriptors allows associating to the parameter a default value, which makes the attribute optional, a unit, and a custom converter.

Because we may want to have None as a default value, required attributes have the default set to the special type UNDEFINED.

Converters can be both static or instance functions/methods with respective signatures

converter(value): - > converted value converter(instance, parameter attribute, value): -> converted\_value

A decorator syntax is available (see example below).

- **default** [object, optional] When specified, the descriptor makes this attribute optional by attaching a default value to it.
- **unit** [simtk.unit.Quantity, optional] When specified, only quantities with compatible units are allowed to be set, and string expressions are automatically parsed into a Quantity.
- **converter** [callable, optional] An optional function that can be used to convert values before setting the attribute.

**IndexedParameterAttribute** A parameter attribute with multiple terms.

Create a parameter type with an optional and a required attribute.

```
>>> class MyParameter:
... attr_required = ParameterAttribute()
... attr_optional = ParameterAttribute(default=2)
...
>>> my_par = MyParameter()
```
Even without explicit assignment, the default value is returned.

**>>>** my\_par.attr\_optional 2

If you try to access an attribute without setting it first, an exception is raised.

```
>>> my_par.attr_required
Traceback (most recent call last):
```
(continues on next page)

...

(continued from previous page)

```
AttributeError: 'MyParameter' object has no attribute '_attr_required'
```
The attribute allow automatic conversion and validation of units.

```
>>> from simtk import unit
>>> class MyParameter:
... attr_quantity = ParameterAttribute(unit=unit.angstrom)
...
>>> my_par = MyParameter()
>>> my_par.attr_quantity = '1.0 * nanometer'
>>> my_par.attr_quantity
Quantity(value=1.0, unit=nanometer)
>>> my_par.attr_quantity = 3.0
Traceback (most recent call last):
...
openforcefield.utils.utils.IncompatibleUnitError: attr_quantity=3.0␣
˓→dimensionless should have units of angstrom
```
You can attach a custom converter to an attribute.

```
>>> class MyParameter:
... # Both strings and integers convert nicely to floats with float().
... attr_all_to_float = ParameterAttribute(converter=float)
... attr_int_to_float = ParameterAttribute()
... @attr_int_to_float.converter
... def attr_int_to_float(self, attr, value):
... # This converter converts only integers to float
... # and raise an exception for the other types.
... if isinstance(value, int):
... return float(value)
... elif not isinstance(value, float):
... raise TypeError(f"Cannot convert '{value}' to float")
... return value
...
>>> my_par = MyParameter()
```
attr\_all\_to\_float accepts and convert to float both strings and integers

```
>>> my_par.attr_all_to_float = 1
>>> my_par.attr_all_to_float
1.0
>>> my_par.attr_all_to_float = '2.0'
>>> my_par.attr_all_to_float
2.0
```
The custom converter associated to attr int to float converts only integers instead.  $>>$  my par.attr int to float = 3  $>>$  my par.attr int to float 3.0  $>>$ my par.attr int to float = '4.0' Traceback (most recent call last): ... TypeError: Cannot convert '4.0' to float

**scale13** A descriptor for ParameterType attributes.

The descriptors allows associating to the parameter a default value, which makes the attribute optional, a unit, and a custom converter.

Because we may want to have None as a default value, required attributes have the default set to the special type UNDEFINED.

Converters can be both static or instance functions/methods with respective signatures

converter(value): - > converted value converter(instance, parameter attribute, value): -> converted\_value

- A decorator syntax is available (see example below).
- **default** [object, optional] When specified, the descriptor makes this attribute optional by attaching a default value to it.
- **unit** [simtk.unit.Quantity, optional] When specified, only quantities with compatible units are allowed to be set, and string expressions are automatically parsed into a Quantity.
- **converter** [callable, optional] An optional function that can be used to convert values before setting the attribute.

**IndexedParameterAttribute** A parameter attribute with multiple terms.

Create a parameter type with an optional and a required attribute.

```
>>> class MyParameter:
... attr_required = ParameterAttribute()
... attr_optional = ParameterAttribute(default=2)
...
>>> my_par = MyParameter()
```
Even without explicit assignment, the default value is returned.

```
>>> my_par.attr_optional
2
```
If you try to access an attribute without setting it first, an exception is raised.

```
>>> my_par.attr_required
Traceback (most recent call last):
...
AttributeError: 'MyParameter' object has no attribute '_attr_required'
```
The attribute allow automatic conversion and validation of units.

```
>>> from simtk import unit
>>> class MyParameter:
... attr_quantity = ParameterAttribute(unit=unit.angstrom)
...
>>> my_par = MyParameter()
>>> my_par.attr_quantity = '1.0 * nanometer'
>>> my_par.attr_quantity
Quantity(value=1.0, unit=nanometer)
>>> my_par.attr_quantity = 3.0
Traceback (most recent call last):
...
openforcefield.utils.utils.IncompatibleUnitError: attr_quantity=3.0␣
˓→dimensionless should have units of angstrom
```
You can attach a custom converter to an attribute.

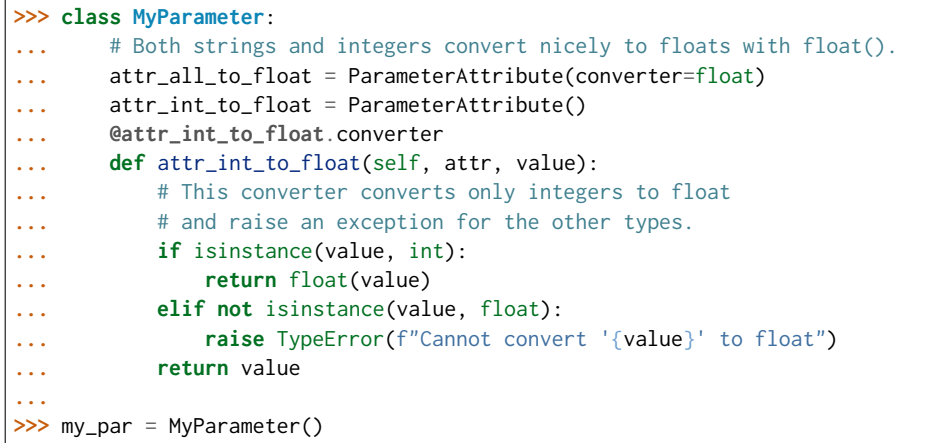

attr\_all\_to\_float accepts and convert to float both strings and integers

```
>>> my_par.attr_all_to_float = 1
>>> my_par.attr_all_to_float
1.0
>>> my_par.attr_all_to_float = '2.0'
>>> my_par.attr_all_to_float
2.0
```
The custom converter associated to attr int to float converts only integers instead. >>> my\_par.attr\_int\_to\_float =  $3$  >>> my\_par.attr\_int\_to\_float 3.0 >>> my par.attr int to float = '4.0' Traceback (most recent call last): ... TypeError: Cannot convert '4.0' to float

**scale14** A descriptor for ParameterType attributes.

The descriptors allows associating to the parameter a default value, which makes the attribute optional, a unit, and a custom converter.

Because we may want to have None as a default value, required attributes have the default set to the special type UNDEFINED.

Converters can be both static or instance functions/methods with respective signatures

converter(value): - > converted value converter(instance, parameter attribute, value): -> converted\_value

A decorator syntax is available (see example below).

- **default** [object, optional] When specified, the descriptor makes this attribute optional by attaching a default value to it.
- **unit** [simtk.unit.Quantity, optional] When specified, only quantities with compatible units are allowed to be set, and string expressions are automatically parsed into a Quantity.
- **converter** [callable, optional] An optional function that can be used to convert values before setting the attribute.

**IndexedParameterAttribute** A parameter attribute with multiple terms.

Create a parameter type with an optional and a required attribute.

```
>>> class MyParameter:
... attr_required = ParameterAttribute()
... attr_optional = ParameterAttribute(default=2)
...
>>> my_par = MyParameter()
```
Even without explicit assignment, the default value is returned.

```
>>> my_par.attr_optional
2
```
If you try to access an attribute without setting it first, an exception is raised.

```
>>> my_par.attr_required
Traceback (most recent call last):
...
AttributeError: 'MyParameter' object has no attribute '_attr_required'
```
The attribute allow automatic conversion and validation of units.

```
>>> from simtk import unit
>>> class MyParameter:
... attr_quantity = ParameterAttribute(unit=unit.angstrom)
...
>>> my_par = MyParameter()
>>> my_par.attr_quantity = '1.0 * nanometer'
>>> my_par.attr_quantity
Quantity(value=1.0, unit=nanometer)
>>> my_par.attr_quantity = 3.0
Traceback (most recent call last):
...
openforcefield.utils.utils.IncompatibleUnitError: attr_quantity=3.0␣
˓→dimensionless should have units of angstrom
```
You can attach a custom converter to an attribute.

```
>>> class MyParameter:
... # Both strings and integers convert nicely to floats with float().
... attr_all_to_float = ParameterAttribute(converter=float)
... attr_int_to_float = ParameterAttribute()
... @attr_int_to_float.converter
... def attr_int_to_float(self, attr, value):
... # This converter converts only integers to float
... # and raise an exception for the other types.
... if isinstance(value, int):
... return float(value)
... elif not isinstance(value, float):
... raise TypeError(f"Cannot convert '{value}' to float")
... return value
...
>>> my_par = MyParameter()
```
attr\_all\_to\_float accepts and convert to float both strings and integers

```
>>> my_par.attr_all_to_float = 1
>>> my_par.attr_all_to_float
1.0
```
(continues on next page)

(continued from previous page)

```
>>> my_par.attr_all_to_float = '2.0'
>>> my_par.attr_all_to_float
2.0
```
The custom converter associated to attr int to float converts only integers instead.  $>>$  my par.attr\_int\_to\_float = 3 >>> my\_par.attr\_int\_to\_float 3.0 >>> my par.attr int to float = '4.0' Traceback (most recent call last): ... TypeError: Cannot convert '4.0' to float

**scale15** A descriptor for ParameterType attributes.

The descriptors allows associating to the parameter a default value, which makes the attribute optional, a unit, and a custom converter.

Because we may want to have None as a default value, required attributes have the default set to the special type UNDEFINED.

Converters can be both static or instance functions/methods with respective signatures

converter(value): -> converted\_value converter(instance, parameter\_attribute, value): -> converted\_value

A decorator syntax is available (see example below).

- **default** [object, optional] When specified, the descriptor makes this attribute optional by attaching a default value to it.
- **unit** [simtk.unit.Quantity, optional] When specified, only quantities with compatible units are allowed to be set, and string expressions are automatically parsed into a Quantity.
- **converter** [callable, optional] An optional function that can be used to convert values before setting the attribute.

**IndexedParameterAttribute** A parameter attribute with multiple terms.

Create a parameter type with an optional and a required attribute.

```
>>> class MyParameter:
... attr_required = ParameterAttribute()
... attr_optional = ParameterAttribute(default=2)
...
>>> my_par = MyParameter()
```
Even without explicit assignment, the default value is returned.

```
>>> my_par.attr_optional
2
```
If you try to access an attribute without setting it first, an exception is raised.

```
>>> my_par.attr_required
Traceback (most recent call last):
...
AttributeError: 'MyParameter' object has no attribute '_attr_required'
```
The attribute allow automatic conversion and validation of units.

```
>>> from simtk import unit
>>> class MyParameter:
... attr_quantity = ParameterAttribute(unit=unit.angstrom)
...
>>> my_par = MyParameter()
>>> my_par.attr_quantity = '1.0 * nanometer'
>>> my_par.attr_quantity
Quantity(value=1.0, unit=nanometer)
>>> my_par.attr_quantity = 3.0
Traceback (most recent call last):
...
openforcefield.utils.utils.IncompatibleUnitError: attr_quantity=3.0␣
˓→dimensionless should have units of angstrom
```
You can attach a custom converter to an attribute.

```
>>> class MyParameter:
... # Both strings and integers convert nicely to floats with float().
... attr_all_to_float = ParameterAttribute(converter=float)
... attr_int_to_float = ParameterAttribute()
... @attr_int_to_float.converter
... def attr_int_to_float(self, attr, value):
... # This converter converts only integers to float
... # and raise an exception for the other types.
... if isinstance(value, int):
... return float(value)
... elif not isinstance(value, float):
... raise TypeError(f"Cannot convert '{value}' to float")
... return value
...
>>> my_par = MyParameter()
```
attr\_all\_to\_float accepts and convert to float both strings and integers

```
>>> my_par.attr_all_to_float = 1
>>> my_par.attr_all_to_float
1.0
>>> my_par.attr_all_to_float = '2.0'
>>> my_par.attr_all_to_float
2.0
```
The custom converter associated to attr int to float converts only integers instead. >>> my\_par.attr\_int\_to\_float =  $3$  >>> my\_par.attr\_int\_to\_float 3.0 >>> my\_par.attr\_int\_to\_float = '4.0' Traceback (most recent call last): ... TypeError: Cannot convert '4.0' to float

**switch width** A descriptor for ParameterType attributes.

The descriptors allows associating to the parameter a default value, which makes the attribute optional, a unit, and a custom converter.

Because we may want to have None as a default value, required attributes have the default set to the special type UNDEFINED.

Converters can be both static or instance functions/methods with respective signatures

converter(value): - > converted value converter(instance, parameter attribute, value): -> converted\_value

A decorator syntax is available (see example below).

- **default** [object, optional] When specified, the descriptor makes this attribute optional by attaching a default value to it.
- **unit** [simtk.unit.Quantity, optional] When specified, only quantities with compatible units are allowed to be set, and string expressions are automatically parsed into a Quantity.
- **converter** [callable, optional] An optional function that can be used to convert values before setting the attribute.

**IndexedParameterAttribute** A parameter attribute with multiple terms.

Create a parameter type with an optional and a required attribute.

```
>>> class MyParameter:
... attr_required = ParameterAttribute()
... attr_optional = ParameterAttribute(default=2)
...
>>> my_par = MyParameter()
```
Even without explicit assignment, the default value is returned.

```
>>> my_par.attr_optional
2
```
If you try to access an attribute without setting it first, an exception is raised.

```
>>> my_par.attr_required
Traceback (most recent call last):
...
AttributeError: 'MyParameter' object has no attribute '_attr_required'
```
The attribute allow automatic conversion and validation of units.

```
>>> from simtk import unit
>>> class MyParameter:
... attr_quantity = ParameterAttribute(unit=unit.angstrom)
...
>>> my_par = MyParameter()
>>> my_par.attr_quantity = '1.0 * nanometer'
>>> my_par.attr_quantity
Quantity(value=1.0, unit=nanometer)
>>> my_par.attr_quantity = 3.0
Traceback (most recent call last):
...
openforcefield.utils.utils.IncompatibleUnitError: attr_quantity=3.0␣
˓→dimensionless should have units of angstrom
```
You can attach a custom converter to an attribute.

```
>>> class MyParameter:
... # Both strings and integers convert nicely to floats with float().
... attr_all_to_float = ParameterAttribute(converter=float)
... attr_int_to_float = ParameterAttribute()
... @attr_int_to_float.converter
... def attr_int_to_float(self, attr, value):
```
(continues on next page)

(continued from previous page)

```
... # This converter converts only integers to float
... # and raise an exception for the other types.
... if isinstance(value, int):
... return float(value)
... elif not isinstance(value, float):
... raise TypeError(f"Cannot convert '{value}' to float")
... return value
...
>>> my_par = MyParameter()
```
attr\_all\_to\_float accepts and convert to float both strings and integers

```
>>> my_par.attr_all_to_float = 1
>>> my_par.attr_all_to_float
1.0
>>> my_par.attr_all_to_float = '2.0'
>>> my_par.attr_all_to_float
2.0
```
The custom converter associated to attr int to float converts only integers instead.  $>>$  my par.attr\_int\_to\_float = 3 >>> my\_par.attr\_int\_to\_float 3.0 >>> my par.attr\_int\_to\_float = '4.0' Traceback (most recent call last): ... TypeError: Cannot convert '4.0' to float

**version** A descriptor for ParameterType attributes.

The descriptors allows associating to the parameter a default value, which makes the attribute optional, a unit, and a custom converter.

Because we may want to have None as a default value, required attributes have the default set to the special type UNDEFINED.

Converters can be both static or instance functions/methods with respective signatures

converter(value): - > converted value converter(instance, parameter attribute, value): -> converted\_value

- A decorator syntax is available (see example below).
- **default** [object, optional] When specified, the descriptor makes this attribute optional by attaching a default value to it.
- **unit** [simtk.unit.Quantity, optional] When specified, only quantities with compatible units are allowed to be set, and string expressions are automatically parsed into a Quantity.
- **converter** [callable, optional] An optional function that can be used to convert values before setting the attribute.

**IndexedParameterAttribute** A parameter attribute with multiple terms.

Create a parameter type with an optional and a required attribute.

```
>>> class MyParameter:
... attr_required = ParameterAttribute()
... attr_optional = ParameterAttribute(default=2)
...
>>> my_par = MyParameter()
```
Even without explicit assignment, the default value is returned.

```
>>> my_par.attr_optional
2
```
If you try to access an attribute without setting it first, an exception is raised.

```
>>> my_par.attr_required
Traceback (most recent call last):
...
AttributeError: 'MyParameter' object has no attribute '_attr_required'
```
The attribute allow automatic conversion and validation of units.

```
>>> from simtk import unit
>>> class MyParameter:
... attr_quantity = ParameterAttribute(unit=unit.angstrom)
...
>>> my_par = MyParameter()
>>> my_par.attr_quantity = '1.0 * nanometer'
>>> my_par.attr_quantity
Quantity(value=1.0, unit=nanometer)
>>> my_par.attr_quantity = 3.0
Traceback (most recent call last):
...
openforcefield.utils.utils.IncompatibleUnitError: attr_quantity=3.0␣
˓→dimensionless should have units of angstrom
```
You can attach a custom converter to an attribute.

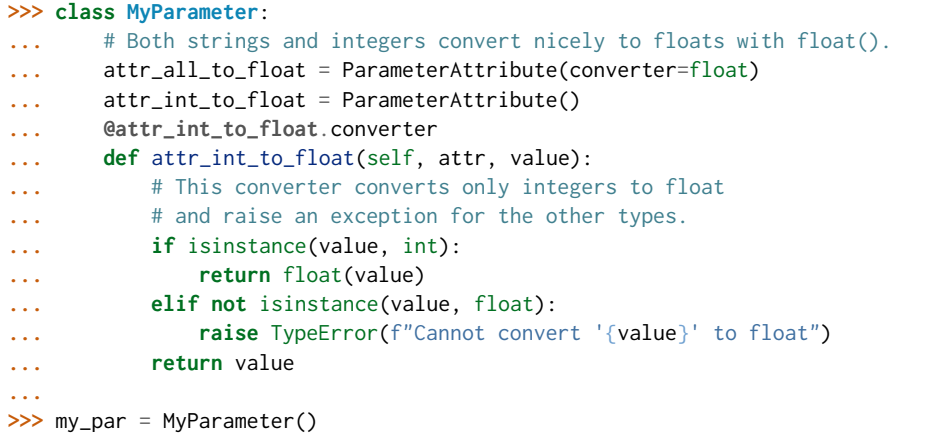

attr\_all\_to\_float accepts and convert to float both strings and integers

```
>>> my_par.attr_all_to_float = 1
>>> my_par.attr_all_to_float
1.0
>>> my_par.attr_all_to_float = '2.0'
>>> my_par.attr_all_to_float
2.0
```
The custom converter associated to attr int to float converts only integers instead. >>> my\_par.attr\_int\_to\_float = 3 >>> my\_par.attr\_int\_to\_float 3.0 >>> my par.attr int to float = '4.0' Traceback (most recent call last): ... TypeError: Cannot convert '4.0' to float

# **Methods**

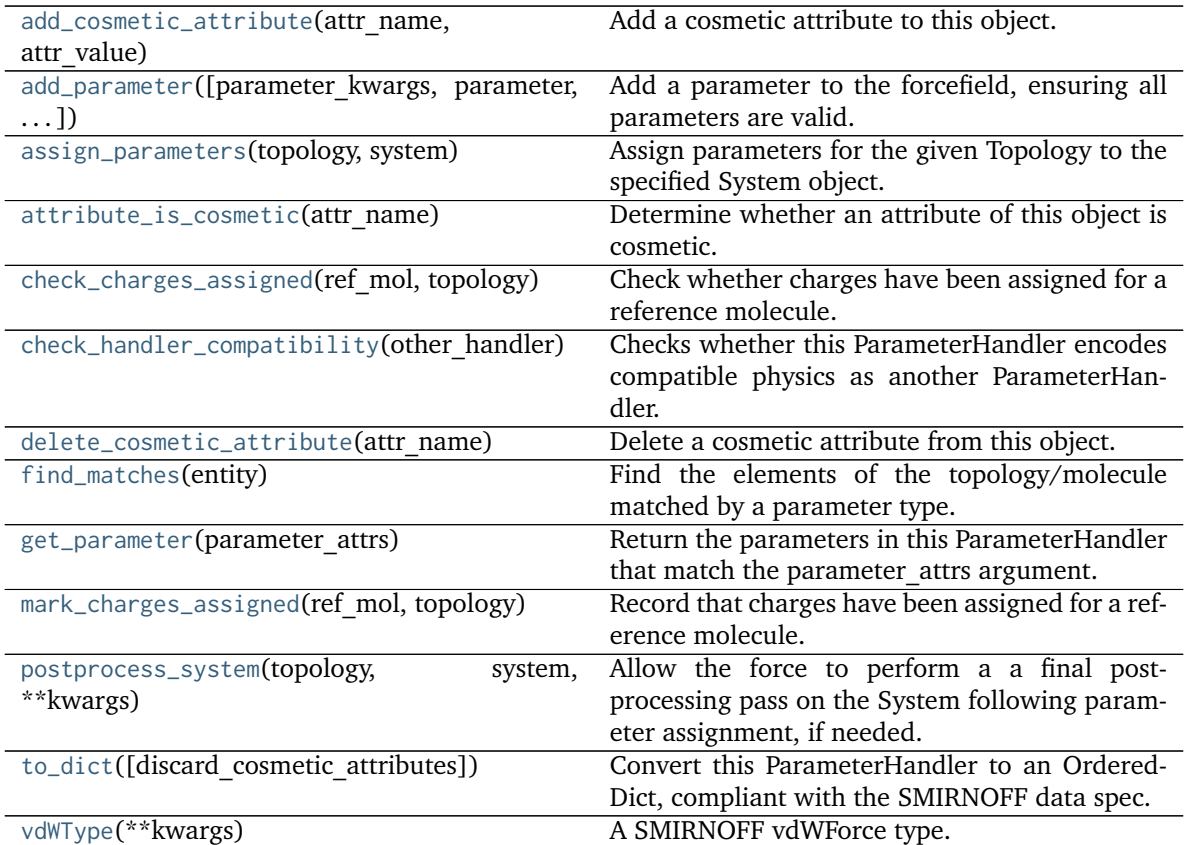

**assign\_partial\_bond\_orders\_from\_molecules check\_partial\_bond\_orders\_from\_molecules\_duplicates create\_force**

<span id="page-370-0"></span>**\_\_init\_\_**(*allow\_cosmetic\_attributes=False*, *skip\_version\_check=False*, *\*\*kwargs*) Initialize a ParameterHandler, optionally with a list of parameters and other kwargs.

# **Parameters**

- **allow\_cosmetic\_attributes** [bool, optional. Default = False] Whether to permit non-spec kwargs. If True, non-spec kwargs will be stored as attributes of this object and can be accessed and modified. Otherwise an exception will be raised if a non-spec kwarg is encountered.
- **skip** version check: bool, optional. Default = False If False, the SMIRNOFF section version will not be checked, and the ParameterHandler will be initialized with version set to \_MAX\_SUPPORTED\_SECTION\_VERSION.
- **\*\*kwargs** [dict] The dict representation of the SMIRNOFF data source

# **Methods**

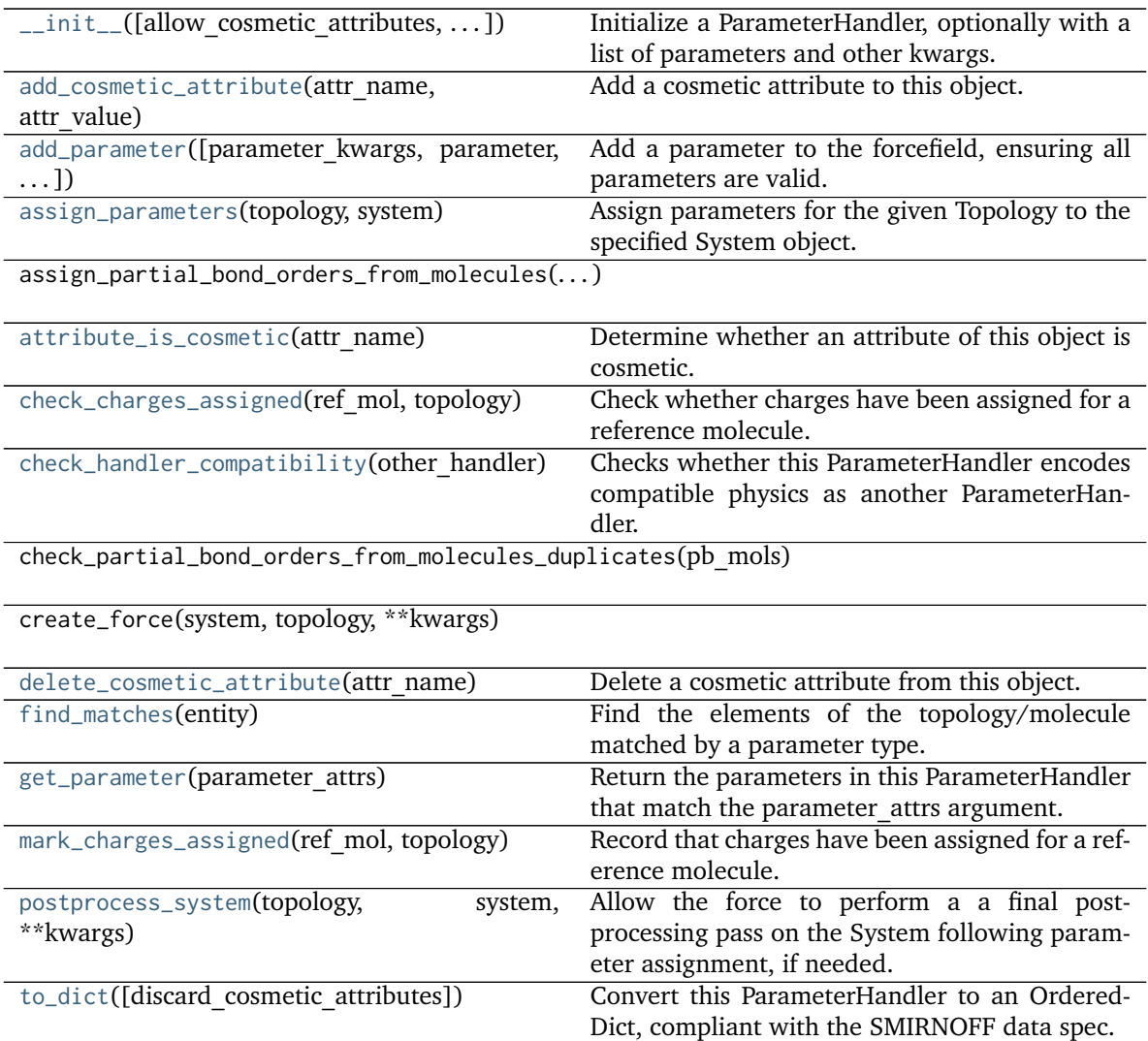

# **Attributes**

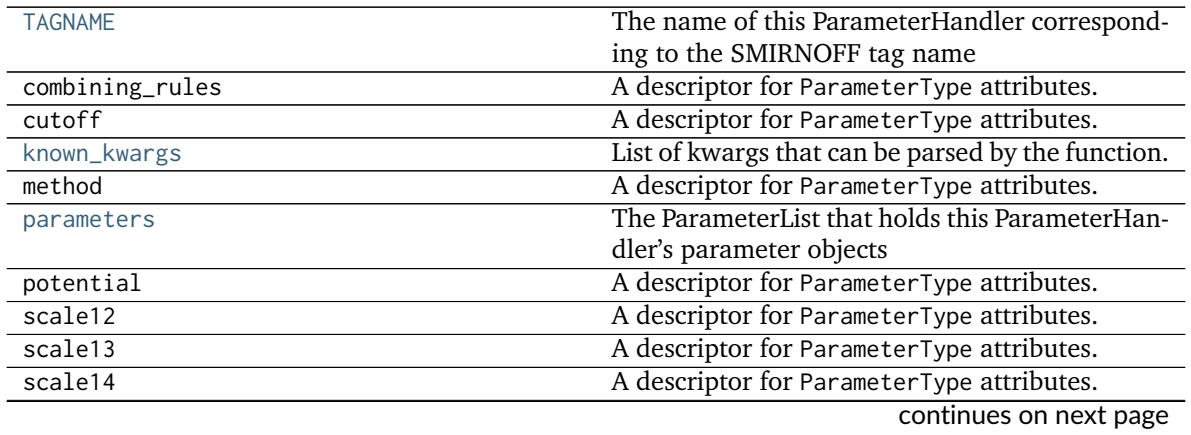

| Table 73 - continued from previous page |                                            |
|-----------------------------------------|--------------------------------------------|
| scale15                                 | A descriptor for ParameterType attributes. |
| switch width                            | A descriptor for ParameterType attributes. |
| version                                 | A descriptor for ParameterType attributes. |

Table 93 – continued from previous page

<span id="page-372-0"></span>**class vdWType**(*\*\*kwargs*)

A SMIRNOFF vdWForce type.

**Warning:** This API is experimental and subject to change.

# **Attributes**

**epsilon** A descriptor for ParameterType attributes.

The descriptors allows associating to the parameter a default value, which makes the attribute optional, a unit, and a custom converter.

Because we may want to have None as a default value, required attributes have the default set to the special type UNDEFINED.

Converters can be both static or instance functions/methods with respective signatures

converter(value): -> converted\_value converter(instance, parameter\_attribute, value): -> converted\_value

A decorator syntax is available (see example below).

- **default** [object, optional] When specified, the descriptor makes this attribute optional by attaching a default value to it.
- **unit** [simtk.unit.Quantity, optional] When specified, only quantities with compatible units are allowed to be set, and string expressions are automatically parsed into a Quantity.
- **converter** [callable, optional] An optional function that can be used to convert values before setting the attribute.

**IndexedParameterAttribute** A parameter attribute with multiple terms.

Create a parameter type with an optional and a required attribute.

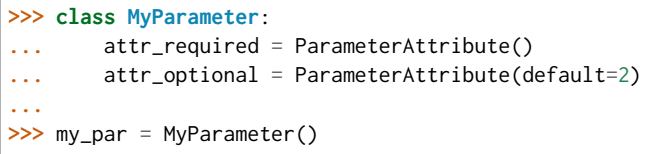

Even without explicit assignment, the default value is returned.

**>>>** my\_par.attr\_optional 2

If you try to access an attribute without setting it first, an exception is raised.

```
>>> my_par.attr_required
Traceback (most recent call last):
...
AttributeError: 'MyParameter' object has no attribute '_attr_required'
```
The attribute allow automatic conversion and validation of units.

```
>>> from simtk import unit
>>> class MyParameter:
... attr_quantity = ParameterAttribute(unit=unit.angstrom)
...
>>> my_par = MyParameter()
>>> my_par.attr_quantity = '1.0 * nanometer'
>>> my_par.attr_quantity
Quantity(value=1.0, unit=nanometer)
>>> my_par.attr_quantity = 3.0
Traceback (most recent call last):
...
openforcefield.utils.utils.IncompatibleUnitError: attr_quantity=3.0␣
˓→dimensionless should have units of angstrom
```
You can attach a custom converter to an attribute.

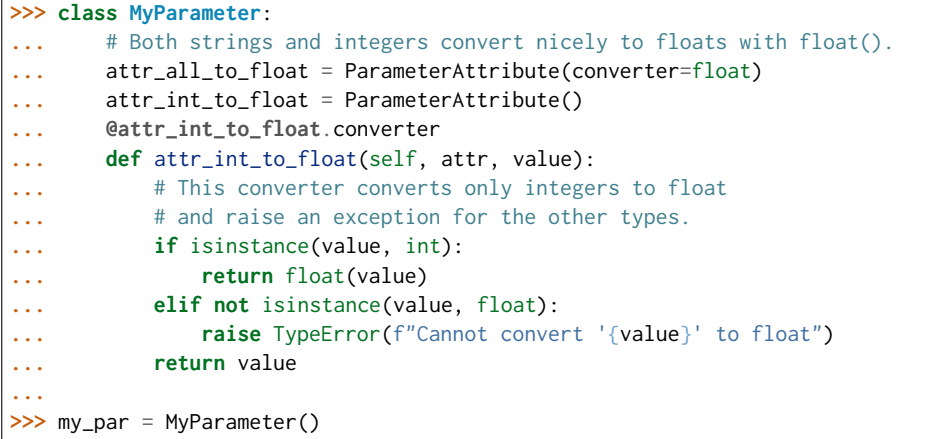

attr\_all\_to\_float accepts and convert to float both strings and integers

```
>>> my_par.attr_all_to_float = 1
>>> my_par.attr_all_to_float
1.0
>>> my_par.attr_all_to_float = '2.0'
>>> my_par.attr_all_to_float
2.0
```
The custom converter associated to attr int to float converts only integers instead. >>> my\_par.attr\_int\_to\_float =  $3$  >>> my\_par.attr\_int\_to\_float 3.0 >>> my par.attr int to float = '4.0' Traceback (most recent call last): ... TypeError: Cannot convert '4.0' to float

**id** A descriptor for ParameterType attributes.

The descriptors allows associating to the parameter a default value, which makes the attribute optional, a unit, and a custom converter.

Because we may want to have None as a default value, required attributes have the default set to the special type UNDEFINED.

Converters can be both static or instance functions/methods with respective signatures

converter(value): -> converted\_value converter(instance, parameter\_attribute, value): -> converted\_value

A decorator syntax is available (see example below).

- **default** [object, optional] When specified, the descriptor makes this attribute optional by attaching a default value to it.
- **unit** [simtk.unit.Quantity, optional] When specified, only quantities with compatible units are allowed to be set, and string expressions are automatically parsed into a Quantity.
- **converter** [callable, optional] An optional function that can be used to convert values before setting the attribute.

**IndexedParameterAttribute** A parameter attribute with multiple terms.

Create a parameter type with an optional and a required attribute.

```
>>> class MyParameter:
... attr_required = ParameterAttribute()
... attr_optional = ParameterAttribute(default=2)
...
>>> my_par = MyParameter()
```
Even without explicit assignment, the default value is returned.

```
>>> my_par.attr_optional
2
```
If you try to access an attribute without setting it first, an exception is raised.

```
>>> my_par.attr_required
Traceback (most recent call last):
...
AttributeError: 'MyParameter' object has no attribute '_attr_required'
```
The attribute allow automatic conversion and validation of units.

```
>>> from simtk import unit
>>> class MyParameter:
... attr_quantity = ParameterAttribute(unit=unit.angstrom)
...
>>> my_par = MyParameter()
>>> my_par.attr_quantity = '1.0 * nanometer'
>>> my_par.attr_quantity
Quantity(value=1.0, unit=nanometer)
>>> my_par.attr_quantity = 3.0
Traceback (most recent call last):
...
openforcefield.utils.utils.IncompatibleUnitError: attr_quantity=3.0␣
˓→dimensionless should have units of angstrom
```
You can attach a custom converter to an attribute.

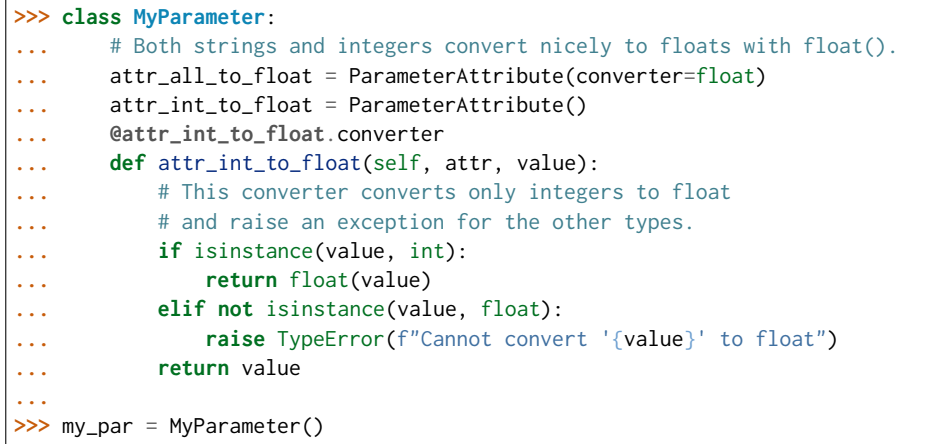

attr\_all\_to\_float accepts and convert to float both strings and integers

```
>>> my_par.attr_all_to_float = 1
>>> my_par.attr_all_to_float
1.0
>>> my_par.attr_all_to_float = '2.0'
>>> my_par.attr_all_to_float
2.0
```
The custom converter associated to attr\_int\_to\_float converts only integers instead. >>> my\_par.attr\_int\_to\_float =  $3$  >>> my\_par.attr\_int\_to\_float 3.0 >>> my par.attr int to float = '4.0' Traceback (most recent call last): ... TypeError: Cannot convert '4.0' to float

parent id A descriptor for ParameterType attributes.

The descriptors allows associating to the parameter a default value, which makes the attribute optional, a unit, and a custom converter.

Because we may want to have None as a default value, required attributes have the default set to the special type UNDEFINED.

Converters can be both static or instance functions/methods with respective signatures

converter(value): -> converted\_value converter(instance, parameter\_attribute, value): - > converted value

A decorator syntax is available (see example below).

- **default** [object, optional] When specified, the descriptor makes this attribute optional by attaching a default value to it.
- **unit** [simtk.unit.Quantity, optional] When specified, only quantities with compatible units are allowed to be set, and string expressions are automatically parsed into a Quantity.
- **converter** [callable, optional] An optional function that can be used to convert values before setting the attribute.

**IndexedParameterAttribute** A parameter attribute with multiple terms.

Create a parameter type with an optional and a required attribute.

```
>>> class MyParameter:
... attr_required = ParameterAttribute()
... attr_optional = ParameterAttribute(default=2)
...
>>> my_par = MyParameter()
```
Even without explicit assignment, the default value is returned.

```
>>> my_par.attr_optional
2
```
If you try to access an attribute without setting it first, an exception is raised.

```
>>> my_par.attr_required
Traceback (most recent call last):
...
AttributeError: 'MyParameter' object has no attribute '_attr_required'
```
The attribute allow automatic conversion and validation of units.

```
>>> from simtk import unit
>>> class MyParameter:
... attr_quantity = ParameterAttribute(unit=unit.angstrom)
...
>>> my_par = MyParameter()
>>> my_par.attr_quantity = '1.0 * nanometer'
>>> my_par.attr_quantity
Quantity(value=1.0, unit=nanometer)
>>> my_par.attr_quantity = 3.0
Traceback (most recent call last):
...
openforcefield.utils.utils.IncompatibleUnitError: attr_quantity=3.0␣
˓→dimensionless should have units of angstrom
```
You can attach a custom converter to an attribute.

```
>>> class MyParameter:
... # Both strings and integers convert nicely to floats with float().
... attr_all_to_float = ParameterAttribute(converter=float)
... attr_int_to_float = ParameterAttribute()
... @attr_int_to_float.converter
... def attr_int_to_float(self, attr, value):
... # This converter converts only integers to float
... # and raise an exception for the other types.
... if isinstance(value, int):
... return float(value)
... elif not isinstance(value, float):
... raise TypeError(f"Cannot convert '{value}' to float")
... return value
...
>>> my_par = MyParameter()
```
attr\_all\_to\_float accepts and convert to float both strings and integers

```
>>> my_par.attr_all_to_float = 1
>>> my_par.attr_all_to_float
1.0
```
(continues on next page)

(continued from previous page)

```
>>> my_par.attr_all_to_float = '2.0'
>>> my_par.attr_all_to_float
2.0
```
The custom converter associated to attr int to float converts only integers instead.  $>>$  my par.attr int to float = 3  $>>$  my par.attr int to float 3.0  $>>$ my par.attr int to float = '4.0' Traceback (most recent call last): ... TypeError: Cannot convert '4.0' to float

**rmin** half A descriptor for ParameterType attributes.

The descriptors allows associating to the parameter a default value, which makes the attribute optional, a unit, and a custom converter.

Because we may want to have None as a default value, required attributes have the default set to the special type UNDEFINED.

Converters can be both static or instance functions/methods with respective signatures

converter(value): -> converted\_value converter(instance, parameter\_attribute, value): -> converted\_value

A decorator syntax is available (see example below).

- **default** [object, optional] When specified, the descriptor makes this attribute optional by attaching a default value to it.
- **unit** [simtk.unit.Quantity, optional] When specified, only quantities with compatible units are allowed to be set, and string expressions are automatically parsed into a Quantity.
- **converter** [callable, optional] An optional function that can be used to convert values before setting the attribute.

**IndexedParameterAttribute** A parameter attribute with multiple terms.

Create a parameter type with an optional and a required attribute.

```
>>> class MyParameter:
... attr_required = ParameterAttribute()
... attr_optional = ParameterAttribute(default=2)
...
>>> my_par = MyParameter()
```
Even without explicit assignment, the default value is returned.

```
>>> my_par.attr_optional
\mathfrak{D}
```
If you try to access an attribute without setting it first, an exception is raised.

```
>>> my_par.attr_required
Traceback (most recent call last):
...
AttributeError: 'MyParameter' object has no attribute '_attr_required'
```
The attribute allow automatic conversion and validation of units.

```
>>> from simtk import unit
>>> class MyParameter:
... attr_quantity = ParameterAttribute(unit=unit.angstrom)
...
>>> my_par = MyParameter()
>>> my_par.attr_quantity = '1.0 * nanometer'
>>> my_par.attr_quantity
Quantity(value=1.0, unit=nanometer)
>>> my_par.attr_quantity = 3.0
Traceback (most recent call last):
...
openforcefield.utils.utils.IncompatibleUnitError: attr_quantity=3.0␣
˓→dimensionless should have units of angstrom
```
You can attach a custom converter to an attribute.

```
>>> class MyParameter:
... # Both strings and integers convert nicely to floats with float().
... attr_all_to_float = ParameterAttribute(converter=float)
... attr_int_to_float = ParameterAttribute()
... @attr_int_to_float.converter
... def attr_int_to_float(self, attr, value):
... # This converter converts only integers to float
... # and raise an exception for the other types.
... if isinstance(value, int):
... return float(value)
... elif not isinstance(value, float):
... raise TypeError(f"Cannot convert '{value}' to float")
... return value
...
>>> my_par = MyParameter()
```
attr\_all\_to\_float accepts and convert to float both strings and integers

```
>>> my_par.attr_all_to_float = 1
>>> my_par.attr_all_to_float
1.0
>>> my_par.attr_all_to_float = '2.0'
>>> my_par.attr_all_to_float
2.0
```
The custom converter associated to attr int to float converts only integers instead. >>> my\_par.attr\_int\_to\_float =  $3$  >>> my\_par.attr\_int\_to\_float 3.0 >>> my\_par.attr\_int\_to\_float = '4.0' Traceback (most recent call last): ... TypeError: Cannot convert '4.0' to float

**sigma** A descriptor for ParameterType attributes.

The descriptors allows associating to the parameter a default value, which makes the attribute optional, a unit, and a custom converter.

Because we may want to have None as a default value, required attributes have the default set to the special type UNDEFINED.

Converters can be both static or instance functions/methods with respective signatures

converter(value): -> converted\_value converter(instance, parameter\_attribute, value): -> converted\_value

A decorator syntax is available (see example below).

- **default** [object, optional] When specified, the descriptor makes this attribute optional by attaching a default value to it.
- **unit** [simtk.unit.Quantity, optional] When specified, only quantities with compatible units are allowed to be set, and string expressions are automatically parsed into a Quantity.
- **converter** [callable, optional] An optional function that can be used to convert values before setting the attribute.

**IndexedParameterAttribute** A parameter attribute with multiple terms.

Create a parameter type with an optional and a required attribute.

```
>>> class MyParameter:
... attr_required = ParameterAttribute()
... attr_optional = ParameterAttribute(default=2)
...
>>> my_par = MyParameter()
```
Even without explicit assignment, the default value is returned.

```
>>> my_par.attr_optional
2
```
If you try to access an attribute without setting it first, an exception is raised.

```
>>> my_par.attr_required
Traceback (most recent call last):
...
AttributeError: 'MyParameter' object has no attribute '_attr_required'
```
The attribute allow automatic conversion and validation of units.

```
>>> from simtk import unit
>>> class MyParameter:
... attr_quantity = ParameterAttribute(unit=unit.angstrom)
...
>>> my_par = MyParameter()
>>> my_par.attr_quantity = '1.0 * nanometer'
>>> my_par.attr_quantity
Quantity(value=1.0, unit=nanometer)
>>> my_par.attr_quantity = 3.0
Traceback (most recent call last):
...
openforcefield.utils.utils.IncompatibleUnitError: attr_quantity=3.0␣
→dimensionless should have units of angstrom
```
You can attach a custom converter to an attribute.

```
>>> class MyParameter:
... # Both strings and integers convert nicely to floats with float().
... attr_all_to_float = ParameterAttribute(converter=float)
... attr_int_to_float = ParameterAttribute()
... @attr_int_to_float.converter
... def attr_int_to_float(self, attr, value):
```
(continues on next page)

(continued from previous page)

```
... # This converter converts only integers to float
... # and raise an exception for the other types.
... if isinstance(value, int):
... return float(value)
... elif not isinstance(value, float):
... raise TypeError(f"Cannot convert '{value}' to float")
... return value
...
>>> my_par = MyParameter()
```
attr\_all\_to\_float accepts and convert to float both strings and integers

```
>>> my_par.attr_all_to_float = 1
>>> my_par.attr_all_to_float
1.0
>>> my_par.attr_all_to_float = '2.0'
>>> my_par.attr_all_to_float
2.0
```
The custom converter associated to attr int to float converts only integers instead.  $>>$  my par.attr\_int\_to\_float = 3 >>> my\_par.attr\_int\_to\_float 3.0 >>> my\_par.attr\_int\_to\_float = '4.0' Traceback (most recent call last): ... TypeError: Cannot convert '4.0' to float

**smirks** A descriptor for ParameterType attributes.

The descriptors allows associating to the parameter a default value, which makes the attribute optional, a unit, and a custom converter.

Because we may want to have None as a default value, required attributes have the default set to the special type UNDEFINED.

Converters can be both static or instance functions/methods with respective signatures

converter(value): -> converted\_value converter(instance, parameter\_attribute, value): - > converted value

A decorator syntax is available (see example below).

- **default** [object, optional] When specified, the descriptor makes this attribute optional by attaching a default value to it.
- **unit** [simtk.unit.Quantity, optional] When specified, only quantities with compatible units are allowed to be set, and string expressions are automatically parsed into a Quantity.
- **converter** [callable, optional] An optional function that can be used to convert values before setting the attribute.

**IndexedParameterAttribute** A parameter attribute with multiple terms.

Create a parameter type with an optional and a required attribute.

```
>>> class MyParameter:
... attr_required = ParameterAttribute()
... attr_optional = ParameterAttribute(default=2)
...
>>> my_par = MyParameter()
```
Even without explicit assignment, the default value is returned.

```
>>> my_par.attr_optional
2
```
If you try to access an attribute without setting it first, an exception is raised.

```
>>> my_par.attr_required
Traceback (most recent call last):
...
AttributeError: 'MyParameter' object has no attribute '_attr_required'
```
The attribute allow automatic conversion and validation of units.

```
>>> from simtk import unit
>>> class MyParameter:
... attr_quantity = ParameterAttribute(unit=unit.angstrom)
...
>>> my_par = MyParameter()
>>> my_par.attr_quantity = '1.0 * nanometer'
>>> my_par.attr_quantity
Quantity(value=1.0, unit=nanometer)
>>> my_par.attr_quantity = 3.0
Traceback (most recent call last):
...
openforcefield.utils.utils.IncompatibleUnitError: attr_quantity=3.0␣
˓→dimensionless should have units of angstrom
```
You can attach a custom converter to an attribute.

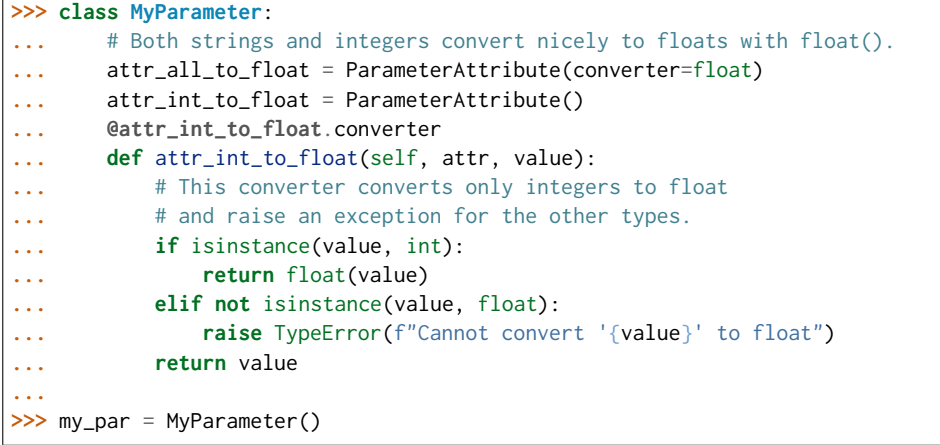

attr\_all\_to\_float accepts and convert to float both strings and integers

```
>>> my_par.attr_all_to_float = 1
>>> my_par.attr_all_to_float
1.0
>>> my_par.attr_all_to_float = '2.0'
>>> my_par.attr_all_to_float
2.0
```
The custom converter associated to attr int to float converts only integers instead. >>> my\_par.attr\_int\_to\_float =  $3$  >>> my\_par.attr\_int\_to\_float 3.0 >>> my par.attr int to float = '4.0' Traceback (most recent call last): ... TypeError: Cannot convert '4.0' to float

# **Methods**

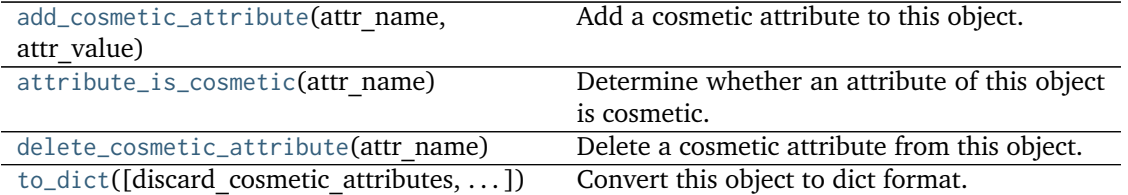

<span id="page-382-3"></span>**to\_dict**(*discard\_cosmetic\_attributes=False*, *duplicate\_attributes=None*) Convert this object to dict format.

The returning dictionary contains all the ParameterAttribute and IndexedParameterAttribute as well as cosmetic attributes if discard\_cosmetic\_attributes is False.

#### **Parameters**

**discard\_cosmetic\_attributes** [bool, optional. Default = False] Whether to discard non-spec attributes of this object

**duplicate\_attributes** [list of string, optional. Default = None] A list of names of attributes that redundantly decsribe data and should be discarded during serializaiton

#### **Returns**

**smirnoff** dict [dict] The SMIRNOFF-compliant dict representation of this object.

# <span id="page-382-0"></span>**add\_cosmetic\_attribute**(*attr\_name*, *attr\_value*)

Add a cosmetic attribute to this object.

This attribute will not have a functional effect on the object in the Open Force Field toolkit, but can be written out during output.

**Warning:** The API for modifying cosmetic attributes is experimental and may change in the future (see issue #338).

# **Parameters**

**attr\_name** [str] Name of the attribute to define for this object. **attr** value [str] The value of the attribute to define for this object.

# <span id="page-382-1"></span>**attribute\_is\_cosmetic**(*attr\_name*)

Determine whether an attribute of this object is cosmetic.

**Warning:** The API for modifying cosmetic attributes is experimental and may change in the future (see issue #338).

# **Parameters**

**attr\_name** [str] The attribute name to check

# **Returns**

**is cosmetic** [bool] Returns True if the attribute is defined and is cosmetic. Returns False otherwise.

## <span id="page-382-2"></span>**delete\_cosmetic\_attribute**(*attr\_name*)

Delete a cosmetic attribute from this object.

**Warning:** The API for modifying cosmetic attributes is experimental and may change in the future (see issue #338).

#### **Parameters**

attr\_name [str] Name of the cosmetic attribute to delete.

# <span id="page-383-2"></span>**check\_handler\_compatibility**(*other\_handler*)

Checks whether this ParameterHandler encodes compatible physics as another ParameterHandler. This is called if a second handler is attempted to be initialized for the same tag.

#### **Parameters**

**other handler** [a ParameterHandler object] The handler to compare to.

**Raises**

**IncompatibleParameterError if handler\_kwargs are incompatible with existing parameters.**

#### <span id="page-383-3"></span>**property TAGNAME**

The name of this ParameterHandler corresponding to the SMIRNOFF tag name

## **Returns**

**handler** name [str] The name of this parameter handler

# <span id="page-383-0"></span>**add\_cosmetic\_attribute**(*attr\_name*, *attr\_value*)

Add a cosmetic attribute to this object.

This attribute will not have a functional effect on the object in the Open Force Field toolkit, but can be written out during output.

**Warning:** The API for modifying cosmetic attributes is experimental and may change in the future (see issue #338).

### **Parameters**

attr\_name [str] Name of the attribute to define for this object.

**attr** value [str] The value of the attribute to define for this object.

<span id="page-383-1"></span>**add\_parameter**(*parameter\_kwargs=None*, *parameter=None*, *after=None*, *before=None*) Add a parameter to the forcefield, ensuring all parameters are valid.

### **Parameters**

- **parameter\_kwargs: dict, optional** The kwargs to pass to the ParameterHandler.INFOTYPE (a ParameterType) constructor
- **parameter: ParameterType, optional** A ParameterType to add to the Parameter-Handler
- **after** [str or int, optional] The SMIRKS pattern (if str) or index (if int) of the parameter directly before where the new parameter will be added
- **before** [str, optional] The SMIRKS pattern (if str) or index (if int) of the parameter directly after where the new parameter will be added

# **Note that one of (parameter\_kwargs, parameter) must be specified**

- **Note that when `before` and `after` are both None, the new parameter will be appended** to the END of the parameter list.
- **Note that when `before` and `after` are both specified, the new parameter** will be added immediately after the parameter matching the *after* pattern or index.

#### **Examples**

Add a ParameterType to an existing ParameterList at a specified position.

Given an existing parameter handler and a new parameter to add to it:

```
>>> from simtk import unit
>>> bh = BondHandler(skip_version_check=True)
\gg length = 1.5 * unit.angstrom
>>> k = 100 * unit.kilocalorie_per_mole / unit.angstrom ** 2
>>> bh.add_parameter({'smirks': '[*:1]-[*:2]', 'length': length, 'k': k, 'id': 'b1'})
>>> bh.add_parameter({'smirks': '[*:1]=[*:2]', 'length': length, 'k': k, 'id': 'b2'})
>>> bh.add_parameter({'smirks': '[*:1]#[*:2]', 'length': length, 'k': k, 'id': 'b3'})
>>> [p.id for p in bh.parameters]
['b1', 'b2', 'b3']
```
**>>>** param = {'smirks': '[#1:1]-[#6:2]', 'length': length, 'k': k, 'id': 'b4'}

Add a new parameter immediately after the parameter with the smirks '[*:1]=[*:2]'

```
>>> bh.add_parameter(param, after='[*:1]=[*:2]')
>>> [p.id for p in bh.parameters]
['b1', 'b2', 'b4', 'b3']
```
#### <span id="page-384-0"></span>**assign\_parameters**(*topology*, *system*)

Assign parameters for the given Topology to the specified System object.

#### **Parameters**

**topology** [openforcefield.topology.Topology] The Topology for which parameters are to be assigned. Either a new Force will be created or parameters will be appended to an existing Force.

**system** [simtk.openmm.System] The OpenMM System object to add the Force (or append new parameters) to.

# <span id="page-384-1"></span>**attribute\_is\_cosmetic**(*attr\_name*)

Determine whether an attribute of this object is cosmetic.

**Warning:** The API for modifying cosmetic attributes is experimental and may change in the future (see issue #338).

#### **Parameters**

**attr\_name** [str] The attribute name to check

# <span id="page-384-2"></span>**Returns**

is cosmetic [bool] Returns True if the attribute is defined and is cosmetic. Returns False otherwise.

# **static check\_charges\_assigned**(*ref\_mol*, *topology*)

Check whether charges have been assigned for a reference molecule.

# **Parameters**

ref mol [openforcefield.topology.Molecule] The molecule to check for having charges assigned

**topology** [openforcefield.topology.Topology] The topology to query for this information

## **Returns**

charges assigned [bool] Whether charges have already been assigned to this molecule

# <span id="page-385-0"></span>**delete\_cosmetic\_attribute**(*attr\_name*)

Delete a cosmetic attribute from this object.

**Warning:** The API for modifying cosmetic attributes is experimental and may change in the future (see issue #338).

#### **Parameters**

attr\_name [str] Name of the cosmetic attribute to delete.

# <span id="page-385-1"></span>**find\_matches**(*entity*)

Find the elements of the topology/molecule matched by a parameter type.

# **Parameters**

**entity** [openforcefield.topology.Topology] Topology to search.

# **Returns**

**matches** [ValenceDict[Tuple[int], ParameterHandler. Match]] matches[particle\_indices] is the ParameterType object matching the tuple of particle indices in entity.

# <span id="page-385-2"></span>**get\_parameter**(*parameter\_attrs*)

Return the parameters in this ParameterHandler that match the parameter attrs argument. When multiple attrs are passed, parameters that have any (not all) matching attributes are returned.

# **Parameters**

**parameter attrs** [dict of {attr: value}] The attrs mapped to desired values (for example {"smirks": "[*:1]~[#16:2]=,:[#6:3]~[*:4]", "id": "t105"} )

# **Returns**

**params** [list of ParameterType objects] A list of matching ParameterType objects

# **Examples**

Create a parameter handler and populate it with some data.

```
>>> from simtk import unit
>>> handler = BondHandler(skip_version_check=True)
>>> handler.add_parameter(
... {
... 'smirks': '[*:1]-[*:2]',
... 'length': 1*unit.angstrom,
... 'k': 10*unit.kilocalorie_per_mole/unit.angstrom**2,
... }
... )
```
Look up, from this handler, all parameters matching some SMIRKS pattern

```
>>> handler.get_parameter({'smirks': '[*:1]-[*:2]'})
[<BondType with smirks: [x:1]-[x:2] length: 1 A k: 10 kcal/(A**2 mol) >]
```
#### <span id="page-386-3"></span>**property known\_kwargs**

List of kwargs that can be parsed by the function.

### <span id="page-386-0"></span>**mark\_charges\_assigned**(*ref\_mol*, *topology*)

Record that charges have been assigned for a reference molecule.

#### **Parameters**

**ref\_mol** [openforcefield.topology.Molecule] The molecule to mark as having charges assigned

**topology** [openforcefield.topology.Topology] The topology to record this information on.

# <span id="page-386-4"></span>**property parameters**

The ParameterList that holds this ParameterHandler's parameter objects

# <span id="page-386-1"></span>**postprocess\_system**(*topology*, *system*, *\*\*kwargs*)

Allow the force to perform a a final post-processing pass on the System following parameter assignment, if needed.

# **Parameters**

**topology** [openforcefield.topology.Topology] The Topology for which parameters are to be assigned. Either a new Force will be created or parameters will be appended to an existing Force.

**system** [simtk.openmm.System] The OpenMM System object to add the Force (or append new parameters) to.

<span id="page-386-2"></span>**to\_dict**(*discard\_cosmetic\_attributes=False*) Convert this ParameterHandler to an OrderedDict, compliant with the SMIRNOFF data spec.

#### **Parameters**

**discard\_cosmetic\_attributes** [bool, optional. Default = False.] Whether to discard non-spec parameter and header attributes in this ParameterHandler.

#### **Returns**

**smirnoff data** [OrderedDict] SMIRNOFF-spec compliant representation of this ParameterHandler and its internal ParameterList.

### **openforcefield.typing.engines.smirnoff.parameters.ElectrostaticsHandler**

**class** openforcefield.typing.engines.smirnoff.parameters.**ElectrostaticsHandler**(*allow\_cosmetic\_attributes=False*,

*skip\_version\_check=False*, *\*\*kwargs*)

Handles SMIRNOFF <Electrostatics> tags.

**Warning:** This API is experimental and subject to change.

# **Attributes**

**[TAGNAME](#page-402-0)** The name of this ParameterHandler corresponding to the SMIRNOFF tag name

**cutoff** A descriptor for ParameterType attributes.

The descriptors allows associating to the parameter a default value, which makes the attribute optional, a unit, and a custom converter.

Because we may want to have None as a default value, required attributes have the default set to the special type UNDEFINED.

Converters can be both static or instance functions/methods with respective signatures

converter(value): - > converted value converter(instance, parameter attribute, value): -> converted\_value

A decorator syntax is available (see example below).

- **default** [object, optional] When specified, the descriptor makes this attribute optional by attaching a default value to it.
- **unit** [simtk.unit.Quantity, optional] When specified, only quantities with compatible units are allowed to be set, and string expressions are automatically parsed into a Quantity.
- **converter** [callable, optional] An optional function that can be used to convert values before setting the attribute.

**IndexedParameterAttribute** A parameter attribute with multiple terms.

Create a parameter type with an optional and a required attribute.

```
>>> class MyParameter:
        ... attr_required = ParameterAttribute()
... attr_optional = ParameterAttribute(default=2)
...
>>> my_par = MyParameter()
```
Even without explicit assignment, the default value is returned.

**>>>** my\_par.attr\_optional 2

If you try to access an attribute without setting it first, an exception is raised.

```
>>> my_par.attr_required
Traceback (most recent call last):
...
AttributeError: 'MyParameter' object has no attribute '_attr_required'
```
The attribute allow automatic conversion and validation of units.

```
>>> from simtk import unit
>>> class MyParameter:
... attr_quantity = ParameterAttribute(unit=unit.angstrom)
...
>>> my_par = MyParameter()
>>> my_par.attr_quantity = '1.0 * nanometer'
>>> my_par.attr_quantity
Quantity(value=1.0, unit=nanometer)
>>> my_par.attr_quantity = 3.0
Traceback (most recent call last):
...
openforcefield.utils.utils.IncompatibleUnitError: attr_quantity=3.0␣
˓→dimensionless should have units of angstrom
```
You can attach a custom converter to an attribute.

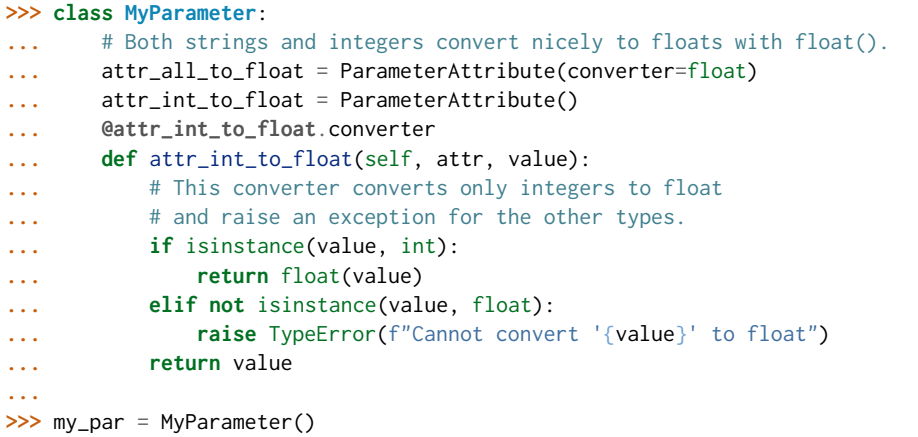

attr\_all\_to\_float accepts and convert to float both strings and integers

```
>>> my_par.attr_all_to_float = 1
>>> my_par.attr_all_to_float
1.0
>>> my_par.attr_all_to_float = '2.0'
>>> my_par.attr_all_to_float
2.0
```
The custom converter associated to attr\_int\_to\_float converts only integers instead. >>> my\_par.attr\_int\_to\_float = 3 >>> my\_par.attr\_int\_to\_float 3.0 >>> my par.attr int to float = '4.0' Traceback (most recent call last): ... TypeError: Cannot convert '4.0' to float

**[known\\_kwargs](#page-405-0)** List of kwargs that can be parsed by the function.

**method** A descriptor for ParameterType attributes.

The descriptors allows associating to the parameter a default value, which makes the attribute optional, a unit, and a custom converter.

Because we may want to have None as a default value, required attributes have the default set to the special type UNDEFINED.

Converters can be both static or instance functions/methods with respective signatures

converter(value): -> converted\_value converter(instance, parameter\_attribute, value): -> converted\_value

A decorator syntax is available (see example below).

- **default** [object, optional] When specified, the descriptor makes this attribute optional by attaching a default value to it.
- **unit** [simtk.unit.Quantity, optional] When specified, only quantities with compatible units are allowed to be set, and string expressions are automatically parsed into a Quantity.
- **converter** [callable, optional] An optional function that can be used to convert values before setting the attribute.

**IndexedParameterAttribute** A parameter attribute with multiple terms.

Create a parameter type with an optional and a required attribute.

```
>>> class MyParameter:
... attr_required = ParameterAttribute()
... attr_optional = ParameterAttribute(default=2)
...
>>> my_par = MyParameter()
```
Even without explicit assignment, the default value is returned.

```
>>> my_par.attr_optional
2
```
If you try to access an attribute without setting it first, an exception is raised.

```
>>> my_par.attr_required
Traceback (most recent call last):
...
AttributeError: 'MyParameter' object has no attribute '_attr_required'
```
The attribute allow automatic conversion and validation of units.

```
>>> from simtk import unit
>>> class MyParameter:
... attr_quantity = ParameterAttribute(unit=unit.angstrom)
...
>>> my_par = MyParameter()
>>> my_par.attr_quantity = '1.0 * nanometer'
>>> my_par.attr_quantity
Quantity(value=1.0, unit=nanometer)
>>> my_par.attr_quantity = 3.0
Traceback (most recent call last):
...
openforcefield.utils.utils.IncompatibleUnitError: attr_quantity=3.0␣
˓→dimensionless should have units of angstrom
```
You can attach a custom converter to an attribute.

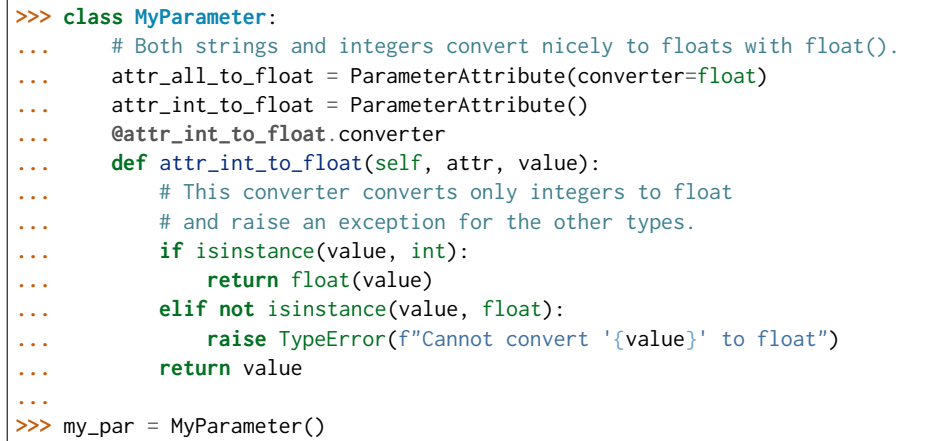

attr\_all\_to\_float accepts and convert to float both strings and integers

```
>>> my_par.attr_all_to_float = 1
>>> my_par.attr_all_to_float
1.0
>>> my_par.attr_all_to_float = '2.0'
>>> my_par.attr_all_to_float
2.0
```
The custom converter associated to attr int to float converts only integers instead. >>> my\_par.attr\_int\_to\_float =  $3$  >>> my\_par.attr\_int\_to\_float 3.0 >>> my par.attr int to float = '4.0' Traceback (most recent call last): ... TypeError: Cannot convert '4.0' to float

**[parameters](#page-406-0)** The ParameterList that holds this ParameterHandler's parameter objects

**scale12** A descriptor for ParameterType attributes.

The descriptors allows associating to the parameter a default value, which makes the attribute optional, a unit, and a custom converter.

Because we may want to have None as a default value, required attributes have the default set to the special type UNDEFINED.

Converters can be both static or instance functions/methods with respective signatures

converter(value): -> converted\_value converter(instance, parameter\_attribute, value): -> converted\_value

A decorator syntax is available (see example below).

**default** [object, optional] When specified, the descriptor makes this attribute optional by attaching a default value to it.

- **unit** [simtk.unit.Quantity, optional] When specified, only quantities with compatible units are allowed to be set, and string expressions are automatically parsed into a Quantity.
- **converter** [callable, optional] An optional function that can be used to convert values before setting the attribute.

**IndexedParameterAttribute** A parameter attribute with multiple terms.

Create a parameter type with an optional and a required attribute.

```
>>> class MyParameter:
... attr_required = ParameterAttribute()
... attr_optional = ParameterAttribute(default=2)
...
>>> my_par = MyParameter()
```
Even without explicit assignment, the default value is returned.

```
>>> my_par.attr_optional
2
```
If you try to access an attribute without setting it first, an exception is raised.

```
>>> my_par.attr_required
Traceback (most recent call last):
...
AttributeError: 'MyParameter' object has no attribute '_attr_required'
```
The attribute allow automatic conversion and validation of units.

```
>>> from simtk import unit
>>> class MyParameter:
... attr_quantity = ParameterAttribute(unit=unit.angstrom)
...
>>> my_par = MyParameter()
>>> my_par.attr_quantity = '1.0 * nanometer'
>>> my_par.attr_quantity
Quantity(value=1.0, unit=nanometer)
>>> my_par.attr_quantity = 3.0
Traceback (most recent call last):
...
openforcefield.utils.utils.IncompatibleUnitError: attr_quantity=3.0␣
˓→dimensionless should have units of angstrom
```
You can attach a custom converter to an attribute.

```
>>> class MyParameter:
... # Both strings and integers convert nicely to floats with float().
... attr_all_to_float = ParameterAttribute(converter=float)
... attr_int_to_float = ParameterAttribute()
... @attr_int_to_float.converter
... def attr_int_to_float(self, attr, value):
... # This converter converts only integers to float
... # and raise an exception for the other types.
... if isinstance(value, int):
... return float(value)
... elif not isinstance(value, float):
... raise TypeError(f"Cannot convert '{value}' to float")
... return value
...
>>> my_par = MyParameter()
```
attr all to float accepts and convert to float both strings and integers

```
>>> my_par.attr_all_to_float = 1
>>> my_par.attr_all_to_float
```
(continues on next page)

(continued from previous page)

```
1.0
>>> my_par.attr_all_to_float = '2.0'
>>> my_par.attr_all_to_float
2.0
```
The custom converter associated to attr int to float converts only integers instead. >>> my\_par.attr\_int\_to\_float =  $3$  >>> my\_par.attr\_int\_to\_float 3.0 >>> my par.attr int to float = '4.0' Traceback (most recent call last): ... TypeError: Cannot convert '4.0' to float

**scale13** A descriptor for ParameterType attributes.

The descriptors allows associating to the parameter a default value, which makes the attribute optional, a unit, and a custom converter.

Because we may want to have None as a default value, required attributes have the default set to the special type UNDEFINED.

Converters can be both static or instance functions/methods with respective signatures

converter(value): - > converted value converter(instance, parameter attribute, value): -> converted\_value

A decorator syntax is available (see example below).

- **default** [object, optional] When specified, the descriptor makes this attribute optional by attaching a default value to it.
- **unit** [simtk.unit.Quantity, optional] When specified, only quantities with compatible units are allowed to be set, and string expressions are automatically parsed into a Quantity.
- **converter** [callable, optional] An optional function that can be used to convert values before setting the attribute.

**IndexedParameterAttribute** A parameter attribute with multiple terms.

Create a parameter type with an optional and a required attribute.

```
>>> class MyParameter:
... attr_required = ParameterAttribute()
... attr_optional = ParameterAttribute(default=2)
...
>>> my_par = MyParameter()
```
Even without explicit assignment, the default value is returned.

**>>>** my\_par.attr\_optional 2

If you try to access an attribute without setting it first, an exception is raised.

```
>>> my_par.attr_required
Traceback (most recent call last):
...
AttributeError: 'MyParameter' object has no attribute '_attr_required'
```
The attribute allow automatic conversion and validation of units.

```
>>> from simtk import unit
>>> class MyParameter:
... attr_quantity = ParameterAttribute(unit=unit.angstrom)
...
>>> my_par = MyParameter()
>>> my_par.attr_quantity = '1.0 * nanometer'
>>> my_par.attr_quantity
Quantity(value=1.0, unit=nanometer)
>>> my_par.attr_quantity = 3.0
Traceback (most recent call last):
...
openforcefield.utils.utils.IncompatibleUnitError: attr_quantity=3.0␣
˓→dimensionless should have units of angstrom
```
You can attach a custom converter to an attribute.

```
>>> class MyParameter:
... # Both strings and integers convert nicely to floats with float().
... attr_all_to_float = ParameterAttribute(converter=float)
... attr_int_to_float = ParameterAttribute()
... @attr_int_to_float.converter
... def attr_int_to_float(self, attr, value):
... # This converter converts only integers to float
... # and raise an exception for the other types.
... if isinstance(value, int):
... return float(value)
... elif not isinstance(value, float):
... raise TypeError(f"Cannot convert '{value}' to float")
... return value
...
>>> my_par = MyParameter()
```
attr\_all\_to\_float accepts and convert to float both strings and integers

```
>>> my_par.attr_all_to_float = 1
>>> my_par.attr_all_to_float
1.0
>>> my_par.attr_all_to_float = '2.0'
>>> my_par.attr_all_to_float
2.0
```
The custom converter associated to attr int to float converts only integers instead. >>> my\_par.attr\_int\_to\_float =  $3$  >>> my\_par.attr\_int\_to\_float 3.0 >>> my\_par.attr\_int\_to\_float = '4.0' Traceback (most recent call last): ... TypeError: Cannot convert '4.0' to float

**scale14** A descriptor for ParameterType attributes.

The descriptors allows associating to the parameter a default value, which makes the attribute optional, a unit, and a custom converter.

Because we may want to have None as a default value, required attributes have the default set to the special type UNDEFINED.

Converters can be both static or instance functions/methods with respective signatures

converter(value): - > converted value converter(instance, parameter attribute, value): -> converted\_value

A decorator syntax is available (see example below).

- **default** [object, optional] When specified, the descriptor makes this attribute optional by attaching a default value to it.
- **unit** [simtk.unit.Quantity, optional] When specified, only quantities with compatible units are allowed to be set, and string expressions are automatically parsed into a Quantity.
- **converter** [callable, optional] An optional function that can be used to convert values before setting the attribute.

**IndexedParameterAttribute** A parameter attribute with multiple terms.

Create a parameter type with an optional and a required attribute.

```
>>> class MyParameter:
... attr_required = ParameterAttribute()
... attr_optional = ParameterAttribute(default=2)
...
>>> my_par = MyParameter()
```
Even without explicit assignment, the default value is returned.

```
>>> my_par.attr_optional
2
```
If you try to access an attribute without setting it first, an exception is raised.

```
>>> my_par.attr_required
Traceback (most recent call last):
...
AttributeError: 'MyParameter' object has no attribute '_attr_required'
```
The attribute allow automatic conversion and validation of units.

```
>>> from simtk import unit
>>> class MyParameter:
... attr_quantity = ParameterAttribute(unit=unit.angstrom)
...
>>> my_par = MyParameter()
>>> my_par.attr_quantity = '1.0 * nanometer'
>>> my_par.attr_quantity
Quantity(value=1.0, unit=nanometer)
>>> my_par.attr_quantity = 3.0
Traceback (most recent call last):
...
openforcefield.utils.utils.IncompatibleUnitError: attr_quantity=3.0␣
˓→dimensionless should have units of angstrom
```
You can attach a custom converter to an attribute.

```
>>> class MyParameter:
... # Both strings and integers convert nicely to floats with float().
... attr_all_to_float = ParameterAttribute(converter=float)
... attr_int_to_float = ParameterAttribute()
... @attr_int_to_float.converter
... def attr_int_to_float(self, attr, value):
```
(continues on next page)

(continued from previous page)

```
... # This converter converts only integers to float
... # and raise an exception for the other types.
... if isinstance(value, int):
... return float(value)
... elif not isinstance(value, float):
... raise TypeError(f"Cannot convert '{value}' to float")
... return value
...
>>> my_par = MyParameter()
```
attr\_all\_to\_float accepts and convert to float both strings and integers

```
>>> my_par.attr_all_to_float = 1
>>> my_par.attr_all_to_float
1.0
>>> my_par.attr_all_to_float = '2.0'
>>> my_par.attr_all_to_float
2.0
```
The custom converter associated to attr int to float converts only integers instead.  $>>$  my par.attr\_int\_to\_float = 3 >>> my\_par.attr\_int\_to\_float 3.0 >>> my\_par.attr\_int\_to\_float = '4.0' Traceback (most recent call last): ... TypeError: Cannot convert '4.0' to float

**scale15** A descriptor for ParameterType attributes.

The descriptors allows associating to the parameter a default value, which makes the attribute optional, a unit, and a custom converter.

Because we may want to have None as a default value, required attributes have the default set to the special type UNDEFINED.

Converters can be both static or instance functions/methods with respective signatures

converter(value): - > converted value converter(instance, parameter attribute, value): -> converted\_value

- A decorator syntax is available (see example below).
- **default** [object, optional] When specified, the descriptor makes this attribute optional by attaching a default value to it.
- **unit** [simtk.unit.Quantity, optional] When specified, only quantities with compatible units are allowed to be set, and string expressions are automatically parsed into a Quantity.
- **converter** [callable, optional] An optional function that can be used to convert values before setting the attribute.

**IndexedParameterAttribute** A parameter attribute with multiple terms.

Create a parameter type with an optional and a required attribute.

```
>>> class MyParameter:
... attr_required = ParameterAttribute()
... attr_optional = ParameterAttribute(default=2)
...
>>> my_par = MyParameter()
```
Even without explicit assignment, the default value is returned.

```
>>> my_par.attr_optional
2
```
If you try to access an attribute without setting it first, an exception is raised.

```
>>> my_par.attr_required
Traceback (most recent call last):
...
AttributeError: 'MyParameter' object has no attribute '_attr_required'
```
The attribute allow automatic conversion and validation of units.

```
>>> from simtk import unit
>>> class MyParameter:
... attr_quantity = ParameterAttribute(unit=unit.angstrom)
...
>>> my_par = MyParameter()
>>> my_par.attr_quantity = '1.0 * nanometer'
>>> my_par.attr_quantity
Quantity(value=1.0, unit=nanometer)
>>> my_par.attr_quantity = 3.0
Traceback (most recent call last):
...
openforcefield.utils.utils.IncompatibleUnitError: attr_quantity=3.0␣
˓→dimensionless should have units of angstrom
```
You can attach a custom converter to an attribute.

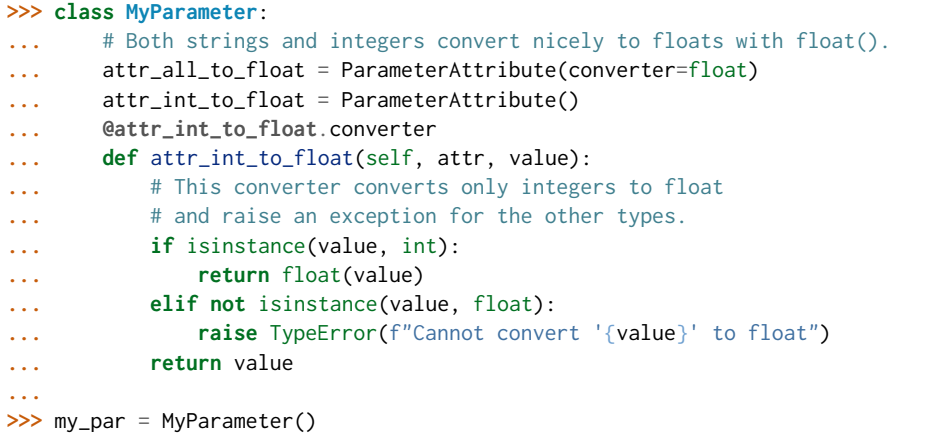

attr\_all\_to\_float accepts and convert to float both strings and integers

```
>>> my_par.attr_all_to_float = 1
>>> my_par.attr_all_to_float
1.0
>>> my_par.attr_all_to_float = '2.0'
>>> my_par.attr_all_to_float
2.0
```
The custom converter associated to attr int to float converts only integers instead. >>> my\_par.attr\_int\_to\_float =  $3$  >>> my\_par.attr\_int\_to\_float 3.0 >>> my par.attr int to float = '4.0' Traceback (most recent call last): ... TypeError: Cannot convert '4.0' to float

switch width A descriptor for ParameterType attributes.

The descriptors allows associating to the parameter a default value, which makes the attribute optional, a unit, and a custom converter.

Because we may want to have None as a default value, required attributes have the default set to the special type UNDEFINED.

Converters can be both static or instance functions/methods with respective signatures

converter(value): -> converted\_value converter(instance, parameter\_attribute, value): -> converted\_value

A decorator syntax is available (see example below).

- **default** [object, optional] When specified, the descriptor makes this attribute optional by attaching a default value to it.
- **unit** [simtk.unit.Quantity, optional] When specified, only quantities with compatible units are allowed to be set, and string expressions are automatically parsed into a Quantity.
- **converter** [callable, optional] An optional function that can be used to convert values before setting the attribute.

**IndexedParameterAttribute** A parameter attribute with multiple terms.

Create a parameter type with an optional and a required attribute.

```
>>> class MyParameter:
... attr_required = ParameterAttribute()
... attr_optional = ParameterAttribute(default=2)
...
>>> my_par = MyParameter()
```
Even without explicit assignment, the default value is returned.

```
>>> my_par.attr_optional
\overline{\phantom{0}}
```
If you try to access an attribute without setting it first, an exception is raised.

```
>>> my_par.attr_required
Traceback (most recent call last):
...
AttributeError: 'MyParameter' object has no attribute '_attr_required'
```
The attribute allow automatic conversion and validation of units.

```
>>> from simtk import unit
>>> class MyParameter:
... attr_quantity = ParameterAttribute(unit=unit.angstrom)
...
>>> my_par = MyParameter()
>>> my_par.attr_quantity = '1.0 * nanometer'
>>> my_par.attr_quantity
Quantity(value=1.0, unit=nanometer)
>>> my_par.attr_quantity = 3.0
Traceback (most recent call last):
```
(continues on next page)

(continued from previous page)

```
...
openforcefield.utils.utils.IncompatibleUnitError: attr_quantity=3.0␣
˓→dimensionless should have units of angstrom
```
You can attach a custom converter to an attribute.

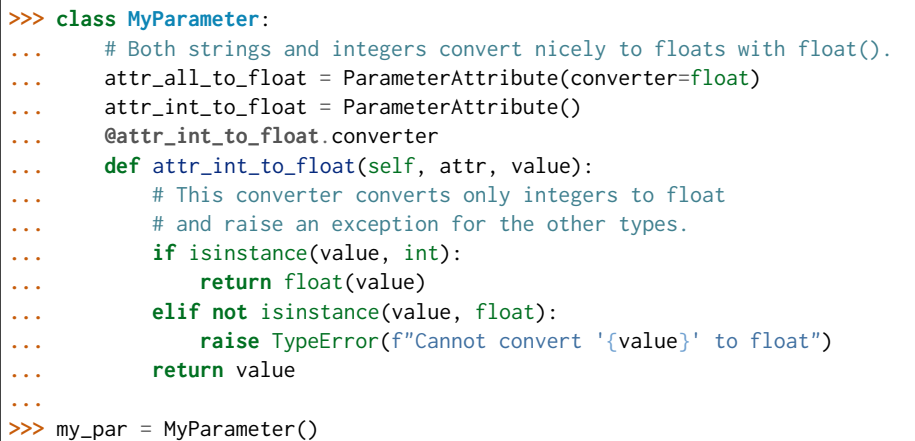

attr all to float accepts and convert to float both strings and integers

```
>>> my_par.attr_all_to_float = 1
>>> my_par.attr_all_to_float
1.0
>>> my_par.attr_all_to_float = '2.0'
>>> my_par.attr_all_to_float
2.0
```
The custom converter associated to attr int to float converts only integers instead.  $>>$  my par.attr int to float = 3  $>>$  my par.attr int to float 3.0  $>>$ my par.attr int to float = '4.0' Traceback (most recent call last): ... TypeError: Cannot convert '4.0' to float

**version** A descriptor for ParameterType attributes.

The descriptors allows associating to the parameter a default value, which makes the attribute optional, a unit, and a custom converter.

Because we may want to have None as a default value, required attributes have the default set to the special type UNDEFINED.

Converters can be both static or instance functions/methods with respective signatures

converter(value): - > converted value converter(instance, parameter attribute, value): -> converted\_value

A decorator syntax is available (see example below).

**default** [object, optional] When specified, the descriptor makes this attribute optional by attaching a default value to it.

**unit** [simtk.unit.Quantity, optional] When specified, only quantities with compatible units are allowed to be set, and string expressions are automatically parsed into a Quantity.

**converter** [callable, optional] An optional function that can be used to convert values before setting the attribute.

**IndexedParameterAttribute** A parameter attribute with multiple terms.

Create a parameter type with an optional and a required attribute.

```
>>> class MyParameter:
... attr_required = ParameterAttribute()
... attr_optional = ParameterAttribute(default=2)
...
>>> my_par = MyParameter()
```
Even without explicit assignment, the default value is returned.

```
>>> my_par.attr_optional
2
```
If you try to access an attribute without setting it first, an exception is raised.

```
>>> my_par.attr_required
Traceback (most recent call last):
...
AttributeError: 'MyParameter' object has no attribute '_attr_required'
```
The attribute allow automatic conversion and validation of units.

```
>>> from simtk import unit
>>> class MyParameter:
... attr_quantity = ParameterAttribute(unit=unit.angstrom)
...
>>> my_par = MyParameter()
>>> my_par.attr_quantity = '1.0 * nanometer'
>>> my_par.attr_quantity
Quantity(value=1.0, unit=nanometer)
>>> my_par.attr_quantity = 3.0
Traceback (most recent call last):
...
openforcefield.utils.utils.IncompatibleUnitError: attr_quantity=3.0␣
˓→dimensionless should have units of angstrom
```
You can attach a custom converter to an attribute.

```
>>> class MyParameter:
... # Both strings and integers convert nicely to floats with float().
... attr_all_to_float = ParameterAttribute(converter=float)
... attr_int_to_float = ParameterAttribute()
... @attr_int_to_float.converter
... def attr_int_to_float(self, attr, value):
... # This converter converts only integers to float
... # and raise an exception for the other types.
... if isinstance(value, int):
... return float(value)
... elif not isinstance(value, float):
... raise TypeError(f"Cannot convert '{value}' to float")
... return value
...
>>> my_par = MyParameter()
```
attr\_all\_to\_float accepts and convert to float both strings and integers

```
>>> my_par.attr_all_to_float = 1
>>> my_par.attr_all_to_float
1.0
>>> my_par.attr_all_to_float = '2.0'
>>> my_par.attr_all_to_float
2.0
```
The custom converter associated to attr int to float converts only integers instead. >>> my\_par.attr\_int\_to\_float = 3 >>> my\_par.attr\_int\_to\_float 3.0 >>> my\_par.attr\_int\_to\_float =  $4.0$ <sup>'</sup>Traceback (most recent call last): ... TypeError: Cannot convert '4.0' to float

## **Methods**

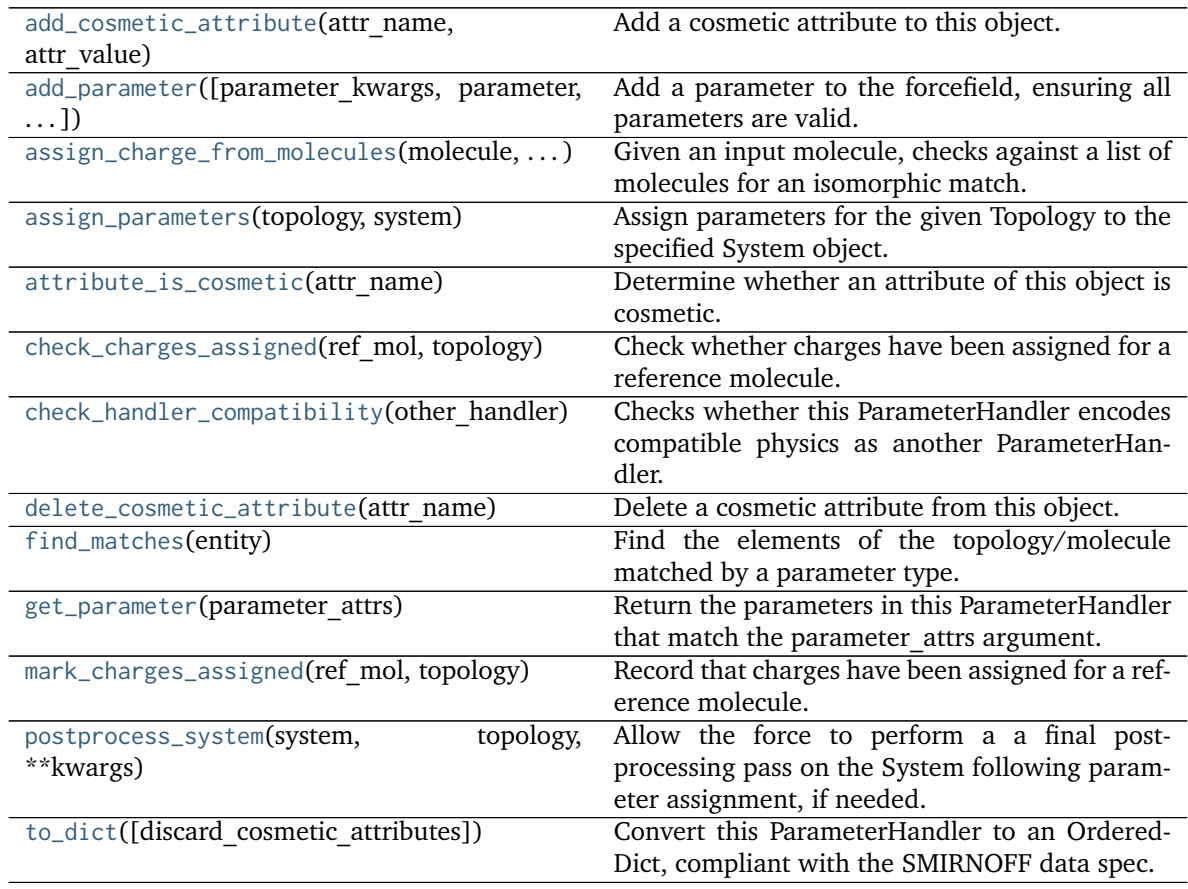

| assign partial bond orders from molecules           |  |
|-----------------------------------------------------|--|
| check partial bond orders from molecules duplicates |  |
| create force                                        |  |

<span id="page-400-0"></span>**\_\_init\_\_**(*allow\_cosmetic\_attributes=False*, *skip\_version\_check=False*, *\*\*kwargs*) Initialize a ParameterHandler, optionally with a list of parameters and other kwargs.

**Parameters**

- **allow cosmetic attributes** [bool, optional. Default = False] Whether to permit non-spec kwargs. If True, non-spec kwargs will be stored as attributes of this object and can be accessed and modified. Otherwise an exception will be raised if a non-spec kwarg is encountered.
- **skip** version check: bool, optional. Default = False If False, the SMIRNOFF section version will not be checked, and the ParameterHandler will be initialized with version set to \_MAX\_SUPPORTED\_SECTION\_VERSION.
- **\*\*kwargs** [dict] The dict representation of the SMIRNOFF data source

## **Methods**

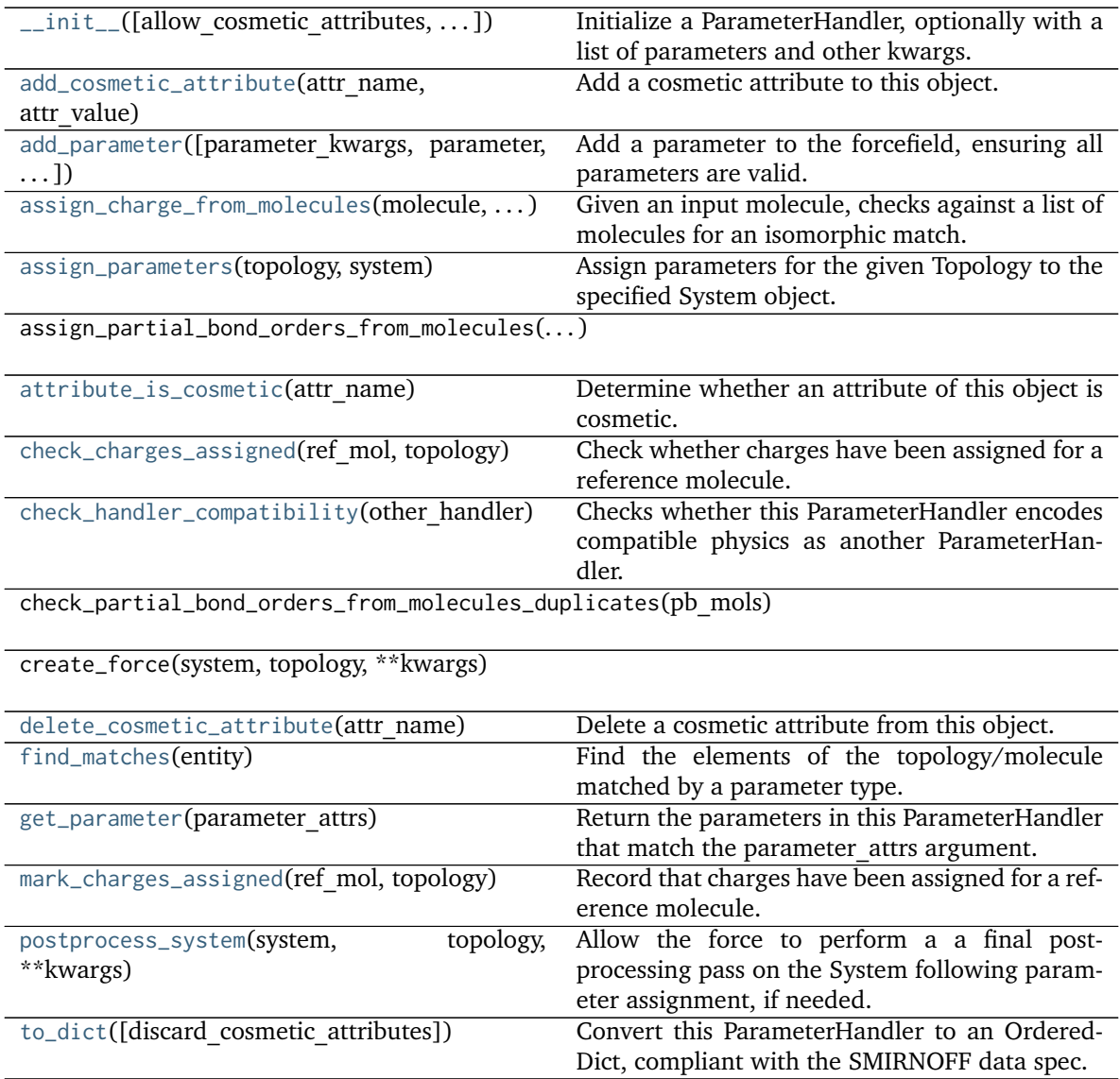

## **Attributes**

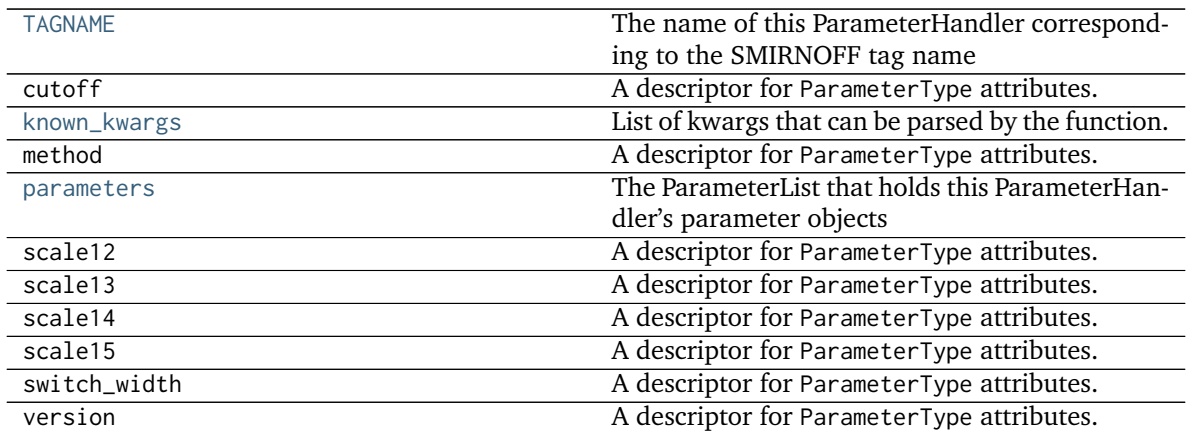

## <span id="page-402-1"></span>**check\_handler\_compatibility**(*other\_handler*)

Checks whether this ParameterHandler encodes compatible physics as another ParameterHandler. This is called if a second handler is attempted to be initialized for the same tag.

## **Parameters**

other handler [a ParameterHandler object] The handler to compare to.

## **Raises**

## **IncompatibleParameterError if handler\_kwargs are incompatible with existing parameters.**

## <span id="page-402-0"></span>**assign\_charge\_from\_molecules**(*molecule*, *charge\_mols*)

Given an input molecule, checks against a list of molecules for an isomorphic match. If found, assigns partial charges from the match to the input molecule.

## **Parameters**

**molecule** [an openforcefield.topology.FrozenMolecule] The molecule to have partial charges assigned if a match is found.

**charge\_mols** [list of [openforcefield.topology.FrozenMolecule]] A list of molecules with charges already assigned.

## **Returns**

match found [bool] Whether a match was found. If True, the input molecule will have been modified in-place.

### <span id="page-402-2"></span>**postprocess\_system**(*system*, *topology*, *\*\*kwargs*)

Allow the force to perform a a final post-processing pass on the System following parameter assignment, if needed.

## **Parameters**

**topology** [openforcefield.topology.Topology] The Topology for which parameters are to be assigned. Either a new Force will be created or parameters will be appended to an existing Force.

<span id="page-402-3"></span>**system** [simtk.openmm.System] The OpenMM System object to add the Force (or append new parameters) to.

#### **property TAGNAME**

The name of this ParameterHandler corresponding to the SMIRNOFF tag name

**Returns**

**handler** name [str] The name of this parameter handler

<span id="page-403-0"></span>**add\_cosmetic\_attribute**(*attr\_name*, *attr\_value*)

Add a cosmetic attribute to this object.

This attribute will not have a functional effect on the object in the Open Force Field toolkit, but can be written out during output.

**Warning:** The API for modifying cosmetic attributes is experimental and may change in the future (see issue #338).

### **Parameters**

attr\_name [str] Name of the attribute to define for this object.

**attr** value [str] The value of the attribute to define for this object.

<span id="page-403-1"></span>**add\_parameter**(*parameter\_kwargs=None*, *parameter=None*, *after=None*, *before=None*) Add a parameter to the forcefield, ensuring all parameters are valid.

#### **Parameters**

- **parameter kwargs: dict, optional** The kwargs to pass to the ParameterHandler.INFOTYPE (a ParameterType) constructor
- **parameter: ParameterType, optional** A ParameterType to add to the Parameter-Handler
- **after** [str or int, optional] The SMIRKS pattern (if str) or index (if int) of the parameter directly before where the new parameter will be added
- **before** [str, optional] The SMIRKS pattern (if str) or index (if int) of the parameter directly after where the new parameter will be added
- **Note that one of (parameter\_kwargs, parameter) must be specified**
- **Note that when `before` and `after` are both None, the new parameter will be appended** to the END of the parameter list.
- **Note that when `before` and `after` are both specified, the new parameter** will be added immediately after the parameter matching the *after* pattern or index.

#### **Examples**

Add a ParameterType to an existing ParameterList at a specified position.

Given an existing parameter handler and a new parameter to add to it:

```
>>> from simtk import unit
>>> bh = BondHandler(skip_version_check=True)
\gg length = 1.5 * unit.angstrom
>>> k = 100 * unit.kilocalorie_per_mole / unit.angstrom ** 2
>>> bh.add_parameter({'smirks': '[*:1]-[*:2]', 'length': length, 'k': k, 'id': 'b1'})
>>> bh.add_parameter({'smirks': '[*:1]=[*:2]', 'length': length, 'k': k, 'id': 'b2'})
```
(continues on next page)

(continued from previous page)

```
>>> bh.add_parameter({'smirks': '[*:1]#[*:2]', 'length': length, 'k': k, 'id': 'b3'})
>>> [p.id for p in bh.parameters]
['b1', 'b2', 'b3']
```
**>>>** param = {'smirks': '[#1:1]-[#6:2]', 'length': length, 'k': k, 'id': 'b4'}

Add a new parameter immediately after the parameter with the smirks '[*:1]=[*:2]'

```
>>> bh.add_parameter(param, after='[*:1]=[*:2]')
>>> [p.id for p in bh.parameters]
['b1', 'b2', 'b4', 'b3']
```
#### <span id="page-404-0"></span>**assign\_parameters**(*topology*, *system*)

Assign parameters for the given Topology to the specified System object.

#### **Parameters**

**topology** [openforcefield.topology.Topology] The Topology for which parameters are to be assigned. Either a new Force will be created or parameters will be appended to an existing Force.

**system** [simtk.openmm.System] The OpenMM System object to add the Force (or append new parameters) to.

## <span id="page-404-1"></span>**attribute\_is\_cosmetic**(*attr\_name*)

Determine whether an attribute of this object is cosmetic.

**Warning:** The API for modifying cosmetic attributes is experimental and may change in the future (see issue #338).

### **Parameters**

**attr\_name** [str] The attribute name to check

### **Returns**

is cosmetic [bool] Returns True if the attribute is defined and is cosmetic. Returns -<br>False otherwise.

### <span id="page-404-2"></span>**static check\_charges\_assigned**(*ref\_mol*, *topology*)

Check whether charges have been assigned for a reference molecule.

## **Parameters**

ref mol [openforcefield.topology.Molecule] The molecule to check for having charges assigned

**topology** [openforcefield.topology.Topology] The topology to query for this information

### **Returns**

**charges** assigned [bool] Whether charges have already been assigned to this molecule

## <span id="page-404-3"></span>**delete\_cosmetic\_attribute**(*attr\_name*)

Delete a cosmetic attribute from this object.

**Warning:** The API for modifying cosmetic attributes is experimental and may change in the future (see issue #338).

### **Parameters**

**attr\_name** [str] Name of the cosmetic attribute to delete.

#### <span id="page-405-0"></span>**find\_matches**(*entity*)

Find the elements of the topology/molecule matched by a parameter type.

### **Parameters**

**entity** [openforcefield.topology.Topology] Topology to search.

#### **Returns**

**matches** [ValenceDict[Tuple[int], ParameterHandler. Match]] matches[particle\_indices] is the ParameterType object matching the tuple of particle indices in entity.

#### <span id="page-405-1"></span>**get\_parameter**(*parameter\_attrs*)

Return the parameters in this ParameterHandler that match the parameter attrs argument. When multiple attrs are passed, parameters that have any (not all) matching attributes are returned.

## **Parameters**

**parameter attrs** [dict of {attr: value}] The attrs mapped to desired values (for example {"smirks": "[*:1]~[#16:2]=,:[#6:3]~[*:4]", "id": "t105"} )

#### **Returns**

**params** [list of ParameterType objects] A list of matching ParameterType objects

#### **Examples**

Create a parameter handler and populate it with some data.

```
>>> from simtk import unit
>>> handler = BondHandler(skip_version_check=True)
>>> handler.add_parameter(
... {
... 'smirks': '[*:1]-[*:2]',
... 'length': 1*unit.angstrom,
... 'k': 10*unit.kilocalorie_per_mole/unit.angstrom**2,
... }
... )
```
Look up, from this handler, all parameters matching some SMIRKS pattern

```
>>> handler.get_parameter({'smirks': '[*:1]-[*:2]'})
[<BondType with smirks: [*:1]-[*:2] length: 1 A k: 10 kcal/(A**2 mol) >]
```
#### <span id="page-405-3"></span>**property known\_kwargs**

List of kwargs that can be parsed by the function.

### <span id="page-405-2"></span>**mark\_charges\_assigned**(*ref\_mol*, *topology*)

Record that charges have been assigned for a reference molecule.

**Parameters**

**ref\_mol** [openforcefield.topology.Molecule] The molecule to mark as having charges assigned

**topology** [openforcefield.topology.Topology] The topology to record this information on.

### <span id="page-406-1"></span>**property parameters**

The ParameterList that holds this ParameterHandler's parameter objects

```
to_dict(discard_cosmetic_attributes=False)
    Convert this ParameterHandler to an OrderedDict, compliant with the SMIRNOFF data spec.
```
### **Parameters**

**discard cosmetic attributes** [bool, optional. Default = False.] Whether to discard non-spec parameter and header attributes in this ParameterHandler.

#### **Returns**

smirnoff data [OrderedDict] SMIRNOFF-spec compliant representation of this ParameterHandler and its internal ParameterList.

## **openforcefield.typing.engines.smirnoff.parameters.LibraryChargeHandler**

**class** openforcefield.typing.engines.smirnoff.parameters.**LibraryChargeHandler**(*allow\_cosmetic\_attributes=False*, *skip\_version\_check=False*,

*\*\*kwargs*)

Handle SMIRNOFF <LibraryCharges> tags

**Warning:** This API is experimental and subject to change.

### **Attributes**

**[TAGNAME](#page-419-0)** The name of this ParameterHandler corresponding to the SMIRNOFF tag name

**[known\\_kwargs](#page-422-0)** List of kwargs that can be parsed by the function.

**[parameters](#page-422-1)** The ParameterList that holds this ParameterHandler's parameter objects

**version** A descriptor for ParameterType attributes.

The descriptors allows associating to the parameter a default value, which makes the attribute optional, a unit, and a custom converter.

Because we may want to have None as a default value, required attributes have the default set to the special type UNDEFINED.

Converters can be both static or instance functions/methods with respective signatures

converter(value): - > converted value converter(instance, parameter attribute, value): -> converted\_value

A decorator syntax is available (see example below).

- **default** [object, optional] When specified, the descriptor makes this attribute optional by attaching a default value to it.
- **unit** [simtk.unit.Quantity, optional] When specified, only quantities with compatible units are allowed to be set, and string expressions are automatically parsed into a Quantity.

**converter** [callable, optional] An optional function that can be used to convert values before setting the attribute.

**IndexedParameterAttribute** A parameter attribute with multiple terms.

Create a parameter type with an optional and a required attribute.

```
>>> class MyParameter:
... attr_required = ParameterAttribute()
... attr_optional = ParameterAttribute(default=2)
...
>>> my_par = MyParameter()
```
Even without explicit assignment, the default value is returned.

```
>>> my_par.attr_optional
2
```
If you try to access an attribute without setting it first, an exception is raised.

```
>>> my_par.attr_required
Traceback (most recent call last):
...
AttributeError: 'MyParameter' object has no attribute '_attr_required'
```
The attribute allow automatic conversion and validation of units.

```
>>> from simtk import unit
>>> class MyParameter:
... attr_quantity = ParameterAttribute(unit=unit.angstrom)
...
>>> my_par = MyParameter()
>>> my_par.attr_quantity = '1.0 * nanometer'
>>> my_par.attr_quantity
Quantity(value=1.0, unit=nanometer)
>>> my_par.attr_quantity = 3.0
Traceback (most recent call last):
...
openforcefield.utils.utils.IncompatibleUnitError: attr_quantity=3.0␣
˓→dimensionless should have units of angstrom
```
You can attach a custom converter to an attribute.

```
>>> class MyParameter:
... # Both strings and integers convert nicely to floats with float().
... attr_all_to_float = ParameterAttribute(converter=float)
... attr_int_to_float = ParameterAttribute()
... @attr_int_to_float.converter
... def attr_int_to_float(self, attr, value):
... # This converter converts only integers to float
... # and raise an exception for the other types.
... if isinstance(value, int):
... return float(value)
... elif not isinstance(value, float):
... raise TypeError(f"Cannot convert '{value}' to float")
... return value
...
>>> my_par = MyParameter()
```
attr\_all\_to\_float accepts and convert to float both strings and integers

```
>>> my_par.attr_all_to_float = 1
>>> my_par.attr_all_to_float
1.0
>>> my_par.attr_all_to_float = '2.0'
>>> my_par.attr_all_to_float
2.0
```
The custom converter associated to attr int to float converts only integers instead. >>> my\_par.attr\_int\_to\_float = 3 >>> my\_par.attr\_int\_to\_float 3.0 >>> my\_par.attr\_int\_to\_float = '4.0' Traceback (most recent call last): ... TypeError: Cannot convert '4.0' to float

## **Methods**

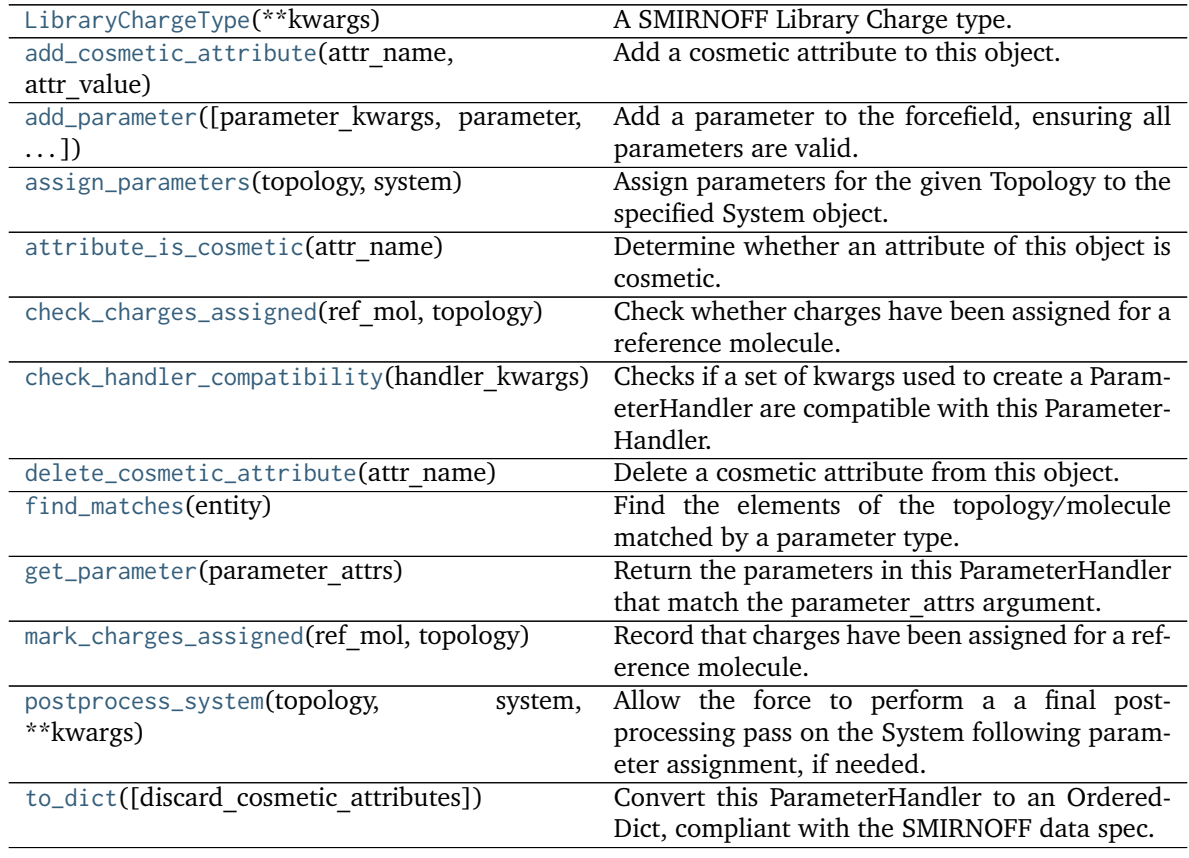

**assign\_partial\_bond\_orders\_from\_molecules check\_partial\_bond\_orders\_from\_molecules\_duplicates create\_force**

<span id="page-408-0"></span>**\_\_init\_\_**(*allow\_cosmetic\_attributes=False*, *skip\_version\_check=False*, *\*\*kwargs*) Initialize a ParameterHandler, optionally with a list of parameters and other kwargs.

**Parameters**

- **allow cosmetic attributes** [bool, optional. Default = False] Whether to permit non-spec kwargs. If True, non-spec kwargs will be stored as attributes of this object and can be accessed and modified. Otherwise an exception will be raised if a non-spec kwarg is encountered.
- **skip** version check: bool, optional. Default = False If False, the SMIRNOFF section version will not be checked, and the ParameterHandler will be initialized with version set to \_MAX\_SUPPORTED\_SECTION\_VERSION.
- **\*\*kwargs** [dict] The dict representation of the SMIRNOFF data source

## **Methods**

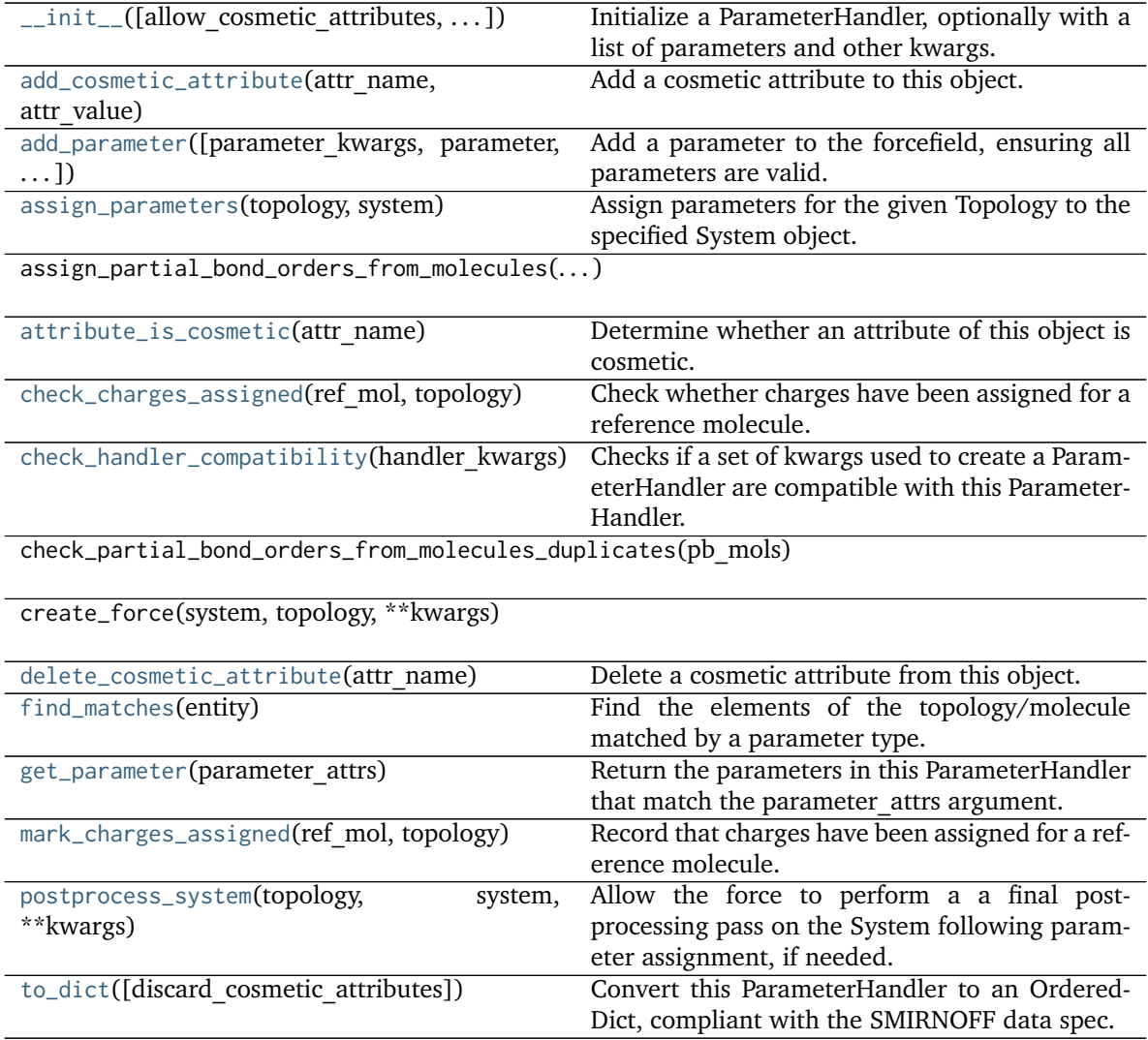

## **Attributes**

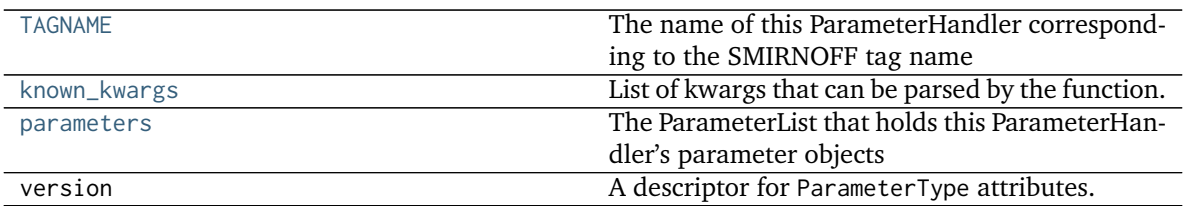

## <span id="page-410-0"></span>**class LibraryChargeType**(*\*\*kwargs*)

A SMIRNOFF Library Charge type.

**Warning:** This API is experimental and subject to change.

## **Attributes**

**charge** The attribute of a parameter with an unspecified number of terms.

Some parameters can be associated to multiple terms, For example, torsions have parameters such as k1, k2, . . . , and IndexedParameterAttribute can be used to encapsulate the sequence of terms.

The only substantial difference with ParameterAttribute is that only sequences are supported as values and converters and units are checked on each element of the sequence.

Currently, the descriptor makes the sequence immutable. This is to avoid that an element of the sequence could be set without being properly validated. In the future, the data could be wrapped in a safe list that would safely allow mutability.

- **default** [object, optional] When specified, the descriptor makes this attribute optional by attaching a default value to it.
- **unit** [simtk.unit.Quantity, optional] When specified, only sequences of quantities with compatible units are allowed to be set.
- **converter** [callable, optional] An optional function that can be used to validate and cast each element of the sequence before setting the attribute.

**ParameterAttribute** A simple parameter attribute.

**MappedParameterAttribute** A parameter attribute representing a mapping.

**IndexedMappedParameterAttribute** A parameter attribute representing a sequence, each term of which is a mapping.

Create an optional indexed attribute with unit of angstrom.

```
>>> from simtk import unit
>>> class MyParameter:
... length = IndexedParameterAttribute(default=None, unit=unit.angstrom)
...
>>> my_par = MyParameter()
>>> my_par.length is None
True
```
Strings are parsed into Quantity objects.

```
>>> my_par.length = ['1 * angstrom', 0.5 * unit.nanometer]
>>> my_par.length[0]
Quantity(value=1, unit=angstrom)
```
Similarly, custom converters work as with ParameterAttribute, but they are used to validate each value in the sequence.

```
>>> class MyParameter:
... attr_indexed = IndexedParameterAttribute(converter=float)
...
>>> my_par = MyParameter()
>>> my_par.attr_indexed = [1, '1.0', '1e-2', 4.0]
>>> my_par.attr_indexed
[1.0, 1.0, 0.01, 4.0]
```
**id** A descriptor for ParameterType attributes.

The descriptors allows associating to the parameter a default value, which makes the attribute optional, a unit, and a custom converter.

Because we may want to have None as a default value, required attributes have the default set to the special type UNDEFINED.

Converters can be both static or instance functions/methods with respective signatures

converter(value): -> converted\_value converter(instance, parameter\_attribute, value): -> converted\_value

A decorator syntax is available (see example below).

- **default** [object, optional] When specified, the descriptor makes this attribute optional by attaching a default value to it.
- **unit** [simtk.unit.Quantity, optional] When specified, only quantities with compatible units are allowed to be set, and string expressions are automatically parsed into a Quantity.
- **converter** [callable, optional] An optional function that can be used to convert values before setting the attribute.

**IndexedParameterAttribute** A parameter attribute with multiple terms.

Create a parameter type with an optional and a required attribute.

```
>>> class MyParameter:
... attr_required = ParameterAttribute()
... attr_optional = ParameterAttribute(default=2)
...
>>> my_par = MyParameter()
```
Even without explicit assignment, the default value is returned.

```
>>> my_par.attr_optional
2
```
If you try to access an attribute without setting it first, an exception is raised.

```
>>> my_par.attr_required
Traceback (most recent call last):
...
AttributeError: 'MyParameter' object has no attribute '_attr_required'
```
The attribute allow automatic conversion and validation of units.

```
>>> from simtk import unit
>>> class MyParameter:
... attr_quantity = ParameterAttribute(unit=unit.angstrom)
...
>>> my_par = MyParameter()
>>> my_par.attr_quantity = '1.0 * nanometer'
>>> my_par.attr_quantity
Quantity(value=1.0, unit=nanometer)
>>> my_par.attr_quantity = 3.0
Traceback (most recent call last):
...
openforcefield.utils.utils.IncompatibleUnitError: attr_quantity=3.0␣
˓→dimensionless should have units of angstrom
```
You can attach a custom converter to an attribute.

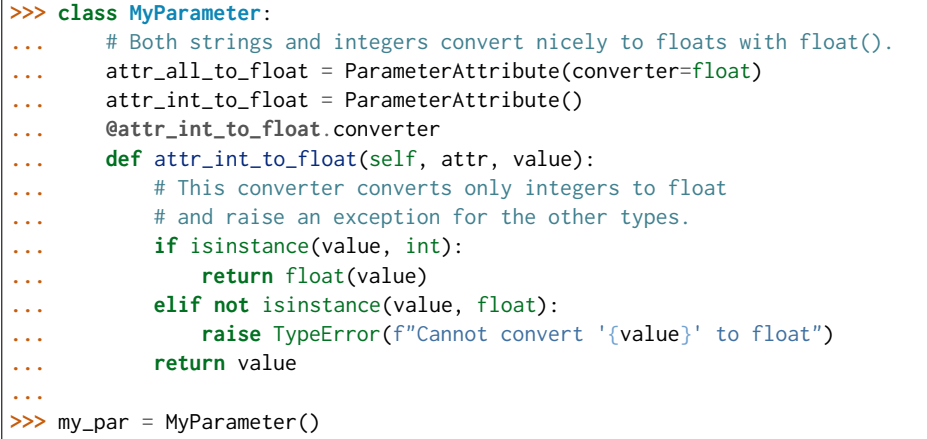

attr\_all\_to\_float accepts and convert to float both strings and integers

```
>>> my_par.attr_all_to_float = 1
>>> my_par.attr_all_to_float
1.0
>>> my_par.attr_all_to_float = '2.0'
>>> my_par.attr_all_to_float
2.0
```
The custom converter associated to attr int to float converts only integers instead. >>> my\_par.attr\_int\_to\_float =  $3$  >>> my\_par.attr\_int\_to\_float 3.0 >>> my par.attr int to float = '4.0' Traceback (most recent call last): ... TypeError: Cannot convert '4.0' to float

**name** A descriptor for ParameterType attributes.

The descriptors allows associating to the parameter a default value, which makes the attribute optional, a unit, and a custom converter.

Because we may want to have None as a default value, required attributes have the default set to the special type UNDEFINED.

Converters can be both static or instance functions/methods with respective signatures

converter(value): -> converted\_value converter(instance, parameter\_attribute, value): -> converted\_value

A decorator syntax is available (see example below).

- **default** [object, optional] When specified, the descriptor makes this attribute optional by attaching a default value to it.
- **unit** [simtk.unit.Quantity, optional] When specified, only quantities with compatible units are allowed to be set, and string expressions are automatically parsed into a Quantity.
- **converter** [callable, optional] An optional function that can be used to convert values before setting the attribute.

**IndexedParameterAttribute** A parameter attribute with multiple terms.

Create a parameter type with an optional and a required attribute.

```
>>> class MyParameter:
... attr_required = ParameterAttribute()
... attr_optional = ParameterAttribute(default=2)
...
>>> my_par = MyParameter()
```
Even without explicit assignment, the default value is returned.

```
>>> my_par.attr_optional
\mathcal{P}
```
If you try to access an attribute without setting it first, an exception is raised.

```
>>> my_par.attr_required
Traceback (most recent call last):
...
AttributeError: 'MyParameter' object has no attribute '_attr_required'
```
The attribute allow automatic conversion and validation of units.

```
>>> from simtk import unit
>>> class MyParameter:
... attr_quantity = ParameterAttribute(unit=unit.angstrom)
...
>>> my_par = MyParameter()
>>> my_par.attr_quantity = '1.0 * nanometer'
>>> my_par.attr_quantity
Quantity(value=1.0, unit=nanometer)
>>> my_par.attr_quantity = 3.0
Traceback (most recent call last):
...
openforcefield.utils.utils.IncompatibleUnitError: attr_quantity=3.0␣
˓→dimensionless should have units of angstrom
```
You can attach a custom converter to an attribute.

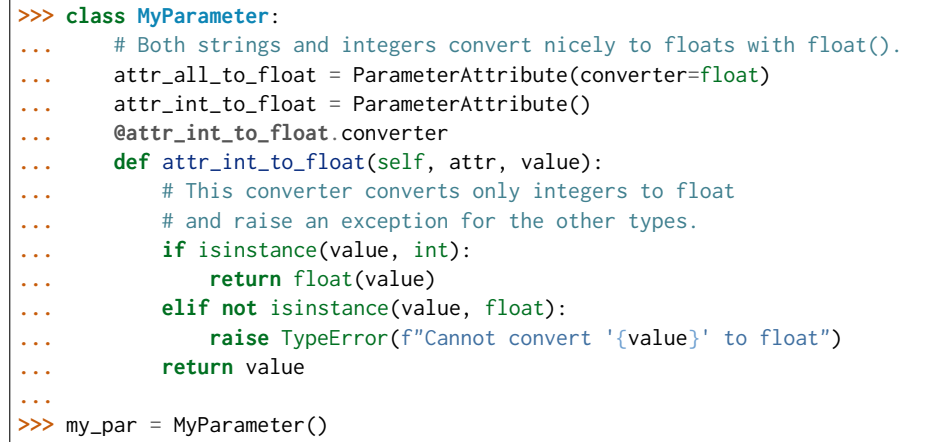

attr\_all\_to\_float accepts and convert to float both strings and integers

```
>>> my_par.attr_all_to_float = 1
>>> my_par.attr_all_to_float
1.0
>>> my_par.attr_all_to_float = '2.0'
>>> my_par.attr_all_to_float
2.0
```
The custom converter associated to attr\_int\_to\_float converts only integers instead. >>> my\_par.attr\_int\_to\_float =  $3$  >>> my\_par.attr\_int\_to\_float 3.0 >>> my par.attr int to float = '4.0' Traceback (most recent call last): ... TypeError: Cannot convert '4.0' to float

parent id A descriptor for ParameterType attributes.

The descriptors allows associating to the parameter a default value, which makes the attribute optional, a unit, and a custom converter.

Because we may want to have None as a default value, required attributes have the default set to the special type UNDEFINED.

Converters can be both static or instance functions/methods with respective signatures

converter(value): - > converted value converter(instance, parameter attribute, value): - > converted value

A decorator syntax is available (see example below).

- **default** [object, optional] When specified, the descriptor makes this attribute optional by attaching a default value to it.
- **unit** [simtk.unit.Quantity, optional] When specified, only quantities with compatible units are allowed to be set, and string expressions are automatically parsed into a Quantity.
- **converter** [callable, optional] An optional function that can be used to convert values before setting the attribute.

**IndexedParameterAttribute** A parameter attribute with multiple terms.

Create a parameter type with an optional and a required attribute.

```
>>> class MyParameter:
... attr_required = ParameterAttribute()
... attr_optional = ParameterAttribute(default=2)
...
>>> my_par = MyParameter()
```
Even without explicit assignment, the default value is returned.

```
>>> my_par.attr_optional
2
```
If you try to access an attribute without setting it first, an exception is raised.

```
>>> my_par.attr_required
Traceback (most recent call last):
...
AttributeError: 'MyParameter' object has no attribute '_attr_required'
```
The attribute allow automatic conversion and validation of units.

```
>>> from simtk import unit
>>> class MyParameter:
... attr_quantity = ParameterAttribute(unit=unit.angstrom)
...
>>> my_par = MyParameter()
>>> my_par.attr_quantity = '1.0 * nanometer'
>>> my_par.attr_quantity
Quantity(value=1.0, unit=nanometer)
>>> my_par.attr_quantity = 3.0
Traceback (most recent call last):
...
openforcefield.utils.utils.IncompatibleUnitError: attr_quantity=3.0␣
˓→dimensionless should have units of angstrom
```
You can attach a custom converter to an attribute.

```
>>> class MyParameter:
... # Both strings and integers convert nicely to floats with float().
... attr_all_to_float = ParameterAttribute(converter=float)
... attr_int_to_float = ParameterAttribute()
... @attr_int_to_float.converter
... def attr_int_to_float(self, attr, value):
... # This converter converts only integers to float
... # and raise an exception for the other types.
... if isinstance(value, int):
... return float(value)
... elif not isinstance(value, float):
... raise TypeError(f"Cannot convert '{value}' to float")
... return value
...
>>> my_par = MyParameter()
```
attr\_all\_to\_float accepts and convert to float both strings and integers

```
>>> my_par.attr_all_to_float = 1
>>> my_par.attr_all_to_float
1.0
```
(continues on next page)

(continued from previous page)

```
>>> my_par.attr_all_to_float = '2.0'
>>> my_par.attr_all_to_float
2.0
```
The custom converter associated to attr int to float converts only integers instead.  $>>>$  my par.attr\_int\_to\_float = 3 >>> my\_par.attr\_int\_to\_float 3.0 >>> my par.attr int to float = '4.0' Traceback (most recent call last): ... TypeError: Cannot convert '4.0' to float

**smirks** A descriptor for ParameterType attributes.

The descriptors allows associating to the parameter a default value, which makes the attribute optional, a unit, and a custom converter.

Because we may want to have None as a default value, required attributes have the default set to the special type UNDEFINED.

Converters can be both static or instance functions/methods with respective signatures

converter(value): -> converted\_value converter(instance, parameter\_attribute, value): -> converted\_value

A decorator syntax is available (see example below).

- **default** [object, optional] When specified, the descriptor makes this attribute optional by attaching a default value to it.
- **unit** [simtk.unit.Quantity, optional] When specified, only quantities with compatible units are allowed to be set, and string expressions are automatically parsed into a Quantity.
- **converter** [callable, optional] An optional function that can be used to convert values before setting the attribute.

**IndexedParameterAttribute** A parameter attribute with multiple terms.

Create a parameter type with an optional and a required attribute.

```
>>> class MyParameter:
... attr_required = ParameterAttribute()
... attr_optional = ParameterAttribute(default=2)
...
>>> my_par = MyParameter()
```
Even without explicit assignment, the default value is returned.

```
>>> my_par.attr_optional
\mathfrak{D}
```
If you try to access an attribute without setting it first, an exception is raised.

```
>>> my_par.attr_required
Traceback (most recent call last):
...
AttributeError: 'MyParameter' object has no attribute '_attr_required'
```
The attribute allow automatic conversion and validation of units.

```
>>> from simtk import unit
>>> class MyParameter:
... attr_quantity = ParameterAttribute(unit=unit.angstrom)
...
>>> my_par = MyParameter()
>>> my_par.attr_quantity = '1.0 * nanometer'
>>> my_par.attr_quantity
Quantity(value=1.0, unit=nanometer)
>>> my_par.attr_quantity = 3.0
Traceback (most recent call last):
...
openforcefield.utils.utils.IncompatibleUnitError: attr_quantity=3.0␣
˓→dimensionless should have units of angstrom
```
You can attach a custom converter to an attribute.

```
>>> class MyParameter:
... # Both strings and integers convert nicely to floats with float().
... attr_all_to_float = ParameterAttribute(converter=float)
... attr_int_to_float = ParameterAttribute()
... @attr_int_to_float.converter
... def attr_int_to_float(self, attr, value):
... # This converter converts only integers to float
... # and raise an exception for the other types.
... if isinstance(value, int):
... return float(value)
... elif not isinstance(value, float):
... raise TypeError(f"Cannot convert '{value}' to float")
... return value
...
>>> my_par = MyParameter()
```
attr\_all\_to\_float accepts and convert to float both strings and integers

```
>>> my_par.attr_all_to_float = 1
>>> my_par.attr_all_to_float
1.0
>>> my_par.attr_all_to_float = '2.0'
>>> my_par.attr_all_to_float
2.0
```
The custom converter associated to attr int to float converts only integers instead. >>> my\_par.attr\_int\_to\_float =  $3$  >>> my\_par.attr\_int\_to\_float 3.0 >>> my\_par.attr\_int\_to\_float = '4.0' Traceback (most recent call last): ... TypeError: Cannot convert '4.0' to float

## **Methods**

<span id="page-417-0"></span>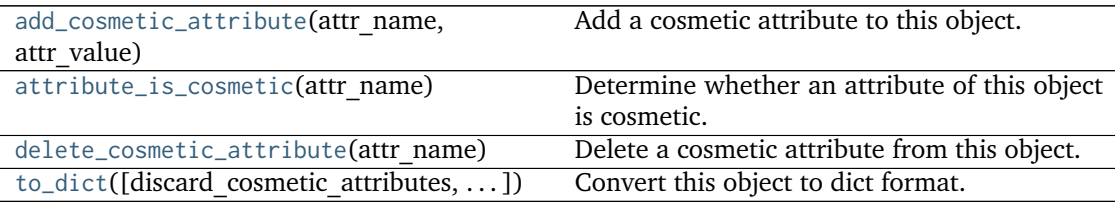

# **add\_cosmetic\_attribute**(*attr\_name*, *attr\_value*)

Add a cosmetic attribute to this object.

This attribute will not have a functional effect on the object in the Open Force Field toolkit, but can be written out during output.

**Warning:** The API for modifying cosmetic attributes is experimental and may change in the future (see issue #338).

## **Parameters**

**attr\_name** [str] Name of the attribute to define for this object. **attr** value [str] The value of the attribute to define for this object.

## <span id="page-418-1"></span>**attribute\_is\_cosmetic**(*attr\_name*)

Determine whether an attribute of this object is cosmetic.

**Warning:** The API for modifying cosmetic attributes is experimental and may change in the future (see issue #338).

## **Parameters**

**attr\_name** [str] The attribute name to check

**Returns**

**is cosmetic** [bool] Returns True if the attribute is defined and is cosmetic. Returns False otherwise.

### <span id="page-418-2"></span>**delete\_cosmetic\_attribute**(*attr\_name*)

Delete a cosmetic attribute from this object.

**Warning:** The API for modifying cosmetic attributes is experimental and may change in the future (see issue #338).

### **Parameters**

**attr\_name** [str] Name of the cosmetic attribute to delete.

<span id="page-418-3"></span>**to\_dict**(*discard\_cosmetic\_attributes=False*, *duplicate\_attributes=None*) Convert this object to dict format.

The returning dictionary contains all the ParameterAttribute and IndexedParameterAttribute as well as cosmetic attributes if discard\_cosmetic\_attributes is False.

## **Parameters**

discard cosmetic attributes [bool, optional. Default = False] Whether to discard non-spec attributes of this object

**duplicate attributes** [list of string, optional. Default = None] A list of names of attributes that redundantly decsribe data and should be discarded during serializaiton

## **Returns**

**smirnoff** dict [dict] The SMIRNOFF-compliant dict representation of this object.

## <span id="page-418-0"></span>**find\_matches**(*entity*)

Find the elements of the topology/molecule matched by a parameter type.

## **Parameters**

**entity** [openforcefield.topology.Topology] Topology to search.

## **Returns**

**matches** [ValenceDict[Tuple[int], ParameterHandler. Match]] matches[particle\_indices] is the ParameterType object matching the tuple of particle indices in entity.

## <span id="page-419-0"></span>**property TAGNAME**

The name of this ParameterHandler corresponding to the SMIRNOFF tag name

**Returns**

**handler\_name** [str] The name of this parameter handler

## <span id="page-419-1"></span>**add\_cosmetic\_attribute**(*attr\_name*, *attr\_value*)

Add a cosmetic attribute to this object.

This attribute will not have a functional effect on the object in the Open Force Field toolkit, but can be written out during output.

**Warning:** The API for modifying cosmetic attributes is experimental and may change in the future (see issue #338).

### **Parameters**

attr\_name [str] Name of the attribute to define for this object.

**attr** value [str] The value of the attribute to define for this object.

<span id="page-419-2"></span>**add\_parameter**(*parameter\_kwargs=None*, *parameter=None*, *after=None*, *before=None*) Add a parameter to the forcefield, ensuring all parameters are valid.

### **Parameters**

- **parameter\_kwargs: dict, optional** The kwargs to pass to the ParameterHandler.INFOTYPE (a ParameterType) constructor
- **parameter: ParameterType, optional** A ParameterType to add to the Parameter-Handler
- **after** [str or int, optional] The SMIRKS pattern (if str) or index (if int) of the parameter directly before where the new parameter will be added
- **before** [str, optional] The SMIRKS pattern (if str) or index (if int) of the parameter directly after where the new parameter will be added
- **Note that one of (parameter\_kwargs, parameter) must be specified**
- **Note that when `before` and `after` are both None, the new parameter will be appended** to the END of the parameter list.
- **Note that when `before` and `after` are both specified, the new parameter** will be added immediately after the parameter matching the *after* pattern or index.

## **Examples**

Add a ParameterType to an existing ParameterList at a specified position.

Given an existing parameter handler and a new parameter to add to it:

```
>>> from simtk import unit
>>> bh = BondHandler(skip_version_check=True)
\gg length = 1.5 * unit.angstrom
>>> k = 100 * unit.kilocalorie_per_mole / unit.angstrom ** 2
>>> bh.add_parameter({'smirks': '[*:1]-[*:2]', 'length': length, 'k': k, 'id': 'b1'})
>>> bh.add_parameter({'smirks': '[*:1]=[*:2]', 'length': length, 'k': k, 'id': 'b2'})
>>> bh.add_parameter({'smirks': '[*:1]#[*:2]', 'length': length, 'k': k, 'id': 'b3'})
>>> [p.id for p in bh.parameters]
['b1', 'b2', 'b3']
```
**>>>** param = {'smirks': '[#1:1]-[#6:2]', 'length': length, 'k': k, 'id': 'b4'}

Add a new parameter immediately after the parameter with the smirks '[*:1]=[*:2]'

```
>>> bh.add_parameter(param, after='[*:1]=[*:2]')
>>> [p.id for p in bh.parameters]
['b1', 'b2', 'b4', 'b3']
```
## <span id="page-420-0"></span>**assign\_parameters**(*topology*, *system*)

Assign parameters for the given Topology to the specified System object.

### **Parameters**

**topology** [openforcefield.topology.Topology] The Topology for which parameters are to be assigned. Either a new Force will be created or parameters will be appended to an existing Force.

**system** [simtk.openmm.System] The OpenMM System object to add the Force (or append new parameters) to.

### <span id="page-420-1"></span>**attribute\_is\_cosmetic**(*attr\_name*)

Determine whether an attribute of this object is cosmetic.

**Warning:** The API for modifying cosmetic attributes is experimental and may change in the future (see issue #338).

### **Parameters**

attr\_name [str] The attribute name to check

#### **Returns**

**is cosmetic** [bool] Returns True if the attribute is defined and is cosmetic. Returns False otherwise.

#### <span id="page-420-2"></span>**static check\_charges\_assigned**(*ref\_mol*, *topology*)

Check whether charges have been assigned for a reference molecule.

### **Parameters**

**ref\_mol** [openforcefield.topology.Molecule] The molecule to check for having charges assigned

**topology** [openforcefield.topology.Topology] The topology to query for this information

### **Returns**

**charges** assigned [bool] Whether charges have already been assigned to this molecule

### <span id="page-421-0"></span>**check\_handler\_compatibility**(*handler\_kwargs*)

Checks if a set of kwargs used to create a ParameterHandler are compatible with this Parameter-Handler. This is called if a second handler is attempted to be initialized for the same tag.

**Parameters**

**handler** kwargs [dict] The kwargs that would be used to construct

**Raises**

**IncompatibleParameterError if handler\_kwargs are incompatible with existing parameters.**

```
delete_cosmetic_attribute(attr_name)
```
Delete a cosmetic attribute from this object.

**Warning:** The API for modifying cosmetic attributes is experimental and may change in the future (see issue #338).

### **Parameters**

**attr\_name** [str] Name of the cosmetic attribute to delete.

#### <span id="page-421-2"></span>**get\_parameter**(*parameter\_attrs*)

Return the parameters in this ParameterHandler that match the parameter attrs argument. When multiple attrs are passed, parameters that have any (not all) matching attributes are returned.

#### **Parameters**

**parameter attrs** [dict of {attr: value}] The attrs mapped to desired values (for example {"smirks": "[*:1]~[#16:2]=,:[#6:3]~[*:4]", "id": "t105"} )

#### **Returns**

**params** [list of ParameterType objects] A list of matching ParameterType objects

### **Examples**

Create a parameter handler and populate it with some data.

```
>>> from simtk import unit
>>> handler = BondHandler(skip_version_check=True)
>>> handler.add_parameter(
... {
... 'smirks': '[*:1]-[*:2]',
... 'length': 1*unit.angstrom,
... 'k': 10*unit.kilocalorie_per_mole/unit.angstrom**2,
... }
... )
```
Look up, from this handler, all parameters matching some SMIRKS pattern

```
>>> handler.get_parameter({'smirks': '[*:1]-[*:2]'})
[<BondType with smirks: [x:1]-[x:2] length: 1 A k: 10 kcal/(A**2 mol) >]
```
### <span id="page-422-0"></span>**property known\_kwargs**

List of kwargs that can be parsed by the function.

## <span id="page-422-2"></span>**mark\_charges\_assigned**(*ref\_mol*, *topology*)

Record that charges have been assigned for a reference molecule.

## **Parameters**

ref mol [openforcefield.topology.Molecule] The molecule to mark as having charges assigned

**topology** [openforcefield.topology.Topology] The topology to record this information on.

### <span id="page-422-1"></span>**property parameters**

The ParameterList that holds this ParameterHandler's parameter objects

## <span id="page-422-3"></span>**postprocess\_system**(*topology*, *system*, *\*\*kwargs*)

Allow the force to perform a a final post-processing pass on the System following parameter assignment, if needed.

## **Parameters**

**topology** [openforcefield.topology.Topology] The Topology for which parameters are to be assigned. Either a new Force will be created or parameters will be appended to an existing Force.

**system** [simtk.openmm.System] The OpenMM System object to add the Force (or append new parameters) to.

### <span id="page-422-4"></span>**to\_dict**(*discard\_cosmetic\_attributes=False*)

Convert this ParameterHandler to an OrderedDict, compliant with the SMIRNOFF data spec.

#### **Parameters**

**discard\_cosmetic\_attributes** [bool, optional. Default = False.] Whether to discard non-spec parameter and header attributes in this ParameterHandler.

### **Returns**

**smirnoff data** [OrderedDict] SMIRNOFF-spec compliant representation of this ParameterHandler and its internal ParameterList.

## **openforcefield.typing.engines.smirnoff.parameters.ToolkitAM1BCCHandler**

**class** openforcefield.typing.engines.smirnoff.parameters.**ToolkitAM1BCCHandler**(*allow\_cosmetic\_attributes=False*, *skip\_version\_check=False*,

*\*\*kwargs*)

Handle SMIRNOFF <ToolkitAM1BCC> tags

**Warning:** This API is experimental and subject to change.

### **Attributes**

**[TAGNAME](#page-427-0)** The name of this ParameterHandler corresponding to the SMIRNOFF tag name

**[known\\_kwargs](#page-430-0)** List of kwargs that can be parsed by the function.

**[parameters](#page-430-1)** The ParameterList that holds this ParameterHandler's parameter objects

**version** A descriptor for ParameterType attributes.

The descriptors allows associating to the parameter a default value, which makes the attribute optional, a unit, and a custom converter.

Because we may want to have None as a default value, required attributes have the default set to the special type UNDEFINED.

Converters can be both static or instance functions/methods with respective signatures

converter(value): -> converted\_value converter(instance, parameter\_attribute, value): -> converted\_value

A decorator syntax is available (see example below).

- **default** [object, optional] When specified, the descriptor makes this attribute optional by attaching a default value to it.
- **unit** [simtk.unit.Quantity, optional] When specified, only quantities with compatible units are allowed to be set, and string expressions are automatically parsed into a Quantity.
- **converter** [callable, optional] An optional function that can be used to convert values before setting the attribute.

**IndexedParameterAttribute** A parameter attribute with multiple terms.

Create a parameter type with an optional and a required attribute.

```
>>> class MyParameter:
... attr_required = ParameterAttribute()
... attr_optional = ParameterAttribute(default=2)
...
>>> my_par = MyParameter()
```
Even without explicit assignment, the default value is returned.

```
>>> my_par.attr_optional
2
```
If you try to access an attribute without setting it first, an exception is raised.

```
>>> my_par.attr_required
Traceback (most recent call last):
...
AttributeError: 'MyParameter' object has no attribute '_attr_required'
```
The attribute allow automatic conversion and validation of units.

```
>>> from simtk import unit
>>> class MyParameter:
... attr_quantity = ParameterAttribute(unit=unit.angstrom)
...
>>> my_par = MyParameter()
>>> my_par.attr_quantity = '1.0 * nanometer'
```
(continues on next page)

(continued from previous page)

```
>>> my_par.attr_quantity
Quantity(value=1.0, unit=nanometer)
>>> my_par.attr_quantity = 3.0
Traceback (most recent call last):
...
openforcefield.utils.utils.IncompatibleUnitError: attr_quantity=3.0␣
˓→dimensionless should have units of angstrom
```
You can attach a custom converter to an attribute.

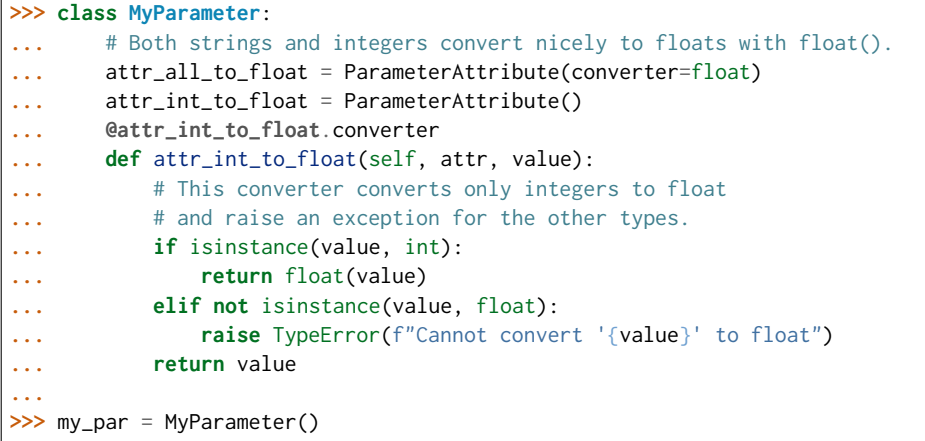

attr\_all\_to\_float accepts and convert to float both strings and integers

**>>>** my\_par.attr\_all\_to\_float = 1 **>>>** my\_par.attr\_all\_to\_float 1.0 **>>>** my\_par.attr\_all\_to\_float = '2.0' **>>>** my\_par.attr\_all\_to\_float 2.0

The custom converter associated to attr\_int\_to\_float converts only integers instead.  $>>$  my\_par.attr\_int\_to\_float = 3 >>> my\_par.attr\_int\_to\_float 3.0 >>> my par.attr int to float = '4.0' Traceback (most recent call last): ... TypeError: Cannot convert '4.0' to float

## **Methods**

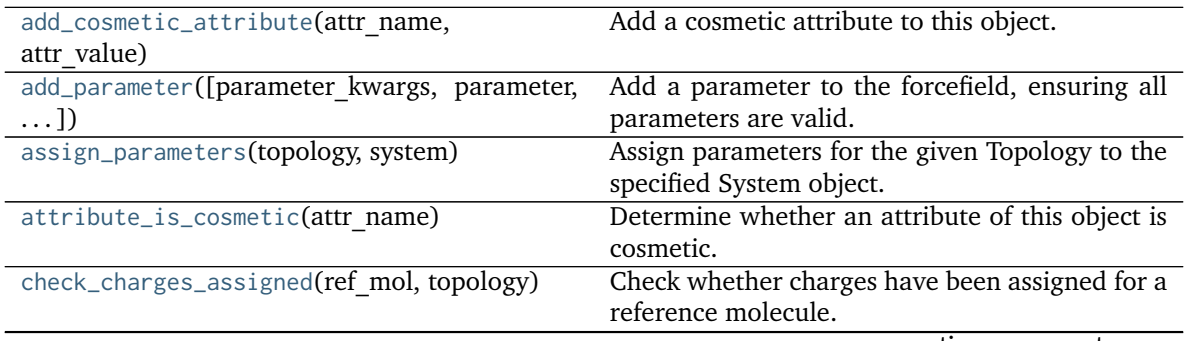

continues on next page

| check_handler_compatibility(other handler[, | Checks whether this ParameterHandler encodes      |
|---------------------------------------------|---------------------------------------------------|
| $\ldots$ ]                                  | compatible physics as another ParameterHan-       |
|                                             | dler.                                             |
| delete_cosmetic_attribute(attr name)        | Delete a cosmetic attribute from this object.     |
| find_matches(entity)                        | Find the elements of the topology/molecule        |
|                                             | matched by a parameter type.                      |
| get_parameter(parameter attrs)              | Return the parameters in this ParameterHandler    |
|                                             | that match the parameter attrs argument.          |
| mark_charges_assigned(ref mol, topology)    | Record that charges have been assigned for a ref- |
|                                             | erence molecule.                                  |
| postprocess_system(system,<br>topology,     | Allow the force to perform a a final post-        |
| **kwargs)                                   | processing pass on the System following param-    |
|                                             | eter assignment, if needed.                       |
| to_dict([discard cosmetic attributes])      | Convert this ParameterHandler to an Ordered-      |
|                                             | Dict, compliant with the SMIRNOFF data spec.      |

Table 102 – continued from previous page

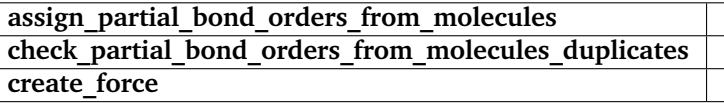

<span id="page-425-0"></span>**\_\_init\_\_**(*allow\_cosmetic\_attributes=False*, *skip\_version\_check=False*, *\*\*kwargs*)

Initialize a ParameterHandler, optionally with a list of parameters and other kwargs.

## **Parameters**

- **allow\_cosmetic\_attributes** [bool, optional. Default = False] Whether to permit non-spec kwargs. If True, non-spec kwargs will be stored as attributes of this object and can be accessed and modified. Otherwise an exception will be raised if a non-spec kwarg is encountered.
- **skip** version check: bool, optional. Default = False If False, the SMIRNOFF section version will not be checked, and the ParameterHandler will be initialized with version set to \_MAX\_SUPPORTED\_SECTION\_VERSION.

**\*\*kwargs** [dict] The dict representation of the SMIRNOFF data source

## **Methods**

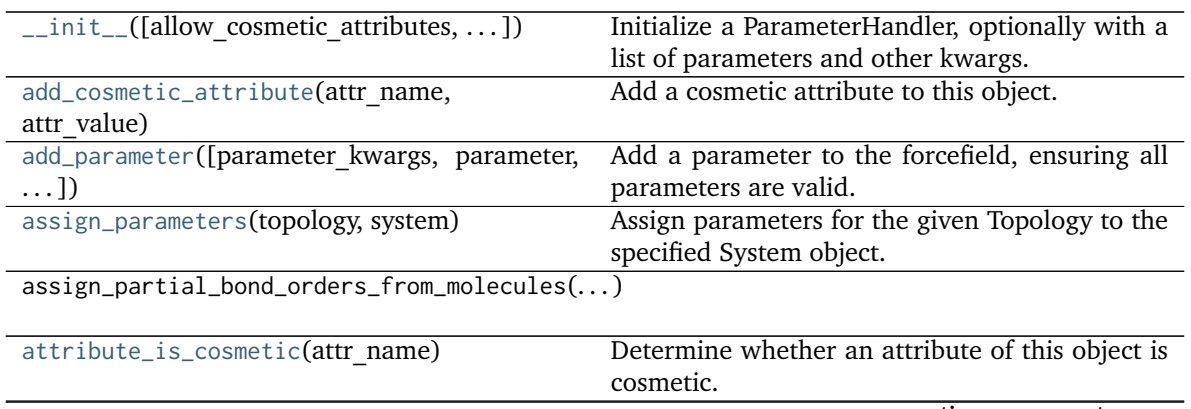

continues on next page

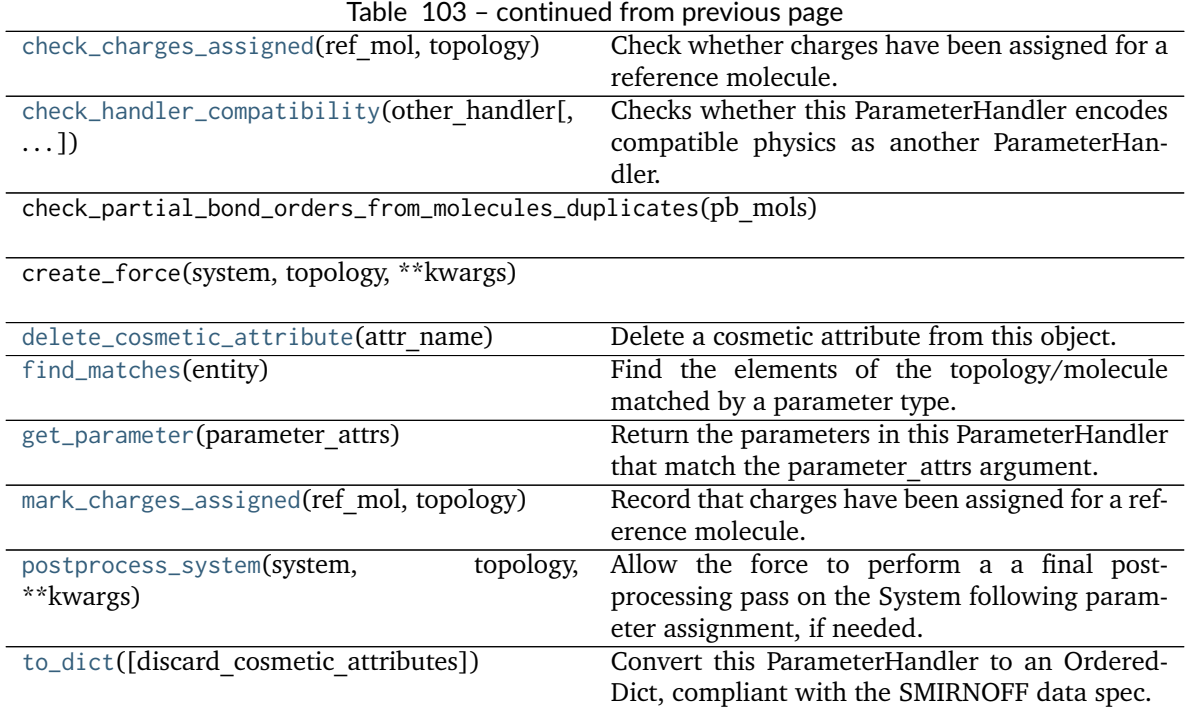

## **Attributes**

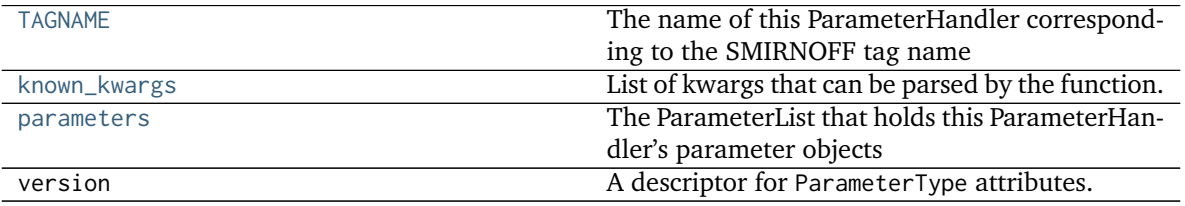

<span id="page-426-0"></span>**check\_handler\_compatibility**(*other\_handler*, *assume\_missing\_is\_default=True*)

Checks whether this ParameterHandler encodes compatible physics as another ParameterHandler. This is called if a second handler is attempted to be initialized for the same tag.

## **Parameters**

**other\_handler** [a ParameterHandler object] The handler to compare to.

**Raises**

**IncompatibleParameterError if handler\_kwargs are incompatible with existing parameters.**

## <span id="page-426-1"></span>**postprocess\_system**(*system*, *topology*, *\*\*kwargs*)

Allow the force to perform a a final post-processing pass on the System following parameter assignment, if needed.

#### **Parameters**

**topology** [openforcefield.topology.Topology] The Topology for which parameters are to be assigned. Either a new Force will be created or parameters will be appended to an existing Force.

**system** [simtk.openmm.System] The OpenMM System object to add the Force (or append new parameters) to.

## <span id="page-427-0"></span>**property TAGNAME**

The name of this ParameterHandler corresponding to the SMIRNOFF tag name

**Returns**

**handler** name [str] The name of this parameter handler

<span id="page-427-1"></span>**add\_cosmetic\_attribute**(*attr\_name*, *attr\_value*)

Add a cosmetic attribute to this object.

This attribute will not have a functional effect on the object in the Open Force Field toolkit, but can be written out during output.

**Warning:** The API for modifying cosmetic attributes is experimental and may change in the future (see issue #338).

### **Parameters**

attr\_name [str] Name of the attribute to define for this object.

**attr** value [str] The value of the attribute to define for this object.

<span id="page-427-2"></span>**add\_parameter**(*parameter\_kwargs=None*, *parameter=None*, *after=None*, *before=None*) Add a parameter to the forcefield, ensuring all parameters are valid.

### **Parameters**

- **parameter\_kwargs: dict, optional** The kwargs to pass to the ParameterHandler.INFOTYPE (a ParameterType) constructor
- **parameter: ParameterType, optional** A ParameterType to add to the Parameter-Handler
- **after** [str or int, optional] The SMIRKS pattern (if str) or index (if int) of the parameter directly before where the new parameter will be added
- **before** [str, optional] The SMIRKS pattern (if str) or index (if int) of the parameter directly after where the new parameter will be added
- **Note that one of (parameter\_kwargs, parameter) must be specified**
- **Note that when `before` and `after` are both None, the new parameter will be appended** to the END of the parameter list.

**Note that when `before` and `after` are both specified, the new parameter** will be added immediately after the parameter matching the *after* pattern or index.

## **Examples**

Add a ParameterType to an existing ParameterList at a specified position.

Given an existing parameter handler and a new parameter to add to it:

```
>>> from simtk import unit
>>> bh = BondHandler(skip_version_check=True)
\gg length = 1.5 * unit.angstrom
>>> k = 100 * unit.kilocalorie_per_mole / unit.angstrom ** 2
>>> bh.add_parameter({'smirks': '[*:1]-[*:2]', 'length': length, 'k': k, 'id': 'b1'})
>>> bh.add_parameter({'smirks': '[*:1]=[*:2]', 'length': length, 'k': k, 'id': 'b2'})
>>> bh.add_parameter({'smirks': '[*:1]#[*:2]', 'length': length, 'k': k, 'id': 'b3'})
>>> [p.id for p in bh.parameters]
['b1', 'b2', 'b3']
```
**>>>** param = {'smirks': '[#1:1]-[#6:2]', 'length': length, 'k': k, 'id': 'b4'}

Add a new parameter immediately after the parameter with the smirks '[*:1]=[*:2]'

```
>>> bh.add_parameter(param, after='[*:1]=[*:2]')
>>> [p.id for p in bh.parameters]
['b1', 'b2', 'b4', 'b3']
```
## <span id="page-428-0"></span>**assign\_parameters**(*topology*, *system*)

Assign parameters for the given Topology to the specified System object.

### **Parameters**

**topology** [openforcefield.topology.Topology] The Topology for which parameters are to be assigned. Either a new Force will be created or parameters will be appended to an existing Force.

**system** [simtk.openmm.System] The OpenMM System object to add the Force (or append new parameters) to.

### <span id="page-428-1"></span>**attribute\_is\_cosmetic**(*attr\_name*)

Determine whether an attribute of this object is cosmetic.

**Warning:** The API for modifying cosmetic attributes is experimental and may change in the future (see issue #338).

### **Parameters**

attr\_name [str] The attribute name to check

#### **Returns**

**is cosmetic** [bool] Returns True if the attribute is defined and is cosmetic. Returns False otherwise.

#### <span id="page-428-2"></span>**static check\_charges\_assigned**(*ref\_mol*, *topology*)

Check whether charges have been assigned for a reference molecule.

### **Parameters**

**ref\_mol** [openforcefield.topology.Molecule] The molecule to check for having charges assigned

**topology** [openforcefield.topology.Topology] The topology to query for this information

### **Returns**

charges assigned [bool] Whether charges have already been assigned to this molecule

```
delete_cosmetic_attribute(attr_name)
```
Delete a cosmetic attribute from this object.

**Warning:** The API for modifying cosmetic attributes is experimental and may change in the future (see issue #338).

### **Parameters**

attr\_name [str] Name of the cosmetic attribute to delete.

### <span id="page-429-1"></span>**find\_matches**(*entity*)

Find the elements of the topology/molecule matched by a parameter type.

### **Parameters**

**entity** [openforcefield.topology.Topology] Topology to search.

### **Returns**

**matches** [ValenceDict[Tuple[int], ParameterHandler. Match]] matches[particle\_indices] is the ParameterType object matching the tuple of particle indices in entity.

### <span id="page-429-2"></span>**get\_parameter**(*parameter\_attrs*)

Return the parameters in this ParameterHandler that match the parameter attrs argument. When multiple attrs are passed, parameters that have any (not all) matching attributes are returned.

### **Parameters**

**parameter attrs** [dict of {attr: value}] The attrs mapped to desired values (for example {"smirks": "[*:1]~[#16:2]=,:[#6:3]~[*:4]", "id": "t105"} )

#### **Returns**

**params** [list of ParameterType objects] A list of matching ParameterType objects

#### **Examples**

Create a parameter handler and populate it with some data.

```
>>> from simtk import unit
>>> handler = BondHandler(skip_version_check=True)
>>> handler.add_parameter(
... {
... 'smirks': '[*:1]-[*:2]',
... 'length': 1*unit.angstrom,
... 'k': 10*unit.kilocalorie_per_mole/unit.angstrom**2,
... }
... )
```
Look up, from this handler, all parameters matching some SMIRKS pattern

```
>>> handler.get_parameter({'smirks': '[*:1]-[*:2]'})
[<BondType with smirks: [x:1]-[x:2] length: 1 A k: 10 kcal/(A**2 mol) >]
```
### <span id="page-430-0"></span>**property known\_kwargs**

List of kwargs that can be parsed by the function.

## <span id="page-430-2"></span>**mark\_charges\_assigned**(*ref\_mol*, *topology*)

Record that charges have been assigned for a reference molecule.

### **Parameters**

ref mol [openforcefield.topology.Molecule] The molecule to mark as having charges assigned

**topology** [openforcefield.topology.Topology] The topology to record this information on.

### <span id="page-430-1"></span>**property parameters**

The ParameterList that holds this ParameterHandler's parameter objects

### <span id="page-430-3"></span>**to\_dict**(*discard\_cosmetic\_attributes=False*)

Convert this ParameterHandler to an OrderedDict, compliant with the SMIRNOFF data spec.

### **Parameters**

**discard cosmetic attributes** [bool, optional. Default = False.] Whether to discard non-spec parameter and header attributes in this ParameterHandler.

### **Returns**

**smirnoff data** [OrderedDict] SMIRNOFF-spec compliant representation of this ParameterHandler and its internal ParameterList.

## **openforcefield.typing.engines.smirnoff.parameters.GBSAHandler**

**class** openforcefield.typing.engines.smirnoff.parameters.**GBSAHandler**(*allow\_cosmetic\_attributes=False*, *skip\_version\_check=False*, *\*\*kwargs*)

Handle SMIRNOFF <GBSA> tags

**Warning:** This API is experimental and subject to change.

#### **Attributes**

**[TAGNAME](#page-453-0)** The name of this ParameterHandler corresponding to the SMIRNOFF tag name

**gb\_model** A descriptor for ParameterType attributes.

The descriptors allows associating to the parameter a default value, which makes the attribute optional, a unit, and a custom converter.

Because we may want to have None as a default value, required attributes have the default set to the special type UNDEFINED.

Converters can be both static or instance functions/methods with respective signatures

converter(value): - > converted value converter(instance, parameter attribute, value): -> converted value

A decorator syntax is available (see example below).

- **default** [object, optional] When specified, the descriptor makes this attribute optional by attaching a default value to it.
- **unit** [simtk.unit.Quantity, optional] When specified, only quantities with compatible units are allowed to be set, and string expressions are automatically parsed into a Quantity.
- **converter** [callable, optional] An optional function that can be used to convert values before setting the attribute.

**IndexedParameterAttribute** A parameter attribute with multiple terms.

Create a parameter type with an optional and a required attribute.

```
>>> class MyParameter:
... attr_required = ParameterAttribute()
... attr_optional = ParameterAttribute(default=2)
...
>>> my_par = MyParameter()
```
Even without explicit assignment, the default value is returned.

```
>>> my_par.attr_optional
2
```
If you try to access an attribute without setting it first, an exception is raised.

```
>>> my_par.attr_required
Traceback (most recent call last):
...
AttributeError: 'MyParameter' object has no attribute '_attr_required'
```
The attribute allow automatic conversion and validation of units.

```
>>> from simtk import unit
>>> class MyParameter:
... attr_quantity = ParameterAttribute(unit=unit.angstrom)
...
>>> my_par = MyParameter()
>>> my_par.attr_quantity = '1.0 * nanometer'
>>> my_par.attr_quantity
Quantity(value=1.0, unit=nanometer)
>>> my_par.attr_quantity = 3.0
Traceback (most recent call last):
...
openforcefield.utils.utils.IncompatibleUnitError: attr_quantity=3.0␣
˓→dimensionless should have units of angstrom
```
You can attach a custom converter to an attribute.

```
>>> class MyParameter:
... # Both strings and integers convert nicely to floats with float().
... attr_all_to_float = ParameterAttribute(converter=float)
... attr_int_to_float = ParameterAttribute()
... @attr_int_to_float.converter
... def attr_int_to_float(self, attr, value):
```
(continues on next page)
(continued from previous page)

```
... # This converter converts only integers to float
... # and raise an exception for the other types.
... if isinstance(value, int):
... return float(value)
... elif not isinstance(value, float):
... raise TypeError(f"Cannot convert '{value}' to float")
... return value
...
>>> my_par = MyParameter()
```
attr\_all\_to\_float accepts and convert to float both strings and integers

```
>>> my_par.attr_all_to_float = 1
>>> my_par.attr_all_to_float
1.0
>>> my_par.attr_all_to_float = '2.0'
>>> my_par.attr_all_to_float
2.0
```
The custom converter associated to attr int to float converts only integers instead.  $>>$  my par.attr\_int\_to\_float = 3 >>> my\_par.attr\_int\_to\_float 3.0 >>> my par.attr\_int\_to\_float = '4.0' Traceback (most recent call last): ... TypeError: Cannot convert '4.0' to float

**[known\\_kwargs](#page-456-0)** List of kwargs that can be parsed by the function.

**[parameters](#page-456-1)** The ParameterList that holds this ParameterHandler's parameter objects

sa model A descriptor for ParameterType attributes.

The descriptors allows associating to the parameter a default value, which makes the attribute optional, a unit, and a custom converter.

Because we may want to have None as a default value, required attributes have the default set to the special type UNDEFINED.

Converters can be both static or instance functions/methods with respective signatures

converter(value): -> converted\_value converter(instance, parameter\_attribute, value): -> converted\_value

A decorator syntax is available (see example below).

- **default** [object, optional] When specified, the descriptor makes this attribute optional by attaching a default value to it.
- **unit** [simtk.unit.Quantity, optional] When specified, only quantities with compatible units are allowed to be set, and string expressions are automatically parsed into a Quantity.
- **converter** [callable, optional] An optional function that can be used to convert values before setting the attribute.

**IndexedParameterAttribute** A parameter attribute with multiple terms.

Create a parameter type with an optional and a required attribute.

```
>>> class MyParameter:
... attr_required = ParameterAttribute()
... attr_optional = ParameterAttribute(default=2)
...
>>> my_par = MyParameter()
```
Even without explicit assignment, the default value is returned.

```
>>> my_par.attr_optional
2
```
If you try to access an attribute without setting it first, an exception is raised.

```
>>> my_par.attr_required
Traceback (most recent call last):
...
AttributeError: 'MyParameter' object has no attribute '_attr_required'
```
The attribute allow automatic conversion and validation of units.

```
>>> from simtk import unit
>>> class MyParameter:
... attr_quantity = ParameterAttribute(unit=unit.angstrom)
...
>>> my_par = MyParameter()
>>> my_par.attr_quantity = '1.0 * nanometer'
>>> my_par.attr_quantity
Quantity(value=1.0, unit=nanometer)
>>> my_par.attr_quantity = 3.0
Traceback (most recent call last):
...
openforcefield.utils.utils.IncompatibleUnitError: attr_quantity=3.0␣
˓→dimensionless should have units of angstrom
```
You can attach a custom converter to an attribute.

```
>>> class MyParameter:
... # Both strings and integers convert nicely to floats with float().
... attr_all_to_float = ParameterAttribute(converter=float)
... attr_int_to_float = ParameterAttribute()
... @attr_int_to_float.converter
... def attr_int_to_float(self, attr, value):
... # This converter converts only integers to float
... # and raise an exception for the other types.
... if isinstance(value, int):
... return float(value)
... elif not isinstance(value, float):
... raise TypeError(f"Cannot convert '{value}' to float")
... return value
...
>>> my_par = MyParameter()
```
attr\_all\_to\_float accepts and convert to float both strings and integers

```
>>> my_par.attr_all_to_float = 1
>>> my_par.attr_all_to_float
1.0
```
(continues on next page)

(continued from previous page)

```
>>> my_par.attr_all_to_float = '2.0'
>>> my_par.attr_all_to_float
2.0
```
The custom converter associated to attr int to float converts only integers instead.  $>>$  my par.attr\_int\_to\_float = 3 >>> my\_par.attr\_int\_to\_float 3.0 >>> my par.attr int to float = '4.0' Traceback (most recent call last): ... TypeError: Cannot convert '4.0' to float

solute dielectric A descriptor for ParameterType attributes.

The descriptors allows associating to the parameter a default value, which makes the attribute optional, a unit, and a custom converter.

Because we may want to have None as a default value, required attributes have the default set to the special type UNDEFINED.

Converters can be both static or instance functions/methods with respective signatures

converter(value): -> converted value converter(instance, parameter attribute, value): -> converted\_value

A decorator syntax is available (see example below).

- **default** [object, optional] When specified, the descriptor makes this attribute optional by attaching a default value to it.
- **unit** [simtk.unit.Quantity, optional] When specified, only quantities with compatible units are allowed to be set, and string expressions are automatically parsed into a Quantity.
- **converter** [callable, optional] An optional function that can be used to convert values before setting the attribute.

**IndexedParameterAttribute** A parameter attribute with multiple terms.

Create a parameter type with an optional and a required attribute.

```
>>> class MyParameter:
... attr_required = ParameterAttribute()
... attr_optional = ParameterAttribute(default=2)
...
>>> my_par = MyParameter()
```
Even without explicit assignment, the default value is returned.

```
>>> my_par.attr_optional
2
```
If you try to access an attribute without setting it first, an exception is raised.

```
>>> my_par.attr_required
Traceback (most recent call last):
...
AttributeError: 'MyParameter' object has no attribute '_attr_required'
```
The attribute allow automatic conversion and validation of units.

```
>>> from simtk import unit
>>> class MyParameter:
... attr_quantity = ParameterAttribute(unit=unit.angstrom)
...
>>> my_par = MyParameter()
>>> my_par.attr_quantity = '1.0 * nanometer'
>>> my_par.attr_quantity
Quantity(value=1.0, unit=nanometer)
>>> my_par.attr_quantity = 3.0
Traceback (most recent call last):
...
openforcefield.utils.utils.IncompatibleUnitError: attr_quantity=3.0␣
˓→dimensionless should have units of angstrom
```
You can attach a custom converter to an attribute.

```
>>> class MyParameter:
... # Both strings and integers convert nicely to floats with float().
... attr_all_to_float = ParameterAttribute(converter=float)
... attr_int_to_float = ParameterAttribute()
... @attr_int_to_float.converter
... def attr_int_to_float(self, attr, value):
... # This converter converts only integers to float
... # and raise an exception for the other types.
... if isinstance(value, int):
... return float(value)
... elif not isinstance(value, float):
... raise TypeError(f"Cannot convert '{value}' to float")
... return value
...
>>> my_par = MyParameter()
```
attr\_all\_to\_float accepts and convert to float both strings and integers

```
>>> my_par.attr_all_to_float = 1
>>> my_par.attr_all_to_float
1.0
>>> my_par.attr_all_to_float = '2.0'
>>> my_par.attr_all_to_float
2.0
```
The custom converter associated to attr int to float converts only integers instead. >>> my\_par.attr\_int\_to\_float = 3 >>> my\_par.attr\_int\_to\_float 3.0 >>> my\_par.attr\_int\_to\_float = '4.0' Traceback (most recent call last): ... TypeError: Cannot convert '4.0' to float

**solvent dielectric** A descriptor for ParameterType attributes.

The descriptors allows associating to the parameter a default value, which makes the attribute optional, a unit, and a custom converter.

Because we may want to have None as a default value, required attributes have the default set to the special type UNDEFINED.

Converters can be both static or instance functions/methods with respective signatures

converter(value): - > converted value converter(instance, parameter attribute, value): -> converted\_value

A decorator syntax is available (see example below).

- **default** [object, optional] When specified, the descriptor makes this attribute optional by attaching a default value to it.
- **unit** [simtk.unit.Quantity, optional] When specified, only quantities with compatible units are allowed to be set, and string expressions are automatically parsed into a Quantity.
- **converter** [callable, optional] An optional function that can be used to convert values before setting the attribute.

**IndexedParameterAttribute** A parameter attribute with multiple terms.

Create a parameter type with an optional and a required attribute.

```
>>> class MyParameter:
... attr_required = ParameterAttribute()
... attr_optional = ParameterAttribute(default=2)
...
>>> my_par = MyParameter()
```
Even without explicit assignment, the default value is returned.

```
>>> my_par.attr_optional
2
```
If you try to access an attribute without setting it first, an exception is raised.

```
>>> my_par.attr_required
Traceback (most recent call last):
...
AttributeError: 'MyParameter' object has no attribute '_attr_required'
```
The attribute allow automatic conversion and validation of units.

```
>>> from simtk import unit
>>> class MyParameter:
... attr_quantity = ParameterAttribute(unit=unit.angstrom)
...
>>> my_par = MyParameter()
>>> my_par.attr_quantity = '1.0 * nanometer'
>>> my_par.attr_quantity
Quantity(value=1.0, unit=nanometer)
>>> my_par.attr_quantity = 3.0
Traceback (most recent call last):
...
openforcefield.utils.utils.IncompatibleUnitError: attr_quantity=3.0␣
˓→dimensionless should have units of angstrom
```
You can attach a custom converter to an attribute.

```
>>> class MyParameter:
... # Both strings and integers convert nicely to floats with float().
... attr_all_to_float = ParameterAttribute(converter=float)
... attr_int_to_float = ParameterAttribute()
... @attr_int_to_float.converter
... def attr_int_to_float(self, attr, value):
```
(continues on next page)

(continued from previous page)

```
... # This converter converts only integers to float
... # and raise an exception for the other types.
... if isinstance(value, int):
... return float(value)
... elif not isinstance(value, float):
... raise TypeError(f"Cannot convert '{value}' to float")
... return value
...
>>> my_par = MyParameter()
```
attr\_all\_to\_float accepts and convert to float both strings and integers

```
>>> my_par.attr_all_to_float = 1
>>> my_par.attr_all_to_float
1.0
>>> my_par.attr_all_to_float = '2.0'
>>> my_par.attr_all_to_float
2.0
```
The custom converter associated to attr int to float converts only integers instead.  $>>$  my par.attr\_int\_to\_float = 3 >>> my\_par.attr\_int\_to\_float 3.0 >>> my\_par.attr\_int\_to\_float = '4.0' Traceback (most recent call last): ... TypeError: Cannot convert '4.0' to float

solvent radius A descriptor for ParameterType attributes.

The descriptors allows associating to the parameter a default value, which makes the attribute optional, a unit, and a custom converter.

Because we may want to have None as a default value, required attributes have the default set to the special type UNDEFINED.

Converters can be both static or instance functions/methods with respective signatures

converter(value): - > converted value converter(instance, parameter attribute, value): -> converted\_value

- A decorator syntax is available (see example below).
- **default** [object, optional] When specified, the descriptor makes this attribute optional by attaching a default value to it.
- **unit** [simtk.unit.Quantity, optional] When specified, only quantities with compatible units are allowed to be set, and string expressions are automatically parsed into a Quantity.
- **converter** [callable, optional] An optional function that can be used to convert values before setting the attribute.

**IndexedParameterAttribute** A parameter attribute with multiple terms.

Create a parameter type with an optional and a required attribute.

```
>>> class MyParameter:
... attr_required = ParameterAttribute()
... attr_optional = ParameterAttribute(default=2)
...
>>> my_par = MyParameter()
```
Even without explicit assignment, the default value is returned.

```
>>> my_par.attr_optional
2
```
If you try to access an attribute without setting it first, an exception is raised.

```
>>> my_par.attr_required
Traceback (most recent call last):
...
AttributeError: 'MyParameter' object has no attribute '_attr_required'
```
The attribute allow automatic conversion and validation of units.

```
>>> from simtk import unit
>>> class MyParameter:
... attr_quantity = ParameterAttribute(unit=unit.angstrom)
...
>>> my_par = MyParameter()
>>> my_par.attr_quantity = '1.0 * nanometer'
>>> my_par.attr_quantity
Quantity(value=1.0, unit=nanometer)
>>> my_par.attr_quantity = 3.0
Traceback (most recent call last):
...
openforcefield.utils.utils.IncompatibleUnitError: attr_quantity=3.0␣
˓→dimensionless should have units of angstrom
```
You can attach a custom converter to an attribute.

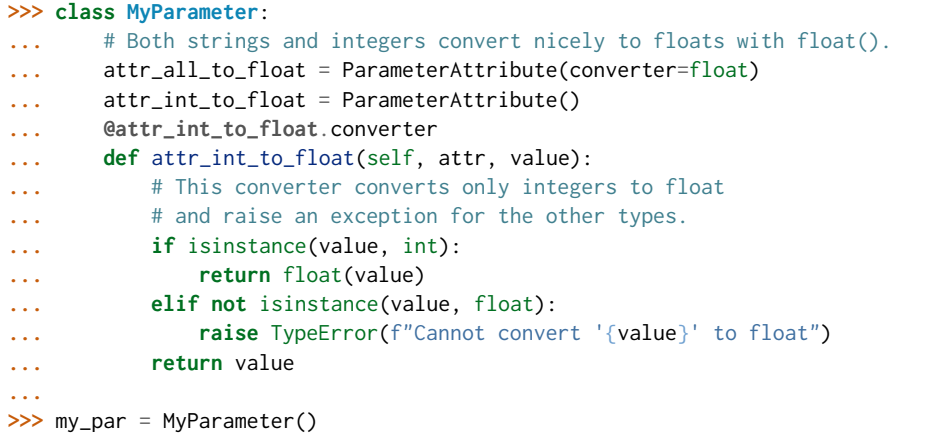

attr\_all\_to\_float accepts and convert to float both strings and integers

```
>>> my_par.attr_all_to_float = 1
>>> my_par.attr_all_to_float
1.0
>>> my_par.attr_all_to_float = '2.0'
>>> my_par.attr_all_to_float
2.0
```
The custom converter associated to attr int to float converts only integers instead. >>> my\_par.attr\_int\_to\_float =  $3$  >>> my\_par.attr\_int\_to\_float 3.0 >>> my par.attr int to float = '4.0' Traceback (most recent call last): ... TypeError: Cannot convert '4.0' to float

**surface** area penalty A descriptor for ParameterType attributes.

The descriptors allows associating to the parameter a default value, which makes the attribute optional, a unit, and a custom converter.

Because we may want to have None as a default value, required attributes have the default set to the special type UNDEFINED.

Converters can be both static or instance functions/methods with respective signatures

converter(value): -> converted\_value converter(instance, parameter\_attribute, value): -> converted\_value

A decorator syntax is available (see example below).

- **default** [object, optional] When specified, the descriptor makes this attribute optional by attaching a default value to it.
- **unit** [simtk.unit.Quantity, optional] When specified, only quantities with compatible units are allowed to be set, and string expressions are automatically parsed into a Quantity.
- **converter** [callable, optional] An optional function that can be used to convert values before setting the attribute.

**IndexedParameterAttribute** A parameter attribute with multiple terms.

Create a parameter type with an optional and a required attribute.

```
>>> class MyParameter:
... attr_required = ParameterAttribute()
... attr_optional = ParameterAttribute(default=2)
...
>>> my_par = MyParameter()
```
Even without explicit assignment, the default value is returned.

```
>>> my_par.attr_optional
\overline{\phantom{0}}
```
If you try to access an attribute without setting it first, an exception is raised.

```
>>> my_par.attr_required
Traceback (most recent call last):
...
AttributeError: 'MyParameter' object has no attribute '_attr_required'
```
The attribute allow automatic conversion and validation of units.

```
>>> from simtk import unit
>>> class MyParameter:
... attr_quantity = ParameterAttribute(unit=unit.angstrom)
...
>>> my_par = MyParameter()
>>> my_par.attr_quantity = '1.0 * nanometer'
>>> my_par.attr_quantity
Quantity(value=1.0, unit=nanometer)
>>> my_par.attr_quantity = 3.0
Traceback (most recent call last):
```
(continues on next page)

(continued from previous page)

```
...
openforcefield.utils.utils.IncompatibleUnitError: attr_quantity=3.0␣
˓→dimensionless should have units of angstrom
```
You can attach a custom converter to an attribute.

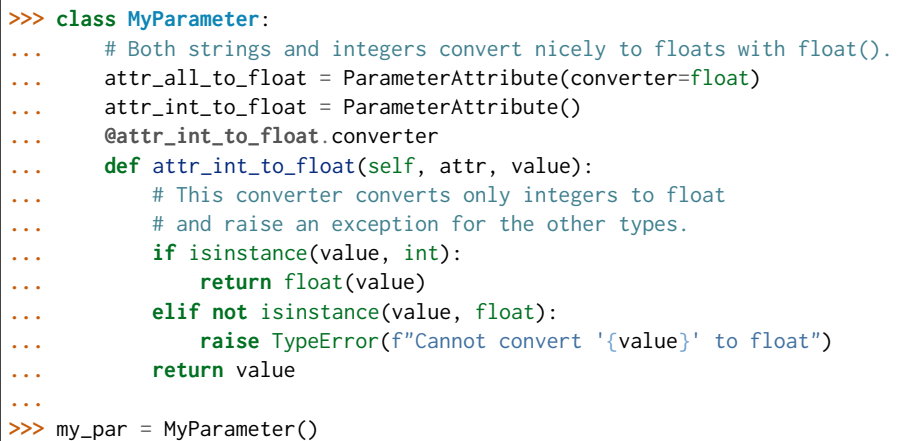

attr all to float accepts and convert to float both strings and integers

```
>>> my_par.attr_all_to_float = 1
>>> my_par.attr_all_to_float
1.0
>>> my_par.attr_all_to_float = '2.0'
>>> my_par.attr_all_to_float
2.0
```
The custom converter associated to attr int to float converts only integers instead.  $>>$  my par.attr int to float = 3  $>>$  my par.attr int to float 3.0  $>>$ my par.attr int to float = '4.0' Traceback (most recent call last): ... TypeError: Cannot convert '4.0' to float

**version** A descriptor for ParameterType attributes.

The descriptors allows associating to the parameter a default value, which makes the attribute optional, a unit, and a custom converter.

Because we may want to have None as a default value, required attributes have the default set to the special type UNDEFINED.

Converters can be both static or instance functions/methods with respective signatures

converter(value): - > converted value converter(instance, parameter attribute, value): -> converted\_value

A decorator syntax is available (see example below).

**default** [object, optional] When specified, the descriptor makes this attribute optional by attaching a default value to it.

**unit** [simtk.unit.Quantity, optional] When specified, only quantities with compatible units are allowed to be set, and string expressions are automatically parsed into a Quantity.

**converter** [callable, optional] An optional function that can be used to convert values before setting the attribute.

**IndexedParameterAttribute** A parameter attribute with multiple terms.

Create a parameter type with an optional and a required attribute.

```
>>> class MyParameter:
... attr_required = ParameterAttribute()
... attr_optional = ParameterAttribute(default=2)
...
>>> my_par = MyParameter()
```
Even without explicit assignment, the default value is returned.

```
>>> my_par.attr_optional
2
```
If you try to access an attribute without setting it first, an exception is raised.

```
>>> my_par.attr_required
Traceback (most recent call last):
...
AttributeError: 'MyParameter' object has no attribute '_attr_required'
```
The attribute allow automatic conversion and validation of units.

```
>>> from simtk import unit
>>> class MyParameter:
... attr_quantity = ParameterAttribute(unit=unit.angstrom)
...
>>> my_par = MyParameter()
>>> my_par.attr_quantity = '1.0 * nanometer'
>>> my_par.attr_quantity
Quantity(value=1.0, unit=nanometer)
>>> my_par.attr_quantity = 3.0
Traceback (most recent call last):
...
openforcefield.utils.utils.IncompatibleUnitError: attr_quantity=3.0␣
˓→dimensionless should have units of angstrom
```
You can attach a custom converter to an attribute.

```
>>> class MyParameter:
... # Both strings and integers convert nicely to floats with float().
... attr_all_to_float = ParameterAttribute(converter=float)
... attr_int_to_float = ParameterAttribute()
... @attr_int_to_float.converter
... def attr_int_to_float(self, attr, value):
... # This converter converts only integers to float
... # and raise an exception for the other types.
... if isinstance(value, int):
... return float(value)
... elif not isinstance(value, float):
... raise TypeError(f"Cannot convert '{value}' to float")
... return value
...
>>> my_par = MyParameter()
```
attr\_all\_to\_float accepts and convert to float both strings and integers

```
>>> my_par.attr_all_to_float = 1
>>> my_par.attr_all_to_float
1.0
>>> my_par.attr_all_to_float = '2.0'
>>> my_par.attr_all_to_float
2.0
```
The custom converter associated to attr int to float converts only integers instead. >>> my\_par.attr\_int\_to\_float =  $3$  >>> my\_par.attr\_int\_to\_float 3.0 >>> my\_par.attr\_int\_to\_float = '4.0' Traceback (most recent call last): ... TypeError: Cannot convert '4.0' to float

## **Methods**

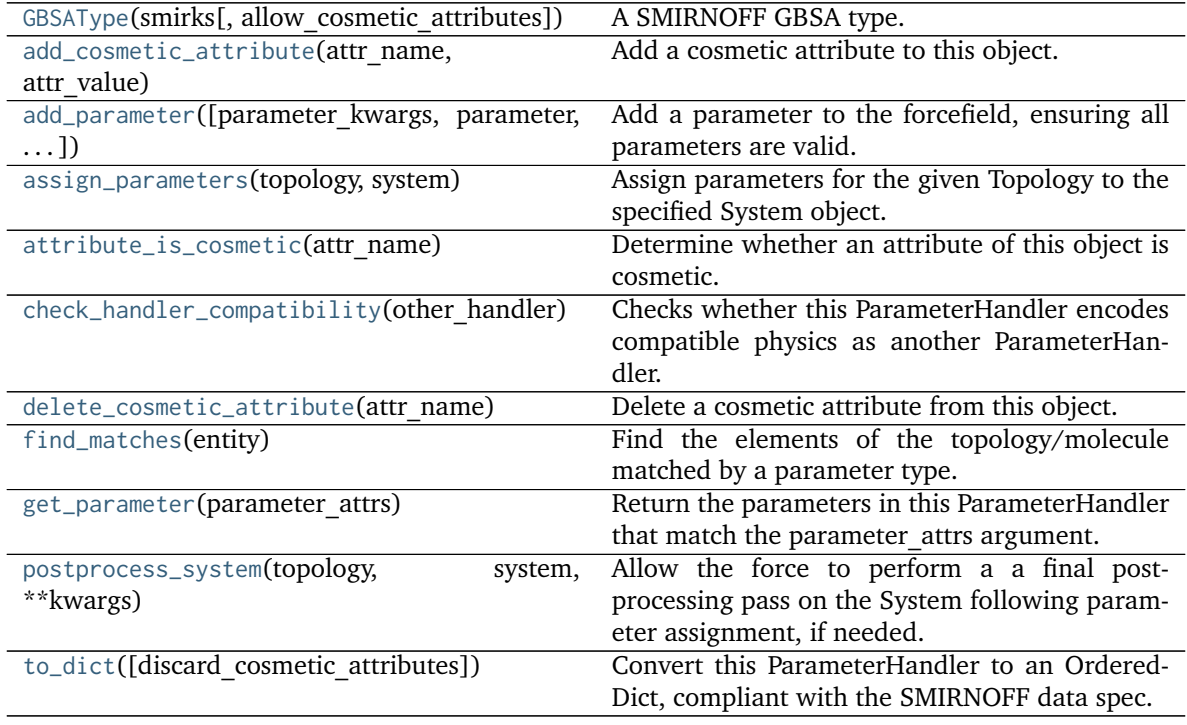

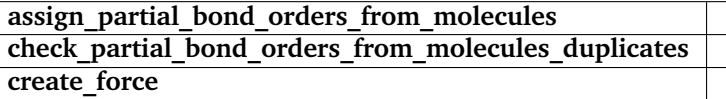

<span id="page-442-0"></span>**\_\_init\_\_**(*allow\_cosmetic\_attributes=False*, *skip\_version\_check=False*, *\*\*kwargs*) Initialize a ParameterHandler, optionally with a list of parameters and other kwargs.

#### **Parameters**

**allow\_cosmetic\_attributes** [bool, optional. Default = False] Whether to permit non-spec kwargs. If True, non-spec kwargs will be stored as attributes of this object and can be accessed and modified. Otherwise an exception will be raised if a non-spec kwarg is encountered.

**skip** version check: bool, optional. Default = False If False, the SMIRNOFF section version will not be checked, and the ParameterHandler will be initialized with version set to \_MAX\_SUPPORTED\_SECTION\_VERSION.

**\*\*kwargs** [dict] The dict representation of the SMIRNOFF data source

## **Methods**

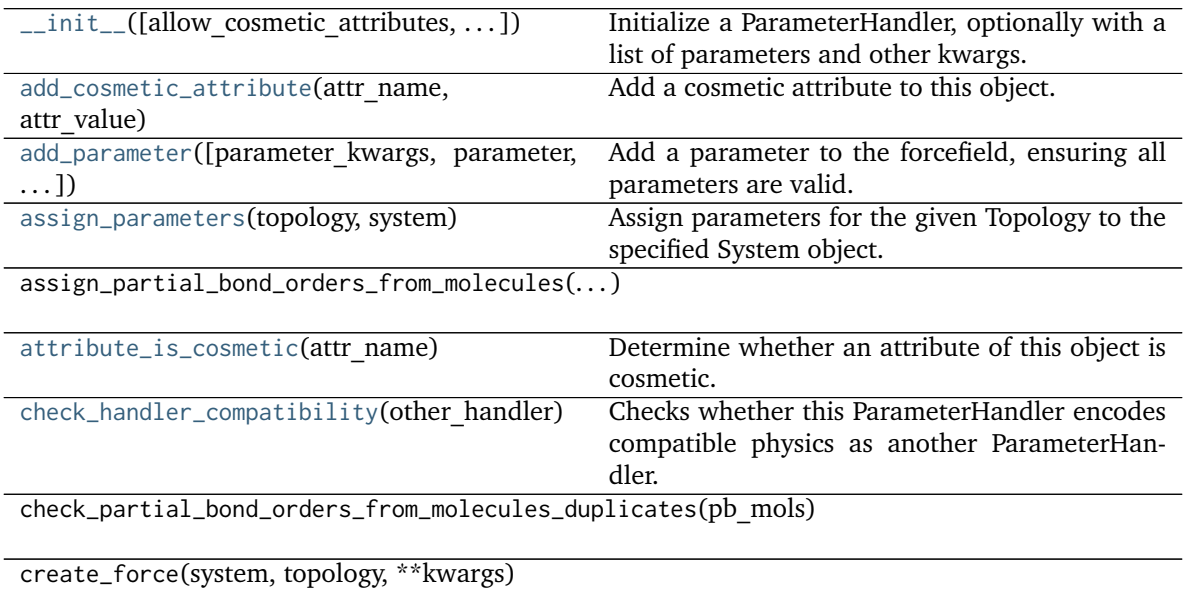

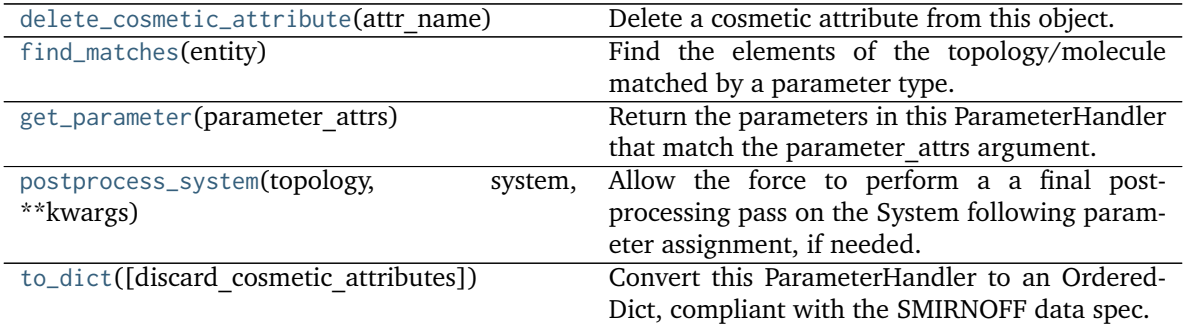

# **Attributes**

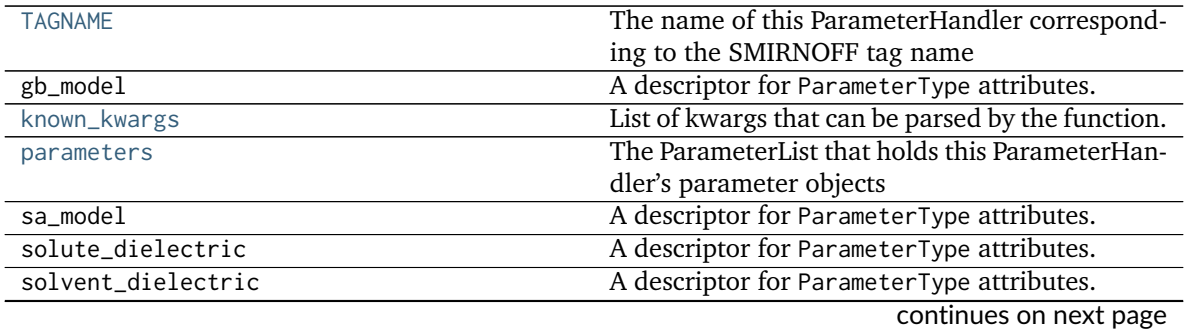

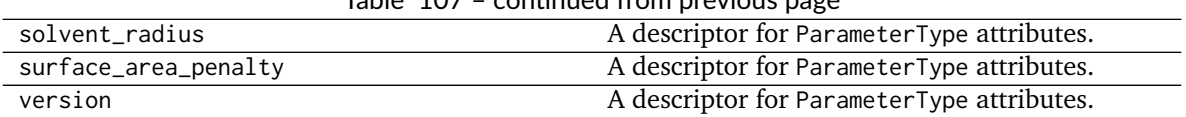

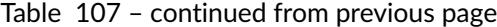

<span id="page-444-0"></span>**class GBSAType**(*smirks*, *allow\_cosmetic\_attributes=False*, *\*\*kwargs*) A SMIRNOFF GBSA type.

**Warning:** This API is experimental and subject to change.

#### **Attributes**

**id** A descriptor for ParameterType attributes.

The descriptors allows associating to the parameter a default value, which makes the attribute optional, a unit, and a custom converter.

Because we may want to have None as a default value, required attributes have the default set to the special type UNDEFINED.

Converters can be both static or instance functions/methods with respective signatures

converter(value): -> converted\_value converter(instance, parameter\_attribute, value): -> converted\_value

A decorator syntax is available (see example below).

- **default** [object, optional] When specified, the descriptor makes this attribute optional by attaching a default value to it.
- **unit** [simtk.unit.Quantity, optional] When specified, only quantities with compatible units are allowed to be set, and string expressions are automatically parsed into a Quantity.
- **converter** [callable, optional] An optional function that can be used to convert values before setting the attribute.

**IndexedParameterAttribute** A parameter attribute with multiple terms.

Create a parameter type with an optional and a required attribute.

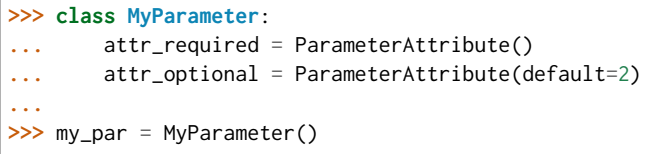

Even without explicit assignment, the default value is returned.

**>>>** my\_par.attr\_optional 2

If you try to access an attribute without setting it first, an exception is raised.

```
>>> my_par.attr_required
Traceback (most recent call last):
...
AttributeError: 'MyParameter' object has no attribute '_attr_required'
```
The attribute allow automatic conversion and validation of units.

```
>>> from simtk import unit
>>> class MyParameter:
... attr_quantity = ParameterAttribute(unit=unit.angstrom)
...
>>> my_par = MyParameter()
>>> my_par.attr_quantity = '1.0 * nanometer'
>>> my_par.attr_quantity
Quantity(value=1.0, unit=nanometer)
>>> my_par.attr_quantity = 3.0
Traceback (most recent call last):
...
openforcefield.utils.utils.IncompatibleUnitError: attr_quantity=3.0␣
˓→dimensionless should have units of angstrom
```
You can attach a custom converter to an attribute.

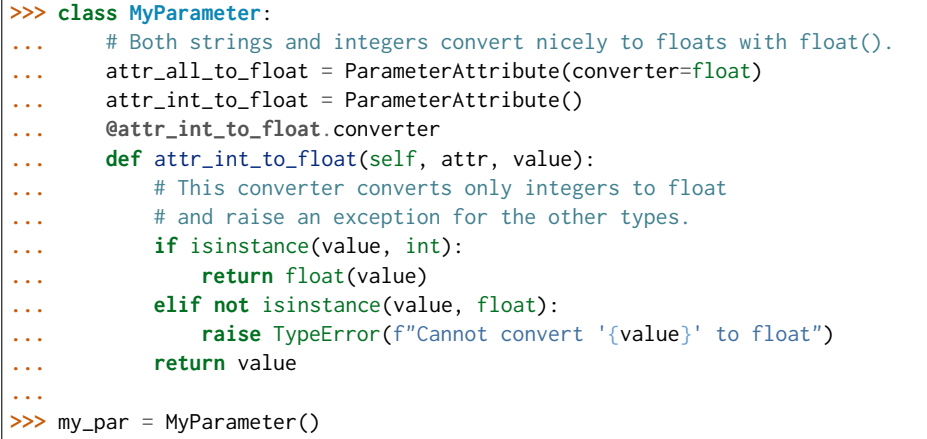

attr\_all\_to\_float accepts and convert to float both strings and integers

```
>>> my_par.attr_all_to_float = 1
>>> my_par.attr_all_to_float
1.0
>>> my_par.attr_all_to_float = '2.0'
>>> my_par.attr_all_to_float
2.0
```
The custom converter associated to attr\_int\_to\_float converts only integers instead. >>> my\_par.attr\_int\_to\_float =  $3$  >>> my\_par.attr\_int\_to\_float 3.0 >>> my par.attr int to float = '4.0' Traceback (most recent call last): ... TypeError: Cannot convert '4.0' to float

parent id A descriptor for ParameterType attributes.

The descriptors allows associating to the parameter a default value, which makes the attribute optional, a unit, and a custom converter.

Because we may want to have None as a default value, required attributes have the default set to the special type UNDEFINED.

Converters can be both static or instance functions/methods with respective signatures

converter(value): -> converted\_value converter(instance, parameter\_attribute, value): -> converted\_value

A decorator syntax is available (see example below).

- **default** [object, optional] When specified, the descriptor makes this attribute optional by attaching a default value to it.
- **unit** [simtk.unit.Quantity, optional] When specified, only quantities with compatible units are allowed to be set, and string expressions are automatically parsed into a Quantity.
- **converter** [callable, optional] An optional function that can be used to convert values before setting the attribute.

**IndexedParameterAttribute** A parameter attribute with multiple terms.

Create a parameter type with an optional and a required attribute.

```
>>> class MyParameter:
... attr_required = ParameterAttribute()
... attr_optional = ParameterAttribute(default=2)
...
>>> my_par = MyParameter()
```
Even without explicit assignment, the default value is returned.

```
>>> my_par.attr_optional
2
```
If you try to access an attribute without setting it first, an exception is raised.

```
>>> my_par.attr_required
Traceback (most recent call last):
...
AttributeError: 'MyParameter' object has no attribute '_attr_required'
```
The attribute allow automatic conversion and validation of units.

```
>>> from simtk import unit
>>> class MyParameter:
... attr_quantity = ParameterAttribute(unit=unit.angstrom)
...
>>> my_par = MyParameter()
>>> my_par.attr_quantity = '1.0 * nanometer'
>>> my_par.attr_quantity
Quantity(value=1.0, unit=nanometer)
>>> my_par.attr_quantity = 3.0
Traceback (most recent call last):
...
openforcefield.utils.utils.IncompatibleUnitError: attr_quantity=3.0␣
˓→dimensionless should have units of angstrom
```
You can attach a custom converter to an attribute.

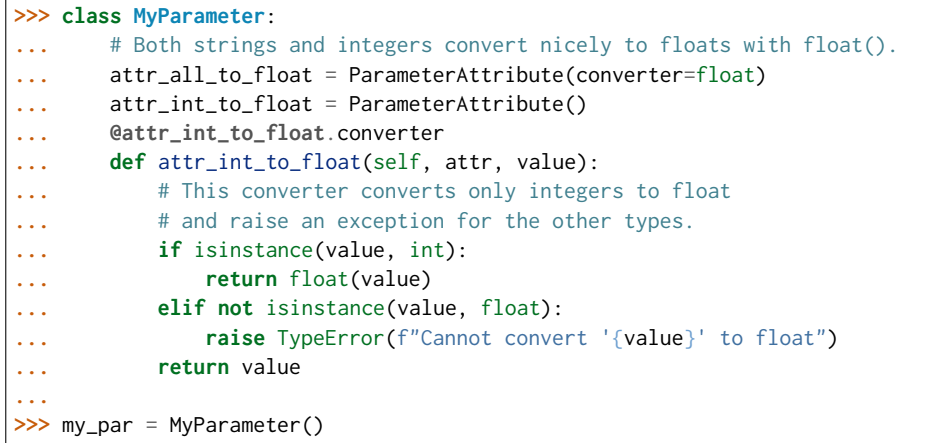

attr\_all\_to\_float accepts and convert to float both strings and integers

```
>>> my_par.attr_all_to_float = 1
>>> my_par.attr_all_to_float
1.0
>>> my_par.attr_all_to_float = '2.0'
>>> my_par.attr_all_to_float
2.0
```
The custom converter associated to attr\_int\_to\_float converts only integers instead. >>> my\_par.attr\_int\_to\_float =  $3$  >>> my\_par.attr\_int\_to\_float 3.0 >>> my par.attr int to float = '4.0' Traceback (most recent call last): ... TypeError: Cannot convert '4.0' to float

**radius** A descriptor for ParameterType attributes.

The descriptors allows associating to the parameter a default value, which makes the attribute optional, a unit, and a custom converter.

Because we may want to have None as a default value, required attributes have the default set to the special type UNDEFINED.

Converters can be both static or instance functions/methods with respective signatures

converter(value): -> converted\_value converter(instance, parameter\_attribute, value): - > converted value

A decorator syntax is available (see example below).

- **default** [object, optional] When specified, the descriptor makes this attribute optional by attaching a default value to it.
- **unit** [simtk.unit.Quantity, optional] When specified, only quantities with compatible units are allowed to be set, and string expressions are automatically parsed into a Quantity.
- **converter** [callable, optional] An optional function that can be used to convert values before setting the attribute.

**IndexedParameterAttribute** A parameter attribute with multiple terms.

Create a parameter type with an optional and a required attribute.

```
>>> class MyParameter:
... attr_required = ParameterAttribute()
... attr_optional = ParameterAttribute(default=2)
...
>>> my_par = MyParameter()
```
Even without explicit assignment, the default value is returned.

```
>>> my_par.attr_optional
2
```
If you try to access an attribute without setting it first, an exception is raised.

```
>>> my_par.attr_required
Traceback (most recent call last):
...
AttributeError: 'MyParameter' object has no attribute '_attr_required'
```
The attribute allow automatic conversion and validation of units.

```
>>> from simtk import unit
>>> class MyParameter:
... attr_quantity = ParameterAttribute(unit=unit.angstrom)
...
>>> my_par = MyParameter()
>>> my_par.attr_quantity = '1.0 * nanometer'
>>> my_par.attr_quantity
Quantity(value=1.0, unit=nanometer)
>>> my_par.attr_quantity = 3.0
Traceback (most recent call last):
...
openforcefield.utils.utils.IncompatibleUnitError: attr_quantity=3.0␣
˓→dimensionless should have units of angstrom
```
You can attach a custom converter to an attribute.

```
>>> class MyParameter:
... # Both strings and integers convert nicely to floats with float().
... attr_all_to_float = ParameterAttribute(converter=float)
... attr_int_to_float = ParameterAttribute()
... @attr_int_to_float.converter
... def attr_int_to_float(self, attr, value):
... # This converter converts only integers to float
... # and raise an exception for the other types.
... if isinstance(value, int):
... return float(value)
... elif not isinstance(value, float):
... raise TypeError(f"Cannot convert '{value}' to float")
... return value
...
>>> my_par = MyParameter()
```
attr\_all\_to\_float accepts and convert to float both strings and integers

```
>>> my_par.attr_all_to_float = 1
>>> my_par.attr_all_to_float
1.0
```
(continues on next page)

(continued from previous page)

```
>>> my_par.attr_all_to_float = '2.0'
>>> my_par.attr_all_to_float
2.0
```
The custom converter associated to attr int to float converts only integers instead.  $>>$  my par.attr int to float = 3  $>>$  my par.attr int to float 3.0  $>>$ my par.attr int to float = '4.0' Traceback (most recent call last): ... TypeError: Cannot convert '4.0' to float

**scale** A descriptor for ParameterType attributes.

The descriptors allows associating to the parameter a default value, which makes the attribute optional, a unit, and a custom converter.

Because we may want to have None as a default value, required attributes have the default set to the special type UNDEFINED.

Converters can be both static or instance functions/methods with respective signatures

converter(value): -> converted\_value converter(instance, parameter\_attribute, value): -> converted\_value

A decorator syntax is available (see example below).

- **default** [object, optional] When specified, the descriptor makes this attribute optional by attaching a default value to it.
- **unit** [simtk.unit.Quantity, optional] When specified, only quantities with compatible units are allowed to be set, and string expressions are automatically parsed into a Quantity.
- **converter** [callable, optional] An optional function that can be used to convert values before setting the attribute.

**IndexedParameterAttribute** A parameter attribute with multiple terms.

Create a parameter type with an optional and a required attribute.

```
>>> class MyParameter:
... attr_required = ParameterAttribute()
... attr_optional = ParameterAttribute(default=2)
...
>>> my_par = MyParameter()
```
Even without explicit assignment, the default value is returned.

```
>>> my_par.attr_optional
\mathfrak{D}
```
If you try to access an attribute without setting it first, an exception is raised.

```
>>> my_par.attr_required
Traceback (most recent call last):
...
AttributeError: 'MyParameter' object has no attribute '_attr_required'
```
The attribute allow automatic conversion and validation of units.

```
>>> from simtk import unit
>>> class MyParameter:
... attr_quantity = ParameterAttribute(unit=unit.angstrom)
...
>>> my_par = MyParameter()
>>> my_par.attr_quantity = '1.0 * nanometer'
>>> my_par.attr_quantity
Quantity(value=1.0, unit=nanometer)
>>> my_par.attr_quantity = 3.0
Traceback (most recent call last):
...
openforcefield.utils.utils.IncompatibleUnitError: attr_quantity=3.0␣
˓→dimensionless should have units of angstrom
```
You can attach a custom converter to an attribute.

```
>>> class MyParameter:
... # Both strings and integers convert nicely to floats with float().
... attr_all_to_float = ParameterAttribute(converter=float)
... attr_int_to_float = ParameterAttribute()
... @attr_int_to_float.converter
... def attr_int_to_float(self, attr, value):
... # This converter converts only integers to float
... # and raise an exception for the other types.
... if isinstance(value, int):
... return float(value)
... elif not isinstance(value, float):
... raise TypeError(f"Cannot convert '{value}' to float")
... return value
...
>>> my_par = MyParameter()
```
attr\_all\_to\_float accepts and convert to float both strings and integers

```
>>> my_par.attr_all_to_float = 1
>>> my_par.attr_all_to_float
1.0
>>> my_par.attr_all_to_float = '2.0'
>>> my_par.attr_all_to_float
2.0
```
The custom converter associated to attr int to float converts only integers instead. >>> my\_par.attr\_int\_to\_float =  $3$  >>> my\_par.attr\_int\_to\_float 3.0 >>> my\_par.attr\_int\_to\_float = '4.0' Traceback (most recent call last): ... TypeError: Cannot convert '4.0' to float

**smirks** A descriptor for ParameterType attributes.

The descriptors allows associating to the parameter a default value, which makes the attribute optional, a unit, and a custom converter.

Because we may want to have None as a default value, required attributes have the default set to the special type UNDEFINED.

Converters can be both static or instance functions/methods with respective signatures

converter(value): -> converted\_value converter(instance, parameter\_attribute, value): -> converted\_value

A decorator syntax is available (see example below).

- **default** [object, optional] When specified, the descriptor makes this attribute optional by attaching a default value to it.
- **unit** [simtk.unit.Quantity, optional] When specified, only quantities with compatible units are allowed to be set, and string expressions are automatically parsed into a Quantity.
- **converter** [callable, optional] An optional function that can be used to convert values before setting the attribute.

**IndexedParameterAttribute** A parameter attribute with multiple terms.

Create a parameter type with an optional and a required attribute.

```
>>> class MyParameter:
... attr_required = ParameterAttribute()
... attr_optional = ParameterAttribute(default=2)
...
>>> my_par = MyParameter()
```
Even without explicit assignment, the default value is returned.

```
>>> my_par.attr_optional
2
```
If you try to access an attribute without setting it first, an exception is raised.

```
>>> my_par.attr_required
Traceback (most recent call last):
...
AttributeError: 'MyParameter' object has no attribute '_attr_required'
```
The attribute allow automatic conversion and validation of units.

```
>>> from simtk import unit
>>> class MyParameter:
... attr_quantity = ParameterAttribute(unit=unit.angstrom)
...
>>> my_par = MyParameter()
>>> my_par.attr_quantity = '1.0 * nanometer'
>>> my_par.attr_quantity
Quantity(value=1.0, unit=nanometer)
>>> my_par.attr_quantity = 3.0
Traceback (most recent call last):
...
openforcefield.utils.utils.IncompatibleUnitError: attr_quantity=3.0␣
→dimensionless should have units of angstrom
```
You can attach a custom converter to an attribute.

```
>>> class MyParameter:
... # Both strings and integers convert nicely to floats with float().
... attr_all_to_float = ParameterAttribute(converter=float)
... attr_int_to_float = ParameterAttribute()
... @attr_int_to_float.converter
... def attr_int_to_float(self, attr, value):
```
(continues on next page)

(continued from previous page)

```
... # This converter converts only integers to float
... # and raise an exception for the other types.
... if isinstance(value, int):
... return float(value)
... elif not isinstance(value, float):
... raise TypeError(f"Cannot convert '{value}' to float")
... return value
...
>>> my_par = MyParameter()
```
attr\_all\_to\_float accepts and convert to float both strings and integers

```
>>> my_par.attr_all_to_float = 1
>>> my_par.attr_all_to_float
1.0
>>> my_par.attr_all_to_float = '2.0'
>>> my_par.attr_all_to_float
2.0
```
The custom converter associated to attr int to float converts only integers instead.  $>>$  my par.attr\_int\_to\_float = 3 >>> my\_par.attr\_int\_to\_float 3.0 >>> my\_par.attr\_int\_to\_float = '4.0' Traceback (most recent call last): ... TypeError: Cannot convert '4.0' to float

### **Methods**

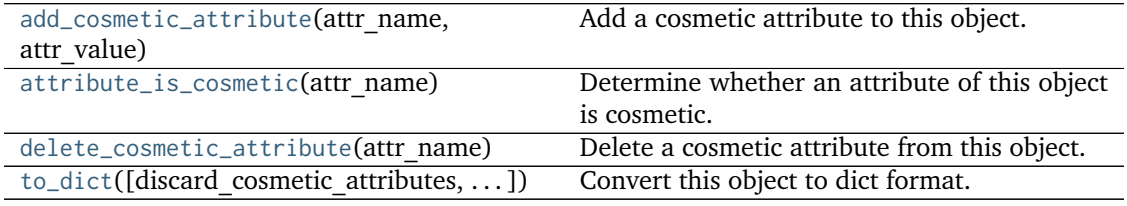

## <span id="page-452-0"></span>**add\_cosmetic\_attribute**(*attr\_name*, *attr\_value*)

Add a cosmetic attribute to this object.

This attribute will not have a functional effect on the object in the Open Force Field toolkit, but can be written out during output.

**Warning:** The API for modifying cosmetic attributes is experimental and may change in the future (see issue #338).

#### **Parameters**

**attr\_name** [str] Name of the attribute to define for this object. **attr** value [str] The value of the attribute to define for this object.

### <span id="page-452-1"></span>**attribute\_is\_cosmetic**(*attr\_name*)

Determine whether an attribute of this object is cosmetic.

**Warning:** The API for modifying cosmetic attributes is experimental and may change in the future (see issue #338).

**Parameters**

**attr\_name** [str] The attribute name to check

#### **Returns**

**is cosmetic** [bool] Returns True if the attribute is defined and is cosmetic. Returns False otherwise.

#### <span id="page-453-3"></span>**delete\_cosmetic\_attribute**(*attr\_name*)

Delete a cosmetic attribute from this object.

**Warning:** The API for modifying cosmetic attributes is experimental and may change in the future (see issue #338).

### **Parameters**

**attr\_name** [str] Name of the cosmetic attribute to delete.

<span id="page-453-4"></span>**to\_dict**(*discard\_cosmetic\_attributes=False*, *duplicate\_attributes=None*)

Convert this object to dict format.

The returning dictionary contains all the ParameterAttribute and IndexedParameterAttribute as well as cosmetic attributes if discard\_cosmetic\_attributes is False.

#### **Parameters**

**discard** cosmetic attributes [bool, optional. Default = False] Whether to discard non-spec attributes of this object

**duplicate attributes** [list of string, optional. Default  $=$  None] A list of names of attributes that redundantly decsribe data and should be discarded during serializaiton

### **Returns**

**smirnoff\_dict** [dict] The SMIRNOFF-compliant dict representation of this object.

### <span id="page-453-1"></span>**check\_handler\_compatibility**(*other\_handler*)

Checks whether this ParameterHandler encodes compatible physics as another ParameterHandler. This is called if a second handler is attempted to be initialized for the same tag.

#### **Parameters**

other handler [a ParameterHandler object] The handler to compare to.

### **Raises**

**IncompatibleParameterError if handler\_kwargs are incompatible with existing parameters.**

#### <span id="page-453-2"></span>**property TAGNAME**

The name of this ParameterHandler corresponding to the SMIRNOFF tag name

#### **Returns**

**handler\_name** [str] The name of this parameter handler

### <span id="page-453-0"></span>**add\_cosmetic\_attribute**(*attr\_name*, *attr\_value*)

Add a cosmetic attribute to this object.

This attribute will not have a functional effect on the object in the Open Force Field toolkit, but can be written out during output.

**Warning:** The API for modifying cosmetic attributes is experimental and may change in the future (see issue #338).

**Parameters**

attr\_name [str] Name of the attribute to define for this object.

attr value [str] The value of the attribute to define for this object.

<span id="page-454-0"></span>**add\_parameter**(*parameter\_kwargs=None*, *parameter=None*, *after=None*, *before=None*) Add a parameter to the forcefield, ensuring all parameters are valid.

#### **Parameters**

- **parameter\_kwargs: dict, optional** The kwargs to pass to the ParameterHandler.INFOTYPE (a ParameterType) constructor
- **parameter: ParameterType, optional** A ParameterType to add to the Parameter-Handler
- **after** [str or int, optional] The SMIRKS pattern (if str) or index (if int) of the parameter directly before where the new parameter will be added
- **before** [str, optional] The SMIRKS pattern (if str) or index (if int) of the parameter directly after where the new parameter will be added
- **Note that one of (parameter\_kwargs, parameter) must be specified**
- **Note that when `before` and `after` are both None, the new parameter will be appended** to the END of the parameter list.
- **Note that when `before` and `after` are both specified, the new parameter** will be added immediately after the parameter matching the *after* pattern or index.

### **Examples**

Add a ParameterType to an existing ParameterList at a specified position.

Given an existing parameter handler and a new parameter to add to it:

```
>>> from simtk import unit
>>> bh = BondHandler(skip_version_check=True)
\gg length = 1.5 * unit.angstrom
>>> k = 100 * unit.kilocalorie_per_mole / unit.angstrom ** 2
>>> bh.add_parameter({'smirks': '[*:1]-[*:2]', 'length': length, 'k': k, 'id': 'b1'})
>>> bh.add_parameter({'smirks': '[*:1]=[*:2]', 'length': length, 'k': k, 'id': 'b2'})
>>> bh.add_parameter({'smirks': '[*:1]#[*:2]', 'length': length, 'k': k, 'id': 'b3'})
>>> [p.id for p in bh.parameters]
['b1', 'b2', 'b3']
```
**>>>** param = {'smirks': '[#1:1]-[#6:2]', 'length': length, 'k': k, 'id': 'b4'}

Add a new parameter immediately after the parameter with the smirks '[*:1]=[*:2]'

```
>>> bh.add_parameter(param, after='[*:1]=[*:2]')
>>> [p.id for p in bh.parameters]
['b1', 'b2', 'b4', 'b3']
```
### <span id="page-454-1"></span>**assign\_parameters**(*topology*, *system*)

Assign parameters for the given Topology to the specified System object.

**Parameters**

- **topology** [openforcefield.topology.Topology] The Topology for which parameters are to be assigned. Either a new Force will be created or parameters will be appended to an existing Force.
- **system** [simtk.openmm.System] The OpenMM System object to add the Force (or append new parameters) to.

### <span id="page-455-0"></span>**attribute\_is\_cosmetic**(*attr\_name*)

Determine whether an attribute of this object is cosmetic.

**Warning:** The API for modifying cosmetic attributes is experimental and may change in the future (see issue #338).

#### **Parameters**

**attr\_name** [str] The attribute name to check

### **Returns**

**is cosmetic** [bool] Returns True if the attribute is defined and is cosmetic. Returns False otherwise.

## <span id="page-455-1"></span>**delete\_cosmetic\_attribute**(*attr\_name*)

Delete a cosmetic attribute from this object.

**Warning:** The API for modifying cosmetic attributes is experimental and may change in the future (see issue #338).

### **Parameters**

**attr\_name** [str] Name of the cosmetic attribute to delete.

#### <span id="page-455-2"></span>**find\_matches**(*entity*)

Find the elements of the topology/molecule matched by a parameter type.

### **Parameters**

**entity** [openforcefield.topology.Topology] Topology to search.

#### **Returns**

**matches** [ValenceDict[Tuple[int], ParameterHandler. Match]] matches[particle\_indices] is the ParameterType object matching the tuple of particle indices in entity.

### <span id="page-455-3"></span>**get\_parameter**(*parameter\_attrs*)

Return the parameters in this ParameterHandler that match the parameter\_attrs argument. When multiple attrs are passed, parameters that have any (not all) matching attributes are returned.

### **Parameters**

**parameter attrs** [dict of {attr: value}] The attrs mapped to desired values (for example {"smirks": "[*:1]~[#16:2]=,:[#6:3]~[*:4]", "id": "t105"} )

#### **Returns**

**params** [list of ParameterType objects] A list of matching ParameterType objects

### **Examples**

Create a parameter handler and populate it with some data.

```
>>> from simtk import unit
>>> handler = BondHandler(skip_version_check=True)
>>> handler.add_parameter(
... {
... 'smirks': '[*:1]-[*:2]',
... 'length': 1*unit.angstrom,
... 'k': 10*unit.kilocalorie_per_mole/unit.angstrom**2,
... }
... )
```
Look up, from this handler, all parameters matching some SMIRKS pattern

```
>>> handler.get_parameter({'smirks': '[*:1]-[*:2]'})
[<BondType with smirks: [x:1]-[\star:2] length: 1 A k: 10 kcal/(A \star \star 2 mol) >]
```
#### <span id="page-456-0"></span>**property known\_kwargs**

List of kwargs that can be parsed by the function.

#### <span id="page-456-1"></span>**property parameters**

The ParameterList that holds this ParameterHandler's parameter objects

#### <span id="page-456-2"></span>**postprocess\_system**(*topology*, *system*, *\*\*kwargs*)

Allow the force to perform a a final post-processing pass on the System following parameter assignment, if needed.

#### **Parameters**

**topology** [openforcefield.topology.Topology] The Topology for which parameters are to be assigned. Either a new Force will be created or parameters will be appended to an existing Force.

**system** [simtk.openmm.System] The OpenMM System object to add the Force (or append new parameters) to.

### <span id="page-456-3"></span>**to\_dict**(*discard\_cosmetic\_attributes=False*)

Convert this ParameterHandler to an OrderedDict, compliant with the SMIRNOFF data spec.

#### **Parameters**

**discard cosmetic attributes** [bool, optional. Default = False.] Whether to discard non-spec parameter and header attributes in this ParameterHandler.

### **Returns**

smirnoff data [OrderedDict] SMIRNOFF-spec compliant representation of this ParameterHandler and its internal ParameterList.

# **Parameter I/O Handlers**

ParameterIOHandler objects handle reading and writing of serialzied SMIRNOFF data sources.

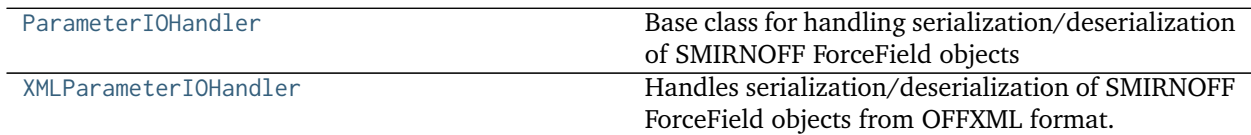

## **openforcefield.typing.engines.smirnoff.io.ParameterIOHandler**

<span id="page-457-0"></span>**class** openforcefield.typing.engines.smirnoff.io.**ParameterIOHandler** Base class for handling serialization/deserialization of SMIRNOFF ForceField objects

### **Methods**

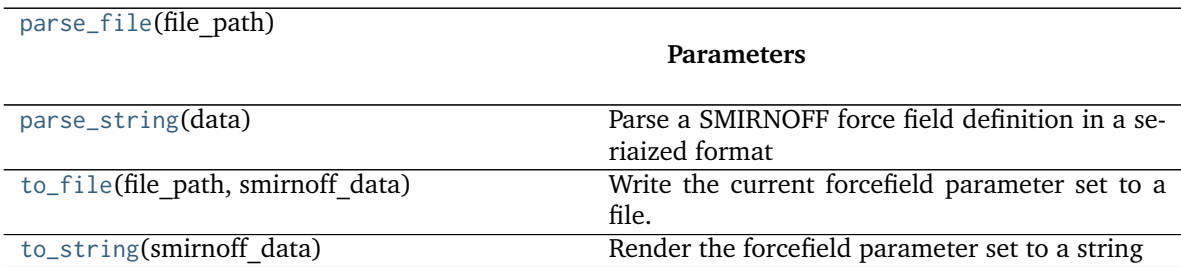

<span id="page-457-3"></span>**\_\_init\_\_**()

Create a new ParameterIOHandler.

### **Methods**

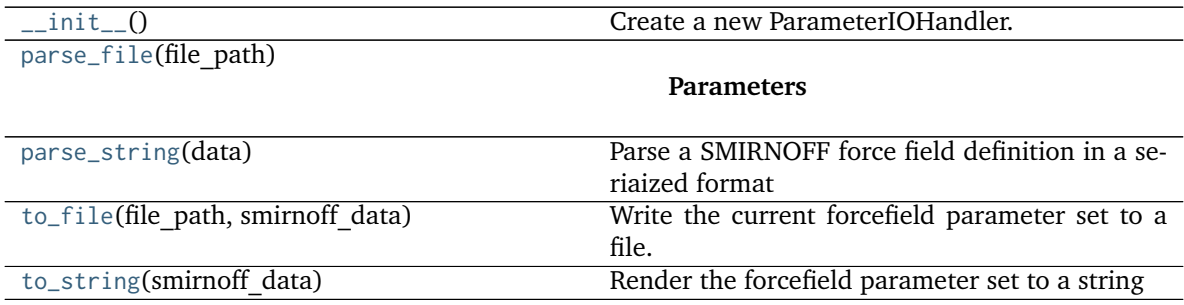

<span id="page-457-1"></span>**parse\_file**(*file\_path*)

**Parameters**

### **file\_path**

# <span id="page-457-2"></span>**parse\_string**(*data*)

Parse a SMIRNOFF force field definition in a seriaized format

#### **Parameters**

**data**

<span id="page-458-1"></span>**to\_file**(*file\_path*, *smirnoff\_data*) Write the current forcefield parameter set to a file.

### **Parameters**

file path [str] The path to the file to write to.

smirnoff data [dict] A dictionary structured in compliance with the SMIRNOFF spec

<span id="page-458-2"></span>**to\_string**(*smirnoff\_data*)

Render the forcefield parameter set to a string

### **Parameters**

**smirnoff\_data** [dict] A dictionary structured in compliance with the SMIRNOFF spec

**Returns**

**str**

### **openforcefield.typing.engines.smirnoff.io.XMLParameterIOHandler**

<span id="page-458-0"></span>**class** openforcefield.typing.engines.smirnoff.io.**XMLParameterIOHandler** Handles serialization/deserialization of SMIRNOFF ForceField objects from OFFXML format.

### **Methods**

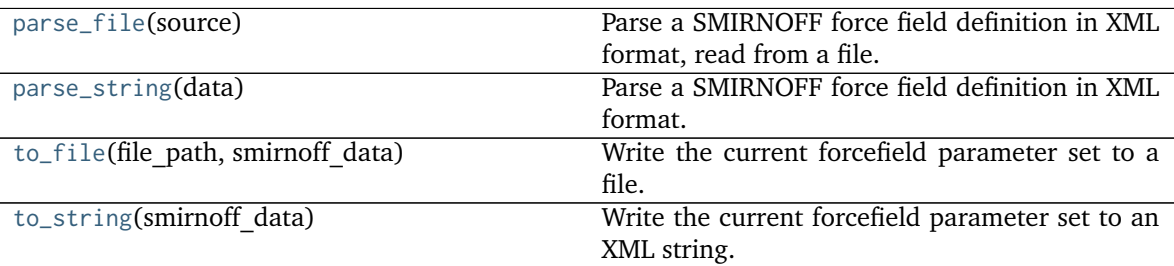

<span id="page-458-4"></span>**\_\_init\_\_**()

Create a new ParameterIOHandler.

# **Methods**

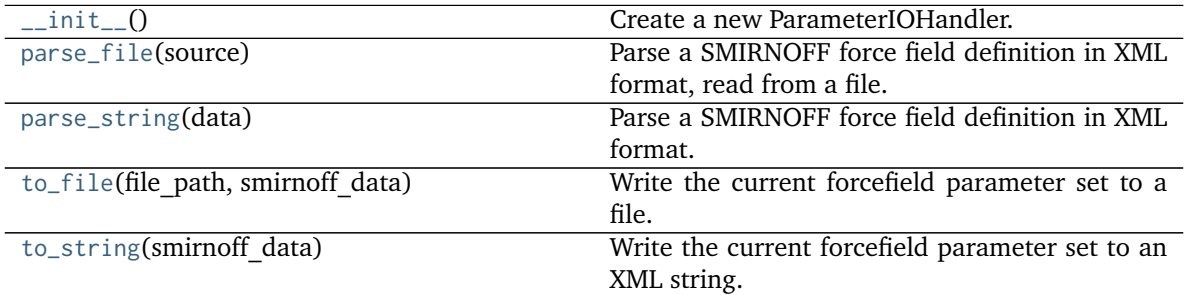

<span id="page-458-3"></span>**parse\_file**(*source*)

Parse a SMIRNOFF force field definition in XML format, read from a file.

### **Parameters**

**source** [str or io.RawIOBase] File path of file-like object implementing a read() method specifying a SMIRNOFF force field definition in [the SMIRNOFF XML for](https://github.com/openforcefield/openforcefield/blob/master/The-SMIRNOFF-force-field-format.md)[mat.](https://github.com/openforcefield/openforcefield/blob/master/The-SMIRNOFF-force-field-format.md)

### **Raises**

**ParseError** If the XML cannot be processed.

**FileNotFoundError** If the file could not found.

### <span id="page-459-0"></span>**parse\_string**(*data*)

Parse a SMIRNOFF force field definition in XML format.

A ParseError is raised if the XML cannot be processed.

### **Parameters**

**data** [str] A SMIRNOFF force field definition in [the SMIRNOFF XML format.](https://github.com/openforcefield/openforcefield/blob/master/The-SMIRNOFF-force-field-format.md)

<span id="page-459-1"></span>**to\_file**(*file\_path*, *smirnoff\_data*) Write the current forcefield parameter set to a file.

#### **Parameters**

**file\_path** [str] The path to the file to be written. The *.offxml* or *.xml* file extension must be present.

**smirnoff** data [dict] A dict structured in compliance with the SMIRNOFF data spec.

## <span id="page-459-2"></span>**to\_string**(*smirnoff\_data*)

Write the current forcefield parameter set to an XML string.

#### **Parameters**

**smirnoff** data [dict] A dictionary structured in compliance with the SMIRNOFF spec

#### **Returns**

serialized forcefield [str] XML String representation of this forcefield.

### **Parameter Attributes**

ParameterAttribute and IndexedParameterAttribute provide a standard backend for ParameterHandler and Parameter attributes, while also enforcing validation of types and units.

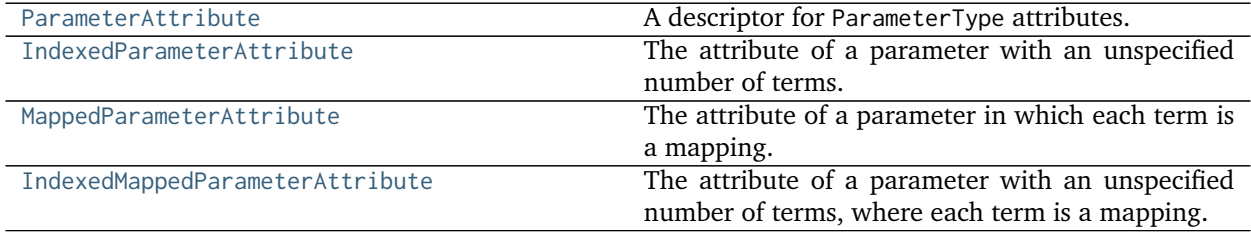

### **openforcefield.typing.engines.smirnoff.parameters.ParameterAttribute**

<span id="page-460-0"></span>**class** openforcefield.typing.engines.smirnoff.parameters.**ParameterAttribute**(*default=<class*

```
'openforce-
field.typing.engines.smirnoff.parameters
unit=None,
con-
verter=None)
```
A descriptor for ParameterType attributes.

The descriptors allows associating to the parameter a default value, which makes the attribute optional, a unit, and a custom converter.

Because we may want to have None as a default value, required attributes have the default set to the special type UNDEFINED.

Converters can be both static or instance functions/methods with respective signatures

converter(value): -> converted\_value converter(instance, parameter\_attribute, value): -> converted\_value

A decorator syntax is available (see example below).

#### **Parameters**

- **default** [object, optional] When specified, the descriptor makes this attribute optional by attaching a default value to it.
- **unit** [simtk.unit.Quantity, optional] When specified, only quantities with compatible units are allowed to be set, and string expressions are automatically parsed into a Quantity.
- **converter** [callable, optional] An optional function that can be used to convert values before setting the attribute.

### **See also:**

**[IndexedParameterAttribute](#page-462-0)** A parameter attribute with multiple terms.

### **Examples**

Create a parameter type with an optional and a required attribute.

```
>>> class MyParameter:
... attr_required = ParameterAttribute()
... attr_optional = ParameterAttribute(default=2)
...
>>> my_par = MyParameter()
```
Even without explicit assignment, the default value is returned.

```
>>> my_par.attr_optional
2
```
If you try to access an attribute without setting it first, an exception is raised.

```
>>> my_par.attr_required
Traceback (most recent call last):
```
(continues on next page)

(continued from previous page)

AttributeError: 'MyParameter' object has no attribute '\_attr\_required'

The attribute allow automatic conversion and validation of units.

```
>>> from simtk import unit
>>> class MyParameter:
... attr_quantity = ParameterAttribute(unit=unit.angstrom)
...
>>> my_par = MyParameter()
>>> my_par.attr_quantity = '1.0 * nanometer'
>>> my_par.attr_quantity
Quantity(value=1.0, unit=nanometer)
>>> my_par.attr_quantity = 3.0
Traceback (most recent call last):
...
openforcefield.utils.utils.IncompatibleUnitError: attr_quantity=3.0 dimensionless should have␣
˓→units of angstrom
```
You can attach a custom converter to an attribute.

```
>>> class MyParameter:
... # Both strings and integers convert nicely to floats with float().
... attr_all_to_float = ParameterAttribute(converter=float)
... attr_int_to_float = ParameterAttribute()
... @attr_int_to_float.converter
... def attr_int_to_float(self, attr, value):
... # This converter converts only integers to float
... # and raise an exception for the other types.
... if isinstance(value, int):
... return float(value)
... elif not isinstance(value, float):
... raise TypeError(f"Cannot convert '{value}' to float")
... return value
...
>>> my_par = MyParameter()
```
attr\_all\_to\_float accepts and convert to float both strings and integers

```
>>> my_par.attr_all_to_float = 1
>>> my_par.attr_all_to_float
1.0
>>> my_par.attr_all_to_float = '2.0'
>>> my_par.attr_all_to_float
2.0
```
The custom converter associated to attraint to float converts only integers instead.  $\gg$ my par.attr\_int\_to\_float = 3 >>> my\_par.attr\_int\_to\_float 3.0 >>> my\_par.attr\_int\_to\_float = '4.0' Traceback (most recent call last): ... TypeError: Cannot convert '4.0' to float

**Attributes**

**name**

## **Methods**

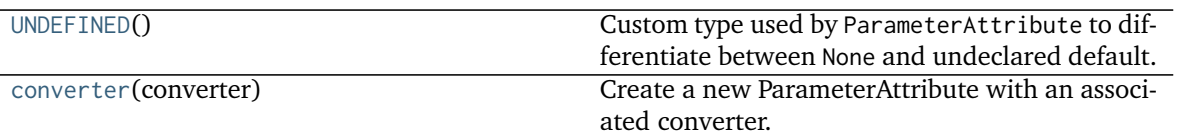

<span id="page-462-3"></span>**\_\_init\_\_**(*default=<class 'openforcefield.typing.engines.smirnoff.parameters.ParameterAttribute.UNDEFINED'>*, *unit=None*, *converter=None*)

Initialize self. See help(type(self)) for accurate signature.

# **Methods**

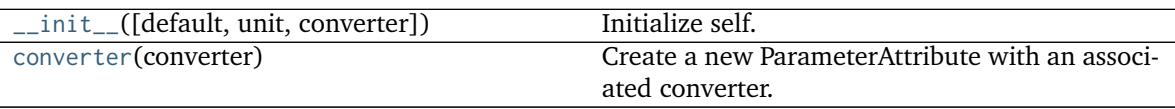

# **Attributes**

name

## <span id="page-462-1"></span>**class UNDEFINED**

Custom type used by ParameterAttribute to differentiate between None and undeclared default.

### <span id="page-462-2"></span>**converter**(*converter*)

Create a new ParameterAttribute with an associated converter.

This is meant to be used as a decorator (see main examples).

# **openforcefield.typing.engines.smirnoff.parameters.IndexedParameterAttribute**

<span id="page-462-0"></span>**class** openforcefield.typing.engines.smirnoff.parameters.**IndexedParameterAttribute**(*default=<class*

*'openforcefield.typing.engines.smirnoff.pa unit=None*, *converter=None*)

The attribute of a parameter with an unspecified number of terms.

Some parameters can be associated to multiple terms, For example, torsions have parameters such as k1, k2, . . . , and IndexedParameterAttribute can be used to encapsulate the sequence of terms.

The only substantial difference with ParameterAttribute is that only sequences are supported as values and converters and units are checked on each element of the sequence.

Currently, the descriptor makes the sequence immutable. This is to avoid that an element of the sequence could be set without being properly validated. In the future, the data could be wrapped in a safe list that would safely allow mutability.

### **Parameters**

- **default** [object, optional] When specified, the descriptor makes this attribute optional by attaching a default value to it.
- **unit** [simtk.unit.Quantity, optional] When specified, only sequences of quantities with compatible units are allowed to be set.
- **converter** [callable, optional] An optional function that can be used to validate and cast each element of the sequence before setting the attribute.

#### **See also:**

**[ParameterAttribute](#page-460-0)** A simple parameter attribute.

**[MappedParameterAttribute](#page-464-0)** A parameter attribute representing a mapping.

**[IndexedMappedParameterAttribute](#page-466-0)** A parameter attribute representing a sequence, each term of which is a mapping.

#### **Examples**

Create an optional indexed attribute with unit of angstrom.

```
>>> from simtk import unit
>>> class MyParameter:
... length = IndexedParameterAttribute(default=None, unit=unit.angstrom)
...
>>> my_par = MyParameter()
>>> my_par.length is None
True
```
Strings are parsed into Quantity objects.

```
>>> my_par.length = ['1 * angstrom', 0.5 * unit.nanometer]
>>> my_par.length[0]
Quantity(value=1, unit=angstrom)
```
Similarly, custom converters work as with ParameterAttribute, but they are used to validate each value in the sequence.

```
>>> class MyParameter:
... attr_indexed = IndexedParameterAttribute(converter=float)
...
>>> my_par = MyParameter()
>>> my_par.attr_indexed = [1, '1.0', '1e-2', 4.0]
>>> my_par.attr_indexed
[1.0, 1.0, 0.01, 4.0]
```
#### **Attributes**

**name**

## **Methods**

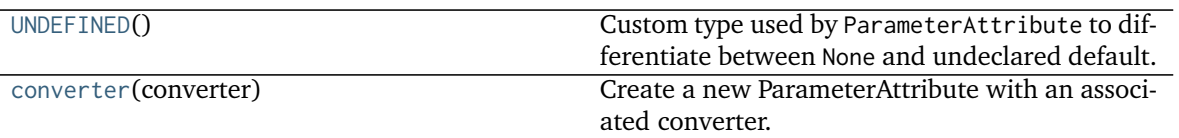

<span id="page-464-3"></span>**\_\_init\_\_**(*default=<class 'openforcefield.typing.engines.smirnoff.parameters.ParameterAttribute.UNDEFINED'>*, *unit=None*, *converter=None*)

Initialize self. See help(type(self)) for accurate signature.

# **Methods**

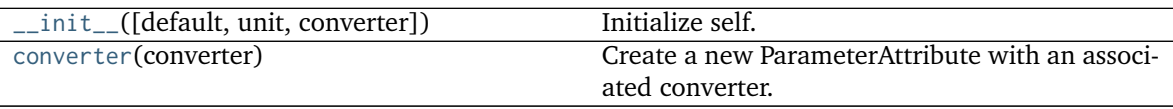

# **Attributes**

name

## <span id="page-464-1"></span>**class UNDEFINED**

Custom type used by ParameterAttribute to differentiate between None and undeclared default.

### <span id="page-464-2"></span>**converter**(*converter*)

Create a new ParameterAttribute with an associated converter.

This is meant to be used as a decorator (see main examples).

# **openforcefield.typing.engines.smirnoff.parameters.MappedParameterAttribute**

<span id="page-464-0"></span>**class** openforcefield.typing.engines.smirnoff.parameters.**MappedParameterAttribute**(*default=<class*

*'openforcefield.typing.engines.smirnoff.parameters.ParameterAttribute.UNDEFINED'>*, *unit=None*, *converter=None*)

The attribute of a parameter in which each term is a mapping.

The substantial difference with IndexedParameterAttribute is that, unlike indexing, the mapping can be based on artbitrary references, like indices but can starting at non-zero values and include nonadjacent keys.

# **Parameters**

**default** [object, optional] When specified, the descriptor makes this attribute optional by attaching a default value to it.

**unit** [simtk.unit.Quantity, optional] When specified, only sequences of mappings where values are quantities with compatible units are allowed to be set.

**converter** [callable, optional] An optional function that can be used to validate and cast each component of each element of the sequence before setting the attribute.

### **See also:**

**[IndexedParameterAttribute](#page-462-0)** A parameter attribute representing a sequence.

**[IndexedMappedParameterAttribute](#page-466-0)** A parameter attribute representing a sequence, each term of which is a mapping.

### **Examples**

Create an optional indexed attribute with unit of angstrom.

```
>>> from simtk import unit
>>> class MyParameter:
... length = MappedParameterAttribute(default=None, unit=unit.angstrom)
...
>>> my_par = MyParameter()
>>> my_par.length is None
True
```
Like other ParameterAttribute objects, strings are parsed into Quantity objects.

```
>>> my_par.length = {1:'1.5 * angstrom', 2: '1.4 * angstrom'}
>>> my_par.length[1]
Quantity(value=1.5, unit=angstrom)
```
Unlike other ParameterAttribute objects, the reference points can do not need ot be zero-indexed, nonadjancent, such as interpolating defining a bond parameter for interpolation by defining references values and bond orders 2 and 3:

```
>>> my_par. length = \{2: '1.42 \times \text{angstrom}^+, 3: '1.35 \times \text{angstrom}^+\}>>> my_par.length[2]
Quantity(value=1.42, unit=angstrom)
```
#### **Attributes**

**name**

#### **Methods**

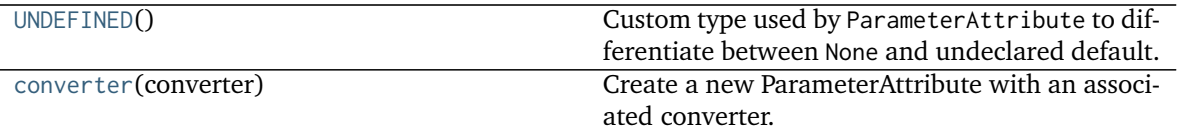

<span id="page-465-0"></span>**\_\_init\_\_**(*default=<class 'openforcefield.typing.engines.smirnoff.parameters.ParameterAttribute.UNDEFINED'>*, *unit=None*, *converter=None*) Initialize self. See help(type(self)) for accurate signature.

## **Methods**

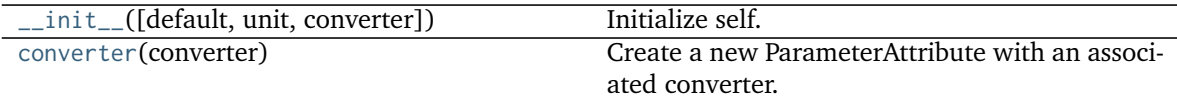

### **Attributes**

name

### <span id="page-466-1"></span>**class UNDEFINED**

Custom type used by ParameterAttribute to differentiate between None and undeclared default.

<span id="page-466-2"></span>**converter**(*converter*)

Create a new ParameterAttribute with an associated converter.

This is meant to be used as a decorator (see main examples).

### **openforcefield.typing.engines.smirnoff.parameters.IndexedMappedParameterAttribute**

<span id="page-466-0"></span>**class** openforcefield.typing.engines.smirnoff.parameters.**IndexedMappedParameterAttribute**(*default=<class*

*'openforce* $field.$ typing.engines.smir *unit=None*, *converter=None*)

The attribute of a parameter with an unspecified number of terms, where each term is a mapping.

Some parameters can be associated to multiple terms, where those terms have multiple components. For example, torsions with fractional bond orders have parameters such as k1\_bondorder1, k1 bondorder2, k2 bondorder1, k2 bondorder2, ..., and IndexedMappedParameterAttribute can be used to encapsulate the sequence of terms as mappings (typically, **`**dict`s) of their components.

The only substantial difference with IndexedParameterAttribute is that only sequences of mappings are supported as values and converters and units are checked on each component of each element in the sequence.

Currently, the descriptor makes the sequence immutable. This is to avoid that an element of the sequence could be set without being properly validated. In the future, the data could be wrapped in a safe list that would safely allow mutability.

### **Parameters**

- **default** [object, optional] When specified, the descriptor makes this attribute optional by attaching a default value to it.
- **unit** [simtk.unit.Quantity, optional] When specified, only sequences of mappings where values are quantities with compatible units are allowed to be set.
- **converter** [callable, optional] An optional function that can be used to validate and cast each component of each element of the sequence before setting the attribute.

**See also:**

**[IndexedParameterAttribute](#page-462-0)** A parameter attribute representing a sequence.

**[MappedParameterAttribute](#page-464-0)** A parameter attribute representing a mapping.

### **Examples**

Create an optional indexed attribute with unit of angstrom.

```
>>> from simtk import unit
>>> class MyParameter:
... length = IndexedMappedParameterAttribute(default=None, unit=unit.angstrom)
...
>>> my_par = MyParameter()
>>> my_par.length is None
True
```
Strings are parsed into Quantity objects.

```
\gg my_par.length = [\{1: '1 * \text{angstrom'}\}, \{1: 0.5 * \text{unit.name}]\}>>> my_par.length[0]
{1: Quantity(value=1, unit=angstrom)}
```
Similarly, custom converters work as with ParameterAttribute, but they are used to validate each value in the sequence.

```
>>> class MyParameter:
... attr_indexed = IndexedMappedParameterAttribute(converter=float)
...
>>> my_par = MyParameter()
>>> my_par.attr_indexed = [{1: 1}, {2: '1.0', 3: '1e-2'}, {4: 4.0}]
>>> my_par.attr_indexed
[{1: 1.0}, {2: 1.0, 3: 0.01}, {4: 4.0}]
```
### **Attributes**

**name**

## **Methods**

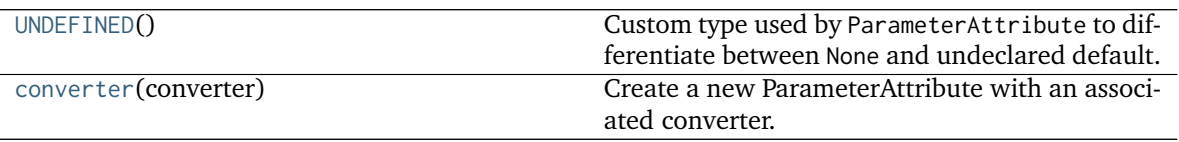

**\_\_init\_\_**(*default=<class 'openforcefield.typing.engines.smirnoff.parameters.ParameterAttribute.UNDEFINED'>*, *unit=None*, *converter=None*)

Initialize self. See help(type(self)) for accurate signature.
## **Methods**

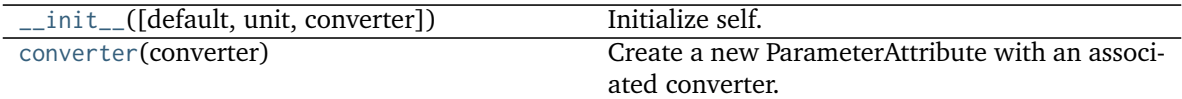

## **Attributes**

name

## **class UNDEFINED**

Custom type used by ParameterAttribute to differentiate between None and undeclared default.

<span id="page-468-0"></span>**converter**(*converter*)

Create a new ParameterAttribute with an associated converter.

This is meant to be used as a decorator (see main examples).

# **2.3 Utilities**

# **2.3.1 Toolkit wrappers**

The toolkit wrappers provide a simple uniform API for accessing minimal functionality of cheminformatics toolkits.

These toolkit wrappers are generally used through a ToolkitRegistry, which can be constructed with a desired precedence of toolkits:

```
>>> from openforcefield.utils.toolkits import ToolkitRegistry, OpenEyeToolkitWrapper,␣
˓→RDKitToolkitWrapper, AmberToolsToolkitWrapper
>>> toolkit_registry = ToolkitRegistry()
>>> toolkit_precedence = [OpenEyeToolkitWrapper, RDKitToolkitWrapper, AmberToolsToolkitWrapper]
>>> [ toolkit_registry.register_toolkit(toolkit) for toolkit in toolkit_precedence if toolkit.is_
˓→available() ]
[None, None, None]
```
The toolkit wrappers can then be accessed through the registry:

```
>>> from openforcefield.utils.toolkits import GLOBAL_TOOLKIT_REGISTRY as toolkit_registry
>>> from openforcefield.topology.molecule import Molecule
>>> molecule = Molecule.from_smiles('Cc1ccccc1')
>>> smiles = toolkit_registry.call('to_smiles', molecule)
```
The order of toolkits, as specified in toolkit\_precedence above, determines the order in which the called method is resolved, i.e. if the toolkit with highest precedence has a to\_smiles method, that is the toolkit that will be called. If the toolkit with highest precedence does not have such a method, it is attempted with other toolkits until one is found. By default, if a toolkit with an appropriately-named method raises an exception of any type, then iteration over the registered toolkits stops and that exception is raised. To continue iteration if specific exceptions are encountered, customize this behavior using the optional raise\_exception\_types keyword argument to ToolkitRegistry.call. If no registered toolkits have the method, a ValueError is raised, containing a message listing the registered toolkits and exceptions (if any) that were ignored.

Alternatively, the global toolkit registry (which will attempt to register any available toolkits) can be used:

```
>>> from openforcefield.utils.toolkits import GLOBAL_TOOLKIT_REGISTRY as toolkit_registry
>>> len(toolkit_registry.registered_toolkits)
4
```
Individual toolkits can be registered or deregistered to control the backend that ToolkitRegistry calls resolve to. This can be useful for debugging and exploring subtley different behavior between toolkit wrappers.

```
from openforcefield.utils.toolkits import OpenEyeToolkitWrapper, BuiltInToolkitWrapper
from openforcefield.utils.toolkits import GLOBAL_TOOLKIT_REGISTRY as toolkit_registry
toolkit_registry.deregister_toolkit(OpenEyeToolkitWrapper)
toolkit_registry.register_toolkit(BuiltInToolkitWrapper)
toolkit_registry.registered_toolkits
```
For example, differences in to\_smiles functionality between OpenEye toolkits and The RDKit can be explored by selecting which toolkit(s) are and are not registered.

```
>>> from openforcefield.utils.toolkits import OpenEyeToolkitWrapper, GLOBAL_TOOLKIT_REGISTRY as toolkit_
˓→registry
>>> from openforcefield.topology.molecule import Molecule
>>> molecule = Molecule.from_smiles('Cc1ccccc1')
>>> smiles_via_openeye = toolkit_registry.call('to_smiles', molecule)
>>> print(smiles_via_openeye)
[H]c1c(c(c(c(c1[H])[H])C([H])([H])[H])[H])[H]
>>> toolkit_registry.deregister_toolkit(OpenEyeToolkitWrapper)
>>> smiles_via_rdkit = toolkit_registry.call('to_smiles', molecule)
>>> print(smiles_via_rdkit)
[H][c]1[c]([H])[c]([H])[c]([C]([H])([H])[H])[c]([H])[c]1[H]
```
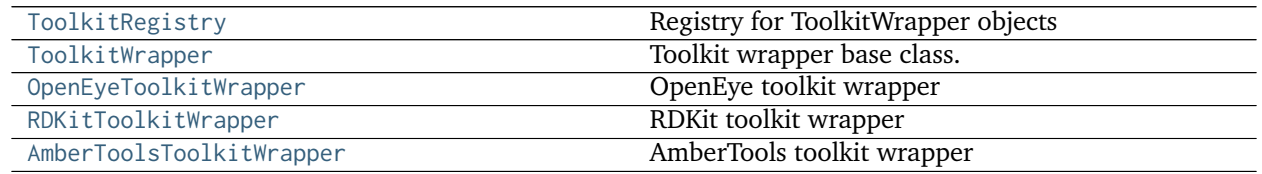

## **openforcefield.utils.toolkits.ToolkitRegistry**

```
class openforcefield.utils.toolkits.ToolkitRegistry(toolkit_precedence=[], excep-
                                                 tion_if_unavailable=True, _regis-
                                                 ter_imported_toolkit_wrappers=False)
```
Registry for ToolkitWrapper objects

## **Examples**

Register toolkits in a specified order, skipping if unavailable

```
>>> from openforcefield.utils.toolkits import ToolkitRegistry
>>> toolkit_precedence = [OpenEyeToolkitWrapper, RDKitToolkitWrapper, AmberToolsToolkitWrapper]
>>> toolkit_registry = ToolkitRegistry(toolkit_precedence)
>>> toolkit_registry
ToolkitRegistry containing OpenEye Toolkit, The RDKit, AmberTools
```
Register all available toolkits (in the order OpenEye, RDKit, AmberTools, built-in)

```
>>> toolkits = [OpenEyeToolkitWrapper, RDKitToolkitWrapper, AmberToolsToolkitWrapper,␣
˓→BuiltInToolkitWrapper]
>>> toolkit_registry = ToolkitRegistry(toolkit_precedence=toolkits)
>>> toolkit_registry
ToolkitRegistry containing OpenEye Toolkit, The RDKit, AmberTools, Built-in Toolkit
```
Retrieve the global singleton toolkit registry, which is created when this module is imported from all available toolkits:

```
>>> from openforcefield.utils.toolkits import GLOBAL_TOOLKIT_REGISTRY as toolkit_registry
>>> toolkit_registry
ToolkitRegistry containing OpenEye Toolkit, The RDKit, AmberTools, Built-in Toolkit
```
Note that this will contain different ToolkitWrapper objects based on what toolkits are currently installed.

**Warning:** This API is experimental and subject to change.

## **Attributes**

**[registered\\_toolkit\\_versions](#page-471-0)** Return a dict containing the version of each registered toolkit.

**[registered\\_toolkits](#page-471-1)** List registered toolkits.

## **Methods**

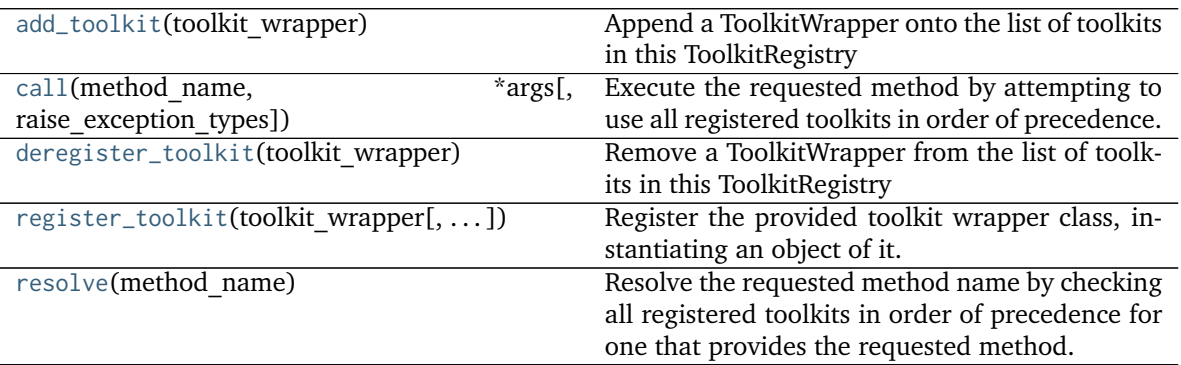

*ter\_imported\_toolkit\_wrappers=False*)

<span id="page-470-0"></span> $\frac{1}{2}$  \_**init**<sub>\_</sub>(*toolkit precedence=[]*, *exception if unavailable=True*, *regis-*

Create an empty toolkit registry.

### **Parameters**

- toolkit precedence [list, default=[]] List of toolkit wrapper classes, in order of desired precedence when performing molecule operations. If None, no toolkits will be registered.
- **exception if unavailable** [bool, optional, default=True] If True, an exception will be raised if the toolkit is unavailable
- **\_register\_imported\_toolkit\_wrappers** [bool, optional, default=False] If True, will attempt to register all imported ToolkitWrapper subclasses that can be found in the order of toolkit precedence, if specified. If toolkit precedence is not specified, the default order is [OpenEyeToolkitWrapper, RDKitToolkitWrapper, AmberToolsToolkitWrapper, BuiltInToolkitWrapper].

## **Methods**

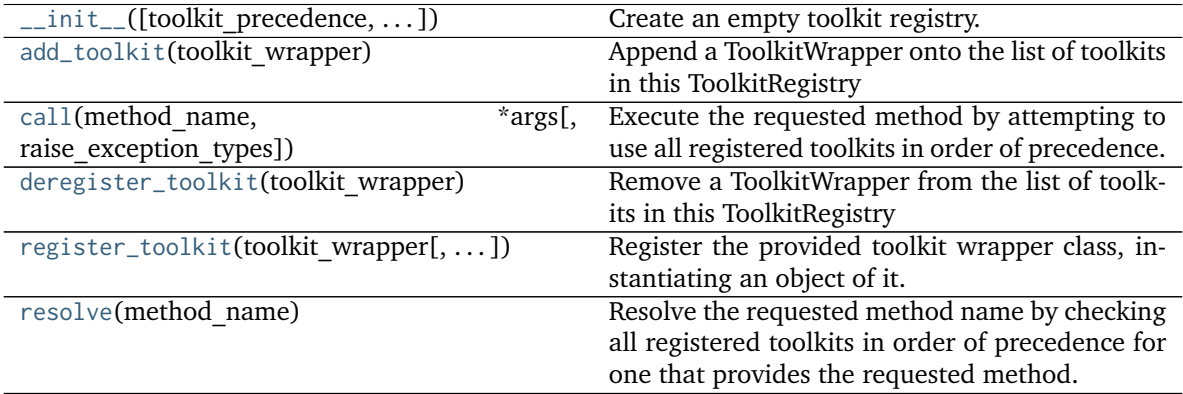

### **Attributes**

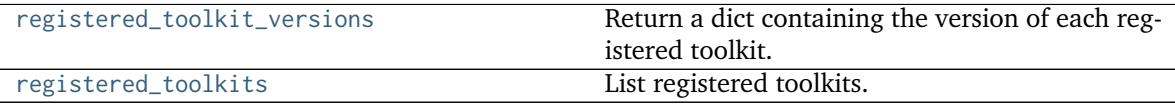

#### <span id="page-471-1"></span>**property registered\_toolkits**

List registered toolkits.

**Warning:** This API is experimental and subject to change.

**Returns**

**toolkits** [iterable of toolkit objects]

#### <span id="page-471-0"></span>**property registered\_toolkit\_versions**

Return a dict containing the version of each registered toolkit.

**Warning:** This API is experimental and subject to change.

#### **Returns**

**toolkit versions** [dict[str, str]] A dictionary mapping names and versions of wrapped toolkits

<span id="page-472-2"></span>**register\_toolkit**(*toolkit\_wrapper*, *exception\_if\_unavailable=True*)

Register the provided toolkit wrapper class, instantiating an object of it.

**Warning:** This API is experimental and subject to change.

#### **Parameters**

**toolkit wrapper** [instance or subclass of ToolkitWrapper] The toolkit wrapper to register or its class.

**exception if unavailable** [bool, optional, default=True] If True, an exception will be raised if the toolkit is unavailable

## <span id="page-472-1"></span>**deregister\_toolkit**(*toolkit\_wrapper*)

Remove a ToolkitWrapper from the list of toolkits in this ToolkitRegistry

**Warning:** This API is experimental and subject to change.

### **Parameters**

**toolkit wrapper** [instance or subclass of ToolkitWrapper] The toolkit wrapper to remove from the registry

**Raises**

**InvalidToolkitError** If toolkit\_wrapper is not a ToolkitWrapper or subclass

**ToolkitUnavailableException** If toolkit\_wrapper is not found in the registry

#### <span id="page-472-0"></span>**add\_toolkit**(*toolkit\_wrapper*)

Append a ToolkitWrapper onto the list of toolkits in this ToolkitRegistry

**Warning:** This API is experimental and subject to change.

#### **Parameters**

**toolkit\_wrapper** [openforcefield.utils.ToolkitWrapper] The ToolkitWrapper object to add to the list of registered toolkits

**Raises**

**InvalidToolkitError** If toolkit\_wrapper is not a ToolkitWrapper or subclass

#### <span id="page-472-3"></span>**resolve**(*method\_name*)

Resolve the requested method name by checking all registered toolkits in order of precedence for one that provides the requested method.

#### **Parameters**

**method name** [str] The name of the method to resolve

### **Returns**

**method** The method of the first registered toolkit that provides the requested method name

**Raises**

**NotImplementedError if the requested method cannot be found among the registered toolkits**

#### **Examples**

Create a molecule, and call the toolkit to\_smiles() method directly

```
>>> from openforcefield.topology import Molecule
>>> molecule = Molecule.from_smiles('Cc1ccccc1')
>>> toolkit_registry = ToolkitRegistry([OpenEyeToolkitWrapper, RDKitToolkitWrapper, _
˓→AmberToolsToolkitWrapper])
>>> method = toolkit_registry.resolve('to_smiles')
>>> smiles = method(molecule)
```
<span id="page-473-0"></span>**call**(*method\_name*, *\*args*, *raise\_exception\_types=None*, *\*\*kwargs*)

Execute the requested method by attempting to use all registered toolkits in order of precedence.

\*args and \*\*kwargs are passed to the desired method, and return values of the method are returned

This is a convenient shorthand for toolkit\_registry.resolve\_method(method\_name)(\*args, \*\*kwargs)

#### **Parameters**

**method\_name** [str] The name of the method to execute

**raise exception types** [list of Exception subclasses, default=None] A list of exception-derived types to catch and raise immediately. If None, this will be set to [Exception], which will raise an error immediately if the first ToolkitWrapper in the registry fails. To try each ToolkitWrapper that provides a suitably-named method, set this to the empty list ([]). If all ToolkitWrappers run without raising any exceptions in this list, a single ValueError will be raised containing the each ToolkitWrapper that was tried and the exception it raised.

#### **Raises**

**NotImplementedError if the requested method cannot be found among the registered toolkits**

**ValueError if no exceptions in the raise\_exception\_types list were raised by ToolkitWrappers, and**

**all ToolkitWrappers in the ToolkitRegistry were tried.**

**Other forms of exceptions are possible if raise\_exception\_types is specified.**

**These are defined by the ToolkitWrapper method being called.**

## **Examples**

Create a molecule, and call the toolkit to\_smiles() method directly

```
>>> from openforcefield.topology import Molecule
>>> molecule = Molecule.from_smiles('Cc1ccccc1')
>>> toolkit_registry = ToolkitRegistry([OpenEyeToolkitWrapper, RDKitToolkitWrapper])
>>> smiles = toolkit_registry.call('to_smiles', molecule)
```
### **openforcefield.utils.toolkits.ToolkitWrapper**

```
class openforcefield.utils.toolkits.ToolkitWrapper
     Toolkit wrapper base class.
```
**Warning:** This API is experimental and subject to change.

## **Attributes**

**[toolkit\\_file\\_read\\_formats](#page-475-0)** List of file formats that this toolkit can read. **[toolkit\\_file\\_write\\_formats](#page-475-1)** List of file formats that this toolkit can write. **[toolkit\\_installation\\_instructions](#page-475-2)** classmethod(function) -> method **[toolkit\\_name](#page-475-3)** Return the name of the toolkit wrapped by this class as a str **[toolkit\\_version](#page-476-0)** Return the version of the wrapped toolkit as a str

## **Methods**

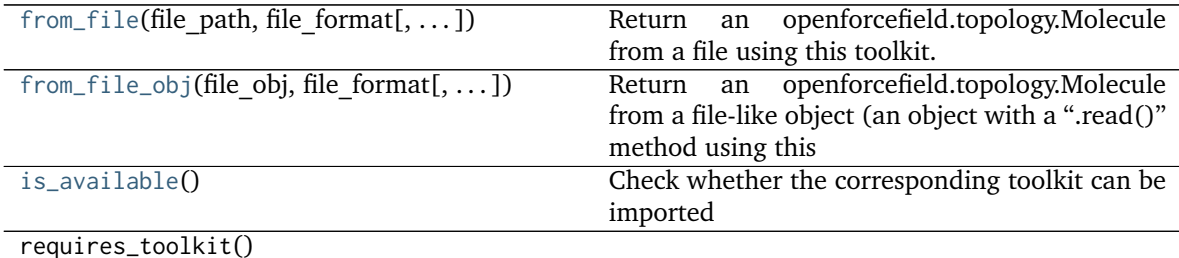

<span id="page-474-1"></span>**\_\_init\_\_**(*\*args*, *\*\*kwargs*) Initialize self. See help(type(self)) for accurate signature.

## **Methods**

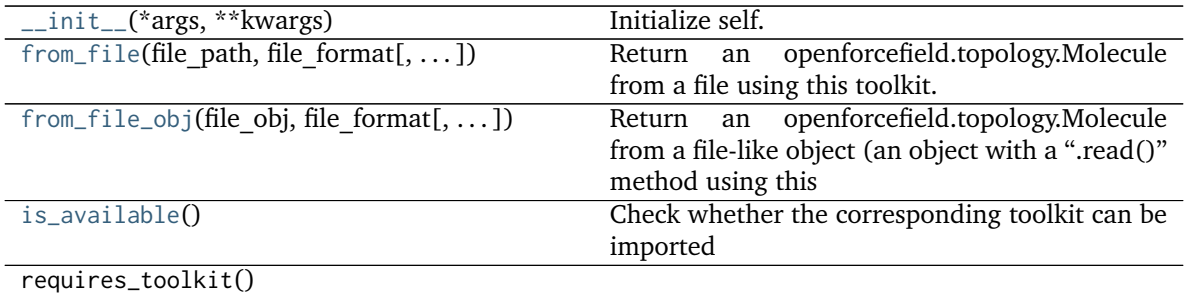

### **Attributes**

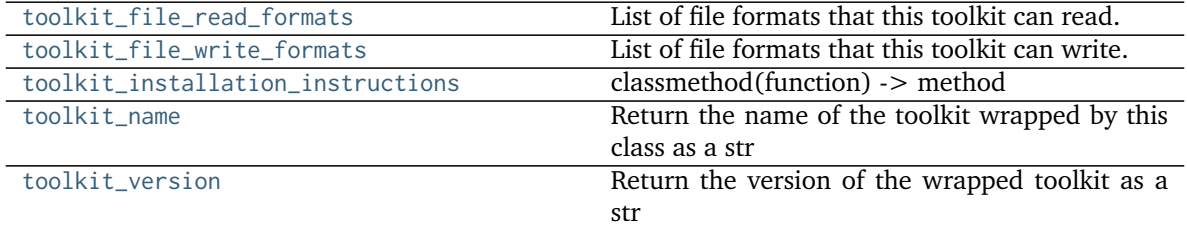

#### <span id="page-475-3"></span>**property toolkit\_name**

Return the name of the toolkit wrapped by this class as a str

**Warning:** This API is experimental and subject to change.

### **Returns**

toolkit\_name [str] The name of the wrapped toolkit

## <span id="page-475-2"></span>**property toolkit\_installation\_instructions**

classmethod(function) -> method

Convert a function to be a class method.

A class method receives the class as implicit first argument, just like an instance method receives the instance. To declare a class method, use this idiom:

class C: @classmethod def f(cls, arg1, arg2, ...):

It can be called either on the class (e.g.  $C(f())$  or on an instance (e.g.  $C(f())$ ). The instance is ignored except for its class. If a class method is called for a derived class, the derived class object is passed as the implied first argument.

Class methods are different than  $C++$  or Java static methods. If you want those, see the staticmethod builtin.

#### <span id="page-475-1"></span><span id="page-475-0"></span>**property toolkit\_file\_read\_formats**

. . .

List of file formats that this toolkit can read.

#### **property toolkit\_file\_write\_formats**

List of file formats that this toolkit can write.

#### <span id="page-476-3"></span>**classmethod is\_available**()

Check whether the corresponding toolkit can be imported

**Returns**

**is installed** [bool] True if corresponding toolkit is installed, False otherwise.

#### <span id="page-476-0"></span>**property toolkit\_version**

Return the version of the wrapped toolkit as a str

**Warning:** This API is experimental and subject to change.

#### **Returns**

toolkit version [str] The version of the wrapped toolkit

<span id="page-476-1"></span>**from\_file**(*file\_path*, *file\_format*, *allow\_undefined\_stereo=False*) Return an openforcefield.topology.Molecule from a file using this toolkit.

#### **Parameters**

file path [str] The file to read the molecule from

- **file format** [str] Format specifier, usually file suffix (eg. 'MOL2', 'SMI') Note that not all toolkits support all formats. Check ToolkitWrapper.toolkit\_file\_read\_formats for details.
- **allow\_undefined\_stereo** [bool, default=False] If false, raises an exception if any molecules contain undefined stereochemistry.

**\_cls** [class] Molecule constructor

**Returns**

**——-**

**molecules** [Molecule or list of Molecules] a list of Molecule objects is returned.

<span id="page-476-2"></span>**from\_file\_obj**(*file\_obj*, *file\_format*, *allow\_undefined\_stereo=False*, *\_cls=None*)

Return an openforcefield.topology.Molecule from a file-like object (an object with a ".read()" method using toolkit.

#### **Parameters**

**file obj** [file-like object] The file-like object to read the molecule from

- **file\_format** [str] Format specifier, usually file suffix (eg. 'MOL2', 'SMI') Note that not all toolkits support all formats. Check ToolkitWrapper.toolkit\_file\_read\_formats for details.
- **allow\_undefined\_stereo** [bool, default=False] If false, raises an exception if any molecules contain undefined stereochemistry. If false, the function skips loading the molecule.

**\_cls** [class] Molecule constructor

#### **Returns**

**molecules** [Molecule or list of Molecules] a list of Molecule objects is returned.

### **openforcefield.utils.toolkits.OpenEyeToolkitWrapper**

<span id="page-477-0"></span>**class** openforcefield.utils.toolkits.**OpenEyeToolkitWrapper** OpenEye toolkit wrapper

**Warning:** This API is experimental and subject to change.

### **Attributes**

**[toolkit\\_file\\_read\\_formats](#page-489-0)** List of file formats that this toolkit can read. **[toolkit\\_file\\_write\\_formats](#page-489-1)** List of file formats that this toolkit can write. **[toolkit\\_installation\\_instructions](#page-489-2)** classmethod(function) -> method **[toolkit\\_name](#page-490-1)** Return the name of the toolkit wrapped by this class as a str **[toolkit\\_version](#page-490-2)** Return the version of the wrapped toolkit as a str

### **Methods**

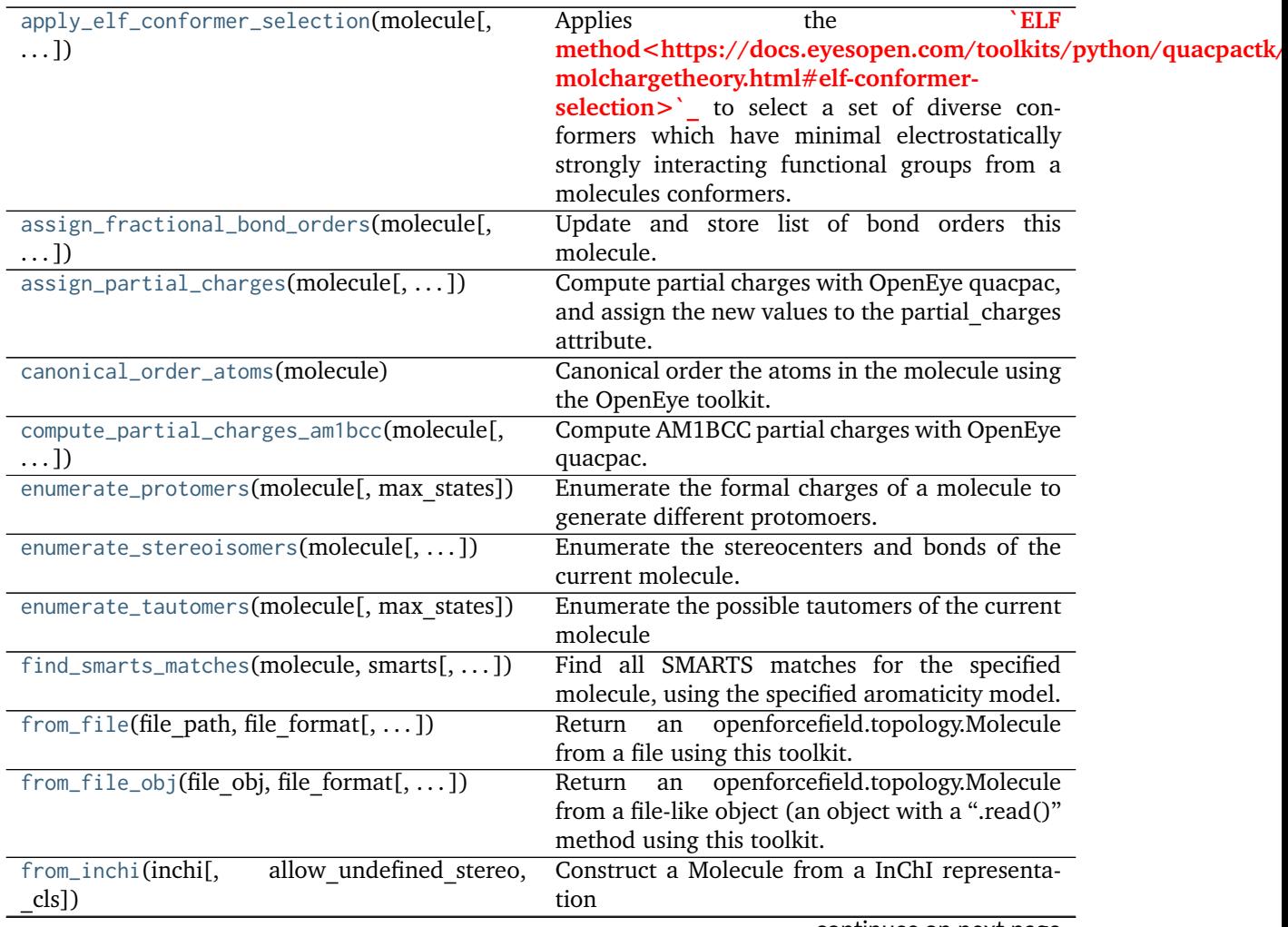

continues on next page

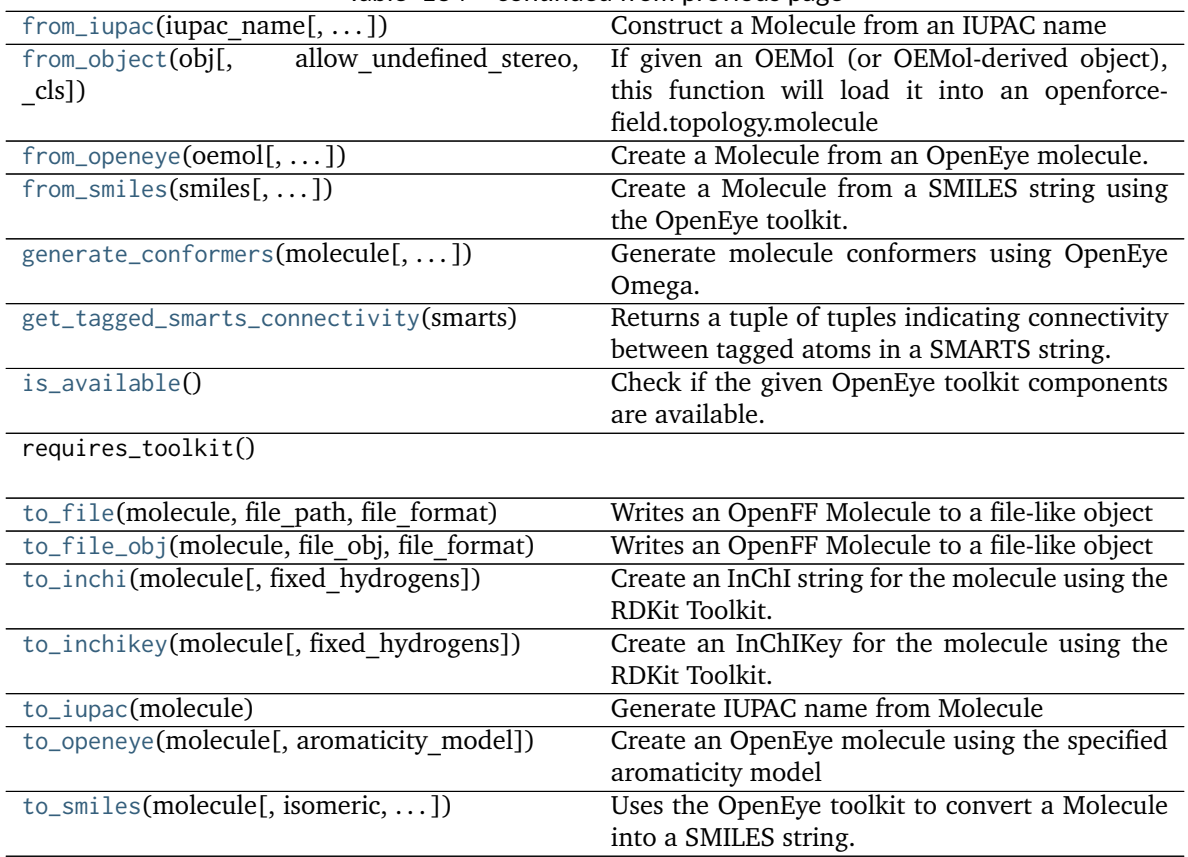

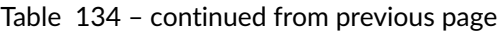

# <span id="page-478-0"></span>**\_\_init\_\_**()

Initialize self. See help(type(self)) for accurate signature.

## **Methods**

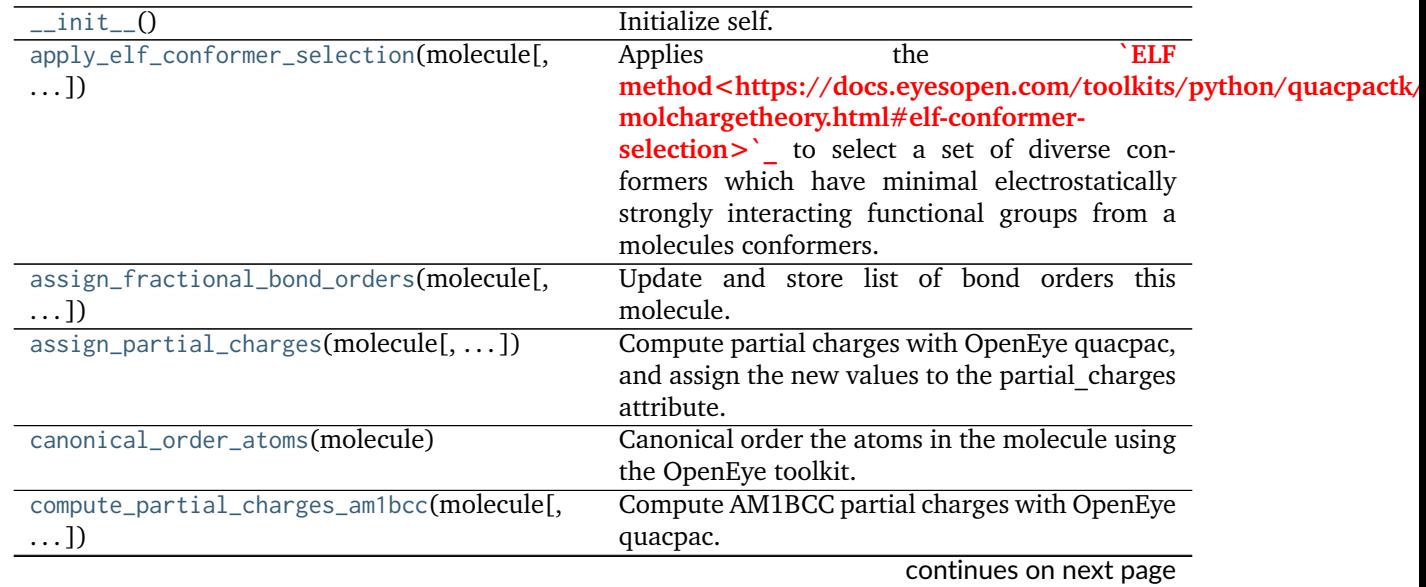

|                                               | $m$ ada $n$ om provious pago                        |
|-----------------------------------------------|-----------------------------------------------------|
| enumerate_protomers(molecule[, max_states])   | Enumerate the formal charges of a molecule to       |
|                                               | generate different protomoers.                      |
| enumerate_stereoisomers(molecule[, ])         | Enumerate the stereocenters and bonds of the        |
|                                               | current molecule.                                   |
| enumerate_tautomers(molecule[, max states])   | Enumerate the possible tautomers of the current     |
|                                               | molecule                                            |
| $find\_smarts\_matches(molecule, smarts[,])$  | Find all SMARTS matches for the specified           |
|                                               | molecule, using the specified aromaticity model.    |
| from_file(file path, file format[,  ])        | openforcefield.topology.Molecule<br>Return<br>an    |
|                                               | from a file using this toolkit.                     |
| from_file_obj(file_obj,file_format[,  ])      | openforcefield.topology.Molecule<br>Return<br>an    |
|                                               | from a file-like object (an object with a ".read()" |
|                                               | method using this toolkit.                          |
| from_inchi(inchi[,<br>allow undefined stereo, | Construct a Molecule from a InChI representa-       |
| cls])                                         | tion                                                |
| from_iupac(iupac_name[,  ])                   | Construct a Molecule from an IUPAC name             |
| allow undefined stereo,<br>from_object(obj[,  | If given an OEMol (or OEMol-derived object),        |
| cls]                                          | this function will load it into an openforce-       |
|                                               | field.topology.molecule                             |
| from_openeye(oemol[, ])                       | Create a Molecule from an OpenEye molecule.         |
| $from\_smiles(smles[,)$                       | Create a Molecule from a SMILES string using        |
|                                               | the OpenEye toolkit.                                |
| generate_conformers(molecule[,  ])            | Generate molecule conformers using OpenEye          |
|                                               | Omega.                                              |
| get_tagged_smarts_connectivity(smarts)        | Returns a tuple of tuples indicating connectivity   |
|                                               | between tagged atoms in a SMARTS string.            |
| is_available()                                | Check if the given OpenEye toolkit components       |
|                                               | are available.                                      |
| $requires_toolkit()$                          |                                                     |
|                                               |                                                     |
| to_file(molecule, file_path, file_format)     | Writes an OpenFF Molecule to a file-like object     |
| to_file_obj(molecule, file_obj, file_format)  | Writes an OpenFF Molecule to a file-like object     |
| to_inchi(molecule[, fixed hydrogens])         | Create an InChI string for the molecule using the   |
|                                               | RDKit Toolkit.                                      |
| to_inchikey(molecule[, fixed_hydrogens])      | Create an InChIKey for the molecule using the       |
|                                               | RDKit Toolkit.                                      |
| to_iupac(molecule)                            | Generate IUPAC name from Molecule                   |
| to_openeye(molecule[, aromaticity_model])     | Create an OpenEye molecule using the specified      |
|                                               | aromaticity model                                   |
| to_smiles(molecule[, isomeric,  ])            | Uses the OpenEye toolkit to convert a Molecule      |
|                                               | into a SMILES string.                               |
|                                               |                                                     |

Table 135 – continued from previous page

## **Attributes**

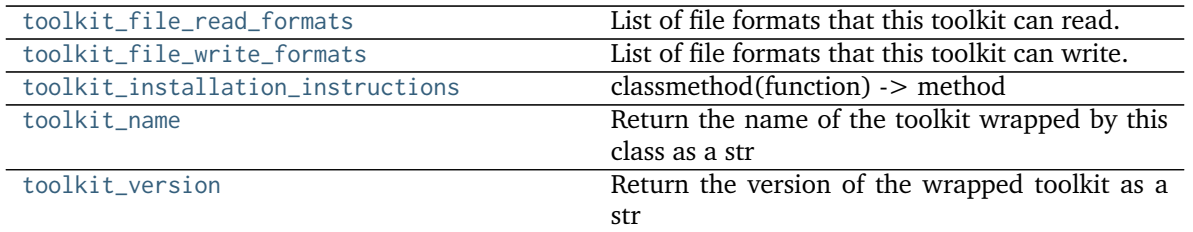

## <span id="page-480-2"></span>**classmethod is\_available**()

Check if the given OpenEye toolkit components are available.

If the OpenEye toolkit is not installed or no license is found for at least one the required toolkits , False is returned.

## **Returns**

all installed [bool] True if all required OpenEye tools are installed and licensed, False otherwise

## <span id="page-480-1"></span>**from\_object**(*obj*, *allow\_undefined\_stereo=False*, *\_cls=None*)

If given an OEMol (or OEMol-derived object), this function will load it into an openforcefield.topology.molecule

## **Parameters**

**obj** [A molecule-like object] An object to by type-checked.

- **allow\_undefined\_stereo** [bool, default=False] Whether to accept molecules with undefined stereocenters. If False, an exception will be raised if a molecule with undefined stereochemistry is passed into this function.
- **\_cls** [class] Molecule constructor

## **Returns**

**——-**

**Molecule** An openforcefield.topology.molecule Molecule.

## **Raises**

**NotImplementedError** If the object could not be converted into a Molecule.

<span id="page-480-0"></span>**from\_file**(*file\_path*, *file\_format*, *allow\_undefined\_stereo=False*, *\_cls=None*) Return an openforcefield.topology.Molecule from a file using this toolkit.

## **Parameters**

**file path** [str] The file to read the molecule from

- **file format** [str] Format specifier, usually file suffix (eg. 'MOL2', 'SMI') Note that not all toolkits support all formats. Check ToolkitWrapper.toolkit\_file\_read\_formats for details.
- **allow\_undefined\_stereo** [bool, default=False] If false, raises an exception if oemol contains undefined stereochemistry.

**\_cls** [class] Molecule constructor

## **Returns**

**molecules** [List[Molecule]] The list of Molecule objects in the file.

**Raises**

**GAFFAtomTypeWarning** If the loaded mol2 file possibly uses GAFF atom types, which are not supported.

### **Examples**

Load a mol2 file into an OpenFF Molecule object.

```
>>> from openforcefield.utils import get_data_file_path
>>> mol2_file_path = get_data_file_path('molecules/cyclohexane.mol2')
>>> toolkit = OpenEyeToolkitWrapper()
>>> molecule = toolkit.from_file(mol2_file_path, file_format='mol2')
```
<span id="page-481-1"></span>**from\_file\_obj**(*file\_obj*, *file\_format*, *allow\_undefined\_stereo=False*, *\_cls=None*)

Return an openforcefield.topology.Molecule from a file-like object (an object with a ".read()" method using this toolkit.

### **Parameters**

**file obj** [file-like object] The file-like object to read the molecule from

- **file format** [str] Format specifier, usually file suffix (eg. 'MOL2', 'SMI') Note that not all toolkits support all formats. Check ToolkitWrapper.toolkit\_file\_read\_formats for details.
- **allow\_undefined\_stereo** [bool, default=False] If false, raises an exception if oemol contains undefined stereochemistry.

**\_cls** [class] Molecule constructor

## **Returns**

**molecules** [List[Molecule]] The list of Molecule objects in the file object.

**Raises**

**GAFFAtomTypeWarning** If the loaded mol2 file possibly uses GAFF atom types, which are not supported.

<span id="page-481-3"></span>**to\_file\_obj**(*molecule*, *file\_obj*, *file\_format*)

Writes an OpenFF Molecule to a file-like object

### **Parameters**

**molecule** [an OpenFF Molecule] The molecule to write

file obj The file-like object to write to

**file format** The format for writing the molecule data

<span id="page-481-2"></span>**to\_file**(*molecule*, *file\_path*, *file\_format*)

Writes an OpenFF Molecule to a file-like object

### **Parameters**

**molecule** [an OpenFF Molecule] The molecule to write

**file path** The file path to write to.

<span id="page-481-0"></span>**file format** The format for writing the molecule data

```
enumerate_protomers(molecule, max_states=10)
```
Enumerate the formal charges of a molecule to generate different protomoers.

#### **Parameters**

- **molecule: openforcefield.topology.Molecule** The molecule whose state we should enumerate
- **max** states: int optional, default=10, The maximum number of protomer states to be returned.

#### **Returns**

- **molecules: List[openforcefield.topology.Molecule],** A list of the protomers of the input molecules not including the input.
- <span id="page-482-0"></span>**enumerate\_stereoisomers**(*molecule*, *undefined\_only=False*, *max\_isomers=20*, *rationalise=True*) Enumerate the stereocenters and bonds of the current molecule.

#### **Parameters**

- **molecule: openforcefield.topology.Molecule** The molecule whose state we should enumerate
- **undefined only: bool optional, default=False** If we should enumerate all stereocenters and bonds or only those with undefined stereochemistry
- **max** isomers: int optional, default=20 The maximum amount of molecules that should be returned
- **rationalise: bool optional, default=True** If we should try to build and rationalise the molecule to ensure it can exist

### **Returns**

**molecules: List[openforcefield.topology.Molecule]** A list of openforcefield.topology.Molecule instances

#### <span id="page-482-1"></span>**enumerate\_tautomers**(*molecule*, *max\_states=20*)

Enumerate the possible tautomers of the current molecule

#### **Parameters**

- **molecule: openforcefield.topology.Molecule** The molecule whose state we should enumerate
- max states: int optional, default=20 The maximum amount of molecules that should be returned

#### **Returns**

**molecules: List[openforcefield.topology.Molecule]** A list of openforcefield.topology.Molecule instances excluding the input molecule.

## <span id="page-482-2"></span>**static from\_openeye**(*oemol*, *allow\_undefined\_stereo=False*, *\_cls=None*)

Create a Molecule from an OpenEye molecule. If the OpenEye molecule has implicit hydrogens, this function will make them explicit.

OEAtom s have a different set of allowed value for partial charges than openforcefield.topology. Molecule s. In the OpenEye toolkits, partial charges are stored on individual OEAtom s, and their values are initialized to 0.0. In the Open Force Field Toolkit, an openforcefield.topology. Molecule's partial\_charges attribute is initialized to None and can be set to a simtk.unit. Quantity-wrapped numpy array with units of elementary charge. The Open Force Field Toolkit considers an OEMol where every OEAtom has a partial charge of float('nan') to be equivalent to an Open Force Field Molecule's partial\_charges = None. This assumption is made in both to\_openeye and from\_openeye.

**Warning:** This API is experimental and subject to change.

#### **Parameters**

**oemol** [openeye.oechem.OEMol] An OpenEye molecule

**allow\_undefined\_stereo** [bool, default=False] If false, raises an exception if oemol contains undefined stereochemistry.

**\_cls** [class] Molecule constructor

#### **Returns**

**molecule** [openforcefield.topology.Molecule] An openforcefield molecule

#### **Examples**

Create a Molecule from an OpenEye OEMol

```
>>> from openeye import oechem
>>> from openforcefield.tests.utils import get_data_file_path
>>> ifs = oechem.oemolistream(get_data_file_path('systems/monomers/ethanol.mol2'))
>>> oemols = list(ifs.GetOEGraphMols())
```

```
>>> toolkit_wrapper = OpenEyeToolkitWrapper()
```

```
>>> molecule = toolkit_wrapper.from_openeye(oemols[0])
```
<span id="page-483-0"></span>**static to\_openeye**(*molecule*, *aromaticity\_model='OEAroModel\_MDL'*)

Create an OpenEye molecule using the specified aromaticity model

OEAtom s have a different set of allowed value for partial charges than openforcefield. topology.Molecule s. In the OpenEye toolkits, partial charges are stored on individual OEAtom s, and their values are initialized to 0.0. In the Open Force Field Toolkit, an openforcefield.topology.Molecule's partial\_charges attribute is initialized to None and can be set to a simtk.unit.Quantity-wrapped numpy array with units of elementary charge. The Open Force Field Toolkit considers an OEMol where every OEAtom has a partial charge of float('nan') to be equivalent to an Open Force Field Molecule's partial\_charges = None. This assumption is made in both to\_openeye and from\_openeye.

**Warning:** This API is experimental and subject to change.

### **Parameters**

**molecule** [openforcefield.topology.molecule.Molecule object]

The molecule to convert to an OEMol

aromaticity model [str, optional, default=DEFAULT\_AROMATICITY\_MODEL] The aromaticity model to use

**Returns**

**oemol** [openeye.oechem.OEMol] An OpenEye molecule

#### **Examples**

Create an OpenEye molecule from a Molecule

**>>> from openforcefield.topology import** Molecule **>>>** toolkit\_wrapper = OpenEyeToolkitWrapper() **>>>** molecule = Molecule.from\_smiles('CC') **>>>** oemol = toolkit\_wrapper.to\_openeye(molecule)

<span id="page-484-2"></span>**to\_smiles**(*molecule*, *isomeric=True*, *explicit\_hydrogens=True*, *mapped=False*)

Uses the OpenEye toolkit to convert a Molecule into a SMILES string. A partially mapped smiles can also be generated for atoms of interest by supplying an *atom\_map* to the properties dictionary.

#### **Parameters**

**molecule** [An openforcefield.topology.Molecule] The molecule to convert into a SMILES.

**isomeric:** bool optional, default= True return an isomeric smiles

**explicit hydrogens: bool optional, default=True** return a smiles string containing all hydrogens explicitly

**mapped: bool optional, default=False** return a explicit hydrogen mapped smiles, the atoms to be mapped can be controlled by supplying an atom map into the properties dictionary. If no mapping is passed all atoms will be mapped in order, else an atom map dictionary from the current atom index to the map id should be supplied with no duplicates. The map ids (values) should start from 0 or 1.

### **Returns**

**smiles** [str] The SMILES of the input molecule.

<span id="page-484-0"></span>**to\_inchi**(*molecule*, *fixed\_hydrogens=False*)

Create an InChI string for the molecule using the RDKit Toolkit. InChI is a standardised representation that does not capture tautomers unless specified using the fixed hydrogen layer.

For information on InChi see here [https://iupac.org/who-we-are/divisions/division-details/](https://iupac.org/who-we-are/divisions/division-details/inchi/) [inchi/](https://iupac.org/who-we-are/divisions/division-details/inchi/)

#### **Parameters**

**molecule** [An openforcefield.topology.Molecule] The molecule to convert into a SMILES.

**fixed\_hydrogens: bool, default=False** If a fixed hydrogen layer should be added to the InChI, if *True* this will produce a non standard specific InChI string of the molecule.

### **Returns**

**inchi: str** The InChI string of the molecule.

#### <span id="page-484-1"></span>**to\_inchikey**(*molecule*, *fixed\_hydrogens=False*)

Create an InChIKey for the molecule using the RDKit Toolkit. InChIKey is a standardised representation that does not capture tautomers unless specified using the fixed hydrogen layer.

For information on InChi see here [https://iupac.org/who-we-are/divisions/division-details/](https://iupac.org/who-we-are/divisions/division-details/inchi/) [inchi/](https://iupac.org/who-we-are/divisions/division-details/inchi/)

#### **Parameters**

**molecule** [An openforcefield.topology.Molecule] The molecule to convert into a SMILES.

fixed hydrogens: bool, default=False If a fixed hydrogen layer should be added to the InChI, if *True* this will produce a non standard specific InChI string of the molecule.

**Returns**

**inchi** key: str The InChIKey representation of the molecule.

#### <span id="page-485-2"></span>**to\_iupac**(*molecule*)

Generate IUPAC name from Molecule

### **Parameters**

**molecule** [An openforcefield.topology.Molecule] The molecule to convert into a SMILES.

### **Returns**

**iupac\_name** [str] IUPAC name of the molecule

### **Examples**

```
>>> from openforcefield.topology import Molecule
>>> from openforcefield.utils import get_data_file_path
>>> sdf_filepath = get_data_file_path('molecules/ethanol.sdf')
>>> molecule = Molecule(sdf_filepath)
>>> toolkit = OpenEyeToolkitWrapper()
>>> iupac_name = toolkit.to_iupac(molecule)
```
### <span id="page-485-0"></span>**canonical\_order\_atoms**(*molecule*)

Canonical order the atoms in the molecule using the OpenEye toolkit.

#### **Parameters**

**molecule: openforcefield.topology.Molecule** The input molecule

#### **Returns**

**molecule** [openforcefield.topology.Molecule] The input molecule, with canonicallyindexed atoms and bonds.

<span id="page-485-1"></span>**from\_smiles**(*smiles*, *hydrogens\_are\_explicit=False*, *allow\_undefined\_stereo=False*, *\_cls=None*) Create a Molecule from a SMILES string using the OpenEye toolkit.

**Warning:** This API is experimental and subject to change.

### **Parameters**

**smiles** [str] The SMILES string to turn into a molecule

**hydrogens\_are\_explicit** [bool, default = False] If False, OE will perform hydrogen addition using OEAddExplicitHydrogens

- **allow undefined stereo** [bool, default=False] Whether to accept SMILES with undefined stereochemistry. If False, an exception will be raised if a SMILES with undefined stereochemistry is passed into this function.
- **\_cls** [class] Molecule constructor

**Returns**

**——-**

**molecule** [openforcefield.topology.Molecule] An openforcefield-style molecule.

```
from_inchi(inchi, allow_undefined_stereo=False, _cls=None)
     Construct a Molecule from a InChI representation
```
#### **Parameters**

**inchi** [str] The InChI representation of the molecule.

**allow\_undefined\_stereo** [bool, default=False] Whether to accept InChI with undefined stereochemistry. If False, an exception will be raised if a InChI with undefined stereochemistry is passed into this function.

**\_cls** [class] Molecule constructor

### **Returns**

**molecule** [openforcefield.topology.Molecule]

<span id="page-486-2"></span>**from\_iupac**(*iupac\_name*, *allow\_undefined\_stereo=False*, *\_cls=None*, *\*\*kwargs*) Construct a Molecule from an IUPAC name

#### **Parameters**

**iupac\_name** [str] The IUPAC or common name of the molecule.

**allow\_undefined\_stereo** [bool, default=False] Whether to accept a molecule name with undefined stereochemistry. If False, an exception will be raised if a molecule name with undefined stereochemistry is passed into this function.

**\_cls** [class] Molecule constructor

#### **Returns**

**molecule** [openforcefield.topology.Molecule]

<span id="page-486-3"></span>**generate\_conformers**(*molecule*, *n\_conformers=1*, *rms\_cutoff=None*, *clear\_existing=True*) Generate molecule conformers using OpenEye Omega.

**Warning:** This API is experimental and subject to change.

**molecule** [a Molecule] The molecule to generate conformers for.

**n** conformers [int, default=1] The maximum number of conformers to generate.

**rms\_cutoff** [simtk.Quantity-wrapped float, in units of distance, optional, default=None] The minimum RMS value at which two conformers are considered redundant and one is deleted. If None, the cutoff is set to 1 Angstrom

<span id="page-486-0"></span>**clear\_existing** [bool, default=True] Whether to overwrite existing conformers for the molecule

**apply\_elf\_conformer\_selection**(*molecule: Molecule*, *percentage: [float](https://docs.python.org/3.6/library/functions.html#float) = 2.0*, *limit: [int](https://docs.python.org/3.6/library/functions.html#int) = 10*) Applies the **`ELF** method<https://docs.eyesopen.com/toolkits/python/quacpactk/ **molchargetheory.html#elf-conformer-selection>`\_** to select a set of diverse conformers which have minimal electrostatically strongly interacting functional groups from a molecules conformers.

### **Parameters**

**molecule** The molecule which contains the set of conformers to select from.

**percentage** The percentage of conformers with the lowest electrostatic interaction energies to greedily select from.

**limit** The maximum number of conformers to select.

#### **See also:**

**[RDKitToolkitWrapper.apply\\_elf\\_conformer\\_selection](#page-498-0)**

### **Notes**

- The input molecule should have a large set of conformers already generated to select the ELF conformers from.
- The selected conformers will be retained in the *molecule.conformers* list while unselected conformers will be discarded.

<span id="page-487-0"></span>**assign\_partial\_charges**(*molecule*, *partial\_charge\_method=None*, *use\_conformers=None*, *strict\_n\_conformers=False*, *\_cls=None*)

Compute partial charges with OpenEye quacpac, and assign the new values to the partial\_charges attribute.

**Warning:** This API is experimental and subject to change.

#### **Parameters**

- **molecule** [openforcefield.topology.Molecule] Molecule for which partial charges are to be computed
- partial charge method [str, optional, default=None] The charge model to use. One of ['amberff94', 'mmff', 'mmff94', *am1-mulliken*, 'am1bcc', 'am1bccnosymspt', 'am1bccelf10'] If None, 'am1-mulliken' will be used.
- **use\_conformers** [iterable of simtk.unit.Quantity-wrapped numpy arrays, each with shape (n\_atoms, 3) and dimension of distance. Optional, default = None] Coordinates to use for partial charge calculation. If None, an appropriate number of conformers will be generated.
- **strict n** conformers [bool, default=False] Whether to raise an exception if an invalid number of conformers is provided for the given charge method. If this is False and an invalid number of conformers is found, a warning will be raised.

**\_cls** [class] Molecule constructor

#### **Raises**

**ChargeMethodUnavailableError if the requested charge method can not be handled by this toolkit**

## **ChargeCalculationError if the charge method is supported by this toolkit, but fails**

<span id="page-488-1"></span>**compute\_partial\_charges\_am1bcc**(*molecule*, *use\_conformers=None*, *strict\_n\_conformers=False*) Compute AM1BCC partial charges with OpenEye quacpac. This function will attempt to use the OEAM1BCCELF10 charge generation method, but may print a warning and fall back to normal OEAM1BCC if an error is encountered. This error is known to occur with some carboxylic acids, and is under investigation by OpenEye.

**Warning:** This API is experimental and subject to change.

#### **Parameters**

**molecule** [Molecule] Molecule for which partial charges are to be computed

- **use\_conformers** [iterable of simtk.unit.Quantity-wrapped numpy arrays, each with shape (n\_atoms, 3) and dimension of distance. Optional, default = None] Coordinates to use for partial charge calculation. If None, an appropriate number of conformers will be generated.
- **strict n** conformers [bool, default=False] Whether to raise an exception if an invalid number of conformers is provided. If this is False and an invalid number of conformers is found, a warning will be raised instead of an Exception.

### **Returns**

**charges** [numpy.array of shape (natoms) of type float] The partial charges

<span id="page-488-0"></span>**assign\_fractional\_bond\_orders**(*molecule*, *bond\_order\_model=None*, *use\_conformers=None*, *\_cls=None*)

Update and store list of bond orders this molecule. Bond orders are stored on each bond, in the *bond.fractional\_bond\_order* attribute.

**Warning:** This API is experimental and subject to change.

#### **Parameters**

- **molecule** [openforcefield.topology.molecule Molecule] The molecule to assign wiberg bond orders to
- **bond order model** [str, optional, default=None] The charge model to use. One of ['am1-wiberg', 'am1-wiberg-elf10', 'pm3-wiberg', 'pm3-wiberg-elf10']. If None, 'am1-wiberg' will be used.
- **use\_conformers** [iterable of simtk.unit.Quantity(np.array) with shape (n\_atoms, 3) and dimension of distance, optional, default=None] The conformers to use for fractional bond order calculation. If None, an appropriate number of conformers will be generated by an available ToolkitWrapper. If the chosen bond\_order\_model is an ELF variant, the ELF conformer selection method will be applied to the provided conformers.
- <span id="page-488-2"></span>**\_cls** [class] Molecule constructor

#### **get\_tagged\_smarts\_connectivity**(*smarts*)

Returns a tuple of tuples indicating connectivity between tagged atoms in a SMARTS string. Does not return bond order.

#### **Parameters**

**smarts** [str] The tagged SMARTS to analyze

**Returns**

**unique tags** [tuple of int] A sorted tuple of all unique tagged atom map indices.

**tagged\_atom\_connectivity** [tuple of tuples of int, shape n\_tagged\_bonds x 2] A tuple of tuples, where each inner tuple is a pair of tagged atoms (tag idx 1, tag\_idx\_2) which are bonded. The inner tuples are ordered smallest-to-largest, and the tuple of tuples is ordered lexically. So the return value for an improper torsion would be  $((1, 2), (2, 3), (2, 4)).$ 

#### **Raises**

**SMIRKSParsingError** If OpenEye toolkit was unable to parse the provided smirks/tagged smarts

<span id="page-489-3"></span>**find\_smarts\_matches**(*molecule*, *smarts*, *aromaticity\_model='OEAroModel\_MDL'*)

Find all SMARTS matches for the specified molecule, using the specified aromaticity model.

**Warning:** This API is experimental and subject to change.

#### **Parameters**

**molecule** [openforcefield.topology.Molecule] The molecule for which all specified SMARTS matches are to be located

**smarts** [str] SMARTS string with optional SMIRKS-style atom tagging

**aromaticity\_model** [str, optional, default='OEAroModel\_MDL'] Molecule is prepared with this aromaticity model prior to querying.

.. note :: Currently, the only supported ``aromaticity\_model`` is ``OEAroModel\_MDL``

#### <span id="page-489-0"></span>**property toolkit\_file\_read\_formats**

List of file formats that this toolkit can read.

### <span id="page-489-1"></span>**property toolkit\_file\_write\_formats**

List of file formats that this toolkit can write.

#### <span id="page-489-2"></span>**property toolkit\_installation\_instructions**

classmethod(function) -> method

. . .

Convert a function to be a class method.

A class method receives the class as implicit first argument, just like an instance method receives the instance. To declare a class method, use this idiom:

**class C:** @classmethod def f(cls, arg1, arg2, . . . ):

It can be called either on the class (e.g.  $C(f())$  or on an instance (e.g.  $C(f())$ ). The instance is ignored except for its class. If a class method is called for a derived class, the derived class object is passed as the implied first argument.

Class methods are different than  $C++$  or Java static methods. If you want those, see the staticmethod builtin.

### <span id="page-490-1"></span>**property toolkit\_name**

Return the name of the toolkit wrapped by this class as a str

**Warning:** This API is experimental and subject to change.

**Returns**

**toolkit\_name** [str] The name of the wrapped toolkit

#### <span id="page-490-2"></span>**property toolkit\_version**

Return the version of the wrapped toolkit as a str

**Warning:** This API is experimental and subject to change.

**Returns**

toolkit version [str] The version of the wrapped toolkit

### **openforcefield.utils.toolkits.RDKitToolkitWrapper**

<span id="page-490-0"></span>**class** openforcefield.utils.toolkits.**RDKitToolkitWrapper** RDKit toolkit wrapper

**Warning:** This API is experimental and subject to change.

### **Attributes**

**[toolkit\\_file\\_read\\_formats](#page-501-0)** List of file formats that this toolkit can read. **[toolkit\\_file\\_write\\_formats](#page-493-0)** List of file formats that this toolkit can write. **[toolkit\\_installation\\_instructions](#page-501-1)** classmethod(function) -> method **[toolkit\\_name](#page-501-2)** Return the name of the toolkit wrapped by this class as a str **[toolkit\\_version](#page-501-3)** Return the version of the wrapped toolkit as a str

## **Methods**

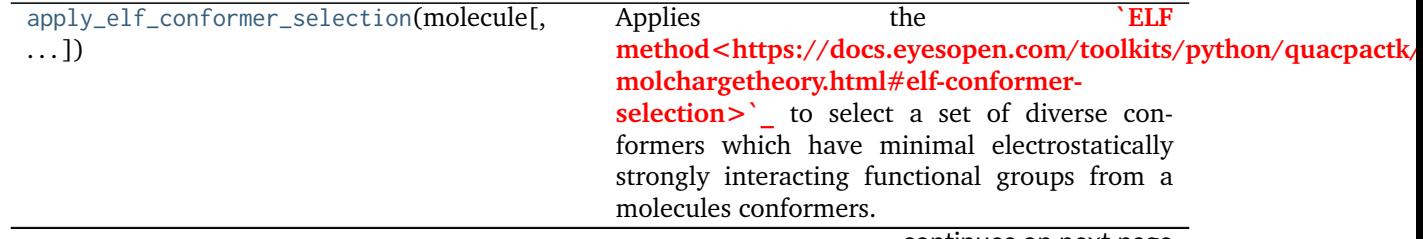

continues on next page

| $1001C + 207$                                  | commaca nom previous page                           |
|------------------------------------------------|-----------------------------------------------------|
| assign_partial_charges(molecule[, ])           | Compute partial charges with RDKit, and assign      |
|                                                | the new values to the partial_charges attribute.    |
| canonical_order_atoms(molecule)                | Canonical order the atoms in the molecule using     |
|                                                | the RDKit.                                          |
| enumerate_stereoisomers(molecule[,  ])         | Enumerate the stereocenters and bonds of the        |
|                                                | current molecule.                                   |
| enumerate_tautomers(molecule[, max_states])    | Enumerate the possible tautomers of the current     |
|                                                | molecule.                                           |
| find_rings(molecule)                           | Find the rings in a given molecule.                 |
| find_smarts_matches(molecule, smarts[,  ])     | Find all SMARTS matches for the specified           |
|                                                | molecule, using the specified aromaticity model.    |
| from_file(file path, file format[,  ])         | openforcefield.topology.Molecule<br>Create<br>an    |
|                                                | from a file using this toolkit.                     |
| from_file_obj(file_obj,file_format[,  ])       | openforcefield.topology.Molecule<br>Return an       |
|                                                | from a file-like object (an object with a ".read()" |
|                                                | method using this toolkit.                          |
| allow undefined stereo,<br>from_inchi(inchi[,  | Construct a Molecule from a InChI representa-       |
| cls])                                          | tion                                                |
| allow undefined stereo,<br>from_object(obj[,   | If given an rdchem.Mol (or rdchem.Mol-derived       |
| cls]                                           | object), this function will load it into an open-   |
|                                                | forcefield.topology.molecule.                       |
| $from_pdb_and_smiles$ (file path, smiles[,  ]) | Create a Molecule from a pdb file and a SMILES      |
|                                                | string using RDKit.                                 |
| allow undefined stereo,<br>from_rdkit(rdmol[,  | Create a Molecule from an RDKit molecule.           |
| cls])                                          |                                                     |
| $from\_smiles(smles[,])$                       | Create a Molecule from a SMILES string using        |
|                                                | the RDKit toolkit.                                  |
| generate_conformers(molecule[, ])              | Generate molecule conformers using RDKit.           |
| get_tagged_smarts_connectivity(smarts)         | Returns a tuple of tuples indicating connectivity   |
|                                                | between tagged atoms in a SMARTS string.            |
| is_available()                                 | Check whether the RDKit toolkit can be im-          |
|                                                | ported                                              |
| requires_toolkit()                             |                                                     |
|                                                |                                                     |
| to_file(molecule, file path, file format)      | Writes an OpenFF Molecule to a file-like object     |
| to_file_obj(molecule, file_obj, file_format)   | Writes an OpenFF Molecule to a file-like object     |
| to_inchi(molecule[, fixed_hydrogens])          | Create an InChI string for the molecule using the   |
|                                                | RDKit Toolkit.                                      |
| to_inchikey(molecule[, fixed hydrogens])       | Create an InChIKey for the molecule using the       |
|                                                | RDKit Toolkit.                                      |
| to_rdkit(molecule[, aromaticity model])        | Create an RDKit molecule                            |
| to_smiles(molecule[, isomeric,  ])             | Uses the RDKit toolkit to convert a Molecule into   |
|                                                | a SMILES string.                                    |
|                                                |                                                     |

Table 137 – continued from previous page

<span id="page-491-0"></span>**\_\_init\_\_**()

Initialize self. See help(type(self)) for accurate signature.

# **Methods**

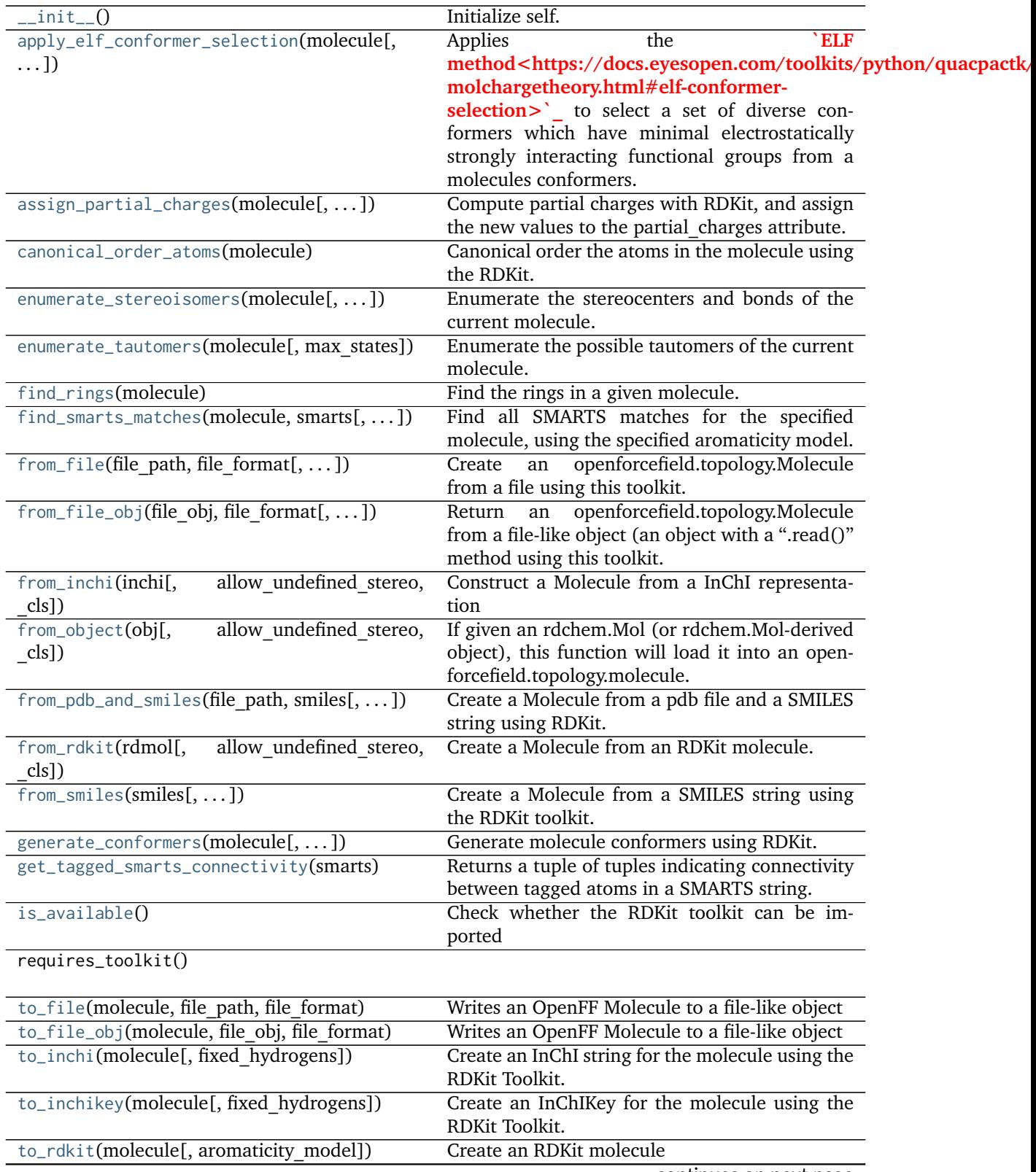

continues on next page

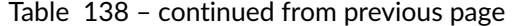

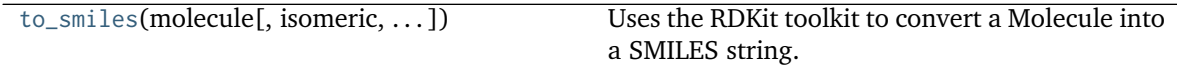

### **Attributes**

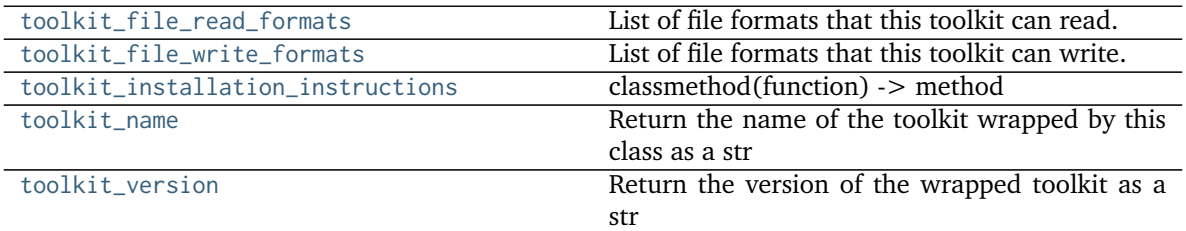

#### <span id="page-493-0"></span>**property toolkit\_file\_write\_formats**

List of file formats that this toolkit can write.

### <span id="page-493-3"></span>**classmethod is\_available**()

Check whether the RDKit toolkit can be imported

#### **Returns**

**is installed** [bool] True if RDKit is installed, False otherwise.

## <span id="page-493-1"></span>**from\_object**(*obj*, *allow\_undefined\_stereo=False*, *\_cls=None*)

If given an rdchem.Mol (or rdchem.Mol-derived object), this function will load it into an openforcefield.topology.molecule. Otherwise, it will return False.

#### **Parameters**

**obj** [A rdchem.Mol-derived object] An object to be type-checked and converted into a Molecule, if possible.

**allow\_undefined\_stereo** [bool, default=False] Whether to accept molecules with undefined stereocenters. If False, an exception will be raised if a molecule with undefined stereochemistry is passed into this function.

**\_cls** [class] Molecule constructor

#### **Returns**

**Molecule or False** An openforcefield.topology.molecule Molecule.

**Raises**

**NotImplementedError** If the object could not be converted into a Molecule.

<span id="page-493-2"></span>**from\_pdb\_and\_smiles**(*file\_path*, *smiles*, *allow\_undefined\_stereo=False*, *\_cls=None*) Create a Molecule from a pdb file and a SMILES string using RDKit.

Requires RDKit to be installed.

The molecule is created and sanitised based on the SMILES string, we then find a mapping between this molecule and one from the PDB based only on atomic number and connections. The SMILES molecule is then reindex to match the PDB, the conformer is attached and the molecule returned.

#### **Parameters**

**file\_path: str** PDB file path

- **smiles** [str] a valid smiles string for the pdb, used for seterochemistry and bond order
- **allow\_undefined\_stereo** [bool, default=False] If false, raises an exception if oemol contains undefined stereochemistry.

**\_cls** [class] Molecule constructor

### **Returns**

**molecule** [openforcefield.Molecule (or \_cls() type)] An OFFMol instance with ordering the same as used in the PDB file.

**Raises**

**InvalidConformerError** [if the SMILES and PDB molecules are not isomorphic.]

<span id="page-494-0"></span>**from\_file**(*file\_path*, *file\_format*, *allow\_undefined\_stereo=False*, *\_cls=None*) Create an openforcefield.topology.Molecule from a file using this toolkit.

### **Parameters**

**file path** [str] The file to read the molecule from

- **file format** [str] Format specifier, usually file suffix (eg. 'MOL2', 'SMI') Note that not all toolkits support all formats. Check ToolkitWrapper.toolkit\_file\_read\_formats for details.
- **allow\_undefined\_stereo** [bool, default=False] If false, raises an exception if oemol contains undefined stereochemistry.

**\_cls** [class] Molecule constructor

**Returns**

**——-**

**molecules** [iterable of Molecules] a list of Molecule objects is returned.

- <span id="page-494-1"></span>**from\_file\_obj**(*file\_obj*, *file\_format*, *allow\_undefined\_stereo=False*, *\_cls=None*)
	- Return an openforcefield.topology.Molecule from a file-like object (an object with a ".read()" method using this toolkit.

**Warning:** This API is experimental and subject to change.

### **Parameters**

**file obj** [file-like object] The file-like object to read the molecule from

- **file format** [str] Format specifier, usually file suffix (eg. 'MOL2', 'SMI') Note that not all toolkits support all formats. Check ToolkitWrapper.toolkit\_file\_read\_formats for details.
- **allow\_undefined\_stereo** [bool, default=False] If false, raises an exception if oemol contains undefined stereochemistry.

**\_cls** [class] Molecule constructor

## **Returns**

**——-**

<span id="page-494-2"></span>**molecules** [Molecule or list of Molecules] a list of Molecule objects is returned.

**to\_file\_obj**(*molecule*, *file\_obj*, *file\_format*) Writes an OpenFF Molecule to a file-like object

#### **Parameters**

**molecule** [an OpenFF Molecule] The molecule to write

**file obj** The file-like object to write to

file format The format for writing the molecule data

<span id="page-495-3"></span>**to\_file**(*molecule*, *file\_path*, *file\_format*) Writes an OpenFF Molecule to a file-like object

#### **Parameters**

**molecule** [an OpenFF Molecule] The molecule to write

file path The file path to write to

file format The format for writing the molecule data

**Returns**

<span id="page-495-1"></span>**enumerate\_stereoisomers**(*molecule*, *undefined\_only=False*, *max\_isomers=20*, *rationalise=True*) Enumerate the stereocenters and bonds of the current molecule.

#### **Parameters**

**——**

- **molecule: openforcefield.topology.Molecule** The molecule whose state we should enumerate
- **undefined only: bool optional, default=False** If we should enumerate all stereocenters and bonds or only those with undefined stereochemistry
- **max** isomers: int optional, default=20 The maximum amount of molecules that should be returned
- **rationalise: bool optional, default=True** If we should try to build and rationalise the molecule to ensure it can exist

#### **Returns**

**molecules: List[openforcefield.topology.Molecule]** A list of openforcefield.topology.Molecule instances

#### <span id="page-495-2"></span>**enumerate\_tautomers**(*molecule*, *max\_states=20*)

Enumerate the possible tautomers of the current molecule.

#### **Parameters**

- **molecule: openforcefield.topology.Molecule** The molecule whose state we should enumerate
- **max\_states: int optional, default=20** The maximum amount of molecules that should be returned

### **Returns**

**molecules: List[openforcefield.topology.Molecule]** A list of openforcefield.topology.Molecule instances not including the input molecule.

#### <span id="page-495-0"></span>**canonical\_order\_atoms**(*molecule*)

Canonical order the atoms in the molecule using the RDKit.

#### **Parameters**

### **molecule: openforcefield.topology.Molecule** The input molecule

### **Returns**

**molecule** [openforcefield.topology.Molecule] The input molecule, with canonicallyindexed atoms and bonds.

<span id="page-496-2"></span>**to\_smiles**(*molecule*, *isomeric=True*, *explicit\_hydrogens=True*, *mapped=False*)

Uses the RDKit toolkit to convert a Molecule into a SMILES string. A partially mapped smiles can also be generated for atoms of interest by supplying an *atom\_map* to the properties dictionary.

#### **Parameters**

**molecule** [An openforcefield.topology.Molecule] The molecule to convert into a SMILES.

- **isomeric: bool optional, default = True** return an isomeric smiles
- **explicit hydrogens: bool optional, default=True** return a smiles string containing all hydrogens explicitly
- **mapped: bool optional, default=False** return a explicit hydrogen mapped smiles, the atoms to be mapped can be controlled by supplying an atom map into the properties dictionary. If no mapping is passed all atoms will be mapped in order, else an atom map dictionary from the current atom index to the map id should be supplied with no duplicates. The map ids (values) should start from 0 or 1.

### **Returns**

**smiles** [str] The SMILES of the input molecule.

<span id="page-496-1"></span>**from\_smiles**(*smiles*, *hydrogens\_are\_explicit=False*, *allow\_undefined\_stereo=False*, *\_cls=None*) Create a Molecule from a SMILES string using the RDKit toolkit.

**Warning:** This API is experimental and subject to change.

### **Parameters**

**smiles** [str] The SMILES string to turn into a molecule

- **hydrogens\_are\_explicit** [bool, default=False] If False, RDKit will perform hydrogen addition using Chem.AddHs
- allow undefined stereo [bool, default=False] Whether to accept SMILES with undefined stereochemistry. If False, an exception will be raised if a SMILES with undefined stereochemistry is passed into this function.

**\_cls** [class] Molecule constructor

### **Returns**

**molecule** [openforcefield.topology.Molecule] An openforcefield-style molecule.

<span id="page-496-0"></span>**from\_inchi**(*inchi*, *allow\_undefined\_stereo=False*, *\_cls=None*) Construct a Molecule from a InChI representation

## **Parameters**

**inchi** [str] The InChI representation of the molecule.

- **allow undefined stereo** [bool, default=False] Whether to accept InChI with undefined stereochemistry. If False, an exception will be raised if a InChI with undefined stereochemistry is passed into this function.
- **\_cls** [class] Molecule constructor

**Returns**

**molecule** [openforcefield.topology.Molecule]

<span id="page-497-1"></span>**generate\_conformers**(*molecule*, *n\_conformers=1*, *rms\_cutoff=None*, *clear\_existing=True*, *\_cls=None*)

Generate molecule conformers using RDKit.

**Warning:** This API is experimental and subject to change.

**molecule** [a Molecule] The molecule to generate conformers for.

**n** conformers [int, default=1] Maximum number of conformers to generate.

**rms cutoff** [simtk.Quantity-wrapped float, in units of distance, optional, default=None] The minimum RMS value at which two conformers are considered redundant and one is deleted. If None, the cutoff is set to 1 Angstrom

**clear** existing [bool, default=True] Whether to overwrite existing conformers for the molecule.

**\_cls** [class] Molecule constructor

```
assign_partial_charges(molecule, partial_charge_method=None, use_conformers=None,
                       strict_n_conformers=False, _cls=None)
```
Compute partial charges with RDKit, and assign the new values to the partial\_charges attribute.

**Warning:** This API is experimental and subject to change.

#### **Parameters**

- **molecule** [openforcefield.topology.Molecule] Molecule for which partial charges are to be computed
- **partial charge method** [str, optional, default=None] The charge model to use. One of ['mmff94']. If None, 'mmff94' will be used.
	- **'mmff94': Applies partial charges using the Merck Molecular Force Field** (MMFF). This method does not make use of conformers, and hence use\_conformers and strict\_n\_conformers will not impact the partial charges produced.
- **use\_conformers** [iterable of simtk.unit.Quantity-wrapped numpy arrays, each with shape (n\_atoms, 3) and dimension of distance. Optional, default = None] Coordinates to use for partial charge calculation. If None, an appropriate number of conformers will be generated.
- **strict n** conformers [bool, default=False] Whether to raise an exception if an invalid number of conformers is provided for the given charge method. If this is False and an invalid number of conformers is found, a warning will be raised.
- **\_cls** [class] Molecule constructor

**Raises**

**ChargeMethodUnavailableError if the requested charge method can not be handled by this toolkit**

**ChargeCalculationError if the charge method is supported by this toolkit, but fails**

```
apply_elf_conformer_selection(molecule: Molecule, percentage: float = 2.0, limit: int
                               = 10, rms_tolerance: simtk.unit.quantity.Quantity = Quan-
```
*tity(value=0.05, unit=angstrom)*)

Applies the **`ELF method<https://docs.eyesopen.com/toolkits/python/quacpactk/ molchargetheory.html#elf-conformer-selection>`\_** to select a set of diverse conformers which have minimal electrostatically strongly interacting functional groups from a molecules conformers.

The diverse conformer selection is performed by the \_elf\_select\_diverse\_conformers function, which attempts to greedily select conformers which are most distinct according to their RMS.

#### **Parameters**

**molecule** The molecule which contains the set of conformers to select from.

**percentage** The percentage of conformers with the lowest electrostatic interaction energies to greedily select from.

**limit** The maximum number of conformers to select.

rms tolerance Conformers whose RMS is within this amount will be treated as identical and the duplicate discarded.

### **Warning:**

• Although this function is inspired by the OpenEye ELF10 method, this implementation may yield slightly different conformers due to potential differences in this and the OE closed source implementation.

#### **See also:**

**RDKitToolkitWrapper.\_elf\_select\_diverse\_conformers**

#### **Notes**

- The input molecule should have a large set of conformers already generated to select the ELF10 conformers from.
- The selected conformers will be retained in the *molecule.conformers* list while unselected conformers will be discarded.
- Only heavy atoms are included when using the RMS to select diverse conformers.

```
from_rdkit(rdmol, allow_undefined_stereo=False, _cls=None)
     Create a Molecule from an RDKit molecule.
```
Requires the RDKit to be installed.

**Warning:** This API is experimental and subject to change.

**Parameters**

**rdmol** [rkit.RDMol] An RDKit molecule

- **allow\_undefined\_stereo** [bool, default=False] If false, raises an exception if rdmol contains undefined stereochemistry.
- **\_cls** [class] Molecule constructor

#### **Returns**

**molecule** [openforcefield.Molecule] An openforcefield molecule

#### **Examples**

Create a molecule from an RDKit molecule

```
>>> from rdkit import Chem
>>> from openforcefield.tests.utils import get_data_file_path
>>> rdmol = Chem.MolFromMolFile(get_data_file_path('systems/monomers/ethanol.sdf'))
```

```
>>> toolkit_wrapper = RDKitToolkitWrapper()
>>> molecule = toolkit_wrapper.from_rdkit(rdmol)
```
# <span id="page-499-1"></span>**classmethod to\_rdkit**(*molecule*, *aromaticity\_model='OEAroModel\_MDL'*)

Create an RDKit molecule

Requires the RDKit to be installed.

**Warning:** This API is experimental and subject to change.

### **Parameters**

```
aromaticity_model [str, optional, default=DEFAULT_AROMATICITY_MODEL]
   The aromaticity model to use
```
**Returns**

**rdmol** [rkit.RDMol] An RDKit molecule

#### **Examples**

Convert a molecule to RDKit

```
>>> from openforcefield.topology import Molecule
>>> ethanol = Molecule.from_smiles('CCO')
>>> rdmol = ethanol.to_rdkit()
```
#### <span id="page-499-0"></span>**to\_inchi**(*molecule*, *fixed\_hydrogens=False*)

Create an InChI string for the molecule using the RDKit Toolkit. InChI is a standardised representation that does not capture tautomers unless specified using the fixed hydrogen layer.

For information on InChi see here [https://iupac.org/who-we-are/divisions/division-details/](https://iupac.org/who-we-are/divisions/division-details/inchi/) [inchi/](https://iupac.org/who-we-are/divisions/division-details/inchi/)

**Parameters**

- **molecule** [An openforcefield.topology.Molecule] The molecule to convert into a SMILES.
- **fixed hydrogens: bool, default=False** If a fixed hydrogen layer should be added to the InChI, if *True* this will produce a non standard specific InChI string of the molecule.

### **Returns**

**inchi: str** The InChI string of the molecule.

### <span id="page-500-2"></span>**to\_inchikey**(*molecule*, *fixed\_hydrogens=False*)

Create an InChIKey for the molecule using the RDKit Toolkit. InChIKey is a standardised representation that does not capture tautomers unless specified using the fixed hydrogen layer.

For information on InChi see here [https://iupac.org/who-we-are/divisions/division-details/](https://iupac.org/who-we-are/divisions/division-details/inchi/) [inchi/](https://iupac.org/who-we-are/divisions/division-details/inchi/)

#### **Parameters**

- **molecule** [An openforcefield.topology.Molecule] The molecule to convert into a SMILES.
- **fixed hydrogens: bool, default=False** If a fixed hydrogen layer should be added to the InChI, if *True* this will produce a non standard specific InChI string of the molecule.

### **Returns**

inchi key: str The InChIKey representation of the molecule.

### <span id="page-500-1"></span>**get\_tagged\_smarts\_connectivity**(*smarts*)

Returns a tuple of tuples indicating connectivity between tagged atoms in a SMARTS string. Does not return bond order.

## **Parameters**

**smarts** [str] The tagged SMARTS to analyze

## **Returns**

**unique tags** [tuple of int] A sorted tuple of all unique tagged atom map indices.

**tagged** atom connectivity [tuple of tuples of int, shape n tagged bonds x 2] A tuple of tuples, where each inner tuple is a pair of tagged atoms (tag idx 1, tag idx 2) which are bonded. The inner tuples are ordered smallest-to-largest, and the tuple of tuples is ordered lexically. So the return value for an improper torsion would be  $((1, 2), (2, 3), (2, 4)).$ 

## **Raises**

- **SMIRKSParsingError** If RDKit was unable to parse the provided smirks/tagged smarts
- <span id="page-500-0"></span>**find\_smarts\_matches**(*molecule*, *smarts*, *aromaticity\_model='OEAroModel\_MDL'*) Find all SMARTS matches for the specified molecule, using the specified aromaticity model.

**Warning:** This API is experimental and subject to change.

**Parameters**

- **molecule** [openforcefield.topology.Molecule] The molecule for which all specified SMARTS matches are to be located
- **smarts** [str] SMARTS string with optional SMIRKS-style atom tagging
- **aromaticity\_model** [str, optional, default='OEAroModel\_MDL'] Molecule is prepared with this aromaticity model prior to querying.
- .. note :: Currently, the only supported ``aromaticity\_model`` is ``OEAroModel\_MDL``

#### <span id="page-501-4"></span>**find\_rings**(*molecule*)

Find the rings in a given molecule.

**Note:** For systems containing some special cases of connected rings, this function may not be well-behaved and may report a different number rings than expected. Some problematic cases include networks of many (5+) rings or bicyclic moieties (i.e. norbornane).

#### **Parameters**

**molecule** [openforcefield.topology.Molecule] The molecule for which rings are to be found

#### **Returns**

**rings** [tuple of tuples of atom indices] Nested tuples, each containing the indices of atoms in each ring

#### <span id="page-501-0"></span>**property toolkit\_file\_read\_formats**

List of file formats that this toolkit can read.

### <span id="page-501-1"></span>**property toolkit\_installation\_instructions**

classmethod(function) -> method

. . .

Convert a function to be a class method.

A class method receives the class as implicit first argument, just like an instance method receives the instance. To declare a class method, use this idiom:

**class C:** @classmethod def f(cls, arg1, arg2, ...):

It can be called either on the class (e.g.  $C(f())$  or on an instance (e.g.  $C(f())$ ). The instance is ignored except for its class. If a class method is called for a derived class, the derived class object is passed as the implied first argument.

Class methods are different than  $C++$  or Java static methods. If you want those, see the staticmethod builtin.

#### <span id="page-501-2"></span>**property toolkit\_name**

Return the name of the toolkit wrapped by this class as a str

**Warning:** This API is experimental and subject to change.

<span id="page-501-3"></span>**Returns**

**toolkit\_name** [str] The name of the wrapped toolkit

### **property toolkit\_version**

Return the version of the wrapped toolkit as a str

**Warning:** This API is experimental and subject to change.

**Returns**

**toolkit\_version** [str] The version of the wrapped toolkit

### **openforcefield.utils.toolkits.AmberToolsToolkitWrapper**

<span id="page-502-0"></span>**class** openforcefield.utils.toolkits.**AmberToolsToolkitWrapper** AmberTools toolkit wrapper

**Warning:** This API is experimental and subject to change.

## **Attributes**

**[toolkit\\_file\\_read\\_formats](#page-505-0)** List of file formats that this toolkit can read. **[toolkit\\_file\\_write\\_formats](#page-505-1)** List of file formats that this toolkit can write. **[toolkit\\_installation\\_instructions](#page-505-2)** classmethod(function) -> method **[toolkit\\_name](#page-506-0)** Return the name of the toolkit wrapped by this class as a str **[toolkit\\_version](#page-506-1)** Return the version of the wrapped toolkit as a str

## **Methods**

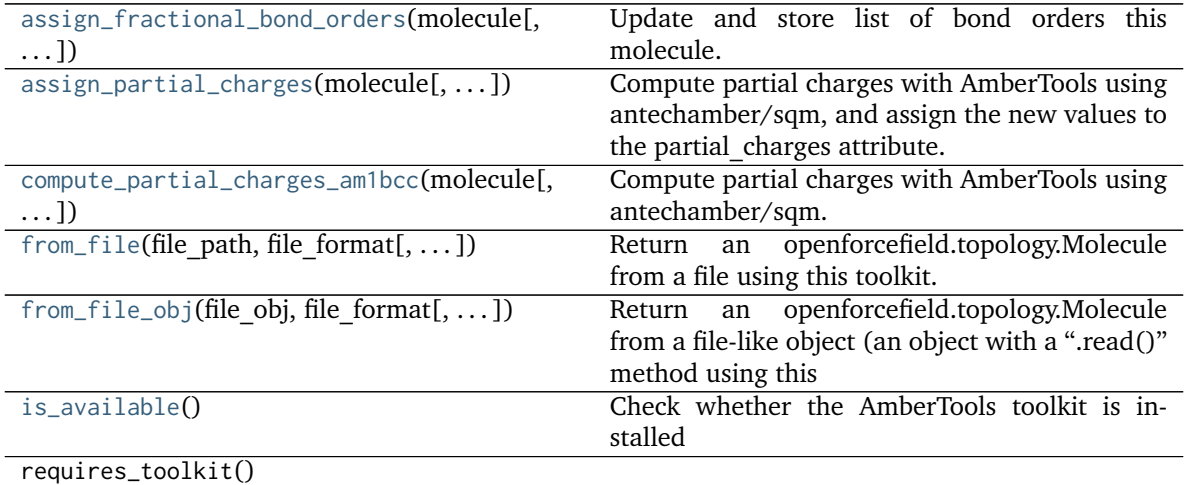

## <span id="page-502-1"></span>**\_\_init\_\_**()

Initialize self. See help(type(self)) for accurate signature.

## **Methods**

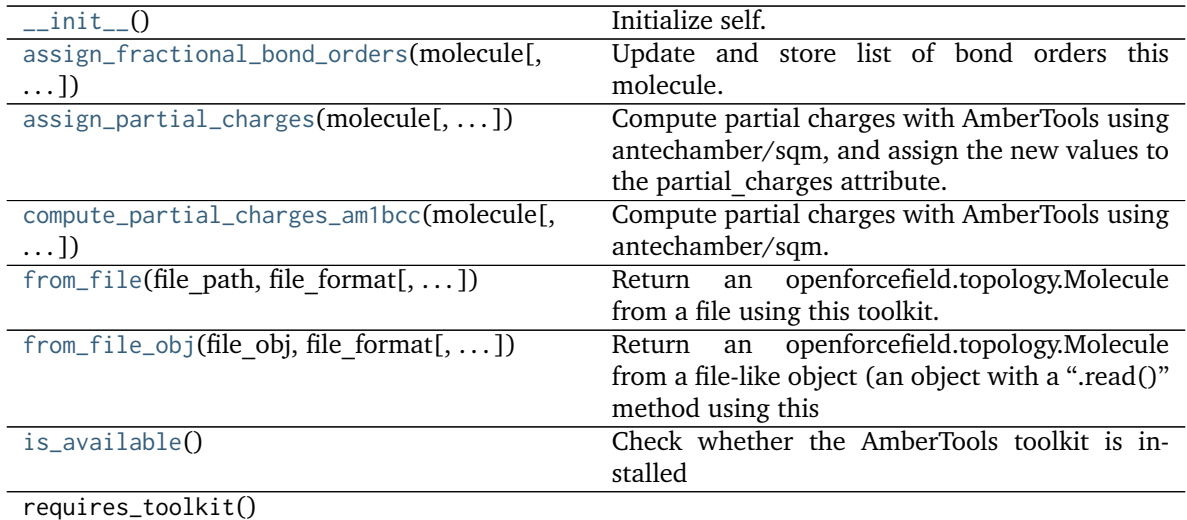

### **Attributes**

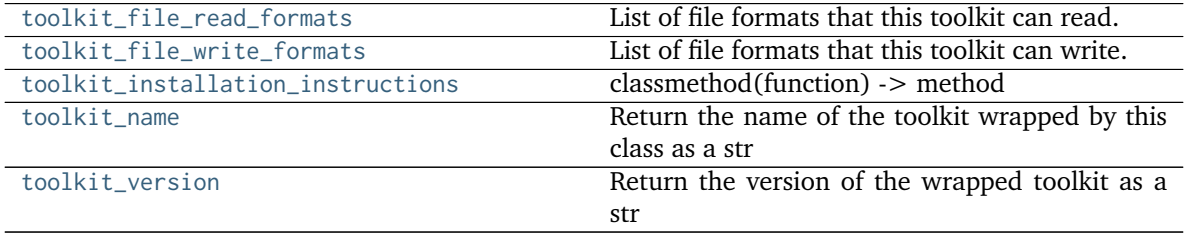

## <span id="page-503-1"></span>**static is\_available**()

Check whether the AmberTools toolkit is installed

**Returns**

is installed [bool] True if AmberTools is installed, False otherwise.

<span id="page-503-0"></span>**assign\_partial\_charges**(*molecule*, *partial\_charge\_method=None*, *use\_conformers=None*, *strict\_n\_conformers=False*, *\_cls=None*)

Compute partial charges with AmberTools using antechamber/sqm, and assign the new values to the partial\_charges attribute.

**Warning:** This API experimental and subject to change.

### **Parameters**

- **molecule** [openforcefield.topology.Molecule] Molecule for which partial charges are to be computed
- **partial charge method** [str, optional, default=None] The charge model to use. One of ['gasteiger', 'am1bcc', 'am1-mulliken']. If None, 'am1-mulliken' will be used.
- <span id="page-504-0"></span>**use conformers** [iterable of simtk.unit.Quantity-wrapped numpy arrays, each with shape (n\_atoms, 3) and dimension of distance. Optional, default = None] List of (n\_atoms x 3) simtk.unit.Quantities to use for partial charge calculation. If None, an appropriate number of conformers will be generated.
- strict n conformers [bool, default=False] Whether to raise an exception if an invalid number of conformers is provided for the given charge method. If this is False and an invalid number of conformers is found, a warning will be raised.
- **\_cls** [class] Molecule constructor

#### **Raises**

ChargeMethodUnavailableError if the requested charge method can not be handled by this toolki

**ChargeCalculationError if the charge method is supported by this toolkit, but fails**

**compute\_partial\_charges\_am1bcc**(*molecule*, *use\_conformers=None*, *strict\_n\_conformers=False*) Compute partial charges with AmberTools using antechamber/sqm. This will calculate AM1-BCC charges on the first conformer only.

**Warning:** This API is experimental and subject to change.

#### **Parameters**

**molecule** [Molecule] Molecule for which partial charges are to be computed

- **use\_conformers** [iterable of simtk.unit.Quantity-wrapped numpy arrays, each with shape (n\_atoms, 3) and dimension of distance. Optional, default = None] Coordinates to use for partial charge calculation. If None, an appropriate number of conformers will be generated.
- **strict n** conformers [bool, default=False] Whether to raise an exception if an invalid number of conformers is provided. If this is False and an invalid number of conformers is found, a warning will be raised instead of an Exception.

#### **Returns**

**charges** [numpy.array of shape (natoms) of type float] The partial charges

#### **assign\_fractional\_bond\_orders**(*molecule*, *bond\_order\_model=None*, *use\_conformers=None*,

*\_cls=None*)

Update and store list of bond orders this molecule. Bond orders are stored on each bond, in the *bond.fractional\_bond\_order* attribute.

**Warning:** This API is experimental and subject to change.

#### **Parameters**

**molecule** [openforcefield.topology.molecule Molecule] The molecule to assign wiberg bond orders to

**bond order model** [str, optional, default=None] The charge model to use. Only allowed value is 'am1-wiberg'. If None, 'am1-wiberg' will be used.

<span id="page-505-0"></span>**use\_conformers** [iterable of simtk.unit.Quantity(np.array) with shape (n\_atoms, 3) and dimension of distance, optional, default=None] The conformers to use for fractional bond order calculation. If None, an appropriate number of conformers will be generated by an available ToolkitWrapper.

**\_cls** [class] Molecule constructor

**from\_file**(*file\_path*, *file\_format*, *allow\_undefined\_stereo=False*)

Return an openforcefield.topology.Molecule from a file using this toolkit.

#### **Parameters**

**file path** [str] The file to read the molecule from

- **file\_format** [str] Format specifier, usually file suffix (eg. 'MOL2', 'SMI') Note that not all toolkits support all formats. Check ToolkitWrapper.toolkit\_file\_read\_formats for details.
- **allow\_undefined\_stereo** [bool, default=False] If false, raises an exception if any molecules contain undefined stereochemistry.

**\_cls** [class] Molecule constructor

**Returns**

**——-**

**molecules** [Molecule or list of Molecules] a list of Molecule objects is returned.

**from\_file\_obj**(*file\_obj*, *file\_format*, *allow\_undefined\_stereo=False*, *\_cls=None*)

#### Return an openforcefield.topology.Molecule from a file-like object (an object with a ".read()" method usin toolkit.

#### **Parameters**

file obj [file-like object] The file-like object to read the molecule from

- **file format** [str] Format specifier, usually file suffix (eg. 'MOL2', 'SMI') Note that not all toolkits support all formats. Check ToolkitWrapper.toolkit\_file\_read\_formats for details.
- allow undefined stereo [bool, default=False] If false, raises an exception if any molecules contain undefined stereochemistry. If false, the function skips loading the molecule.

**\_cls** [class] Molecule constructor

#### **Returns**

**molecules** [Molecule or list of Molecules] a list of Molecule objects is returned.

#### **property toolkit\_file\_read\_formats**

List of file formats that this toolkit can read.

#### **property toolkit\_file\_write\_formats**

List of file formats that this toolkit can write.

#### **property toolkit\_installation\_instructions** classmethod(function) -> method

Convert a function to be a class method.

<span id="page-506-1"></span>A class method receives the class as implicit first argument, just like an instance method receives the instance. To declare a class method, use this idiom:

**class C:** @classmethod def f(cls, arg1, arg2, ...):

It can be called either on the class (e.g.  $C(f())$  or on an instance (e.g.  $C(f())$ ). The instance is ignored except for its class. If a class method is called for a derived class, the derived class object is passed as the implied first argument.

Class methods are different than  $C++$  or Java static methods. If you want those, see the staticmethod builtin.

#### **property toolkit\_name**

. . .

Return the name of the toolkit wrapped by this class as a str

**Warning:** This API is experimental and subject to change.

**Returns**

**toolkit\_name** [str] The name of the wrapped toolkit

#### **property toolkit\_version**

Return the version of the wrapped toolkit as a str

**Warning:** This API is experimental and subject to change.

**Returns**

**toolkit** version [str] The version of the wrapped toolkit

#### **2.3.2 Serialization support**

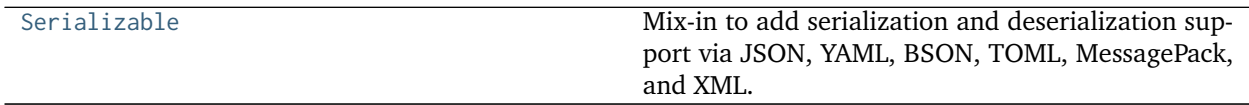

#### **openforcefield.utils.serialization.Serializable**

#### <span id="page-506-0"></span>**class** openforcefield.utils.serialization.**Serializable**

Mix-in to add serialization and deserialization support via JSON, YAML, BSON, TOML, MessagePack, and XML.

For more information on these formats, see: [JSON,](https://www.json.org/) [BSON,](http://bsonspec.org/) [YAML,](http://yaml.org/) [TOML,](https://github.com/toml-lang/toml) [MessagePack,](https://msgpack.org/index.html) and [XML.](https://www.w3.org/XML/)

To use this mix-in, the class inheriting from this class must have implemented to\_dict() and from\_dict() methods that utilize dictionaries containing only serialiable Python objects.

**Warning:** The serialization/deserialiation schemes used here place some strict constraints on what kinds of dict objects can be serialized. No effort is made to add further protection to ensure serialization is possible. Use with caution.

#### **Examples**

Example class using [Serializable](#page-506-0) mix-in:

```
>>> from openforcefield.utils.serialization import Serializable
>>> class Thing(Serializable):
... def __init__(self, description):
... self.description = description
...
... def to_dict(self):
... return { 'description' : self.description }
...
... @classmethod
... def from_dict(cls, d):
... return cls(d['description'])
...
>>> # Create an example object
>>> thing = Thing('blorb')
```
Get [JSON](https://www.json.org/) representation:

**>>>** json\_thing = thing.to\_json()

Reconstruct an object from its [JSON](https://www.json.org/) representation:

**>>>** thing\_from\_json = Thing.from\_json(json\_thing)

Get [BSON](http://bsonspec.org/) representation:

**>>>** bson\_thing = thing.to\_bson()

Reconstruct an object from its [BSON](http://bsonspec.org/) representation:

```
>>> thing_from_bson = Thing.from_bson(bson_thing)
```
Get [YAML](http://yaml.org/) representation:

**>>>** yaml\_thing = thing.to\_yaml()

Reconstruct an object from its [YAML](http://yaml.org/) representation:

**>>>** thing\_from\_yaml = Thing.from\_yaml(yaml\_thing)

Get [MessagePack](https://msgpack.org/index.html) representation:

>>> messagepack\_thing = thing.to\_messagepack()

Reconstruct an object from its [MessagePack](https://msgpack.org/index.html) representation:

**>>>** thing\_from\_messagepack = Thing.from\_messagepack(messagepack\_thing)

Get [XML](https://www.w3.org/XML/) representation:

<span id="page-508-1"></span>**>>>** xml\_thing = thing.to\_xml()

#### **Methods**

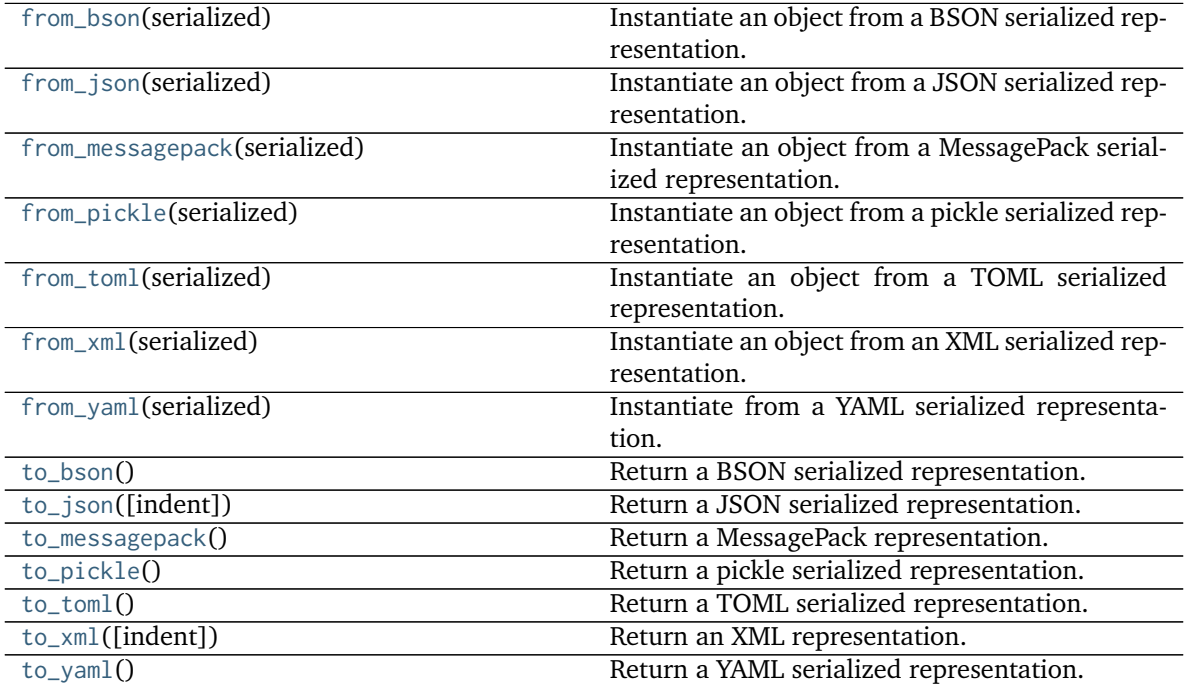

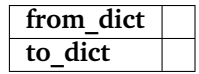

<span id="page-508-0"></span>**\_\_init\_\_**(*\*args*, *\*\*kwargs*)

Initialize self. See help(type(self)) for accurate signature.

### **Methods**

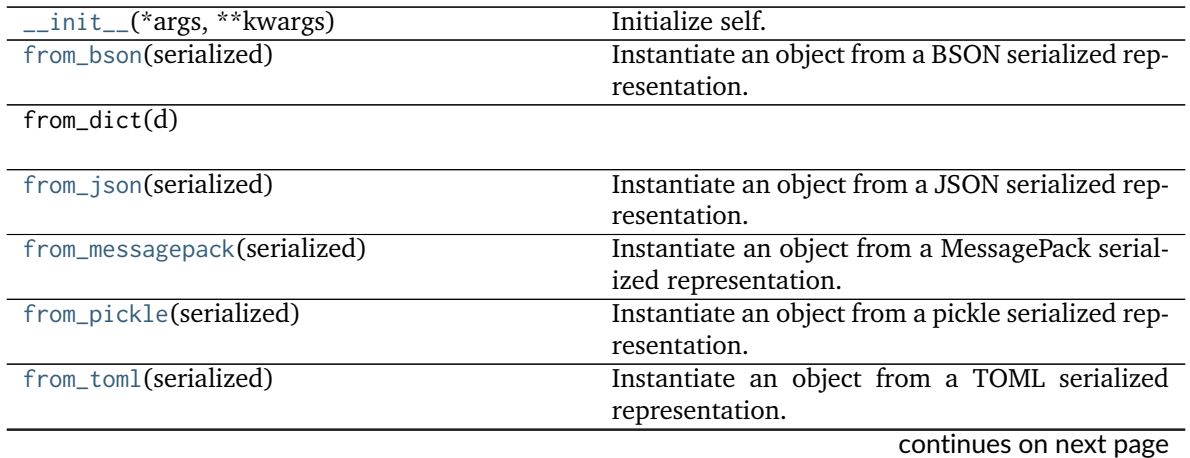

<span id="page-509-5"></span>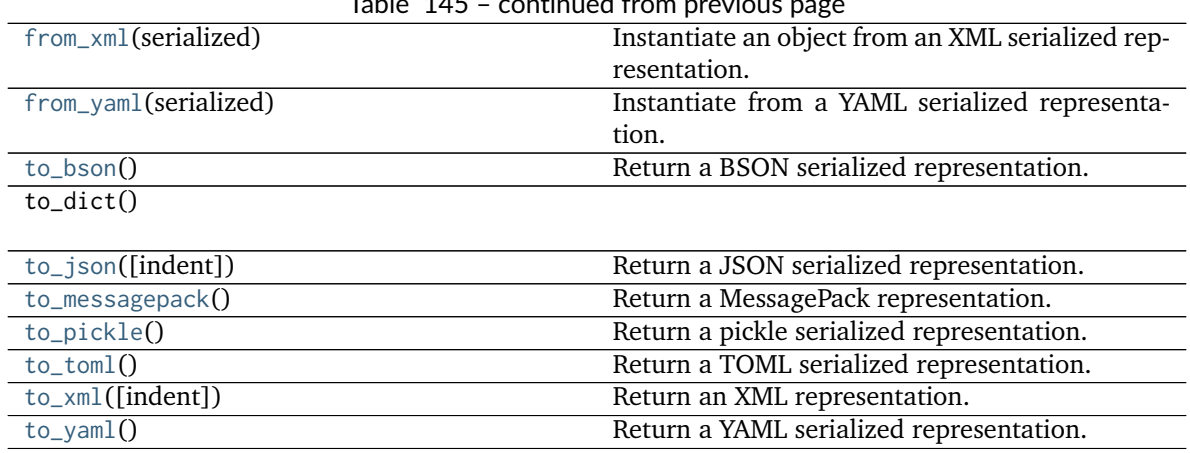

#### Table 145 – continued from previous page

<span id="page-509-3"></span>**to\_json**(*indent=None*)

Return a JSON serialized representation.

Specification: <https://www.json.org/>

#### **Parameters**

**indent** [int, optional, default=None] If not None, will pretty-print with specified number of spaces for indentation

#### **Returns**

**serialized** [str] A JSON serialized representation of the object

#### <span id="page-509-1"></span>**classmethod from\_json**(*serialized*)

Instantiate an object from a JSON serialized representation.

Specification: <https://www.json.org/>

#### **Parameters**

**serialized** [str] A JSON serialized representation of the object

**Returns**

**instance** [cls] An instantiated object

#### <span id="page-509-2"></span>**to\_bson**()

Return a BSON serialized representation.

Specification: <http://bsonspec.org/>

**Returns**

**serialized** [bytes] A BSON serialized representation of the objecft

#### <span id="page-509-0"></span>**classmethod from\_bson**(*serialized*)

Instantiate an object from a BSON serialized representation.

Specification: <http://bsonspec.org/>

#### **Parameters**

**serialized** [bytes] A BSON serialized representation of the object

#### <span id="page-509-4"></span>**Returns**

**instance** [cls] An instantiated object

#### <span id="page-510-6"></span>**to\_toml**()

Return a TOML serialized representation.

Specification: <https://github.com/toml-lang/toml>

**Returns**

**serialized** [str] A TOML serialized representation of the object

#### <span id="page-510-1"></span>**classmethod from\_toml**(*serialized*)

Instantiate an object from a TOML serialized representation.

Specification: <https://github.com/toml-lang/toml>

**Parameters**

**serlialized** [str] A TOML serialized representation of the object

**Returns**

**instance** [cls] An instantiated object

#### <span id="page-510-5"></span>**to\_yaml**()

Return a YAML serialized representation.

Specification: <http://yaml.org/>

**Returns**

**serialized** [str] A YAML serialized representation of the object

#### <span id="page-510-2"></span>**classmethod from\_yaml**(*serialized*)

Instantiate from a YAML serialized representation.

Specification: <http://yaml.org/>

**Parameters**

**serialized** [str] A YAML serialized representation of the object

**Returns**

**instance** [cls] Instantiated object

#### <span id="page-510-3"></span>**to\_messagepack**()

Return a MessagePack representation.

Specification: <https://msgpack.org/index.html>

#### **Returns**

**serialized** [bytes] A MessagePack-encoded bytes serialized representation of the object

<span id="page-510-0"></span>**classmethod from\_messagepack**(*serialized*)

Instantiate an object from a MessagePack serialized representation.

Specification: <https://msgpack.org/index.html>

#### **Parameters**

**serialized** [bytes] A MessagePack-encoded bytes serialized representation

#### <span id="page-510-4"></span>**Returns**

**instance** [cls] Instantiated object.

#### <span id="page-511-3"></span>**to\_xml**(*indent=2*)

Return an XML representation.

Specification: <https://www.w3.org/XML/>

#### **Parameters**

**indent** [int, optional, default=2] If not None, will pretty-print with specified number of spaces for indentation

#### **Returns**

**serialized** [bytes] A MessagePack-encoded bytes serialized representation.

#### <span id="page-511-1"></span>**classmethod from\_xml**(*serialized*)

Instantiate an object from an XML serialized representation.

Specification: <https://www.w3.org/XML/>

#### **Parameters**

**serialized** [bytes] An XML serialized representation

#### **Returns**

**instance** [cls] Instantiated object.

#### <span id="page-511-2"></span>**to\_pickle**()

Return a pickle serialized representation.

**Warning:** This is not recommended for safe, stable storage since the pickle specification may change between Python versions.

#### **Returns**

**serialized** [str] A pickled representation of the object

#### <span id="page-511-0"></span>**classmethod from\_pickle**(*serialized*)

Instantiate an object from a pickle serialized representation.

**Warning:** This is not recommended for safe, stable storage since the pickle specification may change between Python versions.

#### **Parameters**

**serialized** [str] A pickled representation of the object

#### **Returns**

**instance** [cls] An instantiated object

## <span id="page-512-3"></span>**2.3.3 Miscellaneous utilities**

Miscellaneous utility functions.

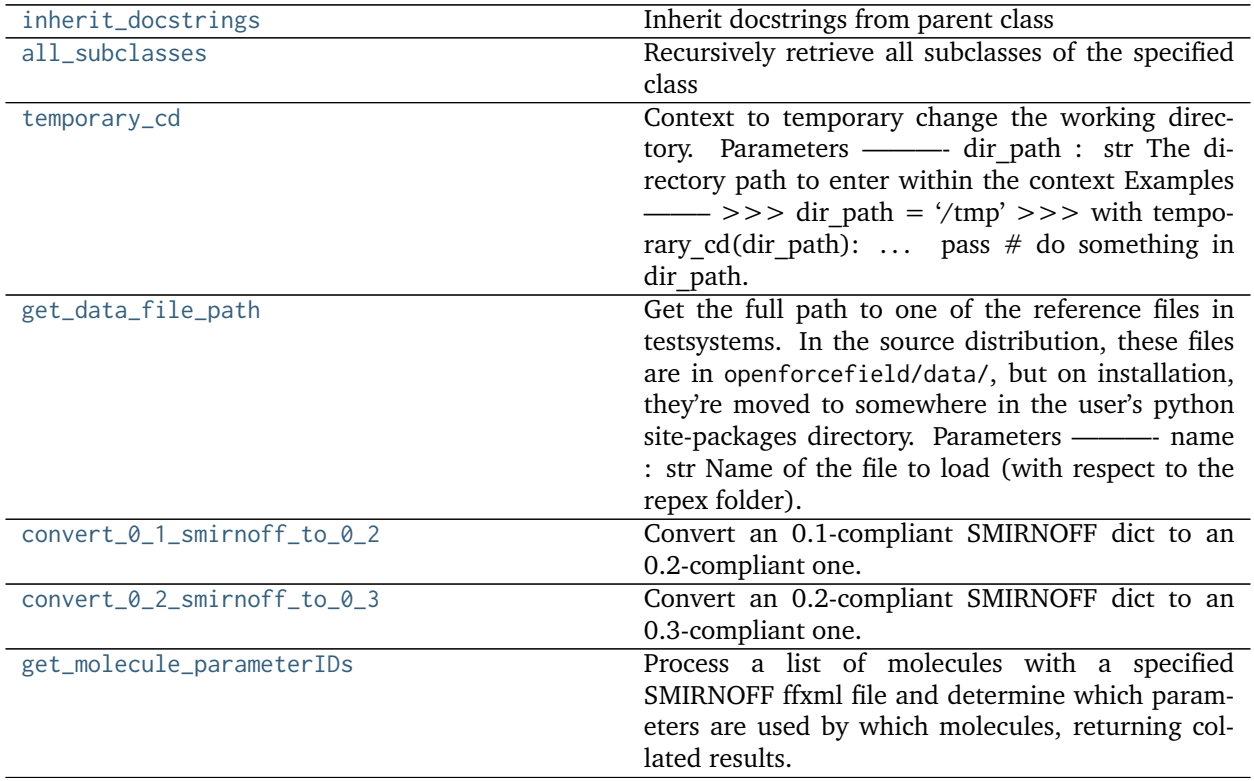

#### **openforcefield.utils.utils.inherit\_docstrings**

<span id="page-512-0"></span>openforcefield.utils.utils.**inherit\_docstrings**(*cls*) Inherit docstrings from parent class

#### **openforcefield.utils.utils.all\_subclasses**

```
openforcefield.utils.utils.all_subclasses(cls)
     Recursively retrieve all subclasses of the specified class
```
#### **openforcefield.utils.utils.temporary\_cd**

<span id="page-512-2"></span>openforcefield.utils.utils.**temporary\_cd**(*dir\_path*) Context to temporary change the working directory. Parameters ———- dir\_path : str

The directory path to enter within the context

**>>>** dir\_path = '/tmp' **>>> with** temporary\_cd(dir\_path): **... pass** # do something in dir\_path

#### <span id="page-513-4"></span>**openforcefield.utils.utils.get\_data\_file\_path**

#### <span id="page-513-0"></span>openforcefield.utils.utils.**get\_data\_file\_path**(*relative\_path*)

Get the full path to one of the reference files in testsystems. In the source distribution, these files are in openforcefield/data/, but on installation, they're moved to somewhere in the user's python site-packages directory. Parameters ———- name : str

Name of the file to load (with respect to the repex folder).

#### **openforcefield.utils.utils.convert\_0\_1\_smirnoff\_to\_0\_2**

<span id="page-513-1"></span>openforcefield.utils.utils.**convert\_0\_1\_smirnoff\_to\_0\_2**(*smirnoff\_data\_0\_1*)

Convert an 0.1-compliant SMIRNOFF dict to an 0.2-compliant one. This involves renaming several tags, adding Electrostatics and ToolkitAM1BCC tags, and separating improper torsions into their own section.

#### **Parameters**

**smirnoff data 0 1** [dict] Hierarchical dict representing a SMIRNOFF data structure according the the 0.1 spec

#### **Returns**

**smirnoff data 0 2** Hierarchical dict representing a SMIRNOFF data structure according the the 0.2 spec

#### **openforcefield.utils.utils.convert\_0\_2\_smirnoff\_to\_0\_3**

#### <span id="page-513-2"></span>openforcefield.utils.utils.**convert\_0\_2\_smirnoff\_to\_0\_3**(*smirnoff\_data\_0\_2*)

Convert an 0.2-compliant SMIRNOFF dict to an 0.3-compliant one. This involves removing units from header tags and adding them to attributes of child elements. It also requires converting ProperTorsions and ImproperTorsions potentials from "charmm" to "fourier".

#### **Parameters**

**smirnoff data 0 2** [dict] Hierarchical dict representing a SMIRNOFF data structure according the the 0.2 spec

#### **Returns**

**smirnoff data 0 3** Hierarchical dict representing a SMIRNOFF data structure according the the 0.3 spec

#### **openforcefield.utils.utils.get\_molecule\_parameterIDs**

#### <span id="page-513-3"></span>openforcefield.utils.utils.**get\_molecule\_parameterIDs**(*molecules*, *forcefield*)

Process a list of molecules with a specified SMIRNOFF ffxml file and determine which parameters are used by which molecules, returning collated results.

#### **Parameters**

- **molecules** [list of openforcefield.topology.Molecule] List of molecules (with explicit hydrogens) to parse
- **forcefield** [openforcefield.typing.engines.smirnoff.ForceField] The ForceField to apply

#### **Returns**

- **parameters** by molecule [dict] Parameter IDs used in each molecule, keyed by isomeric SMILES generated from provided OEMols. Each entry in the dict is a list which does not necessarily have unique entries; i.e. parameter IDs which are used more than once will occur multiple times.
- **parameters\_by\_ID** [dict] Molecules in which each parameter ID occur, keyed by parameter ID. Each entry in the dict is a set of isomeric SMILES for molecules in which that parameter occurs. No frequency information is stored.

## **INDEX**

## Symbols

- \_\_init\_\_() (*openforcefield.topology.Atom method*), [160](#page-163-0) \_\_init\_\_() (*openforcefield.topology.Bond method*), [166](#page-169-0) \_\_init\_\_() (*openforcefield.topology.BondChargeVirtualSite method*), [189](#page-192-0) \_\_init\_\_() (*openforcefield.topology.DivalentLonePairVirtualSite method*), [203](#page-206-0) \_\_init\_\_() (*openforcefield.topology.FrozenMolecule method*), [69](#page-72-0) \_\_init\_\_() (*openforcefield.topology.ImproperDict method*), [235](#page-238-0) \_\_init\_\_() (*openforcefield.topology.Molecule method*), [100](#page-103-0) \_\_init\_\_() (*openforcefield.topology.MonovalentLonePairVirtualSite method*), [196](#page-199-0) \_\_init\_\_() (*openforcefield.topology.Particle method*), [155](#page-158-0) \_\_init\_\_() (*openforcefield.topology.Topology method*), [134](#page-137-0) \_\_init\_\_() (*openforcefield.topology.TopologyAtom method*), [216](#page-219-0) \_\_init\_\_() (*openforcefield.topology.TopologyBond method*), [222](#page-225-0) \_\_init\_\_() (*openforcefield.topology.TopologyMolecule method*), [149](#page-152-0) \_\_init\_\_() (*openforcefield.topology.TopologyVirtualParticle method*), [183](#page-186-0) \_\_init\_\_() (*openforcefield.topology.TopologyVirtualSite method*), [227](#page-230-0) \_\_init\_\_() (*openforcefield.topology.TrivalentLonePairVirtualSite method*), [210](#page-213-0) \_\_init\_\_() (*openforcefield.topology.ValenceDict* \_\_init\_\_() (*openforcemethod*), [233](#page-236-0)
- \_\_init\_\_() (*openforcefield.topology.VirtualParticle*

*method*), [177](#page-180-0) \_\_init\_\_() (*openforcefield.topology.VirtualSite method*), [172](#page-175-0) \_\_init\_\_() (*openforcefield.typing.chemistry.ChemicalEnvironment method*), [237](#page-240-0) \_\_init\_\_() (*openforcefield.typing.engines.smirnoff.forcefield.ForceField method*), [242](#page-245-0) \_\_init\_\_() (*openforcefield.typing.engines.smirnoff.io.ParameterIOHandler method*), [454](#page-457-0) \_\_init\_\_() (*openforcefield.typing.engines.smirnoff.io.XMLParameterIOHandler method*), [455](#page-458-0) \_\_init\_\_() (*openforcefield.typing.engines.smirnoff.parameters.AngleHandler method*), [291](#page-294-0) \_\_init\_\_() (*openforcefield.typing.engines.smirnoff.parameters.BondHandler method*), [271](#page-274-0) \_\_init\_\_() (*openforcefield.typing.engines.smirnoff.parameters.ElectrostaticsHandler method*), [397](#page-400-0) \_\_init\_\_() (*openforcefield.typing.engines.smirnoff.parameters.GBSAHandler method*), [439](#page-442-0) \_\_init\_\_() (*openforce*field.typing.engines.smirnoff.parameters.ImproperTorsionHand *method*), [335](#page-338-0) \_\_init\_\_() (*openforce*field.typing.engines.smirnoff.parameters.IndexedMappedParan *method*), [464](#page-467-0) \_\_init\_\_() (*openforcefield.typing.engines.smirnoff.parameters.IndexedParameterAttribute method*), [461](#page-464-0) \_\_init\_\_() (*openforcefield.typing.engines.smirnoff.parameters.LibraryChargeHandler method*), [405](#page-408-0) *field.typing.engines.smirnoff.parameters.MappedParameterAttribute method*), [462](#page-465-0)

\_\_init\_\_() (*openforcefield.typing.engines.smirnoff.parameters.ParameterAttribute method*), [302](#page-305-0) *method*), [459](#page-462-0) \_\_init\_\_() (*openforcefield.typing.engines.smirnoff.parameters.ParameterHandler method*), [300](#page-303-0) *method*), [259](#page-262-0) \_\_init\_\_() (*openforcefield.typing.engines.smirnoff.parameters.ParameterList method*), [283](#page-286-0) *method*), [255](#page-258-0) \_\_init\_\_() (*openforcefield.typing.engines.smirnoff.parameters.ParameterType method*), [282](#page-285-0) *method*), [252](#page-255-0) \_\_init\_\_() (*openforcefield.typing.engines.smirnoff.parameters.ProperTorsionHandler method*), [400](#page-403-0) *method*), [314](#page-317-0) \_\_init\_\_() (*openforcefield.typing.engines.smirnoff.parameters.ToolkitAM1BCCHandler method*), [450](#page-453-0) *method*), [422](#page-425-0) \_\_init\_\_() (*openforcefield.typing.engines.smirnoff.parameters.vdWHandler method*), [367](#page-370-0) \_\_init\_\_() (*openforcefield.utils.serialization.Serializable method*), [505](#page-508-1) \_\_init\_\_() (*openforcefield.utils.toolkits.AmberToolsToolkitWrapper method*), [499](#page-502-0) \_\_init\_\_() (*openforcefield.utils.toolkits.OpenEyeToolkitWrapper method*), [475](#page-478-0) \_\_init\_\_() (*openforcefield.utils.toolkits.RDKitToolkitWrapper method*), [488](#page-491-0) \_\_init\_\_() (*openforcefield.utils.toolkits.ToolkitRegistry method*), [467](#page-470-0) \_\_init\_\_() (*openforcefield.utils.toolkits.ToolkitWrapper method*), [471](#page-474-0) A add\_atom() (*openforcefield.topology.Molecule method*), [127](#page-130-0) add\_bond() (*openforcefield.topology.Atom method*), [162](#page-165-0) add\_bond() (*openforcefield.topology.Molecule method*), [129](#page-132-0) add\_bond\_charge\_virtual\_site() (*openforcefield.topology.Molecule method*), [127](#page-130-0) add\_conformer() (*openforcefield.topology.Molecule method*), [130](#page-133-0) add\_constraint() (*openforcefield.topology.Topology method*), [147](#page-150-0) add\_cosmetic\_attribute() (*openforcefield.typing.engines.smirnoff.parameters.AngleHandler* add\_cosmetic\_attribute() (*openforce*field.typing.engines.smirnoff.parameters.AngleHandler.AngleTy add\_cosmetic\_attribute() (*openforcefield.typing.engines.smirnoff.parameters.BondHandler* add\_cosmetic\_attribute() (*openforce*field.typing.engines.smirnoff.parameters.BondHandler.BondTyp add\_cosmetic\_attribute() (*openforcefield.typing.engines.smirnoff.parameters.ElectrostaticsHandler* add\_cosmetic\_attribute() (*openforcefield.typing.engines.smirnoff.parameters.GBSAHandler* add\_cosmetic\_attribute() (*openforcefield.typing.engines.smirnoff.parameters.GBSAHandler.GBSAType method*), [449](#page-452-0) add\_cosmetic\_attribute() (*openforcefield.typing.engines.smirnoff.parameters.ImproperTorsionHandler method*), [347](#page-350-0) add\_cosmetic\_attribute() (*openforcefield.typing.engines.smirnoff.parameters.ImproperTorsionHandler.ImproperTorsionType method*), [346](#page-349-0) add\_cosmetic\_attribute() (*openforcefield.typing.engines.smirnoff.parameters.LibraryChargeHandler method*), [416](#page-419-0) add\_cosmetic\_attribute() (*openforcefield.typing.engines.smirnoff.parameters.LibraryChargeHandle method*), [414](#page-417-0) add\_cosmetic\_attribute() (*openforcefield.typing.engines.smirnoff.parameters.ParameterHandler method*), [263](#page-266-0) add\_cosmetic\_attribute() (*openforcefield.typing.engines.smirnoff.parameters.ParameterType method*), [252](#page-255-0) add\_cosmetic\_attribute() (*openforcefield.typing.engines.smirnoff.parameters.ProperTorsionHandler method*), [326](#page-329-0) add\_cosmetic\_attribute() (*openforcefield.typing.engines.smirnoff.parameters.ProperTorsionHandler.ProperTorsionType method*), [325](#page-328-0) add\_cosmetic\_attribute() (*openforce*field.typing.engines.smirnoff.parameters.ToolkitAM1BCCHandl *method*), [424](#page-427-0) add\_cosmetic\_attribute() (*openforcefield.typing.engines.smirnoff.parameters.vdWHandler method*), [380](#page-383-0) add\_cosmetic\_attribute() (*openforcefield.typing.engines.smirnoff.parameters.vdWHandler.vdWType method*), [379](#page-382-0) (*openforce-* add\_divalent\_lone\_pair\_virtual\_site() (*open-*

*forcefield.topology.Molecule method*), [128](#page-131-0) add\_molecule() (*openforcefield.topology.Topology method*), [147](#page-150-0) add\_monovalent\_lone\_pair\_virtual\_site() (*openforcefield.topology.Molecule method*), [128](#page-131-0) add\_parameter() (*openforcefield.typing.engines.smirnoff.parameters.AngleHandler method*), [302](#page-305-0) add\_parameter() (*openforcefield.typing.engines.smirnoff.parameters.BondHandler method*), [284](#page-287-0) add\_parameter() (*openforcefield.typing.engines.smirnoff.parameters.ElectrostaticsHandler* angles() (*openforcefield.topology.Molecule property*), *method*), [400](#page-403-0) add\_parameter() *field.typing.engines.smirnoff.parameters.GBSAHandler* [140](#page-143-0) *method*), [451](#page-454-0) add\_parameter() (*openforce*field.typing.engines.smirnoff.parameters.Improp**æpTersd¢);Hapxilfor**cefield.typing.engines.smirnoff.parameters.Parameteri *method*), [347](#page-350-0) add\_parameter() (*openforcefield.typing.engines.smirnoff.parameters.LibraryChargeHandler field.topology.FrozenMolecule method*), *method*), [416](#page-419-0) add parameter() *field.typing.engines.smirnoff.parameters.ParameterHandler field.topology.Molecule method*), [105](#page-108-0) *method*), [261](#page-264-0) add\_parameter() (*openforcefield.typing.engines.smirnoff.parameters.ProperTorsionHandler method*), [483](#page-486-0) *method*), [327](#page-330-0) add\_parameter() (*openforcefield.typing.engines.smirnoff.parameters.ToolkitAM1BCCHandler method*), [495](#page-498-0) *method*), [424](#page-427-0) add\_parameter() (*openforcefield.typing.engines.smirnoff.parameters.vdWHandler method*), [380](#page-383-0) add\_particle() (*openforcefield.topology.Topology method*), [147](#page-150-0) add\_toolkit() (*openforcefield.utils.toolkits.ToolkitRegistry method*), [469](#page-472-0) add\_trivalent\_lone\_pair\_virtual\_site() (*openforcefield.topology.Molecule method*), [129](#page-132-0) add\_virtual\_site() (*openforcefield.topology.Atom method*), [162](#page-165-0) all\_subclasses() (*in module openforcefield.utils.utils*), [509](#page-512-3) amber\_impropers() (*openforcefield.topology.FrozenMolecule property*),  $84$ amber\_impropers() (*openforcefield.topology.Molecule property*), [104](#page-107-0) amber\_impropers() (*openforcefield.topology.Topology property*), [141](#page-144-0) amber\_impropers() (*openforcefield.topology.TopologyMolecule property*), [153](#page-156-0) AmberToolsToolkitWrapper (*class in openforcefield.utils.toolkits*), [499](#page-502-0) AngleHandler (*class in openforcefield.typing.engines.smirnoff.parameters*), [287](#page-290-0) AngleHandler.AngleType (*class in openforcefield.typing.engines.smirnoff.parameters*), [292](#page-295-0) angles() (*openforcefield.topology.FrozenMolecule property*), [83](#page-86-0) [105](#page-108-0) angles() (*openforcefield.topology.Topology property*), angles() (*openforcefield.topology.TopologyMolecule property*), [152](#page-155-0) *method*), [255](#page-258-0) (*openforce-* apply\_elf\_conformer\_selection() (*openforce-*[79](#page-82-0) apply\_elf\_conformer\_selection() (*openforce*apply\_elf\_conformer\_selection() (*openforcefield.utils.toolkits.OpenEyeToolkitWrapper* apply\_elf\_conformer\_selection() (*openforcefield.utils.toolkits.RDKitToolkitWrapper* are\_isomorphic() (*openforcefield.topology.FrozenMolecule static method*), [77](#page-80-0) are\_isomorphic() (*openforcefield.topology.Molecule static method*), [105](#page-108-0) aromaticity\_model() (*openforcefield.topology.Topology property*), [138](#page-141-0) aromaticity\_model() (*openforcefield.typing.engines.smirnoff.forcefield.ForceField property*), [244](#page-247-0) assert\_bonded() (*openforcefield.topology.Topology method*), [138](#page-141-0) assign\_charge\_from\_molecules() (*openforcefield.typing.engines.smirnoff.parameters.ElectrostaticsHandler method*), [399](#page-402-0) assign\_fractional\_bond\_orders() (*openforcefield.topology.FrozenMolecule method*), [81](#page-84-0) assign\_fractional\_bond\_orders() (*openforcefield.topology.Molecule method*), [106](#page-109-0) assign\_fractional\_bond\_orders() (*openforcefield.utils.toolkits.AmberToolsToolkitWrapper method*), [501](#page-504-0)

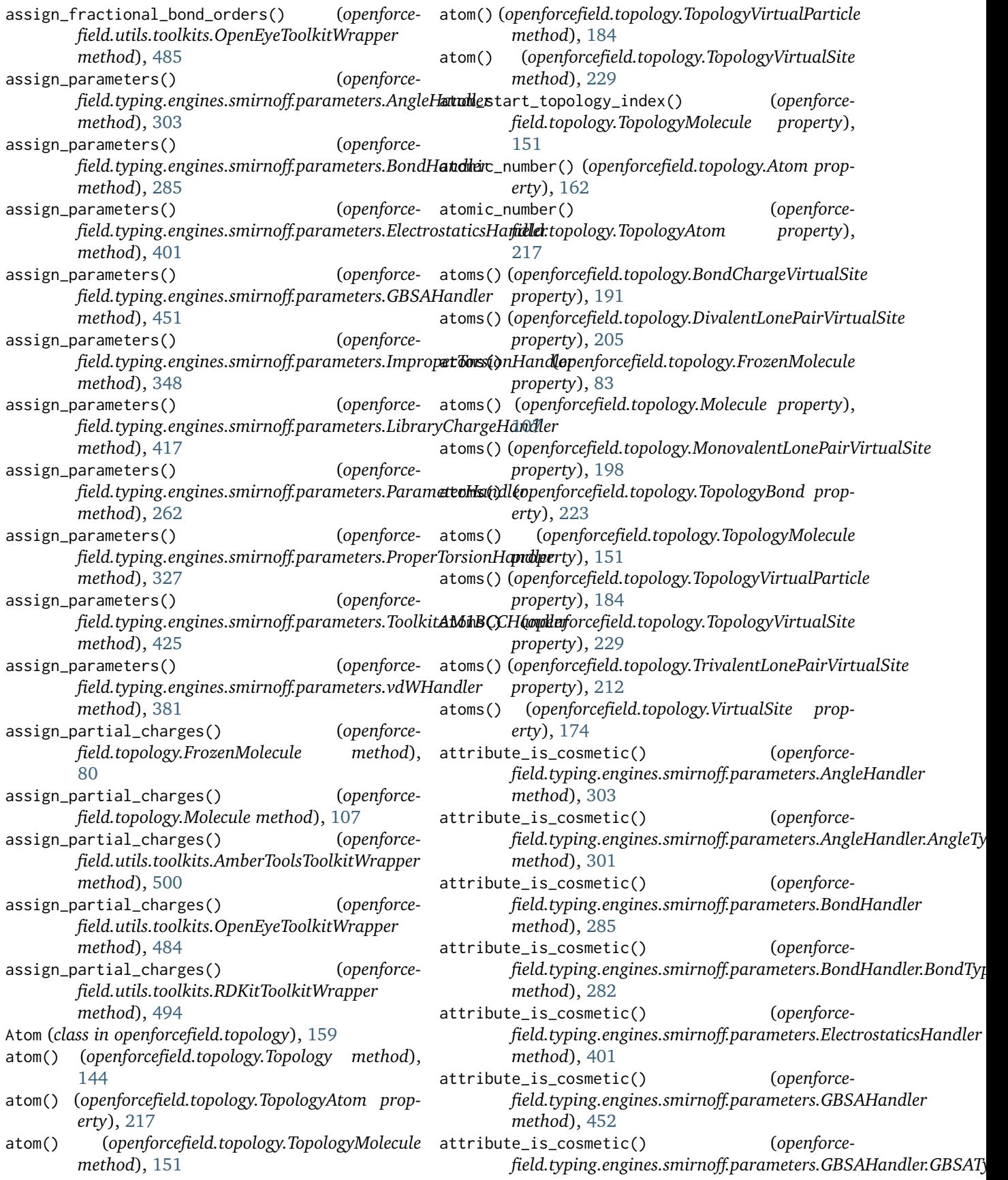

*method*), [449](#page-452-0) attribute\_is\_cosmetic() (*openforcefield.typing.engines.smirnoff.parameters.ImproperTorsio[nHan](#page-267-0)dler* 264 *method*), [348](#page-351-0) attribute\_is\_cosmetic() (*openforcefield.typing.engines.smirnoff.parameters.ImproperTorsio[nHan](#page-275-0)dler.ImproperTorsionType* 272 *method*), [346](#page-349-0) attribute\_is\_cosmetic() (*openforcefield.typing.engines.smirnoff.parameters.LibraryChargeHandler property*), [83](#page-86-0) *method*), [417](#page-420-0) attribute\_is\_cosmetic() (*openforcefield.typing.engines.smirnoff.parameters.LibraryChargeHandler.LibraryChargeType* bonds() (*openforcefield.topology.TopologyMolecule method*), [415](#page-418-0) attribute\_is\_cosmetic() (*openforcefield.typing.engines.smirnoff.parameters.ParameterHandler property*), [138](#page-141-0) *method*), [263](#page-266-0) attribute\_is\_cosmetic() (*openforcefield.typing.engines.smirnoff.parameters.ParameterType method*), [253](#page-256-0) attribute\_is\_cosmetic() (*openforcefield.typing.engines.smirnoff.parameters.ProperTorsionHandler field.topology.FrozenMolecule method*), *method*), [328](#page-331-0) attribute\_is\_cosmetic() (*openforcefield.typing.engines.smirnoff.parameters.ProperTorsionHandler.ProperTorsionType field.topology.Molecule method*), [107](#page-110-0) *method*), [325](#page-328-0) attribute\_is\_cosmetic() (*openforcefield.typing.engines.smirnoff.parameters.ToolkitAM1BCCHandler method*), [482](#page-485-0) *method*), [425](#page-428-0) attribute\_is\_cosmetic() (*openforcefield.typing.engines.smirnoff.parameters.vdWHandler method*), [381](#page-384-0) attribute\_is\_cosmetic() (*openforcefield.typing.engines.smirnoff.parameters.vdWHandler.vdWType erty*), [191](#page-194-0) *method*), [379](#page-382-0) author() (*openforcefield.typing.engines.smirnoff.forcefield.ForceField property*), [244](#page-247-0) B Bond (*class in openforcefield.topology*), [166](#page-169-0) bond() (*openforcefield.topology.Topology method*), [144](#page-147-0) bond() (*openforcefield.topology.TopologyBond property*), [223](#page-226-0) bond() (*openforcefield.topology.TopologyMolecule method*), [151](#page-154-0) bond\_order() (*openforcefield.topology.TopologyBond property*), [223](#page-226-0) bond\_start\_topology\_index() (*openforcefield.topology.TopologyMolecule property*), [151](#page-154-0) BondChargeVirtualSite (*class in openforcefield.topology*), [188](#page-191-0) bonded\_atoms() (*openforcefield.topology.Atom prop-*check\_charges\_assigned() (*openforceerty*), [162](#page-165-0) BondHandler (*class in openforcefield.typing.engines.smirnoff.parameters*), BondHandler.BondType (*class in openforcefield.typing.engines.smirnoff.parameters*), bonds() (*openforcefield.topology.Atom property*), [162](#page-165-0) bonds() (*openforcefield.topology.FrozenMolecule* bonds() (*openforcefield.topology.Molecule property*), [107](#page-110-0) *property*), [151](#page-154-0) box\_vectors() (*openforcefield.topology.Topology* (openforce-  $\mathsf C$ call() (*openforcefield.utils.toolkits.ToolkitRegistry method*), [470](#page-473-0) canonical\_order\_atoms() (*openforce-*[92](#page-95-0) canonical\_order\_atoms() (*openforce*canonical\_order\_atoms() (*openforcefield.utils.toolkits.OpenEyeToolkitWrapper* canonical\_order\_atoms() (*openforcefield.utils.toolkits.RDKitToolkitWrapper method*), [492](#page-495-0) charge\_increments() (*openforcefield.topology.BondChargeVirtualSite prop*charge\_increments() (*openforcefield.topology.DivalentLonePairVirtualSite property*), [205](#page-208-0) charge\_increments() (*openforcefield.topology.MonovalentLonePairVirtualSite property*), [198](#page-201-0) charge\_increments() (*openforcefield.topology.TrivalentLonePairVirtualSite property*), [212](#page-215-0) charge\_increments() (*openforcefield.topology.VirtualSite property*), [174](#page-177-0) charge\_model() (*openforcefield.topology.Topology property*), [138](#page-141-0) check\_charges\_assigned() (*openforcefield.typing.engines.smirnoff.parameters.ElectrostaticsHandler static method*), [401](#page-404-0) check\_charges\_assigned() (*openforcefield.typing.engines.smirnoff.parameters.LibraryChargeHandler static method*), [417](#page-420-0) field.typing.engines.smirnoff.parameters.ToolkitAM1BCCHandl

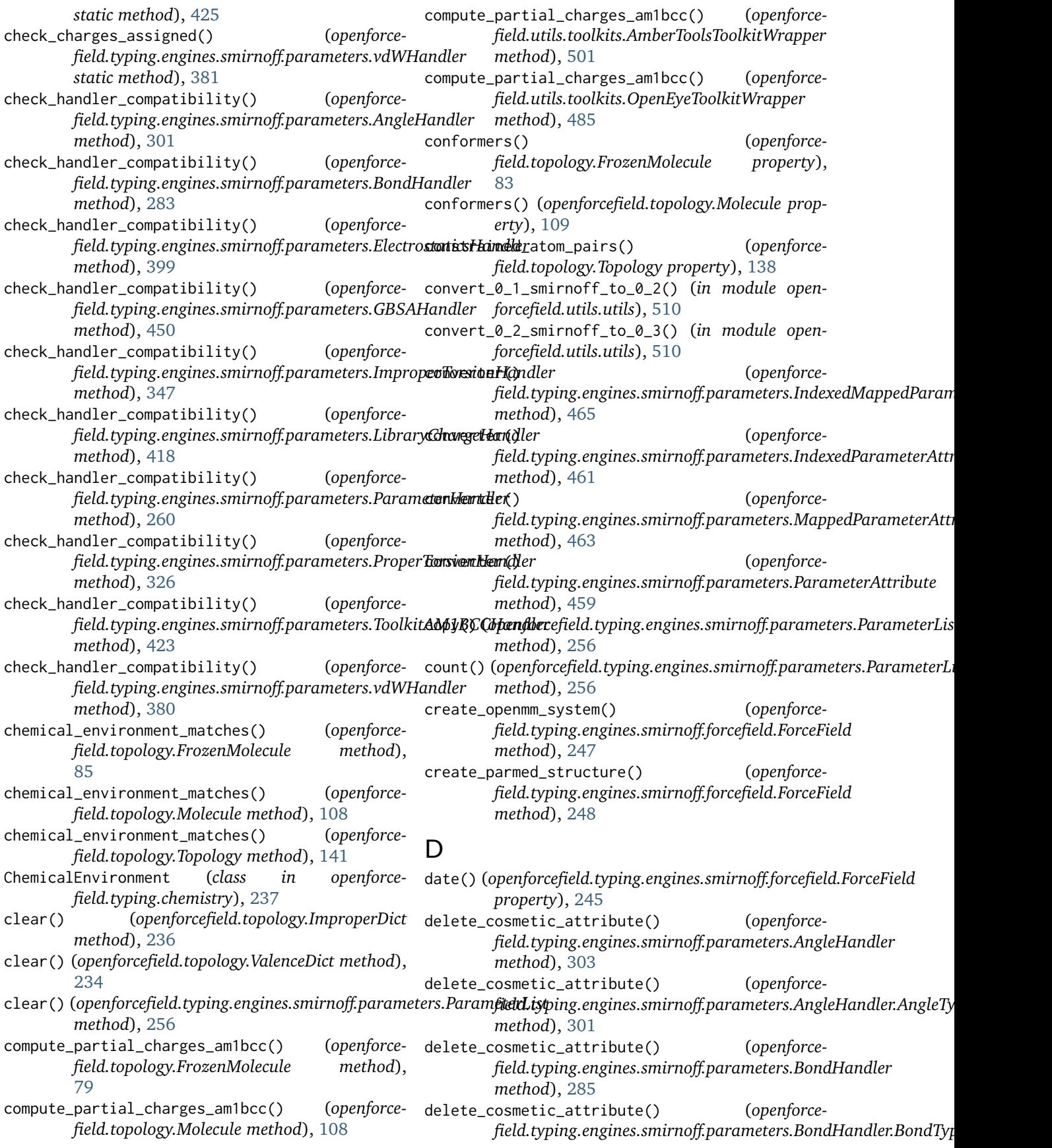

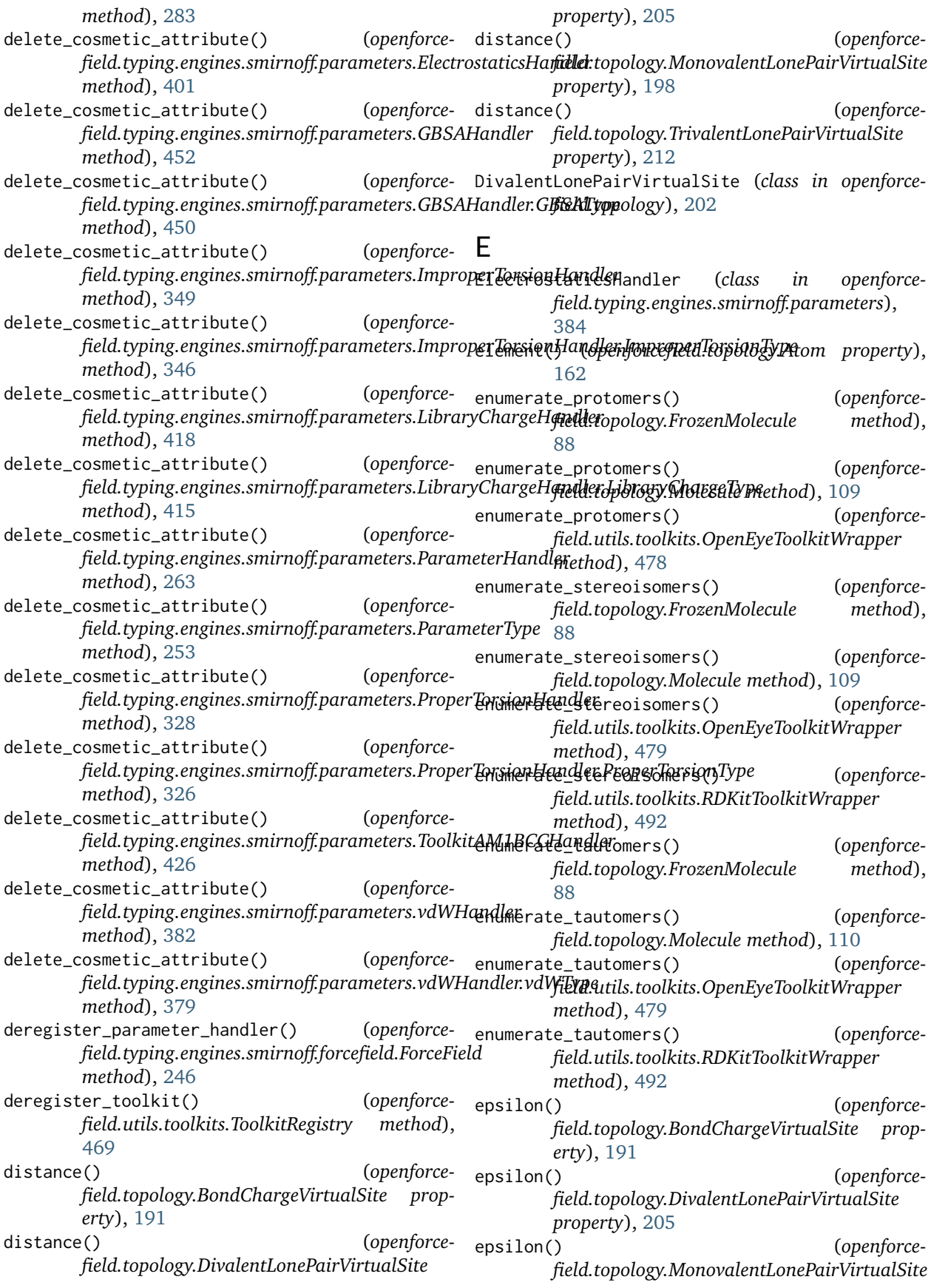

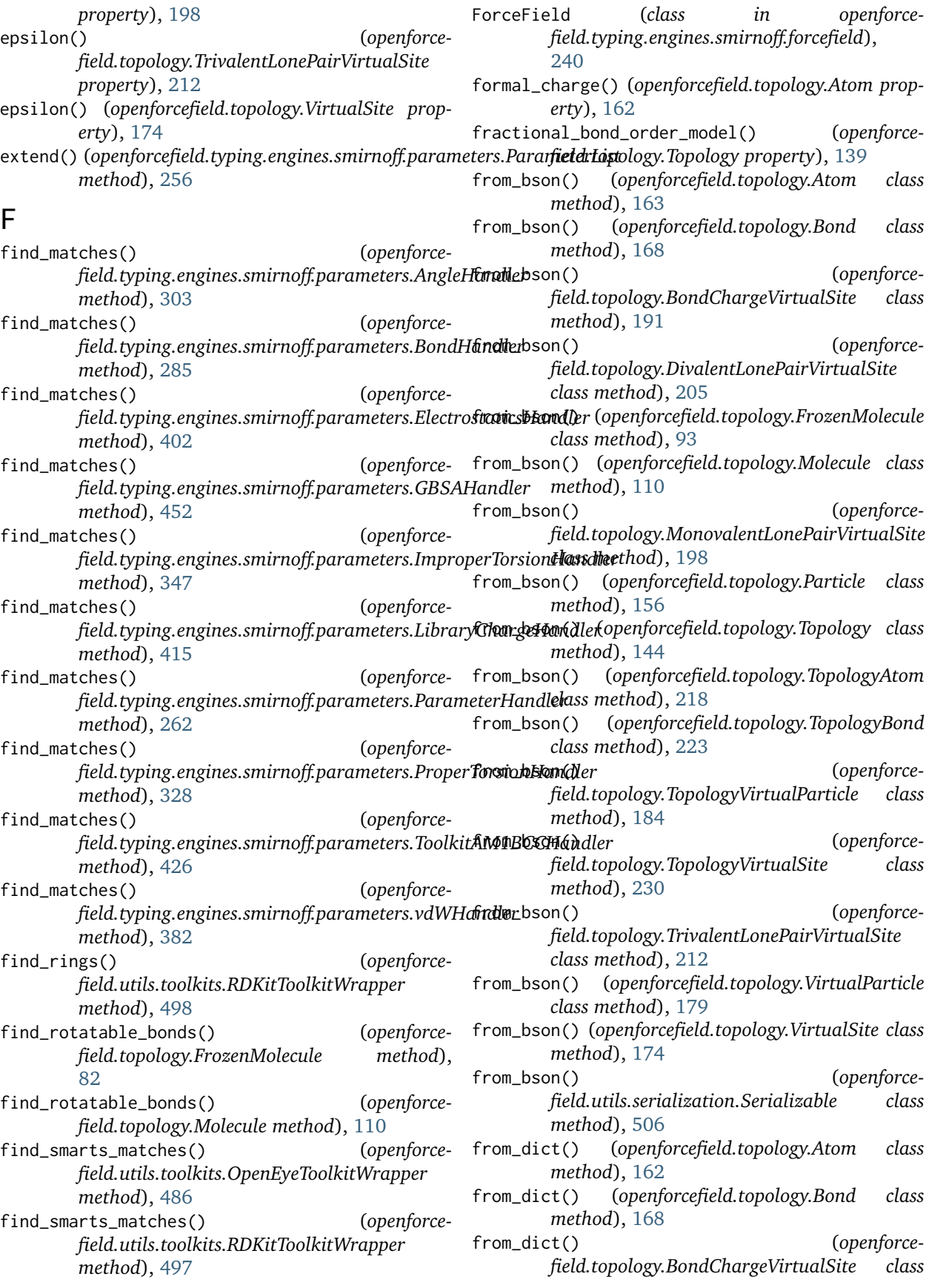

*method*), [191](#page-194-0) from\_dict() (*openforcefield.topology.DivalentLonePairVirtualSite class method*), [205](#page-208-0) from\_dict() (*openforcefield.topology.FrozenMolecule class method*), [74](#page-77-0) from\_dict() (*openforcefield.topology.Molecule class method*), [110](#page-113-0) from\_dict() (*openforcefield.topology.MonovalentLonePairVirtualSite class method*), [198](#page-201-0) from\_dict() (*openforcefield.topology.Particle class method*), [156](#page-159-0) from\_dict() (*openforcefield.topology.Topology class method*), [141](#page-144-0) from\_dict() (*openforcefield.topology.TopologyAtom class method*), [218](#page-221-0) from\_dict() (*openforcefield.topology.TopologyBond class method*), [223](#page-226-0) from\_dict() (*openforcefield.topology.TopologyMolecule class method*), [153](#page-156-0) from\_dict() (*openforcefield.topology.TopologyVirtualParticle class method*), [184](#page-187-0) from\_dict() (*openforcefield.topology.TopologyVirtualSite class method*), [230](#page-233-0) from\_dict() (*openforcefield.topology.TrivalentLonePairVirtualSite class method*), [212](#page-215-0) from\_dict() (*openforcefield.topology.VirtualParticle class method*), [179](#page-182-0) from\_dict() (*openforcefield.topology.VirtualSite class method*), [173](#page-176-0) from\_file() (*openforcefield.topology.FrozenMolecule class method*), [87](#page-90-0) from\_file() (*openforcefield.topology.Molecule class method*), [110](#page-113-0) from\_file() (*openforcefield.utils.toolkits.AmberToolsToolkitWrapper method*), [502](#page-505-0) from\_file() (*openforcefield.utils.toolkits.OpenEyeToolkitWrapper method*), [477](#page-480-0) from\_file() (*openforcefield.utils.toolkits.RDKitToolkitWrapper method*), [491](#page-494-0) from\_file() (*openforcefield.utils.toolkits.ToolkitWrapper method*), [473](#page-476-0) from\_file\_obj() (*openforcefield.utils.toolkits.AmberToolsToolkitWrapper method*), [502](#page-505-0)

- from\_file\_obj() (*openforcefield.utils.toolkits.OpenEyeToolkitWrapper method*), [478](#page-481-0)
- from\_file\_obj() (*openforcefield.utils.toolkits.RDKitToolkitWrapper method*), [491](#page-494-0)
- from\_file\_obj() (*openforcefield.utils.toolkits.ToolkitWrapper method*), [473](#page-476-0)
- from\_inchi() (*openforcefield.topology.FrozenMolecule class method*), [75](#page-78-0)
- from\_inchi() (*openforcefield.topology.Molecule class method*), [111](#page-114-0)
- from\_inchi() (*openforcefield.utils.toolkits.OpenEyeToolkitWrapper method*), [483](#page-486-0)
- from\_inchi() (*openforcefield.utils.toolkits.RDKitToolkitWrapper method*), [493](#page-496-0)
- from\_iupac() (*openforcefield.topology.FrozenMolecule class method*), [85](#page-88-0)
	- from\_iupac() (*openforcefield.topology.Molecule class method*), [112](#page-115-0)
	- from\_iupac() (*openforcefield.utils.toolkits.OpenEyeToolkitWrapper method*), [483](#page-486-0)
	- from\_json() (*openforcefield.topology.Atom class method*), [163](#page-166-0)
	- from\_json() (*openforcefield.topology.Bond class method*), [168](#page-171-0)
	- from\_json() (*openforcefield.topology.BondChargeVirtualSite class method*), [192](#page-195-0)
	- from\_json() (*openforcefield.topology.DivalentLonePairVirtualSite class method*), [206](#page-209-0)
	- from\_json() (*openforcefield.topology.FrozenMolecule class method*), [93](#page-96-0)
	- from\_json() (*openforcefield.topology.Molecule class method*), [112](#page-115-0)
	- from\_json() (*openforcefield.topology.MonovalentLonePairVirtualSite class method*), [199](#page-202-0)
	- from\_json() (*openforcefield.topology.Particle class method*), [156](#page-159-0)
	- from\_json() (*openforcefield.topology.Topology class method*), [144](#page-147-0)
	- from\_json() (*openforcefield.topology.TopologyAtom class method*), [218](#page-221-0)
	- from\_json() (*openforcefield.topology.TopologyBond class method*), [224](#page-227-0)
	- from\_json() (*openforce-*

*field.topology.TopologyVirtualParticle class method*), [185](#page-188-0) from\_json() (*openforcefield.topology.TopologyVirtualSite class method*), [230](#page-233-0) from\_json() (*openforcefield.topology.TrivalentLonePairVirtualSite class method*), [212](#page-215-0) from\_json() (*openforcefield.topology.VirtualParticle* from\_messagepack() (*openforceclass method*), [179](#page-182-0) from\_json() (*openforcefield.topology.VirtualSite class method*), [174](#page-177-0) from\_json() (*openforcefield.utils.serialization.Serializable class method*), [506](#page-509-5) from\_mapped\_smiles() (*openforcefield.topology.FrozenMolecule class method*), [90](#page-93-0) from\_mapped\_smiles() (*openforcefield.topology.Molecule class method*), [112](#page-115-0) from\_mdtraj() (*openforcefield.topology.Topology static method*), [142](#page-145-0) from\_messagepack() (*openforcefield.topology.Atom class method*), [163](#page-166-0) from\_messagepack() (*openforcefield.topology.Bond class method*), [168](#page-171-0) from\_messagepack() (*openforcefield.topology.BondChargeVirtualSite class method*), [192](#page-195-0) from\_messagepack() (*openforcefield.topology.DivalentLonePairVirtualSite class method*), [206](#page-209-0) from\_messagepack() (*openforcefield.topology.FrozenMolecule class method*), [93](#page-96-0) from\_messagepack() (*openforcefield.topology.Molecule class method*), [113](#page-116-0) from\_messagepack() (*openforceclass method*), [199](#page-202-0) from\_messagepack() (*openforcefield.topology.Particle class method*), [156](#page-159-0) from\_messagepack() (*openforcefield.topology.Topology class method*), [144](#page-147-0) from\_messagepack() (*openforcefield.topology.TopologyAtom class method*), [219](#page-222-0) from\_messagepack() (*openforcefield.topology.TopologyBond class method*), [224](#page-227-0) from\_messagepack() (*openforce-*

*field.topology.TopologyVirtualParticle class method*), [185](#page-188-0)

- from\_messagepack() (*openforcefield.topology.TopologyVirtualSite class method*), [230](#page-233-0)
- from\_messagepack() (*openforcefield.topology.TrivalentLonePairVirtualSite class method*), [213](#page-216-0)
- *field.topology.VirtualParticle class method*), [179](#page-182-0)
- from\_messagepack() (*openforcefield.topology.VirtualSite class method*), [174](#page-177-0)
- from\_messagepack() (*openforcefield.utils.serialization.Serializable class method*), [507](#page-510-6)
- from\_molecules() (*openforcefield.topology.Topology class method*), [138](#page-141-0)
- from\_object() (*openforcefield.utils.toolkits.OpenEyeToolkitWrapper method*), [477](#page-480-0)
- from\_object() (*openforcefield.utils.toolkits.RDKitToolkitWrapper method*), [490](#page-493-0)
- from\_openeye() (*openforcefield.topology.FrozenMolecule class method*), [89](#page-92-0)
- from\_openeye() (*openforcefield.topology.Molecule class method*), [113](#page-116-0)
- from\_openeye() (*openforcefield.utils.toolkits.OpenEyeToolkitWrapper static method*), [479](#page-482-0)
- from\_openmm() (*openforcefield.topology.Topology class method*), [141](#page-144-0)
- from\_parmed() (*openforcefield.topology.Topology static method*), [143](#page-146-0)
- from\_pdb\_and\_smiles() (*openforcefield.topology.FrozenMolecule class method*), [91](#page-94-0)
- *field.topology.MonovalentLonePairVirtualSite* from\_pdb\_and\_smiles() (*openforcefield.topology.Molecule class method*), [113](#page-116-0)
	- from\_pdb\_and\_smiles() (*openforcefield.utils.toolkits.RDKitToolkitWrapper method*), [490](#page-493-0)
	- from\_pickle() (*openforcefield.topology.Atom class method*), [163](#page-166-0)
	- from\_pickle() (*openforcefield.topology.Bond class method*), [168](#page-171-0)
	- from\_pickle() (*openforcefield.topology.BondChargeVirtualSite class method*), [192](#page-195-0)

(*openforce*- from\_pickle() (*openforce*-

*field.topology.DivalentLonePairVirtualSite class method*), [206](#page-209-0) from\_pickle() (*openforcefield.topology.FrozenMolecule class method*), [94](#page-97-0) from\_pickle() (*openforcefield.topology.Molecule class method*), [114](#page-117-0) from\_pickle() (*openforcefield.topology.MonovalentLonePairVirtualSite class method*), [199](#page-202-0) from\_pickle() (*openforcefield.topology.Particle class method*), [157](#page-160-0) from\_pickle() (*openforcefield.topology.Topology class method*), [145](#page-148-0) from\_pickle() (*openforcefield.topology.TopologyAtom class method*), [219](#page-222-0) from\_pickle() (*openforcefield.topology.TopologyBond class method*), [224](#page-227-0) from\_pickle() (*openforcefield.topology.TopologyVirtualParticle class method*), [185](#page-188-0) from\_pickle() (*openforcefield.topology.TopologyVirtualSite class method*), [230](#page-233-0) from\_pickle() (*openforcefield.topology.TrivalentLonePairVirtualSite class method*), [213](#page-216-0) from\_pickle() (*openforcefield.topology.VirtualParticle class method*), [179](#page-182-0) from\_pickle() (*openforcefield.topology.VirtualSite class method*), [174](#page-177-0) from\_pickle() (*openforcefield.utils.serialization.Serializable class method*), [508](#page-511-3) from\_qcschema() (*openforcefield.topology.FrozenMolecule class method*), [91](#page-94-0) from\_qcschema() (*openforcefield.topology.Molecule class method*), [114](#page-117-0) from\_rdkit() (*openforcefield.topology.FrozenMolecule class method*), [89](#page-92-0) from\_rdkit() (*openforcefield.topology.Molecule class method*), [115](#page-118-0) from\_rdkit() (*openforcefield.utils.toolkits.RDKitToolkitWrapper method*), [495](#page-498-0) from\_smiles() (*openforcefield.topology.FrozenMolecule class method*), [76](#page-79-0) from\_smiles() (*openforcefield.topology.Molecule class method*), [115](#page-118-0) from\_smiles() (*openforce-*

*field.utils.toolkits.OpenEyeToolkitWrapper method*), [482](#page-485-0)

- from\_smiles() (*openforcefield.utils.toolkits.RDKitToolkitWrapper method*), [493](#page-496-0)
- from\_toml() (*openforcefield.topology.Atom class method*), [164](#page-167-0)
- from\_toml() (*openforcefield.topology.Bond class method*), [169](#page-172-0)
- from\_toml() (*openforcefield.topology.BondChargeVirtualSite class method*), [192](#page-195-0)
- from\_toml() (*openforcefield.topology.DivalentLonePairVirtualSite class method*), [206](#page-209-0)
- from\_toml() (*openforcefield.topology.FrozenMolecule class method*), [94](#page-97-0)

from\_toml() (*openforcefield.topology.Molecule class method*), [116](#page-119-0)

- from\_toml() (*openforcefield.topology.MonovalentLonePairVirtualSite class method*), [199](#page-202-0)
- from\_toml() (*openforcefield.topology.Particle class method*), [157](#page-160-0)
- from\_toml() (*openforcefield.topology.Topology class method*), [145](#page-148-0)
- from\_toml() (*openforcefield.topology.TopologyAtom class method*), [219](#page-222-0)
- from\_toml() (*openforcefield.topology.TopologyBond class method*), [224](#page-227-0)
- from\_toml() (*openforcefield.topology.TopologyVirtualParticle class method*), [185](#page-188-0)
- from\_toml() (*openforcefield.topology.TopologyVirtualSite class method*), [231](#page-234-0)
- from\_toml() (*openforcefield.topology.TrivalentLonePairVirtualSite class method*), [213](#page-216-0)
- from\_toml() (*openforcefield.topology.VirtualParticle class method*), [179](#page-182-0)
- from\_toml() (*openforcefield.topology.VirtualSite class method*), [175](#page-178-0)
- from\_toml() (*openforcefield.utils.serialization.Serializable class method*), [507](#page-510-6)
- from\_topology() (*openforcefield.topology.FrozenMolecule class method*), [86](#page-89-0)
- from\_topology() (*openforcefield.topology.Molecule class method*), [116](#page-119-0)
- from\_xml() (*openforcefield.topology.Atom class method*), [164](#page-167-0)
- from\_xml() (*openforcefield.topology.Bond class*

*method*), [169](#page-172-0) from\_xml() (*openforcefield.topology.BondChargeVirtualSite class method*), [192](#page-195-0) from\_xml() (*openforcefield.topology.DivalentLonePairVirtualSite class method*), [206](#page-209-0) from\_xml() (*openforcefield.topology.FrozenMolecule class method*), [94](#page-97-0) from\_xml() (*openforcefield.topology.Molecule class method*), [116](#page-119-0) from\_xml() (*openforceclass method*), [199](#page-202-0) from\_xml() (*openforcefield.topology.Particle class method*), [157](#page-160-0) from\_xml() (*openforcefield.topology.Topology class method*), [145](#page-148-0) from\_xml() (*openforcefield.topology.TopologyAtom class method*), [219](#page-222-0) from\_xml() (*openforcefield.topology.TopologyBond class method*), [224](#page-227-0) from\_xml() (*openforcefield.topology.TopologyVirtualParticle class method*), [185](#page-188-0) from\_xml() (*openforcefield.topology.TopologyVirtualSite class method*), [231](#page-234-0) from\_xml() (*openforcefield.topology.TrivalentLonePairVirtualSite class method*), [213](#page-216-0) from\_xml() (*openforcefield.topology.VirtualParticle class method*), [180](#page-183-0) from\_xml() (*openforcefield.topology.VirtualSite class method*), [175](#page-178-0) from\_xml() (*openforcefield.utils.serialization.Serializable class method*), [508](#page-511-3) from\_yaml() (*openforcefield.topology.Atom class method*), [164](#page-167-0) from\_yaml() (*openforcefield.topology.Bond class method*), [169](#page-172-0) from\_yaml() (*openforcefield.topology.BondChargeVirtualSite class method*), [193](#page-196-0) from\_yaml() (*openforcefield.topology.DivalentLonePairVirtualSite class method*), [207](#page-210-0) from\_yaml() (*openforcefield.topology.FrozenMolecule class method*), [94](#page-97-0) from\_yaml() (*openforcefield.topology.Molecule class method*), [117](#page-120-0) from\_yaml() (*openforcefield.topology.MonovalentLonePairVirtualSite*

*class method*), [200](#page-203-0)

from\_yaml() (*openforcefield.topology.Particle class method*), [157](#page-160-0)

- from\_yaml() (*openforcefield.topology.Topology class method*), [145](#page-148-0)
- from\_yaml() (*openforcefield.topology.TopologyAtom class method*), [219](#page-222-0)

from\_yaml() (*openforcefield.topology.TopologyBond class method*), [225](#page-228-0)

from\_yaml() (*openforcefield.topology.TopologyVirtualParticle class method*), [186](#page-189-0)

*field.topology.MonovalentLonePairVirtualSite* from\_yaml() (*openforcefield.topology.TopologyVirtualSite class method*), [231](#page-234-0)

> from\_yaml() (*openforcefield.topology.TrivalentLonePairVirtualSite class method*), [213](#page-216-0)

> from\_yaml() (*openforcefield.topology.VirtualParticle class method*), [180](#page-183-0)

> from\_yaml() (*openforcefield.topology.VirtualSite class method*), [175](#page-178-0)

> from\_yaml() (*openforcefield.utils.serialization.Serializable class method*), [507](#page-510-6)

> FrozenMolecule (*class in openforcefield.topology*), [65](#page-68-0)

#### G

- GBSAHandler (*class in openforcefield.typing.engines.smirnoff.parameters*), [427](#page-430-0)
- GBSAHandler.GBSAType (*class in openforcefield.typing.engines.smirnoff.parameters*), [441](#page-444-0)
- generate\_conformers() (*openforcefield.topology.FrozenMolecule method*), [78](#page-81-0)

generate\_conformers() (*openforcefield.topology.Molecule method*), [117](#page-120-0)

generate\_conformers() (*openforcefield.utils.toolkits.OpenEyeToolkitWrapper method*), [483](#page-486-0)

generate\_conformers() (*openforcefield.utils.toolkits.RDKitToolkitWrapper method*), [494](#page-497-0)

generate\_unique\_atom\_names() (*openforcefield.topology.FrozenMolecule method*), [74](#page-77-0)

generate\_unique\_atom\_names() (*openforcefield.topology.Molecule method*), [117](#page-120-0)

- get() (*openforcefield.topology.ImproperDict method*), [237](#page-240-0)
- get() (*openforcefield.topology.ValenceDict method*), [234](#page-237-0)

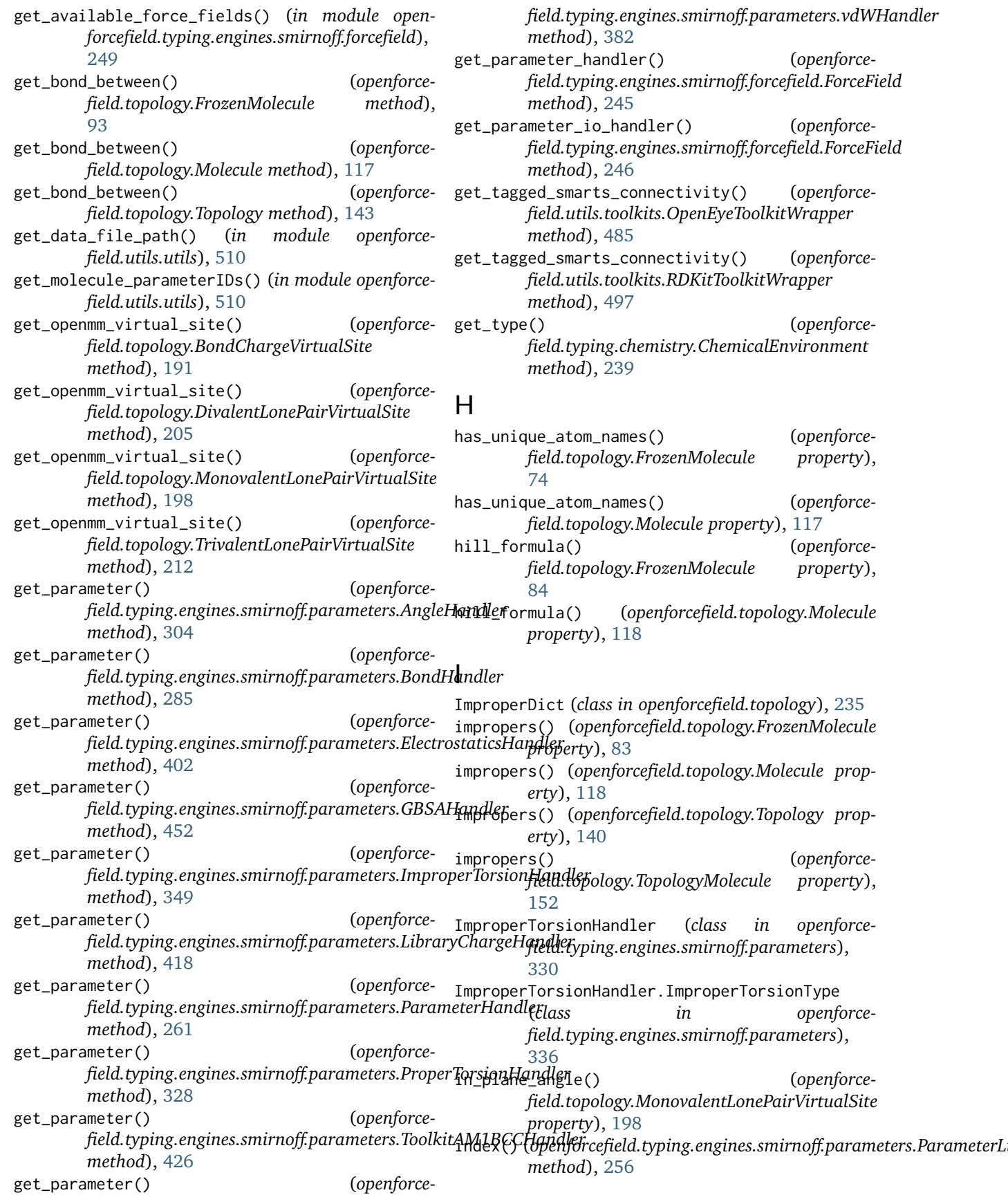

index\_of() (*openforcefield.topology.ImproperDict static method*), [236](#page-239-0) index\_of() (*openforcefield.topology.ValenceDict static* items() (*openforcefield.topology.ValenceDict method*), *method*), [234](#page-237-0) IndexedMappedParameterAttribute (*class in openforcefield.typing.engines.smirnoff.parameters*), [463](#page-466-0) IndexedMappedParameterAttribute.UNDEFINED (*class in openforcefield.typing.engines.smirnoff.parameters*), [465](#page-468-0) IndexedParameterAttribute (*class in openforcefield.typing.engines.smirnoff.parameters*), [459](#page-462-0) IndexedParameterAttribute.UNDEFINED (*class in openforcefield.typing.engines.smirnoff.parameters*), [461](#page-464-0) inherit\_docstrings() (*in module openforcefield.utils.utils*), [509](#page-512-3) insert() (*openforcefield.typing.engines.smirnoff.parameters.ParameterList* known\_kwargs() (*openforcemethod*), [256](#page-259-0) is\_aromatic() (*openforcefield.topology.Atom property*), [162](#page-165-0) is\_available() (*openforcefield.utils.toolkits.AmberToolsToolkitWrapper static method*), [500](#page-503-0) is\_available() (*openforcefield.utils.toolkits.OpenEyeToolkitWrapper class method*), [477](#page-480-0) is\_available() (*openforcefield.utils.toolkits.RDKitToolkitWrapper class method*), [490](#page-493-0) is\_available() (*openforcefield.utils.toolkits.ToolkitWrapper class method*), [473](#page-476-0) is\_bonded() (*openforcefield.topology.Topology method*), [143](#page-146-0) is\_bonded\_to() (*openforcefield.topology.Atom method*), [163](#page-166-0) is\_constrained() (*openforcefield.topology.Topology method*), [147](#page-150-0) is\_in\_ring() (*openforcefield.topology.Atom property*), [163](#page-166-0) is\_in\_ring() (*openforcefield.topology.Bond property*), [168](#page-171-0) is\_isomorphic\_with() (*openforcefield.topology.FrozenMolecule method*), [78](#page-81-0) is\_isomorphic\_with() (*openforcefield.topology.Molecule method*), [118](#page-121-0) is\_periodic() (*openforcefield.topology.Topology property*), [138](#page-141-0) L

items() (*openforcefield.topology.ImproperDict method*), [237](#page-240-0)

[234](#page-237-0)

#### K

- key\_transform() (*openforcefield.topology.ImproperDict static method*), [236](#page-239-0)
- key\_transform() (*openforcefield.topology.ValenceDict static method*), [234](#page-237-0)
- keys() (*openforcefield.topology.ImproperDict method*), [237](#page-240-0)
- keys() (*openforcefield.topology.ValenceDict method*), [234](#page-237-0)
- known\_kwargs() (*openforcefield.typing.engines.smirnoff.parameters.AngleHandler property*), [304](#page-307-0)
- known\_kwargs() (*openforcefield.typing.engines.smirnoff.parameters.BondHandler property*), [286](#page-289-0)
	- *field.typing.engines.smirnoff.parameters.ElectrostaticsHandler property*), [402](#page-405-0)
- known\_kwargs() (*openforcefield.typing.engines.smirnoff.parameters.GBSAHandler property*), [453](#page-456-0)
- known\_kwargs() (*openforce*field.typing.engines.smirnoff.parameters.ImproperTorsionHand *property*), [349](#page-352-0)
- known\_kwargs() (*openforcefield.typing.engines.smirnoff.parameters.LibraryChargeHandler property*), [419](#page-422-0)
- known\_kwargs() (*openforcefield.typing.engines.smirnoff.parameters.ParameterHandler property*), [260](#page-263-0)
- known\_kwargs() (*openforcefield.typing.engines.smirnoff.parameters.ProperTorsionHandler property*), [329](#page-332-0)
- known\_kwargs() (*openforce*field.typing.engines.smirnoff.parameters.ToolkitAM1BCCHandl *property*), [427](#page-430-0)
- known\_kwargs() (*openforcefield.typing.engines.smirnoff.parameters.vdWHandler property*), [383](#page-386-0)

- label\_molecules() (*openforcefield.typing.engines.smirnoff.forcefield.ForceField method*), [248](#page-251-0)
- LibraryChargeHandler (*class in openforcefield.typing.engines.smirnoff.parameters*), [403](#page-406-0)

molecule() (*openforcefield.topology.VirtualSite prop-*

molecule\_atom\_index() (*openforce-*

*property*), [180](#page-183-0)

*erty*), [175](#page-178-0)

LibraryChargeHandler.LibraryChargeType (*class in openforcefield.typing.engines.smirnoff.parameters*), [407](#page-410-0)

## M

MappedParameterAttribute (*class in openforcefield.typing.engines.smirnoff.parameters*), [461](#page-464-0) MappedParameterAttribute.UNDEFINED (*class in openforcefield.typing.engines.smirnoff.parameters*), [463](#page-466-0) mark\_charges\_assigned() (*openforcefield.typing.engines.smirnoff.parameters.ElectrostaticsHandler property*), [207](#page-210-0) *method*), [402](#page-405-0) mark\_charges\_assigned() (*openforcefield.typing.engines.smirnoff.parameters.LibraryChargeHandler property*), [200](#page-203-0) *method*), [419](#page-422-0) mark\_charges\_assigned() (*openforcefield.typing.engines.smirnoff.parameters.ToolkitAM1BCCHandler* molecule\_particle\_index() (*openforcemethod*), [427](#page-430-0) mark\_charges\_assigned() (*openforcefield.typing.engines.smirnoff.parameters.vdWHandler* molecule\_particle\_index() (*openforcemethod*), [383](#page-386-0) mass() (*openforcefield.topology.Atom property*), [162](#page-165-0) Molecule (*class in openforcefield.topology*), [96](#page-99-0) molecule() (*openforcefield.topology.Atom property*), [164](#page-167-0) molecule() (*openforcefield.topology.BondChargeVirtualSite property*), [193](#page-196-0) molecule() (*openforcefield.topology.DivalentLonePairVirtualSite property*), [207](#page-210-0) molecule() (*openforcefield.topology.MonovalentLonePairVirtualSite property*), [200](#page-203-0) molecule() (*openforcefield.topology.Particle property*), [156](#page-159-0) molecule() (*openforcefield.topology.TopologyAtom property*), [218](#page-221-0) molecule() (*openforcefield.topology.TopologyBond property*), [223](#page-226-0) molecule() (*openforcefield.topology.TopologyVirtualParticle property*), [186](#page-189-0) molecule() (*openforcefield.topology.TopologyVirtualSite property*), [229](#page-232-0) molecule() (*openforcefield.topology.TrivalentLonePairVirtualSite property*), [214](#page-217-0) molecule() (*openforcefield.topology.VirtualParticle field.topology.Atom property*), [163](#page-166-0) molecule\_bond\_index() (*openforcefield.topology.Bond property*), [168](#page-171-0) molecule\_particle\_index() (*openforcefield.topology.Atom property*), [163](#page-166-0) molecule\_particle\_index() (*openforcefield.topology.BondChargeVirtualSite property*), [193](#page-196-0) molecule\_particle\_index() (*openforcefield.topology.DivalentLonePairVirtualSite* molecule\_particle\_index() (*openforcefield.topology.MonovalentLonePairVirtualSite* molecule\_particle\_index() (*openforcefield.topology.Particle property*), [156](#page-159-0) *field.topology.TrivalentLonePairVirtualSite property*), [214](#page-217-0) *field.topology.VirtualParticle property*), [180](#page-183-0) molecule\_particle\_index() (*openforcefield.topology.VirtualSite property*), [175](#page-178-0) molecule\_virtual\_site\_index() (*openforcefield.topology.BondChargeVirtualSite property*), [193](#page-196-0) molecule\_virtual\_site\_index() (*openforcefield.topology.DivalentLonePairVirtualSite property*), [207](#page-210-0) molecule\_virtual\_site\_index() (*openforcefield.topology.MonovalentLonePairVirtualSite property*), [200](#page-203-0) molecule\_virtual\_site\_index() (*openforcefield.topology.TrivalentLonePairVirtualSite property*), [214](#page-217-0) molecule\_virtual\_site\_index() (*openforcefield.topology.VirtualSite property*), [174](#page-177-0) MonovalentLonePairVirtualSite (*class in openforcefield.topology*), [195](#page-198-0) N n\_angles() (*openforcefield.topology.FrozenMolecule property*), [82](#page-85-0) n\_angles() (*openforcefield.topology.Molecule property*), [118](#page-121-0) n\_angles() (*openforcefield.topology.Topology property*), [140](#page-143-0) n\_angles() (*openforcefield.topology.TopologyMolecule property*), [152](#page-155-0)

n\_atoms() (*openforcefield.topology.FrozenMolecule property*), [82](#page-85-0) n\_atoms() (*openforcefield.topology.Molecule property*), [119](#page-122-0) n\_atoms() (*openforcefield.topology.TopologyMolecule property*), [151](#page-154-0) n\_bonds() (*openforcefield.topology.FrozenMolecule property*), [82](#page-85-0) n\_bonds() (*openforcefield.topology.Molecule property*), [119](#page-122-0) n\_bonds() (*openforcefield.topology.TopologyMolecule property*), [151](#page-154-0) n\_conformers() (*openforcefield.topology.FrozenMolecule property*), [83](#page-86-0) n\_conformers() (*openforcefield.topology.Molecule property*), [119](#page-122-0) n\_impropers() (*openforcefield.topology.FrozenMolecule property*), [82](#page-85-0) n\_impropers() (*openforcefield.topology.Molecule property*), [119](#page-122-0) n\_impropers() (*openforcefield.topology.Topology property*), [140](#page-143-0) n\_impropers() (*openforcefield.topology.TopologyMolecule property*), [152](#page-155-0) n\_particles() (*openforcefield.topology.BondChargeVirtualSite property*), [193](#page-196-0) n\_particles() (*openforcefield.topology.DivalentLonePairVirtualSite property*), [207](#page-210-0) n\_particles() (*openforcefield.topology.FrozenMolecule property*), [82](#page-85-0) n\_particles() (*openforcefield.topology.Molecule property*), [119](#page-122-0) n\_particles() (*openforcefield.topology.MonovalentLonePairVirtualSite property*), [200](#page-203-0) n\_particles() (*openforcefield.topology.TopologyMolecule property*), [152](#page-155-0) n\_particles() (*openforcefield.topology.TopologyVirtualParticle property*), [186](#page-189-0) n\_particles() (*openforcefield.topology.TopologyVirtualSite property*), [229](#page-232-0) n\_particles() (*openforcefield.topology.TrivalentLonePairVirtualSite property*), [214](#page-217-0) n\_particles() (*openforcefield.topology.VirtualSite*

*property*), [173](#page-176-0)

- n\_propers() (*openforcefield.topology.FrozenMolecule property*), [82](#page-85-0)
- n\_propers() (*openforcefield.topology.Molecule property*), [119](#page-122-0)
- n\_propers() (*openforcefield.topology.Topology property*), [140](#page-143-0)
- n\_propers() (*openforcefield.topology.TopologyMolecule property*), [152](#page-155-0)
- n\_reference\_molecules() (*openforcefield.topology.Topology property*), [139](#page-142-0)
- n\_rings() (*openforcefield.topology.FrozenMolecule property*), [82](#page-85-0)
- n\_rings() (*openforcefield.topology.Molecule property*), [119](#page-122-0)
- n\_topology\_atoms() (*openforcefield.topology.Topology property*), [139](#page-142-0)
- n\_topology\_bonds() (*openforcefield.topology.Topology property*), [139](#page-142-0)
- n\_topology\_molecules() (*openforcefield.topology.Topology property*), [139](#page-142-0)
- n\_topology\_particles() (*openforcefield.topology.Topology property*), [139](#page-142-0)
- n\_topology\_virtual\_sites() (*openforcefield.topology.Topology property*), [140](#page-143-0)
- n\_virtual\_particles() (*openforcefield.topology.FrozenMolecule property*), [82](#page-85-0)
- n\_virtual\_particles() (*openforcefield.topology.Molecule property*), [119](#page-122-0)
- n\_virtual\_sites() (*openforcefield.topology.FrozenMolecule property*),  $82$
- n\_virtual\_sites() (*openforcefield.topology.Molecule property*), [119](#page-122-0)
- n\_virtual\_sites() (*openforcefield.topology.TopologyMolecule property*), [152](#page-155-0)
- name() (*openforcefield.topology.Atom property*), [162](#page-165-0)
- name() (*openforcefield.topology.BondChargeVirtualSite property*), [193](#page-196-0)
- name() (*openforcefield.topology.DivalentLonePairVirtualSite property*), [207](#page-210-0)
- name() (*openforcefield.topology.FrozenMolecule property*), [84](#page-87-0)
- name() (*openforcefield.topology.Molecule property*), [119](#page-122-0)
- name() (*openforcefield.topology.MonovalentLonePairVirtualSite property*), [200](#page-203-0)
- name() (*openforcefield.topology.Particle property*), [156](#page-159-0)
- name() (*openforcefield.topology.TrivalentLonePairVirtualSite property*), [214](#page-217-0)

parameters() (*openforce-*

ParameterType (*class in openforcefield.typing.engines.smirnoff.parameters*),

parse\_file() (*openforce-*

parse\_file() (*openforce-*

parse\_smirnoff\_from\_source() (*openforce-*

parse\_sources() (*openforce-*

parse\_string() (*openforce-*

parse\_string() (*openforce-*

partial\_charge() (*openforcefield.topology.Atom*

partial\_charges() (*openforce-*

*property*), [427](#page-430-0)

*property*), [383](#page-386-0)

*method*), [454](#page-457-0)

*method*), [455](#page-458-0)

*method*), [247](#page-250-0)

*method*), [246](#page-249-0)

*method*), [454](#page-457-0)

*method*), [456](#page-459-0)

*property*), [162](#page-165-0)

[249](#page-252-0)

field.typing.engines.smirnoff.parameters.ToolkitAM1BCCHandl

*field.typing.engines.smirnoff.parameters.vdWHandler*

*field.typing.engines.smirnoff.io.ParameterIOHandler*

*field.typing.engines.smirnoff.forcefield.ForceField*

*field.typing.engines.smirnoff.forcefield.ForceField*

*field.typing.engines.smirnoff.io.ParameterIOHandler*

*field.typing.engines.smirnoff.io.XMLParameterIOHandler*

*field.typing.engines.smirnoff.io.XMLParameterIOHandler*

- name() (*openforcefield.topology.VirtualParticle prop-*parameters() (*openforceerty*), [180](#page-183-0)
- name() (*openforcefield.topology.VirtualSite property*), [174](#page-177-0)

# $\Omega$

- OpenEyeToolkitWrapper (*class in openforcefield.utils.toolkits*), [474](#page-477-0)
- out\_of\_plane\_angle() (*openforcefield.topology.DivalentLonePairVirtualSite property*), [205](#page-208-0)
- out\_of\_plane\_angle() (*openforcefield.topology.MonovalentLonePairVirtualSite property*), [198](#page-201-0)

## P

- ParameterAttribute (*class in openforcefield.typing.engines.smirnoff.parameters*), [457](#page-460-0)
- ParameterAttribute.UNDEFINED (*class in openforcefield.typing.engines.smirnoff.parameters*), [459](#page-462-0)
- ParameterHandler (*class in openforcefield.typing.engines.smirnoff.parameters*), [257](#page-260-0)
- ParameterIOHandler (*class in openforcefield.typing.engines.smirnoff.io*), [454](#page-457-0)
- ParameterList (*class in openforcefield.typing.engines.smirnoff.parameters*), [254](#page-257-0)
- parameters() (*openforcefield.typing.engines.smirnoff.parameters.AngleHandler property*), [304](#page-307-0) *field.topology.FrozenMolecule property*), [82](#page-85-0) partial\_charges() (*openforcefield.topology.Molecule*
- parameters() (*openforcefield.typing.engines.smirnoff.parameters.BondHandler* Particle (*class in openforcefield.topology*), [154](#page-157-0) *property*), [286](#page-289-0) parameters() (*openforcefield.typing.engines.smirnoff.parameters.ElectrostaticsHandler* particles() (*openforceproperty*), [403](#page-406-0) *property*), [119](#page-122-0) particle() (*openforcefield.topology.TopologyMolecule method*), [151](#page-154-0) *field.topology.BondChargeVirtualSite prop-*
- parameters() (*openforcefield.typing.engines.smirnoff.parameters.GBSAHandler* particles() (*openforceproperty*), [453](#page-456-0) parameters() (*openforcefield.typing.engines.smirnoff.parameters.ImproperTorsionHandler* particles() (*openforcefield.topology.FrozenMolecule property*), [349](#page-352-0) *erty*), [193](#page-196-0) *field.topology.DivalentLonePairVirtualSite property*), [207](#page-210-0) *property*), [83](#page-86-0)
- parameters() (*openforcefield.typing.engines.smirnoff.parameters.LibraryChargeHandler erty*), [119](#page-122-0) particles() (*openforcefield.topology.Molecule prop-*
- *property*), [419](#page-422-0) parameters() (*openforcefield.typing.engines.smirnoff.parameters.ParameterHandler property*), [200](#page-203-0) *property*), [260](#page-263-0) parameters() (*openforcefield.typing.engines.smirnoff.parameters.ProperTorsionHandler* [152](#page-155-0) particles() (*openforcefield.topology.MonovalentLonePairVirtualSite* particles() (*openforcefield.topology.TopologyMolecule property*),
	- *property*), [329](#page-332-0) particles() (*openforce-*

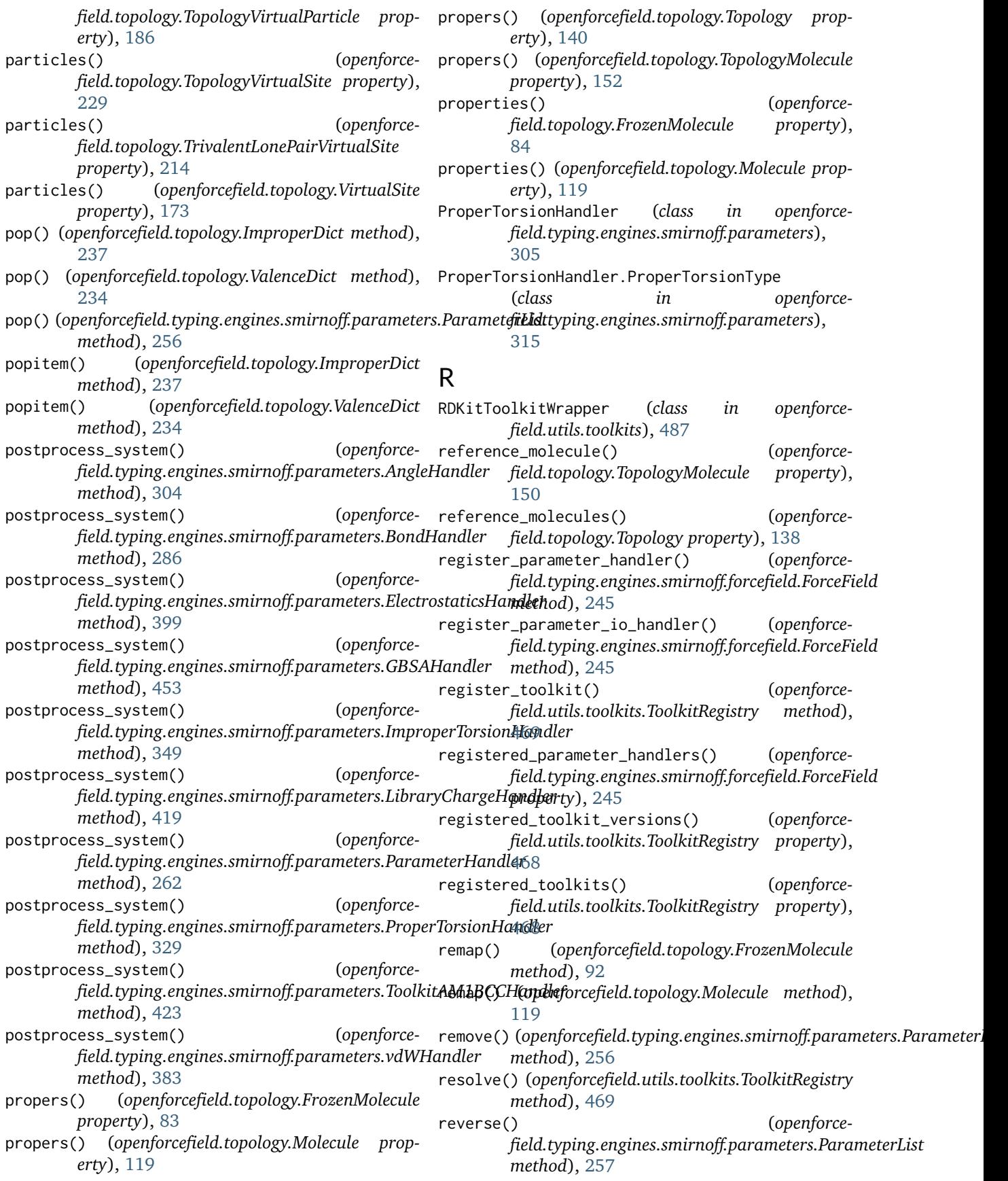

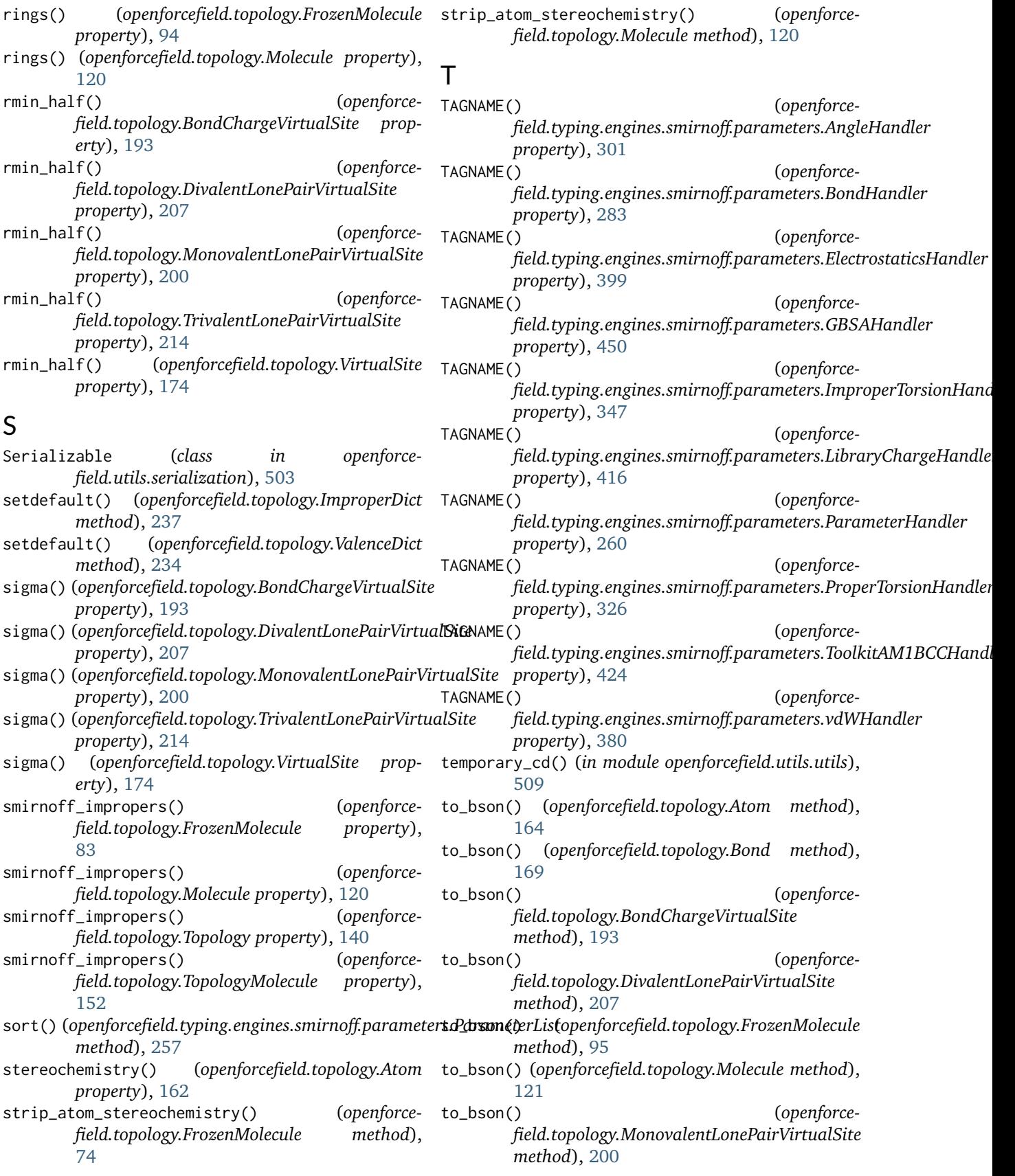

to\_bson() (*openforcefield.topology.Particle method*), [157](#page-160-0) to\_bson() (*openforcefield.topology.Topology method*), [145](#page-148-0) to\_bson() (*openforcefield.topology.TopologyAtom method*), [220](#page-223-0) to\_bson() (*openforcefield.topology.TopologyBond method*), [225](#page-228-0) to\_bson() (*openforcefield.topology.TopologyVirtualParticle method*), [186](#page-189-0) to\_bson() (*openforcefield.topology.TopologyVirtualSite method*), [231](#page-234-0) to\_bson() (*openforcefield.topology.TrivalentLonePairVirtualSite method*), [214](#page-217-0) to\_bson() (*openforcefield.topology.VirtualParticle method*), [180](#page-183-0) to\_bson() (*openforcefield.topology.VirtualSite method*), [175](#page-178-0) to\_bson() (*openforcefield.utils.serialization.Serializable method*), [506](#page-509-5) to\_dict() (*openforcefield.topology.Atom method*), [162](#page-165-0) to\_dict() (*openforcefield.topology.Bond method*), [168](#page-171-0) to\_dict() (*openforcefield.topology.BondChargeVirtualSite method*), [191](#page-194-0) to\_dict() (*openforcefield.topology.DivalentLonePairVirtualSite method*), [205](#page-208-0) to\_dict() (*openforcefield.topology.FrozenMolecule method*), [74](#page-77-0) to\_dict() (*openforcefield.topology.Molecule method*), [121](#page-124-0) to\_dict() (*openforcefield.topology.MonovalentLonePairVirtualSite method*), [198](#page-201-0) to\_dict() (*openforcefield.topology.Particle method*), [156](#page-159-0) to\_dict() (*openforcefield.topology.Topology method*), [141](#page-144-0) to\_dict() (*openforcefield.topology.TopologyAtom method*), [218](#page-221-0) to\_dict() (*openforcefield.topology.TopologyBond method*), [223](#page-226-0) to\_dict() (*openforcefield.topology.TopologyMolecule method*), [153](#page-156-0) to\_dict() (*openforcefield.topology.TopologyVirtualParticle method*), [186](#page-189-0)

to\_dict() (*openforcefield.topology.TopologyVirtualSite method*), [230](#page-233-0) to\_dict() (*openforcefield.topology.TrivalentLonePairVirtualSite method*), [212](#page-215-0) to\_dict() (*openforcefield.topology.VirtualParticle method*), [180](#page-183-0) to\_dict() (*openforcefield.topology.VirtualSite method*), [173](#page-176-0) to\_dict() (*openforcefield.typing.engines.smirnoff.parameters.AngleHandler method*), [304](#page-307-0) to\_dict() (*openforcefield.typing.engines.smirnoff.parameters.AngleHandler.AngleType method*), [301](#page-304-0) to\_dict() (*openforcefield.typing.engines.smirnoff.parameters.BondHandler method*), [286](#page-289-0) to\_dict() (*openforcefield.typing.engines.smirnoff.parameters.BondHandler.BondType method*), [283](#page-286-0) to\_dict() (*openforcefield.typing.engines.smirnoff.parameters.ElectrostaticsHandler method*), [403](#page-406-0) to\_dict() (*openforcefield.typing.engines.smirnoff.parameters.GBSAHandler method*), [453](#page-456-0) to\_dict() (*openforcefield.typing.engines.smirnoff.parameters.GBSAHandler.GBSAType method*), [450](#page-453-0) to\_dict() (*openforcefield.typing.engines.smirnoff.parameters.ImproperTorsionHand method*), [350](#page-353-0) to\_dict() (*openforcefield.typing.engines.smirnoff.parameters.ImproperTorsionHandler.ImproperTorsionType method*), [346](#page-349-0) to\_dict() (*openforcefield.typing.engines.smirnoff.parameters.LibraryChargeHandler method*), [419](#page-422-0) to\_dict() (*openforce*field.typing.engines.smirnoff.parameters.LibraryChargeHandle *method*), [415](#page-418-0) to\_dict() (*openforcefield.typing.engines.smirnoff.parameters.ParameterHandler method*), [263](#page-266-0) to\_dict() (*openforcefield.typing.engines.smirnoff.parameters.ParameterType method*), [253](#page-256-0) to\_dict() (*openforcefield.typing.engines.smirnoff.parameters.ProperTorsionHandler method*), [329](#page-332-0) to\_dict() (*openforcefield.typing.engines.smirnoff.parameters.ProperTorsionHandler* 

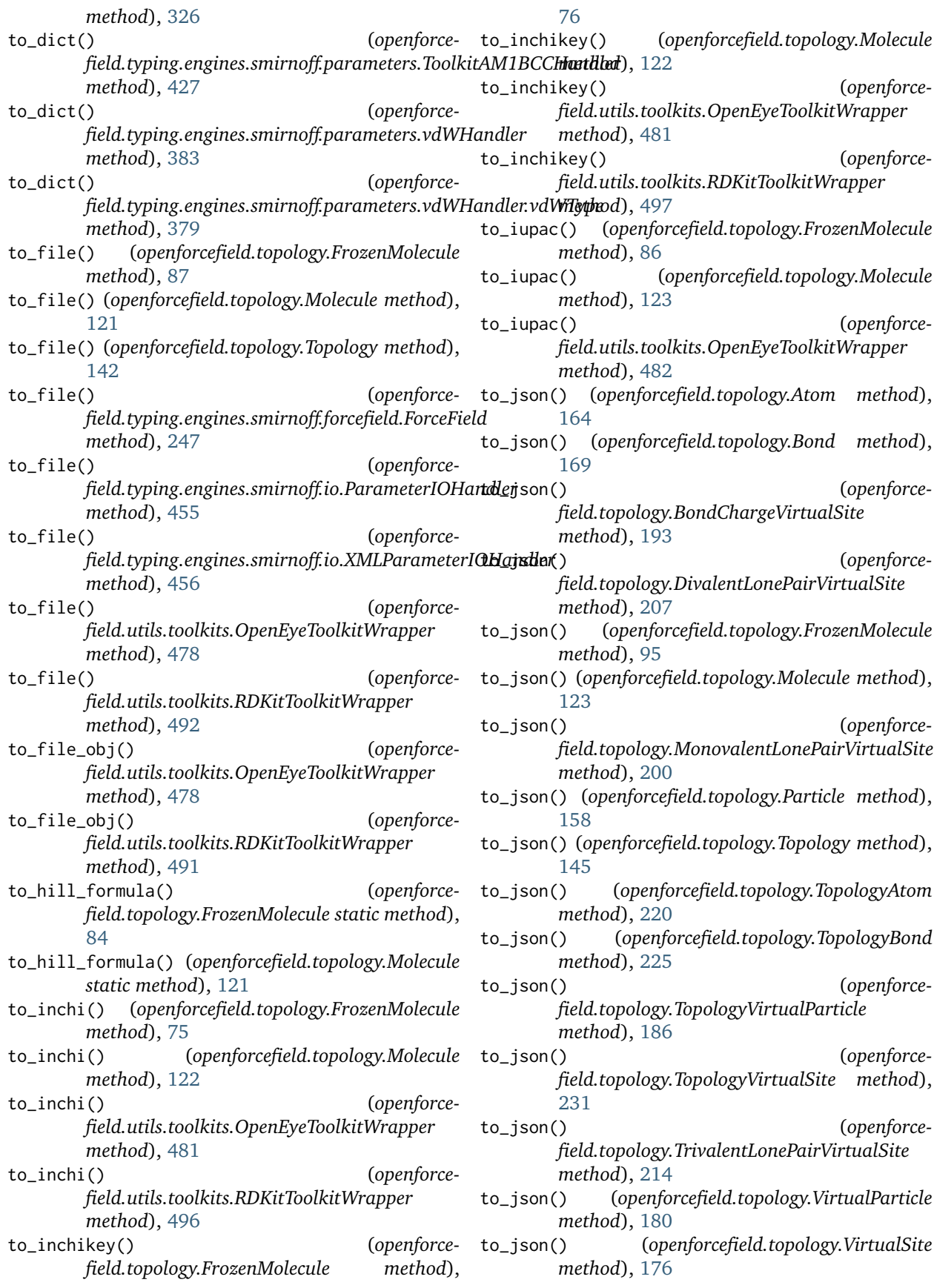

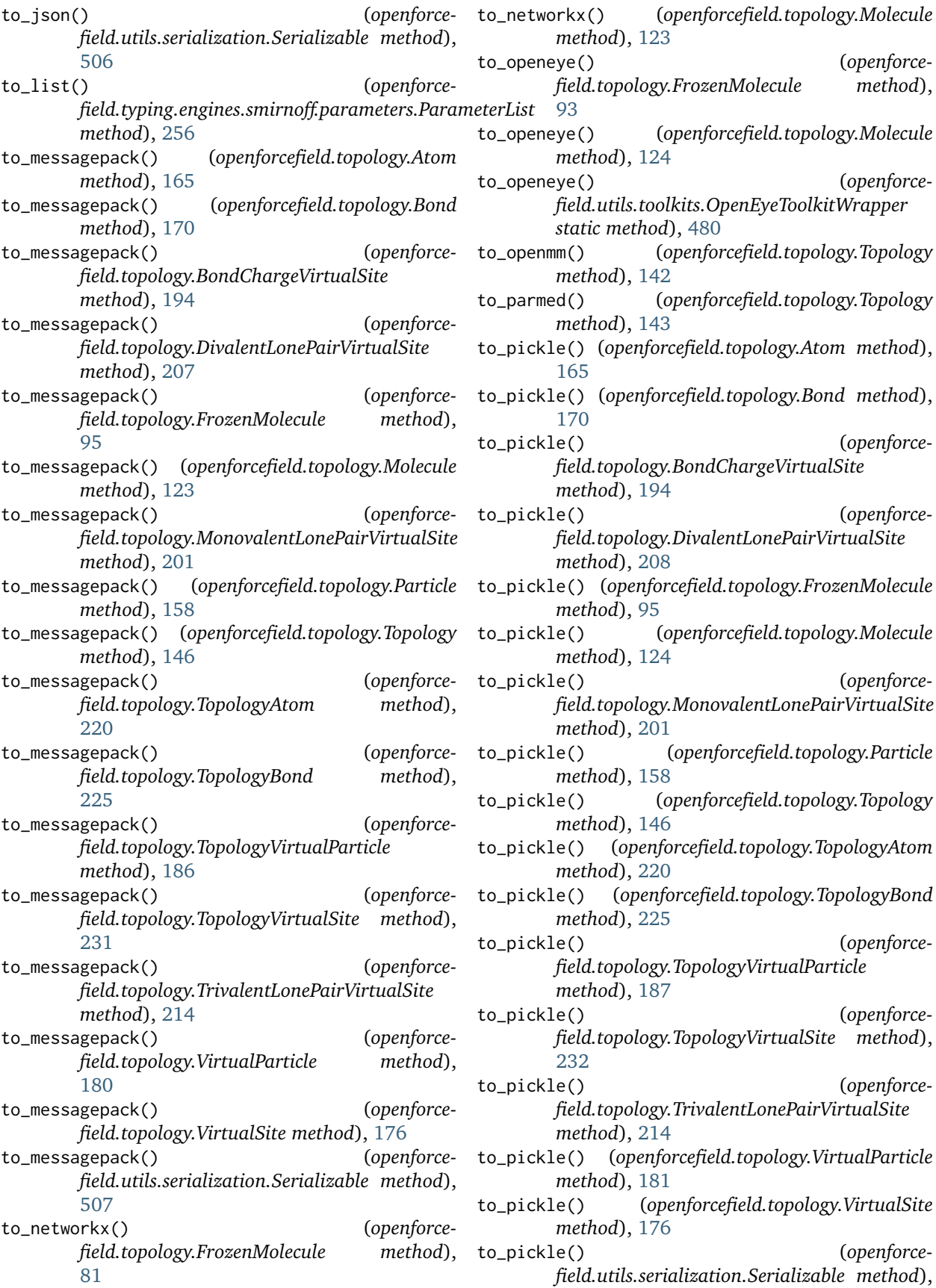

(openforce-

(openforce-

to\_pickle() (*openforce-*

(openforce-

(openforce-

(openforce-

to\_pickle() (*openforce-*

(openforce-

to\_pickle() (*openforce-*

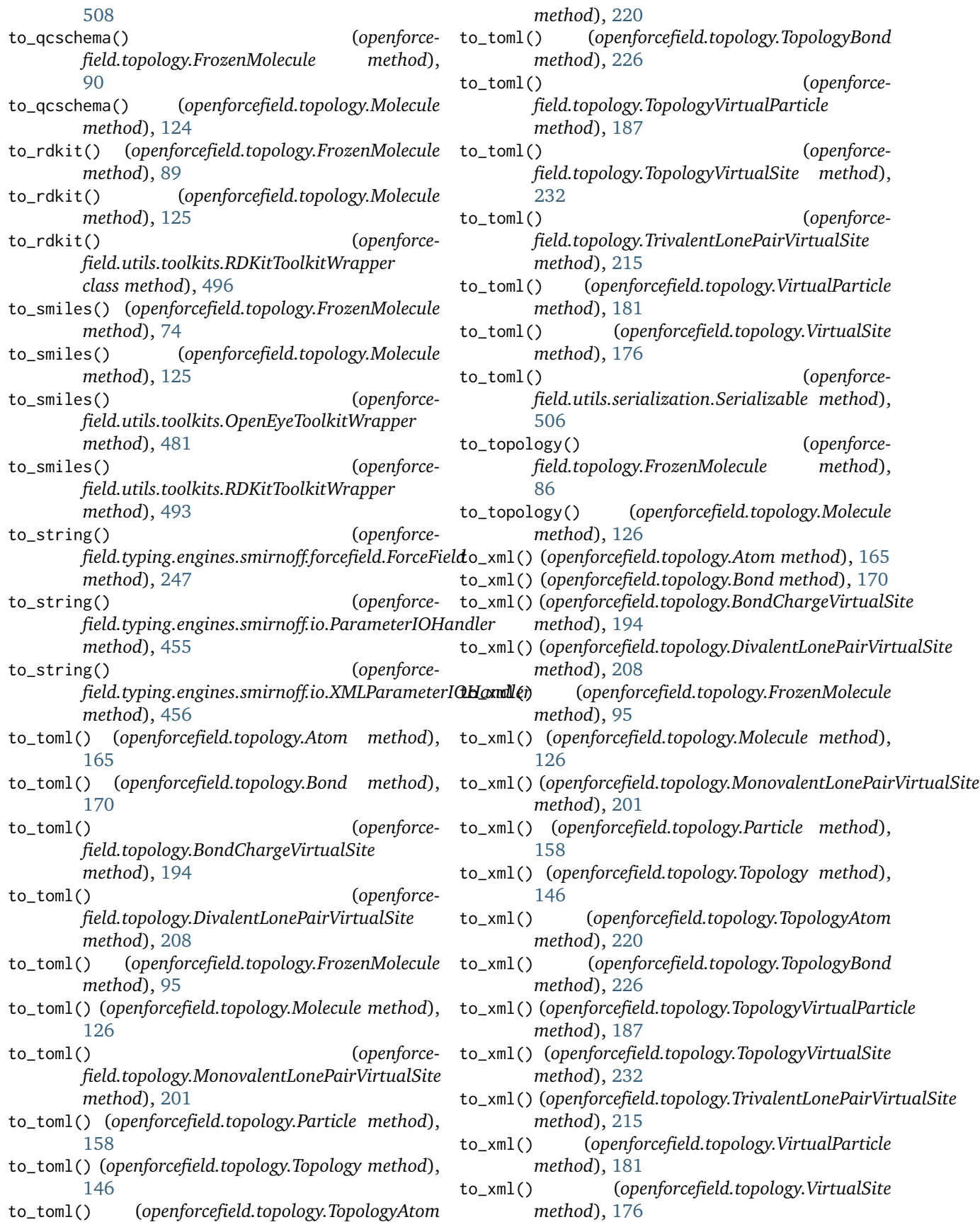

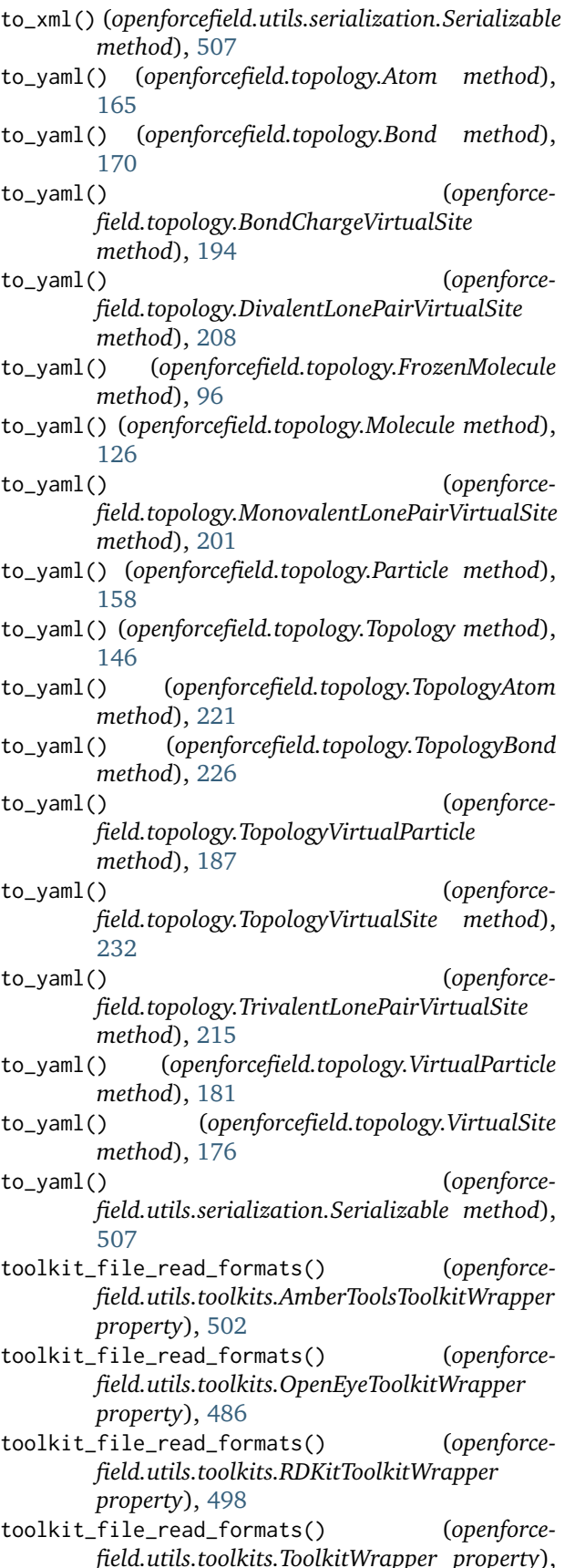

[472](#page-475-0)

- toolkit\_file\_write\_formats() (*openforcefield.utils.toolkits.AmberToolsToolkitWrapper property*), [502](#page-505-0)
- toolkit\_file\_write\_formats() (*openforcefield.utils.toolkits.OpenEyeToolkitWrapper property*), [486](#page-489-0)
- toolkit\_file\_write\_formats() (*openforcefield.utils.toolkits.RDKitToolkitWrapper property*), [490](#page-493-0)
- toolkit\_file\_write\_formats() (*openforcefield.utils.toolkits.ToolkitWrapper property*), [472](#page-475-0)
- toolkit\_installation\_instructions() (*openforcefield.utils.toolkits.AmberToolsToolkitWrapper property*), [502](#page-505-0)
- toolkit\_installation\_instructions() (*openforcefield.utils.toolkits.OpenEyeToolkitWrapper property*), [486](#page-489-0)
- toolkit\_installation\_instructions() (*openforcefield.utils.toolkits.RDKitToolkitWrapper property*), [498](#page-501-0)
- toolkit\_installation\_instructions() (*openforcefield.utils.toolkits.ToolkitWrapper property*), [472](#page-475-0)
- toolkit\_name() (*openforcefield.utils.toolkits.AmberToolsToolkitWrapper property*), [503](#page-506-1)
- toolkit\_name() (*openforcefield.utils.toolkits.OpenEyeToolkitWrapper property*), [487](#page-490-0)
- toolkit\_name() (*openforcefield.utils.toolkits.RDKitToolkitWrapper property*), [498](#page-501-0)
- toolkit\_name() (*openforcefield.utils.toolkits.ToolkitWrapper property*), [472](#page-475-0)
- toolkit\_version() (*openforcefield.utils.toolkits.AmberToolsToolkitWrapper property*), [503](#page-506-1)
- toolkit\_version() (*openforcefield.utils.toolkits.OpenEyeToolkitWrapper property*), [487](#page-490-0)
- toolkit\_version() (*openforcefield.utils.toolkits.RDKitToolkitWrapper property*), [498](#page-501-0)
- toolkit\_version() (*openforcefield.utils.toolkits.ToolkitWrapper property*), [473](#page-476-0)
- ToolkitAM1BCCHandler (*class in openforcefield.typing.engines.smirnoff.parameters*), [419](#page-422-0)
- ToolkitRegistry (*class in openforcefield.utils.toolkits*), [466](#page-469-0)
ToolkitWrapper (*class in openforcefield.utils.toolkits*), [471](#page-474-0) Topology (*class in openforcefield.topology*), [130](#page-133-0) topology() (*openforcefield.topology.TopologyMolecule property*), [150](#page-153-0) topology\_atom\_index() (*openforcefield.topology.TopologyAtom property*), [218](#page-221-0) topology\_atoms() (*openforcefield.topology.Topology property*), [139](#page-142-0) topology\_bond\_index() (*openforcefield.topology.TopologyBond property*), [223](#page-226-0) topology\_bonds() (*openforcefield.topology.Topology property*), [139](#page-142-0) topology\_bonds() (*openforcefield.topology.TopologyAtom property*), [218](#page-221-0) topology\_molecule() (*openforcefield.topology.TopologyAtom property*), [218](#page-221-0) topology\_molecule() (*openforcefield.topology.TopologyBond property*), [223](#page-226-0) topology\_molecule() (*openforcefield.topology.TopologyVirtualParticle property*), [187](#page-190-0) topology\_molecule() (*openforcefield.topology.TopologyVirtualSite property*), [229](#page-232-0) topology\_molecules() (*openforcefield.topology.Topology property*), [139](#page-142-0) topology\_particle\_index() (*openforcefield.topology.TopologyAtom property*), [218](#page-221-0) topology\_particle\_index() (*openforcefield.topology.TopologyVirtualParticle property*), [184](#page-187-0) topology\_particles() (*openforcefield.topology.Topology property*), [140](#page-143-0) topology\_virtual\_particle\_start\_index() (*openforcefield.topology.TopologyVirtualParticle property*), [187](#page-190-0) topology\_virtual\_particle\_start\_index() (*openforcefield.topology.TopologyVirtualSite property*), [229](#page-232-0) topology\_virtual\_site\_index() (*openforcefield.topology.TopologyVirtualParticle property*), [187](#page-190-0) topology\_virtual\_site\_index() (*openforcefield.topology.TopologyVirtualSite property*), [229](#page-232-0) topology\_virtual\_sites() (*openforcefield.topology.Topology property*), [140](#page-143-0)

TopologyAtom (*class in openforcefield.topology*), [215](#page-218-0) TopologyBond (*class in openforcefield.topology*), [221](#page-224-0) TopologyMolecule (*class in openforcefield.topology*), [147](#page-150-0) TopologyVirtualParticle (*class in openforcefield.topology*), [182](#page-185-0) TopologyVirtualSite (*class in openforcefield.topology*), [226](#page-229-0) torsions() (*openforcefield.topology.FrozenMolecule property*), [83](#page-86-0) torsions() (*openforcefield.topology.Molecule property*), [127](#page-130-0) total\_charge() (*openforcefield.topology.FrozenMolecule property*),  $84$ total\_charge() (*openforcefield.topology.Molecule property*), [127](#page-130-0) TrivalentLonePairVirtualSite (*class in openforcefield.topology*), [209](#page-212-0) type() (*openforcefield.topology.BondChargeVirtualSite property*), [194](#page-197-0) type() (*openforcefield.topology.DivalentLonePairVirtualSite property*), [208](#page-211-0) type() (*openforcefield.topology.MonovalentLonePairVirtualSite property*), [201](#page-204-0) type() (*openforcefield.topology.TopologyVirtualParticle property*), [188](#page-191-0) type() (*openforcefield.topology.TopologyVirtualSite property*), [230](#page-233-0) type() (*openforcefield.topology.TrivalentLonePairVirtualSite property*), [215](#page-218-0) type() (*openforcefield.topology.VirtualSite property*), [174](#page-177-0) U update() (*openforcefield.topology.ImproperDict method*), [237](#page-240-0) update() (*openforcefield.topology.ValenceDict*

*method*), [234](#page-237-0)

## V

- ValenceDict (*class in openforcefield.topology*), [233](#page-236-0) validate() (*openforcefield.typing.chemistry.ChemicalEnvironment method*), [238](#page-241-0)
- validate\_smirks() (*openforcefield.typing.chemistry.ChemicalEnvironment class method*), [238](#page-241-0)
- values() (*openforcefield.topology.ImproperDict method*), [237](#page-240-0)
- values() (*openforcefield.topology.ValenceDict method*), [235](#page-238-0)
- vdWHandler (*class in openforcefield.typing.engines.smirnoff.parameters*),

[350](#page-353-0) vdWHandler.vdWType (*class in openforcefield.typing.engines.smirnoff.parameters*), [369](#page-372-0) virtual\_particle\_start\_topology\_index() (*openforcefield.topology.TopologyMolecule property*), [151](#page-154-0) virtual\_site() (*openforcefield.topology.Topology method*), [144](#page-147-0) virtual\_site() (*openforcefield.topology.TopologyMolecule method*), [152](#page-155-0) virtual\_site() (*openforcefield.topology.TopologyVirtualParticle property*), [188](#page-191-0) virtual\_site() (*openforcefield.topology.TopologyVirtualSite property*), [229](#page-232-0) virtual\_site\_particle\_index() (*openforcefield.topology.VirtualParticle property*), [178](#page-181-0) virtual\_site\_start\_topology\_index() (*openforcefield.topology.TopologyMolecule property*), [153](#page-156-0) virtual\_sites() (*openforcefield.topology.Atom property*), [163](#page-166-0) virtual\_sites() (*openforcefield.topology.FrozenMolecule property*), [83](#page-86-0) virtual\_sites() (*openforcefield.topology.Molecule property*), [127](#page-130-0) virtual\_sites() (*openforcefield.topology.TopologyMolecule property*), [152](#page-155-0) VirtualParticle (*class in openforcefield.topology*), [177](#page-180-0)

VirtualSite (*class in openforcefield.topology*), [171](#page-174-0)

visualize() (*openforcefield.topology.Molecule method*), [130](#page-133-0)

## X

XMLParameterIOHandler (*class in openforcefield.typing.engines.smirnoff.io*), [455](#page-458-0)